LUIS CÂNDIDO TOMASELLI

# **ESTUDO DE ACIONAMENTOS À VELOCIDADE** VARIÁVEL PARA MOTORES DE INDUÇÃO **MONOFÁSICOS COM CAPACITOR PERMANENTE** PARA APLICAÇÕES EM VENTILADORES

**FLORIANÓPOLIS** 2004

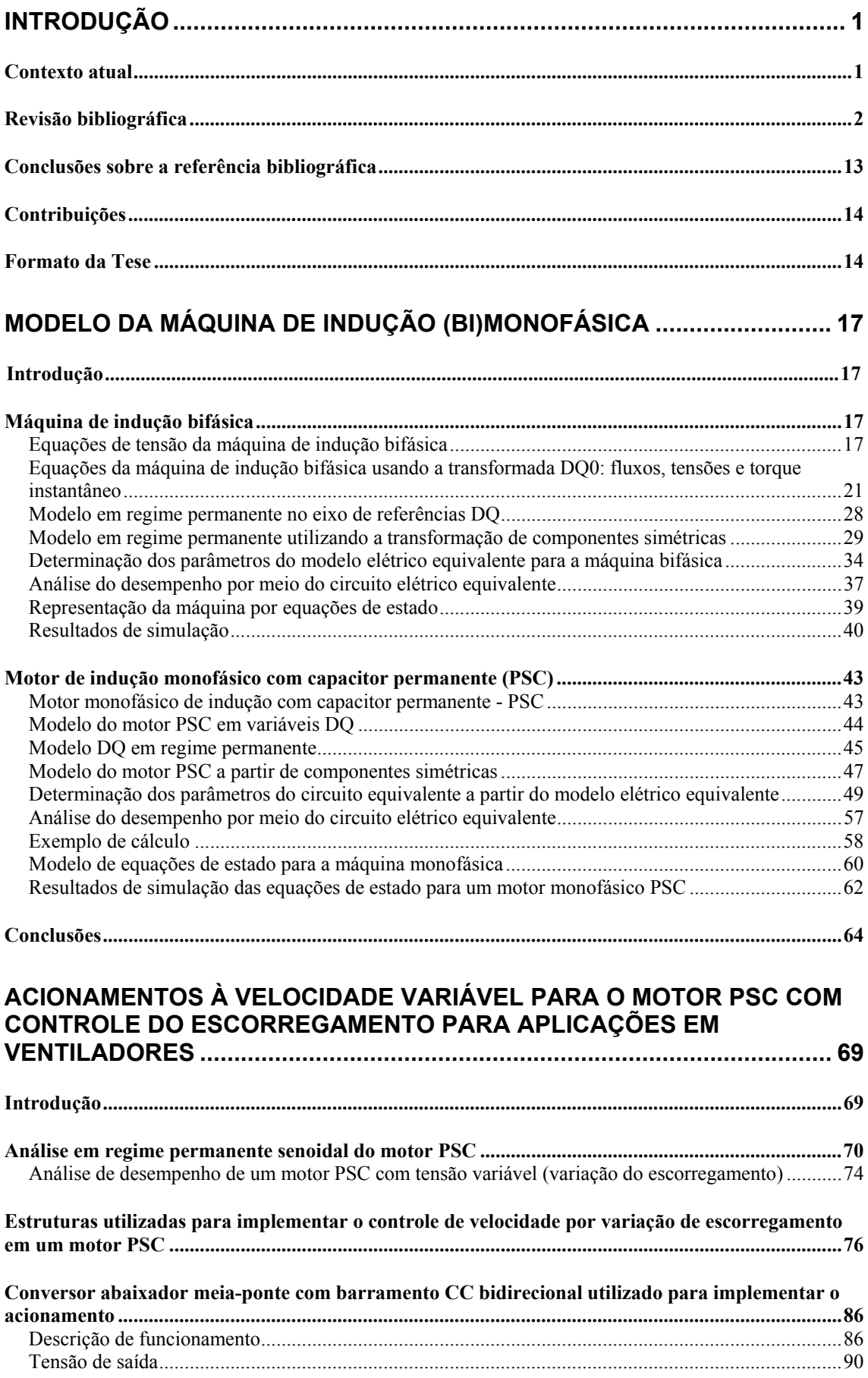

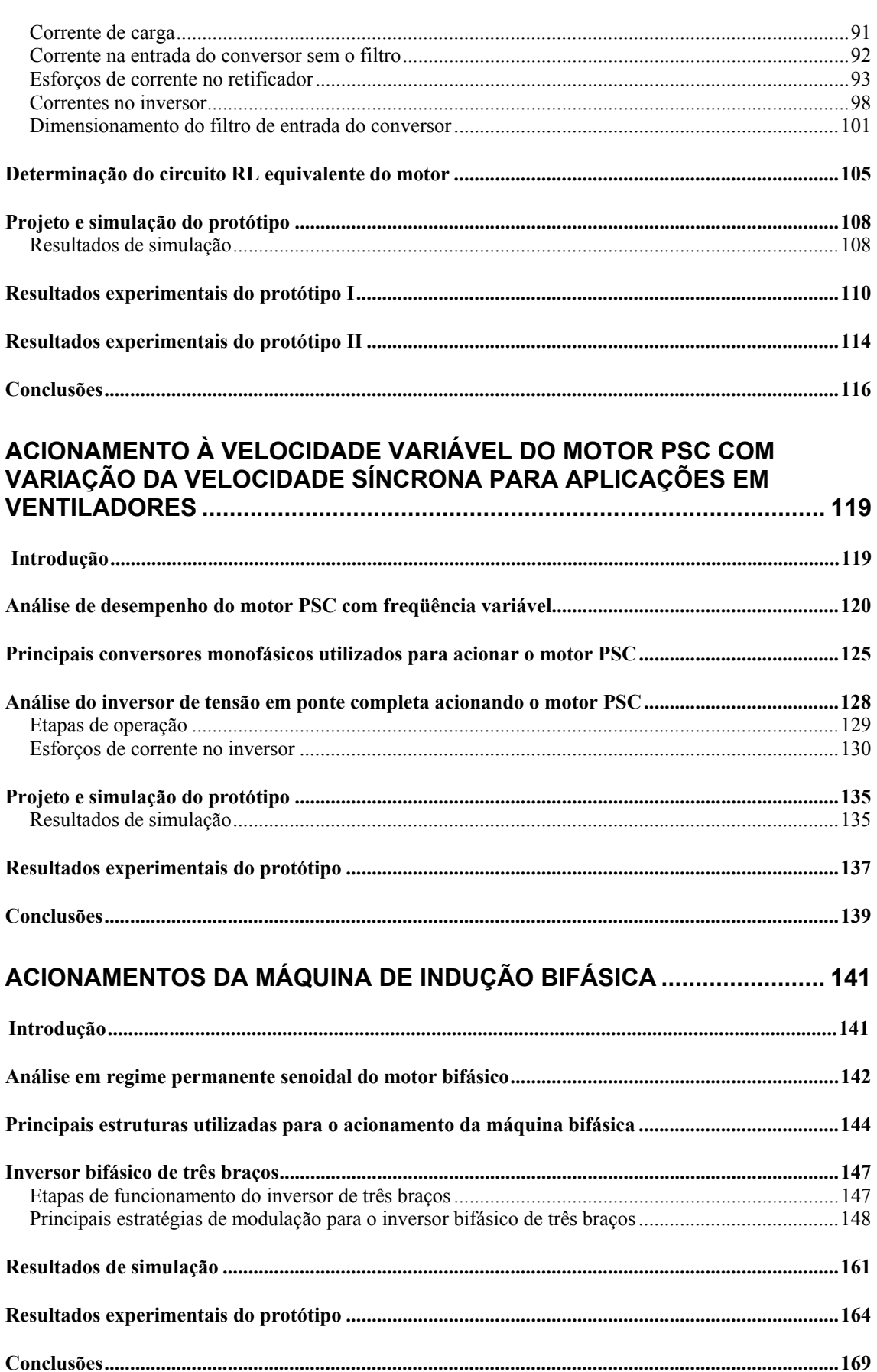

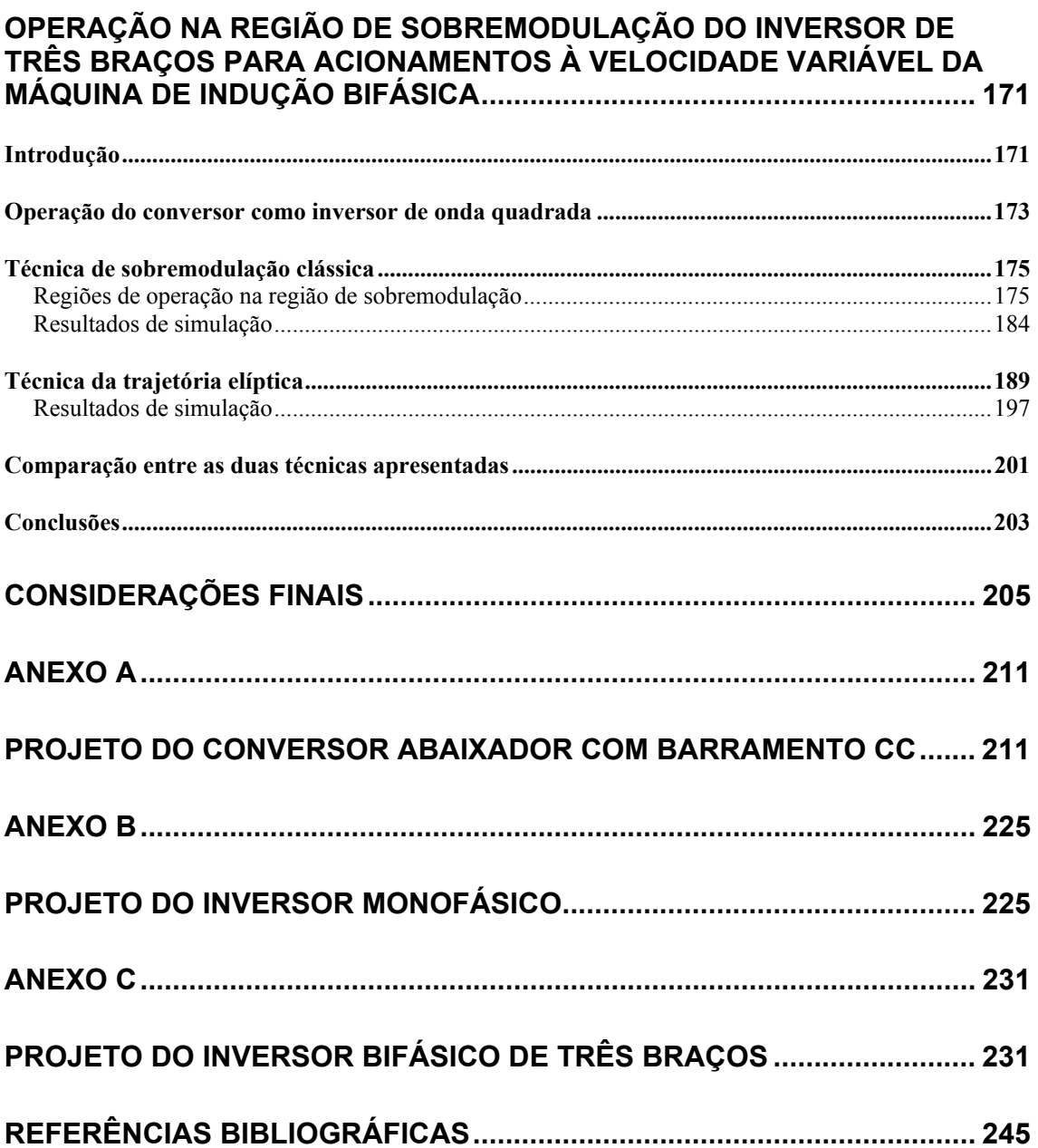

## **UNIVERSIDADE FEDERAL DE SANTA CATARINA PROGRAMA DE PÓS GRADUAÇÃO EM ENGENHARIA ELÉTRICA**

# **ESTUDO DE ACIONAMENTOS À VELOCIDADE VARIÁVEL PARA MOTORES DE INDUÇÃO MONOFÁSICOS COM CAPACITOR PERMANENTE PARA APLICAÇÕES EM VENTILADORES**

Tese submetida à Universidade Federal de Santa Catarina como parte dos requisitos para a obtenção do grau de Doutor em Engenharia Elétrica.

### **LUIS CÂNDIDO TOMASELLI**

Florianópolis, Dezembro de 2004.

Dedico este trabalho aos meus pais, aos meus irmãos, à minha esposa e ao meu filho por serem as fontes de minha alegria durante esta fase de minha vida.

#### **Agradecimentos**

Esta parte da tese ofereço afetuosamente a todos que contribuíram para sua finalização. É uma forma singela de expressar meu agradecimento por tudo o que ocorreu nesta fase de minha vida.

Como não poderia deixar de ser agradeço ao Prof. Doutor Ivo Barbi por orientar meu trabalho. Sou grato por nossas marcantes e decisivas conversas sem as quais não estaria aqui. Agradeço pela liberdade de ação que ele me permitiu, algo fundamental para meu crescimento pessoal. Gostaria de expressar ainda minha admiração por suas qualidades e em especial, sua cordialidade, seu conhecimento e organização.

Em segundo lugar agradeço ao Prof. Doutor Denizar por me permitir a honra de tê-lo como co-orientador. Sem dúvida uma pessoa fundamental na orientação desta tese. Em muitos momentos decisivos sua interferência foi importante na trajetória até aqui.

Externo, também, meus agradecimentos aos membros da banca (tanto do exame de qualificação quanto do exame final) que se dedicaram a análise deste trabalho e que me deram diversas sugestões importantes e em especial ao prof. Patrick.

Também gostaria de demonstrar meus agradecimentos aos demais professores, funcionários e bolsistas do INEP por sua colaboração neste trabalho.

Ao Eng. Telles Lazzarin por seu esforço e dedicação na implementação do protótipo do inversor bifásico de três braços. Sem dúvida um profissional de grande competência e que com certeza possui um grande futuro a sua frente.

Aos Eng. Clóvis Petry, Everton Ferret e Deivis Borgonovo por sua disposição em analisar os esboços desta tese e contribuir com sugestões que permitiram melhorá-la.

Expresso meus obrigados também aos amigos, pessoas que com certeza não ficarão para trás como lembranças ou retratos presos no tempo. As discussões, brincadeiras e festas convosco permearam minha vida neste pequeno tempo. Agradeço a todos.

Agradeço também ao CNPQ pelo apoio financeiro e a empresa WEG pela doação dos motores empregados no desenvolvimento desta tese.

Aos meus pais, meus irmãos, minha esposa e meu filho agradeço de coração por estarem comigo nesta jornada, que muitas vezes foi mais dura do que realmente necessitaria.

Resumo da Tese apresentada à UFSC como parte dos requisitos necessários para a obtenção do grau de Doutor em Engenharia Elétrica.

# **ESTUDO DE ACIONAMENTOS À VELOCIDADE VARIÁVEL PARA MOTORES DE INDUÇÃO MONOFÁSICOS COM CAPACITOR PERMANENTE PARA APLICAÇÕES EM VENTILADORES**

**Luis Cândido Tomaselli** 

Dezembro/2004

Orientador: Prof. Ivo Barbi, Dr. Ing. Área de Concentração: Eletrônica de Potência Palavras chave: motor monofásico, acionamentos, modulação vetorial, motor bifásico Número de páginas: 250

RESUMO: O presente trabalho aborda o desenvolvimento de acionamentos à velocidade variável para o motor de indução monofásico utilizados em ventiladores. São estudados dois métodos: variação de escorregamento e variação de freqüência. Protótipos são implementados para experimentação. Uma comparação dos acionamentos é efetuada, destacando-se a solução que considera-se mais adequada para o propósito. Os conversores operam em malha aberta. Em seqüência, aborda-se o motor bifásico simétrico. Adota-se a modulação vetorial por esta permitir estender a região linear bem como melhorar a distribuição das perdas nos elementos de comutação dos conversores. Os resultados obtidos mostram que pelo método de variação de freqüência o acionamento bifásico é a solução mais adequada e que o uso de uma máquina bifásica simétrica é recomendado ao invés da assimétrica.

Abstract of Thesis presented to UFSC as a partial fulfillment of the requirements for the degree of Doctor in Electrical Engineering.

## **STUDY OF A VARIABLE SPEED ELECTRICAL DRIVE FOR PERMANENT SPLIT CAPACITOR INDUCTION SINGLE-PHASE MOTOR USED IN BLOWERS**

#### **Luis Cândido Tomaselli**

December/2004

Advisor: Prof. Ivo Barbi, Dr. Ing. Area of Concentration: Power Electronics and Electrical Drives Keywords: PSC motor, blower, Space vector modulation, two-phase Number of pages: 250

Drives for asymmetrical two phase induction motor with permanent capacitor are studied in this thesis. These motors are used for driving fans. The study is performed using two techniques, the first one is the slip control and the second one is the synchronous frequency control. The concepts are reviewed and experimental results are shown. Drives for symmetrical two phase machines are also studied. A comparison is made among different types of space vector modulation (discontinuous and continuous). The operation of the three leg voltage inverter in the non linear region is also presented, when used to drive a symmetrical machine.

### **Simbologia**

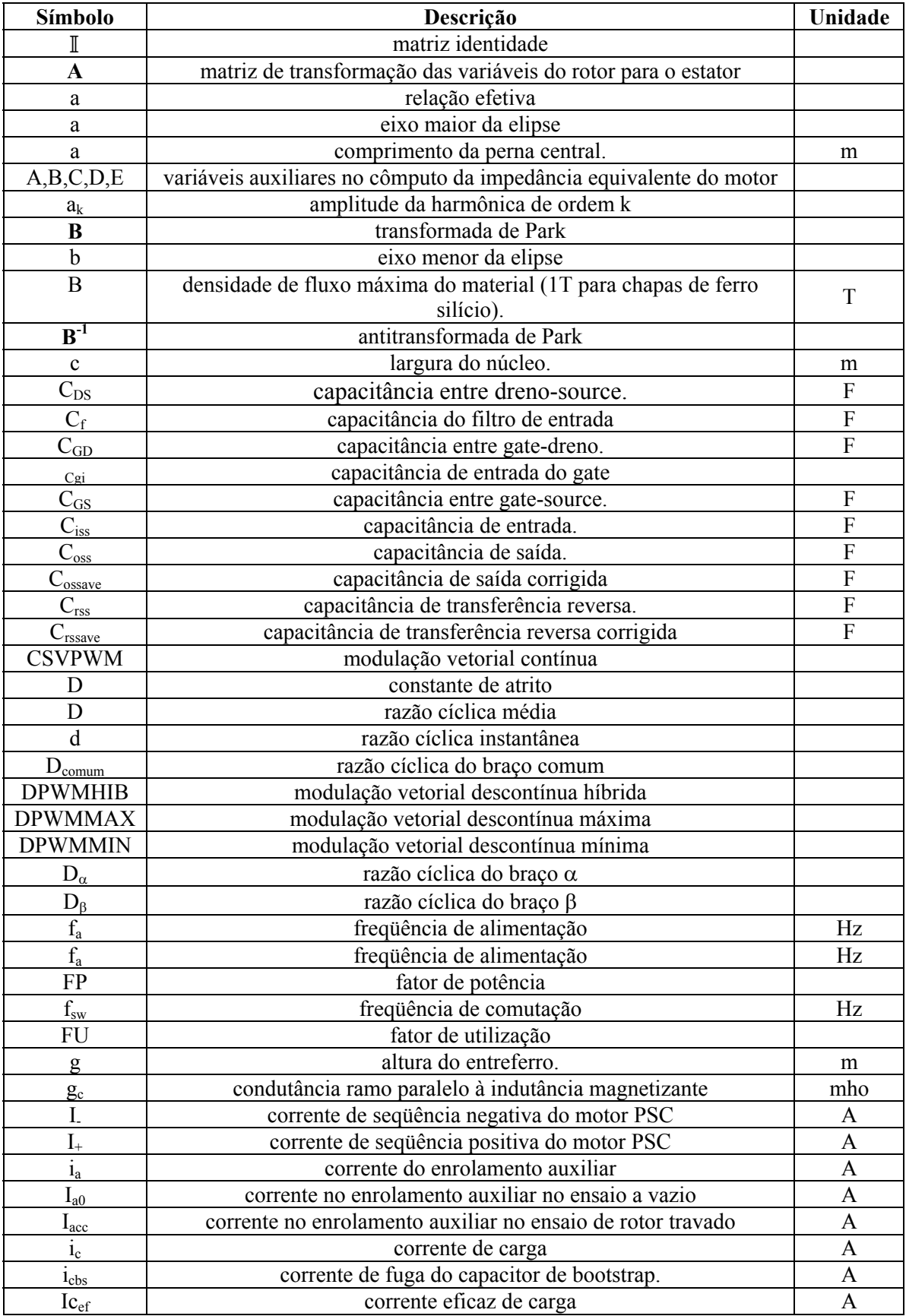

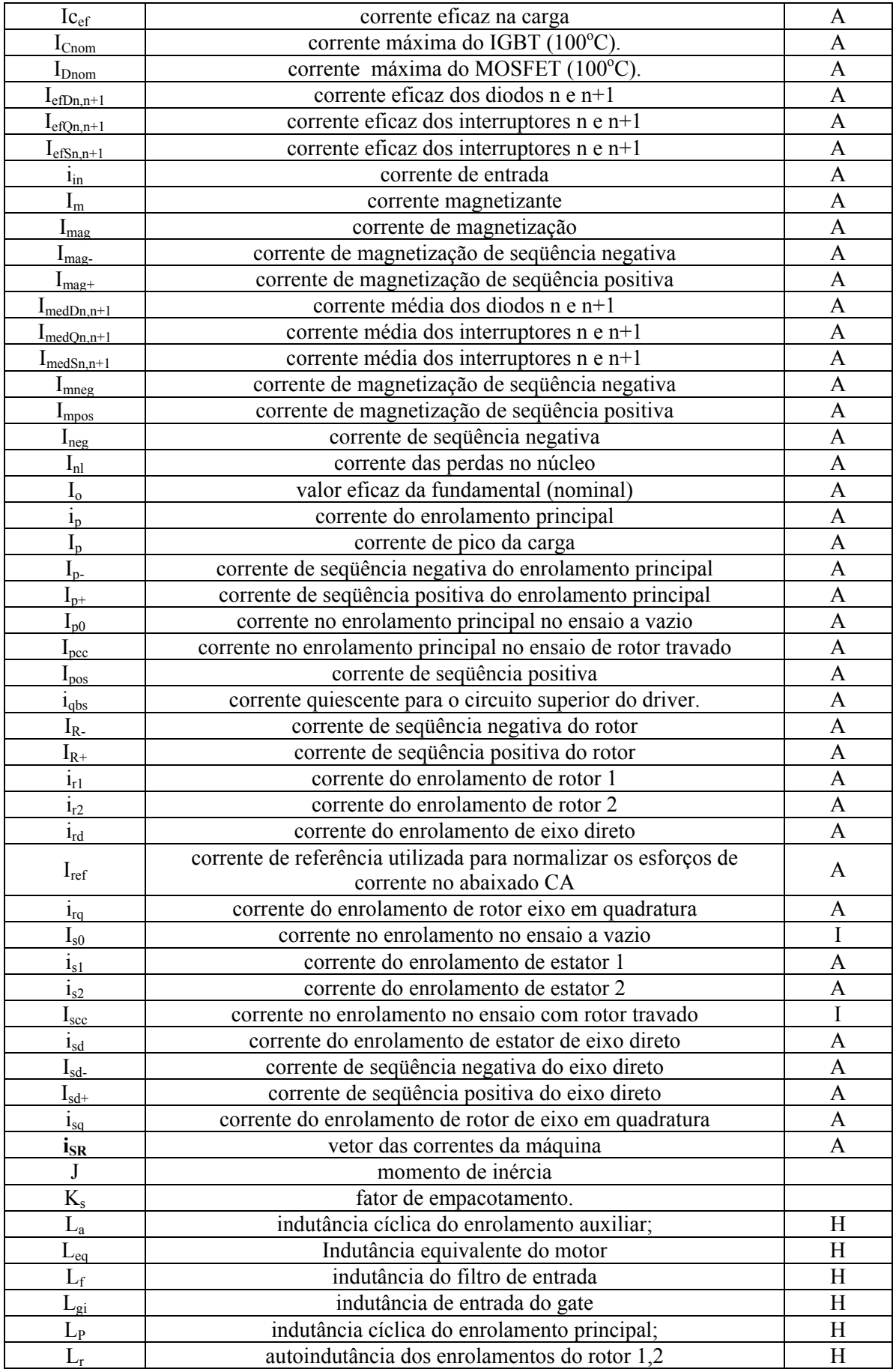

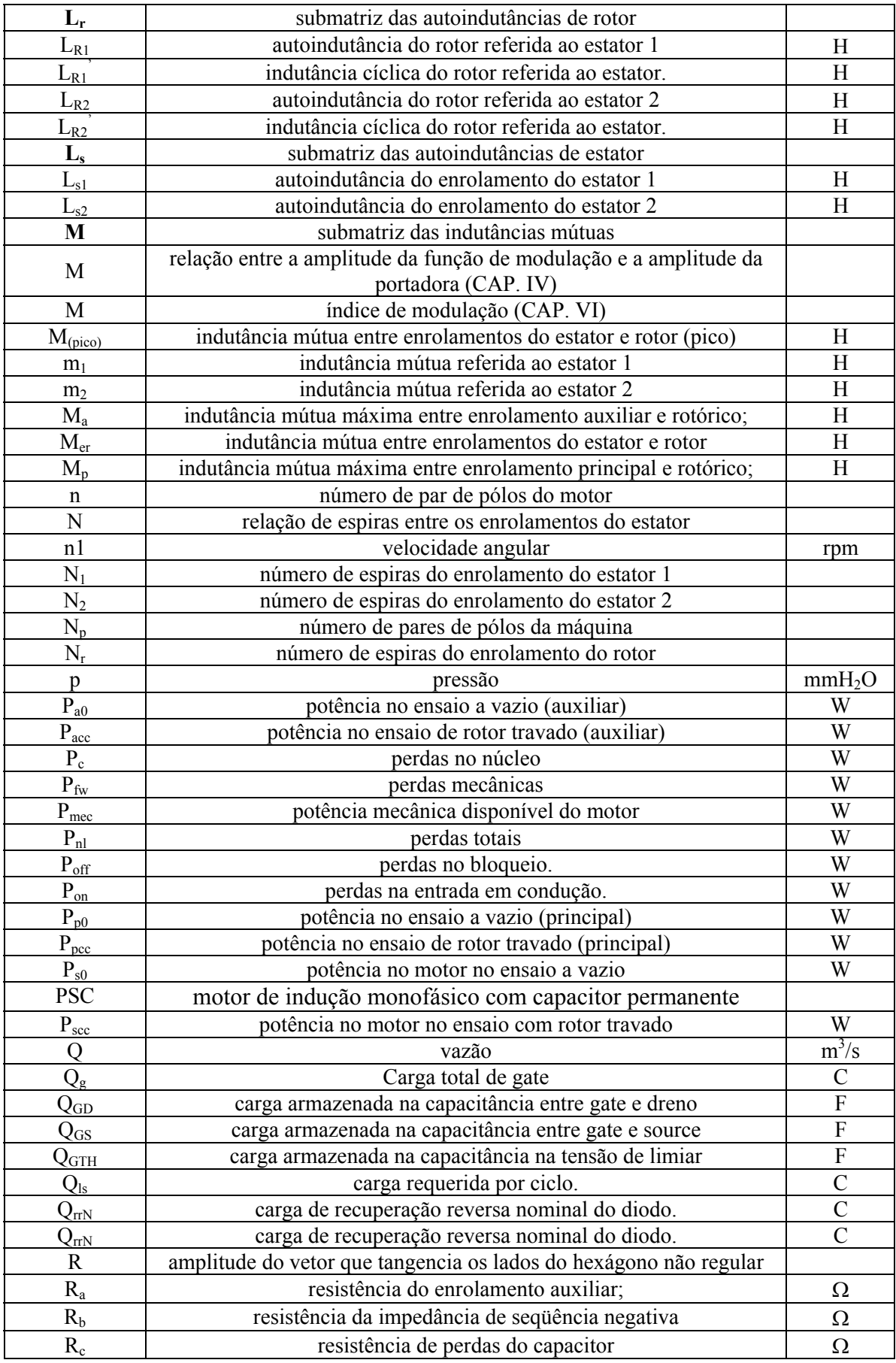

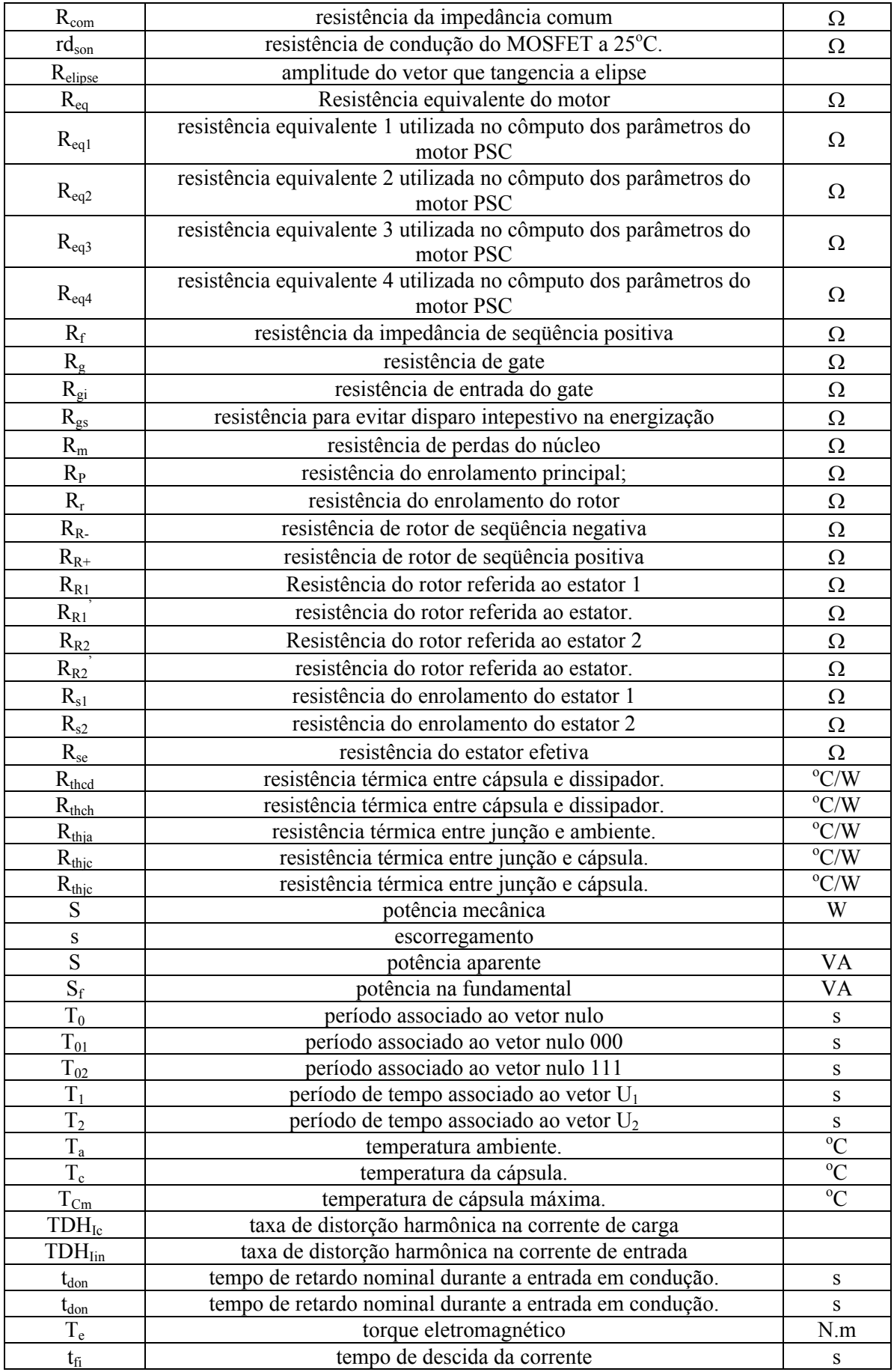

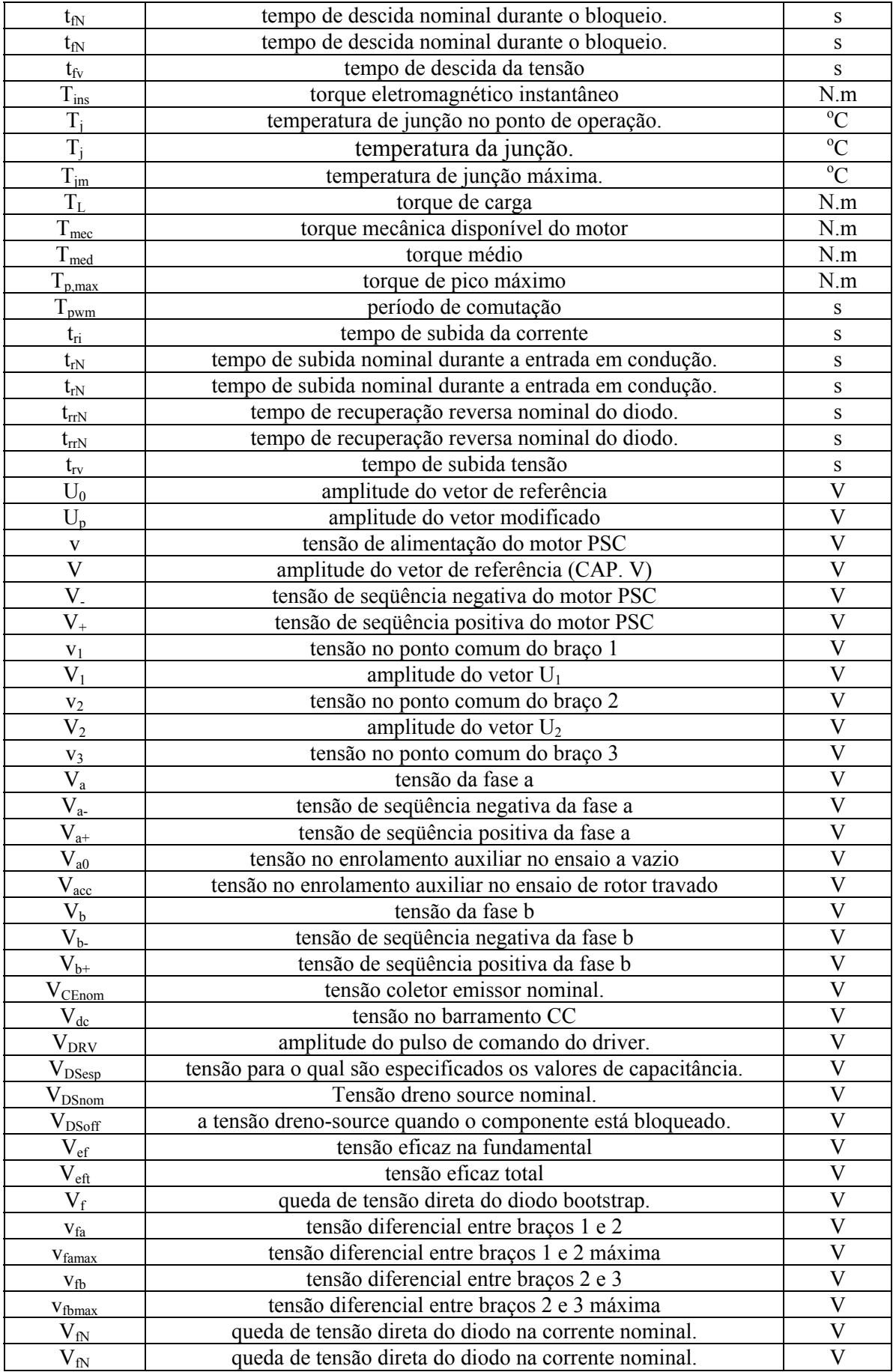

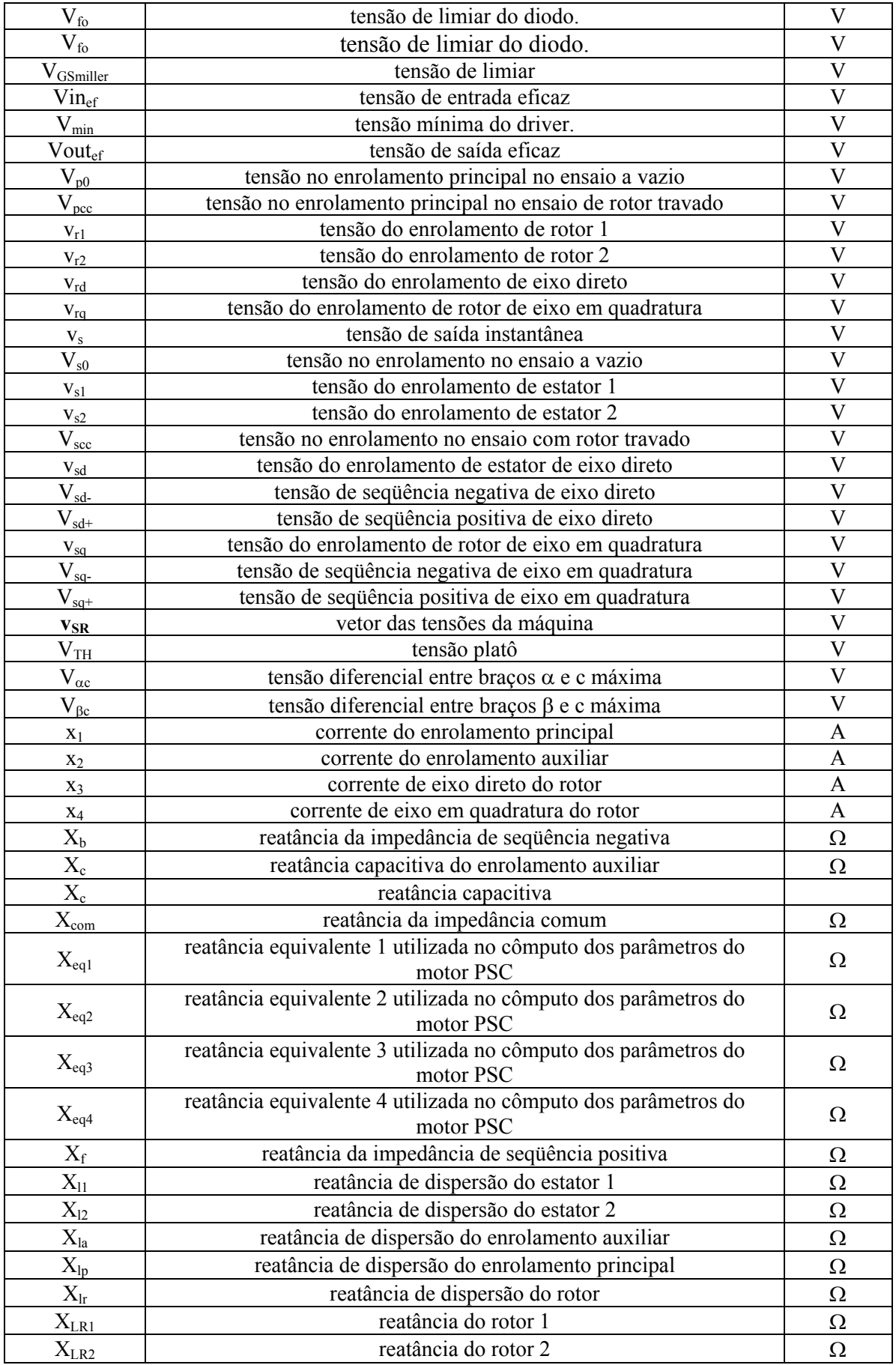

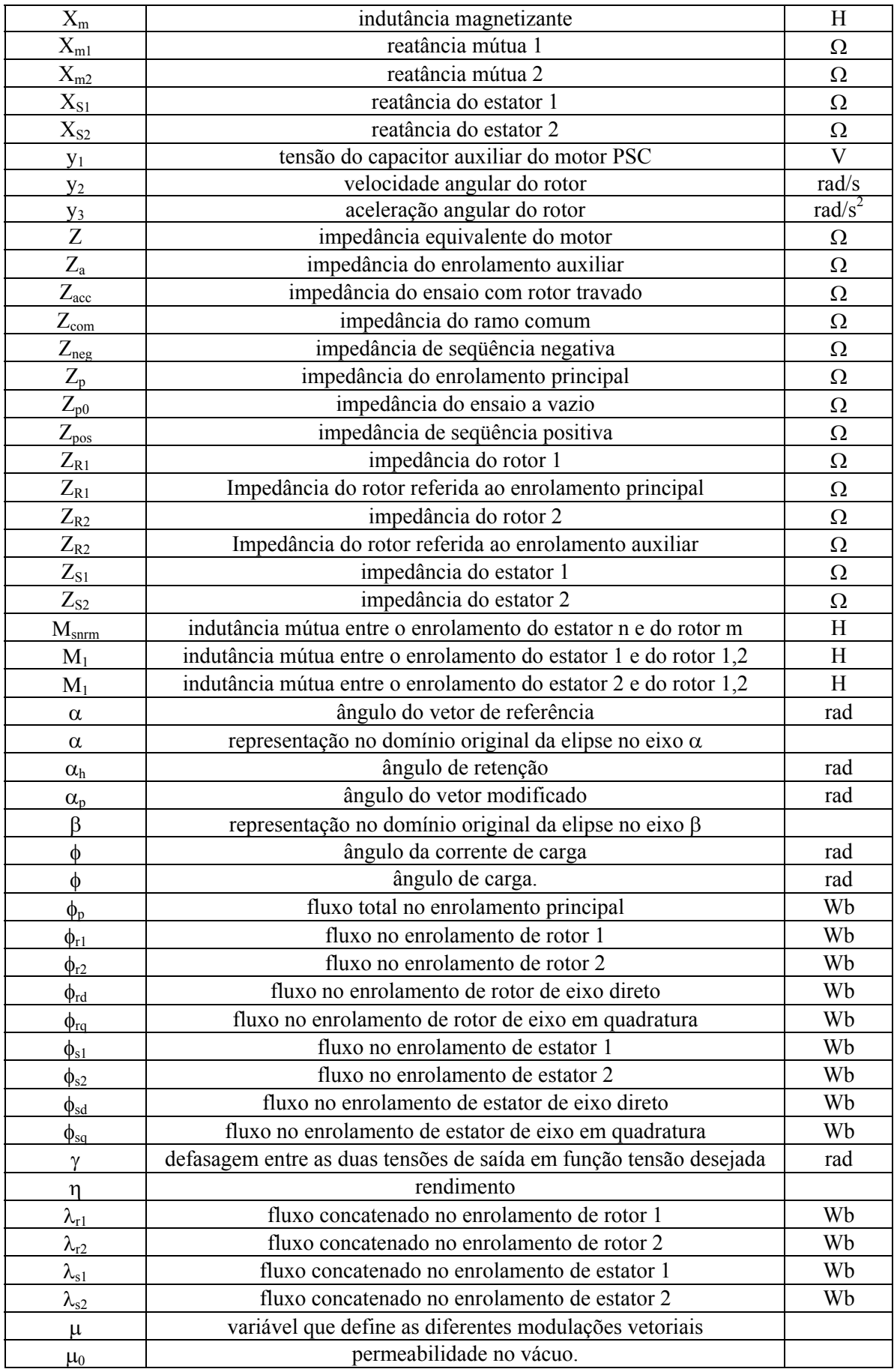

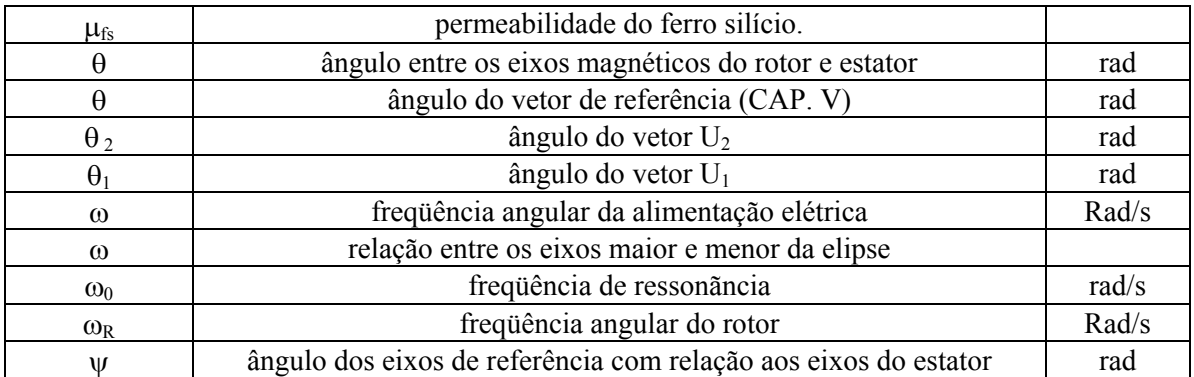

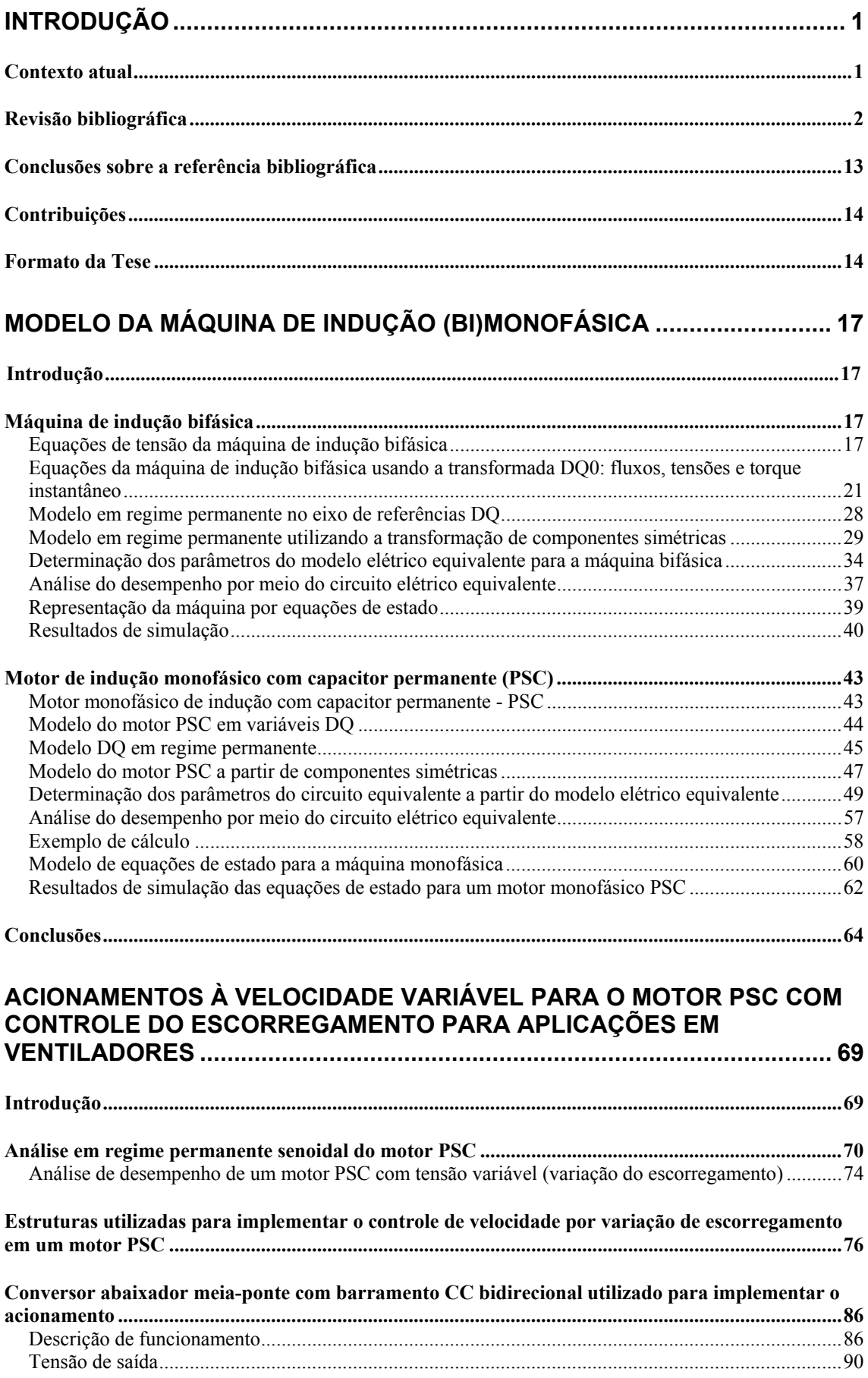

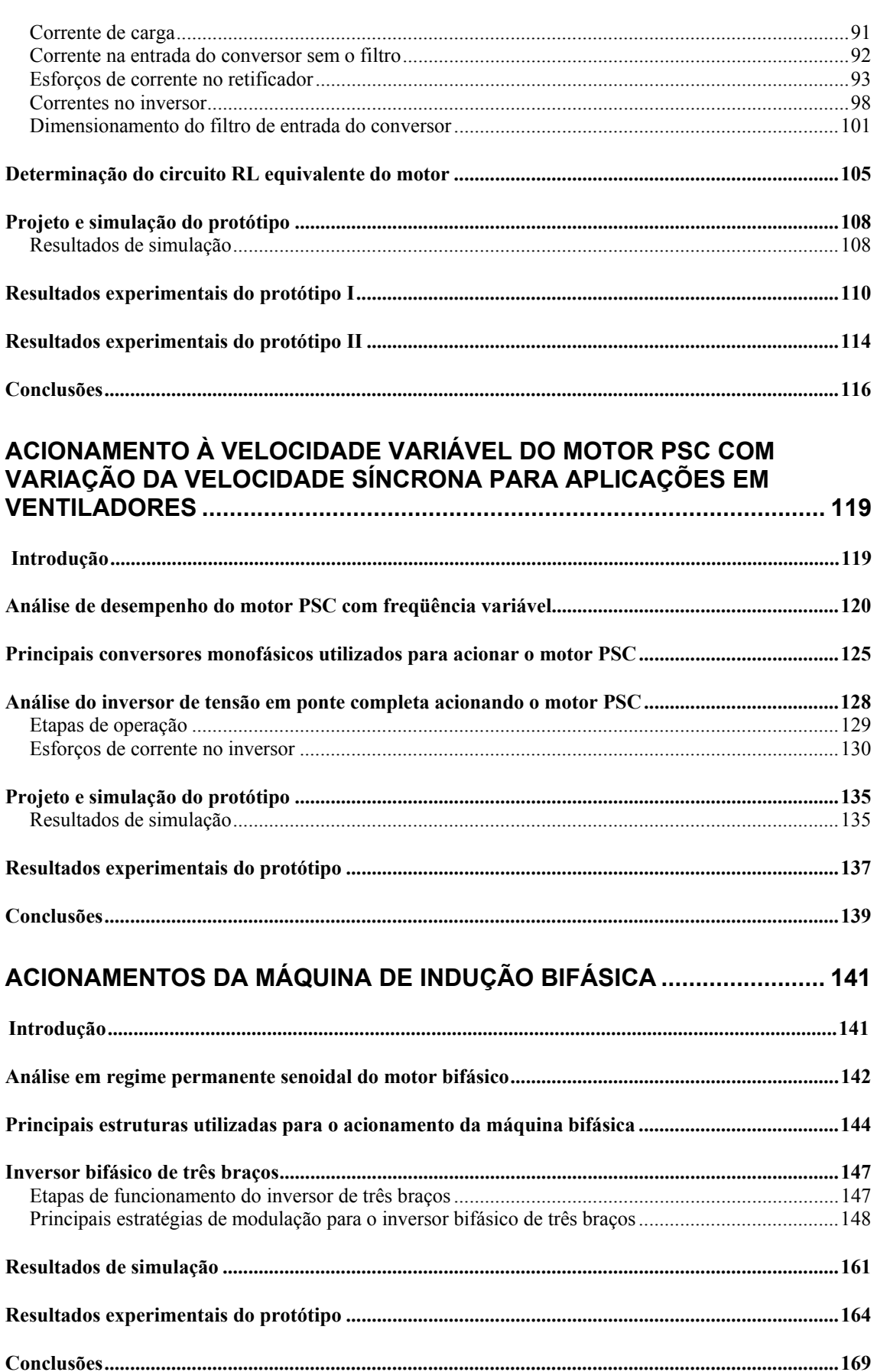

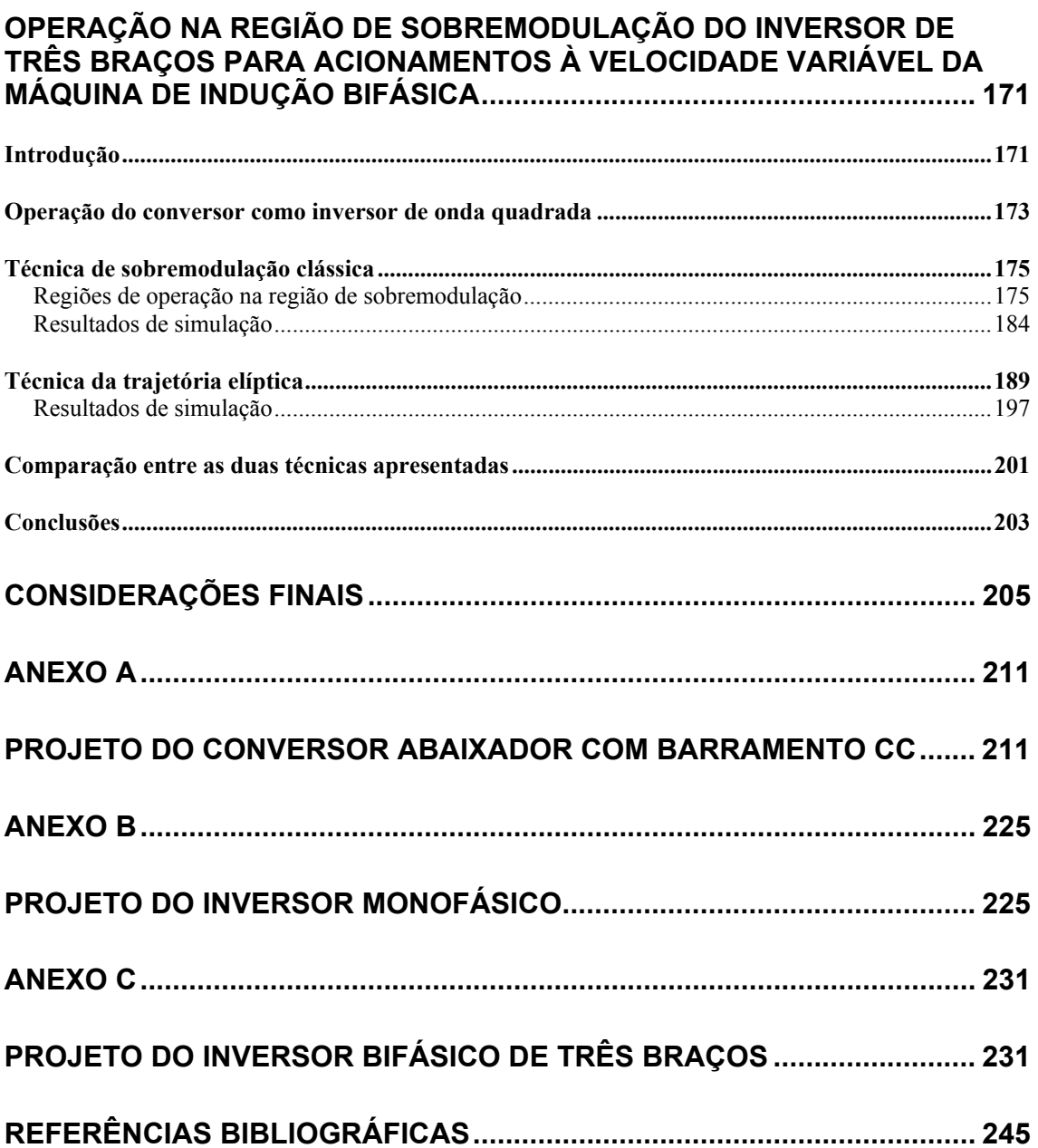

### CAPÍTULO I

#### **INTRODUÇÃO**

#### **1.1 Contexto atual**

Os motores de indução assíncronos são preferencialmente utilizados nas aplicações que requeiram acionamentos rotativos, tanto para o caso polifásico quanto para o monofásico, devido à grande robustez, a simplicidade de construção e os baixos custos de manutenção.

O uso de motores de indução monofásicos se tornou freqüente em aplicações que não precisam de muita potência e em locais que, geralmente, não dispõe de um sistema de alimentação trifásico, como os comércios e as residências onde são usados geladeiras, máquinas de lavar, congeladores, ventiladores, bombas, secadoras centrífugas, entre outros.

Nos dias de hoje, o uso de conversores estáticos para acionamentos de motores é uma tendência, mesmo no caso em que a velocidade variável não é requerida. Utilizam-se conversores para controlar a partida do motor a fim de evitar correntes excessivas e, em alguns casos, para controlar o rendimento da máquina, especialmente em baixas potências. Deste modo, o uso de acionamentos para motores não é restrito à variação de velocidade.

Comumente os motores são sobre dimensionados, ou seja, utilizam-se motores com uma potência maior do que a necessária. Isso faz com que o motor opere fora de suas condições nominais, o que o leva a trabalhar com baixo rendimento e fator de potência. Uma maneira para aumentar ambos seria por meio de um conversor estático que poderia controlar a amplitude da tensão de saída para que o motor opere no escorregamento no qual se maximize o rendimento.

O uso de acionamentos eletrônicos vem aumentando em aplicações residenciais, motivado pelos benefícios que traz, como conservação de energia e eficiência energética. Esta demanda é pressionada por normas e consumidores, especialmente porque a eficiência energética é um ponto importante nos dias atuais. Como demonstração de tal fato, no Brasil foi sancionada uma lei ( $n^{\circ}$  10295 de 17 de outubro de 2001) que dá poder ao Executivo para estabelecer níveis máximos de consumo específico de energia ou mínimos de eficiência energética nos equipamentos. Isto se deve a um fato importante que é o aumento na participação do mercado de energia elétrica dos consumidores residenciais e comerciais, devido ao crescente aumento no consumo de produtos elétricos e eletrônicos e faz com que surja a necessidade de um enfoque maior no desempenho das aplicações eletro-eletrônicas domésticas e comerciais.

O mercado de aplicações residenciais, composto por condicionadores de ar, refrigeradores, máquinas de lavar e aspiradores de pó, no Japão é de 25,7 milhões de unidades. Destas, cerca de 9,6 milhões (37,4%) utilizam inversores. Já em outro grande mercado (América do Norte) estima-se que 44,7 milhões de unidades, sendo que somente 129 mil (menos que 1%) utilizam inversores (J. Donlon et al, 2002).

Esses percentuais indicam uma tendência de aumento no uso de inversores, especialmente no mercado norte americano. De forma análoga, pode-se esperar que esta tendência seja sentida nos demais países, inclusive no Brasil.

Assim, o estudo de acionamentos de máquinas monofásicas tende a se intensificar, especialmente em escala industrial, em busca de soluções para satisfazer as novas necessidades, norteadas por fatores impostos por consumidores (custo, ser compacto, robustez, vida útil...) e pelas normas reguladoras (fator de potência, interferência eletromagnética, eficiência energética, consumo de energia...).

#### **1.2 Revisão bibliográfica**

O interesse desta Tese reside nos motores de indução monofásicos com capacitor permanente ou motor PSC (*permanent split capacitor*) e bifásicos quando usados para acionar ventiladores. Um aspecto fundamental no estudo e implementação de acionamentos é o comportamento dinâmico e a característica de torque da carga. As interações que ocorrem entre as diferentes cargas, que podem ser aplicadas ao motor, e os distúrbios provocados pela rede podem ser fontes de interesse.

Os tipos mais comuns de carga são: torque constante, torque linear e torque quadrático. Outras cargas, com comportamento mais complexo são possíveis como por exemplo, compressores de refrigeradores. Deste modo, a busca de uma solução sempre observa as restrições impostas pela carga.

Assim, escolhe-se um tipo de característica de carga, porque de acordo com a carga todo o sistema é projetado. Uma das cargas mais comuns aplicadas aos motores monofásicos são os ventiladores. São encontrados em sistemas de arrefecimento, aquecimento, renovação do ar, controle de umidade, etc.

O ventilador é, conceitualmente, uma máquina de fluxo que transfere energia ao ar por

meio de um rotor e pás, e faz com que um fluxo de ar seja estabelecido em um ambiente. Usualmente os ventiladores para uso comercial e residencial são de baixa pressão (energia específica menor do que 500 mmH20) o que significa baixa velocidade de escoamento e baixa variação na densidade do fluído (F. França, 2002).

Um dos pontos mais importantes sobre a teoria de ventiladores de baixa pressão diz respeito à primeira lei dos ventiladores, baseada nas leis de similaridade para máquinas de fluxo. Esta trata do que acontece com a pressão, a vazão e a potência com uma densidade do fluído constante e com variação da velocidade. A vazão varia proporcionalmente com a variação da velocidade, enquanto que a pressão varia com o quadrado da variação da velocidade e a potência varia com o cubo da variação de velocidade, ou seja:

$$
Q_{II} = Q_{I} \left( \frac{n \mathbf{1}_{II}}{n \mathbf{1}_{I}} \right) \tag{1.1}
$$

$$
p_{II} = p_I \left(\frac{n \mathbf{1}_{II}}{n \mathbf{1}_I}\right)^2 \tag{1.2}
$$

$$
S_{II} = S_I \left(\frac{n \mathbf{1}_{II}}{n \mathbf{1}_I}\right)^3 \tag{1.3}
$$

sendo:

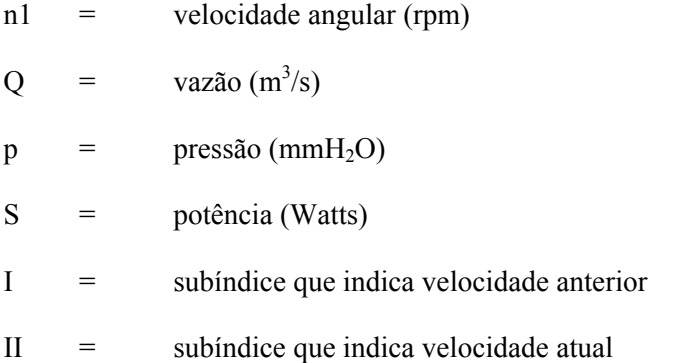

Ao se reduzir a velocidade do ventilador pela metade consegue-se reduzir a potência demandada para  $0.5^3$ , ou seja, 12,5% da potência a plena carga. Outro ponto importante diz respeito ao nível de ruído que também diminui progressivamente com a velocidade e isto é de especial importância, pois também está correlacionado ao conforto, do mesmo modo que o controle de temperatura.

Em sistemas de ventilação nem sempre é necessário manter-se o fluxo de ar constante. No

entanto, sem velocidade variável o único controle que pode ser feito é do tipo liga/desliga baseado em algum senso de conforto, determinado de modo manual ou automático. Isto é problemático, pois o motor durante a partida apresenta elevados picos de corrente, quando comparados a seu ponto nominal, que produzem perdas adicionais. Deste modo, sugere-se o controle do fluxo de ar pela variação da velocidade do eixo do rotor, imaginando uma lei tensão/freqüência que preserve o fluxo da máquina.

Em ventiladores o torque possui característica quadrática, isto faz com que não se possa operar com freqüências acima do valor nominal, a menos que o motor esteja sobredimensionado para suportar o aumento do torque a que seria submetido. Em um mesmo sentido, uma redução de velocidade leva a uma diminuição ao quadrado do torque requerido. Isto faz com que a máquina comece a diminuir seu escorregamento.

Isto é um fato importante, pois ao mesmo tempo que um elevado escorregamento representa elevadas perdas, devido as correntes excessivas e, consequentemente, um baixo rendimento, um baixo escorregamento representa baixa potência de saída e isto igualmente representa baixo rendimento. Isso pode ser melhor entendido, lembrando o fato de que, motores PSC usualmente são de potência fracionária. Neste caso, as perdas magnéticas possuem grandeza comparável à potência de saída, para motores de elevada potência estas perdas representam uma fração mínima, e à medida que a potência de saída diminui, mantendo-se a tensão de alimentação constante, as perdas aumentam sua representatividade.

Uma das técnicas aplicadas para contornar este problema consiste em diminuir o torque disponível do motor a fim de manter um escorregamento mínimo por meio do controle da tensão eficaz disponível para o motor. Deste modo, diminuem-se as perdas magnéticas, pois estas são dependentes da tensão, e se melhora o rendimento.

Não é interessante manter o ventilador operando com fluxos de ar baixos, pois o motor estaria praticamente funcionando a vazio. Assim, a faixa de variação de velocidade do acionamento é restrita entre o valor nominal e o mínimo, definido pela potência processada. Estipula-se o limite mínimo igual a metade do valor nominal.

Existem duas teorias aceitas para explicar o princípio de funcionamento do motor PSC, a teoria dos campos cruzados e a dos campos girantes (C.G. Veinott, 1954). Um detalhe importante é que o motor PSC pode ser visto como uma máquina de indução bifásica assimétrica (A. Fitzgerald et al, 1975). Isto significa que o motor é composto por dois enrolamentos em quadratura, alimentados por duas tensões defasadas no tempo. Contudo, a fonte de alimentação é monofásica. Isto é contornado pela "geração" de uma segunda tensão por meio de um circuito de defasamento,

constituído por um capacitor e um dos enrolamentos.

A presença desse capacitor faz com que a tensão aplicada ao enrolamento auxiliar desloque sua fase e sofra um aumento em sua amplitude, devido ao efeito de ressonância. Para evitar que a trajetória do vetor da força magnetomotriz seja elíptica e se aproxime ao máximo possível de uma trajetória circular, aumenta-se o número de espiras do enrolamento em série com o capacitor, de modo a manter a relação tensão/espira constante nos eixos direto e de quadratura. Deste modo, a assimetria é uma característica necessária devido à inserção do capacitor.

O estudo do motor PSC é amplo, sendo focado por décadas. Embora a modelagem da máquina não seja a questão que esta Tese aborda, sua importância dentro do contexto faz com que seja um tópico a ser considerado. O motor PSC pode ser modelado por um conjunto de equações de tensão, pelas quais se descreve o comportamento das principais variáveis de interesse (torque, fluxo, velocidade, correntes, etc).

Esse conjunto de equações acopladas entre si é constituído por parâmetros de circuitos elétricos: resistência, autoindutância e indutância mútua. No entanto, alguns destes parâmetros são uma função do ângulo de deslocamento entre os eixos magnéticos do estator e do rotor, ou seja, possuem valores que variam com o tempo.

Para eliminar esta dependência foi proposto o uso de transformações lineares tais como as transformações de Clark e Park (P.C.Krause et al, 2003, C.V. Jones, 1964, I. Barbi, 1985). A partir do conjunto de equações, rearranjando-as, é possível simular o comportamento da máquina por meio de equações de estado, utilizando-se de modernos programas de simulação, tais como: ORCAD, MATLAB, PCAD, PROTEL, etc.

A vantagem de se utilizar simuladores é a possibilidade de se integrar o modelo do motor com o inversor, considerando diversas não idealidades como o tempo morto. Um método mais simples seria, ao invés de equações de estado, a partir do conjunto de equações diferenciais construir circuitos elétricos equivalentes (J. Faiz et al, 1999). Contudo, a representação por equações de estado é preferida porque além das características de entrada e saída, a dinâmica interna também é representada. Os valores dos parâmetros do modelo podem ser obtidos por meio de ensaios a vazio e de curto-circuito, tanto pelo método bifásico quanto pelo método de Suhr (C.Van der Merwe e F.S. Van der Merwe, 1995, E.R. Collins et al, 1993).

Ao se admitir que o motor PSC é um caso particular da máquina bifásica, define-se as possibilidades de acionamento do motor. O primeiro, e mais comum, é conectar o motor a uma fonte monofásica, essa pode variar em amplitude e freqüência. O segundo é conectar o motor a duas fontes de tensão independentes, com suas amplitudes, freqüência e fase podendo variar de forma independente.

F. Blaabjerg et al (2002) propõe uma classificação mais detalhada na qual incluem, além dos modos acima mencionados, o acionamento alimentando somente o enrolamento principal e alimentando os enrolamentos com duas fontes de tensão, mantendo o capacitor no enrolamento auxiliar e fazendo a amplitude da tensão, neste enrolamento, constante. Contudo, estas últimas são casos particulares dos dois primeiros citados. Desta forma, todos os trabalhos referentes ao acionamento de um motor PSC recaem em uma das duas formas possíveis, embora ainda possam ser classificados por outros critérios, tais quais: modulação, controle, método de variação de velocidade, etc.

A assimetria da máquina somente faz sentido quando se tratar de alimentação monofásica. Caso se deseje utilizar o motor PSC com uma fonte bifásica deve-se lembrar que o capacitor pode ser retirado e, deste modo, se está trabalhando com uma máquina bifásica. Neste caso, a assimetria não mais é necessária, pois dificulta o aproveitamento mais racional da tensão disponível no barramento CC.

Assim, dois aspectos cruciais são levantados para a análise dos acionamentos para o motor PSC. O primeiro é que o motor PSC somente pode ser tratado como tal, com fontes monofásicas. O segundo é que ao alimentá-lo com tensões bifásicas, torna-se preferível trabalhar com máquinas bifásicas simétricas, pois a assimetria dos enrolamentos do motor PSC leva a dificuldades na hora de se efetuar o acionamento, basicamente perda de torque ou aumento de ondulação de torque para freqüências mais elevadas.

De fato, tensões desbalanceadas devem ser fornecidas aos enrolamentos para manter a relação tensão/espira devido à assimetria. Porém, como o enrolamento com capacitor necessita uma tensão maior, relações de transformação de 1,5 são comuns em máquinas PSC, isto é complicado de ser conseguido, especialmente para freqüências maiores. Deste modo, o torque disponível da máquina cai muito com o incremento da freqüência quando comparada com uma máquina simétrica.

Os métodos de variação de velocidade possíveis são: variação do escorregamento, por meio da variação da tensão de alimentação e variação da velocidade síncrona, por meio da mudança do número de pólos ou por meio da variação da freqüência de alimentação.

O primeiro método varia a velocidade de revolução por meio da mudança da curva de torque (L.C. Tomaselli et al, 2003). Quando se trata de um acionamento com torque de carga constante este método é indesejado, porque à medida que o escorregamento aumenta as perdas devido ao efeito Joule igualmente aumentam, embora as perdas no núcleo diminuam. Contudo, no caso de torque de carga quadrático, ao se diminuir a tensão, reduz-se a potência de saída, o que implica em decremento das perdas por efeito Joule do sistema, porque as correntes do motor diminuem, mesmo com a perda de rendimento do motor. Assim, neste tipo de carga é possível utilizar este método mesmo não sendo um sistema otimizado, pelo baixo custo associado, desde que se limite a faixa de variação de velocidade.

Outro método de variação de velocidade por escorregamento é possível. Sabe-se que as máquinas bifásicas são classificadas em acordo com as tensões de alimentação (Do-Hyun Jang e Jong-Soo Won, 1994). Considera-se duas tensões,  $V_a$  e  $V_b$ , para os enrolamentos *a* e *b* respectivamente. Ainda, inserindo uma variável k, que representa a relação de transformação entre os enrolamentos, afirma-se que  $V_b = kV_a$ . Do mesmo modo, um ângulo arbitrário φ existe entre as duas tensões. Se k é unitário e φ é igual à noventa graus, o motor em questão é uma máquina bifásica simétrica em operação balanceada. Se  $\phi$  é mantido em noventa graus e V<sub>a</sub> é mantido constante, variando o valor de k, trata-se da operação como servomecanismo.

Do mesmo modo se k é unitário e φ é variado se tem o controle por deslocamento de fase (PDA). A vantagem deste método é que as amplitudes das tensões são constantes, mudando-se apenas o deslocamento entre ambas, permitindo a implementação de um método de modulação otimizado, que implica em redução do conteúdo harmônico.

O método de variação de pólos de um motor trata de mudanças físicas na ligação dos seus enrolamentos, a fim de que, com a mudança no número de pólos, varie-se a velocidade do campo girante do motor. É uma solução não empregada em máquinas de indução monofásicas, embora haja motores de indução (Dahlander) que utilizam esse método no caso trifásico.

A variação da freqüência de alimentação é, sem dúvida, a técnica mais amplamente utilizada nos acionamentos à velocidade variável. O uso de acionamentos com variação da velocidade síncrona em cargas com torque constante não permite operar com escorregamento constante em motores monofásicos, pois a curva de torque não se preserva, especialmente em baixas freqüências. Isto faz com que a lei tensão/freqüência difira em relação aos acionamentos para motores trifásicos. O controle tensão/freqüência usualmente é utilizado somente em freqüências superiores à metade do valor nominal sendo que, para freqüências menores, utiliza-se um método que mantenha a potência de perdas constante no motor (E.R. Collins, 1990, E.R. Collins et al, 1991, E.R. Collins et al 1988 ). Contudo, para torques de carga quadráticos, o uso de uma lei tensão/freqüência similar ao caso trifásico, sobre toda a faixa de variação de velocidade, pode ser empregada.

Ainda, ao se acionar a máquina PSC com fonte monofásica e freqüência variável, devido

à inserção do capacitor, a reatância capacitiva aumenta com a diminuição da freqüência. No limite, para freqüências muito baixas, tem-se circuito aberto. Logo, o motor PSC passa a se comportar como uma máquina monofásica, sem enrolamento auxiliar e que possui alta ondulação de torque e menor torque médio. Como o valor da capacitância é otimizado para se obter um valor ótimo para a pulsação e valor médio de torque na freqüência nominal, ao se mudar a freqüência este valor se altera.

Devido às características mencionadas, uma evolução natural passa a ser o uso dos motores bifásicos simétricos nestes casos, ou seja, quando se necessita de uma grande variação em freqüência. E, assim, não se gera um conflito com a questão principal ao estudar a máquina bifásica simétrica como uma solução para os acionamentos. Apresenta a vantagem de não necessitar tensões desbalanceadas. Isto permite que se utilize melhor a máquina e a tensão disponível da rede, pois a necessidade de tensões maiores que a nominal no enrolamento auxiliar faz com que a máquina assimétrica possua desvantagens com relação à simétrica.

O acionamento ainda pode ser observado quanto ao tipo de controle utilizado. Nos dias atuais, três são os tipos mais comuns de controle: controle escalar, controle por orientação de campo e controle direto de torque, os dois últimos são controles vetoriais, pois se controla, além da amplitude, a orientação do vetor tensão ou corrente.

O controle escalar é caracterizado pelo controle de uma variável representada unicamente por sua amplitude (J.W. Finch et all, 1990). Pode-se, neste método, utilizar inversores de tensão e de corrente.

O mais comum é empregar inversores de tensão utilizando uma lei tensão/freqüência para tentar manter o fluxo constante e em baixas freqüências se aplica uma sobretensão para compensar a queda de tensão na resistência estatórica. O uso de inversores de corrente permite um melhor controle de torque, porém necessitando de um laço de controle de velocidade. Mesmo com inversores de corrente, o desempenho do acionamento é ainda inferior ao de acionamentos com controle vetorial.

O controle escalar apresenta uma resposta dinâmica pior embora tenha melhor desempenho em regime permanente, porque seus princípios se baseiam no modelo em regime permanente senoidal da máquina.

A idéia do controle por orientação de campo é determinar a posição do vetor de fluxo do rotor e então controlar a orientação do vetor de corrente do estator, para obter uma orientação espacial específica com relação ao vetor de fluxo do rotor. Isto faz com que o sistema tenha um comportamento dinâmico superior ao controle escalar (J.W. Finch et all, 1990). É possível obter

um controle independente de torque e fluxo neste esquema. O controle vetorial pode ser do tipo direto e indireto. É dito indireto quando as grandezas de fluxo e torque são impostas sem realimentação e direto quando ocorre realimentação.

O princípio do controle direto de torque (DTC) é selecionar os vetores ativos e nulos gerados por um inversor de tensão, para manter o fluxo do estator e o torque dentro de um limite determinado por dois controladores de histerese. A correta aplicação do princípio permite desacoplar o controle de fluxo e torque sem a necessidade de sensores de posição e de rotação, transformação de coordenadas, geração de pulsos PWM e reguladores de corrente. Contudo, a presença dos controladores de histerese leva à operação com freqüência variável. Em adição, a discretização e o número limitado de vetores de tensão possíveis faz com que surja ondulação de fluxo e torque. Um método para diminuir estas ondulações consiste em aumentar o número de vetores de tensão usando dois conversores trifásicos ou dois inversores três níveis (D.Casadei et al, 1997). A operação com freqüência fixa também é possível. O controle por DTC possui uma resposta dinâmica mais rápida que o controle por orientação de campo porque se controla somente o vetor espacial da tensão de estator.

Uma consideração que deve ser feita neste instante, diz respeito à forma como é implementado o controle do motor durante este trabalho. Como não se trata de um acionamento de alto desempenho, opta-se pelo controle escalar. Embora apresente um mau desempenho em condições transitórias, sua resposta em regime permanente é satisfatória. O uso de controle vetorial em motores monofásicos em aplicações de alto desempenho é abordado em outros trabalhos (M.B.R. Corrêa et al, 1998, 1999, 2002 e K.J. Lee et al, 2001).

Como visto, dentro do controle escalar é possível utilizar tanto inversores de tensão quanto de corrente. Ao se escolher inversores de tensão, utiliza-se uma lei de tensão/freqüência que permita manter o fluxo constante. Esta lei é dependente das freqüências de estator e rotor (K.D. Rodrigues e I. Barbi, 1982<sup>1</sup>) e é utilizada de forma simplificada, devido à complexidade da solução analítica. Isto para tentar obter o máximo torque disponível na máquina e deste modo o melhor desempenho dinâmico. Embora por implicações práticas, não seja possível obter o torque máximo ao se aplicar uma lei deste tipo, a fim de se evitar correntes excessivas na máquina. A malha de corrente (poderia ser usada para controlar a amplitude de corrente dos enrolamentos) não será implementada por limitação do processador (o tempo de amostragem não é adequado aos projetos efetuados) utilizado nos protótipos.

É possível utilizar leis que mantenham a potência interna de perda constante ou

 $\overline{a}$ 

 $1,2$  Neste caso consideram o motor monofásico em regime permanente sem enrolamento auxiliar.
escorregamento constante (E.R. Collins, 1990). No entanto, deve-se lembrar que a carga possui característica de torque quadrático. Deste modo, o uso de uma lei tensão/freqüência simplificada, que seja função apenas da freqüência de estator, é plausível. Isto porque o torque cai com o quadrado da redução de velocidade. Ou seja, mesmo considerando uma perda no torque disponível, utilizando a lei simplificada, esta não seria relevante para este tipo de carga que também decai com a diminuição de velocidade.

O inversor de tensão pode operar em malha fechada ou aberta, dependendo do que requer a aplicação. Utiliza-se um sistema de laço aberto. Existem alguns aspectos nesta condição que devem ser considerados, como tempo morto e quedas de tensão diferentes entre diodos e transistores, que levam ao aumento do conteúdo harmônico de corrente na saída, especialmente em baixas velocidades de rotação (F. Blaabjerg e J.K. Pedersen, 1994). O uso de inversores de corrente  $(J.A.$  Lambert e I. Barbi, 1983<sup>2</sup>) para o acionamento do motor PSC é possível.

Um ponto importante nos inversores de tensão em malha aberta é a modulação empregada. O processo de modular consiste em variar um sinal portador em alguma característica física tal como: fase, amplitude ou freqüência, se a portadora for uma senóide, em função de uma variável de controle.

Os diferentes tipos de modulação possuem vantagens e desvantagens que satisfazem a diferentes critérios. O processo de seleção da modulação adotada inicia pela definição do critério de desempenho a ser considerado: perdas (conversor e motor), conteúdo harmônico (valor total e distribuição do conteúdo harmônico no domínio da freqüência), região linear de operação, boa utilização do barramento CC, tempo suficiente para permitir transientes de comutação dos interruptores do inversor e operação adequada do inversor, ondulação de torque, etc.

Muitos destes critérios de desempenho são contrastantes pois a otimização de um leva à degradação de outro. Por exemplo, quanto maior a freqüência, menor o conteúdo harmônico e menores as perdas na carga, porém menor a eficiência do inversor. Do mesmo modo, uma baixa freqüência de comutação resulta em maiores perdas na carga e uma corrente de baixa qualidade.

Existem infinitas possibilidades de modulação, porém somente um pequeno grupo apresenta interesse prático. Observando-se somente os inversores de tensão, pode-se classificar em cinco classes as técnicas PWM (A.M. Trzynadlowski, 1996):

- (1) Técnicas baseadas em uma função de modulação;
- (2) Técnicas baseadas em vetores espaciais de tensão;
- (3) Técnicas de programação e quase-programação;
- (4) Técnicas de realimentação e quase-realimentação e
- (5) Técnicas baseadas em aleatoriedade.

As técnicas baseadas em funções de modulação são usualmente utilizadas e, talvez, a mais conhecida função de modulação é a senóide. Os instantes de comutação são definidos por meio da comparação direta da função de modulação com uma portadora. Este método é conhecido como modulação sub-harmônica.

Algumas técnicas utilizam modulação senoidal, com a adição de uma tensão de modo comum para aumentar a região linear de operação do conversor (D.G. Holmes e A. Kotsopoulos, 1993), com o intuito de melhor aproveitar o barramento CC. Contudo, este tipo de modulação somente pode ser utilizada em estruturas que aplicam uma tensão diferencial sobre a carga de forma que correntes de seqüência zero não circulariam.

Utilizando apenas funções de modulação cossenoidais de mesma amplitude, porém com fases diferentes, também é possível ampliar a região linear de funcionamento do conversor sem a adição de tensões de modo comum (E.R. Benedict e T.A. Lipo, 2000). Porém, isto somente serve para estruturas que aplicam uma tensão diferencial à carga.

Por exemplo, considerando o inversor bifásico de três braços e um motor PSC. As tensões dos braços *a* e *b* possuem fase de 0 e 180 graus, respectivamente. O braço *c* possui ângulo em função da relação de transformação dos enrolamentos de estator. A amplitude das tensões também é determinada por esta relação. Em relação ao método de injeção de tensão de modo comum, temse a vantagem de as tensões de saída do inversor serem iguais.

A modulação vetorial ou modulação por vetores de espaço se caracteriza pela ausência de portadora. Os instantes de comutação são definidos diretamente a partir de um vetor de referência. Na modulação vetorial, usualmente se emprega o inversor de três braços, caso o motor seja alimentado por tensões bifásicas, ou de dois braços, caso o motor seja alimentado por tensão monofásica, isso porque essa modulação necessita dos vetores nulos.

A modulação vetorial apresenta menor conteúdo harmônico que a modulação senoidal e também é notório que se pode definir estratégias de modulação mais facilmente. Um exemplo é o uso de modulação descontínua para diminuir as perdas. Contudo a taxa de distorção harmônica (TDH) do inversor é superior na modulação contínua quando comparada com as modulações descontínuas (M.B.R. Corrêa et al, 2002, M.A. Jabbar et al, 2001, Y. Cui et al, 2002).

Embora não possa apresentar vetores nulos é possível obter um vetor de tensão médio nulo nos inversores de dois braços com ponto neutro obtido por capacitores. Este fato pode ser utilizado para se aplicar a modulação vetorial (Do-Hyun Jang e Duck-Yong Yoon, 2003) por meio do artifício de despender o tempo associado ao vetor nulo parte no quadrante em que se encontra o vetor de referência, parte no quadrante oposto, de modo a manter o valor médio nulo.

A modulação vetorial possui certas desvantagens pois: necessita de precisão nos tempos, não dispõe de um tempo mínimo de duração dos pulsos, não previne "notches" e não é simples de se aplicar a técnica de sobremodulação, devido à transição da função de modulação, que é contínua para uma função descontínua.

As técnicas de programação, quase programação ou modulação otimizada permitem eliminar determinadas harmônicas por meio do cômputo dos instantes adequados para comutação dos interruptores, pela utilização do método de eliminação harmônica para determinar os ângulos de comutação (Do-Hyun Jang e Jong-Sog Won, 1994).

As técnicas de realimentação e quase-realimentação se enquadram dentro dos conceitos que envolvem as técnicas DELTA-PWM, DELTA-SIGMA-PWM e FLUXO-PWM (Ziogas, 1981; A. Hirota et al, 1999, A. Veltman et al, 1993; respectivamente). Nestas técnicas o conflito entre a transição da função de modulação contínua para uma função de modulação descontínua é resolvido por meio da integração dos pulsos de comando ou da tensão de saída. Estas integrais possuem formas de onda contínuas, as quais com alta freqüência de comutação se aproximam das funções de modulação de referência, de forma que os pulsos de comando são realimentados e comparados com o sinal de referência.

A vantagem desta modulação é que não requer um temporizador e faz com que haja uma transição linear para operação de onda quadrada; e os tempos mínimos são limitados pela região de erro. Pode-se usar o inversor de três braços utilizando o braço comum com uma modulação em alta freqüência e razão cíclica constante (=0,5), conquanto os demais braços comutam na freqüência desejada utilizando a modulação delta, diminuindo as perdas e o custo associado ao método SPWM (modulação por largura de pulso senoidal).

As técnicas baseadas em aleatoriedade permitem uma melhor distribuição do espectro harmônico. Nas demais técnicas, com exceção das técnicas de realimentação, o conteúdo harmônico fica centrado em regiões em torno dos múltiplos da freqüência de comutação (*clusters*). Essa energia "concentrada" pode excitar modos de ressonância do sistema.

Para evitar isto, surgiram as técnicas de modulação por largura de pulso randômicas. Basicamente se comparam as funções de modulação com números fracionários randômicos com densidade de probabilidade uniforme (A.M. Trzynadlowski et al, 1987). Se a função de modulação for maior que o número randômico, a saída é ativa alta, caso contrário ativa baixa.

Assim, para altos valores na função de modulação, maior é a probabilidade da saída estar em ativo alto. De forma inversa para baixos valores na função de modulação maior a probabilidade da saída estar em ativo baixo. Se a freqüência da geração dos números randômicos for suficientemente alta, pode-se afirmar que a saída segue as funções de modulação.

Esta técnica é utilizada com êxito nos inversores hipersônicos (acima de 60kHz), pois a qualidade da corrente é garantida pela alta freqüência. Como desvantagem, para baixos valores na função de modulação se aumenta a imprecisão do método.

### **1.3 Conclusões sobre a referência bibliográfica**

- O motor PSC pode ser visto como uma máquina monofásica ou como um caso particular da máquina bifásica. Deve ser efetuado o estudo do acionamento que atenda às particularidades de cada caso, de acordo com a visão adotada.
- O uso do método de variação de escorregamento para mudar a velocidade é apropriado para a aplicação em estudo, devido às características do torque da carga serem quadráticas. Também pela mesma razão pode-se utilizar a lei tensão/freqüência tradicional para acionar motores PSC no método de variação de freqüência.
- Estratégias de controle vetorial se aplicam a acionamentos de alto desempenho. Em cargas que não requeiram uma boa dinâmica durante transitórios, pode-se utilizar controle escalar.
- O motor PSC apresenta uma ondulação de torque devido à assimetria de seus enrolamentos. Pode-se eliminar esta ondulação por meio de um inversor que forneça as duas tensões desbalanceadas e defasadas de 90 graus elétricos.
- Pode-se trabalhar com capacitores variáveis para minimizar a ondulação de torque e maximizar o torque médio disponível na máquina.
- A maior parte dos trabalhos utiliza modulação com portadora. Alguns utilizam a técnica de modulação por vetores de espaço.
- Os principais aspectos nos acionamentos de motores PSC são: custo, volume e robustez. Nenhuma solução que não atenda a requisitos mínimos destes aspectos tem interesse prático devido a maior parte das aplicações serem residenciais e comerciais.

A maior parte dos trabalhos utiliza inversores de tensão em malha aberta, a fim de atender aos requisitos supra mencionados.

### **1.4 Contribuições**

O objetivo deste trabalho é estudar acionamentos à velocidade variável de motores PSC e bifásicos utilizados em ventiladores. Algumas das contribuições deste trabalho são:

- Utilização de um conversor abaixador com barramento CC para o acionamento do motor PSC. O circuito é constituído por três braços (inversor trifásico), sendo dois utilizados para construir um retificador bidirecional e o outro para efetuar a redução do valor eficaz.
- Metodologia para o cálculo do filtro de entrada do conversor abaixador, que permite a correção do fator de deslocamento, além da atenuação do conteúdo harmônico da corrente de entrada do conversor.
- Revisão sistemática de diversos conversores para acionamento à velocidade variável, efetuando um estudo comparativo entre eles, a fim de determinar a(s) melhor(es) solução(ões).
- Comparação entre a operação do motor PSC como máquina monofásica e como máquina bifásica, estabelecendo os méritos e deméritos de cada um, a partir dos quais se pode determinar qual a melhor solução.
- Proposição de uma nova modulação vetorial descontínua para o inversor de três braços, que visa uma otimização das perdas do inversor bifásico.
- Estudo da operação na região de sobremodulação do inversor de três braços utilizado como inversor bifásico, propondo uma nova metodologia para lidar com a não regularidade do hexágono que delimita o vetor de tensão de saída.

### **1.5 Formato da Tese**

A Tese é dividida em seis capítulos, incluindo o atual, está estruturada da seguinte forma:

¾ **Capítulo II** –revisão sobre os modelos do motor de indução bifásico e PSC. Para compreensão do comportamento desses motores, para o projeto adequado dos conversores e também obter um modelo adequado para as simulações.

- ¾ **Capítulo III** acionamento do motor PSC como uma máquina monofásica utilizando o método de variação de velocidade por mudança do escorregamento. Uma análise de desempenho do motor é efetuada para uma carga quadrática bem como um estudo comparativo de topologias e a implementação da estrutura considerada como a melhor solução.
- ¾ **Capítulo IV** considera-se o motor PSC como uma máquina monofásica, porém o método de variação de velocidade é mudança da velocidade síncrona (variação de freqüência). Como na literatura encontrada até o momento não existem referências ao uso do motor com carga cujo torque seja quadrático, faz-se uma análise de desempenho do sistema.
- ¾ **Capítulo V** o acionamento do motor PSC como uma máquina bifásica. Contudo, utiliza-se uma máquina simétrica ao invés de uma assimétrica. Analisam-se as principais estruturas utilizadas bem como as estratégias de modulação que podem ser empregadas. Uma análise completa da modulação vetorial é feita. Resultados experimentais são apresentados.
- ¾ **Capítulo VI** operação na região de sobremodulação. O estudo apresenta dois métodos para a operação nesta região. Uma análise completa é efetuada.

# CAPÍTULO II

## **MODELO DA MÁQUINA DE INDUÇÃO (BI)MONOFÁSICA**

### **2.1 Introdução**

O conhecimento dos princípios de funcionamento da máquina bem como as características em regime transitório e permanente são aspectos importantes para o desenvolvimento do seu acionamento. Em acionamentos elétricos utilizam-se os modelos que se baseiam na interpretação da máquina do ponto de vista de circuitos acoplados. Essa passa então a ser representada por equações elétricas constituídas de autoindutâncias, indutâncias mútuas e resistências. No entanto, esse modelo não é adequado ao projetista da máquina que tem necessidade de informações do comportamento de grandezas como fluxo e densidade de fluxo. As equações diferenciais obtidas por este método são não lineares e de difícil solução (A. Fitzgerald et al, 1975). Para contornar esta situação, utiliza-se a teoria dos eixos de referência que é um método que se baseia em transformações passivas ortogonais (P.C. Krause, 2002).

O escopo desta análise são as máquinas de indução bifásicas. É observado que a máquina de indução monofásica pode ser interpretada como um caso particular da máquina bifásica. É apresentado o estudo que foi feito acerca desta teoria e também se mostra os resultados do componente criado e adicionado à biblioteca do simulador PSPICE feito a partir das equações de estado encontradas.

### **2.2 Máquina de indução bifásica**

O primeiro passo é buscar um modelo para a máquina bifásica, levantando as equações de tensão e aplicando transformações lineares para as simplificar e encontrar o modelo em regime permanente senoidal.

#### **2.2.1 Equações de tensão da máquina de indução bifásica**

Procura-se estudar como é produzido o conjugado eletromagnético. Existem duas formas de descrevê-lo: pelo ponto de vista de circuitos acoplados e pelo de dois grupos de enrolamentos produzindo campos magnéticos no entreferro (A. Fitzgerald et al, 1975). Neste trabalho se emprega o primeiro.

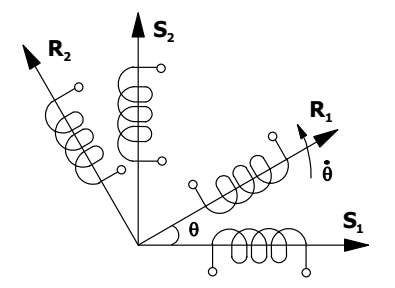

**Fig. 2.1 – Representação da máquina simétrica bifásica.** 

Para tanto é necessário adotar um conjunto de hipóteses que simplificam o modelo sem prejudicar sua precisão (R. Venkata, 1964):

- Os enrolamentos são tratados como feixes de espiras concentrados sobre seus eixos magnéticos (Fig. 2.1).
- O rotor é do tipo gaiola de esquilo que pode ser tratado como um enrolamento simétrico com o mesmo número de fases do enrolamento do estator.
- As auto-indutâncias dos enrolamentos do rotor e do estator são independentes da posição relativa entre os enrolamentos do estator e do rotor.
- Os elementos elétricos podem ser tratados como dois ou mais circuitos lineares com parâmetros dependentes do movimento relativo.
- A superfície do entreferro pode ser considerada constante e os condutores estão distribuídos linearmente ao longo desta superfície.
- Para simplificar a análise matemática tanto os efeitos das perdas no núcleo, como a saturação magnética, o efeito *Skin* e capacitâncias entre espiras são ignorados.

Os enrolamentos são distribuídos de tal modo que as forças magnetomotrizes (fmm) se distribuam senoidalmente ao longo do estator (A. Fitzgerald et al, 1975). Sendo representado por meio de setas alinhadas com os eixos magnéticos das bobinas dos enrolamentos, assim estas representam o fluxo e a corrente de cada enrolamento (Fig. 2.1).

A máquina possui rotor cilíndrico que é concêntrico ao estator. Deste modo, o entreferro é constante. A relutância do estator e do rotor são desprezíveis frente à relutância do entreferro de modo que toda a fmm se concentra no entreferro. Assim, as autoindutâncias dos enrolamentos do rotor e do estator são constantes.

Como o rotor gira, existe uma variação angular entre os eixos magnéticos do rotor e estator fazendo com que os fluxos concatenados mútuos variem. Logo, as indutâncias mútuas são dependentes da posição relativa do rotor. A indutância mútua possui um máximo positivo quando

os eixos magnéticos estão alinhados e no mesmo sentido, ou seja, com θ = 0 ou 2π, tem um valor máximo negativo quando os eixos magnéticos estão alinhados e em sentidos contrários, ou seja, com θ = ±π. Do mesmo modo, o fluxo concatenado é nulo quando os eixos magnéticos estão defasados de  $\pi/2$ . Logo:

$$
M_{er}(\theta) = M_{(pico)} \cos \theta \tag{2.1}
$$

Nos enrolamentos do estator o fluxo total é a soma do fluxo produzido pelo enrolamento do estator mais o fluxo produzido pelo enrolamento do rotor. Assim, a Fig. 2.1 faz a representação das bobinas concentradas sobre os eixos magnéticos do motor bifásico. Percebe-se que os enrolamentos estão noventa graus defasados no espaço. A partir da Fig. 2.1 obtém-se:

$$
M_{S_1R_1} = M_1 \cos \theta
$$
  
\n
$$
M_{S_1R_2} = M_1 \cos \left(\theta + \frac{\pi}{2}\right) = -M_1 \sin \theta
$$
  
\n
$$
M_{S_2R_1} = M_2 \cos \left(\frac{\pi}{2} - \theta\right) = M_2 \sin \theta
$$
  
\n
$$
M_{S_2R_2} = M_2 \cos \theta
$$
\n(2.3)

As indutâncias mútuas entre os enrolamentos do estator são nulas, pois os enrolamentos estão em quadratura no espaço, o mesmo ocorre para os enrolamentos do rotor. Assim, a relação entre os fluxos concatenados e correntes estatóricos e rotóricos (A. Fitzgerald et al, 1975) considerando-se que os enrolamentos do estator são diferentes entre si e que os enrolamentos do rotor são idênticos:

$$
\begin{bmatrix}\n\lambda_{S_1} \\
\lambda_{S_2} \\
\lambda_{R_1} \\
\lambda_{R_2}\n\end{bmatrix} =\n\begin{bmatrix}\nL_{S_1} & 0 & M_1 \cos \theta & -M_1 \sin \theta \\
0 & L_{S_2} & M_2 \sin \theta & M_2 \cos \theta \\
M_1 \cos \theta & M_2 \sin \theta & L_R & 0 \\
-M_1 \sin \theta & M_2 \cos \theta & 0 & L_R\n\end{bmatrix}\n\begin{bmatrix}\ni_{S_1} \\
i_{S_2} \\
i_{R_1} \\
i_{R_2}\n\end{bmatrix}
$$
\n(2.4)

As tensões nos terminais da máquina são dadas pela soma das quedas de tensão nos elementos resistivos e pela lei de Faraday (I. Barbi, 1985). Portanto:

$$
\mathbf{v}_{i} = \mathbf{R}_{i} \mathbf{i}_{i} + p(\mathbf{L}_{i} \mathbf{i}_{i}) + \sum_{j=1}^{n-1} p(\mathbf{M}_{ij} \mathbf{i}_{j})
$$
(2.5)

sendo:

n = número de acoplamentos

p = d/dt (símbolo da derivada)

1 1 1 1 2 | |  $S_2$   $S_2$   $S_3$   $S_1$   $S_2$   $S_3$   $S_1$   $S_2$   $S_3$   $S_1$   $S_2$   $S_3$   $S_3$  $1 \mid \mathbf{P}^{11}$  |  $\mathbf{P}^{11}$  |  $\mathbf{C}$ 2  $\perp$   $\perp$   $P^{11}$   $\perp$   $P^{11}$   $\perp$   $Q^{2}$   $\perp$   $Q^{3}$   $Q^{3}$   $Q^{2}$   $Q^{3}$   $Q^{4}$   $Q^{4}$   $Q^{4}$   $Q^{4}$   $Q^{4}$   $Q^{4}$   $Q^{4}$   $Q^{4}$   $Q^{4}$   $Q^{4}$   $Q^{4}$   $Q^{4}$   $Q^{4}$   $Q^{4}$   $Q^{4}$   $Q^{4}$   $Q^{4}$   $Q^{4}$   $Q^{4}$   $Q^{4}$  $S_1$  |  $N_{S_1}$  +  $p_{\text{L}}$  +  $p_{\text{L}}$  +  $p_{\text{M}}$  +  $p_{\text{M}}$  +  $p_{\text{M}}$  +  $p_{\text{M}}$  +  $p_{\text{M}}$  +  $p_{\text{M}}$  +  $p_{\text{M}}$  +  $p_{\text{M}}$  +  $p_{\text{M}}$  +  $p_{\text{M}}$  +  $p_{\text{M}}$  +  $p_{\text{M}}$  +  $p_{\text{M}}$  +  $p_{\text{M}}$  +  $p_{\text{M}}$   $S_2$  |  $\sim$   $N_{S_2}$   $\mu_{S_2}$   $\mu_{S_2}$   $\mu_{S_2}$   $\mu_{S_2}$   $\mu_{S_2}$   $\mu_{S_2}$   $\mu_{S_2}$   $\mu_{S_2}$   $\mu_{S_2}$  $R_1$  |  $PIN_1 \cos \theta$   $PIN_2 \sin \theta$   $R_R + P L_R$   $U$  |  $R_R$  $R_2$   $\int$   $\left[$  -pivi<sub>1</sub>sen  $\theta$  pivi<sub>2</sub> cos  $\theta$  b cos  $R_R$  + pL<sub>R</sub>  $\int$   $\left[$   $\right]$   $\int$   $\int$   $\left[$   $\right]$   $\left[$   $\int$   $\left[$   $\right]$   $\left[$   $\int$   $\left[$   $\right]$   $\int$   $\left[$   $\int$   $\left[$   $\right]$   $\int$   $\left[$   $\int$   $\left[$   $\int$   $\int$   $\int$   $v_{S_1}$   $\begin{bmatrix} R_{S_1} + pL_{S_2} & 0 & pM_1 \cos \theta & -pM_1 \sin \theta \end{bmatrix}$  i  $v_{\rm s}$  | 0 R<sub>s</sub>, +pL<sub>s</sub>, pM<sub>2</sub>sen  $\theta$  pM<sub>2</sub>cos  $\theta$  | i  $v_{R_1}$  | pM cos  $\theta$  pM sen  $\theta$  R<sub>R</sub> + pL<sub>R</sub> 0 | i  $v_{R_2}$  |  $-pM_1$ sen  $\theta$  pM, cos  $\theta$  0  $R_R + pL_R$  | i  $\begin{bmatrix} v_{s} \end{bmatrix} \begin{bmatrix} R_{s} + pL_{s} \end{bmatrix}$   $0$   $pM_{1} \cos \theta$   $-pM_{1} \sin \theta \begin{bmatrix} i_{s} \end{bmatrix}$  $\begin{bmatrix} v_{S_2} \\ v_{S_2} \\ v_{R_1} \end{bmatrix} = \begin{bmatrix} 0 & R_{S_2} + pL_{S_2} & pM_2 \text{sen } \theta & pM_2 \text{cos } \theta \\ pM_1 \text{cos } \theta & pM_2 \text{sen } \theta & R_R + pL_R & 0 \end{bmatrix} \begin{bmatrix} v_1 \\ i_{S_2} \\ i_{R_1} \end{bmatrix}$  $\begin{bmatrix} V_{R_2} \end{bmatrix}$   $\begin{bmatrix} -pM_1 \text{sen} \theta & pM_2 \text{cos} \theta & 0 \end{bmatrix}$   $R_R + pL_R \begin{bmatrix} i_{R_2} \end{bmatrix}$ (2.6)

ou:

$$
v_{s_1} = R_{s_1}i_{s_1} + L_{s_1} \frac{d}{dt}i_{s_1} + M_1 \cos \theta \cdot \frac{d}{dt}i_{R_1} - M_1 \sin \theta \frac{d}{dt}i_{R_2} - M_1 (i_{R_1} \sin \theta + i_{R_2} \cos \theta) \frac{d\theta}{dt} (2.7)
$$
  
\n
$$
v_{s_2} = R_{s_2}i_{s_2} + L_{s_2} \frac{d}{dt}i_{s_2} + M_2 \sin \theta \frac{d}{dt}i_{R_1} + M_2 \cos \theta \frac{d}{dt}i_{R_2} + M_2 (i_{R_1} \cos \theta \frac{d\theta}{dt} - i_{R_2} \sin \theta) \frac{d\theta}{dt} (2.8)
$$
  
\n
$$
v_{R_1} = R_R i_{R_1} + L_R \frac{d}{dt}i_{R_1} + M_1 \cos \theta \frac{d}{dt}i_{S_1} + M_2 \sin \theta \frac{d}{dt}i_{S_2} - (M_1 i_{S_1} \sin \theta - M_2 i_{S_2} \cos \theta) \frac{d\theta}{dt} (2.9)
$$
  
\n
$$
v_{R_2} = R_R i_{R_2} + L_R \frac{d}{dt}i_{R_2} - M_1 \sin \theta \frac{d}{dt}i_{S_1} + M_2 \cos \theta \frac{d}{dt}i_{S_2} - (M_1 i_{S_1} \cos \theta + M_2 i_{S_2} \sin \theta) \frac{d\theta}{dt} (2.10)
$$

na qual dθ/dt representa a velocidade instantânea em radianos por segundo. Os primeiros termos das equações (2.7) à (2.10) descrevem a queda de tensão nos elementos resistivos. Os segundos e terceiros membros destas equações modelam as tensões induzidas que estão ligadas à variação da onda de indução magnética; estas tensões são as mesmas que ocorrem em circuitos com indutores acoplados e que se encontram estacionários entre si ou até mesmo transformadores. O quarto termo destas equações representa as tensões geradas pela variação do ângulo entre os eixos magnéticos dos enrolamentos em virtude da velocidade angular mecânica.

O torque total produzido por uma máquina é a soma dos torques de relutância e excitação (I. Barbi, 1985). Como se trata de uma máquina tipo "gaiola de esquilo", não se têm torques de relutância consideráveis (dLi/dθ=0), pois o rotor é cilíndrico fazendo com que o entreferro permaneça constante. Assim:

$$
T_{ins} = \sum i_i i_j \frac{dM_{ij}(\theta)}{dt}
$$
 (2.11)

Somando-se os torques dos quatro enrolamentos:

$$
T_{ins} = -M_1 i_{S_1} \left( i_{R_1} \operatorname{sen} \theta + i_{R_2} \operatorname{cos} \theta \right) + M_2 i_{S_2} \left( i_{R_1} \operatorname{cos} \theta - i_{R_2} \operatorname{sen} \theta \right)
$$
(2.12)

Há, dessa forma, uma dependência da indutância mútua em relação ao deslocamento angular do rotor. Isto faz com que as equações sejam funções de duas variáveis, o que implica em um aumento na dificuldade ao se analisar a máquina. Utilizando-se a teoria unificada elimina-se a

Assim:

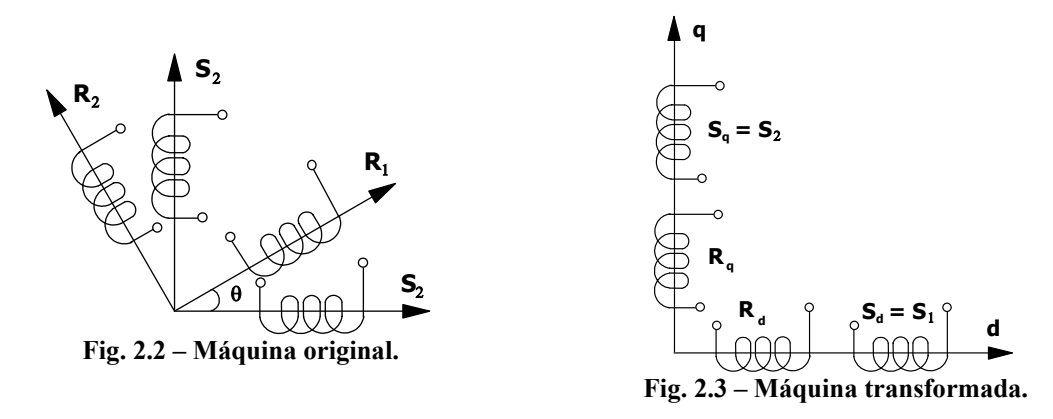

dependência da posição relativa do rotor (C.V. Jones, 1967).

### **2.2.2 Equações da máquina de indução bifásica usando a transformada DQ0: fluxos, tensões e torque instantâneo**

No item anterior foi obtido o conjunto de equações que descrevem o comportamento da máquina, porém estas apresentam a desvantagem de serem funções da posição relativa do rotor. Deste modo, utiliza-se a transformação DQ0 para contornar este inconveniente. A idéia é fazer com que as variáveis sejam remapeadas em eixos de referência convenientes. Assim, dentre os possíveis referenciais destacam-se: o estator, o rotor e o próprio campo girante.

As Fig. 2.2 e Fig. 2.3 apresentam graficamente a transformação DQ0 com referência no estator. Atenta-se que os enrolamentos do estator são estacionários conquanto que os do rotor são girantes. Após a transformação (sendo o referencial o estator) percebe-se que os enrolamentos do estator permanecem estacionários, porém os enrolamentos do rotor são considerados pseudoestacionários (Fig. 2.3).

A matriz de transformação DQ0 é definida como sendo (I. Barbi, 1985):

$$
\mathbf{B} = \begin{bmatrix} \cos \theta & \sin \theta \\ -\sin \theta & \cos \theta \end{bmatrix} \tag{2.13}
$$

Sendo a inversa:

$$
\mathbf{B}^{-1} = \begin{bmatrix} \cos \theta & -\sin \theta \\ \sin \theta & \cos \theta \end{bmatrix}
$$
 (2.14)

As duas matrizes são ortogonais entre si  $(\mathbf{B}^t = \mathbf{B}^{-1})$ , pois na sua obtenção foi observado o critério de invariância da potência. Observando um referencial no estator tem-se para as correntes:

$$
\begin{bmatrix} i_{S_d} \\ i_{S_q} \\ i_{R_d} \\ i_{R_q} \end{bmatrix} = \begin{bmatrix} 1 & 0 & 0 & 0 \\ 0 & 1 & 0 & 0 \\ 0 & 0 & \cos \theta & -\sin \theta \\ 0 & 0 & \sin \theta & \cos \theta \end{bmatrix} \begin{bmatrix} i_{S_1} \\ i_{S_2} \\ i_{R_1} \\ i_{R_2} \end{bmatrix}
$$
 (2.15)

Os índices d e q representam o eixo direto e o eixo em quadratura, respectivamente. Da mesma forma podem ser definidos as tensões e fluxos, do eixo direto e do eixo em quadratura, para o rotor e estator:

$$
\begin{bmatrix}\n\mathbf{v}_{\mathbf{S}_{\mathbf{d}}}\\
\mathbf{v}_{\mathbf{S}_{\mathbf{q}}}\\
\mathbf{v}_{\mathbf{R}_{\mathbf{d}}}\n\end{bmatrix} = \begin{bmatrix}\n1 & 0 & 0 & 0 \\
0 & 1 & 0 & 0 \\
0 & 0 & \cos\theta & -\sin\theta \\
0 & 0 & \sin\theta & \cos\theta\n\end{bmatrix} \begin{bmatrix}\n\mathbf{v}_{\mathbf{S}_{1}}\\
\mathbf{v}_{\mathbf{S}_{2}}\\
\mathbf{v}_{\mathbf{R}_{1}}\\
\mathbf{v}_{\mathbf{R}_{2}}\n\end{bmatrix}
$$
\n(2.16)\n  
\n
$$
\begin{bmatrix}\n\phi_{\mathbf{S}_{\mathbf{d}}}\\
\phi_{\mathbf{S}_{\mathbf{q}}}\\
\phi_{\mathbf{S}_{\mathbf{q}}}\\
\phi_{\mathbf{R}_{\mathbf{d}}}\n\end{bmatrix} = \begin{bmatrix}\n1 & 0 & 0 & 0 \\
0 & 1 & 0 & 0 \\
0 & 0 & \cos\theta & -\sin\theta \\
0 & 0 & \sin\theta & \cos\theta\n\end{bmatrix} \begin{bmatrix}\n\phi_{\mathbf{S}_{1}}\\
\phi_{\mathbf{S}_{2}}\\
\phi_{\mathbf{R}_{2}}\n\end{bmatrix}
$$
\n(2.17)

Utilizando o conceito de partição de matrizes e denominando as submatrizes que surgem como novas variáveis, sendo estas representadas em negrito, pode-se reescrevê-las de modo mais compacto:

$$
\mathbf{i}_{\mathbf{S}_{\mathbf{dq}}} = \mathbf{i}_{\mathbf{S}_{\mathbf{12}}}
$$
\n
$$
\mathbf{i}_{\mathbf{R}_{\mathbf{dq}}} = \mathbf{Bi}_{\mathbf{R}_{\mathbf{12}}}
$$
\n(2.18)

$$
\mathbf{v}_{\mathbf{s}_{\mathbf{d}\mathbf{q}}} = \mathbf{v}_{\mathbf{s}_{\mathbf{d}\mathbf{z}}}
$$
\n
$$
\mathbf{v}_{\mathbf{R}_{\mathbf{d}\mathbf{q}}} = \mathbf{B}\mathbf{v}_{\mathbf{R}_{\mathbf{d}\mathbf{z}}}
$$
\n(2.19)

$$
\Phi_{\mathbf{S}_{\mathbf{d}\mathbf{q}}} = \mathbf{\Phi}_{\mathbf{S}_{\mathbf{12}}}
$$
\n
$$
\Phi_{\mathbf{R}_{\mathbf{d}\mathbf{q}}} = \mathbf{B} \phi_{\mathbf{R}_{\mathbf{12}}}
$$
\n(2.20)

Sendo as submatrizes definidas:

$$
\mathbf{R}_{\mathbf{s}} = \begin{bmatrix} R_{\mathbf{s}_1} & 0 \\ 0 & R_{\mathbf{s}_2} \end{bmatrix} \tag{2.21}
$$

$$
\mathbf{R}_{\mathbf{R}} = \begin{bmatrix} R_{\mathbf{R}} & 0 \\ 0 & R_{\mathbf{R}} \end{bmatrix} \tag{2.22}
$$

$$
\mathbf{L}_{\mathbf{s}} = \begin{bmatrix} L_{\mathbf{s}_1} & 0 \\ 0 & L_{\mathbf{s}_2} \end{bmatrix} \tag{2.23}
$$

$$
\mathbf{L}_{\mathbf{R}} = \begin{bmatrix} L_{\mathbf{R}} & 0 \\ 0 & L_{\mathbf{R}} \end{bmatrix} \tag{2.24}
$$

$$
\mathbf{M} = \begin{bmatrix} \mathbf{M}_1 & 0 \\ 0 & \mathbf{M}_2 \end{bmatrix} \tag{2.25}
$$

$$
\mathbb{I} = \begin{bmatrix} 1 & 0 \\ 0 & 1 \end{bmatrix} \tag{2.26}
$$

Aplicando a transformação DQ encontra-se:

 $\overline{a}$ 

$$
\begin{bmatrix}\n\lambda_{S_d} \\
\lambda_{S_q} \\
\lambda_{R_d} \\
\lambda_{R_d}\n\end{bmatrix} =\n\begin{bmatrix}\nL_{S_1} & 0 & M_1 & 0 \\
0 & L_{S_2} & 0 & M_2 \\
M_1 & 0 & L_R & 0 \\
0 & M_2 & 0 & L_R\n\end{bmatrix}\n\begin{bmatrix}\ni_{S_d} \\
i_{S_q} \\
i_{R_d} \\
i_{R_q}\n\end{bmatrix}
$$
\n(2.27)

Da mesma forma, pode-se aplicar a transformação DQ0 para as equações que definem as tensões:

$$
\begin{bmatrix}\n\mathbf{v}_{S_1} \\
\mathbf{v}_{S_2} \\
\mathbf{v}_{R_1} \\
\mathbf{v}_{R_2}\n\end{bmatrix} =\n\begin{bmatrix}\n\mathbf{R}_{S_1} + p\mathbf{L}_{S_1} & 0 & p\mathbf{M}_1 \cos\theta & -p\mathbf{M}_1 \sin\theta \\
0 & \mathbf{R}_{S_2} + p\mathbf{L}_{S_2} & p\mathbf{M}_2 \sin\theta & p\mathbf{M}_2 \cos\theta \\
p\mathbf{M}_1 \cos\theta & p\mathbf{M}_2 \sin\theta & \mathbf{R}_R + p\mathbf{L}_R & 0 \\
-p\mathbf{M}_1 \sin\theta & p\mathbf{M}_2 \cos\theta & 0 & \mathbf{R}_R + p\mathbf{L}_R\n\end{bmatrix}\n\begin{bmatrix}\n\mathbf{i}_{S_1} \\
\mathbf{i}_{S_2} \\
\mathbf{i}_{R_1} \\
\mathbf{i}_{R_2}\n\end{bmatrix}
$$
\n(2.28)

na qual "*p*" representa o operador diferencial *d/dt*. Após a transformação encontra-se:

1 1 d d q q 2 2 d d q q S SS 1 S S S SS 2 R R 1 2 RR R R R 1 2 R RR v i R pL 0 pM 0 v i 0 R pL 0 pM v i pM M R pL L v i M pM L R pL • • • • <sup>+</sup> <sup>+</sup> <sup>=</sup> θ+ θ −θ −θ + (2.29)

A equação matricial dada por (2.29) representa as equações elétricas da máquina assimétrica bifásica, com o referencial colocado no estator. Está sendo considerada uma máquina de dois pólos. A expressão do torque instantâneo é dada pela expressão:

$$
T_e = M_2 i_{S_q} i_{R_d} - M_i i_{S_d} i_{R_q}
$$
 (2.30)

 $\overline{a}$ 

$$
n = \frac{\omega}{\omega_s} \tag{2.31}
$$

onde:

ω ⇒ Pulsação das tensões de alimentação.

 $\omega_{\rm s} \Rightarrow$  Velocidade síncrona do motor.

 $\overline{a}$ 

Do mesmo modo que para o modelo da máquina polifásica simétrica (I. Barbi, 1985) pode-se generalizar para um sistema de eixos genéricos. Assim:

$$
\begin{bmatrix}\nv_{s_d} \\
v_{s_q} \\
\hline\nu_{r_{q}} \\
v_{r_{q}}\n\end{bmatrix} =\n\begin{bmatrix}\nR_{s_1} + pL_{s_1} & -L_{s_2} \Psi n \\
L_{s_1} \Psi n & R_{s_2} + pL_{s_2} & M_1 \Psi n \\
\hline\n- M_2 (\Psi - \theta) n \\
M_1 & -M_2 (\Psi - \theta) n\n\end{bmatrix}\n\begin{bmatrix}\n\dot{v}_{s_d} \\
\dot{v}_{r_d} \\
\hline\nR_{r_d} + pL_{r_d} \\
\hline\n- L_{r_n} n (\Psi - \theta)\n\end{bmatrix}\n\begin{bmatrix}\n\dot{v}_{s_d} \\
\dot{v}_{r_d} \\
\hline\n- L_{r_n} n (\Psi - \theta)\n\end{bmatrix}\n\begin{bmatrix}\n\dot{v}_{s_d} \\
\dot{v}_{r_d} \\
\hline\n\dot{v}_{r_d}\n\end{bmatrix}
$$
\n(2.32)

$$
T_e = \left(\frac{P}{2}\right) \left(M_2 i_{S_q} i_{R_d} - M_1 i_{S_d} i_{R_q}\right) = n \left(M_2 i_{S_q} i_{R_d} - M_1 i_{S_d} i_{R_q}\right)
$$
(2.33)

Quando se desenvolvem circuitos equivalentes de máquinas elétricas costuma-se referir as variáveis do rotor para o estator através da relação entre o número de espiras do estator e rotor. Os enrolamentos estatóricos de uma máquina de indução bifásica assimétrica não têm o mesmo número de espiras. Torna-se conveniente referir as variáveis do rotor do eixo q ao enrolamento dois do estator, com  $N_2$  espiras, e as variáveis do rotor do eixo d ao enrolamento um do estator, com  $N_1$ espiras (C.J. Jones, 1967).

A equação 2.34 apresenta a expressão que referencia as tensões do modelo DQ ao primário.

$$
\begin{bmatrix}\n\mathbf{v}_{\mathbf{s}_{\mathbf{d}}}\n\end{bmatrix} = \begin{bmatrix}\n1 & 0 & 0 & 0 \\
0 & 1 & 0 & 0 \\
-\frac{\mathbf{v}_{\mathbf{s}_{\mathbf{d}}}}{\mathbf{v}_{\mathbf{R}_{\mathbf{d}}}}\n\end{bmatrix} = \begin{bmatrix}\n\mathbf{v}_{\mathbf{s}_{\mathbf{d}}}\n\end{bmatrix} \begin{bmatrix}\n\mathbf{v}_{\mathbf{s}_{\mathbf{d}}}\n\end{bmatrix} = \begin{bmatrix}\n\mathbf{v}_{\mathbf{s}_{\mathbf{d}}}\n\end{bmatrix} \begin{bmatrix}\n\mathbf{v}_{\mathbf{s}_{\mathbf{d}}}\n\end{bmatrix} \begin{bmatrix}\n\mathbf{v}_{\mathbf{s}_{\mathbf{d}}}\n\end{bmatrix} \begin{bmatrix}\n\mathbf{v}_{\mathbf{s}_{\mathbf{d}}}\n\end{bmatrix} \begin{bmatrix}\n\mathbf{v}_{\mathbf{s}_{\mathbf{d}}}\n\end{bmatrix} \begin{bmatrix}\n\mathbf{v}_{\mathbf{s}_{\mathbf{d}}}\n\end{bmatrix} \begin{bmatrix}\n\mathbf{v}_{\mathbf{R}_{\mathbf{d}}}\n\end{bmatrix}
$$
\n(2.34)

ou:

$$
\mathbf{v}_{\mathbf{SR}} = \mathbf{A} \mathbf{v}_{\mathbf{SR}}
$$
\n(2.35)\n
$$
\begin{bmatrix}\n\mathbf{i}_{S_{a}} \\
\mathbf{i}_{S_{a}} \\
-\frac{1}{r} \\
\mathbf{i}_{R_{a}} \\
\mathbf{i}_{R_{a}}\n\end{bmatrix} = \begin{bmatrix}\n1 & 0 & 0 & 0 \\
0 & 1 & 0 & 0 \\
0 & 1 & 0 & 0 \\
-\frac{1}{r} & 0 & 0 \\
0 & 0 & \frac{N_{R}}{N_{I}} & 0 \\
0 & 0 & 0 & \frac{N_{R}}{N_{2}}\n\end{bmatrix} \begin{bmatrix}\n\mathbf{i}_{S_{a}} \\
\mathbf{i}_{S_{a}} \\
\mathbf{i}_{R_{a}} \\
\mathbf{i}_{R_{a}}\n\end{bmatrix}
$$
\n(2.36)

ou:

$$
\mathbf{i}_{\text{SR}} = \mathbf{A}^{-1} \mathbf{i}_{\text{SR}} \tag{2.37}
$$

Assim:

$$
\mathbf{v}_{\rm SR} = \mathbf{Z} \mathbf{i}_{\rm SR} \tag{2.38}
$$

$$
\mathbf{A}^1 \mathbf{v}_{\mathbf{SR}} = \mathbf{Z} \mathbf{A} \mathbf{i}_{\mathbf{SR}} \tag{2.39}
$$

$$
\mathbf{v}_{\rm SR} = \mathbf{AZA} \mathbf{i}_{\rm SR} \tag{2.40}
$$

Sendo Z:

11 2 1 22 SS S 1 2 S SS 1 2 1 2 RR R 1 2 R RR R pL L n pM M n L n R pL M n pM pM M n R pL L n M n pM L n R pL • • • • •• •• •• •• + −Ψ −Ψ Ψ+ Ψ <sup>=</sup> − Ψ−θ + − Ψ−θ Ψ−θ Ψ−θ + **<sup>Z</sup>** (2.41)

Definindo-se:

$$
\frac{N_1}{N_R}M_1 = m_1 \tag{2.42}
$$

$$
\frac{N_2}{N_R}M_2 = m_2
$$
 (2.43)

$$
\left(\frac{\mathbf{N}_{1}}{\mathbf{N}_{\mathbf{R}}}\right)^{2} \mathbf{R}_{\mathbf{R}} = \mathbf{R}_{\mathbf{R}1}
$$
\n(2.44)

$$
\left(\frac{N_1}{N_R}\right)^2 L_R = L_{R1}
$$
 (2.45)

$$
\left(\frac{\mathbf{N}_2}{\mathbf{N}_R}\right)^2 \mathbf{R}_R = \mathbf{R}_{R2}
$$
\n(2.46)

$$
\left(\frac{N_2}{N_R}\right)^2 L_R = L_{R2}
$$
 (2.47)

Assim, (2.40) simplifica-se para:

$$
\begin{bmatrix} v_{s_{a}} \\ v_{s_{a}} \\ \hline v_{r_{a}} \\ v_{r_{a}} \end{bmatrix} = \begin{bmatrix} R_{s_{1}} + pL_{s_{1}} & -L_{s_{2}}\dot{\Psi}n & pm_{1} & -m_{2}\dot{\Psi}n \\ L_{s_{1}}\dot{\Psi}n & R_{s_{2}} + pL_{s_{2}} & m_{1}\dot{\Psi}n & pm_{2} \\ -\frac{N_{1}}{N_{1}}m_{1} & -\frac{N_{1}}{N_{2}}m_{2}\left(\dot{\Psi} - \dot{\theta}\right)n & R_{R1} + pL_{R1} & -\frac{N_{1}}{N_{2}}L_{R2}n\left(\dot{\Psi} - \dot{\theta}\right) \end{bmatrix} \begin{bmatrix} i_{s_{a}} \\ \hline i_{s_{a}} \\ \hline i_{r_{a}} \\ \hline i_{r_{a}} \end{bmatrix} (2.48)
$$
\n
$$
\begin{bmatrix} N_{1} \\ \hline N_{1} \end{bmatrix}
$$

Imaginando-se uma máquina de indução bifásica com referencial no estator:

1 1 <sup>d</sup> <sup>d</sup> 2 2 q q d q SS 1 S S SS 2 S S 1 1 <sup>R</sup> 1 2 R1 R1 R2 2 2 ' R 2 2 1 2 R1 R2 R2 1 1 R pL 0 pm 0 v i 0 R pL 0 pm v i 0N N <sup>i</sup> pm m n R pL L n 0 N N i N N m n pm L n R pL N N • • • • <sup>+</sup> <sup>+</sup> <sup>=</sup> θ+ θ − θ − θ+ (2.49)

Estipulando-se que:

$$
\mathbf{n}\dot{\theta} = \mathbf{n}\omega_{R}
$$
  

$$
\mathbf{N} = \frac{\mathbf{N}_{1}}{\mathbf{N}_{2}}
$$
 (2.50)

Logo:

1 1 <sup>d</sup> <sup>d</sup> 2 2 <sup>q</sup> <sup>q</sup> d q SS 1 S S SS 2 <sup>S</sup> <sup>S</sup> 'R 1 2 R R1 R1 R2 R 'R 1 R 2 R1 R R2 R2 R pL 0 pm 0 v i v i 0 R pL 0 pm <sup>0</sup> <sup>i</sup> pm Nm n R pL NL n <sup>0</sup> <sup>i</sup> 1 1 m n pm L n R pL N N <sup>+</sup> <sup>+</sup> <sup>=</sup> ω+ ω −ω − ω + (2.51)

O torque instantâneo pode ser obtido através da substituição das variáveis na equação (2.33):

$$
T_e = \left(\frac{P}{2}\right) \left(M_2 i_{S_q} \frac{N_1}{N_R} i_{R_d} - M_1 i_{S_d} \frac{N_2}{N_R} i_{R_q}\right)
$$
 (2.52)

É definido que:

$$
M_2 \frac{N_1}{N_R} \frac{N_2}{N_2} = m_2 \frac{N_1}{N_2}
$$
  
\n
$$
M_1 \frac{N_2}{N_R} \frac{N_1}{N_1} = m_1 \frac{N_2}{N_1}
$$
 (2.53)

Assim:

$$
T_e = \left(\frac{P}{2}\right) \left(\frac{N_1}{N_2} m_2 i_{S_q} i_{R_d} - \frac{N_2}{N_1} m_1 i_{S_d} i_{R_q}\right)
$$
 (2.54)

Supondo que o sistema não sature (as indutâncias mútuas serão iguais quando ambas estiverem sob o mesmo referencial) é válida a seguinte relação (P.C. Krause, 2002):

$$
\frac{m_2}{N_2^2} = \frac{m_1}{N_1^2}
$$
  

$$
m_1 = \frac{N_1^2}{N_2^2} m_2
$$
 (2.55)

Portanto, escrevendo a indutância mútua em forma de reatância e simplificando a expressão (2.55):

$$
T_e = \frac{P}{2} \frac{N_1}{N_2} \frac{X_{m2}}{\omega} \left( i_{S_q} i_{R_d} - i_{S_d} i_{R_q} \right)
$$
 (2.56)

### **2.2.3 Modelo em regime permanente no eixo de referências DQ**

Para se obter o modelo da máquina bifásica em regime permanente senoidal parte-se da equação (2.51) observando as seguintes considerações (A.P. Finazzi, 1983):

- As grandezas elétricas são tratadas fasorialmente;
- A derivada "p" é substituída pelo produto "jω", onde ω é a freqüência angular da tensão de alimentação em rad/s e j é o operador complexo que adianta e/ou defasa em 90<sup>o</sup>.
- É utilizado o conceito de impedâncias ao invés de indutâncias e estas estão calculadas para a freqüência da rede (ω).

Assim:

1 1 <sup>d</sup> <sup>d</sup> 2 2 <sup>q</sup> <sup>q</sup> d q SS 1 <sup>S</sup> <sup>S</sup> SS 2 <sup>S</sup> <sup>S</sup> R R <sup>R</sup> 1 2 R1 R1 R2 <sup>R</sup> R R 1 2 R1 R2 R2 R jL 0 jm 0 V I V 0 R jL 0 jm I <sup>0</sup> n n <sup>I</sup> jm Nm R jL NL <sup>0</sup> <sup>I</sup> 1n 1 n m jm L R jL N N +ω ω +ω ω <sup>=</sup> ω ω ω ω +ω ω ω ω ω ω − ω ω − ω +ω ω ω G G G G G G (2.57)

Definindo:

$$
\omega m_{1} = X_{m1} \qquad \qquad \omega L_{S2} = X_{S2} \n\omega m_{2} = X_{m2} \qquad \qquad \omega L_{R1} = X_{LR1} \n\omega L_{S1} = X_{S1} \qquad \qquad \omega L_{R2} = X_{LR2}
$$
\n(2.58)

Assim:

1 d d <sup>2</sup> <sup>q</sup> <sup>q</sup> d q S S1 m1 S S S S2 m2 <sup>S</sup> <sup>S</sup> R R R m1 m2 R1 LR1 LR 2 'R R R m1 m2 LR1 R 2 LR 2 R jX 0 jX 0 V I 0 R jX 0 jX <sup>V</sup> <sup>I</sup> <sup>0</sup> n n <sup>I</sup> jX NX R jX NX 0 I 1 1 n n X jX X R jX N N <sup>+</sup> <sup>+</sup> <sup>=</sup> ω ω <sup>+</sup> ω ω ω ω − −+ ω ω G G G G G G (2.59)

### **2.2.4 Modelo em regime permanente utilizando a transformação de componentes simétricas**

Seja a equação da tensão no eixo de referências DQ:

1 d d <sup>2</sup> <sup>q</sup> <sup>q</sup> d q S S1 m1 S S S S2 m2 <sup>S</sup> <sup>S</sup> 'R R R m1 m2 R1 LR1 LR2 'R R R m1 m2 LR1 R2 LR2 R jX 0 jX 0 V I 0 R jX 0 jX <sup>V</sup> <sup>I</sup> <sup>0</sup> n n <sup>I</sup> jX NX R jX NX 0 I 1 1 n n X jX X R jX N N <sup>+</sup> <sup>+</sup> <sup>=</sup> ω ω <sup>+</sup> ω ω ω ω − −+ ω ω G G G G G G (2.60)

Definindo-se:

$$
Z_{S1} = R_{S_1} + jX_{S1} \t Z_{S2} = R_{S_2} + jX_{S2}
$$
  
\n
$$
Z_{R1} = R_{R1} + jX_{LR1} \t Z_{R2} = R_{R2} + jX_{LR2}
$$
\n(2.61)

$$
Z_{R1} = N^2 Z_{R2} \t X_{R1} = N^2 X_{R2}
$$
  

$$
X_{m1} = N^2 X_{m2}
$$
 (2.62)

Assim:

$$
\begin{bmatrix}\n\vec{V}_{S_{a}} \\
\vec{V}_{S_{a}} \\
\hline\n0 \\
0\n\end{bmatrix} = \begin{bmatrix}\nZ_{S1} & 0 & jN^{2}X_{m2} & 0 \\
0 & Z_{S2} & 0 & jX_{m2} \\
\hline\n-1 & -1 & -1 & -1 \\
-1 & -1 & -1 & -1 \\
-1 & -1 & -1 & -1 \\
-1 & -1 & -1 & -1 \\
-1 & -1 & -1 & -1 \\
-1 & -1 & -1 & -1 \\
-1 & -1 & -1 & -1 \\
-1 & -1 & -1 & -1 \\
-1 & -1 & -1 & -1 \\
-1 & -1 & -1 & -1 \\
-1 & -1 & -1 & -1 \\
-1 & -1 & -1 & -1 \\
-1 & -1 & -1 & -1 \\
-1 & -1 & -1 & -1 \\
-1 & -1 & -1 & -1 \\
-1 & -1 & -1 & -1 \\
-1 & -1 & -1 & -1 \\
-1 & -1 & -1 & -1 \\
-1 & -1 & -1 & -1 \\
-1 & -1 & -1 & -1 \\
-1 & -1 & -1 & -1 \\
-1 & -1 & -1 & -1 \\
-1 & -1 & -1 & -1 \\
-1 & -1 & -1 & -1 \\
-1 & -1 & -1 & -1 \\
-1 & -1 & -1 & -1 \\
-1 & -1 & -1 & -1 \\
-1 & -1 & -1 & -1 \\
-1 & -1 & -1 & -1 \\
-1 & -1 & -1 & -1 \\
-1 & -1 & -1 & -1 \\
-1 & -1 & -1 & -1 \\
-1 & -1 & -1 & -1 \\
-1 & -1 & -1 & -1 \\
-1 & -1 & -1 & -1 \\
-1 & -1 & -1 & -1 \\
-1 & -1 & -1 & -1 \\
-1 & -1 & -1 & -1 \\
-1 & -1 & -1 & -1 \\
-1 & -1 & -1 & -1 \\
-1 & -1 & -1 & -1 \\
-1 & -1 & -1 & -1 \\
-1 & -1 & -1 & -1 \\
-1 & -1 & -1 & -1 \\
-1 & -1 & -1 & -1 \\
-1 & -1 & -1 & -1 \\
-1 & -1 & -1 & -1 \\
-1 & -1 & -1 & -1 \\
-1 & -1 & -1 & -1 \\
-1 & -1 & -1 & -1 \\
-1 & -1 & -1 & -1 \\
-1 & -1 & -1 & -1 \\
-1 & -1 & -1 & -1 \\
-1 & -1 & -1 & -1 \\
-1 & -1 & -1 & -1 \\
-1 & -1 &
$$

A equação acima pode ser reescrita deixando somente em termos das variáveis de estator:

$$
\begin{bmatrix}\n\vec{V}_{S_d} \\
\vec{V}_{S_q}\n\end{bmatrix} = \begin{bmatrix}\nZ_{S1} - jN^2 X_{m2} Z_a & -jNX_{m2} Z_b \\
jNX_{m2} Z_b & Z_{S2} - jX_{m2} Z_a\n\end{bmatrix} \begin{bmatrix}\n\vec{I}_{S_d} \\
\vec{I}_{S_q}\n\end{bmatrix}
$$
\n(2.64)

Antes de se utilizar a transformação de componentes simétricas deve-se referenciar as variáveis do estator do eixo direto para o eixo em quadratura (C.V. Jones, 1967).

$$
\vec{I}_{S_d} = \frac{1}{N} \vec{I}_{S_d}
$$
\n
$$
\vec{V}_{S_d} = N \vec{V}_{S_d}
$$
\n(2.65)

Assim:

$$
\begin{bmatrix}\n\vec{V}_{S_d} \\
\vec{V}_{S_q}\n\end{bmatrix} = \begin{bmatrix}\nZ_{S1} - jX_{m2}Z_a & -jX_{m2}Z_b \\
N^2 & Z_{S2} - jX_{m2}Z_a\n\end{bmatrix} \begin{bmatrix}\n\vec{I}_{S_d} \\
\vec{I}_{S_q}\n\end{bmatrix}
$$
\n(2.66)

A definição para componentes simétricas (R. Venkata, 1964) em um sistema bifásico de tensões v<sub>a</sub> e v<sub>b</sub> (i<sub>a</sub> e i<sub>b</sub>), sendo v<sub>a</sub> (i<sub>a</sub>) adiantada de noventa graus elétricos em relação a v<sub>b</sub> (i<sub>b</sub>), é dada pela expressão (2.67), se são utilizados os componentes simétricos do vetor  $v_a(i_a)$ :

$$
\begin{bmatrix}\n\vec{V}_a \\
\vec{V}_b\n\end{bmatrix} = \begin{bmatrix}\n\vec{V}_{a+} + \vec{V}_{a-} \\
-j(\vec{V}_{a+} - \vec{V}_{a-})\n\end{bmatrix}
$$
\n
$$
\begin{bmatrix}\n\vec{I}_a \\
\vec{I}_b\n\end{bmatrix} = \begin{bmatrix}\n\vec{I}_{a+} + \vec{I}_{a-} \\
-j(\vec{I}_{a+} - \vec{I}_{a-})\n\end{bmatrix}
$$
\n(2.67)

Se tratar de  $v_b$   $(i_b)$ :

$$
\begin{bmatrix}\n\vec{V}_a \\
\vec{V}_b\n\end{bmatrix} = \begin{bmatrix}\nj(\vec{V}_{b+} - \vec{V}_{b-}) \\
\vec{V}_{b+} + \vec{V}_{b-}\n\end{bmatrix}
$$
\n
$$
\begin{bmatrix}\n\vec{I}_a \\
\vec{I}_b\n\end{bmatrix} = \begin{bmatrix}\nj(\vec{I}_{b+} - \vec{I}_{b-}) \\
\vec{I}_{b+} + \vec{I}_{b-}\n\end{bmatrix}
$$
\n(2.68)

o operador complexo "j" sofre uma inversão de sinal devido a utilização dos componentes simétricas da fase b (atrasada de noventa graus elétricos). Assim:

$$
\begin{bmatrix}\nj(\vec{V}_{S_{q+}} - \vec{V}_{S_{q-}}) \\
\vec{V}_{S_{q+}} + \vec{V}_{S_{q-}}\n\end{bmatrix} = \begin{bmatrix}\n\frac{Z_{S1}}{N^2} - jX_{m2}Z_a & -jX_{m2}Z_b \\
jX_{m2}Z_b & Z_{S2} - jX_{m2}Z_a\n\end{bmatrix} \begin{bmatrix}\nj(\vec{I}_{S_{q+}} - \vec{I}_{S_{q-}}) \\
\vec{I}_{S_{q+}} + \vec{I}_{S_{q-}}\n\end{bmatrix}
$$
\n(2.69)

Manipulando-se a equação acima se obtém:

$$
\begin{bmatrix}\n\vec{V}_{S_{q_{+}}}\n\\
\vec{V}_{S_{q_{-}}}\n\end{bmatrix} = \frac{1}{2} \begin{bmatrix}\n\frac{Z_{S1}}{N^{2}} + Z_{S2} - 2X_{m2} (jZ_{a} + Z_{b}) & Z_{S2} - \frac{Z_{S1}}{N^{2}} \\
Z_{S2} - \frac{Z_{S1}}{N^{2}} & \frac{Z_{S1}}{N^{2}} + Z_{S2} - 2X_{m2} (jZ_{a} - Z_{b})\n\end{bmatrix} \begin{bmatrix}\n\vec{I}_{S_{q_{+}}}\n\\
\vec{I}_{S_{q_{-}}}\n\end{bmatrix}
$$
\n(2.70)

A equação (2.70) representa o modelo da máquina de indução bifásica em regime permanente. É útil encontrar o modelo elétrico equivalente, pois se obtém uma maior facilidade de compreensão e análise. Expandindo (2.70):

$$
\vec{V}_{S_{q+}} = \frac{1}{2} \left( \frac{Z_{S1}}{N^2} + Z_{S2} - 2X_{m2} (Z_b + jZ_a) \right) \vec{I}_{S_{q+}} + \frac{1}{2} \left( Z_{S2} - \frac{Z_{S1}}{N^2} \right) \vec{I}_{S_{q-}}
$$
\n
$$
\vec{V}_{S_{q-}} = \frac{1}{2} \left( Z_{S2} - \frac{Z_{S1}}{N^2} \right) \vec{I}_{S_{q+}} + \frac{1}{2} \left( \frac{Z_{S1}}{N^2} + Z_{S2} - 2X_{m2} (jZ_a - Z_b) \right) \vec{I}_{S_{q-}}
$$
\n(2.71)

Sabe-se que:

$$
Z_{b} + jZ_{a} = -\frac{X_{m2}}{R_{R2} + jX_{LR2}}
$$
 (2.72)

$$
-Z_{b} + jZ_{a} = -\frac{X_{m2}}{\frac{R_{R2}}{(2-s)} + jX_{LR2}}
$$
(2.73)

Assim, reescrevendo a equação (2.71), usando (2.72) e (2.73) e substituindo  $Z_{S1}$  e  $Z_{S2}$ encontra-se:

$$
\vec{V}_{S_{q_{+}}} = \left(R_{S2} + jX_{S2} + \frac{{X_{m2}}^2}{R_{R2}} + jX_{R2}\right)\vec{I}_{S_{q_{+}}} + \frac{1}{2}\left(\frac{R_{S1}}{N^2} - R_{S2} + j\left(\frac{X_{S1}}{N^2} - X_{S2}\right)\right)\left(\vec{I}_{S_{q_{+}}} - \vec{I}_{S_{q_{-}}}\right) (2.74)
$$
\n
$$
\vec{V}_{S_{q_{-}}} = \frac{1}{2}\left(\frac{R_{S1}}{N^2} - R_{S2} + j\left(\frac{X_{S1}}{N^2} - X_{S2}\right)\right)\left(\vec{I}_{S_{q_{-}}} - \vec{I}_{S_{q_{+}}}\right) + \left(R_{S2} + jX_{S2} + \frac{{X_{m2}}^2}{R_{R2}} + jX_{LR2}\right)\vec{I}_{S_{q_{-}}}(2.75)
$$

Definindo-se que:

$$
X_{\text{SI}} = X_{\ell 1} + X_{\text{m1}}
$$
  
\n
$$
X_{\text{S2}} = X_{\ell 2} + X_{\text{m2}}
$$
  
\n
$$
X_{\text{LR2}} = X_{\ell \text{R}} + X_{\text{m2}}
$$
  
\n
$$
X_{\text{m1}} = N^2 X_{\text{m2}}
$$
  
\n(2.76)

na qual o índice  $\ell$  denota a indutância devido ao efeito de dispersão. Trabalhando as equações, chega-se a:

$$
\vec{V}_{S_{q+}} = \left(R_{S2} + jX_{\ell 2} + \frac{jX_{m2} \left(\frac{R_{R2}}{s} + jX_{\ell R}\right)}{R_{R2} + j(X_{\ell R} + X_{m2})}\right) \vec{I}_{S_{q+}} + \frac{1}{2} \left(\frac{R_{S1}}{N^2} - R_{S2} + j\left(\frac{X_{\ell 1}}{N^2} - X_{\ell 2}\right)\right) \left(\vec{I}_{S_{q+}} - \vec{I}_{S_{q-}}\right) \tag{a}
$$

$$
\vec{V}_{S_{q-}} = \frac{1}{2} \left( \frac{R_{S1}}{N^2} - R_{S2} + j \left( \frac{X_{\ell 1}}{N^2} - X_{\ell 2} \right) \right) (\vec{I}_{S_{q-}} - \vec{I}_{S_{q+}}) + \left( R_{S2} + jX_{\ell 2} + \frac{jX_{m2} \left( \frac{R_{R2}}{(2-s)} + X_{\ell R} \right)}{\frac{R_{R2}}{(2-s)} + j(X_{\ell R} + X_{m2})} \right) \vec{I}_{S_{q-}}
$$
(b)

As expressões (2.77) a e b representam o comportamento em regime permanente para o motor de indução bifásico. Devido à assimetria da máquina, percebe-se a existência do circuito de seqüência negativa (P.C. Krause et al, 2002).

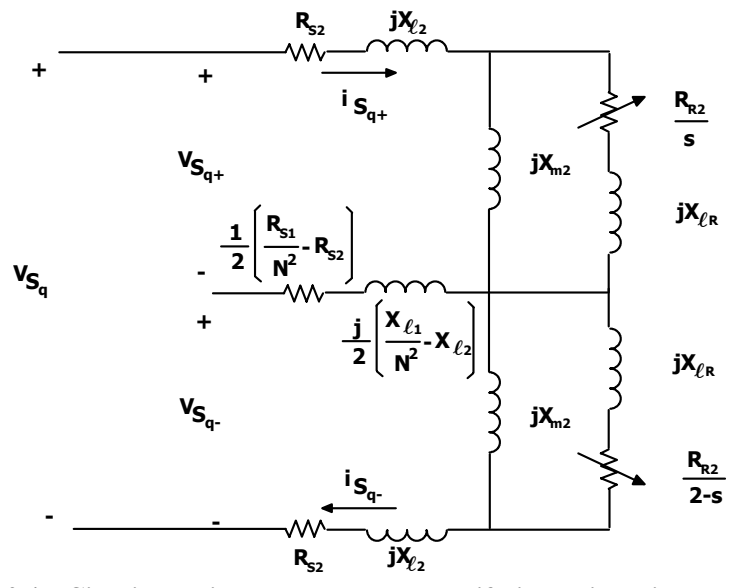

**Fig. 2.4 – Circuito equivalente para o motor bifásico assimétrico.** 

O circuito que representa, em regime permanente, a máquina bifásica é dado acima. Se a máquina fosse simétrica haveria somente o circuito de seqüência positiva. Lembra-se que:

$$
\begin{bmatrix}\n\vec{V}_{S_{q+}} \\
\vec{V}_{S_{q-}}\n\end{bmatrix} = \begin{bmatrix}\n\frac{1}{2} (\vec{V}_{S_{q}} - j\vec{V}_{S_{d}}) \\
\frac{1}{2} (\vec{V}_{S_{q}} + j\vec{V}_{S_{d}})\n\end{bmatrix}
$$
\n(2.78)

$$
\begin{bmatrix}\n\vec{I}_{S_{q+}} \\
\vec{I}_{S_{q-}}\n\end{bmatrix} = \begin{bmatrix}\n\frac{1}{2} (\vec{I}_{S_q} - j\vec{I}_{S_d}) \\
\frac{1}{2} (\vec{I}_{S_q} + j\vec{I}_{S_d})\n\end{bmatrix}
$$
\n(2.79)

A partir do circuito equivalente, apresentado na Fig. 2.4, é possível se encontrar os valores para as correntes da máquina bem como o torque e a potência disponível. Para se testar o modelo obtido, considera-se o caso onde a máquina é simétrica e alimentada por tensões balanceadas, sendo a fase q atrasada de noventa graus elétricos da fase d. Assim:

$$
\begin{bmatrix}\n\vec{V}_{S_{q+}} \\
\vec{V}_{S_{q-}}\n\end{bmatrix} = \begin{bmatrix}\n\frac{1}{2} (\vec{V}^{0} - j\vec{V}^{00}) \\
\frac{1}{2} (\vec{V}^{0} + j\vec{V}^{00})\n\end{bmatrix}
$$
\n(2.80)\n
$$
\begin{bmatrix}\n\vec{V}_{S_{q+}} \\
\vec{V}_{S_{q-}}\n\end{bmatrix} = \begin{bmatrix}\n\vec{V}^{0} \\
0\n\end{bmatrix}
$$
\n(2.81)

Deste modo, não há componentes de seqüência negativa e:

$$
\frac{1}{2} \left( \frac{R_{s1}}{N^2} - R_{s2} + j \left( \frac{X_{\ell 1}}{N^2} - X_{\ell 2} \right) \right) = 0
$$
\n
$$
R_{s1} = R_{s2} \qquad X_{\ell 1} = X_{\ell 2} \qquad N = 1
$$
\n(2.82)

Logo as equações (2.77)-a e (2.77)-b tomam a seguinte forma:

$$
\vec{V}_{S_{q+}} = \left(R_{S2} + jX_{\ell 2} + \frac{jX_{m2} \left(\frac{R_{R2}}{s} + jX_{\ell R}\right)}{R_{R2} + j(X_{\ell R} + X_{m2})}\right) \vec{I}_{S_{q+}}
$$
\n(2.83)

Pela equação acima se chega ao circuito equivalente abaixo que é idêntico ao que modela a máquina polifásica:

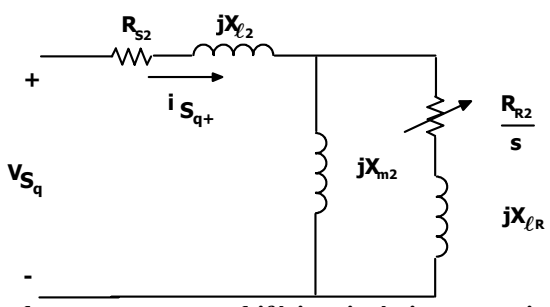

**Fig. 2.5 – Circuito equivalente para o motor bifásico simétrico em regime permanente.** 

### **2.2.5 Determinação dos parâmetros do modelo elétrico equivalente para a máquina bifásica**

O ponto em questão é determinar os valores dos parâmetros concentrados dos elementos do circuito elétrico em regime permanente do motor bifásico simétrico. O objetivo é determinar e analisar algumas características elétricas do motor. Do mesmo modo que efetuado para transformadores, estes parâmetros são obtidos, experimentalmente por meio de ensaios em laboratório os quais são:

- Ensaio de rotor travado e
- Ensaio a vazio.

A metodologia consiste no ensaio dos dois enrolamentos do estator. Enquanto um enrolamento encontra sob teste o outro é mantido em aberto. Os procedimentos experimentais para os ensaios (de rotor travado e a vazio) dos enrolamentos são dados a seguir.

No ensaio de rotor travado (Fig. 2.6) o enrolamento é alimentado a partir de uma fonte de tensão variável cujo módulo é controlado para que a corrente seja igual ao do ponto de operação. Quando a corrente atinge seu valor nominal medem-se:

- $V_{\text{sec}}$  tensão no enrolamento, no ensaio de rotor travado.
- $I_{\rm sec}$  corrente do enrolamento, no ensaio de rotor travado.
- $P_{\text{sec}}$  potência ativa do motor, no ensaio de rotor travado.

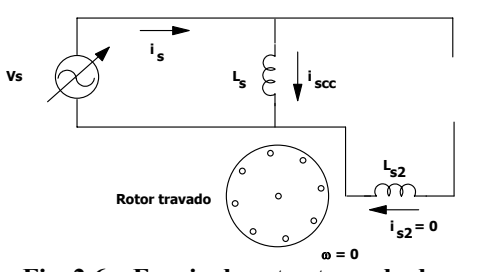

 $f_a$  – frequência de alimentação.

**Fig. 2.6 – Ensaio de rotor travado do enrolamento principal.** 

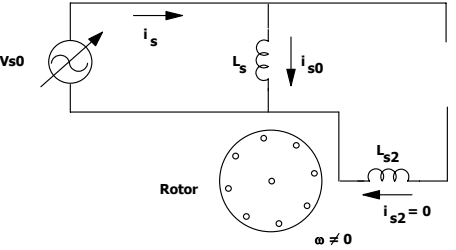

**Fig. 2.7 – Ensaio a vazio do enrolamento principal.** 

No ensaio a vazio (Fig. 2.7), o rotor se encontra em rotação e sem carga. O enrolamento é alimentado a partir de uma fonte de tensão variável cujo módulo é controlado para que este seja igual ao do ponto de operação. Medem-se os seguintes parâmetros:

- $V_{s0}$  tensão no enrolamento, no ensaio a vazio.
- $I_{s0}$  corrente do enrolamento, no ensaio a vazio.

 $\bullet$  P<sub>s0</sub> – potência ativa do motor, no ensaio a vazio.

A resistência do enrolamento pode ser obtida diretamente, por intermédio de medidas utilizando um medidor de resistência ou por meio de uma fonte de tensão contínua. O resultado é multiplicado por um fator que varia de 1,1 à 1,25 devido ao efeito do aumento da resistência em virtude do efeito *skin* (V. Gourishankar, 1975).

De forma análoga é procedido para o outro enrolamento. Deste ponto em diante faz-se a análise do procedimento para obtenção dos parâmetros do motor, baseando-se no circuito elétrico equivalente (Fig. 2.8) para o motor bifásico simétrico observando somente um enrolamento.

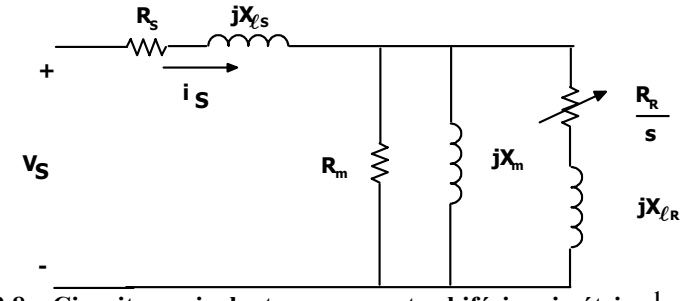

**Fig. 2.8 – Circuito equivalente para o motor bifásico simétrico.1**

A metodologia a ser utilizada já é bem estabelecida e por isto não será discutida (V. Gourishankar, 1975). Para melhor compreensão é efetuado um exemplo. Foram efetuados ensaios em um motor elétrico bifásico de quatro pólos, de tensão nominal de 220V, 350W de potência mecânica, 1710rpm e corrente nominal de 2,15A. Dos ensaios de rotor travado e a vazio foram obtidos, por fase, as seguintes medidas:

$$
P_{\text{sec}} = 80 \text{W}
$$
  $V_{\text{sec}} = 73 \text{V}$   $I_{\text{sec}} = 2,15 \text{A}$   $R_{\text{s}} = 9,02 \Omega$   
 $P_{\text{s0}} = 100 \text{W}$   $V_{\text{s0}} = 220 \text{V}$   $I_{\text{s0}} = 1,8 \text{A}$   $f_{\text{s}} = 60 \text{Hz}$ 

A resistência efetiva de estator é:

$$
R_{se} = 1, 1 \cdot R_s = 1, 1 \cdot 9, 02 = 9,92\Omega
$$
 (2.84)

Do ensaio a vazio, pode-se determinar as perdas no núcleo mais as perdas mecânicas:

$$
P_{nl} = P_{s0} - I_{s0}^2 R_{se} = 100 - 1,8^2 \cdot 9,92 = 67,85W
$$
\n(2.85)

Durante o ensaio a vazio também é levantada a curva de perdas por fase do motor em acordo com a tensão (Fig. 2.9). As perdas mecânicas são consideradas constantes e iguais ao valor da potência quando a tensão tende a zero, assim observando a Fig. 2.9:

$$
P_{\text{fw}} = 44W \tag{2.86}
$$

Deste modo as perdas no núcleo na tensão nominal são:

$$
P_c = P_{nl} - P_{fv} = 67,85 - 44 = 23,85W\tag{2.87}
$$

A condutância é então:

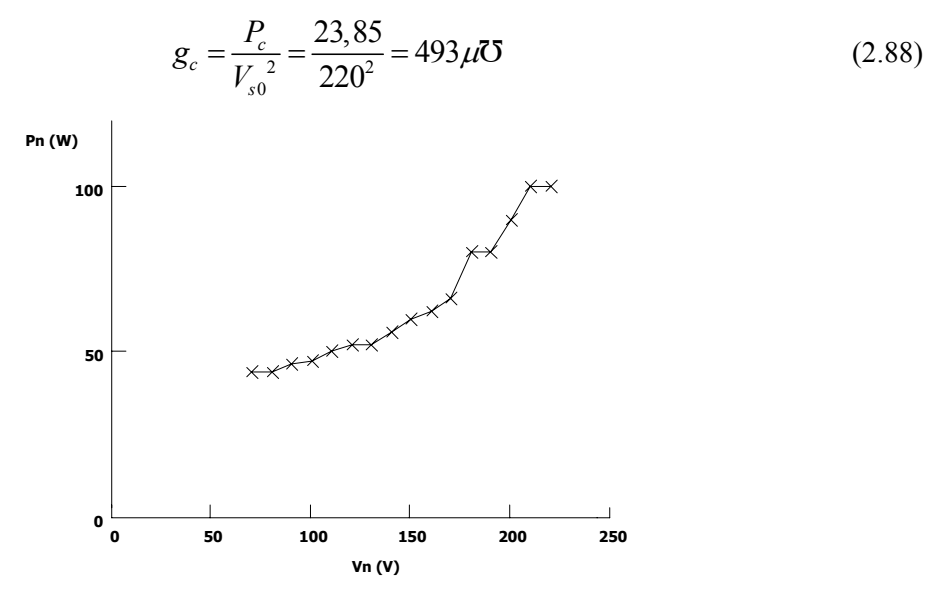

**Fig. 2.9 – Potência ativa no ensaio a vazio em função da tensão de alimentação.** 

Deste modo a componente de corrente que determina as perdas no núcleo da corrente de estator é:

$$
I_{nl} = g_c \cdot V_{s0} = 493 \cdot 10^{-6} \cdot 220 = 0,108A \tag{2.89}
$$

A corrente magnetizante por sua vez é:

$$
I_m = \sqrt{I_{s0}^2 - I_{nl}^2} = \sqrt{1.8^2 - 0.108^2} = 1,78A
$$
 (2.90)

Assim:

$$
R_m = \frac{V_{s0}}{I_{nl}} = \frac{220}{0.108} = 2029 \Omega
$$
 (2.91)

$$
X_m = \frac{V_{s0}}{I_m} = \frac{220}{1,78} = 123,46\Omega
$$
 (2.92)

Para s = 1 (rotor travado), as perdas no núcleo são desconsideradas, pois é muito baixa quando comparada com as causadas por efeito Joule. Também se pode desprezar a componente de magnetização devido à reatância magnetizante. Deste modo:

 $\frac{1}{1}$  Neste ponto será inserida uma resistência em paralelo com a indutância magnetizante a fim de indicar as perdas no material magnético.

$$
R_r = \frac{P_{scc}}{I_{scc}} - R_{se} = \frac{80}{2{,}15^2} - 9{,}92 = 7{,}38\Omega
$$
 (2.93)

$$
X_{eq} = \sqrt{\left(\frac{V_{scc}}{I_{scc}}\right)^2 - \left(R_{se} + R_r\right)^2} = \sqrt{\left(\frac{73}{2,15}\right)^2 - \left(9,92 + 7,38\right)^2} = 29,212\Omega
$$
 (2.94)

Considerando que as reatâncias referidas ao estator são iguais:

$$
X_{\ell s} = X_{\ell r} = \frac{X_{eq}}{2} = \frac{29,212}{2} = 14,61\Omega
$$
 (2.95)

Ficando definidos todos os parâmetros do circuito elétrico equivalente. Destaca-se que todos os parâmetros são referidos ao estator.

#### **2.2.6 Análise do desempenho por meio do circuito elétrico equivalente**

Por meio do circuito elétrico equivalente é possível obter alguns dados importantes, na análise da máquina, correlacionados às variáveis de entrada, tensão, corrente e potência, e as de saída, velocidade e torque elétrico, em regime permanente senoidal.

Para isto despreza-se a resistência que representa as perdas por magnetização sem perda de generalidade. Esse modelo é tradicional na análise do motor de indução, portanto as expressões que determinam torque, corrente de entrada e potência já são bastante difundidas (A. Fitzgerald et al, 1975).

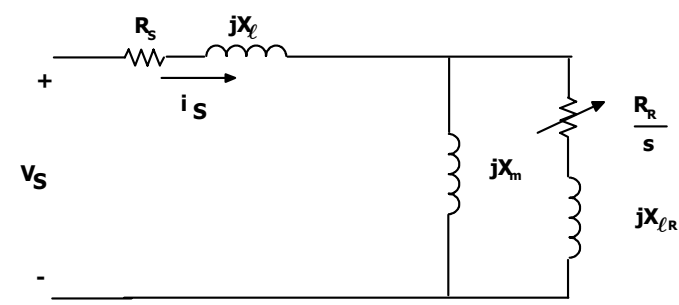

**Fig. 2.10 – Circuito equivalente para o motor bifásico simétrico.** 

Assim, a expressão de torque é:

$$
T = \frac{N_p}{\pi f_s} \frac{V_{1a}^2 \frac{R_r}{s}}{\left(R_1 + \frac{R_r}{s}\right)^2 + \left(X_1 + X_{\ell r}\right)^2}
$$
(2.96)

sendo N<sub>p</sub> o número de pares de pólos da máquina.

$$
V_{1a} = V_s \frac{jX_m}{R_{se} + j(X_{cs} + X_m)}
$$
(2.97)

$$
R_1 + jX_1 = R_{se} + jX_{es}
$$
 (2.98)

Do mesmo modo, pode ser determinado o torque máximo:

$$
T_{\text{max}} = \frac{N_p}{2\pi f_s} \frac{V_{1a}^2}{R_1 + \sqrt{R_1^2 + (X_1 + X_{cr})^2}}
$$
(2.99)

A potência entregue ao eixo é:

$$
P_{\text{max}} = \frac{V_{1a}^2}{R_1 + \sqrt{R_1^2 + (X_1 + X_{\ell r})^2}}
$$
(2.100)

A corrente de estator por sua vez é:

$$
I_{s} = \frac{V_{s}\left(\left(\frac{R_{r}}{s}\right)^{2} + \left(X_{\ell r} + X_{m}\right)^{2}\right)}{R_{se}\left(\left(\frac{R_{r}}{s}\right)^{2} + \left(X_{\ell r} + X_{m}\right)^{2}\right) + X_{m}^{2}\frac{R_{r}}{s} + j\left(X_{\ell s}\left(\left(\frac{R_{r}}{s}\right)^{2} + \left(X_{\ell r} + X_{m}\right)^{2}\right) + X_{m}\left(\left(\frac{R_{r}}{s}\right)^{2} + X_{\ell r}^{2}\right) + X_{m}^{2}X_{\ell r}\right)}\tag{2.101}
$$

A corrente de estator é composta por duas componentes: a corrente de rotor referida ao estator e a corrente magnetizante. Assim:

$$
I_{mag} = \frac{jV_s \left( \left( 2X_{\ell r} + X_m \right) \frac{R_r}{s} + j \left( X_{\ell r} \left( X_{\ell r} + X_m \right) - \left( \frac{R_r}{s} \right)^2 \right) \right)}{R_{se} \left( \left( \frac{R_r}{s} \right)^2 + \left( X_{\ell r} + X_m \right)^2 \right) + X_m^2 \frac{R_r}{s} + j \left( X_{\ell s} \left( \left( \frac{R_r}{s} \right)^2 + \left( X_{\ell r} + X_m \right)^2 \right) + X_m \left( \left( \frac{R_r}{s} \right)^2 + X_{\ell r}^2 \right) + X_m^2 X_{\ell r} \right)}{V_s \left( jX_m \frac{R_r}{s} - X_m \left( X_{\ell r} + X_m \right) \right)} \tag{2.103}
$$
\n
$$
I_r = \frac{V_s \left( jX_m \frac{R_r}{s} - X_m \left( X_{\ell r} + X_m \right) \right)}{R_{se} \left( \left( \frac{R_r}{s} \right)^2 + \left( X_{\ell r} + X_m \right)^2 \right) + X_m^2 \left( \left( \frac{R_r}{s} \right)^2 + X_{\ell r}^2 \right) + X_{\ell r}^2} \tag{2.103}
$$

Portanto, ficam determinadas as funções que representam as principais características da máquina em regime permanente. A fim de explicar melhor o uso das equações obtidas é feito um exemplo numérico. Os valores dos parâmetros foram determinados no item anterior. A tensão de alimentação adotada foi de 220V e a freqüência de 60Hz.

Utilizando-se as equações de (2.96) a (2.103) foram obtidas as Fig. 2.11 e Fig. 2.12. A primeira apresenta o comportamento da corrente de entrada em função do escorregamento bem como a corrente do ramo de magnetização e do rotor referida ao estator. A segunda apresenta o torque elétrico, a potência mecânica disponível, excetuando as perdas por atrito e ventilação, e o rendimento em função do escorregamento, para o cálculo do rendimento também não foram

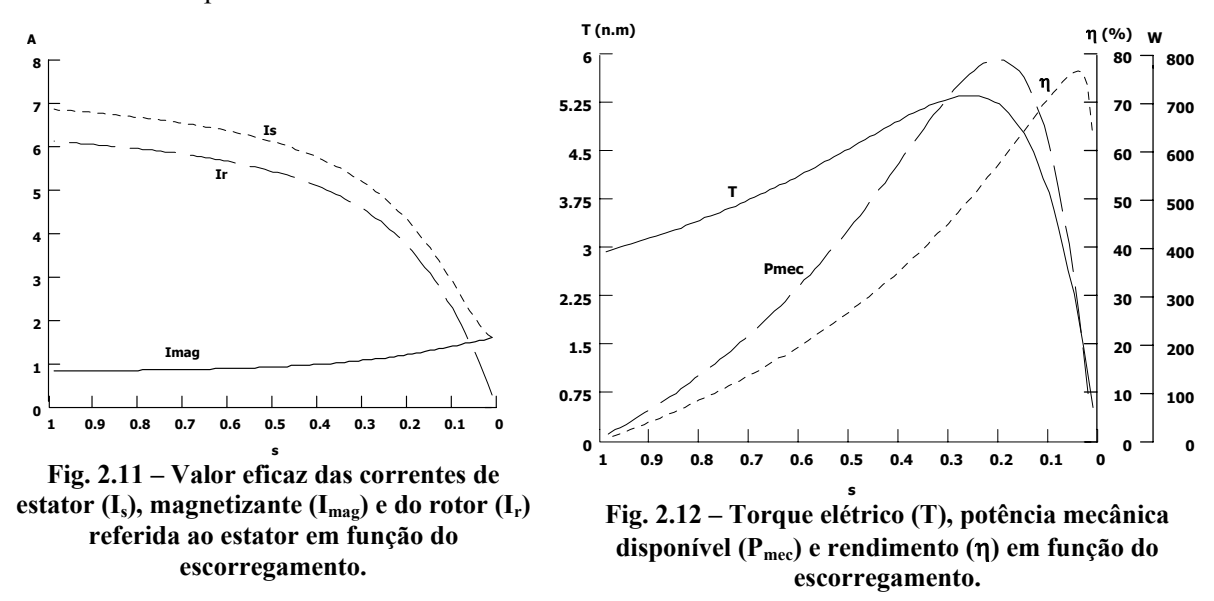

consideradas as perdas mecânicas.

A potência mecânica nominal de placa é de 350W e a calculada foi de 408W, faltando descontar as perdas mecânicas. A corrente total nominal é de 2,15A conquanto por cômputo ficou em torno de 2,04A.

#### **2.2.7 Representação da máquina por equações de estado**

Para se simular a dinâmica do sistema é necessário colocar as equações das tensões na forma de variáveis de estado (I. Barbi, 1985). Seja:

$$
\begin{bmatrix}\nv_{S_d} \\
v_{S_q} \\
\hline\n0 \\
0\n\end{bmatrix} =\n\begin{bmatrix}\nR_{S_1} + pL_{S_1} & 0 & pm_1 & 0 \\
0 & R_{S_2} + pL_{S_2} & 0 & pm_2 \\
-m_1 & Nm_2n\omega_R & R_{R1} + pL_{R1} & NL_{R2}n\omega_R \\
-\frac{1}{N}m_1n\omega_R & pm_2 & -\frac{1}{N}L_{R1}n\omega_R & R_{R2} + pL_{R2}\n\end{bmatrix}\n\begin{bmatrix}\ni_{S_d} \\
i_{S_q} \\
\hline\ni_{R_d} \\
i_{R_d}\n\end{bmatrix}
$$
\n(2.104)\n
$$
T_e = \frac{P}{2} \frac{N_1}{N_2} \frac{X_{m2}}{\omega} \left( i_{S_q} i_{R_d} - i_{S_d} i_{R_q} \right)
$$
\n(2.105)

A equação (2.104) pode ser reescrita isolando as derivadas. Assim:

$$
\left[\begin{matrix}i_{s_d}\\i_{s_u}\\i_{s_u}\end{matrix}\right]=\frac{R_{s_i}L_{R1}-m_i^2}{L_{s_i}L_{R1}-m_i^2}\left[\begin{matrix}\frac{m_1m_2n\omega_R}{L_{s_i}L_{R1}-m_i^2} & \frac{Nm_1L_{R2}n\omega_R}{L_{s_i}L_{R1}-m_i^2} \\\frac{m_1m_2n\omega_R}{L_{s_i}L_{R2}-m_2^2} - \frac{R_{s_2}L_{R2}}{L_{s_2}L_{R2}-m_2^2} \end{matrix}\right]-\frac{m_2L_{R1}n\omega_R}{L_{s_2}L_{R1}-m_2^2}\left[\begin{matrix}\frac{m_2R_{R2}}{L_{s_i}L_{R1}-m_i^2} \\\frac{m_2R_{R2}}{L_{s_i}L_{R2}-m_2^2} \\\frac{m_1R_{s_i}}{L_{s_i}L_{R1}-m_i^2} \end{matrix}\right]-\frac{Nm_2L_{s_i}n\omega_R}{L_{s_i}L_{R1}-m_1^2}\left[\begin{matrix}\frac{1}{2}I_{s_d}I_{s_u} \\\frac{1}{2}I_{s_u}I_{s_u} \\\frac{m_1L_{s_2}n\omega_R}{L_{s_2}L_{R2}-m_2^2} \end{matrix}\right]-\frac{R_{R1}L_{s_i}}{L_{s_i}L_{R1}-m_1^2} - \frac{NL_{s_i}L_{R2}n\omega_R}{L_{s_i}L_{R1}-m_1^2}\left[\begin{matrix}\frac{1}{2}I_{s_d}I_{s_u} \\\frac{1}{2}I_{s_u}I_{s_u} \\\frac{1}{2}I_{s_u}I_{s_u} \end{matrix}\right]+ \frac{Nm_2L_{s_i}n\omega_R}{L_{s_i}L_{R1}-m_1^2} - \frac{Nm_2L_{s_i}n\omega_R}{L_{s_i}L_{R1}-m_1^2} - \frac{Nm_2L_{s_i}L_{s_u} - m_2^2}{L_{s_i}L_{R2}-m_2^2}\right]
$$

Acima se apresenta as equações de estado que modelam a máquina com o referencial no estator. Para a equação mecânica:

$$
Te = Jp \dot{\theta} + D \dot{\theta} + T_L
$$
 (2.107)

Assim, isolando a derivada e substituindo a expressão para o torque elétrico:

$$
p\hat{\theta} = \frac{\frac{P}{2} \frac{N_1}{N_2} \frac{X_{m2}}{\omega} \left( i_{S_q} i_{R_d} - i_{S_d} i_{R_q} \right)}{J} - \frac{D}{J} \hat{\theta} - \frac{T_L}{J}
$$
(2.108)

Agora, estão determinadas todas as equações necessárias para simulação da máquina por meio de algum simulador e ou por um programa específico desenvolvido para este propósito.

### **2.2.8 Resultados de simulação**

Para tanto se utilizou o simulador PSPICE<sup>®</sup> para realizar esta tarefa. Desprezou-se a dinâmica do sistema mecânico e preferiu-se impor a velocidade. A Fig. 2.16 apresenta o circuito montado no simulador. Os parâmetros utilizados são os seguintes:

$$
R_{S1} = R_{S2} = 0,534\Omega \t R_{R2} = 0,956\Omega \t X_{\ell 1} = X_{\ell 2} = 2,45\Omega \t V_{S_d} = 210^{180} \text{ V}
$$
  

$$
X_{\ell R} = 2,96\Omega \t V_{S_q} = 230^{10} \text{ V} \t X_{m2} = 70,1\Omega
$$

Trata-se de uma máquina simétrica alimentada por tensões desbalanceadas. Foram feitas diversas simulações para diferentes velocidades. A seguir são apresentadas algumas curvas em função do tempo e em regime permanente (2.13).

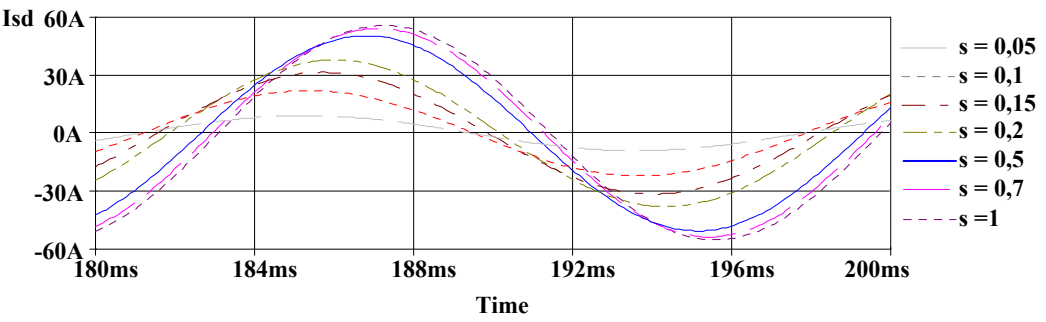

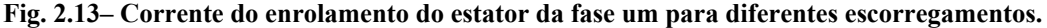

A Fig. 2.13 ilustra o comportamento da corrente do enrolamento da fase um em função do escorregamento. Por esta percebe-se que tanto a amplitude quanto a fase são uma função do escorregamento e que quanto maior esta maior o valor da amplitude daquela.

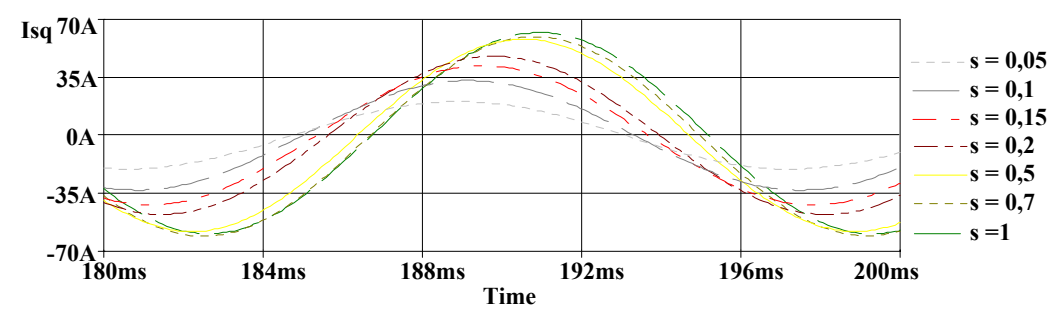

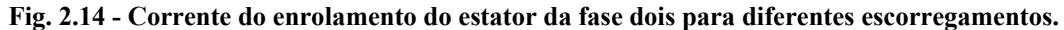

A Fig. 2.14 mostra o comportamento da corrente no tempo da fase dois do estator para diferentes escorregamentos. Como no caso para a fase um a amplitude desta diminui com o escorregamento.

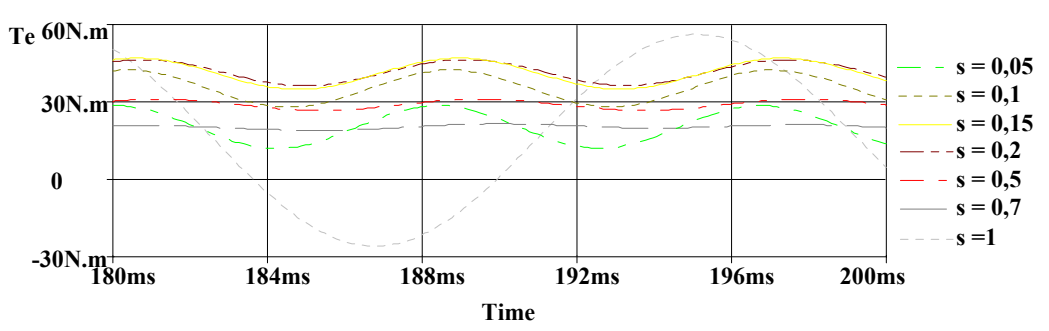

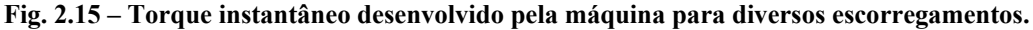

A Fig. 2.15 apresenta o comportamento do torque instantâneo para diferentes valores de escorregamento. Nota-se que para tensões desbalanceadas o torque não é constante.

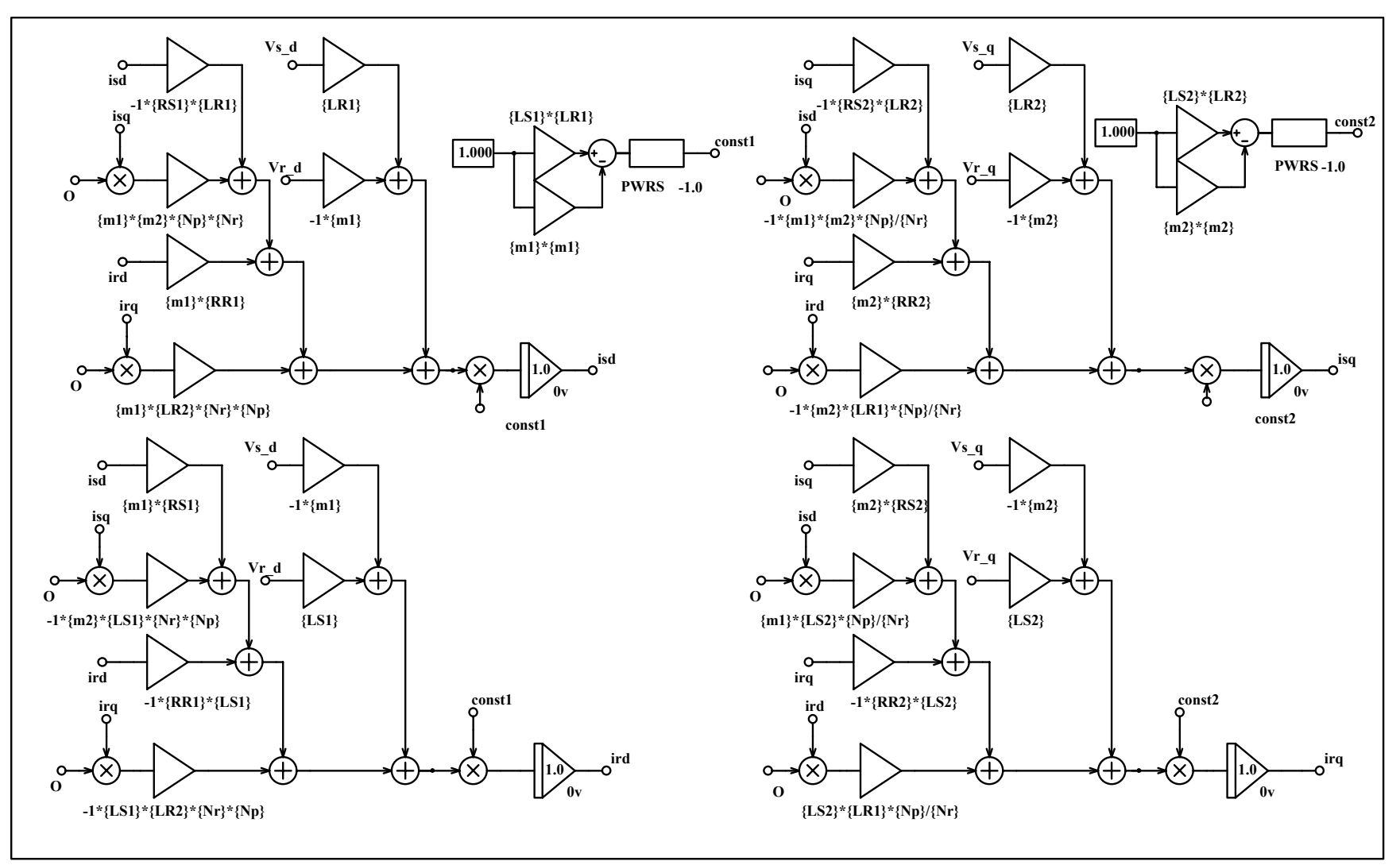

**Fig. 2.16 – Diagrama de blocos para o modelo do motor por equações de estado simulado.**

## **2.3 Motor de indução monofásico com capacitor permanente (PSC)**

Observa-se que o motor PSC é um caso particular da máquina bifásica. Do mesmo modo que no caso precedente, procura-se um modelo que possa ser implementado em simulador e que possa ser analisado matematicamente.

#### **2.3.1 Motor monofásico de indução com capacitor permanente - PSC**

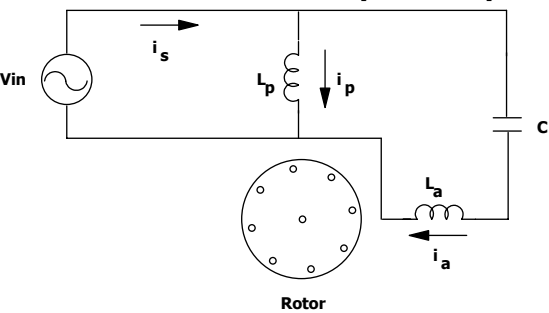

**Fig. 2.17– Representação esquemática do motor de indução monofásico tipo PSC.** 

Há dois enrolamentos deslocados de noventa graus no espaço, um em relação ao outro. O rotor é do tipo gaiola de esquilo. Pede-se atenção à semelhança em relação à máquina bifásica. Há um enrolamento no eixo direto e outro no eixo em quadratura. Define-se, também, que estes enrolamentos se chamam respectivamente, auxiliar e principal (Fig. 2.17).

Como os enrolamentos principal e auxiliar são defasados de noventa graus espaciais, para se obter o campo rotativo é imperativo que as correntes dos dois enrolamentos estejam deslocadas no tempo. No caso dos motores polifásicos isto é feito alimentando-os com fontes de amplitudes iguais, porém defasadas entre si (A. Fitzgerald et al, 1975).

Já no motor PSC, ambos os enrolamentos são conectados a mesma fonte de tensão. A defasagem, entre as correntes, é obtida pela inserção de um capacitor no enrolamento auxiliar e por conseqüência, fazendo surgir um campo girante, pois a corrente no enrolamento auxiliar se adianta em relação à principal. A presença, permanente, do capacitor também melhora as características da máquina, pois faz com que esta se aproxime do similar polifásico. Ajustando o capacitor para algum ponto nominal de carga se aumenta o torque, a eficiência, o fator de potência e se diminui o ruído mecânico. Se o motor for para duas tensões o enrolamento principal é dividido em dois enrolamentos simétricos e o enrolamento auxiliar é um único enrolamento. Todos os enrolamentos são projetados para suportarem a tensão mais baixa. Deste modo, liga-se o motor para duas tensões sendo uma o dobro da outra. Fazendo-se uma conexão em paralelo dos três enrolamentos, no caso

da tensão menor, e uma conexão série dos enrolamentos principais com a conexão em paralelo entre um enrolamento principal e o enrolamento auxiliar, no caso da tensão maior (C. Veinott, 1959).

### **2.3.2 Modelo do motor PSC em variáveis DQ**

O estator possui, além de um enrolamento principal, um enrolamento auxiliar, ambos defasados de noventa graus espaciais sendo o rotor do tipo gaiola (Fig. 2.17). O modelo para o motor PSC é uma máquina de indução bifásica assimétrica (C.V. Jones, 1967). Assim:

- O enrolamento auxiliar substitui o enrolamento número um do estator. Isto, porque o capacitor adianta a corrente do enrolamento auxiliar (ia) e então, a seqüência é do auxiliar para o principal.
- O enrolamento principal substitui o enrolamento número dois do estator.
- O rotor não se altera.
- O capacitor é inicialmente externo à máquina e, posteriormente, passa a se integrar como parâmetro desta.

Assim:

$$
i_{S_d} = i_a \t i_{S_q} = i_p \t i_{R_d} = i_d \t i_{R_d} = i_q
$$
\n
$$
v_{S_d} = v - \frac{1}{C} \int i_a dt \t v_{S_q} = v \t v_{R_d} = v_{R_q} = 0
$$
\n(2.109)

As correntes rotóricas dos eixos direto e em quadratura referidas ao estator são representadas por  $i_d$  e  $i_q$ , respectivamente, sendo:

- $R<sub>P</sub>$  resistência do enrolamento principal;
- $\bullet$  R<sub>a</sub> resistência do enrolamento auxiliar;
- $\bullet$  L<sub>a</sub> indutância cíclica do enrolamento auxiliar;
- L<sub>P</sub> indutância cíclica do enrolamento principal;
- $\bullet$   $M_p$  indutância mútua máxima entre enrolamento principal e rotórico;
- Ma indutância mútua máxima entre enrolamento auxiliar e rotórico;
- $R_{R1}$ <sup>'</sup> resistência do rotor referida ao estator.
- $R_{R2}$ <sup>'</sup> resistência do rotor referida ao estator.
- $L_{\text{R1}}$  indutância cíclica do rotor referida ao estator.
- $L_{R2}$  indutância cíclica do rotor referida ao estator.

Substituindo estas variáveis nas equações que descrevem o comportamento dinâmico da

máquina bifásica com referencial no estator, obtém-se:

$$
\begin{bmatrix}\nv - \frac{1}{C} \int i_a dt \\
v \\
- \frac{1}{C} \int i_a dt \\
0\n\end{bmatrix}\n\begin{bmatrix}\nR_a + pL_a & 0 & pm_a & 0 \\
0 & R_p + pL_p & 0 & pm_p \\
- \frac{1}{2} & 0 & pm_p & R_p + pL_p \\
0 & pm_a & Nm_p \omega_R & R_{R_1} + pL_{R_1} & NL_{R_2} \omega_R \\
0 & -\frac{1}{N}m_a \omega_R & pm_p & -\frac{1}{N}L_{R_1} \omega_R & R_{R_2} + pL_{R_2}\n\end{bmatrix}\n\begin{bmatrix}\ni_a \\
i_b \\
i_d \\
i_q\n\end{bmatrix}
$$
\n(2.110)

Definindo "p-1" como o operador de integração:

11 2 1 22 1 aa a a pp p <sup>p</sup> '' ' d a pR R R R R q ' '' aR p R R R R <sup>1</sup> R pL p 0 pm 0 <sup>C</sup> v i 0 R pL 0 pm <sup>v</sup> <sup>i</sup> 0 i pm Nm R pL NL <sup>0</sup> <sup>i</sup> 1 1 m pm L R pL N N <sup>−</sup> + + + <sup>=</sup> ω+ ω −ω − ω + (2.111)

Deste modo fica estabelecido o modelo dinâmico para o motor PSC.

## **2.3.3 Modelo DQ em regime permanente**

Obtém-se o modelo para regime permanente senoidal utilizando as mesmas considerações usadas na máquina de indução bifásica acrescendo que:

$$
p^{-1} = -\frac{j}{\omega} \tag{2.112}
$$

Assim:

$$
\begin{bmatrix}\n\overrightarrow{V} \\
\overrightarrow{V} \\
\hline\n0 \\
0\n\end{bmatrix} = \begin{bmatrix}\nR_a + j\left(\omega L_a - \frac{1}{\omega C}\right) & 0 & j\omega m_a & 0 \\
0 & R_p + j\omega L_p & 0 & j\omega m_p \\
\hline\n-\frac{1}{N}\omega m_a & N\omega m_p \frac{\omega_R}{\omega} & R_{R_1} + j\omega L_{R_1} & N\omega L_{R_2} \frac{\omega_R}{\omega} \\
-\frac{1}{N}\omega m_a \frac{\omega_R}{\omega} & j\omega m_p & -\frac{1}{N}\omega L_{R_1} \frac{\omega_R}{\omega} & R_{R_2} + j\omega L_{R_2}\n\end{bmatrix}\n\begin{bmatrix}\n\overrightarrow{I}_a \\
\overrightarrow{I}_d \\
\overrightarrow{I}_d\n\end{bmatrix}
$$
\n(2.113)

Sejam as definições:

$$
X_{La} = \omega L_a \qquad X_{Lp} = \omega L_p \qquad X_{LR2} = \omega L_{R_2} \qquad X_{ma} = \omega m_a
$$
  

$$
X_C = \frac{1}{\omega C} \qquad X_{LR1} = \omega L_{R_1} \qquad X_{mp} = \omega m_p
$$
 (2.114)
Substituindo (2.114) em (2.113):

$$
\begin{bmatrix}\n\overrightarrow{V} \\
\overrightarrow{V} \\
0 \\
0\n\end{bmatrix} = \begin{bmatrix}\nR_a + j(X_{La} - X_c) & 0 & jX_{ma} & 0 \\
0 & R_p + jX_{Lp} & 0 & jX_{mp} \\
- & & jX_{ma} & NX_{mp} \frac{\omega_R}{\omega} & R_{R_i} + jX_{LR1} & NX_{LR2} \frac{\omega_R}{\omega} & \frac{1}{I_d} \\
-\frac{1}{N}X_{ma} \frac{\omega_R}{\omega} & jX_{mp} & -\frac{1}{N}X_{LR1} \frac{\omega_R}{\omega} & R_{R_2} + jX_{LR2}\n\end{bmatrix} \begin{bmatrix}\n\overrightarrow{I}_a \\
\overrightarrow{I}_p \\
\overrightarrow{I}_d \\
\overrightarrow{I}_q\n\end{bmatrix}
$$
(2.115)

Percebe-se que este é o modelo para a máquina de indução PSC com referencial no estator. Observar que N=N<sub>a</sub>/N<sub>p</sub>. Sabendo que:

$$
Z_{a} = R_{a} + jX_{a}
$$
  
\n
$$
Z_{p} = R_{p} + jX_{p}
$$
  
\n
$$
Z_{R1} = R_{R_{1}} + jX_{LR1}
$$
  
\n
$$
Z_{R2} = R_{R_{2}} + jX_{LR2}
$$
\n(2.116)

$$
Z_{R1} = N^2 Z_{R2}
$$
  
\n
$$
X_{LR1} = N^2 X_{LR2}
$$
  
\n
$$
X_{LR1} = N^2 X_{LR2}
$$
  
\n(2.117)

Obtém-se:

$$
\begin{bmatrix}\n\overrightarrow{V} \\
\overrightarrow{V} \\
\overrightarrow{O} \\
0\n\end{bmatrix} = \begin{bmatrix}\nZ_a - jX_c & 0 & jN^2X_m & 0 \\
0 & Z_p & 0 & jX_m \\
\hline\n-1 & 0 & jX_m \\
\hline\n-1 & 0 & jX_m\n\end{bmatrix} \begin{bmatrix}\n\overrightarrow{I}_a \\
\overrightarrow{I}_p \\
\overrightarrow{I}_p \\
\hline\n-1 & 0\n\end{bmatrix} \begin{bmatrix}\n\overrightarrow{I}_a \\
\overrightarrow{I}_p \\
\overrightarrow{I}_q \\
\hline\n-1 & 0\n\end{bmatrix}
$$
\n
$$
N^2X_m & NX_m \frac{\omega_R}{\omega} \begin{bmatrix}\nN^2Z_{R2} & NX_{LR2} \frac{\omega_R}{\omega} \\
\overrightarrow{I}_q\n\end{bmatrix} \begin{bmatrix}\n\overrightarrow{I}_a \\
\overrightarrow{I}_q \\
\overrightarrow{I}_q\n\end{bmatrix}
$$
\n(2.118)

Rescrevendo a equação acima somente em termos das variáveis de estator. Isto é representado por (2.119):

$$
\begin{bmatrix} \vec{V} \\ \vec{V} \end{bmatrix} = \begin{bmatrix} Z_a - jX_c - jN^2X_{mp}Z_1 & -jNX_{mp}Z_2 \\ jNX_{mp}Z_2 & Z_p - jX_{mp}Z_1 \end{bmatrix} \begin{bmatrix} \vec{I}_a \\ \vec{I}_p \end{bmatrix}
$$
(2.119)

em que:

$$
Z_{1} = \frac{X_{mp}}{\left(Z_{R2}^{2} + X_{LR2}^{2} \frac{\omega_{R}^{2}}{\omega^{2}}\right)} \left(jR_{R_{2}} - \frac{\omega^{2} - \omega_{R}^{2}}{\omega^{2}} X_{LR2}\right)
$$
(2.120)

$$
Z_{2} = \frac{X_{mp}}{\left(Z_{R2}^{2} + X_{LR2}^{2} \frac{\omega_{R}^{2}}{\omega^{2}}\right)} R_{R_{2}} \frac{\omega_{R}}{\omega}
$$
(2.121)

### **2.3.4 Modelo do motor PSC a partir de componentes simétricas**

Para utilizar a transformação de componentes simétricas deve-se referenciar as variáveis de eixo direto para o eixo em quadratura. Assim:

$$
\begin{bmatrix} \vec{V} \\ \vec{V} \end{bmatrix} = \begin{bmatrix} Z_a - jX_c \\ N^2 & -jX_{mp}Z_1 & -jX_{mp}Z_2 \\ jX_{mp}Z_2 & Z_p - jX_{mp}Z_1 \end{bmatrix} \begin{bmatrix} \vec{I}_a \\ \vec{I}_p \end{bmatrix}
$$
(2.122)

Usando a definição de componentes simétricas na equação (2.122), eliminando dos vetores de tensão e corrente o operador complexo j, fazendo a multiplicação matricial dos termos e isolando as tensões de seqüência positiva e negativa, encontra-se (2.121).

$$
\begin{bmatrix} \vec{V}_{+} \\ \vec{V}_{-} \end{bmatrix} = \frac{1}{2} \begin{bmatrix} \frac{Z_a}{N^2} + Z_p - j\frac{X_c}{N^2} - 2X_{mp} (jZ_1 + Z_2) & Z_p - \frac{Z_a}{N^2} + j\frac{X_c}{N^2} \\ Z_p - \frac{Z_a}{N^2} + j\frac{X_c}{N^2} & \frac{Z_a}{N^2} + Z_p - j\frac{X_c}{N^2} - 2X_{mp} (jZ_1 - Z_2) \end{bmatrix} \begin{bmatrix} \vec{I}_{p+} \\ \vec{I}_{p-} \end{bmatrix} (2.123)
$$

A partir da equação acima se pode obter o circuito elétrico equivalente.

$$
jZ_1 + Z_2 = \frac{X_{\rm mp}}{\frac{R_{R2}}{s} + jX_{LR2}}
$$
 (2.124)

$$
jZ_1 - Z_2 = \frac{X_{\rm mp}}{\frac{R_{R2}}{2 - s} + jX_{LR2}}
$$
 (2.125)

Assim, reescrevendo a equação (2.123), usando (2.124) e (2.125):

$$
\vec{V}_{+} = \left( Z_{p} + \frac{X_{mp}^{2}}{R_{R2} + jX_{LR2}} \right) \vec{I}_{p+} + \left( \frac{Z_{a}}{2N^{2}} - \frac{1}{2} Z_{p} - j \frac{X_{C}}{2N^{2}} \right) (\vec{I}_{p+} - \vec{I}_{p-})
$$
\n
$$
\vec{V}_{-} = \left( \frac{Z_{a}}{2N^{2}} - \frac{1}{2} Z_{p} - j \frac{X_{C}}{2N^{2}} \right) (\vec{I}_{p-} - \vec{I}_{p+}) + \left( Z_{p} + \frac{X_{mp}^{2}}{\frac{R_{R2}}{2} + jX_{LR2}} \right) \vec{I}_{p-}
$$
\n(2.126)

Substituindo  $Z_a$  e  $Z_p$  e sabendo que:

$$
X_{p} = X_{\ell p} + X_{mp} \t X_{a} = X_{\ell a} + N^{2} X_{mp} \t X_{LR2} = X_{\ell R} + X_{mp} \t (2.127)
$$

na qual o índice  $\ell$  denota a indutância devido ao efeito de dispersão de cada enrolamento principal,

auxiliar e rotórico. Deste modo:

$$
\vec{V}_{+} = \left(R_{p} + jX_{\ell p} + \frac{jX_{mp}\left(\frac{R_{R2}}{s} + jX_{\ell R}\right)}{R_{R2}}\right)\vec{I}_{p+} + \frac{1}{2}\left(\frac{R_{a}}{N^{2}} - R_{p} + j\left(\frac{X_{\ell a}}{N^{2}} - X_{\ell p}\right) - j\frac{X_{C}}{N^{2}}\right)\left(\vec{I}_{p+} - \vec{I}_{p-}\right)(2.128)
$$
\n
$$
\vec{V}_{-} = \frac{1}{2}\left(\frac{R_{a}}{N^{2}} - R_{p} + j\left(\frac{X_{\ell a}}{N^{2}} - X_{\ell p}\right) - j\frac{X_{C}}{N^{2}}\right)\left(\vec{I}_{p-} - \vec{I}_{p+}\right) + \left(R_{p} + jX_{\ell p} + \frac{jX_{mp}\left(\frac{R_{R2}}{2-s} + jX_{\ell R}\right)}{2-s} - j\frac{X_{C}}{N^{2}}\right)\vec{I}_{p-}(2.129)
$$

Estas expressões representam o comportamento em regime permanente para o motor de indução monofásico PSC. O circuito que representa estas equações é dado na Fig. 2.19. Ainda:

$$
\begin{bmatrix}\n\vec{V}_{+} \\
\vec{V}_{-}\n\end{bmatrix} = \begin{bmatrix}\n\frac{1}{2} (\vec{V} - j\frac{1}{N} \vec{V}) \\
\frac{1}{2} (\vec{V} + j\frac{1}{N} \vec{V})\n\end{bmatrix}
$$
\n(2.130)\n
$$
\begin{bmatrix}\n\vec{I}_{p+} \\
\vec{I}_{p-}\n\end{bmatrix} = \begin{bmatrix}\n\frac{1}{2} (\vec{I}_{p} - jN\vec{I}_{a}) \\
\frac{1}{2} (\vec{I}_{p} + jN\vec{I}_{a})\n\end{bmatrix}
$$
\n
$$
+ \begin{array}{c}\n\vec{R}_{p} & i\vec{X}_{p} \\
\hline\n\vec{I}_{p} & \vec{I}_{p} \\
\hline\n\vec{I}_{p} & \vec{I}_{p}\n\end{array}
$$
\n(2.131)\n
$$
+ \begin{array}{c}\n\vec{R}_{p} & i\vec{X}_{p} \\
\hline\n\vec{I}_{p} & \vec{I}_{p} \\
\hline\n\vec{I}_{p} & \vec{I}_{p} \\
\hline\n\vec{I}_{p} & \vec{I}_{p} \\
\hline\n\vec{I}_{p} & \vec{I}_{p} \\
\hline\n\vec{I}_{p} & \vec{I}_{p} \\
\hline\n\vec{I}_{p} & \vec{I}_{p} \\
\hline\n\vec{I}_{p} & \vec{I}_{p} \\
\hline\n\vec{I}_{p} & \vec{I}_{p} \\
\hline\n\vec{I}_{p} & \vec{I}_{p} \\
\hline\n\vec{I}_{p} & \vec{I}_{p} \\
\hline\n\vec{I}_{p} & \vec{I}_{p} \\
\hline\n\vec{I}_{p} & \vec{I}_{p} \\
\hline\n\vec{I}_{p} & \vec{I}_{p} \\
\hline\n\vec{I}_{p} & \vec{I}_{p} \\
\hline\n\vec{I}_{p} & \vec{I}_{p} \\
\hline\n\vec{I}_{p} & \vec{I}_{p} \\
\hline\n\vec{I}_{p} & \vec{I}_{p} \\
\hline\n\vec{I}_{p} & \vec{I}_{p} \\
\hline\n\vec{I}_{p} & \vec{I}_{p} \\
\hline\n\vec{I}_{p} & \vec{I}_{p} \\
\hline\n\vec{I}_{p} & \vec{I}_{p} \\
\hline\n\vec{
$$

**Fig. 2.18 – Circuito equivalente para o motor monofásico com capacitor permanente.** 

O modelo pode ser utilizado para analisar tanto o motor PSC quanto o motor a dois capacitores. Para se testar o modelo obtido, imagina-se que se trata de um motor de indução monofásico com capacitor de partida. Em regime, o enrolamento auxiliar é retirado do circuito e isto equivale a fazer com que a impedância capacitiva seja infinita. Assim:

$$
\vec{V} = \vec{V}_{+} + \vec{V}_{-} = \frac{1}{2} \left( \vec{V} - j \frac{1}{N} \vec{V} + \vec{V} + j \frac{1}{N} \vec{V} \right) = \vec{V}
$$
\n(2.132)

Do mesmo modo as correntes de seqüência são:

$$
\vec{I}_{p+} = \vec{I}_{p-} \tag{2.133}
$$

Para que isto seja verdadeiro a corrente do enrolamento auxiliar é zero, assim:

$$
\begin{bmatrix}\n\vec{I}_{p+} \\
\vec{I}_{p-}\n\end{bmatrix} = \begin{bmatrix}\n\frac{1}{2} (\vec{I}_p - jN\vec{I}_a) \\
\frac{1}{2} (\vec{I}_p + jN\vec{I}_a)\n\end{bmatrix}
$$
\n(2.134)\n
$$
\vec{I}_{p+} = \vec{I}_{p-} = \frac{1}{2} \vec{I}_p
$$

Deste modo as equações, de tensão, da máquina tomam a seguinte forma:

$$
\vec{V} = \left(R_{p} + jX_{\ell p} + \frac{1}{2} \left( \frac{jX_{mp} \left( \frac{R_{R2}}{s} + jX_{\ell R} \right)}{\frac{R_{R2}}{s} + j(X_{\ell R} + X_{mp})} + \frac{jX_{mp} \left( \frac{R_{R2}}{s} + jX_{\ell R} \right)}{\frac{R_{R2}}{2 - s} + j(X_{\ell R} + X_{mp})} \right) \right) \vec{I}_{p}
$$
(2.135)

O circuito equivalente é:

÷.

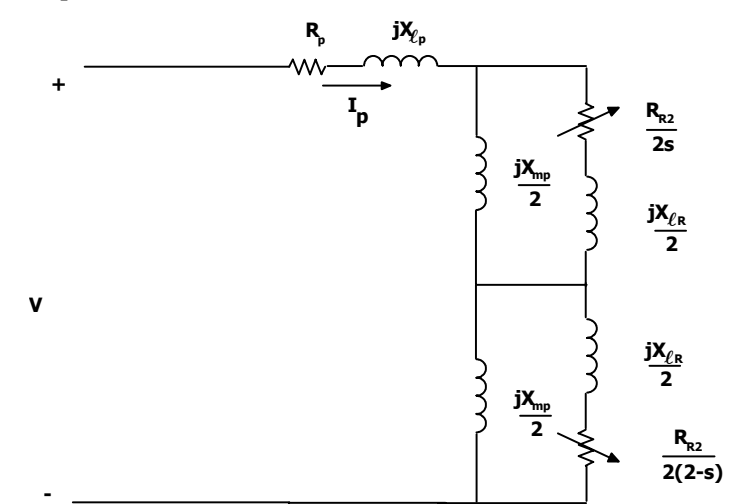

**Fig. 2.19– Circuito equivalente para o motor monofásico com capacitor de partida.** 

Esse modelo é obtido utilizando a teoria dos campos girantes (A. Fitzgerald et al,1975, C. Veinott, 1959) para a máquina de indução monofásica.

## **2.3.5 Determinação dos parâmetros do circuito equivalente a partir do modelo elétrico equivalente**

É necessário obter os parâmetros elétricos do modelo equivalente, em regime permanente,

para o motor monofásico. A fim de se analisar algumas características e desempenho do motor. Os parâmetros são obtidos experimentalmente por meio de ensaios em laboratório, os quais são:

- Ensaio de curto-circuito (rotor travado) e
- Ensaio a vazio.

Como o motor monofásico com capacitor é composto de dois enrolamentos, denominados auxiliar e principal, deve-se efetuar os ensaios em ambos. Enquanto um enrolamento encontra sob teste o outro é mantido aberto.

A seguir é efetuada uma abordagem a partir do modelo (Fig. 2.20), em regime permanente, obtido empregando o conceito de componentes simétricas. Nos itens a seguir primeiramente observa-se o enrolamento principal e em uma etapa posterior o enrolamento auxiliar.

Os procedimentos experimentais para os ensaios (de curto-circuito e a vazio) do enrolamento principal são dados a seguir. Inicialmente o enrolamento auxiliar é mantido aberto.

No ensaio de curto-circuito (Fig. 2.20) o rotor é travado e o enrolamento principal é alimentado a partir de uma fonte de tensão variável cujo módulo é controlado para que a corrente seja igual à do ponto de operação. Quando a corrente atinge seu valor nominal medem-se:

- $V_{\text{pcc}}$  tensão no enrolamento, no ensaio de curto-circuito.
- $I_{\text{pcc}}$  corrente do enrolamento, no ensaio de curto-circuito.
- $P_{\text{pcc}}$  potência ativa do motor, no ensaio de curto-circuito.
- $F_a$  frequência de alimentação.

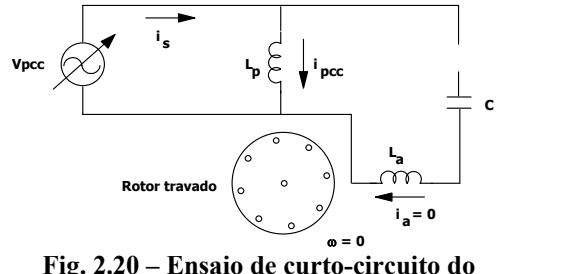

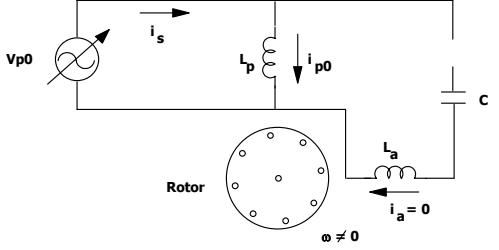

**Fig. 2.20 – Ensaio de curto-circuito do enrolamento principal.** 

**Fig. 2.21 – Ensaio a vazio do enrolamento principal.** 

No ensaio a vazio (Fig. 2.21), o rotor se encontra em rotação e sem carga. O enrolamento principal é alimentado a partir de uma fonte de tensão variável cujo módulo é controlado para que este seja igual ao do ponto de operação. Do mesmo modo que no ensaio de curto-circuito, medemse os seguintes parâmetros:

- $V_{po}$  tensão no enrolamento, no ensaio a vazio.
- $I_{po}$  corrente do enrolamento, no ensaio a vazio.
- $P_{po}$  potência ativa do motor, no ensaio a vazio.

Tanto a resistência do enrolamento principal  $(R_p)$  quanto do enrolamento auxiliar  $(R_a)$ podem ser obtidas diretamente, por intermédio de medidas através de um medidor de resistência ou por meio de uma fonte de tensão contínua. A relação de espiras N, também pode ser obtida por intermédio dos dados do fabricante ou pelos resultados dos ensaios.

De forma análoga para o enrolamento auxiliar define-se as seguintes variáveis:

- Vacc tensão no enrolamento, no ensaio de curto-circuito.
- I<sub>acc</sub> corrente do enrolamento, no ensaio de curto-circuito.
- $P_{\text{acc}}$  potência ativa do motor, no ensaio de curto-circuito.
- $F_a$  frequência de alimentação.

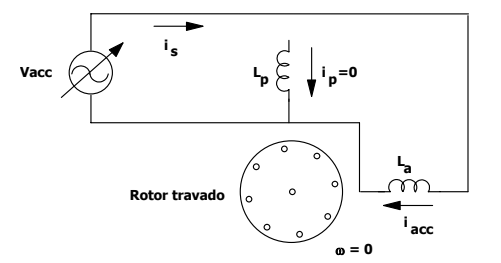

**Fig. 2.22 – Ensaio de curto-circuito do enrolamento auxiliar.** 

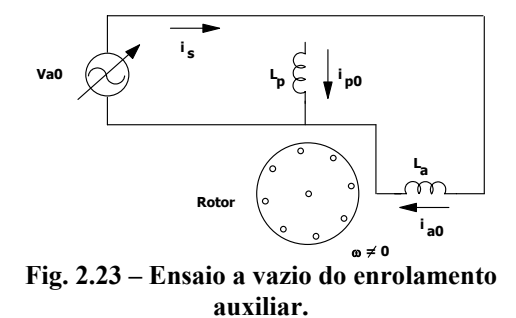

• Vao – tensão no enrolamento, no ensaio a vazio.

- $I_{\text{ao}}$  corrente do enrolamento, no ensaio a vazio.
- $\bullet$  P<sub>ao</sub> potência ativa do motor, no ensaio a vazio.

Deste ponto em diante faz-se a análise do procedimento para obtenção dos parâmetros do motor, baseando-se no circuito elétrico equivalente para o motor monofásico observando somente o enrolamento principal.

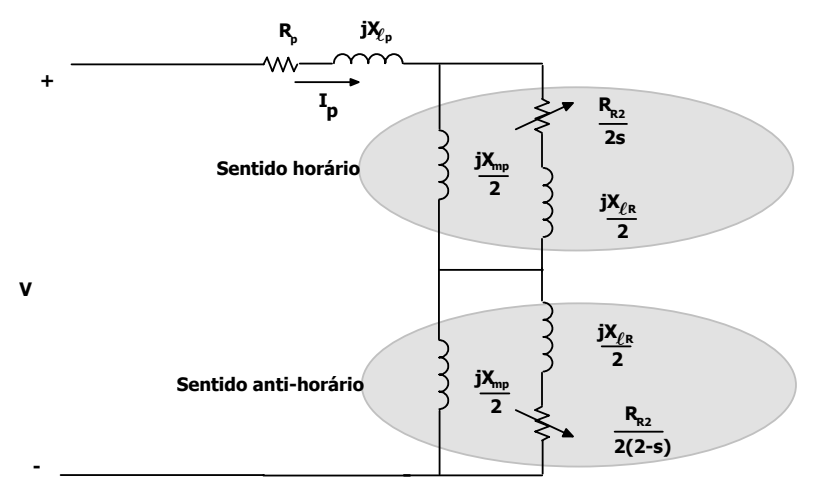

**Fig. 2.24 – Circuito equivalente para o motor monofásico com o enrolamento auxiliar em aberto.** 

Nota-se que há dependência do escorregamento no valor da impedância total da máquina (ver Fig. 2.25). Assume-se inicialmente o caso de ensaio de curto-circuito. Neste momento o rotor se encontra travado e deste modo o escorregamento é máximo e assim, s=1. A impedância total vista pela fonte é:

$$
Z_{\text{pcc}} = R_{\text{p}} + jX_{\ell \text{p}} + \frac{X_{\text{mp}}^2 R_{\text{R2}} + j\left(X_{\text{mp}} R_{\text{R2}}^2 + X_{\text{mp}} X_{\ell \text{R}}^2 + X_{\text{mp}}^2 X_{\ell \text{R}}\right)}{R_{\text{R2}}^2 + \left(X_{\ell \text{R}} + X_{\text{mp}}\right)^2}
$$
(2.136)

A equação acima pode ser separada em duas partes: a real e a imaginária, logo:

$$
R_{\text{eq1}} = \text{re}(Z_{\text{pcc}}) = R_{\text{p}} + \frac{X_{\text{mp}}^2 R_{\text{R2}}}{R_{\text{R2}}^2 + (X_{\ell\text{R}} + X_{\text{mp}})^2}
$$
(2.137)

$$
X_{\text{eq1}} = \text{Im}\left(Z_{\text{pcc}}\right) = X_{\ell \text{p}} + \frac{X_{\text{mp}} R_{\text{R2}}^2 + X_{\text{mp}} X_{\ell \text{R}}^2 + X_{\text{mp}}^2 X_{\ell \text{R}}}{R_{\text{R2}}^2 + \left(X_{\ell \text{R}} + X_{\text{mp}}\right)^2}
$$
(2.138)

Para o caso do ensaio a vazio considera-se que o motor possua um escorregamento "s" lido durante os ensaios. Deste modo:

$$
Z_{\text{p0}} = R_{\text{p}} + jX_{\ell \text{p}} + \frac{1}{2} \left( \frac{jX_{\text{mp}} \left( \frac{R_{\text{R2}}}{s} + jX_{\ell \text{R}} \right)}{R_{\text{R2}} + j\left(X_{\ell \text{R}} + X_{\text{mp}}\right)} + \frac{jX_{\text{mp}} \left( \frac{R_{\text{R2}}}{2 - s} + jX_{\ell \text{R}} \right)}{2 - s} \right)
$$
(2.139)

Assim, por "s" ser constante, as resistências rotóricas se tornam igualmente constantes:

$$
R_{R+} = \frac{R_{R2}}{s}
$$
 (2.140)

$$
R_{R-} = \frac{R_{R2}}{2 - s} \tag{2.141}
$$

Levando as equações acima na expressão (2.139) e racionalizando:

$$
Z_{p0} = R_p + jX_{\ell p} + \frac{X_{mp}}{2} \left( \frac{j(R_{R+}^{2} + X_{\ell R}^{2} + X_{\ell R}X_{mp}) + R_{R+}X_{mp}}{R_{R+}^{2} + (X_{\ell R} + X_{mp})^{2}} + \frac{j(R_{R-}^{2} + X_{\ell R}^{2} + X_{\ell R}X_{mp}) + R_{R-}X_{mp}}{R_{R-}^{2} + (X_{\ell R} + X_{mp})^{2}} \right) (2.142)
$$

Pode-se separar as partes real e imaginária:

$$
R_{eq2} = re(Z_{p0}) = R_p + \frac{X_{mp}^{2}}{2} \left( \frac{R_{R+}}{R_{R+}^{2} + (X_{R} + X_{mp})^{2}} + \frac{R_{R-}}{R_{R-}^{2} + (X_{R} + X_{mp})^{2}} \right)
$$
(2.143)

$$
X_{eq2} = Im(Z_{p0}) = X_{\ell p} + \frac{X_{mp}}{2} \left( \frac{R_{R+}^{2} + X_{\ell R}^{2} + X_{\ell R} X_{mp}}{R_{R+}^{2} + (X_{\ell R} + X_{mp})^{2}} + \frac{R_{R-}^{2} + X_{\ell R}^{2} + X_{\ell R} X_{mp}}{R_{R-}^{2} + (X_{\ell R} + X_{mp})^{2}} \right)
$$
(2.144)

Sendo que:

$$
R_{eq1} = \frac{P_{pcc}}{I_{pcc}}
$$
 (2.145)

$$
R_{eq2} = \frac{P_{p0}}{I_{p0}^2}
$$
 (2.146)

$$
X_{\rm eq1} = \sqrt{\left(\frac{V_{\rm pec}}{I_{\rm pec}}\right)^2 - \left(\frac{P_{\rm pec}}{I_{\rm pec}}\right)^2}
$$
(2.147)

$$
X_{eq2} = \sqrt{\left(\frac{V_{p0}}{I_{p0}}\right)^2 - \left(\frac{P_{p0}}{I_{p0}}\right)^2}
$$
 (2.148)

Assim, se obteve um sistema de quatro equações e quatro incógnitas ( $R_{eqn}$ ,  $X_{eqn}$  e  $R_p$  são conhecidos para n = 1 e 2 das medidas de laboratório). Para o cômputo dos valores dos parâmetros preferiu-se fazê-lo por meio de um programa computacional. Deste modo, encontram-se numericamente os valores para as incógnitas do sistema. Ainda, para o enrolamento auxiliar as equações são idênticas:

$$
R_{eq3} = re(Z_{acc}) = R_a + \frac{X_{ma}^2 R_{R1}}{R_{R1}^2 + (X_{R1} + X_{ma})^2}
$$
 (2.149)

$$
X_{eq3} = Im(Z_{acc}) = X_{\ell a} + \frac{X_{ma}R_{R1}^{2} + X_{ma}X_{\ell R1}^{2} + X_{ma}^{2}X_{\ell R1}}{R_{R1}^{2} + (X_{\ell R1} + X_{ma})^{2}}
$$
(2.150)

$$
R_{eq4} = re(Z_{a0}) = R_a + \frac{X_{ma}^2}{2} \left( \frac{R_{R+}}{R_{R+}^2 + (X_{R1} + X_{ma})^2} + \frac{R_{R-}}{R_{R-}^2 + (X_{R1} + X_{ma})^2} \right)
$$
(2.151)

$$
X_{eq4} = Im(Z_{a0}) = X_{\ell a} + \frac{X_{ma}}{2} \left( \frac{R_{R+}^{2} + X_{\ell R1}^{2} + X_{\ell R1}X_{ma}}{R_{R+}^{2} + (X_{\ell R1} + X_{ma})^{2}} + \frac{R_{R-}^{2} + X_{\ell R1}^{2} + X_{\ell R1}X_{ma}}{R_{R-}^{2} + (X_{\ell R1} + X_{ma})^{2}} \right)
$$
(2.152)

$$
R_{eq3} = \frac{P_{acc}}{I_{acc}}
$$
 (2.153)

$$
R_{eq4} = \frac{P_{a0}}{I_{a0}^2}
$$
 (2.154)

$$
X_{\text{eq3}} = \sqrt{\left(\frac{V_{\text{acc}}}{I_{\text{acc}}}\right)^2 - \left(\frac{P_{\text{acc}}}{I_{\text{acc}}}\right)^2}
$$
(2.155)

$$
X_{\text{eq4}} = \sqrt{\left(\frac{V_{a0}}{I_{a0}}\right)^2 - \left(\frac{P_{a0}}{I_{a0}}\right)^2}
$$
 (2.156)

A relação de transformação pode ser obtida por meio de uma média geométrica ou ainda por meio da equação que relaciona a indutância do enrolamento principal com o auxiliar.

Pela média geométrica liga-se o motor na tensão nominal *Em* no enrolamento principal, e mede-se *Ea'*, a tensão do auxiliar. Lido *Ea*, arbitrariamente escolhe-se um valor 20% maior para *Ea'* e então se mede *Em'* no enrolamento principal (C. Veinott, 1959). Assim:

Relação efetiva = 
$$
a = \sqrt{\frac{E_a'}{E_m} \times \frac{E_a}{E_m'}}
$$
 (2.157)

ou se utiliza a relação das indutâncias (reatâncias) magnetizantes:

$$
N = \sqrt{\frac{X_{ma}}{X_{mp}}} \tag{2.158}
$$

Pode-se fazer outro ensaio no capacitor para determinar seus parâmetros ( $R_C$  e  $X_C$ ). Ligase este a uma fonte de tensão e se impõe uma tensão próxima do valor nominal. Mede-se a corrente, a tensão aplicada e a potência ativa absorvida. Assim:

$$
R_C = \frac{P_C}{|I_C|^2}
$$
 (2.159)

e:

$$
X_C = \sqrt{\left(\frac{|V_C|}{|I_C|}\right)^2 - R_C^2}
$$
\n(2.160)

Os parâmetros do capacitor são fundamentais por interferirem diretamente nas curvas de desempenho da máquina.

A título de demonstração é feita a obtenção dos parâmetros de uma máquina. Foram efetuados os ensaios de curto-circuito e a vazio em um motor PSC, tanto no enrolamento auxiliar quanto principal. Os resultados obtidos são dados na Tabela 1. Trata-se de uma máquina de quatro pólos cuja potência mecânica é de 1/4Hp, tensão nominal de 110V, freqüência de 60Hz e com velocidade nominal de 1600rpm, cujo fabricante é a WEG.

**Tabela 1 - Parâmetros obtidos dos ensaios para um motor PSC.** 

| <b>Enrolamento Principal</b>                  |                     | <b>Enrolamento auxiliar</b>                   |                     |  |
|-----------------------------------------------|---------------------|-----------------------------------------------|---------------------|--|
| Variável                                      | <b>Valor Medido</b> | Variável                                      | <b>Valor Medido</b> |  |
| $P_{\text{pcc}}$                              | 110W                | $P_{acc}$                                     | 120W                |  |
| $I_{\text{pcc}}$                              | 2,5A                | 1 <sub>pcc</sub>                              | 1,5A                |  |
| $V_{\underline{p}\underline{c}\underline{c}}$ | 53V                 | $V_{\underline{p}\underline{c}\underline{c}}$ | 94V                 |  |
| $P_{po}$                                      | 105W                | $P_{ao}$                                      | 40W                 |  |
| $\rm I_{po}$                                  | 2,3A                | $I_{po}$                                      | 0,75A               |  |
| $V_{\text{po}}$                               | 110V                | po                                            | 110V                |  |
| $R_{n}$                                       | $8,57\Omega$        | $R_{\rm a}$                                   | $24\Omega$          |  |
| RPM                                           | 1757                | <b>RPM</b>                                    | 1748                |  |

Substituindo estes valores nas expressões de (2.145) à (2.148) e de (2.153) à (2.156):

$$
R_{eq1} = \frac{110}{2,5^2} = 17,6\Omega
$$
 (2.161)

$$
R_{eq2} = \frac{105}{2,3^2} = 19,85\Omega
$$
 (2.162)

$$
X_{\text{eq1}} = \sqrt{\left(\frac{53}{2,5}\right)^2 - \left(\frac{110}{2,5^2}\right)^2} = 11,82\Omega\tag{2.163}
$$

$$
X_{eq2} = \sqrt{\left(\frac{110}{2,3}\right)^2 - \left(\frac{105}{2,3^2}\right)^2} = 43,513\Omega
$$
 (2.164)

Com estes valores pode-se montar o sistema de equações:

$$
\begin{cases}\n\frac{X_{mp}^{2}R_{R2}}{R_{R2}^{2} + (X_{CR} + X_{mp})^{2}} = 9,03 = R_{eq1} - R_{p} \\
X_{cp} + \frac{X_{mp}R_{R2}^{2} + X_{mp}X_{CR}^{2} + X_{mp}^{2}X_{CR}}{R_{R2}^{2} + (X_{CR} + X_{mp})^{2}} = 11,82\n\end{cases}
$$
\n
$$
\begin{cases}\n\frac{X_{mp}^{2}}{R_{p}} \left( \frac{R_{R+}}{R_{R+}^{2} + (X_{CR} + X_{mp})^{2}} + \frac{R_{R-}}{R_{R-}^{2} + (X_{CR} + X_{mp})^{2}} \right) = 11,279 = R_{eq2} - R_{p} \\
X_{cp} + \frac{X_{mp}}{2} \left( \frac{R_{R+}^{2} + X_{CR}^{2} + X_{CR}X_{mp}}{R_{R+}^{2} + (X_{CR} + X_{mp})^{2}} + \frac{R_{R-}^{2} + X_{CR}^{2} + X_{CR}X_{mp}}{R_{R-}^{2} + (X_{CR} + X_{mp})^{2}} \right) = 43,513\n\end{cases}
$$
\n(2.165)

de 2.140 e 2.141:

$$
R_{R+} = 41,86 \cdot R_{R2}
$$
  
\n
$$
R_{R-} = 1,024 \cdot R_{R2}
$$
\n(2.166)

Considera-se ainda que os valores das indutâncias de dispersão sejam iguais e, assim, resolvendo-se numericamente, encontram-se os seguintes valores:

$$
R_{R2} = 10,32\Omega
$$
  
\n
$$
X_{mp} = 76,623\Omega
$$
  
\n
$$
X_{\ell R} = X_{\ell p} = 5,595\Omega
$$
\n(2.167)

De modo similar encontra-se os valores para o enrolamento auxiliar:

$$
R_{eq3} = \frac{120}{1,5^2} = 53,3\Omega
$$
 (2.168)

$$
R_{eq4} = \frac{40}{0.75^2} = 71.111\Omega
$$
 (2.169)

$$
X_{eq3} = \sqrt{\left(\frac{94}{1.5}\right)^2 - \left(\frac{120}{1.5^2}\right)^2} = 32.9\Omega
$$
 (2.170)

$$
X_{eq4} = \sqrt{\left(\frac{110}{0.75}\right)^2 - \left(\frac{40}{0.75^2}\right)^2} = 128,27\Omega
$$
 (2.171)

Com estes valores pode-se montar o sistema de equações:

$$
\begin{cases}\n\frac{X_{ma}^{2}R_{R1}}{R_{R1}^{2} + (X_{R1} + X_{ma})^{2}} = 29.3 \\
X_{\ell a} + \frac{X_{ma}R_{R1}^{2} + X_{ma}X_{R1}^{2} + X_{ma}^{2}X_{R1}}{R_{R1}^{2} + (X_{R1} + X_{ma})^{2}} = 32,904 \\
\frac{X_{ma}^{2}}{2} \left( \frac{R_{R_{+}}}{R_{R_{+}}^{2} + (X_{R1} + X_{ma})^{2}} + \frac{R_{R_{-}}}{R_{R_{-}}^{2} + (X_{R1} + X_{ma})^{2}} \right) = 47,111 \\
X_{\ell a} + \frac{X_{ma}}{2} \left( \frac{R_{R_{+}}^{2} + X_{R1}^{2} + X_{R1}X_{ma}}{R_{R_{+}}^{2} + (X_{R1} + X_{ma})^{2}} + \frac{R_{R_{-}}^{2} + X_{R1}^{2} + X_{R1}X_{ma}}{R_{R_{-}}^{2} + (X_{R1} + X_{ma})^{2}} \right) = 128,27\n\end{cases}
$$
\n(2.172)

na qual:

$$
R_{R+} = 34,68 \cdot R_{R2}
$$
  
\n
$$
R_{R-} = 1,03 \cdot R_{R2}
$$
\n(2.173)

Assumindo que as indutâncias de dispersão do rotor e estator são idênticas encontra-se os seguintes valores:

$$
R_{R1} = 33,125\Omega
$$
  
\n
$$
X_{ma} = 234,653\Omega
$$
  
\n
$$
X_{aR1} = X_{\ell a} = 15,2\Omega
$$
\n(2.174)

E por fim determina-se N:

$$
N = \sqrt{\frac{X_{\text{ma}}}{X_{\text{mp}}}} = 1,758
$$
 (2.175)

#### **2.3.6 Análise do desempenho por meio do circuito elétrico equivalente**

Um ponto importante na análise de uma máquina é seu comportamento estático ou em regime permanente. A partir deste momento é feita uma análise para se obter as principais expressões da máquina onde por meio dos parâmetros obtidos nos ensaios de curto-circuito e a vazio tem-se o desempenho da máquina em regime permanente senoidal.

Seja o circuito elétrico equivalente da Fig. 2.19. Definem-se primeiramente as impedâncias de seqüência positiva e negativa além da impedância de ramo comum:

$$
Z_{pos}(s) = R_p + jX_{\ell p} + \frac{jX_{mp} \left(\frac{R_{R2}}{s} + jX_{\ell R}\right)}{\frac{R_{R2}}{s} + j\left(X_{\ell R} + X_{mp}\right)}
$$
(2.176)

$$
Z_{neg}(s) = R_p + jX_{\ell p} + \frac{jX_{mp} \left(\frac{R_{R2}}{2-s} + jX_{\ell R}\right)}{\frac{R_{R2}}{2-s} + j\left(X_{\ell R} + X_{mp}\right)}
$$
(2.177)

$$
Z_{com}(s) = \frac{1}{2} \left( \frac{R_a}{N^2} - R_p + j \left( \frac{X_{\ell a}}{N^2} - X_{\ell p} \right) - j \frac{X_C}{N^2} \right)
$$
(2.178)

Utilizando o conceito de componentes simétricas encontram-se as tensões de seqüência:

$$
\begin{bmatrix} \vec{V}_{+} \\ \vec{V}_{-} \end{bmatrix} = \frac{\vec{V}}{2} \begin{bmatrix} 1 - j\frac{1}{N} \\ 1 + j\frac{1}{N} \end{bmatrix}
$$
 (2.179)

Deste modo ficam definidas as correntes de seqüência:

$$
\begin{bmatrix} \vec{I}_{+}(s) \\ \vec{I}_{-}(s) \end{bmatrix} = \frac{\vec{V}_{2}}{Z_{con}(s)(Z_{pos}(s) + Z_{neg}(s)) + Z_{pos}(s)Z_{neg}(s)} \begin{bmatrix} Z_{neg}(s) + 2Z_{con}(s) - j\frac{Z_{neg}(s)}{N} \\ Z_{pos}(s) + 2Z_{con}(s) + j\frac{Z_{pos}(s)}{N} \end{bmatrix} (2.180)
$$

A partir das componentes de seqüência pode-se determinar as correntes dos enrolamentos auxiliar e principal:

$$
\begin{bmatrix} \vec{I}_a(s) \\ \vec{I}_p(s) \end{bmatrix} = \begin{bmatrix} j\frac{1}{N} & -j\frac{1}{N} \\ 1 & 1 \end{bmatrix} \begin{bmatrix} \vec{I}_+(s) \\ \vec{I}_-(s) \end{bmatrix}
$$
(2.181)

E do mesmo modo a corrente total:

$$
\vec{I}_{t}(s) = \begin{bmatrix} 1 & 1 \end{bmatrix} \begin{bmatrix} \vec{I}_{a}(s) \\ \vec{I}_{p}(s) \end{bmatrix}
$$
 (2.182)

Para se calcular o torque da máquina é necessário encontrar as expressões que determinam as correntes no ramo do rotor referido ao estator. Assim:

$$
\begin{bmatrix}\n\vec{I}_{R+}(s) \\
\vec{I}_{R-}(s)\n\end{bmatrix} = \begin{bmatrix}\n\frac{jX_{mp}}{R_{R2} + j(X_{rR} + X_{mp})} \\
\frac{jX_{mp}}{S} + j(X_{rR} + X_{mp}) \\
\frac{jX_{mp}}{S_{R2} + j(X_{rR} + X_{mp})}\n\end{bmatrix} \begin{bmatrix}\n\vec{I}_{+}(s) \\
\vec{I}_{-}(s)\n\end{bmatrix}
$$
\n(2.183)

Tendo as correntes acima, pode-se determinar a potência transferida ao eixo do rotor:

$$
P_{\text{mec}}(s) = 2(1-s)R_{R2}\left(\frac{|\vec{I}_{R+}(s)|^2}{s} - \frac{|\vec{I}_{R-}(s)|^2}{2-s}\right)
$$
(2.184)

Do mesmo modo há como se determinar o torque disponível:

$$
T_{\text{mec}}(s) = \frac{2 \cdot R_{R2}}{\omega_{\text{m}}} \left( \frac{\left| \vec{I}_{R+}(s) \right|^{2}}{s} - \frac{\left| \vec{I}_{R-}(s) \right|^{2}}{2 - s} \right)
$$
(2.185)

É possível determinar as expressões, aproximadas, para o fator de potência e rendimento da máquina:

$$
F.P(s) = \cos\left(\arg\left(\vec{V} \cdot \vec{I}_t(s)^*\right)\right) \tag{2.186}
$$

$$
\eta_{\%}(s) = \frac{P_{\text{mec}}(s)}{re(\vec{V}_{t} \cdot \vec{I}_{t}(s))}
$$
 (2.187)

Assim, ficam determinadas as funções que representam as principais características da máquina em regime permanente.

### **2.3.7 Exemplo de cálculo**

A fim de exemplificar o uso das equações obtidas no item 2.3.6 é feito um exemplo numérico. Os valores dos parâmetros foram determinados no item 2.3.5 de uma máquina de quatro pólos, 1/4Hp, 110V/60Hz e com velocidade nominal de 1600rpm (fabricante WEG). Os parâmetros são:

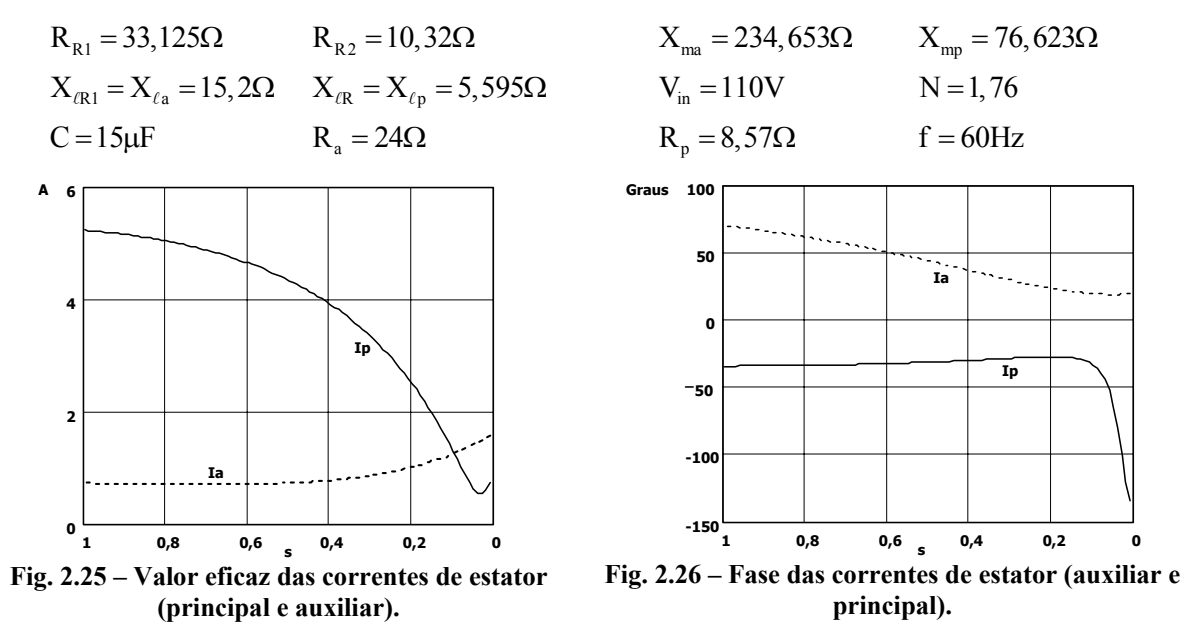

Utilizando da expressão km (2.174) à (2.187) para traçar as principais curvas da máquina

ensaiada. Não se apresenta novamente as expressões, e sim somente seus resultados gráficos.

Utilizando-se a expressão (2.181) pode-se encontrar o valor eficaz e fases das correntes de estator, auxiliar e principal, em função do escorregamento da máquina (Fig. 2.25 e Fig. 2.26).

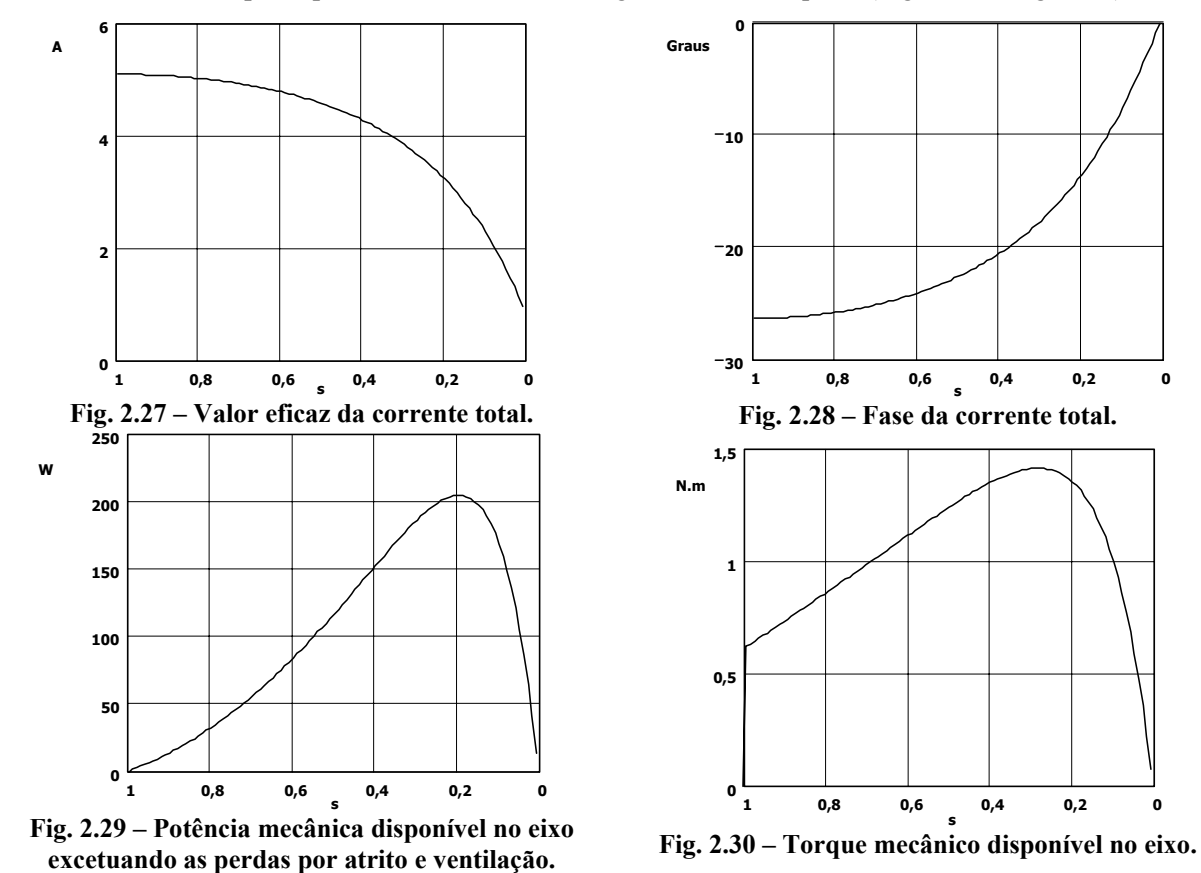

As Fig. 2.28 e Fig. 2.29 apresentam respectivamente o valor eficaz e o ângulo da corrente total do motor em função do escorregamento da máquina. Observa-se ainda que o ângulo da corrente exprime o fator de potência da máquina e quanto maior o escorregamento menor este. Para se traçar estas curvas utiliza-se a expressão (2.182). Do mesmo modo foram traçadas as curvas de potência, excetuando as perdas por atrito e ventilação, e de torque disponível no eixo da máquina. Estão representadas nas Fig. 2.30 e Fig. 2.31, respectivamente. Para obtê-las utilizaram-se as expressões (2.184) e (2.185).

Por fim, apresentam-se os resultados para o rendimento e fator de potência em função do escorregamento. Estão representados pelas Fig. 2.32 e Fig. 2.33 respectivamente. Para traçá-las foram empregadas as expressões (2.187) e (2.186).

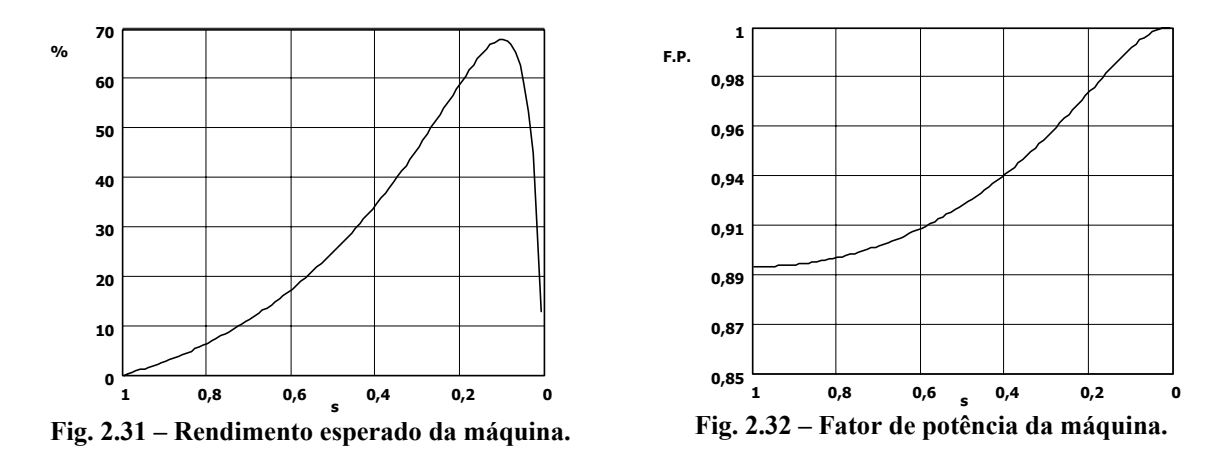

### **2.3.8 Modelo de equações de estado para a máquina monofásica**

Para se simular o sistema é necessário colocar as equações das tensões na forma de variáveis de estado (I. Barbi, 1985). Sejam:

$$
\begin{bmatrix}\nv \\
v \\
0 \\
0\n\end{bmatrix} = \begin{bmatrix}\nR_a + pL_a + p^{-1} \frac{1}{C} & 0 & pm_a & 0 \\
0 & R_p + pL_p & 0 & pm_p \\
-1 & 0 & pm_p & R_{R_1} + pL_{R_1} & NL_{R_2} \omega_R \\
-\frac{1}{N}m_a \omega_R & pm_p & -\frac{1}{N}L_{R_1} \omega_R & R_{R_2} + pL_{R_2}\n\end{bmatrix} \begin{bmatrix}\ni_a \\
i_b \\
i_d \\
i_d\n\end{bmatrix} (2.188)
$$
\n
$$
T_e = \frac{P}{2} N m_p (i_p i_d - i_a i_q)
$$
\n(2.189)

Escrevendo todos os estados do sistema:

$$
x_1 = i_a \t\t \dot{x}_1 = \frac{di_a}{dt} \t\t (a)
$$
  
\n
$$
x_2 = i_p \t\t \dot{x}_2 = \frac{di_p}{dt} \t\t (b)
$$
  
\n
$$
x_3 = i_d \t\t \dot{x}_3 = \frac{di_d}{dt} \t\t (c)
$$
  
\n
$$
x_1 = \frac{di_a}{dt} \t\t (d)
$$
  
\n
$$
x_2 = \frac{di_a}{dt} \t\t (2.190)
$$

$$
x_4 = i_q \qquad \dot{x}_4 = \frac{di_q}{dt} \qquad (d)
$$

$$
y_1 = \frac{1}{C} \int i_a dt
$$
  $\dot{y}_1 = \frac{1}{C} i_a = \frac{1}{C} x_1$  (e)

Substituindo os estados, acima definidos, para simplificar a notação e o processo de manipulação algébrica e após alguns rearranjos encontra-se o conjunto de equações de estado abaixo. Lembra-se que estes estados recebem denominações diferentes com relação ao modelo da

$$
\begin{bmatrix}\n\dot{x}_{1} \\
\dot{x}_{2} \\
\dot{x}_{3} \\
\dot{x}_{4} \\
\dot{y}_{1}\n\end{bmatrix} = \begin{bmatrix}\n-\frac{L_{R_{1}}R_{a}}{\sigma_{1}} & \frac{m_{a}m_{p}N\omega_{R}}{\sigma_{1}} & \frac{m_{a}R_{R_{1}}}{\sigma_{1}} & \frac{m_{a}L_{R_{2}}N\omega_{R}}{\sigma_{1}} & -\frac{L_{R_{1}}}{\sigma_{1}} \\
-\frac{m_{a}m_{p}\omega_{R}}{N\sigma_{2}} & -\frac{L_{R_{2}}R_{p}}{\sigma_{2}} & -\frac{m_{p}L_{R_{1}}\omega_{R}}{N\sigma_{2}} & \frac{m_{p}R_{R_{2}}}{\sigma_{2}} & 0 \\
-\frac{m_{a}R_{a}}{\sigma_{1}} & -\frac{m_{p}L_{a}N\omega_{R}}{\sigma_{1}} & -\frac{L_{a}L_{R_{2}}N\omega_{R}}{\sigma_{1}} & -\frac{L_{a}L_{R_{2}}N\omega_{R}}{\sigma_{1}} & \frac{m_{a}}{\sigma_{1}} \\
\frac{L_{p}m_{a}\omega_{R}}{N\sigma_{2}} & \frac{m_{p}R_{p}}{\sigma_{2}} & \frac{L_{p}L_{R_{1}}\omega_{R}}{N\sigma_{2}} & -\frac{L_{p}R_{R_{2}}}{\sigma_{2}} & 0 \\
-\frac{1}{C} & 0 & 0 & 0 & 0\n\end{bmatrix} \begin{bmatrix}\nx_{1} \\
x_{2} \\
x_{3} \\
x_{4} \\
x_{5} \\
y_{1}\n\end{bmatrix} + \begin{bmatrix}\n\frac{L_{R_{1}}}{\sigma_{1}} \\
-\frac{L_{R_{1}}}{\sigma_{1}} \\
-\frac{L_{R_{2}}}{\sigma_{2}} \\
-\frac{L_{p}R_{R_{2}}}{\sigma_{2}} & 0\n\end{bmatrix} (2.192)
$$

$$
\sigma_2 = L_{S_2} L_{R2} - m_2^2
$$
 (2.192)

A equação matricial (2.191) representa o modelo elétrico no espaço de estados (com referencial no estator) do motor monofásico com capacitor permanente. Para a equação mecânica:

$$
T_e = Jp \dot{\theta} + D \dot{\theta} + T_L
$$
 (2.193)

Assim, isolando a derivada e substituindo a expressão do torque elétrico, encontram-se os seguintes estados:

$$
y_2 = \omega_R \qquad \dot{y}_2 = \frac{d\omega_R}{dt} = y_3
$$
  

$$
\dot{y}_3 = \frac{P}{2J} Nm_p (x_2 x_3 - x_1 x_4) - \frac{D}{J} y_3 - \frac{T_L}{J}
$$
 (2.194)

Agora se tem todo o modelo do motor monofásico representado por equações de estado, tanto para o sistema mecânico quanto para o sistema elétrico.

### **2.3.9 Resultados de simulação das equações de estado para um motor monofásico PSC**

Com as equações de estado, a máquina pode ser simulada utilizando os parâmetros do exemplo apresentado no item 2.3.7. A fim de se fazer isto se utilizou o simulador PSPICE<sup>®</sup>. Foi imposta a velocidade mecânica, pois não há necessidade, no momento, de se observar a dinâmica do sistema mecânico. A Fig. 2.36 apresenta esquematicamente como o circuito foi montado no simulador. Realizaram-se diversas simulações para diferentes velocidades. A seguir são apresentadas algumas curvas em função do tempo em regime permanente.

máquina difásica para salientar que são máquinas distintas;

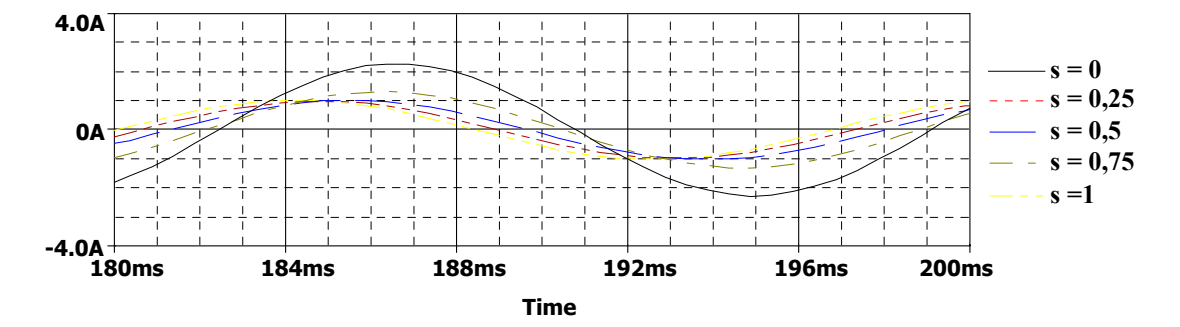

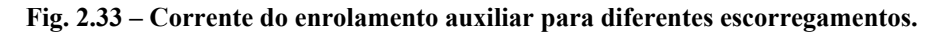

A Fig. 2.34 apresenta o comportamento da corrente do enrolamento auxiliar em função do escorregamento. Como esperado, tanto a amplitude quanto a fase são uma função do escorregamento e que quanto maior este, menor o valor da amplitude daquela.

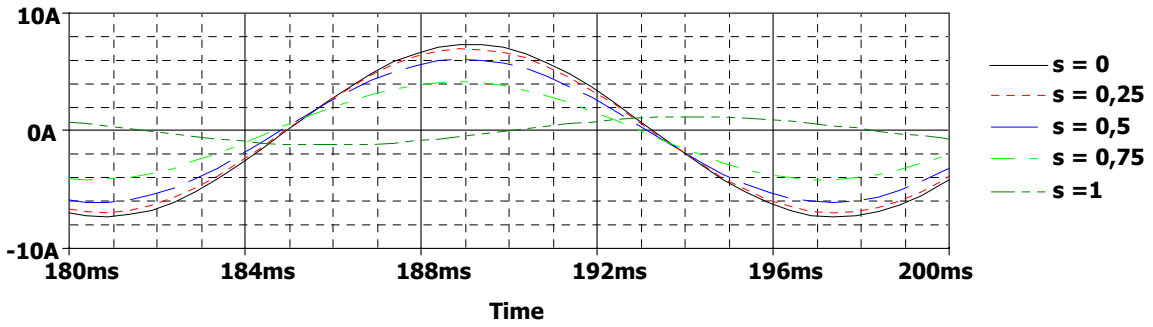

**Fig. 2.34- Corrente do enrolamento principal para diferentes escorregamentos.** 

A Fig. 2.35 apresenta o comportamento da corrente no enrolamento principal para diferentes escorregamentos. Diferente do caso anterior, a amplitude desta diminui com o escorregamento.

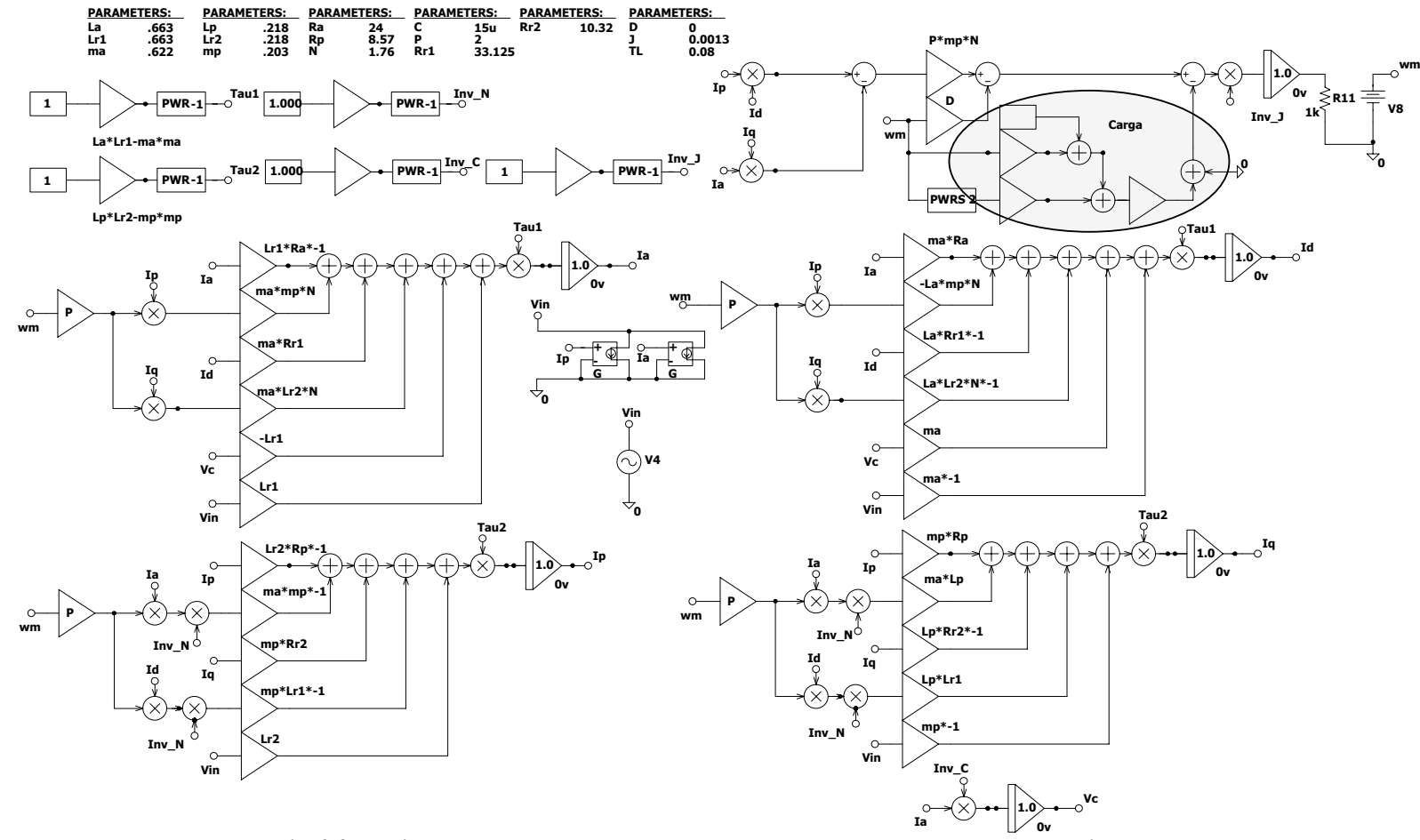

**Fig. 2.35 – Diagrama de blocos para o modelo do motor por equações de estado simulado.**

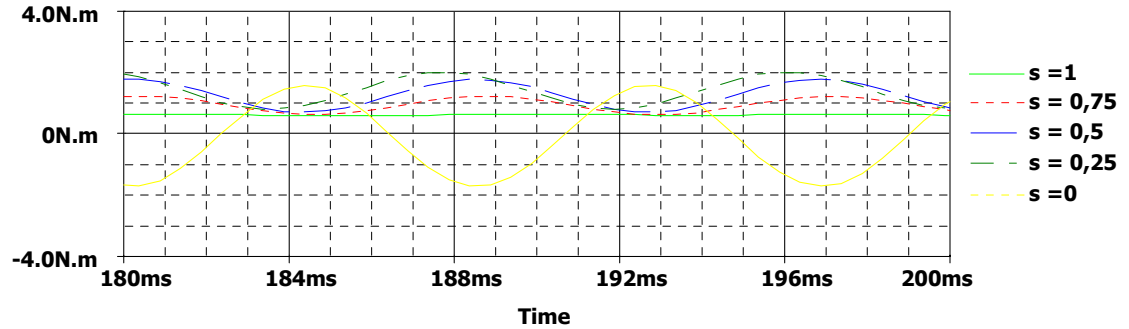

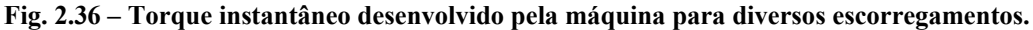

A Fig. 2.37 apresenta o comportamento do torque instantâneo para diferentes valores de escorregamento. Percebe-se que na velocidade síncrona o torque médio é nulo.

Estas são as principais formas de onda obtidas via simulação. Também foram medidos diversos valores para as correntes eficazes dos enrolamentos do estator, torque médio, potência mecânica, rendimento e fator de potência, que estão apresentados na Tabela 2.

| <b>Escorregamento</b> | Corrente eficaz |           | <b>Torque</b> | Potência | $\eta$ (%) | F.P. |
|-----------------------|-----------------|-----------|---------------|----------|------------|------|
|                       | <b>Auxiliar</b> | Principal | médio         | mecânica |            |      |
|                       | 0,72A           | 5,27A     | 0,62N.m       |          |            | 0,89 |
| 0,75                  | 0,68A           | 5A        | 0,93N.m       | 44W      | 8,9        | 0,9  |
| 0,5                   | 0,71A           | 4,36A     | 1,25N.m       | 118W     | 25,5       | 0,92 |
| 0,25                  | 0.91A           | 2,97A     | $1,4N$ .m     | 198W     | 52,8       | 0,96 |
|                       | 1,59A           | 0,83A     |               |          | 20         | 0,99 |

**Tabela 2 – Valores obtidos por simulação para diferentes escorregamentos.** 

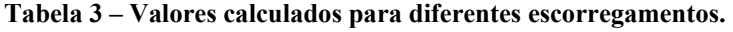

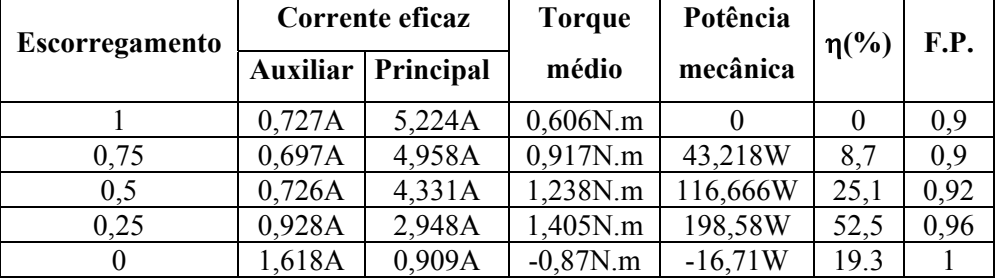

## **2.4 Conclusões**

Um estudo quantitativo e qualitativo é efetuado acerca da máquina de indução bifásica assimétrica, no qual se encontra um modelo matemático para representá-la e simulá-la bem como um procedimento para cálculo das características em regime permanente.

Pelo desenvolvimento apresentado se obtém o modelo da máquina simétrica a partir da assimétrica e que este pode ser aplicado também para o caso de tensões desbalanceadas. A máquina de indução bifásica simétrica sob tensões balanceadas apresenta o mesmo comportamento das demais máquinas polifásicas. No entanto, sob tensões desbalanceadas, ocorre o surgimento de componentes de seqüência negativa e o torque instantâneo deixa de ser constante. A máquina de indução bifásica pode ser utilizada para diversas aplicações tais como sensor de velocidade (tacômetro CA) ou para acionar cargas de baixa potência.

A máquina bifásica assimétrica se aproxima muito de algumas máquinas de indução monofásicas, pois ambas possuem dois enrolamentos em quadratura e são alimentadas por tensões defasadas eletricamente.

A modelagem de ambas se assemelha e se pode dizer que a máquina monofásica pode ser entendida como um caso particular da bifásica. O modelo por componentes simétricas apresentado pode ser estendido às máquinas monofásicas de indução com capacitor de partida, capacitor permanente, dois capacitores ou fase dividida.

Por meio do conjunto de equações de estado desenvolvidas é possível simular o comportamento da máquina para diferentes formas de alimentação (senoidal, não-senoidal, variação de amplitude, etc).

# CAPÍTULO III

## **ACIONAMENTOS À VELOCIDADE VARIÁVEL PARA O MOTOR PSC COM CONTROLE DO ESCORREGAMENTO PARA APLICAÇÕES EM VENTILADORES**

### **3.1 Introdução**

Quando se trata de acionamentos à velocidade variável de cargas com característica de torque quadrático, um dos métodos mais empregados consiste na variação do escorregamento do motor. O torque varia com o quadrado da tensão eficaz. Como conseqüência, ao se alterar a tensão, a curva de torque igualmente se modifica e o ponto de equilíbrio se desloca, variando o escorregamento e, consequentemente, a velocidade. Associado a este método, encontra-se o motor monofásico de indução com capacitor permanente e derivações no estator. É amplamente utilizado pela indústria para a variação de velocidade de ventiladores. Principalmente, em aplicações de uso doméstico. A variação de velocidade é obtida pelo aumento do escorregamento propiciado pela variação da relação tensão por espira.

Além dos dois enrolamentos, auxiliar e principal, usa-se um ou mais enrolamentos em série com um daqueles. Por exemplo, em um motor com três velocidades, são necessárias duas derivações, ou seja, dois enrolamentos sendo estes enrolados em fase, no espaço, em relação ao enrolamento principal (por hipótese). O enrolamento auxiliar é enrolado de tal modo que ocorra um deslocamento de noventa graus elétricos de seu eixo magnético com o eixo magnético do enrolamento principal. Os dois arranjos mais comumente usados, para ligação dos enrolamentos, são o tipo L e o T (C. Veinnot, 1959) (Fig. 3.1). A conexão do tipo T é usada geralmente em tensões maiores, pois diminui o valor da tensão sobre o capacitor como pode ser observado visualmente, por comparação na Fig. 3.1. A maior desvantagem é que a variação de velocidade se dá por meio de degraus e também o rendimento, que cai com o aumento do escorregamento. Como vantagens a robustez, simplicidade e baixo custo.

Para se obter uma variação de velocidade contínua, começou-se a utilizar conversores para controlar o valor eficaz da componente fundamental de tensão aplicada ao motor PSC (K. Sundareswaran, 2001, D.C. Martins, 1981).

O comportamento das características do motor PSC por meio deste método considerando como carga um ventilador é analisado. Diferentes estruturas são abordadas a fim de determinar a

melhor solução para este caso. Algumas contribuições são feitas no transcorrer do capítulo, podendo estas ser estendidas a outras aplicações, onde se requeira variação do valor fundamental da tensão.

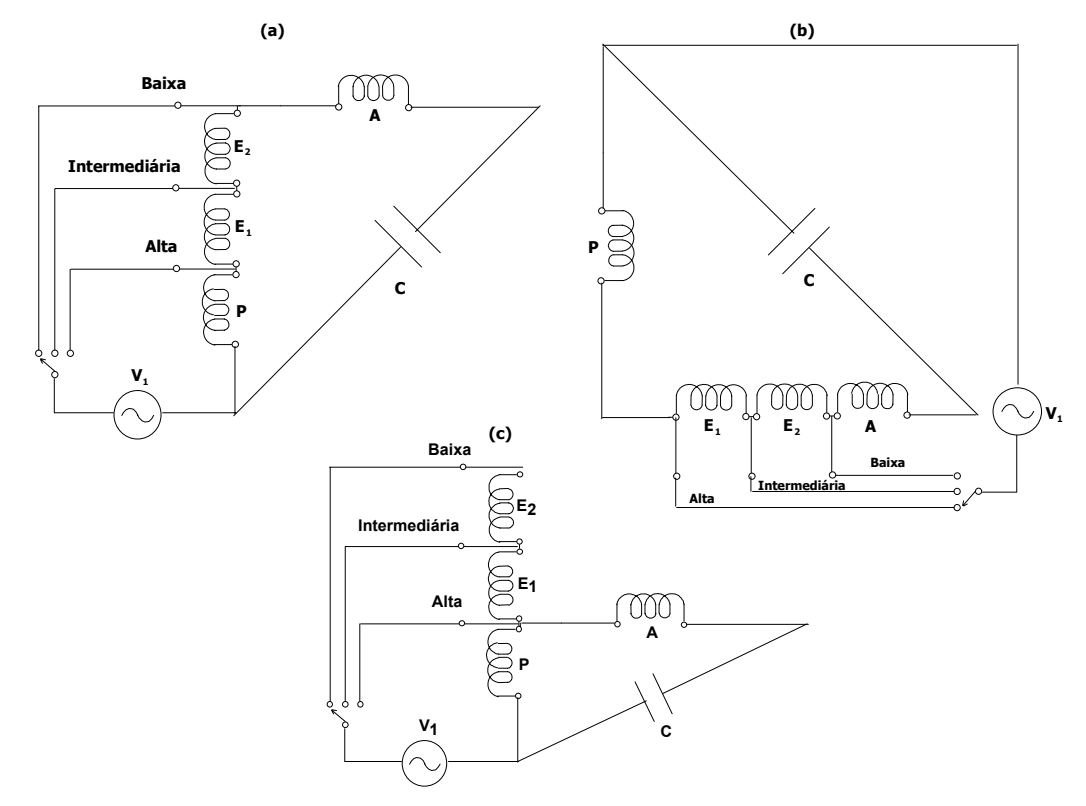

**Fig. 3.1 – Representações da conexão tipo L (enrolamentos adicionais em fase com o principal (a) e auxiliar(b)) e tipo T (c).** 

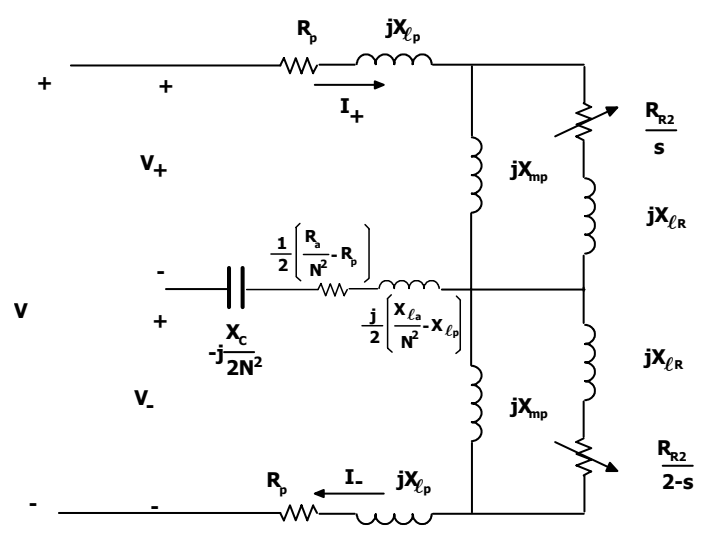

**Fig. 3.2 – Circuito equivalente para o motor monofásico com capacitor permanente.** 

## **3.2 Análise em regime permanente senoidal do motor PSC**

A abordagem do comportamento da máquina em regime permanente senoidal é importante, pois por meio dela é efetuado o dimensionamento dos conversores bem como a previsão do comportamento do sistema. O circuito elétrico equivalente para o motor monofásico com capacitor permanente é apresentado na Fig. 3.2. A partir deste é possível efetuar a análise da máquina observando as variáveis de entrada (tensão e torque de carga) e as variáveis de saída (corrente e torque eletromagnético). Para simplificar a análise, define-se a impedância de seqüência positiva, abaixo definida:

$$
Z_{pos1}(s) = R_{f1} + jX_{f1} = \frac{X_{mp}^2 \frac{R_{R2}}{s} + jX_{mp} \left( \left( \frac{R_{R2}}{s} \right)^2 + X_{fR} \left( X_{fR} + X_{mp} \right) \right)}{\left( \frac{R_{R2}}{s} \right)^2 + \left( X_{fR} + X_{mp} \right)^2}
$$
(3.1)

onde:

$$
R_{f1} = \frac{X_{mp}^{2} R_{R2}}{s} \frac{1}{\left(\frac{R_{R2}}{s}\right)^{2} + \left(X_{mp} + X_{\ell r}\right)^{2}}
$$
(3.2)  

$$
X_{f1} = X_{mp} \frac{\left(\frac{R_{R2}}{s}\right)^{2} + X_{\ell r} \left(X_{mp} + X_{\ell r}\right)}{\left(\frac{R_{R2}}{s}\right)^{2} + \left(X_{mp} + X_{\ell r}\right)^{2}}
$$
(3.3)

Do mesmo modo, a impedância de seqüência negativa é:

$$
Z_{neg1} = R_{b1} + jX_{b1} = \frac{\frac{X_{mp}^{2}R_{R2}}{2-s} + jX_{mp} \left(\left(\frac{R_{R2}}{2-s}\right)^{2} + X_{\ell r}\left(X_{mp} + X_{\ell r}\right)\right)}{\left(\frac{R_{R2}}{2-s}\right)^{2} + \left(X_{mp} + X_{\ell r}\right)^{2}}
$$
(3.4)

onde:

$$
R_{b1} = \frac{X_{mp}^2 R_{R2}}{2 - s} \frac{1}{\left(\frac{R_{R2}}{2 - s}\right)^2 + \left(X_{mp} + X_{\ell r}\right)^2}
$$
(3.5)

$$
X_{b1} = X_{mp} \frac{\left(\frac{R_{R2}}{2-s}\right)^2 + X_{\ell r} \left(X_{mp} + X_{\ell r}\right)}{\left(\frac{R_{R2}}{2-s}\right)^2 + \left(X_{mp} + X_{\ell r}\right)^2}
$$
(3.6)

Assim, uma impedância comum aos dois circuitos de seqüência é:

$$
Z_{com} = R_{com} + jX_{com} = \frac{1}{2} \left( \frac{R_a}{N^2} - R_p \right) + j \frac{1}{2} \left( \frac{X_{\ell a}}{N^2} - X_{\ell p} - \frac{X_c}{N^2} \right)
$$
(3.7)

sendo:

$$
R_{com} = \frac{1}{2} \left( \frac{R_a}{N^2} - R_p \right) \tag{3.8}
$$

$$
X_{com} = \frac{1}{2} \left( \frac{X_{\ell a}}{N^2} - X_{\ell p} - \frac{X_c}{N^2} \right)
$$
 (3.9)

O circuito elétrico equivalente pode ser redesenhado, como está sendo apresentado na Fig. 3.3.

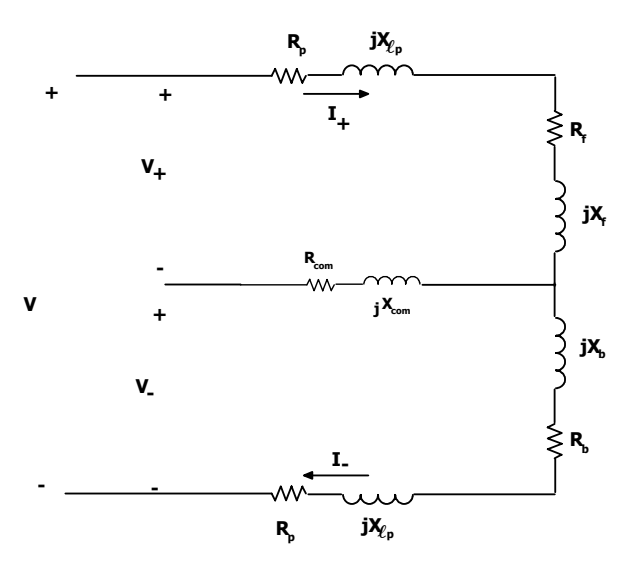

**Fig. 3.3 – Circuito equivalente para o motor monofásico com capacitor permanente.** 

O torque eletromagnético médio é a diferença das potências médias das resistências rotóricas de seqüência positiva e negativa dividida pela velocidade angular síncrona e descontando as perdas por efeito Joule no rotor:

$$
T_{med} = N \frac{I_{+}^{2} R_{f} - I_{-}^{2} R_{b}}{\omega_{s}}
$$
 (3.10)

N representa o número de fases, no caso considera-se duas, e  $\omega_s$ =4πf/P (P é o número de par de pólos).

O torque da máquina PSC é pulsado e sua amplitude é definida por:

$$
T_{p,\max} = \frac{\sqrt{\left(I_p^4 + N_r^4 I_a^4 + 2N_r^2 I_a^2 I_p^2 \cos(2\phi)\right)\left(\left(R_f - R_b\right)^2 + \left(X_f - X_b\right)^2\right)}}{\omega_s}
$$
(3.11)

O termo φ representa o deslocamento entre as correntes de estator. Para que seu valor seja nulo é necessário que *Ip = NrIa* e φ *= 90*. As correntes de seqüência positiva e negativa podem ser obtidas usando:

$$
\begin{bmatrix} I_{+} \\ I_{-} \end{bmatrix} = \frac{1}{\Delta} \begin{bmatrix} R_{p} + R_{b} + R_{com} + j(X_{\ell p} + X_{b} + X_{com}) & R_{com} + jX_{com} \\ R_{com} + jX_{com} & R_{p} + R_{f} + R_{com} + j(X_{\ell p} + X_{f} + X_{com}) \end{bmatrix} \begin{bmatrix} V_{+} \\ V_{-} \end{bmatrix}
$$
(3.12)  

$$
\Delta = (R_{p} + R_{f} + R_{com} + j(X_{\ell p} + X_{f} + X_{com})) (R_{p} + R_{b} + R_{com} + j(X_{\ell p} + X_{b} + X_{com})) - (R_{com} + jX_{com})^{2}
$$

As tensões de seqüência, por sua vez, são:

$$
\begin{bmatrix} \vec{V}_{+} \\ \vec{V}_{-} \end{bmatrix} = \frac{\vec{V}}{2} \begin{bmatrix} 1 - j\frac{1}{N} \\ 1 + j\frac{1}{N} \end{bmatrix}
$$
\n(3.13)

Pelas equações (3.10), (3.12) e (3.13), pode-se dizer que o torque eletromagnético médio é proporcional ao quadrado da tensão de alimentação. A partir das equações acima é possível determinar as principais curvas características do motor (torque eletromagnético e corrente nos enrolamentos). No entanto, também é claro que a análise com freqüência variável é mais complicada, porque o nível de magnetização é dependente das componentes direta (*forward*) e indireta (*backward*) (E.R. Collins, 1993). As componentes de magnetização das correntes de seqüência positiva e negativa podem ser obtidas usando divisor de corrente, logo:

$$
I_{mag+} = I_{+} \frac{\left(\frac{R_{R2}}{s} + jX_{\ell r}\right)}{\frac{R_{R2}}{s} + j\left(X_{\ell r} + X_{mp}\right)}
$$
(3.14)

$$
I_{mag} = I_{-} \frac{\left(\frac{R_{R2}}{2-s} + jX_{\ell r}\right)}{\frac{R_{R2}}{2-s} + j\left(X_{\ell r} + X_{mp}\right)}
$$
(3.15)

O nível constante na magnetização é obtido, mantendo-se a potência reativa consumida no ramo da indutância magnetizante constante (E.R. Collins, 1993), ou seja:

$$
I_{mag+}^{2} X_{mp} + I_{mag-}^{2} X_{mp} = \left(I_{mag+}^{2} + I_{mag-}^{2}\right) X_{mp} = \text{constante}
$$
 (3.16)

Pode-se definir, então, a corrente de magnetização:

$$
I_{mag} = \sqrt{I_{mag}^2 + I_{mag}^2}
$$
 (3.17)

Deste modo, quando se varia a freqüência de alimentação deve-se manter a corrente de magnetização constante tal como é feito nos motores trifásicos. Em alguns casos se procura trabalhar com escorregamento constante (otimização do rendimento) e em outros com limitação das correntes de estator, isto principalmente em cargas com torque constante. Por meio das equações apresentadas é possível analisar o comportamento da máquina.

### **3.2.1 Análise de desempenho de um motor PSC com tensão variável (variação do escorregamento)**

Neste momento a análise de uma máquina em particular, usada ao longo dos experimentos, empregando as expressões desenvolvidas no item anterior é efetuada. Os parâmetros da máquina são:

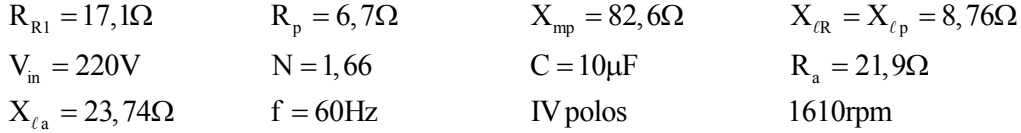

Durante a análise, a velocidade de revolução do motor é imposta e varia de 0 a 100% de seu valor nominal, sendo expressa em função do escorregamento. A Fig. 3.4 mostra o comportamento do torque da máquina para diferentes valores de tensão. Há também a curva de carga, que apresenta a característica de ser proporcional ao quadrado da velocidade, característica dos ventiladores, que é o objeto final do acionamento a ser estudado.

O máximo torque ocorre sempre com o mesmo escorregamento, independente da tensão de alimentação. No entanto, percebe-se que o ponto de equilíbrio que determina a velocidade de regime desloca-se para a esquerda conforme a tensão diminui, modificando a velocidade da máquina. Devido ao comportamento da carga, em um dado momento o torque requerido torna-se tão baixo que é preferível desligar a máquina. Esta situação ocorre principalmente para baixas potências.

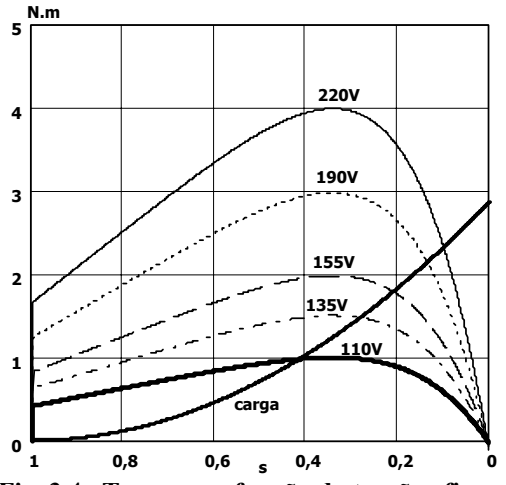

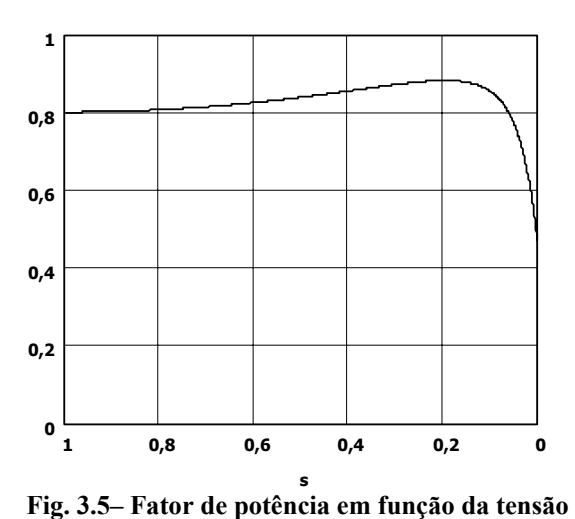

**Fig. 3.4– Torque em função da tensão eficaz de alimentação e pelo escorregamento para uma carga com característica quadrática.** 

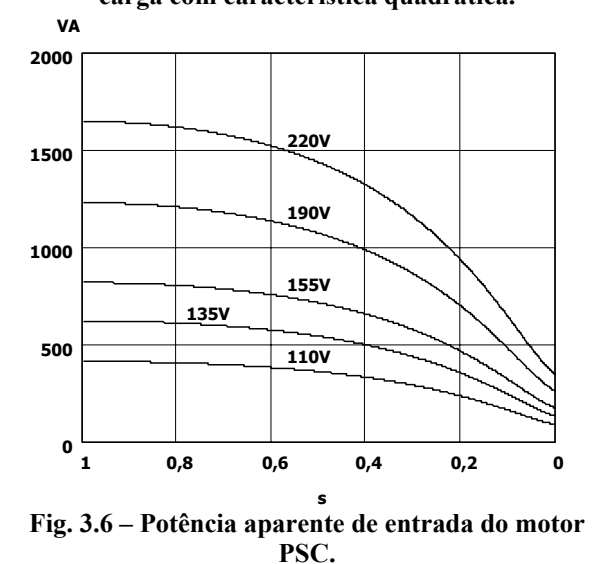

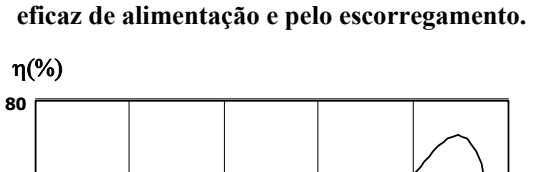

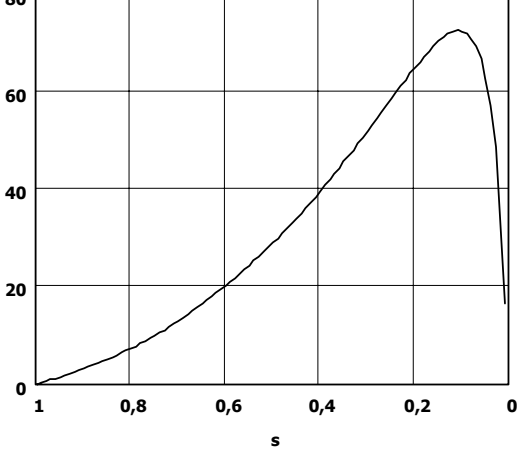

**Fig. 3.7 - Rendimento em função da tensão eficaz de alimentação e pelo escorregamento.** 

O fator de potência é independente da tensão de alimentação da máquina, como pode ser constatado na Fig. 3.5, sofrendo apenas variações devido à velocidade de revolução. Isto de certo modo era esperado, pois, sob as condições adotadas, os parâmetros da máquina são independentes da tensão e o fator de potência em sua expressão final depende somente destes valores e do escorregamento.

Observa-se pela Fig. 3.7 que o rendimento da máquina cai muito com o incremento do escorregamento. Por isto, este método é adequado para acionamentos que necessitam de uma pequena faixa de variação. Esta é a principal desvantagem para este sistema de variação de velocidade. Nota-se que embora o rendimento caia, há economia de energia. Contudo o principal problema é a elevação de temperatura na máquina.

A Tabela 1 apresenta os valores obtidos nos pontos de equilíbrio para este sistema. Este

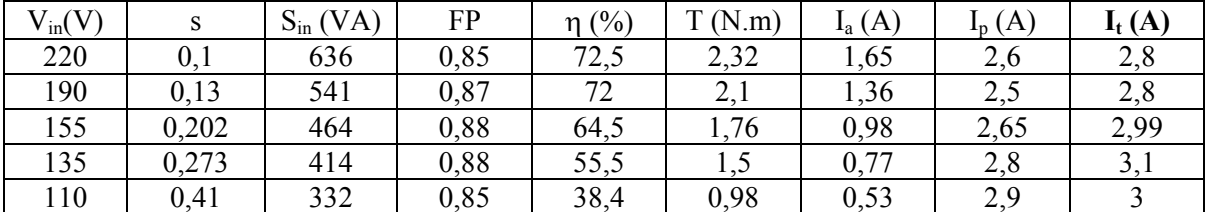

método pode ser aplicado em cargas com torque quadrático para economia de energia, embora não se otimize a eficiência do motor elétrico empregado.

**Tabela 1 – Medidas de algumas variáveis da máquina para os pontos de equilíbrio (teórico).** 

# **3.3 Estruturas utilizadas para implementar o controle de velocidade por variação de escorregamento em um motor PSC**

No item anterior foi efetuada a análise de um motor PSC em regime permanente senoidal com variação de tensão. Neste momento, é interessante observar as diferenças entre as diversas topologias encontradas e que podem ser utilizadas para implementar este método de variação de velocidade. Em princípio nem todas as estruturas abordadas foram utilizadas em acionamentos.

A primeira estrutura é o conversor por controle de fase ou gradador utilizando *triac*, um componente de três terminais semelhante na construção e operação ao tiristor que controla o fluxo de corrente durante ambos os semiciclos da tensão alternada ao invés de um como no caso do tiristor. No gradador o *triac* é posto em série com a carga e possui entrada em condução comandada e bloqueio não comandado. Deste modo, controla-se o ângulo de disparo do *triac* a cada semiciclo a fim de se variar o valor eficaz da tensão de saída. Pode-se modelar, sem muito rigor, o motor como sendo um circuito elétrico constituído por uma resistência em série com uma indutância, pois os parâmetros deste circuito são em função do escorregamento. Assim, efetua-se a análise do circuito equivalente acionado pelo *triac*. Neste circuito, a tensão e a corrente não estão em fase, ou seja, quando a tensão chegar a zero, isto não significa que a corrente também o faça. Desta forma, pode-se ter tensão inversa na carga se a corrente através do mesmo ainda não cessou, pois é a anulação da corrente que interrompe a condução do *triac,* desde que não haja sinal de comando. Contudo como o bloqueio não é controlado, o valor eficaz acaba sendo também uma função da carga, circuito RL cujos parâmetros dependem da velocidade (I. Barbi, 2000).

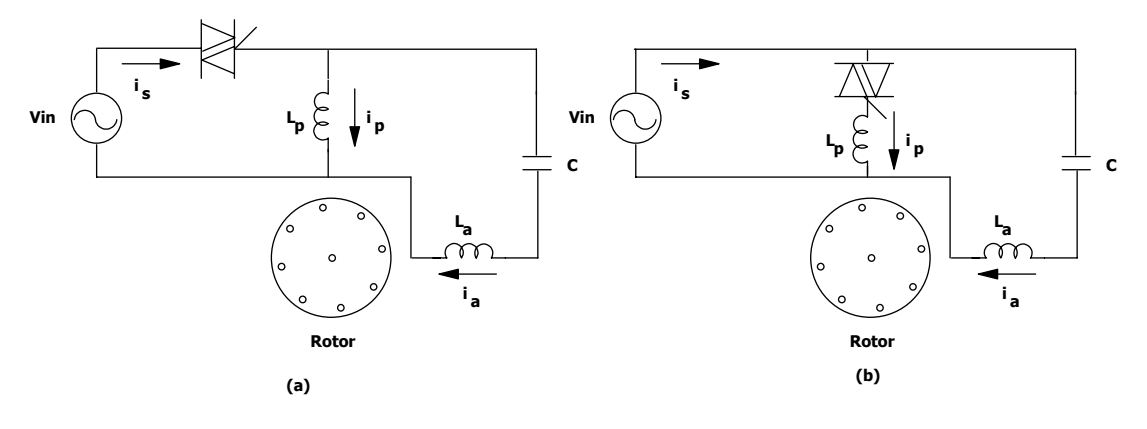

**Fig. 3.8 –** *Triac* **em série com o motor (a) e somente em série com o enrolamento principal (b).** 

Existem diversas formas de se conectar o *triac* ao motor. Uma delas é a conexão em série com a alimentação deste e a fonte (Fig. 3.8-a) (D.C. Martins, 1981). Outra é somente colocá-lo entre a fonte e o enrolamento principal (Fig. 3.8-b), com o intuito de diminuir o conteúdo harmônico total da corrente de entrada (K. Sundareswaran, 2001). Esta técnica apresenta melhor taxa de distorção harmônica, porém a ondulação de torque ainda é alta.

O conteúdo harmônico da tensão de saída do circuito do gradador e da corrente de carga é uma variável que depende do ângulo de carga e de disparo do tiristor. Afirma-se que o conteúdo harmônico é composto pelas harmônicas ímpares e que estas são múltiplas da freqüência de alimentação. Isto torna complicada a filtragem destas componentes, fazendo com que correntes surjam nestas freqüências em uma amplitude comparável à corrente da fundamental, dependendo dos parâmetros. Este tipo de estrutura é mais adequado para uma faixa de ângulos de disparo estreita, pois as harmônicas aumentam as perdas da máquina bem como a ondulação de torque. Do mesmo modo, o fator de potência da estrutura é pobre, independente da carga utilizada, devido ao alto conteúdo harmônico na corrente de entrada.

Uma saída para diminuir a taxa de distorção harmônica total (TDH) é utilizar os conversores abaixadores CA. Nestes conversores o valor eficaz da fundamental é uma função linear da razão cíclica (independente da carga). O uso destes conversores propicia uma melhor distribuição dos componentes harmônicos que ficam centralizados em bandas em torno da freqüência de comutação e seus múltiplos. Deste modo, o filtro a ser utilizado na saída do conversor tem seu volume diminuído. Como o conteúdo harmônico se concentra em freqüências muito altas, qualquer indutância reduz fortemente as correntes harmônicas que circulam. Assim, quanto mais distantes da freqüência fundamental maior a atenuação que pode ser dada pelo filtro.

Além disto, estes conversores apresentam menor TDH. A TDH dá uma noção da energia associada ao conteúdo harmônico normalizado em função da energia contida na fundamental.

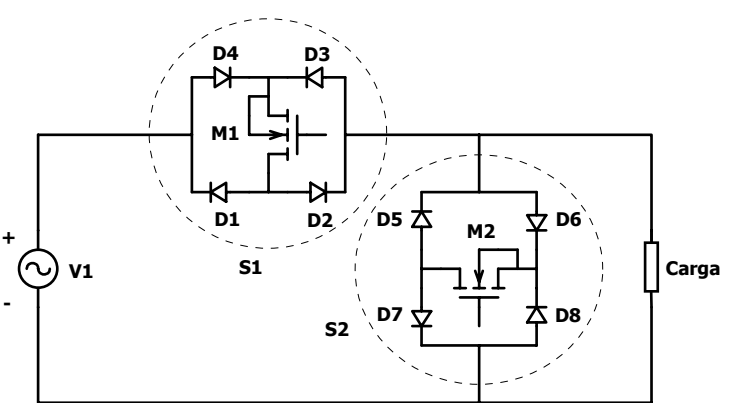

Deste modo, quanto maior a TDH maior a energia a ser retirada do sinal pelo filtro.

**Fig. 3.9 – Conversor abaixador CA com dois interruptores comandados.** 

A partir de agora são analisadas algumas topologias. A primeira topologia é o conversor *buck* bidirecional (Fig. 3.9). Um dos principais problemas deste conversor (Fig. 3.9) está associado ao processo de comutação. A existência de dois interruptores bidirecionais comandados, ou seja, controla-se o estado do interruptor (condução ou bloqueado) para qualquer sentido de corrente e tensão. O interruptor  $S_1$  é utilizado para ligar a carga à fonte de alimentação e é comandado por um circuito com modulação por largura de pulso.

Deste modo, a carga está conectada à fonte de tensão somente em intervalos de tempo definidos e cuja duração é proporcional à razão cíclica. Assim, consegue-se controlar a amplitude da tensão fundamental variando-se estes intervalos. Este interruptor passa a ser denominado de ativo, pois é este que determina a amplitude da tensão fundamental. Se a carga fosse puramente resistiva, não haveria necessidade do interruptor s<sub>2</sub>, pois a corrente de carga seria um reflexo da tensão aplicada e logo quando  $S_1$  abrisse o circuito, tanto a tensão quanto a corrente instantaneamente se anulariam. No entanto, para cargas indutivas isto não ocorre devido à natureza do indutor, que tende a manter a corrente circulando. Cria-se um caminho para que esta possa circular sem elevar as tensões a valores destrutivos. Logo  $S_2$  funciona como um interruptor de rodalivre acionado de modo complementar à  $S_1$ .  $S_2$  é conhecido como interruptor passivo.

O principal problema desta estrutura está no processo de comutação do interruptor ativo para passivo e deste para ativo. Ambos não podem estar em condução simultaneamente, pois nesse caso colocariam a fonte de tensão de entrada em curto-circuito. Do mesmo modo, não podem estar ambos bloqueados (imaginando uma carga indutiva), pois abririam uma carga com característica de fonte de corrente gerando sobretensões que podem ser destrutivas. A presença das imperfeições, práticas, impede a implementação do comando ideal para o conversor fazendo com que se caia numa das condições acima (H. Kragh, 2001). Deste modo, este conversor necessita de circuitos *snubber* tanto no interruptor ativo quanto passivo, o que aumenta a complexidade do sistema.

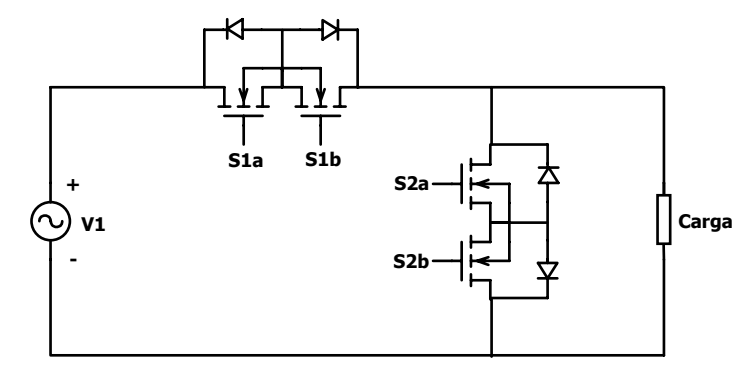

**Fig. 3.10 – Conversor abaixador CA com quatro interruptores comandados.** 

Uma alternativa seria utilizar a técnica de comutação de quatro passos (P. Enjeti, 1993). A estrutura utilizada para esta estratégia é apresentada na Fig. 3.10.  $S_{1a}$  e  $S_{1b}$  formam o interruptor bidirecional S<sub>1</sub>, conquanto S<sub>2a</sub> e S<sub>2b</sub> o interruptor bidirecional S<sub>2</sub>. S<sub>1</sub> controla a quantidade de energia transferida para a carga e  $S_2$  conduz a corrente de carga para os intervalos em que esta não se encontra conectada a rede elétrica. Nesta estratégia é necessário saber qual a polaridade da tensão de entrada ou o sentido da corrente de carga e a partir desta informação uma correta seqüência de comutação deve ser utilizada. Para demonstrar a estratégia, é suposto que haja um processo de comutação de  $S_1$  para  $S_2$  e imagina-se que  $S_1$  esteja conduzindo ( $S_{1a}$  ou  $S_{1b}$  em acordo com o sentido da corrente de carga), tem-se a seguinte seqüência para cada semiciclo:

- *Semiciclo positivo*: o primeiro passo é colocar o interruptor  $S_{2b}$  em condução, porém como o diodo em paralelo com  $S_{2a}$  está polarizado reversamente nada acontece. O segundo passo é bloquear S<sub>1a</sub>, neste caso se a corrente estiver no sentido positivo de análise o diodo em paralelo com  $S<sub>2a</sub>$  entra em condução, conquanto se a corrente estiver no sentido negativo nada acontece. O terceiro passo é colocar S<sub>2a</sub> em condução, se a corrente estiver no sentido negativo o diodo em paralelo com  $S_{1a}$  se bloqueia e  $S_{2a}$ conduz a corrente de carga. Se a corrente estiver no sentido positivo nada acontece. O quarto, e último, passo ocorre com o bloqueio de  $S_{1b}$ , neste passo nada acontece.
- Semiciclo negativo: o primeiro passo é colocar o interruptor S<sub>2a</sub> em condução, porém como o diodo em paralelo com S<sub>2b</sub> está polarizado reversamente nada acontece. O segundo passo é bloquear  $S_{1b}$ , neste caso se a corrente estiver no sentido negativo de análise o diodo em paralelo com S2b entrará em condução, conquanto se a corrente estiver no sentido negativo nada acontece. O terceiro passo é colocar  $S_{2b}$  em condução, se a

corrente estiver no sentido positivo o diodo em paralelo com  $S_{1b}$  se bloqueará e  $S_{2b}$  conduzirá a corrente de carga, conquanto se a corrente estiver no sentido negativo nada acontece. O quarto, e último, passo ocorre com o bloqueio de  $S<sub>1a</sub>$ , neste passo nada acontece.

De forma análoga pode-se analisar a comutação de  $S_2$  para  $S_1$ . Sumariando em uma

| Comutação        | $\rm V_{in}$ | Passo 1                    | Passo 2                | Passo 3                | Passo 4                |
|------------------|--------------|----------------------------|------------------------|------------------------|------------------------|
| $S_1$ para $S_2$ | >0           | $S_{2b}$ – de $0^1$ para 1 | $S_{1a}$ – de 1 para 0 | $S_{2a}$ – de 0 para 1 | $S_{1b}$ – de 1 para 0 |
|                  | < 0          | $S_{2b}$ – de 0 para 1     | $S_{1a}$ – de 1 para 0 | $S_{2a}$ – de 0 para 1 | $S_{1b}$ – de 1 para 0 |
| $S_2$ para $S_1$ | >0           | $S_{1b}$ – de 0 para 1     | $S_{2a}$ – de 1 para 0 | $S_{1a}$ – de 0 para 1 | $S_{2b}$ – de 1 para 0 |
|                  | < 0          | $S_{1b}$ – de 0 para 1     | $S_{2a}$ – de 1 para 0 | $S_{1a}$ – de 0 para 1 | $S_{2b}$ – de 1 para 0 |

**Tabela 2 – Sumário das etapas de comutação.** 

Como alternativa à técnica de quatro passos pode-se usar uma técnica mais simples (Jong-Hyun Kim et al, 1998, B.H. Kwon et al, 1998-a, 1998-b, 1996). Como na técnica anterior é imprescindível saber a polaridade da tensão de entrada.

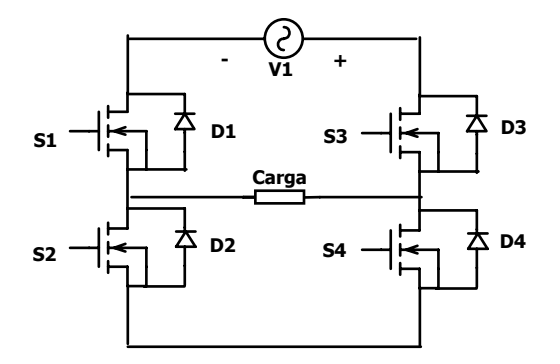

**Fig. 3.11 – Conversor abaixador CA com comutação a dois passos.** 

Para facilitar a compreensão da técnica proposta, a estrutura é redesenhada de forma mais conveniente (Fig. 3.11). Basicamente continua a ser um conversor abaixador bidirecional, porém nesta configuração pode-se utilizar dois módulos integrados. Lembra o inversor tipo ponte completa.

A seqüência de comandos é em acordo com o semiciclo da tensão de entrada (Fig. 3.12), assim:

*Semiciclo positivo*: os interruptores  $S_3$  e  $S_4$  são comandados a conduzir. O interruptor  $S_1$ 

tabela:

 $\overline{a}$ 

 $<sup>1</sup>$  1 indica o estado em que o interruptor conduz e 0 indica o estado em que o interruptor bloqueia.</sup>

conduz com razão cíclica constante e igual a D, conquanto  $S_2$  conduz de forma complementar. Pelo controle da razão cíclica determina-se o valor eficaz da tensão de saída. Durante o tempo morto, em acordo com o sentido da corrente de carga,  $D_1$  ou  $D_2$ , servem como um caminho alternativo.

*Semiciclo negativo*: os interruptores  $S_1$  e  $S_2$  são comandados a conduzir. O interruptor  $S_3$ conduz com razão cíclica constante e igual a D, conquanto S<sub>4</sub> conduz de forma complementar. Pelo controle da razão cíclica determina-se o valor eficaz da tensão de saída. Durante o tempo morto, em acordo com o sentido da corrente de carga,  $D_3$  ou  $D_4$ , servem como um caminho alternativo.

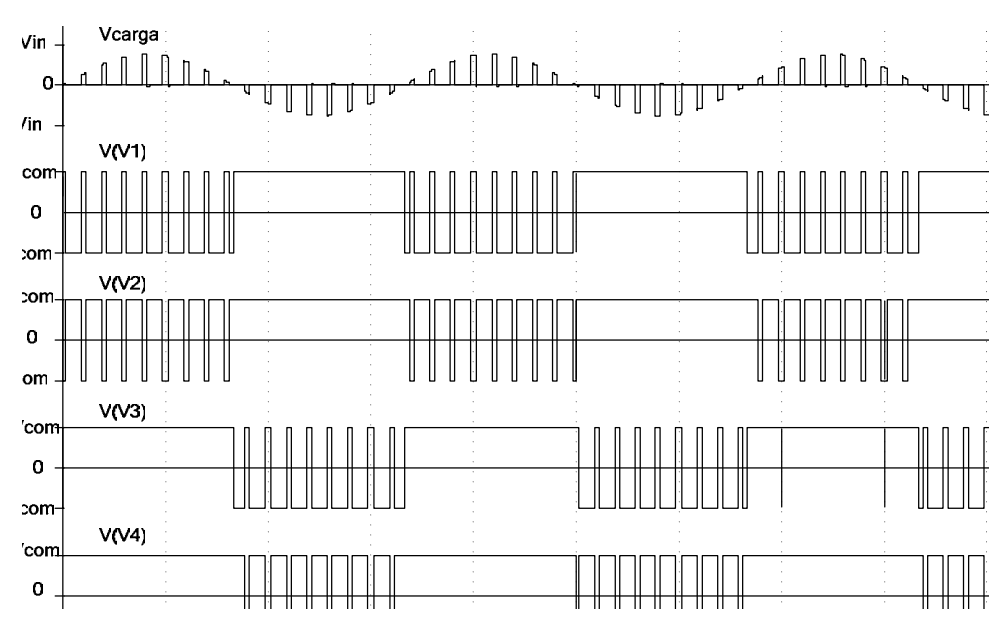

**Fig. 3.12 – Seqüência de comandos para os interruptores.** 

Em relação ao método anterior observa-se como vantagens: a diminuição do número de comutações pela metade e maior simplicidade para a geração dos pulsos de comando para os interruptores. Nesta configuração ainda é possível utilizar módulos ao invés de componentes discretos.

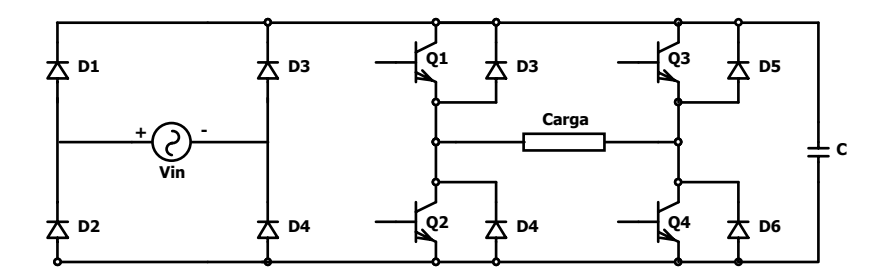

**Fig. 3.13 – Circuito conversor abaixador ponte completa com barramento CC e retificador unidirecional.** 

Outra solução que contorna as dificuldades de comutação encontradas no conversor
abaixador CA é utilizar o conversor abaixador com barramento CC (H. Kragh, 2001).

Para compreender o funcionamento da estrutura, inicialmente o motor pode ser modelado como uma carga RL equivalente para qualquer condição de funcionamento, sendo somente os valores dos parâmetros (resistência e indutância equivalentes) variáveis. O capacitor no barramento CC tem a função de armazenar a energia da carga (devido ao atraso entre as fundamentais de tensão e corrente desta) e também evitar sobretensões durante o tempo morto entre as comutações. Por estes motivos apresenta um baixo valor e assim sendo, a tensão sobre seus terminais é praticamente o valor absoluto da tensão de alimentação do retificador. Deste modo, não há necessidade do sinal modulante ser senoidal e varia-se a razão cíclica, apenas para controlar o valor eficaz da componente fundamental da tensão de saída do inversor tal qual no conversor abaixador CA-CA visto anteriormente. O estudo das etapas de funcionamento é dividido de acordo com o tipo de modulação utilizada no inversor de saída.

Observando-se o conversor em ponte completa, pode-se definir duas tensões em cada braço:  $V_1$  e  $V_2$  respectivamente. A primeira diz respeito ao ponto central do braço número um da ponte. Quando  $S_1$  está em condução tem-se  $V_0$  e quando  $S_3$  zero. Do mesmo modo para  $V_2$  quando  $S_2$  está em condução tem-se  $V_0$  e se  $S_4$  zero. Definindo-se 1 para indicar  $V_0$  e 0 para indicar o ponto aterrado, defini-se os dois vetores de tensão para os braços um e dois. A tensão sobre a carga  $\acute{\text{e}}$  dada pela diferenca entre estes dois vetores e, no presente caso, considera-se positivo o vetor  $v_1$ . O número de combinações possíveis é igual ao número de vetores (dois) elevado a quantidade de estados que estes podem assumir (dois), ou seja,  $2^2 = 4$ . Das quatro combinações possíveis, duas resultam em um vetor denominado nulo, pois não existe diferença de potencial sobre a carga. As outras duas combinações resultam em uma tensão positiva e outra negativa, de iguais amplitudes. Trabalhando-se a composição destes vetores pode-se encontrar os diferentes esquemas de modulação propostos na literatura (R. Erikson, 1997).

Em acordo com a seqüência de vetores classificam-se os diferentes tipos de modulação. As modulações mais conhecidas são a bipolar (dois níveis) e unipolar (três níveis). Na bipolar os interruptores são comandados aos pares, S<sub>1</sub>, S<sub>4</sub> e S<sub>2</sub>, S<sub>3</sub>, consecutivamente, sendo desta forma aplicada à carga os vetores positivo e negativo, respectivos aos pares  $S_1$ ,  $S_4$  e  $S_2$ ,  $S_3$ . Na unipolar, ao invés, aplica-se o vetor de tensão (positivo ou negativo) e o vetor nulo consecutivamente. Porém, deve-se atentar que se utilizam os dois vetores nulos nesta modulação. No caso unipolar, a freqüência de comutação na carga é o dobro da freqüência de comutação dos interruptores. Uma alteração no esquema de modulação unipolar pode ser feita de forma a se aplicar somente um dos vetores nulos. Para distribuir as perdas nos interruptores, altera-se o vetor nulo utilizado a cada meio ciclo de rede. Denomina-se este tipo como modulação unipolar modificada (H. Kragh, 2001).

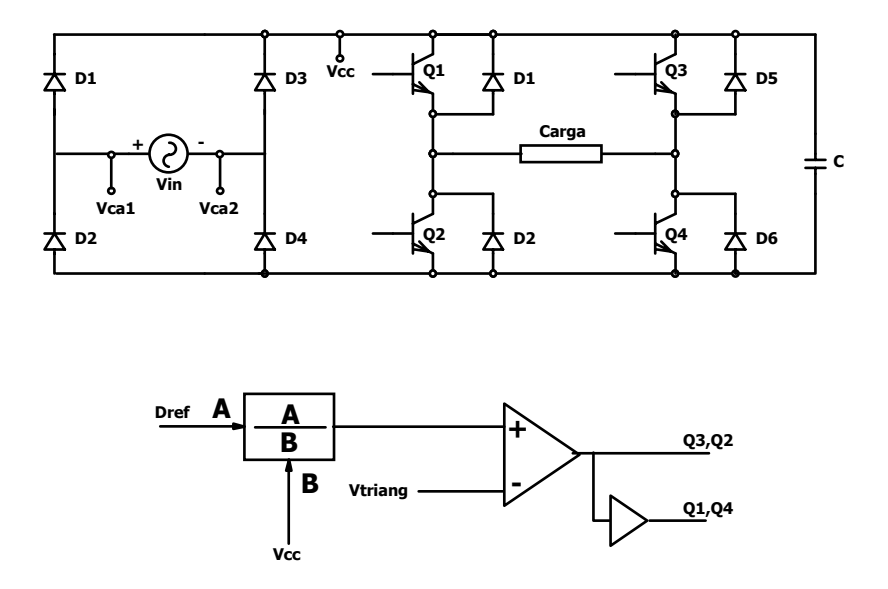

**Fig. 3.14 – Representação da malha de realimentação direta com modulação bipolar.** 

Um dos problemas desta estrutura é que durante a recuperação de energia (tensão e corrente em quadrantes diferentes) a tensão do capacitor se eleva deformando a senóide na passagem por zero. Para tentar compensar esta distorção e diminuir sua influência na corrente de carga, utiliza-se uma malha de realimentação direta para corrigir a razão cíclica. Como a tensão do barramento CC é um espelho da tensão de entrada, simplesmente se divide esta por aquela. Assim, quando ambas forem aproximadamente iguais (a maior parte do período), a razão será unitária. Quando o sistema começar a recuperar energia, a tensão do barramento CC se eleva diminuindo o valor desta razão (Fig. 3.14).

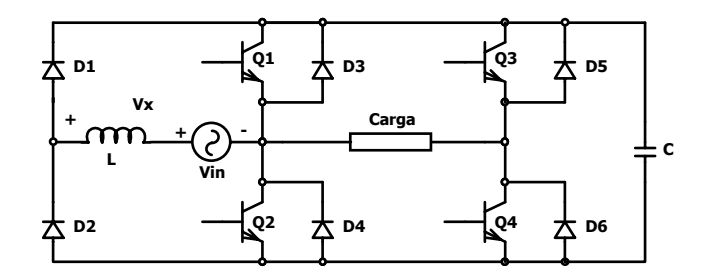

**Fig. 3.15 – Circuito proposto por Divan (1989).** 

Uma variante desta topologia é a proposta por Divan (1989). Os interruptores  $Q_1 - Q_4$ formam um inversor ponte completa e que alimenta a carga utilizando uma modulação senoidal. A partir de uma escolha adequada do vetor nulo  $(Q_1 \cdot Q_3)$  conduzindo ou  $Q_2 \cdot Q_4$  conduzindo) é possível controlar a corrente no indutor de entrada para que a estrutura possua alto fator de potência. No entanto, precisa-se de um barramento CC cujo valor seja maior que a tensão de entrada. Para se garantir dois graus de liberdade, ou seja, controlar tanto a corrente de entrada

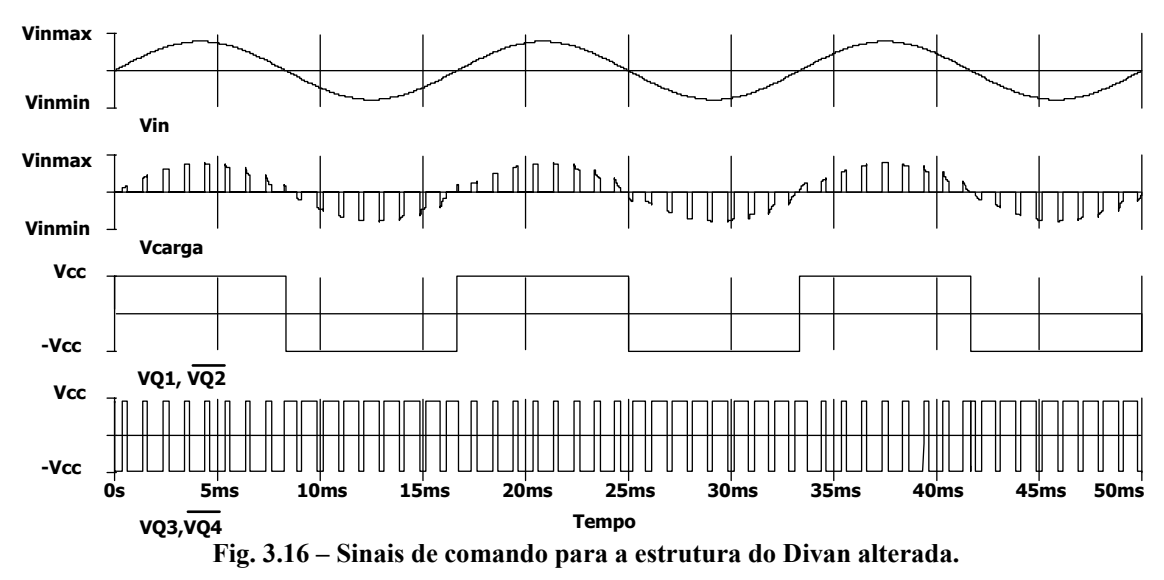

quanto a tensão de saída é necessário que a tensão de saída seja bem menor que a tensão do barramento CC.

Utilizando a estrutura proposta por Divan é possível simplificar o comando e fazê-la operar em malha aberta. A idéia é utilizar um capacitor no barramento CC de baixo valor (somente para absorver a energia durante a etapa de regeneração). Deste modo, obtém-se no barramento CC a própria tensão de entrada retificada. Assim, pode-se controlar a tensão de saída controlando a razão cíclica do inversor. O conversor operaria de modo semelhante à estrutura analisada anteriormente. Os interruptores  $Q_1$  e  $Q_2$  operam de modo complementar e são comandados em acordo com a polaridade da tensão de entrada. Q<sub>3</sub> e Q<sub>4</sub> comutam de forma complementar em alta freqüência e a tensão fundamental de saída varia linearmente conforme a razão cíclica de Q3. Também necessita de uma malha de controle direto a fim de corrigir o aumento da tensão no barramento CC. A vantagem desta estrutura é que se elimina um braço em relação à proposta por Kragh. Contudo, uma desvantagem é que não se consegue distribuir as perdas de forma eqüitativa entre os interruptores dos braços. Esta forma de controle aplicada à estrutura proposta por Divan não foi encontrada na literatura e se constitui em uma contribuição desta tese.

Um problema comum nas duas topologias anteriores é não permitir regeneração de energia para a rede. Isto faz com que a tensão de barramento se eleve quando corrente e tensão na carga não estão nos mesmos quadrantes. Isto faz com que a corrente de entrada seja não linear inserindo harmônicos de baixa freqüência e, consequentemente dificultando o projeto do filtro de entrada. Do mesmo modo a necessidade de corrigir a sobretensão no barramento CC aumenta a complexidade do circuito de comando.

Uma solução seria utilizar um retificador bidirecional (Fig. 3.17) (Petry et al, 2004, B.H.

Kwon, 1998-b). Neste caso o retificador de entrada é bidirecional eliminando a não linearidade apresentada nas estruturas com retificador unidirecional, além de eliminar o controle da tensão do barramento CC.

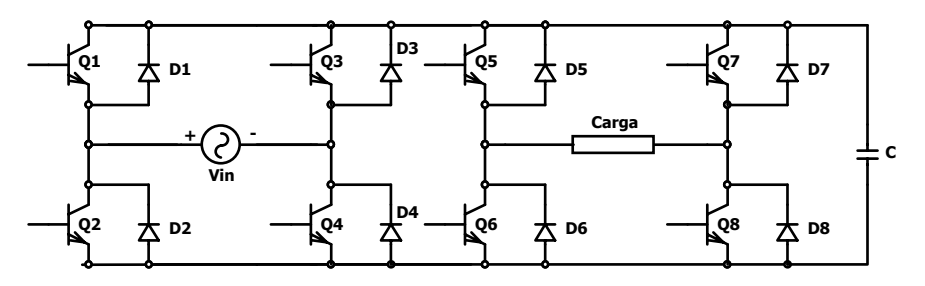

**Fig. 3.17 – Circuito conversor abaixador ponte completa com barramento CC e retificador bidirecional.** 

Outro conversor que utiliza o princípio do barramento CC é o obtido a partir do inversor com três braços (Fig. 3.18). Neste caso, dois braços funcionam como retificador bidirecional e o terceiro braço opera de modo a conectar ou não a carga a rede (Y. Okuma, 1999).

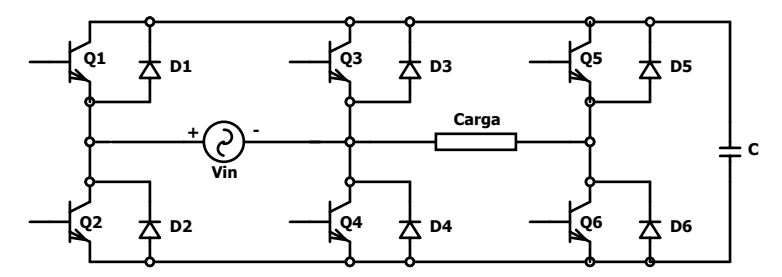

**Fig. 3.18 – Circuito conversor abaixador meia-ponte com barramento CC bidirecional.** 

Esta estrutura é adotada no restante deste capítulo, pois:

- Não apresenta os problemas de comutação associados aos abaixadores CA;
- Não necessita de circuitos de controle para compensar a variação da tensão do barramento CC, pois a energia é recuperada diretamente para a rede;
- O dimensionamento do filtro de entrada é mais simples;
- Somente um braço opera em alta freqüência, conquanto os demais operam na freqüência da rede;
- Não existe seqüência de comutação, apenas obedece à restrição de que os interruptores de um mesmo braço não conduzam simultaneamente.

| Topologia                     | <b>TDH</b> (corrente) |       |                | <b>Interruptores</b> |        |
|-------------------------------|-----------------------|-------|----------------|----------------------|--------|
|                               | Entrada               | Saída | Comando        | comandados           | Volume |
| Gradador                      |                       | Alta  | <b>Simples</b> | $\overline{2}$       |        |
| Conversor abaixador CA        |                       |       |                |                      |        |
| Conversor abaixador CA        |                       |       |                |                      |        |
| comutação<br>com<br>em        |                       |       |                |                      |        |
| quatro passos (Enjeti)        |                       |       |                |                      |        |
| Conversor abaixador CA        |                       |       |                |                      |        |
| com comutação em dois         |                       |       | Complexo       |                      |        |
| passos                        |                       |       |                |                      |        |
| Conversor abaixador com       |                       |       |                | 4                    |        |
| CC<br>barramento<br>e         |                       |       |                |                      |        |
| retificador unidirecional     |                       |       |                |                      |        |
| (Kragh)                       | Alta                  |       |                |                      | Baixo  |
| Conversor abaixador com       |                       | Baixa |                |                      |        |
| CC.<br><b>barramento</b><br>e |                       |       |                |                      |        |
| retificador unidirecional     |                       |       |                |                      |        |
| (Divan modificado)            |                       |       |                |                      |        |
| Conversor abaixador com       |                       |       |                |                      |        |
| CC,<br>barramento             |                       |       | Médio          | 8                    |        |
| retificador bidirecional e    |                       |       |                |                      |        |
| inversor ponte completa       |                       |       |                |                      |        |
| Conversor abaixador com       |                       |       |                |                      |        |
| CC,<br>barramento             |                       |       |                | 6                    |        |
| retificador bidirecional e    |                       |       |                |                      |        |
| inversor meia-ponte           |                       |       |                |                      |        |

**Tabela 3 – Resumo das topologias estudadas** 

# **3.4 Conversor abaixador meia-ponte com barramento CC bidirecional utilizado para implementar o acionamento**

Para iniciar o estudo da estrutura (Fig. 3.18), considera-se o caso de uma carga indutiva onde a corrente está atrasada em relação à tensão.

### **3.4.1 Descrição de funcionamento**

Os interruptores  $Q_1$ ,  $Q_2$ ,  $Q_3$  e  $Q_4$  formam um retificador de onda completa comandado. Estes são levados a condução e ao bloqueio aos pares  $(Q_1, Q_4 \text{ e } Q_3, Q_2)$  em acordo com o semiciclo, positivo ou negativo, na passagem por zero da tensão de entrada do retificador. Estes interruptores são bidirecionais em corrente permitindo assim a recuperação de energia da carga para a rede.

Devido à simetria, analisa-se somente o semiciclo positivo. Neste intervalo os interruptores  $Q_1$  e  $Q_4$  estão em condução e  $Q_2$  e  $Q_3$  estão bloqueados. Os interruptores  $Q_5$  e  $Q_6$  são comandados de forma complementar em alta freqüência e formam o circuito inversor. Como o capacitor do barramento CC é de baixo valor, a tensão neste é praticamente o valor absoluto da fonte de alimentação.

A razão cíclica é o intervalo de condução do interruptor superior dividido pelo período de comutação. Controlando-se a razão cíclica pode-se determinar o valor eficaz da fundamental da tensão de saída. A seguir são definidas as etapas de funcionamento.

As principais formas de onda do estágio de potência são apresentadas na Fig. 3.19. Na Fig. 3.20 são apresentados os sinais de comando.

Devido à natureza indutiva da carga, durante parte do período o fluxo de energia é da carga para a rede. Quando a corrente inverte seu sentido, uma nova seqüência ocorre. Assim, as etapas de funcionamento dependem do sentido do fluxo de energia.

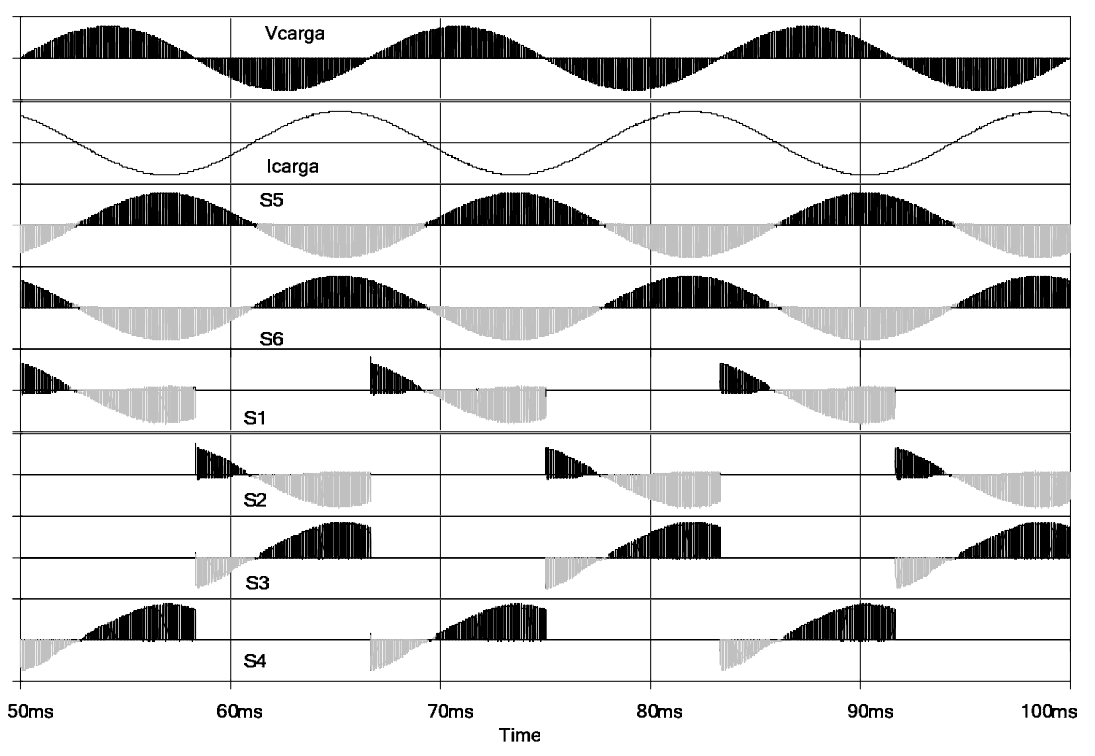

**Fig. 3.19 – Principais formas de onda do circuito.** 

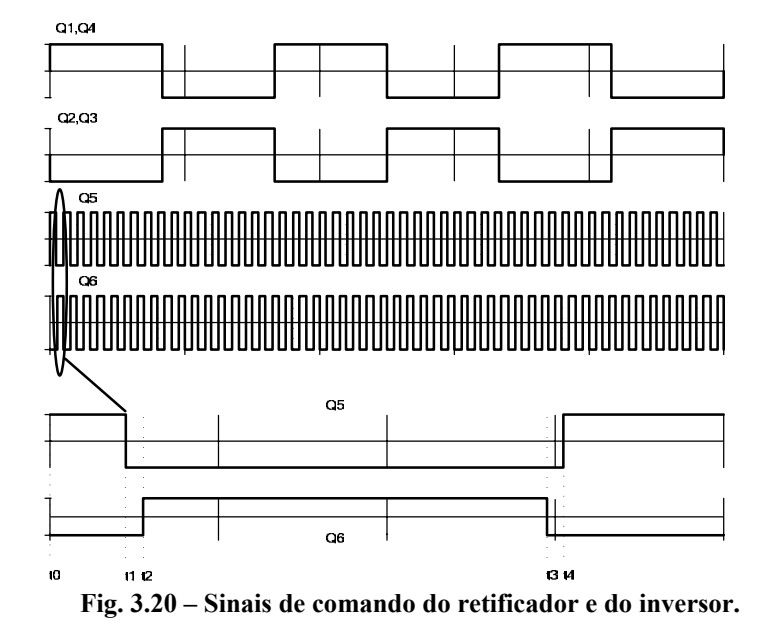

**3.4.1.1 Primeiro caso – fluxo de energia da rede para a carga.** 

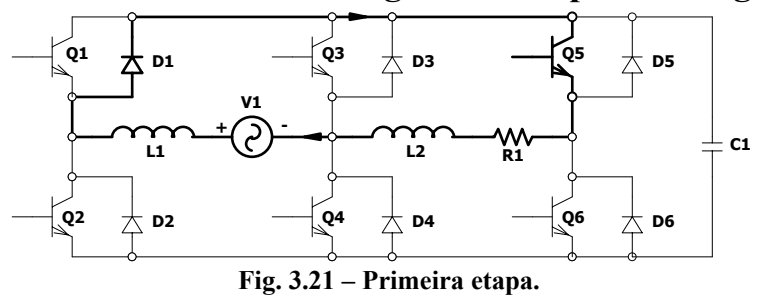

a) Intervalo t<sub>0</sub>-t<sub>1</sub> (Fig. 3.21) – este intervalo tem início em t<sub>0</sub>. Os interruptores  $Q_1$  e  $Q_4$  estão habilitados para conduzir, conquanto  $Q_2$  e  $Q_3$  estão bloqueados.  $Q_5$  se encontra em condução, logo Q6 está bloqueado. Nesta etapa a carga recebe energia da fonte. Ela finda em t<sub>1</sub>, quando Q<sub>5</sub> é levado ao bloqueio.

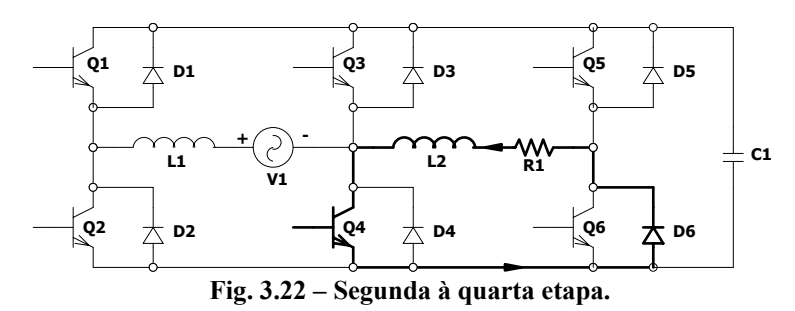

b) Intervalo t<sub>1</sub>-t<sub>2</sub> (Fig. 3.22) – este intervalo tem início em t<sub>1</sub>. Os interruptores  $Q_1$  e  $Q_4$  estão habilitados para conduzir, enquanto Q<sub>2</sub> e Q<sub>3</sub> estão bloqueados. Q<sub>5</sub> e Q<sub>6</sub> estão bloqueados. A carga fica em roda livre, pois a corrente circula por  $Q_4$  e  $D_6$ . Este intervalo é necessário para evitar curto de braço. É conhecido como tempo morto e tem curta duração.

c) Intervalo t<sub>2</sub>-t<sub>3</sub> (Fig. 3.22) – este intervalo tem início em t<sub>2</sub>. Os interruptores  $Q_1$  e  $Q_4$  estão habilitados para conduzir, ao posto que  $Q_2$  e  $Q_3$  estão bloqueados.  $Q_6$  possui sinal de comando para conduzir e  $Q_5$  permanece bloqueado. Finda em  $t_3$ , quando  $Q_6$  é levado ao bloqueio. A carga permanece em roda livre com a corrente circulando por Q<sub>4</sub> e D<sub>6</sub>.

d) Intervalo t<sub>3</sub>-t<sub>4</sub> (Fig. 3.22) – este intervalo tem início em t<sub>3</sub>. Os interruptores  $Q_1$  e  $Q_4$  estão habilitados para conduzir. Q<sub>5</sub> e Q<sub>6</sub> estão bloqueados. A carga fica em roda livre, pois a corrente circula por Q4 e D6. Este intervalo é necessário para evitar curto de braço, sendo idêntico ao intervalo  $t_1$ - $t_2$ .

e) Intervalo  $t_4$ -t<sub>5</sub> (Fig. 3.21) – idêntico ao primeiro intervalo. A partir deste, os intervalos se sucedem.

#### **3.4.1.2 Segundo caso – fluxo de energia da carga para a rede.**

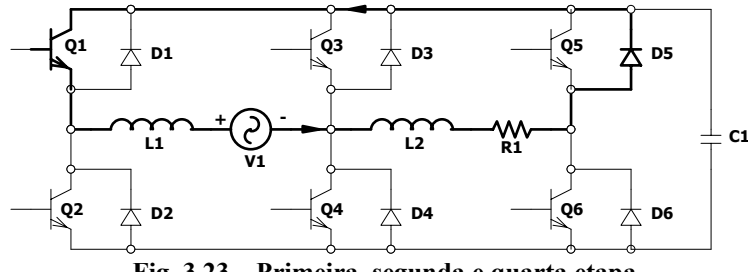

**Fig. 3.23 – Primeira, segunda e quarta etapa.** 

a) Intervalo t<sub>0</sub>-t<sub>1</sub> (Fig. 3.23) – este intervalo tem início em t<sub>0</sub>. Os interruptores  $Q_1 e Q_4$  são comandados para conduzir, enquanto  $Q_2$  e  $Q_3$  estão bloqueados.  $Q_5$  se encontra em condução, logo  $Q_6$  está bloqueado. Nesta etapa a carga transfere energia para a fonte. Finda em t<sub>1</sub>, quando  $Q_5$  é levado ao bloqueio. A corrente circula por  $Q_1$  e  $D_5$ .

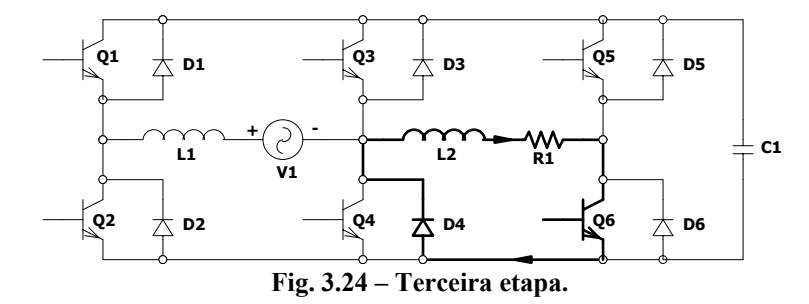

b) Intervalo t<sub>1</sub>-t<sub>2</sub> (Fig. 3.23) – este intervalo tem início em t<sub>1</sub>. Os interruptores  $Q_1$  e  $Q_4$ estão com sinal de comando que os habilita a conduzir, conquanto  $Q_2$  e  $Q_3$  estão bloqueados.  $Q_5$  e  $Q_6$  estão bloqueados. A carga permanece conectada a rede, pois a corrente circula por  $Q_1$  e  $D_5$ . Este intervalo é necessário para evitar curto de braço. É conhecido como tempo morto e tem curta duração.

c) Intervalo t<sub>2</sub>-t<sub>3</sub> (Fig. 3.24) – este intervalo tem início em t<sub>2</sub>. Os interruptores  $Q_1$  e  $Q_4$ estão habilitados para conduzir, ao passo que  $Q_2$  e  $Q_3$  estão bloqueados.  $Q_6$  é levado a conduzir e  $Q_5$  permanece bloqueado. Ela finda em t<sub>3</sub>, quando  $Q_6$  é levado ao bloqueio. A carga permanece em roda livre com a corrente circulando por  $Q_6$  e  $D_4$ .

d) Intervalo t<sub>3</sub>-t<sub>4</sub> (Fig. 3.23) – este intervalo tem início em t<sub>3</sub>. Os interruptores  $Q_1$  e  $Q_4$  são comandados para conduzir, ao posto que Q<sub>2</sub> e Q<sub>3</sub> estão bloqueados. Q<sub>5</sub> e Q<sub>6</sub> estão bloqueados. A carga é conectada à rede novamente, pois a corrente circula por  $Q_1$  e  $D_5$ . Este intervalo é necessário para evitar curto de braço, sendo idêntico ao intervalo  $t_1-t_2$ .

e) Intervalo  $t_4$ - $t_5$  (Fig. 3.23) – idêntico ao primeiro intervalo. A partir deste, os intervalos se sucedem.

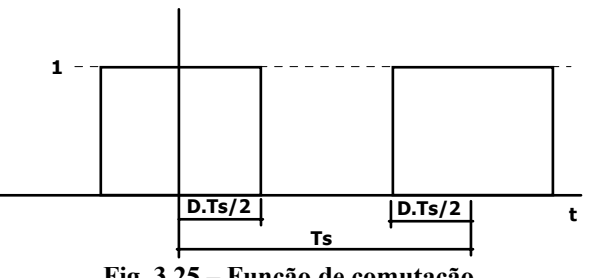

**Fig. 3.25 – Função de comutação.** 

### **3.4.2 Tensão de saída**

A tensão de saída sobre a carga é o resultado da tensão do barramento CC multiplicada pela função de comutação. A tensão do barramento CC é a tensão de entrada retificada. A Fig. 3.25 apresenta a forma de onda da função de comutação. Como se observa, fragmenta-se a tensão do barramento CC e, assim, pode-se variar a tensão de saída de zero até o valor máximo, que é a própria tensão do barramento CC. Sabe-se que a razão cíclica é constante, pois não há necessidade de modulação senoidal para se obter a senóide na saída. Seu valor é alterado somente para controlar o valor eficaz da tensão de saída.

Considerando a razão cíclica unitária, a tensão de saída será a própria tensão de entrada. Isto ocorre porque há um inversor meia ponte na saída do retificador. Com razões cíclicas inferiores à unidade, a tensão de saída será fragmentada. Como a freqüência de comutação é muito superior à da rede, pode-se afirmar que a tensão durante o período de comutação praticamente não se altera. Decompõe-se a forma de onda da razão cíclica em série de Fourier. Devido à simetria par, não existem termos senoidais após a decomposição. Primeiramente se calcula o valor médio. Utilizando a definição:

$$
a_0 = \frac{1}{T} \int_0^T f(t) dt = D \tag{3.18}
$$

Por fim, obtêm-se os coeficientes das cossenóides. Usando a definição:

$$
a_{k} = \frac{2}{T} \int_{0}^{T} f(t) \cos k\omega_{s} t dt = \frac{2\sin(kD\pi)}{k\pi} \qquad k = 1, 2, 3... \qquad (3.19)
$$

Agora, pode-se escrever a série de Fourier que representa a forma de onda da razão cíclica instantânea:

$$
d(t) = D + \sum_{k=1}^{\infty} \frac{2\operatorname{sen}(kD\pi)}{k\pi} \cos(k\omega_s t)
$$
 (3.20)

A tensão aplicada sobre a carga é o produto desta pela tensão de entrada. Como existe um estágio inversor na saída, não há necessidade de se utilizar somente o módulo da tensão de entrada, que seria a do barramento. Assim:

$$
v_s(t) = \sqrt{2}DV_{\text{ef}}\text{sen}(\omega_r t) + \sum_{k=1}^{\infty} \sqrt{2} \frac{V_{\text{ef}}\text{sen}(kD\pi)}{k\pi}\text{sen}((k\omega_s \pm \omega_r)t)
$$
(3.21)

Como a freqüência de comutação é muito maior que a da rede:

$$
v_{s}(t) = \sqrt{2}DV_{\text{ef}}\text{sen}(\omega_{r}t) + \sum_{k=1}^{\infty} 2\sqrt{2} \frac{V_{\text{ef}}\text{sen}(kD\pi)}{k\pi}\text{sen}(k\omega_{s}t)
$$
(3.22)

Deste modo, determina-se a expressão da tensão aplicada à carga.

#### **3.4.3 Corrente de carga**

A carga pode ser modelada como uma resistência em série com uma indutância. Assim:

$$
Z(s) = R + sL \tag{3.23}
$$

Logo:

$$
I(s) = \frac{V(s)}{R + sL}
$$
 (3.24)

Considera-se que o circuito se encontra em regime permanente senoidal. Considerando somente a freqüência da rede, a corrente é dada por:

$$
Ic_{ef} = \left| \frac{V_{ef}}{R + j\omega_r L} \right| D = \frac{V_{ef}}{\sqrt{R^2 + \omega_r^2 L^2}} D
$$
 (3.25)

Os demais componentes harmônicos da corrente em regime permanente são:

$$
I_{C_{\text{ker}}} = \frac{\sqrt{\left(\frac{V_{\text{er}}\text{sen}(kD\pi)}{k\pi}\right)^2 + \left(\frac{V_{\text{er}}\text{sen}(kD\pi)}{k\pi}\right)^2}}{|R + j k \omega_s L|} = \frac{\sqrt{2}V_{\text{er}}\text{sen}(kD\pi)}{k\pi\sqrt{R^2 + k^2 \omega_s^2 L^2}}
$$
(3.26)

Existem dois componentes harmônicos para cada freqüência, um resultante da soma do harmônico com a fundamental e outro da diferença. Usando a definição pode-se determinar a taxa de distorção harmônica da corrente de carga:

$$
TDH_{1c}(D) = 100 \frac{\sqrt{\sum_{k=1}^{\infty} \left(\frac{\sqrt{2}sen(kD\pi)}{k\pi\sqrt{R^2 + k^2\omega_s^2L^2}}\right)^2}}{\frac{D}{\sqrt{R^2 + \omega_r^2L^2}}}
$$
(3.27)

Para freqüências de comutação elevadas os componentes harmônicos apresentam valores bem menores quando comparados à corrente na freqüência fundamental, podendo ser desprezadas na análise. Por esta razão os componentes harmônicos nos cálculos a seguir não são considerados.

#### **3.4.4 Corrente na entrada do conversor sem o filtro**

A corrente de carga é dada pela seguinte expressão:

$$
i_c(t) = I_p \text{Dsen}(\omega_r t - \varphi)
$$
\n(3.28)

onde:

$$
I_p = \frac{\sqrt{2}V_{\text{ef}}}{\sqrt{R^2 + \omega_r^2 L^2}} \qquad \phi = \tan^{-1}\left(\frac{\omega_r L}{R}\right) \qquad (3.29)
$$

Para se obter a corrente de entrada pode-se utilizar o mesmo procedimento adotado para a tensão de saída. Isto pode ser efetuado porque a corrente circula entre a carga e a fonte de alimentação somente nos períodos em que o interruptor  $(Q_5$  no semiciclo positivo e  $Q_6$  no semiciclo negativo) é comandado a conduzir. Assim, a corrente de entrada será o produto da corrente de carga pela razão cíclica instantânea. Logo:

$$
i_{in}(t) = I_p D^2 \operatorname{sen}(\omega_r t - \varphi) + \sum_{k=1}^{\infty} \frac{DI_p \operatorname{sen}(kD\pi)}{k\pi} \operatorname{sen}(k\omega_s t \pm (\omega_r t - \varphi))
$$
(3.30)

A taxa de distorção harmônica pode ser calculada pela expressão abaixo:

$$
TDH_{\text{lin}}(D) = 100 \frac{\sqrt{\sum_{k=1}^{\infty} 2 \left( \frac{\text{sen}(kD\pi)}{k\pi} \right)^2}}{D}
$$
 (3.31)

Observa-se que a TDH é independente da corrente de carga e é função apenas da razão cíclica utilizada. Para D nulo observa-se que a TDH é nula também, isto porque não há corrente pulsada na entrada. Esta conclusão também é obtida se for aplicado o conceito de limites a expressão 3.31, observa-se que a TDH no limite é igual a 100 vezes a razão cíclica, assim o valor se anula com D nulo.

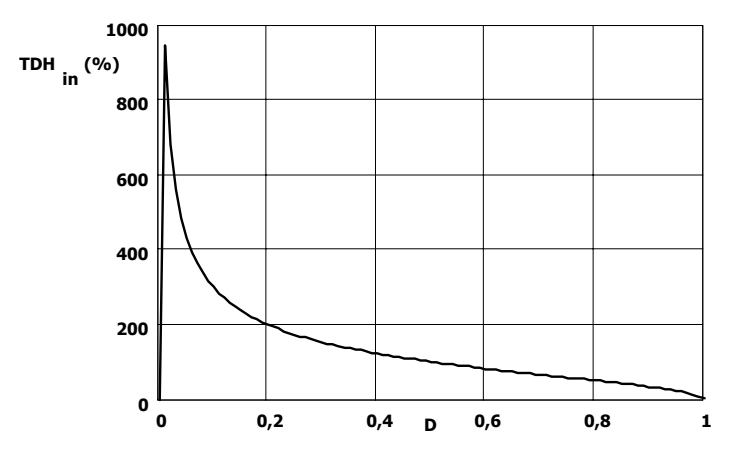

**Fig. 3.26 – Comportamento da TDH da corrente de entrada em função da razão cíclica.** 

A Fig. 3.26 apresenta o comportamento da TDH da corrente de entrada em função da razão cíclica. Observa-se que para uma razão cíclica de 0,5 a TDH se situa em torno de 100%. Porém este conteúdo harmônico encontra-se situado em múltiplos da freqüência de comutação.

#### **3.4.5 Esforços de corrente no retificador**

O retificador é formado por interruptores bidirecionais em corrente. Para determinar seus esforços em corrente, utiliza-se o conceito de valor médio quase-instantâneo. Isto é necessário por ser a corrente pulsada. A corrente de carga já está determinada. A partir desta pode se derivar os esforços de corrente. A expressão da corrente de carga é dada pela equação (3.28). Observa-se que existe uma defasagem em relação à tensão.

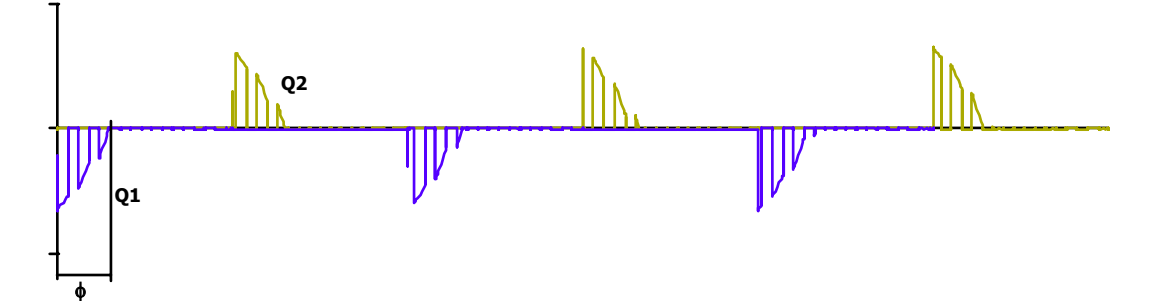

Fig.  $3.27$  – Correntes dos interruptor  $Q_1$  e  $Q_2$ .

# **3.4.5.1 Cálculo dos esforços em Q1 e Q2**

Durante o período em que a corrente e tensão apresentam sentidos contrários, o interruptor  $Q_1$  ( $Q_2$ ) conduz a corrente de carga. Este intervalo está compreendido entre 0 e  $\phi$  (Fig. 3.27). Inicialmente determina-se o valor médio da corrente no período de comutação e posteriormente no período da rede. Assim procedendo encontra-se:

$$
I_{\text{medQ1},2} = \frac{V_{\text{in}}}{\sqrt{2\left(R_{\text{eq}}^{2} + \left(2\pi f_{\text{r}}L_{\text{eq}}\right)^{2}\right)}}\frac{D^{2}\left(1 - \cos\phi\right)}{\pi}
$$
(3.32)

Do mesmo modo para calcular o valor eficaz deve-se primeiro considerar no período da comutação e após no da rede. Assim:

$$
I_{\text{efQ1,2}} = \frac{V_{\text{in}}}{\sqrt{2\left(R_{\text{eq}}^{2} + \left(2\pi f_{\text{r}}L_{\text{eq}}\right)^{2}\right)}} D_{\text{v}} \sqrt{\frac{D}{\pi} \left(\phi - \frac{\text{sen}(2\phi)}{2}\right)}
$$
(3.33)

É interessante normalizar os valores encontrados em função de uma corrente de referência, no caso esta é dada por:

$$
I_{ref} = \frac{V_{in}}{\sqrt{2\left(R_{eq}^{2} + \left(2\pi f_{r}L_{eq}\right)^{2}\right)}}
$$
(3.34)

Logo:

$$
\overline{I_{\text{medQ1},2}} = \frac{I_{\text{medQ1},2}}{I_{\text{ref}}} = \frac{D^2 (1 - \cos \phi)}{\pi}
$$
(3.35)

$$
\overline{I_{\text{efQ1},2}} = \frac{I_{\text{efQ1},2}}{I_{\text{ref}}} = D \sqrt{\frac{D}{\pi} \left( \phi - \frac{\text{sen}(2\phi)}{2} \right)}
$$
(3.36)

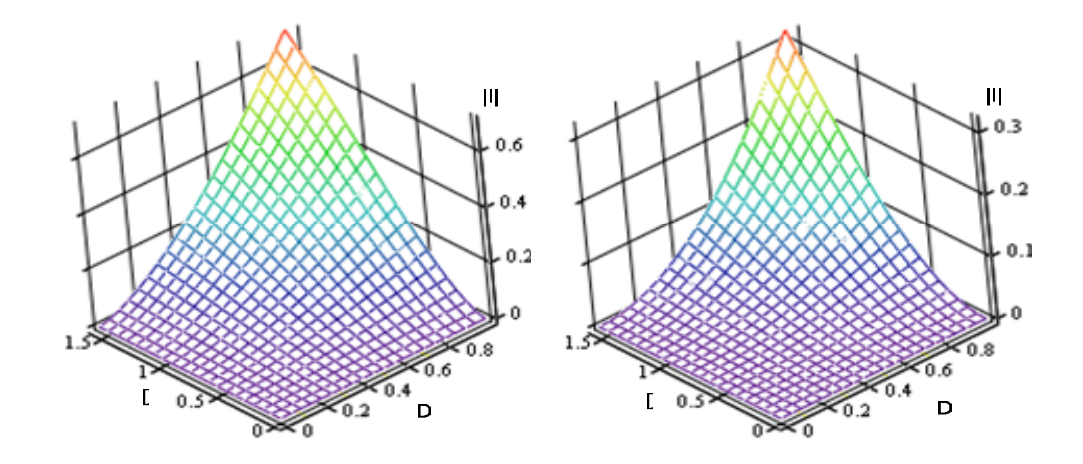

#### **Fig. 3.28 – Corrente eficaz normalizada nos interruptores**  $Q_1$  e  $Q_2$ .

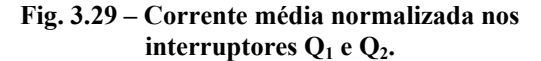

Assim, se pode traçar as correntes eficaz (Fig. 3.28 e Fig. 3.29) normalizadas em função da razão cíclica e do ângulo de deslocamento da fundamental. Observa-se que o máximo esforço de corrente ocorre para  $D = 1$ , para todos os valores de φ. Outro ponto importante é que à medida que a carga vai se tornando indutiva a corrente tende a aumentar.

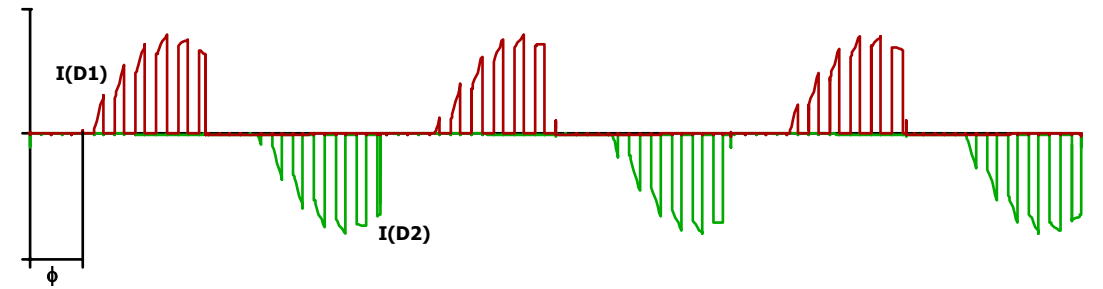

Fig.  $3.30$  – Corrente nos diodos  $D_1$  e  $D_2$ .

# **3.4.5.2** Cálculo dos esforços em D<sub>1</sub> e D<sub>2</sub>

Durante o período em que o fluxo de energia é da rede para a carga, o diodo  $D_1$  ( $D_2$ ) conduz a corrente de carga. Este intervalo está compreendido entre  $\phi$  e  $\pi$  (Fig. 3.30). Inicialmente determina-se o valor médio da corrente no período de condução. Este valor é idêntico ao calculado para  $Q_1$  ( $Q_2$ ). Procedendo da mesma forma que no caso anterior:

$$
I_{\text{medD1,2}} = \frac{V_{\text{in}}}{\sqrt{2\left(R_{\text{eq}}^{2} + \left(2\pi f_{\text{r}}L_{\text{eq}}\right)^{2}\right)}} \frac{D^{2}\left(1 + \cos\phi\right)}{\pi}
$$
(3.37)

O valor eficaz da corrente nos diodos é:

$$
I_{\text{efD1},2} = \frac{V_{\text{in}}}{\sqrt{2\left(R_{\text{eq}}^{2} + \left(2\pi f_{\text{r}}L_{\text{eq}}\right)^{2}\right)}} D \sqrt{\frac{D}{\pi} \left(\pi - \phi + \frac{\text{sen}(2\phi)}{2}\right)}
$$
(3.38)

Normalizando as expressões:

$$
\overline{I_{\text{medD1},2}} = \frac{I_{\text{medD1},2}}{I_{\text{ref}}} = \frac{D^2 \left(1 + \cos \phi\right)}{\pi} \tag{3.39}
$$

$$
\overline{I_{\text{efD1},2}} = \frac{I_{\text{efD1},2}}{I_{\text{ref}}} = D \sqrt{\frac{D}{\pi} \left( \pi - \phi + \frac{\text{sen}(2\phi)}{2} \right)}
$$
(3.40)

Assim pode-se traçar as correntes eficaz (Fig. 3.31) e média (Fig. 3.32) normalizadas em função da razão cíclica e do ângulo de deslocamento da fundamental. Observa-se que o máximo esforço de corrente ocorre para  $D = 1$ , para todos os valores de  $\phi$ . Outro ponto importante é que à medida que a carga vai se tornando indutiva a corrente tende a diminuir, sendo máxima com φ nulo.

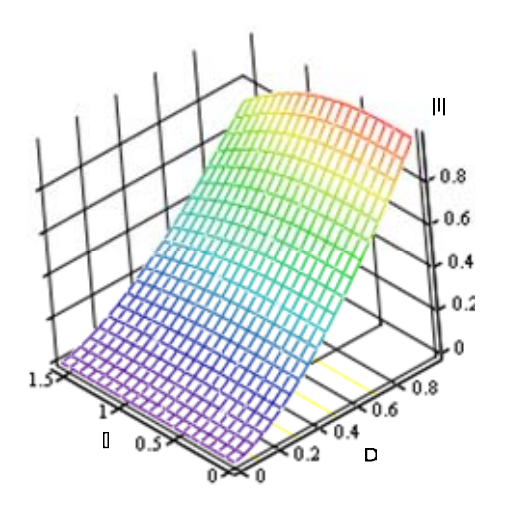

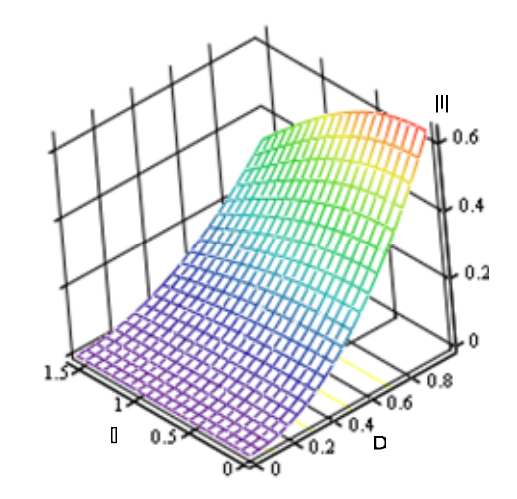

**Fig. 3.31 – Corrente eficaz normalizada nos interruptores**  $D_1$  e  $D_2$ .

**Fig. 3.32 – Corrente média normalizada nos interruptores**  $D_1$  e  $D_2$ .

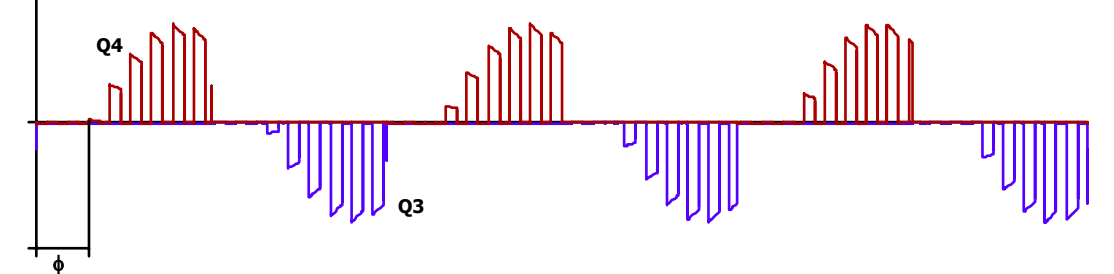

**Fig. 3.33 – Corrente nos interruptores Q3 e Q4.** 

# **3.4.5.3 Cálculo dos esforços em Q3 e Q4**

Durante o período em que o fluxo de energia seja da rede para a carga, o interruptor Q4  $(Q<sub>3</sub>)$  conduz a corrente de carga durante a etapa de roda livre. Este intervalo está compreendido entre φ e π (Fig. 3.33). Inicialmente determina-se o valor médio da corrente. A fim de calcular o valor médio da corrente pode-se analisar somente meio ciclo da rede. O processo é análogo aos cálculos anteriores. O valor médio da corrente é:

$$
I_{\text{medQ3,4}} = \frac{V_{\text{in}}}{\sqrt{2\left(R_{\text{eq}}^{2} + \left(2\pi f_{\text{r}}L_{\text{eq}}\right)^{2}\right)}}\frac{(1-D)D(1+\cos\phi)}{\pi}
$$
(3.41)

Do mesmo modo, para calcular o valor eficaz deve-se primeiro proceder no período da comutação e após no da rede. Assim:

$$
I_{\text{efQ3,4}} = \frac{V_{\text{in}}}{\sqrt{2\left(R_{\text{eq}}^{2} + \left(2\pi f_{\text{r}}L_{\text{eq}}\right)^{2}\right)}} D \sqrt{\frac{1 - D}{\pi} \left(\pi - \phi + \frac{\text{sen}\left(2\phi\right)}{2}\right)}
$$
(3.42)

Normalizando as expressões:

$$
\overline{I_{\text{medQ3},4}} = \frac{I_{\text{medQ3},4}}{I_{\text{ref}}} = \frac{(1 - D)D(1 + \cos \phi)}{\pi}
$$
(3.43)

$$
\overline{I_{\text{effQ3},4}} = \frac{I_{\text{effQ3},4}}{I_{\text{ref}}} = D \sqrt{\frac{1 - D}{\pi} \left( \pi - \phi + \frac{\text{sen}(2\phi)}{2} \right)}
$$
(3.44)

Pode-se traçar as correntes eficaz (Fig. 3.34) e média (Fig. 3.35) normalizadas em função da razão cíclica e do ângulo de deslocamento da fundamental. Observa-se que o máximo esforço de corrente ocorre para  $D = 0.5$ , para todos os valores de φ. Outro ponto importante é que à medida que a carga vai se tornando indutiva a corrente tende a diminuir, sendo máxima com φ nulo.

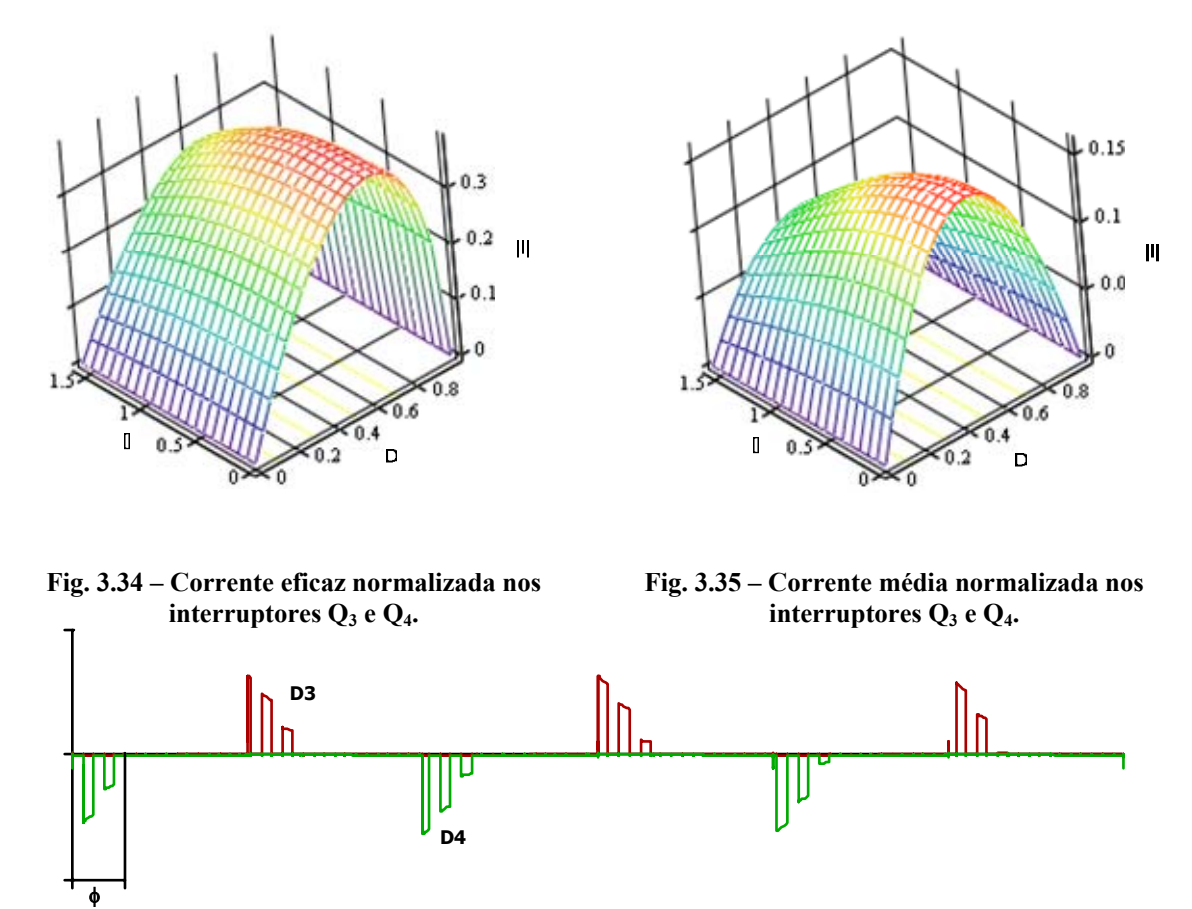

Fig. 3.36 – Corrente nos diodos D<sub>3</sub> e D<sub>4</sub>.

# **3.4.5.4 Cálculo dos esforços em D3 e D4**

Durante o período em que o fluxo de energia é da carga para a rede, o diodo  $D_3$  ( $D_4$ ) conduz a corrente de carga. Este intervalo está compreendido entre 0 e φ (Fig. 3.36). Inicialmente determina-se o valor médio da corrente no período de condução. O valor médio da corrente é dado por:

$$
I_{\text{medD3,4}} = \frac{V_{\text{in}}}{\sqrt{2(R_{\text{eq}}^{2} + (2\pi f_{\text{r}} L_{\text{eq}})^{2})}} \frac{D(1 - D)(1 - \cos \phi)}{\pi}
$$
(3.45)

O valor eficaz da corrente no diodo é:

$$
I_{\text{eD3,4}} = \frac{V_{\text{in}}}{\sqrt{2(R_{\text{eq}}^{2} + (2\pi f_{\text{r}}L_{\text{eq}})^{2})}} D \sqrt{\frac{1 - D}{\pi} \left(\phi - \frac{\text{sen}(2\phi)}{2}\right)}
$$
(3.46)

Os valores normalizados, por sua vez, são:

$$
\overline{I_{\text{medD3},4}} = \frac{I_{\text{medD3},4}}{I_{\text{ref}}} = \frac{D(1-D)(1-\cos\phi)}{\pi}
$$
(3.47)

$$
\overline{I_{\text{effD3,4}}} = \frac{I_{\text{effD3,4}}}{I_{\text{ref}}} = D \sqrt{\frac{1 - D}{\pi} \left( \phi - \frac{\text{sen}(2\phi)}{2} \right)}
$$
(3.48)

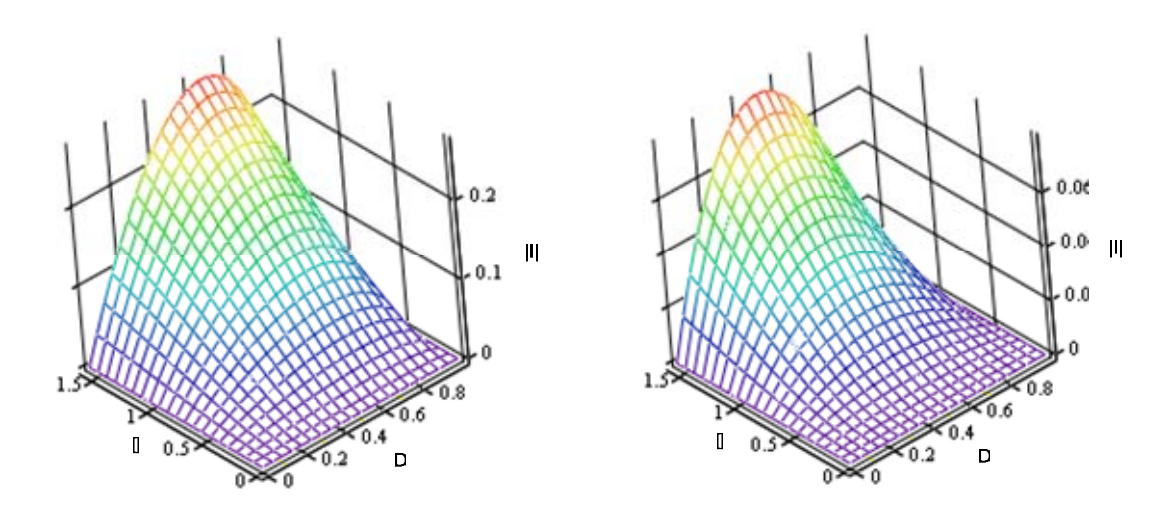

**Fig. 3.37 – Corrente eficaz normalizada nos**  interruptores  $D_3$  e  $D_4$ .

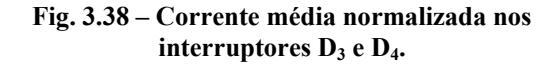

Assim, pode-se traçar as correntes eficaz (Fig. 3.37) e média (Fig. 3.38) normalizadas em função da razão cíclica e do ângulo de deslocamento da fundamental. Observa-se que o máximo esforço de corrente média ocorre para  $D = 0.5$  e de corrente eficaz ocorre para  $D=0.7$ , para todos os valores de φ. Outro ponto importante é que a medida que a carga vai se tornando indutiva a corrente tende a aumentar.

#### **3.4.6 Correntes no inversor**

Desprezam-se as influências do tempo morto para o cômputo das correntes.

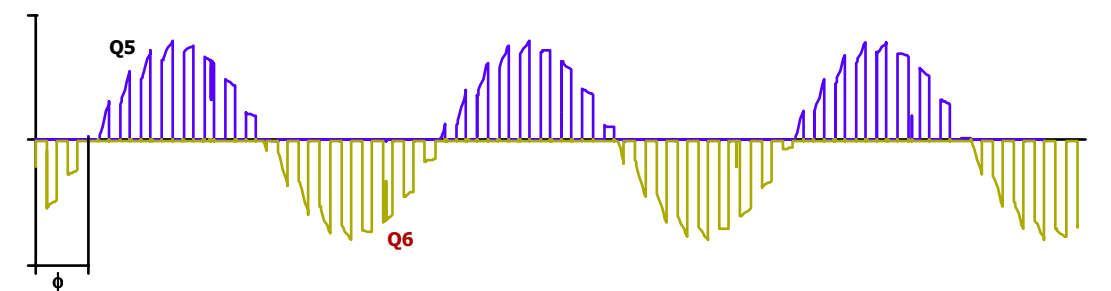

Fig.  $3.39$  – Corrente nos interruptores  $Q_5$  e  $Q_6$ .

## **3.4.6.1 Cálculo dos esforços em Q5 e Q6**

Os interruptores Q<sub>5</sub> e Q<sub>6</sub> formam o estágio inversor do conversor. Como nos casos

anteriores o ângulo entre a corrente de carga e a tensão influencia no valor das correntes. A diferença é que aqui o interruptor pode conduzir em ambos os semiciclos da tensão em acordo com a defasagem da corrente. As formas de onda das correntes nos interruptores são mostradas na Fig. 3.39. O valor médio é dado por:

$$
I_{\text{medQ5,6}} = \frac{V_{\text{in}}}{\sqrt{2\left(R_{\text{eq}}^2 + \left(2\pi f_{\text{r}} L_{\text{eq}}\right)^2\right)}} \frac{D\left(1 - \left(1 - 2D\right)\cos\phi\right)}{\pi} \tag{3.49}
$$

O valor eficaz da corrente por sua vez é:

$$
I_{\text{effQ5,6}} = \frac{V_{\text{in}}}{\sqrt{2\left(R_{\text{eq}}^{2} + \left(2\pi f_{\text{r}}L_{\text{eq}}\right)^{2}\right)}} D \sqrt{D + \left(1 - 2D\right)\left(\frac{\phi}{\pi} + \frac{\text{sen}\left(2\phi\right)}{2\pi}\right)}
$$
(3.50)

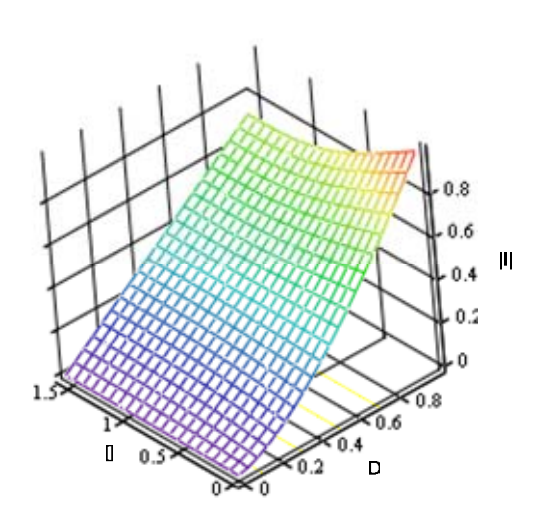

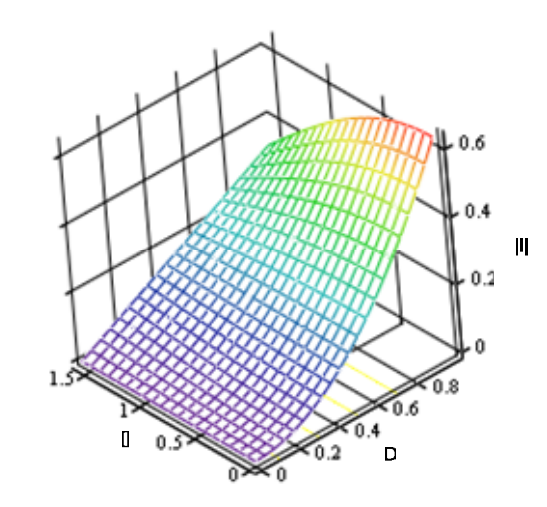

#### **Fig. 3.40 – Corrente eficaz normalizada nos interruptores**  $Q_5$  e  $Q_6$ .

Os valores normalizados são:

**Fig. 3.41 – Corrente média normalizada nos interruptores**  $Q_5$  e  $Q_6$ .

$$
\overline{I_{\text{medQ5,6}}} = \frac{I_{\text{medQ5,6}}}{I_{\text{ref}}} = \frac{D(1 - (1 - 2D)\cos\phi)}{\pi}
$$
(3.51)

$$
\overline{I_{\text{eff}05,6}} = \frac{I_{\text{eff}05,6}}{I_{\text{ref}}} = D \sqrt{D + (1 - 2D) \left( \frac{\phi}{\pi} + \frac{\text{sen}(2\phi)}{2\pi} \right)}
$$
(3.52)

Assim, pode-se traçar as correntes eficaz (Fig. 3.40) e média (Fig. 3.41) normalizadas em função da razão cíclica e do ângulo de deslocamento da fundamental. Observa-se que o máximo esforço de corrente ocorre para  $D = 1$ , para todos os valores de  $\phi$ .

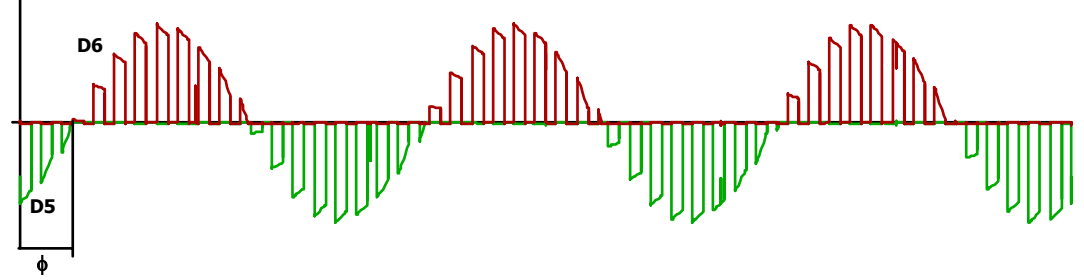

Fig.  $3.42$  – Corrente nos diodos  $D_5$  e  $D_6$ .

# **3.4.6.2 Cálculo dos esforços em D5 e D6**

O cálculo aqui segue o mesmo raciocínio desenvolvido no item anterior. O que se altera são os intervalos de integração no período da rede. As correntes nos diodo são apresentadas na Fig. 3.42. Assim, pode-se calcular o valor médio da corrente no diodo:

$$
I_{\text{medD5,6}} = \frac{V_{\text{in}}}{\sqrt{2\left(R_{\text{eq}}^2 + \left(2\pi f_{\text{r}} L_{\text{eq}}\right)^2\right)}} \frac{D\left(1 + \left(1 - 2D\right)\cos\phi\right)}{\pi} \tag{3.53}
$$

O valor eficaz da corrente por sua vez é:

$$
I_{\text{efD5,6}} = \frac{V_{\text{in}}}{\sqrt{2(R_{\text{eq}}^{2} + (2\pi f_{\text{r}}L_{\text{eq}})^{2})}} D_{\sqrt{\frac{2D-1}{\pi}} \left(\phi + \frac{\text{sen}(2\phi)}{2}\right) + 1 - D}
$$
(3.54)

Os valores normalizados são:

$$
\overline{I_{\text{medD5},6}} = \frac{I_{\text{medD5},6}}{I_{\text{ref}}} = \frac{D(1 + (1 - 2D)\cos\phi)}{\pi}
$$
(3.55)

$$
\overline{I_{\text{eID5,6}}} = \frac{I_{\text{eID5,6}}}{I_{\text{ref}}} = D \sqrt{\frac{2D - 1}{\pi} \left( \phi + \frac{\text{sen}(2\phi)}{2} \right) + 1 - D}
$$
(3.56)

Assim, pode-se traçar as correntes eficaz (Fig. 3.43) e média (Fig. 3.44) normalizadas em função da razão cíclica e do ângulo de deslocamento da fundamental.

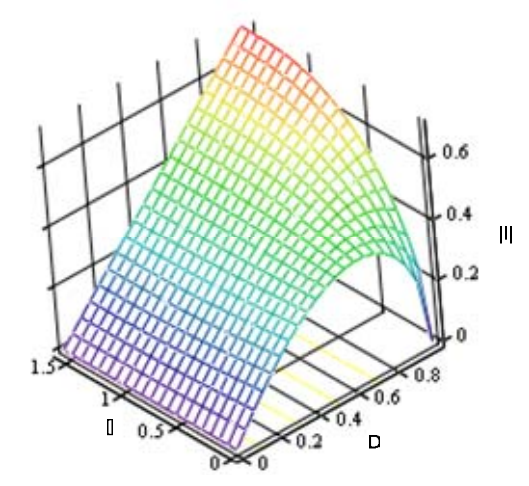

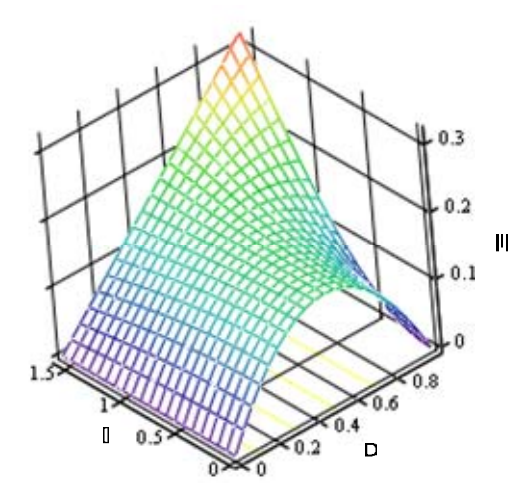

**Fig. 3.43 – Corrente eficaz normalizada nos interruptores**  $D_5 e D_6$ .

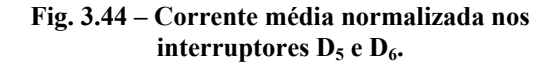

#### **3.4.7 Dimensionamento do filtro de entrada do conversor**

Neste ponto apresenta-se a metodologia para cálculo do filtro de entrada do conversor. Esta metodologia foi desenvolvida nesta tese e se usa um filtro LC na entrada para elevar o fator de potência da estrutura diminuindo a taxa de distorção harmônica (TDH) da corrente de entrada do conversor. Além da filtragem do conteúdo harmônico, o filtro pode corrigir a defasagem, em regime permanente, entre tensão e corrente de entrada para o ponto nominal de funcionamento.

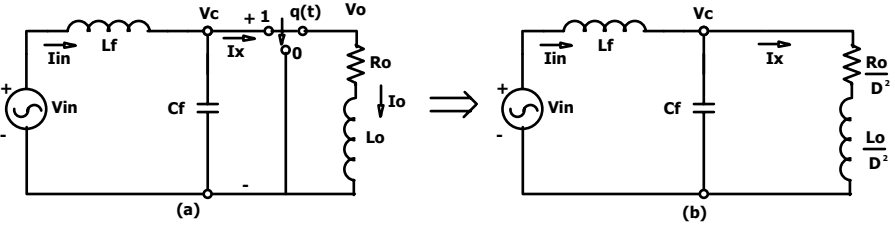

**Fig. 3.45 – Conversor equivalente com o filtro de entrada.** 

O conversor pode ser representado de modo equivalente pela Fig. 3.45 - a. Quando q(t) for um, a carga se encontra em paralelo com o capacitor de filtragem e quando q(t) for zero, significa que a carga encontra-se em roda livre. Aproximadamente, excluindo os componentes de alta freqüência pode-se dizer:

$$
V_0(t) = D(t)V_c(t)
$$
 (3.57)

$$
I_{\mathbf{x}}(t) = D(t)I_0(t)
$$
\n(3.58)

Como o interruptor q(t) é comutado em alta freqüência, muito acima das constantes elétricas do sistema, observa-se que a evolução média das variáveis não se altera significativamente

dentro de um intervalo e é isto que representa as equações acima. Usando as expressões (3.57) e (3.58):

$$
\frac{V_{C}}{I_{X}} = \frac{V_{0}}{D^{2}I_{0}}
$$
 (3.59)

Deste modo pode-se dizer que a carga é refletida para antes do comutador utilizando a relação *1/D<sup>2</sup>* (Fig. 3.45 - b). Analisando a Fig. 3.45 – b pode-se encontrar a admitância vista pela fonte de entrada:

$$
\frac{\text{lin(s)}}{\text{ Vin(s)}} = \frac{s^2 L_0 C_f + sC_f R_0 + D^2}{s^3 L_f L_0 C_f + s^2 C_f L_f R_0 + s(L_0 + L_f D^2) + R_0}
$$
(3.60)

Em regime permanente senoidal substitui-se *s* por *j*ω obtendo a resposta para regime permanente senoidal:

$$
\frac{\text{lin}\left(j\omega_{r}\right)}{\text{Vi}\left(j\omega_{r}\right)} = \frac{D^{2} - \omega_{r}^{2}L_{0}C_{f} + j\omega_{r}C_{f}R_{0}}{R_{0} - \omega_{r}^{2}C_{f}L_{f}R_{0} + j\omega_{r}\left(L_{0} + L_{f}D^{2} - \omega_{r}^{2}L_{f}L_{0}C_{f}\right)}
$$
(3.61)

O filtro tem como função principal eliminar o conteúdo de alta freqüência. Porém, deve também compensar o deslocamento entre a corrente e a tensão de entrada. Para isto, basta que a fase do numerador seja igual à do denominador da equação (3.61). Igualando a expressão que determina a fase à zero encontra-se uma expressão que é função dos parâmetros do filtro. Preferiuse encontrar uma expressão que determina o valor do indutor de filtragem em função do capacitor de filtragem:

$$
L_{f} = \frac{L_{0}D^{2} - C_{f}(\omega_{r}^{2}L_{0}^{2} + R_{0}^{2})}{2\omega_{r}^{2}C_{f}L_{0}D^{2} - \omega_{r}^{2}C_{f}^{2}(R_{0}^{2} + \omega_{r}^{2}L_{0}^{2}) - D^{4}}
$$
(3.62)

Como se observa na equação (3.62), o indutor é determinado pelos parâmetros de carga e pelo ponto de operação determinado. O valor da capacitância do filtro é variado entre dois limites e, consequentemente, valores para *Lf* serão encontrados de tal modo que a diferença de fase entre tensão e corrente seja nula.

Para escolher qual valor de *Cf* e *Lf*, utiliza-se o critério de ressonância. Esta deve ficar em torno de um décimo da freqüência de comutação do conversor. Assim:

$$
C_f = \frac{100}{L_f \omega_s^2} \tag{3.63}
$$

Substituindo (3.63) em (3.62):

$$
L_{\rm f}^{-3} \times \omega_{\rm s}^{-4} \times D^4 - L_{\rm f}^{-2} \left(200 \omega_{\rm r}^{-2} \omega_{\rm s}^{-2} L_{\rm 0} D^2 - L_{\rm 0} D^2 \omega_{\rm s}^{-4}\right) + L_{\rm f} \left(10000 \omega_{\rm r}^{-2} \left(R_{\rm 0}^{-2} + \omega_{\rm r}^{-2} L_{\rm 0}^{-2}\right) - 100 \left(\omega_{\rm r}^{-2} L_{\rm 0}^{-2} + R_{\rm 0}^{-2}\right) \times \omega_{\rm s}^{-2}\right) = 0 - \left(3.64\right) \omega_{\rm r}^{-3} \left(1000 \omega_{\rm r}^{-2} \left(R_{\rm 0}^{-2} + \omega_{\rm r}^{-2} L_{\rm 0}^{-2}\right) - 100 \left(\omega_{\rm r}^{-2} L_{\rm 0}^{-2} + R_{\rm 0}^{-2}\right) \times \omega_{\rm s}^{-2}\right)
$$

Uma das raízes da equação acima é zero e não satisfaz o problema. As outras duas raízes são dadas pelas expressões abaixo:

$$
L_{f1,2} = \frac{200\omega_r^2 L_0 - L_0 \omega_s^2 \pm \sqrt{L_0^2 \omega_s^4 + (400\omega_s^2 - 40000\omega_r^2)R_0^2}}{2\omega_s^2 \times D^2}
$$
(3.65)

Toma-se o valor positivo para *Lf*. Valores complexos ou negativos não possuem sentido físico. Assim, tendo calculado a indutância, utiliza-se (3.63) para encontrar o valor da capacitância necessária.

Estes cálculos são válidos para a freqüência da rede. No entanto, ao usar o modelo simplificado, desprezou-se o conteúdo harmônico. Resta uma pergunta para responder: o que acontece com o conteúdo harmônico da corrente de entrada do conversor com o filtro projetado? Para ajudar a responder esta questão o conversor é representado por uma fonte de corrente que representa a corrente drenada por este.

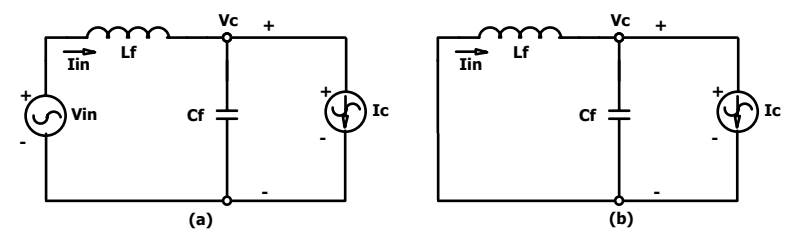

**Fig. 3.46 – Circuito para análise do conteúdo harmônico na corrente de entrada com filtro.** 

A análise do circuito da Fig. 3.46-a deve ser efetuada somente para as freqüências dos harmônicos. Nesta situação, o circuito se reduz a uma fonte de corrente em paralelo com o indutor e capacitor de filtragem (Fig. 3.46-b) desde que a fonte de tensão de entrada seja considerada puramente senoidal. A análise no domínio da freqüência leva a seguinte expressão, que determina à relação entre as correntes de entrada do filtro e do conversor:

$$
\frac{\text{lin}\left(s\right)}{\text{lc}\left(s\right)} = \frac{1}{1 + s^2 L_f C_f} \tag{3.66}
$$

Porém, sabe-se que a freqüência de ressonância é:

$$
\omega_0 = \frac{1}{\sqrt{L_f C_f}}\tag{3.67}
$$

Assim:

$$
\frac{\text{lin}(s)}{\text{lc}(s)} = \frac{1}{1 + \frac{1}{\omega_0^2} s^2}
$$
(3.68)

Desenhando o diagrama de Bode para o ganho da equação (3.68) em função de uma freqüência parametrizada (ω*/*<sup>ω</sup>*0*) (Fig. 3.47).

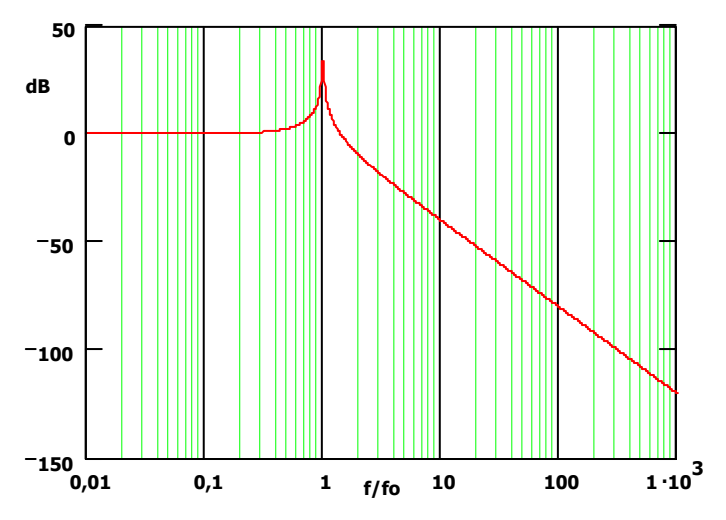

**Fig. 3.47 – Ganho da relação entre as correntes de entrada do filtro e do conversor.** 

Pela equação que determina o conteúdo harmônico (3.31) deduz-se que este se situa na freqüência de comutação e seus múltiplos. Assim, sabendo que a freqüência de ressonância do filtro de entrada encontra-se uma década abaixo da freqüência de comutação, nota-se que o filtro atenuará a primeira harmônica em 40dB e a atenuação aumenta 40dB por década. Por exemplo, a atenuação de 40dB na freqüência de comutação indica que a corrente de entrada será cem vezes menor do que na entrada do conversor. Por outro lado, observa-se que o filtro não atenua o conteúdo de 60Hz que é o desejado.

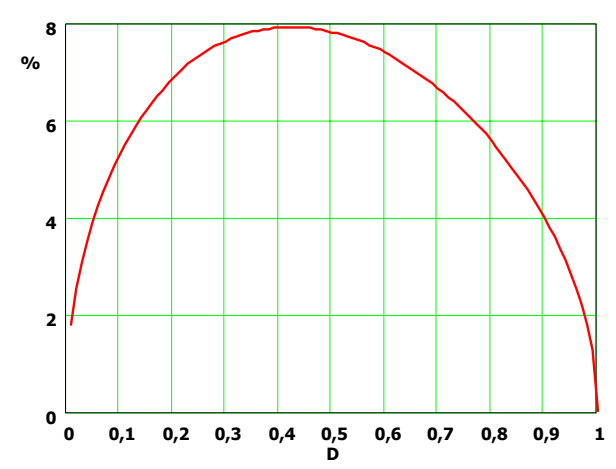

**Fig. 3.48 – Taxa de distorção harmônica da corrente de entrada para um filtro sintonizado em um décimo da freqüência de comutação.** 

A expressão da corrente de entrada é dada por conveniência a seguir:

$$
i_{in}(t) = I_p D^2 \operatorname{sen}(\omega_r t - \varphi) + \sum_{k=1}^{\infty} \frac{DI_p \operatorname{sen}(kD\pi)}{k\pi} \operatorname{sen}(k\omega_s t \pm (\omega_r t - \varphi))
$$
(3.69)

A taxa de distorção harmônica pode ser calculada pela expressão abaixo:

$$
TDH_{\text{lin}}\left(D\right) = 100 \frac{\sqrt{\sum_{k=1}^{\infty} 2 \left(\frac{\text{sen}(kD\pi)}{k\pi}\right)^2 \left(\frac{1}{1+100k^2}\right)}}{D} \tag{3.70}
$$

A Fig. 3.48 apresenta a taxa de distorção harmônica em função da razão cíclica para uma relação entre freqüência de comutação e de ressonância igual à dez. Como se observa, o conteúdo harmônico tem valor máximo de aproximadamente 8%. Ressalta-se que a freqüência de corte do filtro deve estar aproximadamente uma década acima da freqüência da rede para não alterar o conteúdo da fundamental.

### **3.5 Determinação do circuito RL equivalente do motor**

Nos itens anteriores é observado o funcionamento do conversor com uma carga RL. O motor PSC em regime permanente com velocidade constante pode ser representado por um circuito RL cujos parâmetros são uma função da velocidade angular do rotor. O circuito elétrico equivalente do motor PSC é dado na Fig. 3.2, da qual se obtém as seguintes impedâncias:

$$
Z_{pos}(s) = A + jB = R_f + jX_f
$$
\n
$$
(3.71)
$$

$$
Z_{neg}(s) = C + jD = R_b + jX_b \tag{3.72}
$$

$$
Z_{com}(s) = E + jF = R_{com} + jX_{com}
$$
\n(3.73)

onde:

$$
A = \frac{\frac{R_{R2}}{s} \left( \frac{R_p R_{R2}}{s} + X_{mp}^2 \right) + R_p \left( X_{IR} + X_{mp} \right)^2}{\frac{R_{R2}^2}{s^2} + \left( X_{IR} + X_{mp} \right)^2}
$$
(3.74)

$$
B = \frac{\frac{R_{R2}^{2}}{s^{2}}\left(X_{\ell p} + X_{mp}\right) + X_{\ell p}\left(X_{\ell R} + X_{mp}\right)^{2} + X_{mp}X_{\ell R}\left(X_{\ell R} + X_{mp}\right)}{\frac{R_{R2}^{2}}{s^{2}} + \left(X_{\ell R} + X_{mp}\right)^{2}}
$$
(3.75)

$$
C = \frac{\frac{R_{R2}}{2-s} \left(\frac{R_p R_{R2}}{2-s} + X_{mp}^2\right) + R_p \left(X_{\ell R} + X_{mp}\right)^2}{\left(\frac{R_{R2}}{2-s}\right)^2 + \left(X_{\ell R} + X_{mp}\right)^2}
$$
(3.76)

$$
D = \frac{\frac{R_{R2}^{2}}{(2-s)^{2}}\left(X_{\ell p} + X_{mp}\right) + X_{\ell p}\left(X_{\ell R} + X_{mp}\right)^{2} + X_{mp}X_{\ell R}\left(X_{\ell R} + X_{mp}\right)}{\frac{R_{R2}^{2}}{(2-s)^{2}} + \left(X_{\ell R} + X_{mp}\right)^{2}}
$$
(3.77)

$$
E = \frac{R_a}{2N^2} - \frac{1}{2}R_p
$$
 (3.78)

$$
F = \frac{1}{2} \left( \frac{X_{\ell a}}{N^2} - X_{\ell p} - \frac{X_C}{N^2} \right)
$$
 (3.79)

A corrente total do motor é:

$$
I_{_{T}}=\frac{V}{2}\frac{4E+A+C-\frac{1}{N}\big(B-D\big)+j\bigg(4F+B+D+\frac{1}{N}\big(A-C\big)\bigg)+\frac{1}{N}\bigg(B-D+\frac{1}{N}\big(A+C\big)\bigg)+j\frac{1}{N}\bigg(C-A+\frac{1}{N}\big(B+D\big)\bigg)}{\big(A+C\big)E-F\big(B+D\big)+AC-DB+j\big(E\big(B+D\big)+F\big(A+C\big)+BC+DA\big)}(3.80)
$$

Consequentemente pode-se calcular a admitância:

$$
\frac{I_{T}}{V} = \frac{1}{2(A+C)E - F(B+D) + AC - DB + j\left(E(B+D) + F(A+C) + BC + DA\right)}
$$
(3.81)

E, também, a impedância do motor:

$$
Z_{eq} = 2\frac{(A+C)E - F(B+D) + AC - DB + j(E(B+D) + F(A+C) + BC + DA)}{4E + \left(1 + \frac{1}{N^2}\right)(A+C) + j\left(4F + \left(1 + \frac{1}{N^2}\right)(B+D)\right)}
$$
(3.82)

Racionalizando a expressão acima:

$$
Z_{eq} = \frac{((A+C)E-F(B+D)+AC-DB)\left(4E+\left(1+\frac{1}{N^{2}}\right)(A+C)\right)^{2}}{\left(4E+\left(1+\frac{1}{N^{2}}\right)(B+C)\right)^{2}+\left(4F+\left(1+\frac{1}{N^{2}}\right)(B+D)\right)^{2}} + \frac{\left(4F+\left(1+\frac{1}{N^{2}}\right)(B+D)\right)(E(B+D)+F(A+C)+BC+DA)}{\left(4E+\left(1+\frac{1}{N^{2}}\right)(A+C)\right)^{2}+\left(4F+\left(1+\frac{1}{N^{2}}\right)(B+D)\right)^{2}} + \frac{j\left(\left(E(B+D)+F(A+C)+BC+DA\right)\left(4E+\left(1+\frac{1}{N^{2}}\right)(A+C)\right)\right)}{\left(4E+\left(1+\frac{1}{N^{2}}\right)(A+C)\right)^{2}+\left(4F+\left(1+\frac{1}{N^{2}}\right)(B+D)\right)^{2}} + \frac{\left(4F+\left(1+\frac{1}{N^{2}}\right)(B+D)\right)(A+C)E-F(B+D)+AC-DB)}{-j\left(4F+\left(1+\frac{1}{N^{2}}\right)(B+D)\right)(A+C)E-F(B+D)+AC-DB\right)}
$$
(3.83)

A partir da equação (3.83) pode-se determinar o *Req* e o *Leq* para qualquer escorregamento:

$$
R_{eq} = 2 \frac{((A+C)E-F(B+D)+AC-DB)\left(4E+\left(1+\frac{1}{N^{2}}\right)(A+C)\right)}{\left(4E+\left(1+\frac{1}{N^{2}}\right)(A+C)\right)^{2}+\left(4F+\left(1+\frac{1}{N^{2}}\right)(B+D)\right)^{2}} +
$$
  
+2
$$
\frac{4F+\left(1+\frac{1}{N^{2}}\right)(B+D)\left(E(B+D)+F(A+C)+BC+DA\right)}{\left(4E+\left(1+\frac{1}{N^{2}}\right)(A+C)\right)^{2}+\left(4F+\left(1+\frac{1}{N^{2}}\right)(B+D)\right)^{2}}
$$
  

$$
L_{eq} = \frac{2}{\omega_{r}} \left[\frac{\left(\left(E(B+D)+F(A+C)+BC+DA\right)\left(4E+\left(1+\frac{1}{N^{2}}\right)(A+C)\right)\right)}{\left(4E+\left(1+\frac{1}{N^{2}}\right)(A+C)\right)^{2}+\left(4F+\left(1+\frac{1}{N^{2}}\right)(B+D)\right)^{2}} +
$$
  

$$
\frac{4F+\left(1+\frac{1}{N^{2}}\right)(B+D)\left((A+C)E-F(B+D)+AC-DB\right)}{\left(4E+\left(1+\frac{1}{N^{2}}\right)(A+C)\right)^{2}+\left(4F+\left(1+\frac{1}{N^{2}}\right)(B+D)\right)^{2}}\right]
$$
(3.85)

As expressões 3.84 e 3.85 determinam os valores para a impedância equivalente constituída por um circuito RL. A variação da razão cíclica é limitada a um intervalo entre 0,5 e 1. Para cada valor de razão cíclica existe um escorregamento associado. Deste modo, para cada valor

de razão cíclica um circuito RL equivalente é encontrado. Esta dependência dos parâmetros em função do escorregamento é uma dificuldade durante o projeto. Quanto menor a tensão maior o escorregamento, menor a impedância equivalente e mais indutivo fica o circuito. Em termos de esforços de corrente a pior situação ocorre para a razão cíclica máxima.

Quanto ao deslocamento, o pior resultado ocorre para razão cíclica mínima. Como se utiliza um filtro passivo para correção deste deslocamento, não há como anulá-lo por toda a excursão da razão cíclica. Deste modo, estabelece-se um ponto nominal de projeto para qual é especificado fator de potência unitário. Os esforços são determinados para a razão cíclica máxima.

## **3.6 Projeto e simulação do protótipo**

Foram construídos dois protótipos. O primeiro foi utilizado para acionar um motor acionando um ventilador. O segundo foi empregado para acionar um motor PSC de maior potência. O projeto de ambos é similar, mudando-se apenas parâmetros. Assim é apresentado, apenas, o projeto do primeiro para evitar redundância. (Anexo A ).

#### **3.6.1 Resultados de simulação**

São apresentadas as formas de onda do conversor proposto acionando um motor PSC em regime permanente. Estas foram obtidas por meio de simulação. As características do motor são: quatro pólos, tensão nominal de 220V (60Hz) e potência mecânica de 20W. Os parâmetros elétricos do motor e do torque de carga foram obtidos por testes de laboratório. A máquina é modelada usando a teoria dos eixos de referência, sendo o referencial definido no estator.

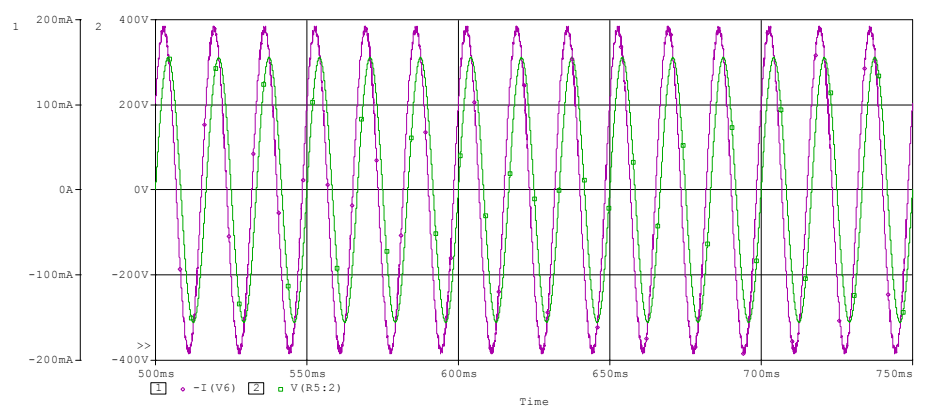

**Fig. 3.49 – Corrente (134mArms) e tensão de entrada do conversor acionando um motor PSC com D = 0,5.** 

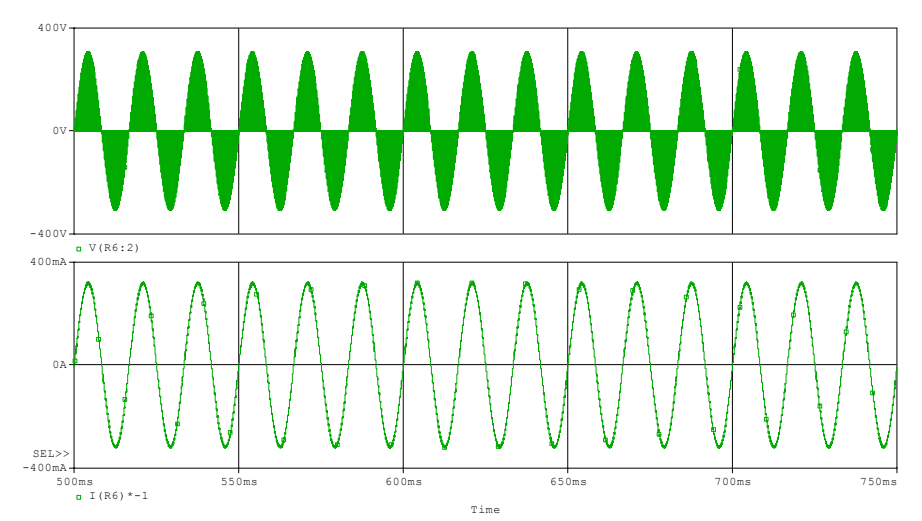

**Fig. 3.50 – Tensão (150Vrms) e corrente de saída do conversor acionando um motor PSC com D = 0,5.** 

A primeira simulação é efetuada para D=0,5. A Fig. 3.49 mostra a tensão e a corrente de entrada obtidas por simulação e a Fig. 3.50 apresenta a corrente e a tensão de saída. Como esperado, a corrente de entrada é menor do que a de saída. As mesmas formas de onda são apresentadas para D=0,75 (Fig. 3.51 e Fig. 3.53) e para D=1 (Fig. 3.52 e Fig. 3.54). Em todas as condições, a corrente de entrada apresenta baixa TDH e para o ponto nominal o deslocamento entre tensão e corrente foi nulo, conforme projetado.

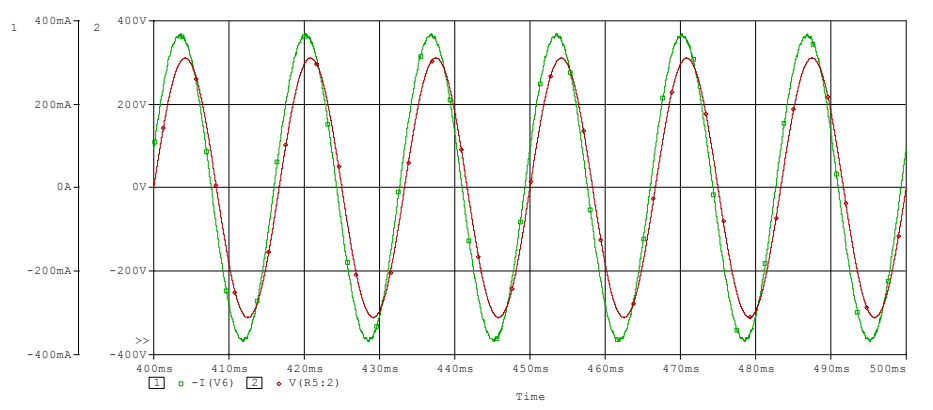

**Fig. 3.51 Corrente (259mArms) e tensão de entrada acionando um motor PSC com D = 0,75.** 

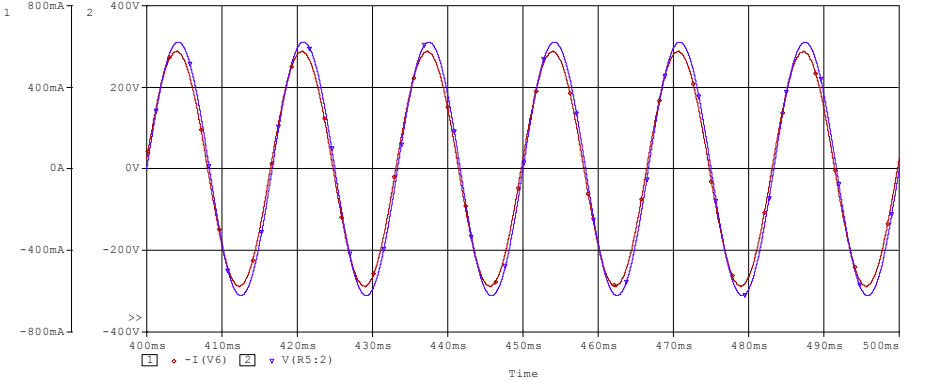

**Fig. 3.52 - Corrente (400mArms) e tensão de entrada do conversor acionando um motor PSC com D = 1.** 

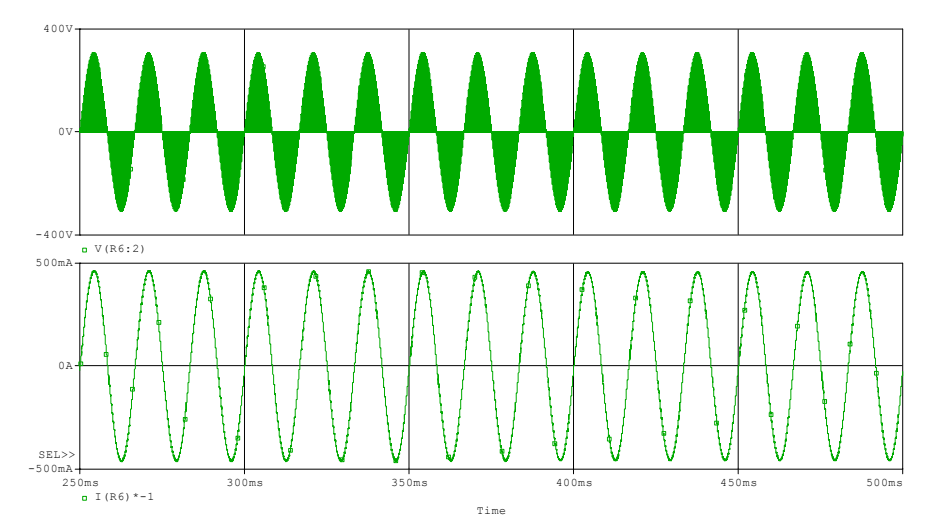

**Fig. 3.53 – Tensão (189Vrms) e corrente de saída para o conversor acionando um motor PSC com D =** 

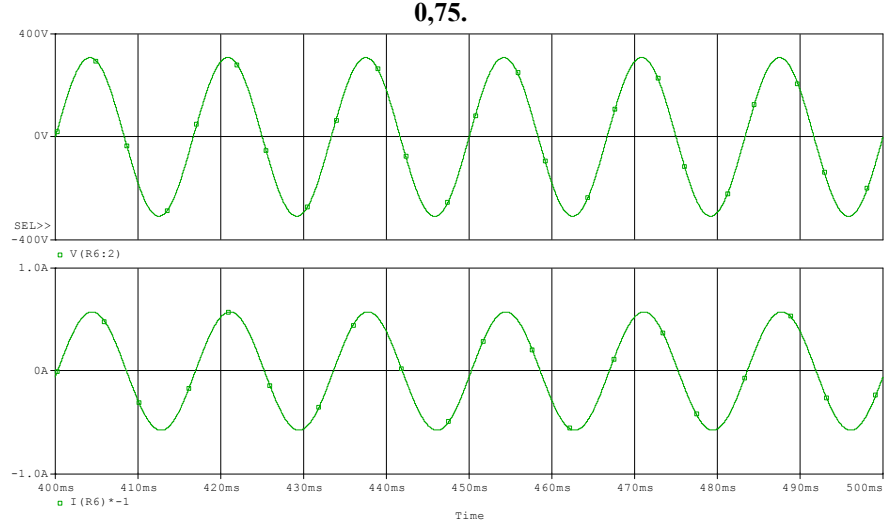

**Fig. 3.54 – Tensão (220Vrms) e corrente de saída do conversor acionando o motor PSC com D = 1.** 

## **3.7 Resultados experimentais do protótipo I**

Foram efetuadas uma série de testes com o protótipo em laboratório. As Fig. 3.55, Fig. 3.56 e Fig. 3.57 apresentam a tensão e a corrente (após a filtragem) de entrada para diferentes valores de razão cíclica. Observa-se que à medida que a razão cíclica diminui, a corrente começa a se adiantar em relação à tensão. Isto se deve à variação dos parâmetros do motor em função da velocidade de revolução.

O transitório de partida desta máquina não é severo (Fig. 3.58), não necessitando de circuito para controlar a corrente de partida. A corrente de saída do motor apresenta um conteúdo de alta freqüência como esperado (Fig. 3.60), pois a tensão que alimenta o motor é pulsada (Fig. 3.61).

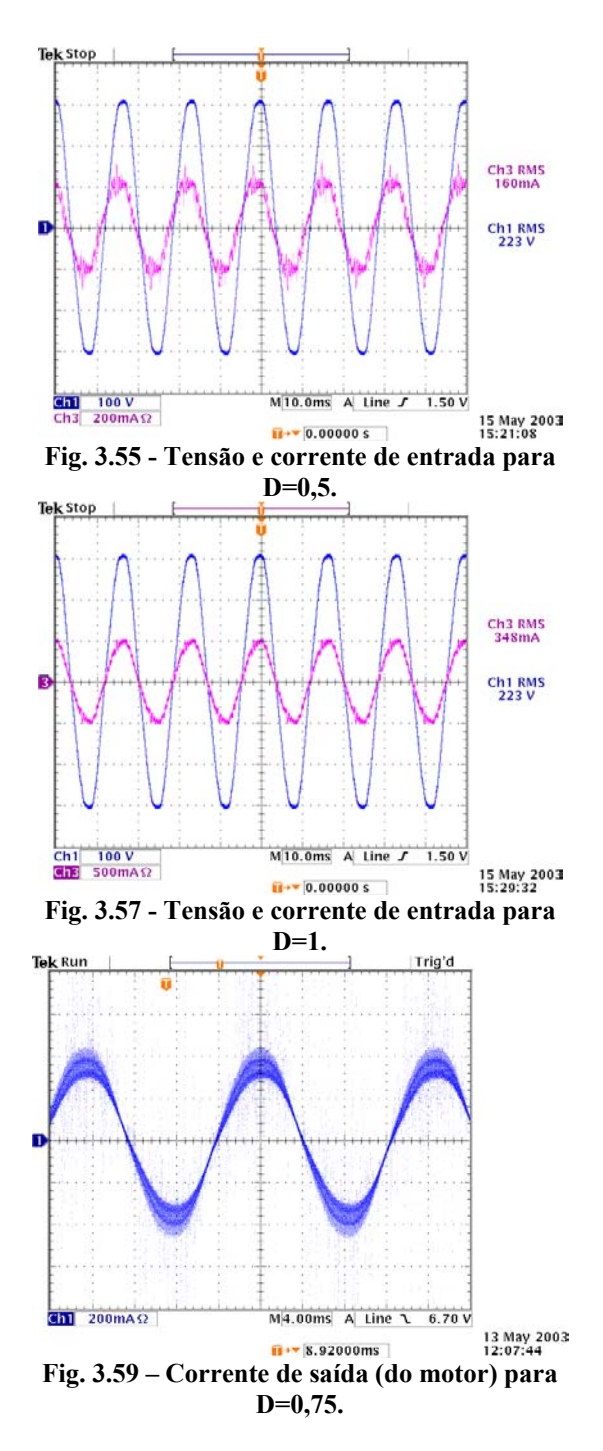

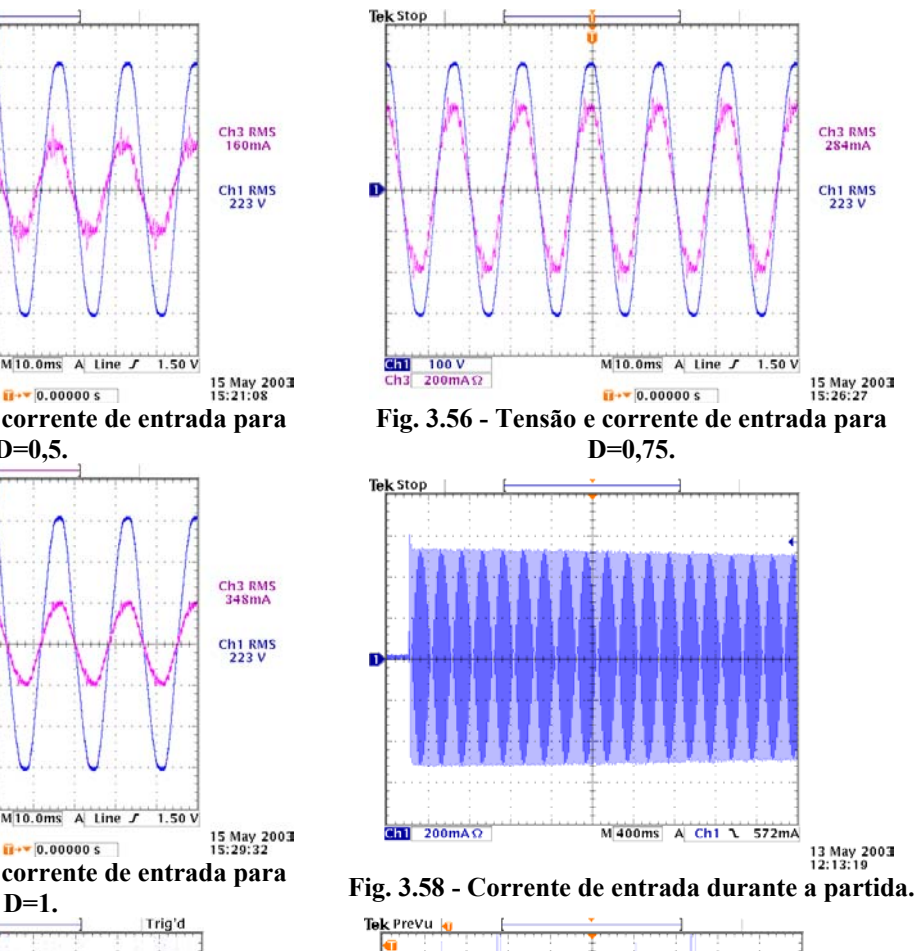

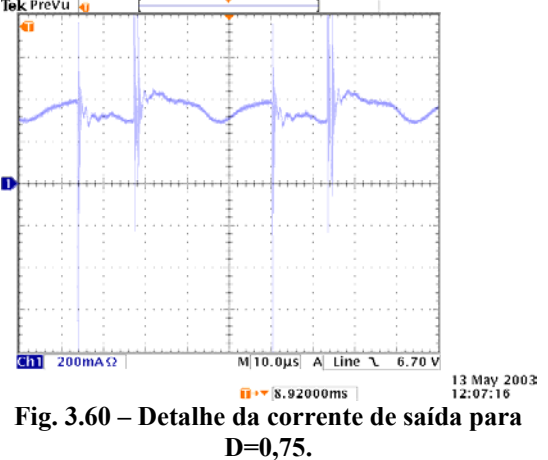

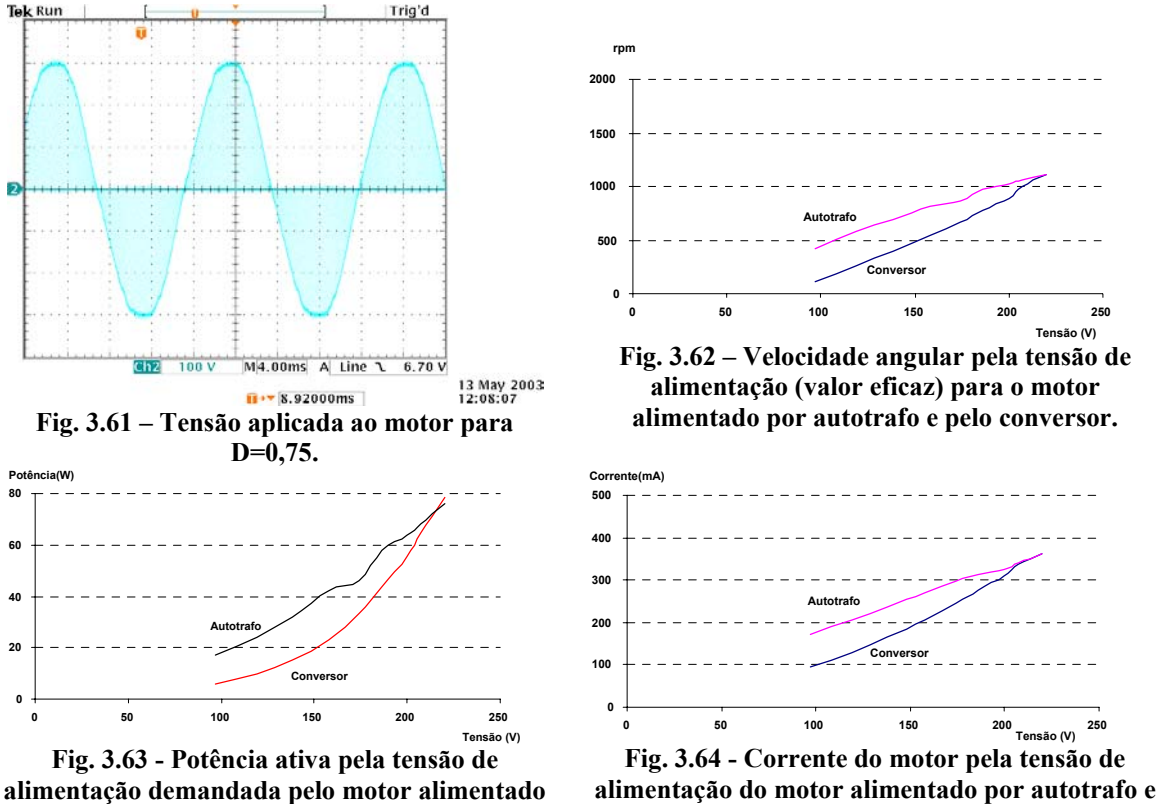

**por autotrafo e pelo conversor.** 

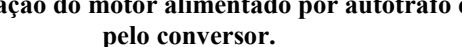

Comparando com os resultados experimentais observa-se que os obtidos por simulação são verossímeis. É importante observar que esta máquina não saturou, e deste modo o modelo empregado para sua modelagem manteve-se válido em todos os testes e ensaios efetuados.

Foram efetuados diversos ensaios a fim de se fazer comparações para o motor operando com tensão variável a partir de um autotrafo e o conversor. Os resultados encontram-se nas Fig. 3.62, Fig. 3.63 e Fig. 3.64. Todos os dados são plotados em função da tensão eficaz total aplicada ao motor. A variação de velocidade de revolução do motor é proporcional a razão cíclica (Fig. 3.62). Os dados podem levar à falsa conclusão de que o conversor piora o desempenho do motor. Porém, ressalta-se que se está plotando os parâmetros em função da tensão eficaz total (que é proporcional à raiz quadrada da razão cíclica) e não pela tensão eficaz da fundamental (que é diretamente proporcional à razão cíclica).

Isto pode ser mais bem entendido se for lembrado que a tensão eficaz da carga é dada pela soma da tensão eficaz fundamental ao quadrado mais a tensão eficaz do conteúdo harmônico ao quadrado:

$$
v_{\rm eft} (D) = V_{\rm ef} \sqrt{D^2 + 2 \sum_{k=1}^{\infty} \frac{\rm sen^2 (kD\pi)}{k^2 \pi^2}}
$$
 (3.86)

Se for considerado somente a fundamental:

$$
v_{\rm ef} \left( D \right) = V_{\rm ef} D \tag{3.87}
$$

Por sua vez a corrente eficaz será:

$$
Ic_{ef} = \sqrt{\frac{V_{ef}^{2}}{R^{2} + \omega_{r}^{2}L^{2}}} D^{2} + \sum_{k=1}^{\infty} \frac{V_{ef}^{2}sen^{2}(kD\pi)}{k^{2} \pi^{2}(R^{2} + k^{2}\omega_{s}^{2}L^{2})}
$$
(3.88)

Como a freqüência de comutação é muito maior que a da rede de alimentação, o conteúdo harmônico é praticamente nulo para a indutância analisada, assim:

$$
Ic_{ef} = \frac{V_{ef}}{\sqrt{R^2 + \omega_r^2 L^2}} D
$$
 (3.89)

A corrente eficaz da carga se iguala à componente eficaz da fundamental.

Assim, a carga somente recebe energia na componente fundamental. A expressão de potência aparente na fundamental é:

$$
S_{f} = V_{ef} I c_{ef} = \frac{V_{ef}^{2}}{\sqrt{R^{2} + {\omega_{r}}^{2} L^{2}}} D^{2}
$$
 (3.90)

Se for considerada a tensão eficaz total:

$$
S = V_{\text{eff}} I c_{\text{ef}} = V_{\text{ef}}^2 \sqrt{D^2 + 2 \sum_{k=1}^{\infty} \frac{\text{sen}^2 (k D \pi)}{k^2 \pi^2}} \frac{1}{\sqrt{R^2 + \omega_r^2 L^2}} D
$$
(3.91)

Desde modo, pode-se afirmar que não se utiliza completamente a tensão disponível na saída do conversor. Isto ocorre porque a energia associada ao valor eficaz da tensão de entrada, puramente senoidal, é distribuída entre a fundamental e as harmônicas da tensão de saída. No autotrafo, como não há harmônicas, toda a energia está associada à fundamental. Deste modo, neste caso em particular, é definido um fator de utilização:

$$
FU(\%) = \frac{v_{\text{ef}}(D)}{v_{\text{ef}}(D)} = \frac{1}{\sqrt{1 + 2\sum_{k=1}^{\infty} \left(\frac{\text{sen}(kD\pi)}{\text{D}k\pi}\right)^2}} 100 = \frac{1}{\sqrt{1 + TDH^2}} 100 = F_{\text{DIS}} \tag{3.92}
$$

A Fig. 3.65 mostra o comportamento do fator de utilização em função da razão cíclica. Isto somente é verdadeiro para cargas que possuam uma pequena indutância. Para cargas puramente resistivas a noção acima não tem sentido, pois as componentes harmônicas de corrente cedem energia à carga tal qual a fundamental.

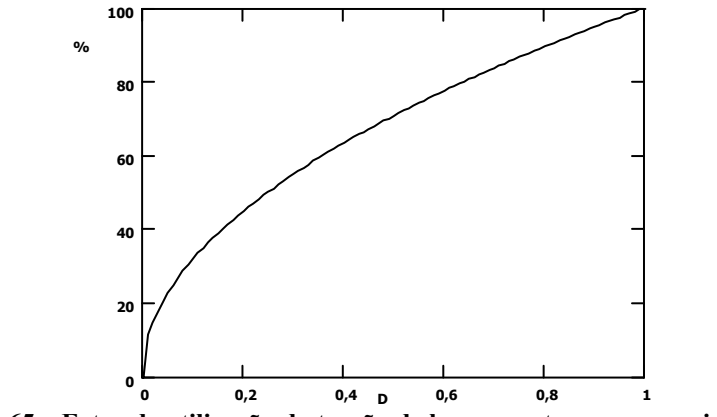

**Fig. 3.65 – Fator de utilização da tensão de barramento para carga indutiva.** 

## **3.8 Resultados experimentais do protótipo II**

Foi desenvolvido um segundo protótipo de maior potência que o primeiro sendo que este poderia acionar um motor PSC com qualquer potência inferior à 350W (Fig. 3.66). O projeto deste conversor não é apresentado aqui, mas é idêntico ao projeto do protótipo I. Foram efetuados diversos ensaios em bancada. Para efeitos de comparação são apresentados os dados obtidos por meio de análise teórica e alimentando o motor pelo conversor.

O motor PSC utilizado durante os ensaios possuía as seguintes características: 220V, 350W de potência mecânica, velocidade nominal de 1670rpm (IV pólos) e corrente nominal de 2,5A em 60Hz.

É importante salientar que, para se efetuar a comparação, as curvas do conversor foram obtidas considerando a tensão da fundamental. Quando foi calculado o torque eletromagnético não foram descontadas as perdas da máquina, por isto a diferença nos gráficos apresentados entre o valor calculado (Fig. 3.68) e o valor obtido por experimentação (Fig. 3.67).

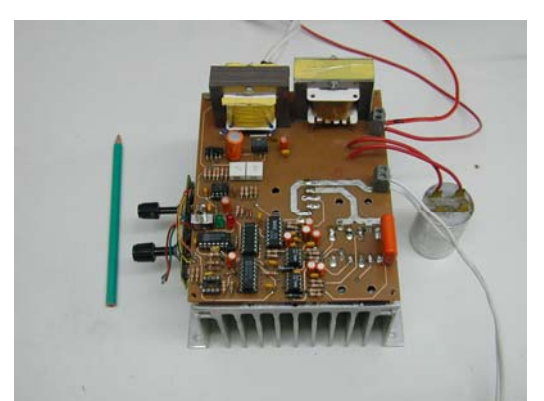

**Fig. 3.66 – Foto do protótipo utilizado para acionar um motor PSC de 350W.**  Tanto a potência ativa (Fig. 3.71 e Fig. 3.72) quanto a aparente (Fig. 3.70 e Fig. 3.69)

apresentaram-se próximas em valor. Quanto ao fator de potência foram encontradas curvas diferentes para cada tensão, quando alimentado pelo conversor (Fig. 3.73). No entanto mesmo assim estão próximas ao valor calculado (Fig. 3.74).

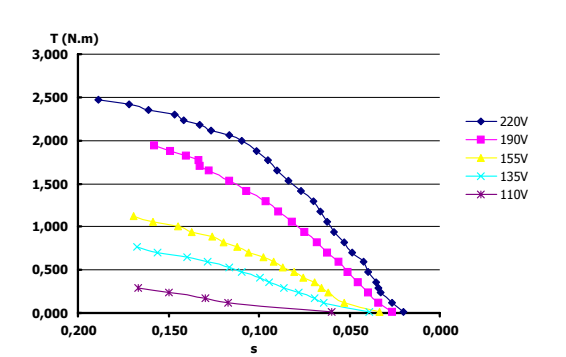

**Fig. 3.67 - Torque por escorregamento (do motor**  Torque por escorregamento (do motor<br>alimentado pelo conversor). **Fig. 3.68** 

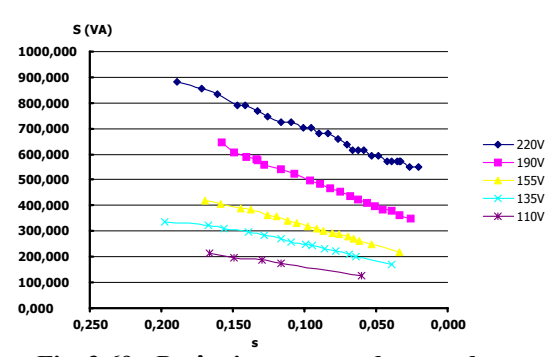

**Fig. 3.69 - Potência aparente de entrada por escorregamento (do motor alimentado pelo conversor).** 

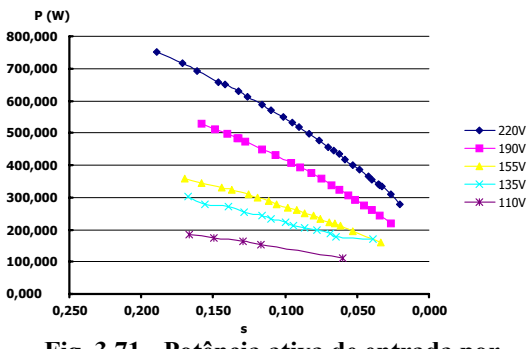

**Fig. 3.71 - Potência ativa de entrada por escorregamento (do motor alimentado pelo conversor).** 

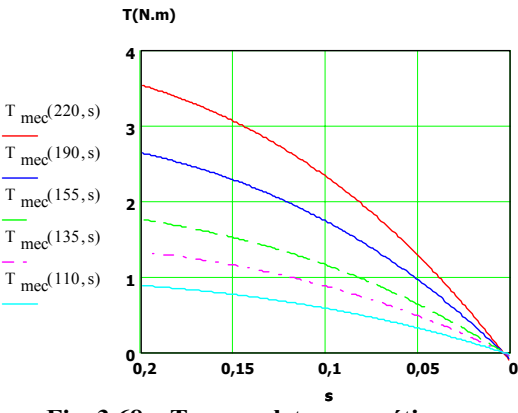

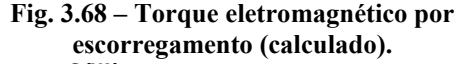

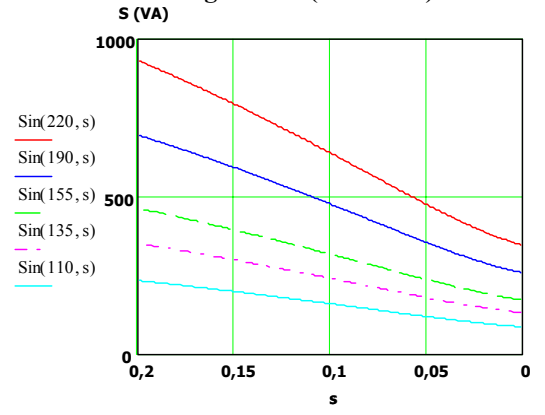

**Fig. 3.70 - Potência aparente de entrada por escorregamento (calculado). P (W)**

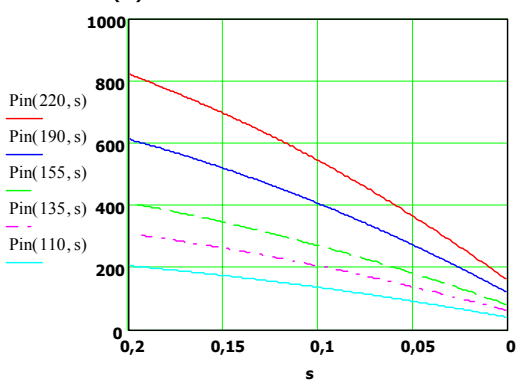

**Fig. 3.72 - Potência ativa de entrada por escorregamento (calculado).** 

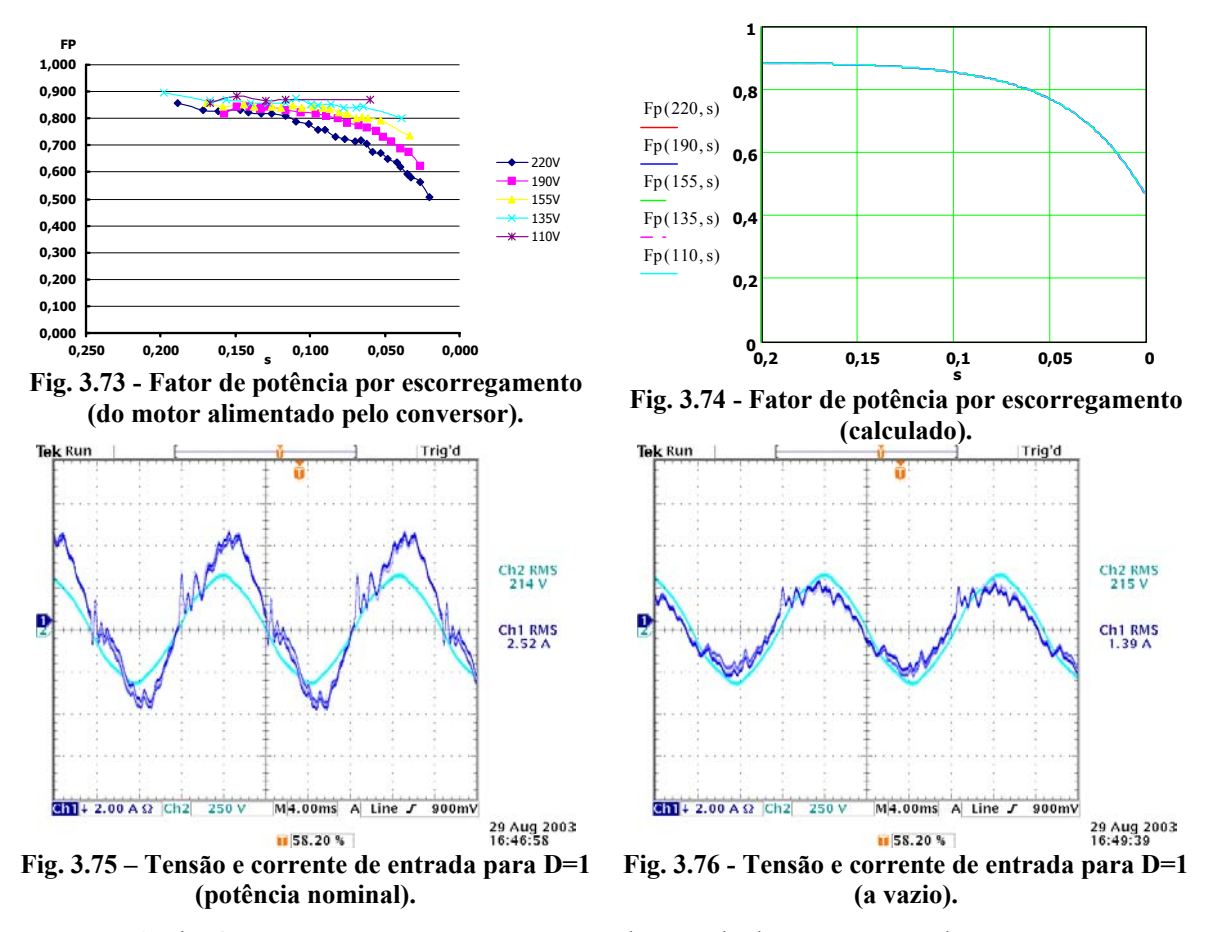

A Fig. 3.75 apresenta a tensão e corrente de entrada do conversor a plena carga conquanto a Fig. 3.76 apresenta as mesmas grandezas, porém o motor esta sem carga. Neste caso, como a indutância de filtragem é baixa (350µH), a própria indutância de linha altera o comportamento em freqüência do filtro de entrada. Para contornar este problema, deve-se trabalhar com um fator de potência menor para o dimensionamento do filtro. De forma que o valor do capacitor diminui, e como conseqüência o indutor de filtragem aumenta. Outro ponto importante é que o motor não se comporta como uma carga linear e assim acaba dificultando o projeto.

# **3.9 Conclusões**

O uso do acionamento com variação de escorregamento é possível no caso do motor PSC acionando um ventilador. As principais contribuições são: proposição de uma nova metodologia para o cálculo do filtro de entrada para estruturas bidirecionais, uma nova estratégia de controle para o conversor inicialmente proposto por Divan e uma metodologia para o projeto do conversor abaixador CA-CC-CA bidirecional de três braços, incluindo cômputo das perdas, quando utilizado para acionar o motor PSC. No próximo capítulo aborda-se o método de variação da velocidade
síncrona para o motor PSC.

# CAPÍTULO IV

## **ACIONAMENTO À VELOCIDADE VARIÁVEL DO MOTOR PSC COM VARIAÇÃO DA VELOCIDADE SÍNCRONA PARA APLICAÇÕES EM VENTILADORES**

#### **4.1 Introdução**

Este é o método mais aconselhado quando se opera com uma grande faixa de variação de velocidade, pois se altera a velocidade síncrona da máquina, permitindo a operação com baixos escorregamentos. Porém, ao variar a freqüência de operação, torna-se necessário controlar o valor da tensão de alimentação para garantir que o fluxo se mantenha aproximadamente constante e próximo do seu valor nominal, sem que haja saturação. Isto para se obter o máximo torque possível da máquina e, consequentemente, melhor dinâmica. Contudo, o motor PSC possui um capacitor em série com o enrolamento auxiliar, o que altera seu funcionamento com a variação de freqüência.

Nos inversores de freqüência para motores trifásicos, procura-se manter a corrente de magnetização constante, pelos motivos mencionados acima. Isto pode ser obtido de modo bem simples e aproximado, mantendo-se a relação tensão/freqüência constante. Já para o caso do motor em estudo isto é mais complexo, pois há duas componentes para a corrente de magnetização e seu valor é obtido pela soma quadrática destas.

Entretanto, em motores PSC, observa-se que estabelecer uma lei tensão/freqüência não é tão simples quanto no caso trifásico. Estudos demonstram que as curvas de torque não se preservam com a variação da freqüência. Neste capítulo, efetua-se uma análise comprovando que uma lei tensão/freqüência similar ao caso trifásico pode ser utilizada para o tipo de carga que se deseja acionar.

Além da variação da freqüência, outro modo de variar a velocidade síncrona é por meio da mudança de pólos. Deste modo, intuitivamente, nasce a percepção de que as revoluções da máquina podem ser controladas variando-se o número de pólos. Isto implica em um controle da velocidade síncrona da máquina.

Centraliza-se o interesse em estruturas que permitam o controle da frequência de alimentação do motor PSC. Neste caso o motor é encarado como uma máquina monofásica, excluindo deste modo qualquer consideração que se possa fazer no sentido de alimentá-lo por duas

fontes de tensão independentes. Uma análise comparativa com relação às soluções abordadas no capítulo precedente é feita com o objetivo de determinar, considerando o motor PSC alimentado por uma fonte monofásica acionando um ventilador com velocidade variável, qual(is) a(s) melhor(es) solução(ões), definindo vantagens e desvantagens.

## **4.2 Análise de desempenho do motor PSC com freqüência variável**

É necessário encontrar a expressão que determina o fluxo da máquina. A partir do circuito equivalente pode-se obter as equações que representam os componentes de seqüência da corrente de magnetização do enrolamento principal. As equações sempre são dadas como funções de duas variáveis: o escorregamento e a freqüência de alimentação. Primeiramente, definem-se as seguintes impedâncias de seqüência<sup>1</sup>:

$$
Z_{pos}(s,f) = R_p + \frac{f}{f_n} X_{\ell p} + \frac{\left(X_{mp} \frac{f}{f_n}\right)^2 R_{R2} + jX_{mp} \frac{f}{f_n} \left(\left(\frac{R_{R2}}{s}\right)^2 + \left(\frac{f}{f_n}\right)^2 X_{\ell R} \left(X_{\ell R} + X_{mp}\right)\right)}{\left(\frac{R_{R2}}{s}\right)^2 + \left(\left(X_{\ell R} + X_{mp}\right) \frac{f}{f_n}\right)^2}
$$
(4.1)  

$$
Z_{neg}(s,f) = R_p + \frac{f}{f_n} X_{\ell p} + \frac{\left(X_{mp} \frac{f}{f_n}\right)^2 R_{R2} + jX_{mp} \frac{f}{f_n} \left(\left(\frac{R_{R2}}{2-s}\right)^2 + \left(\frac{f}{f_n}\right)^2 X_{\ell R} \left(X_{\ell R} + X_{mp}\right)\right)}{\left(\frac{R_{R2}}{2-s}\right)^2 + \left(\left(X_{\ell R} + X_{mp}\right) \frac{f}{f_n}\right)^2}
$$
(4.2)  

$$
Z_{com}(f) = \frac{1}{2} \left(\frac{R_a}{N^2} - R_p\right) + j\frac{1}{2} \left(\frac{f}{f_n} \frac{X_{\ell a}}{N^2} - \frac{f}{f_n} X_{\ell p} - \frac{f_n}{f} \frac{X_{\ell}}{N^2}\right)
$$
(4.3)

Estando definidas as impedâncias, o circuito equivalente reduz-se a:

$$
+\begin{array}{c|c}\n & \mathbf{Z}_{pos} \\
 & + & \xrightarrow{\mathbf{Z}_{pos}} \\
 & \mathbf{V}_{+} & \mathbf{I}_{+} \\
 & & \mathbf{V}_{-} & \mathbf{Z}_{com} \\
 & & & \mathbf{V}_{-} \\
 & & & \mathbf{V}_{-} \\
 & & & \mathbf{I}_{-} \\
 & & & \mathbf{I}_{-}\n\end{array}
$$

**Fig. 4.1 – Circuito equivalente reduzido.** 

 $\overline{a}$ 

<sup>&</sup>lt;sup>1</sup> As equações são reescritas a fim de facilitar a análise, porém, sem a perda de validade para as equações anteriores.

A partir do circuito reduzido (Fig. 4.1) chega-se, por análise de malhas, às seguintes expressões que determinam as correntes de seqüência:

$$
I_{pos}(V_{in}, s, f) = \frac{V_{in}}{2} \frac{\left(1 - \frac{j}{N}\right)\left(Z_{neg}\left(s, f\right) + Z_{com}\left(f\right)\right) + Z_{com}\left(f\right)\left(1 + \frac{j}{N}\right)}{Z_{com}\left(f\right) \cdot Z_{pos}\left(s, f\right) + Z_{neg}\left(s, f\right) \cdot Z_{pos}\left(s, f\right) + Z_{neg}\left(s, f\right) \cdot Z_{com}\left(f\right)}
$$
(4.4)

$$
I_{neg}(V_{in}, s, f) = \frac{V_{in}}{2} \frac{\left(1 + \frac{j}{N}\right)\left(Z_{pos}\left(s, f\right) + Z_{com}\left(f\right)\right) + Z_{com}\left(f\right)\left(1 - \frac{j}{N}\right)}{Z_{com}\left(f\right) \cdot Z_{pos}\left(s, f\right) + Z_{neg}\left(s, f\right) \cdot Z_{pos}\left(s, f\right) + Z_{neg}\left(s, f\right) \cdot Z_{com}\left(f\right)}
$$
(4.5)

No entanto, para se calcular o fluxo é necessário ter-se as componentes de seqüência nas indutâncias de magnetização. Assim:

$$
I_{mpos}(V_{in}, s, f) = I_{pos}(V_{in}, s, f) \frac{\frac{R_{R2}}{s} + j2\pi f \cdot L_r}{\frac{R_{R2}}{s} + j2\pi f \cdot (L_r + M_p)}
$$
(4.6)

$$
I_{mneg}(V_{in}, s, f) = I_{neg}(V_{in}, s, f) \frac{\frac{R_{R2}}{2-s} + j2\pi f \cdot L_r}{\frac{R_{R2}}{2-s} + j2\pi f \cdot (L_r + M_p)}
$$
(4.7)

O fluxo total é então dado por:

$$
\phi_{p}\left(V_{in}, s, f\right) = \left| \left(I_{mpos}\left(V_{in}, s, f\right) + I_{mneg}\left(V_{in}, s, f\right)\right) M_{p} \right| \tag{4.8}
$$

Pela expressão acima, pode-se dizer que, não havendo variação dos parâmetros da máquina, o fluxo depende da tensão e freqüência de entrada e da velocidade do rotor.

A Fig. 4.2 apresenta o comportamento do fluxo do enrolamento principal em função da velocidade mecânica, mantendo-se a tensão e a freqüência em seus valores nominais. Para a velocidade nominal do motor, o fluxo encontrado é de 0,508Wb (usando os dados do item 3.2.1). Para o correto funcionamento da máquina, é necessário encontrar os valores para a tensão de entrada em função do escorregamento (velocidade do motor) e da freqüência de alimentação para que se garanta um fluxo constante e próximo ao seu valor nominal.

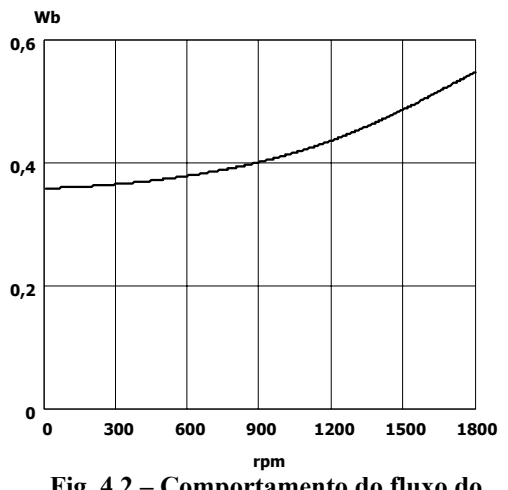

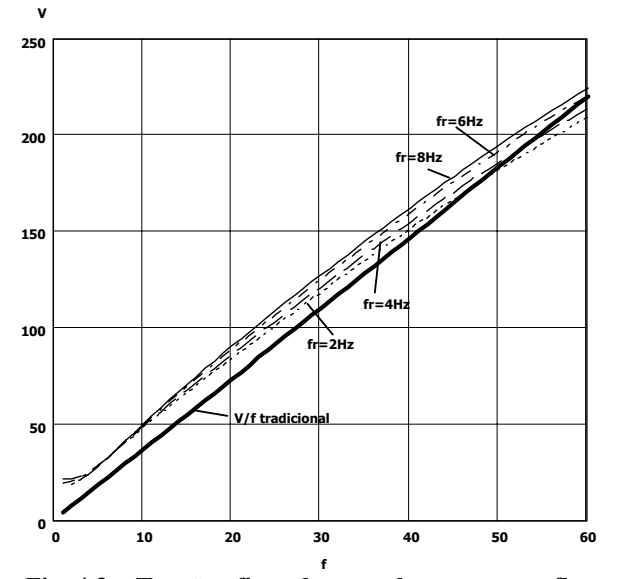

**Fig. 4.2 – Comportamento do fluxo do enrolamento principal com tensão e freqüência de alimentação nominais e com variação da velocidade mecânica.** 

**Fig. 4.3 – Tensão eficaz de entrada para que o fluxo permaneça constante em função das freqüências de alimentação (abscissa) e do rotor e lei V/f constante.** 

Assim, obteve-se a seguinte equação:

$$
V_{in}(s,f) = \left| \frac{2 \cdot \phi_{pnom} \cdot N(Z_{com}(f) \cdot Z_{pos}(s,f) + Z_{neg}(s,f) \cdot Z_{pos}(s,f) + Z_{neg}(s,f) \cdot Z_{com}(f))}{M_{p}(Z_{1}(s,f)(2 \cdot N_{r} \cdot Z_{com}(f) + (N-f) \cdot Z_{neg}(s,f)) + Z_{2}(s,f)(2 \cdot N \cdot Z_{com}(f) + (N+f) \cdot Z_{pos}(s,f)))} \right| \tag{4.9}
$$

Sendo "f<sub>r</sub>/f" o escorregamento do motor e P o número de par de pólos. Deste modo, podese determinar o valor da tensão eficaz para se ter o fluxo nominal para diferentes velocidades e, também, para as diferentes freqüências de alimentação, ou seja, estabelecendo-se o fluxo nominal para o enrolamento principal varia-se as freqüências do rotor e do estator para obter o valor da tensão eficaz de alimentação (Fig. 4.3). A equação (4.9) é conhecida como a lei da tensão/freqüência de alimentação e como se observa é uma função das freqüências estatórica e rotórica. Nota-se que esta não é uma relação entre as grandezas tensão e freqüência de alimentação e que apresenta uma forte relação com o escorregamento (Fig. 4.3).

As correntes dos enrolamentos são dadas por:

$$
I_{a}\left(V_{in}, s, f\right) = \left|j \frac{I_{pos}\left(V_{in}, s, f\right) - I_{neg}\left(V_{in}, s, f\right)}{N}\right|
$$
\n(4.10)

$$
I_{p}\left(V_{in}, s, f\right) = \left|I_{pos}\left(V_{in}, s, f\right) + I_{neg}\left(V_{in}, s, f\right)\right|
$$
\n(4.11)

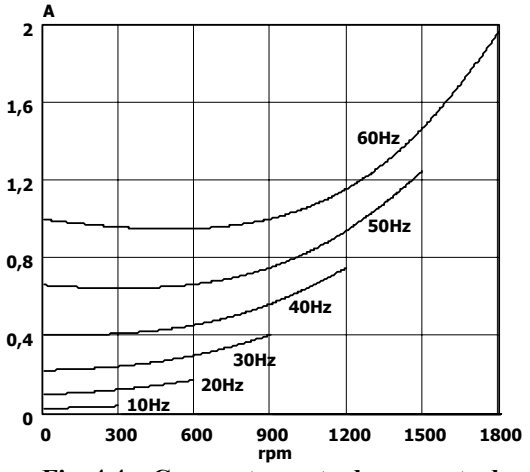

**Fig. 4.4 – Comportamento da corrente do enrolamento auxiliar para diferentes freqüências de alimentação e variando-se a velocidade.** 

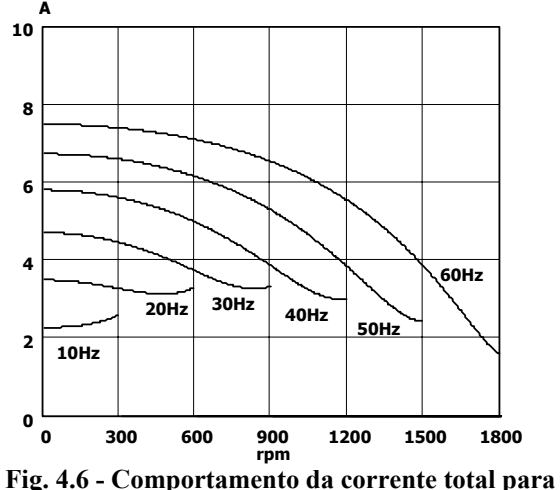

**diferentes freqüências de alimentação e variandose a velocidade.** 

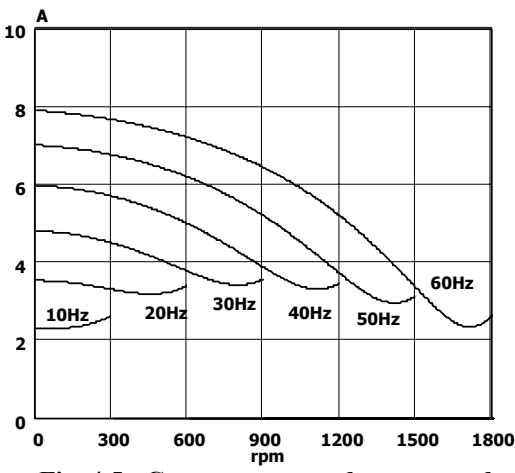

**Fig. 4.5 - Comportamento da corrente do enrolamento principal para diferentes freqüências de alimentação e variando-se a velocidade.** 

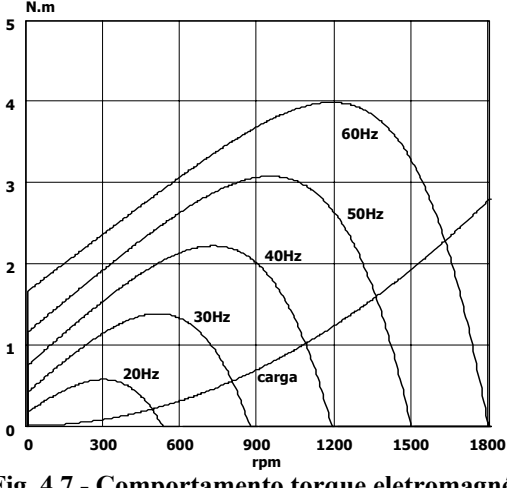

**Fig. 4.7 - Comportamento torque eletromagnético para diferentes freqüências de alimentação e variando-se a velocidade.** 

Usando os dados do item 3.2.1, é efetuada uma análise do motor PSC considerando a lei tensão/freqüência tradicional. As curvas de torque eletromagnético disponível no eixo do motor estão presentes na Fig. 4.7, bem como a curva característica de carga de um ventilador. A intersecção das curvas de torque do motor, para as diferentes freqüências, com a curva de carga, apresenta os pontos de equilíbrio. Embora a curva de torque eletromagnético disponível não se preserve com a freqüência, este método ainda pode ser empregado, devido à característica de carga que mantém o escorregamento baixo, já não seria o caso de uma carga com torque constante, por exemplo. Se fosse utilizado em cargas com torque constante haveria problemas com perdas excessivas na máquina. A curva de torque para 10Hz não é apresentada devido ao fato do torque ser muito baixo nesta situação. A expressão que determina o torque médio é apresentada a seguir:

$$
T_{\text{mec}}(V_{\text{in}}, s, f) = \frac{2}{f \cdot \pi} \left[ \frac{R_r}{s} \left( \left| I_{\text{pos}}(V_{\text{in}}, s, f) \cdot \frac{j \cdot 2 \cdot \pi \cdot f \cdot M_p}{\frac{R_r}{s} + j \cdot 2 \cdot \pi \cdot f \cdot (M_p + X_{\text{L}})} \right| \right)^2 + \frac{R_r}{2 - s} \left( \left| I_{\text{neg}}(V_{\text{in}}, s, f) \cdot \frac{j \cdot 2 \cdot \pi \cdot f \cdot M_p}{\frac{R_r}{2 - s} + j \cdot 2 \cdot \pi \cdot f \cdot (M_p + X_{\text{L}})} \right| \right)^2 \right)
$$
(4.12)

As Fig. 4.4 e Fig. 4.5 apresentam graficamente o comportamento das correntes eficazes dos enrolamentos em função da freqüência de alimentação e da velocidade de revolução. A corrente total do motor é dada por:

$$
I_t(V_{in}, s, f) = |I_p(V_{in}, s, f) + I_a(V_{in}, s, f)|
$$
\n(4.13)

Esta equação é representada na Fig. 4.6.

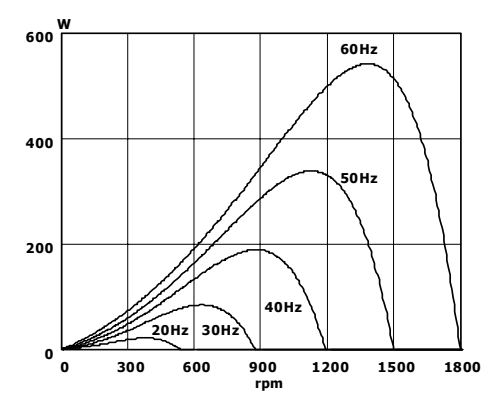

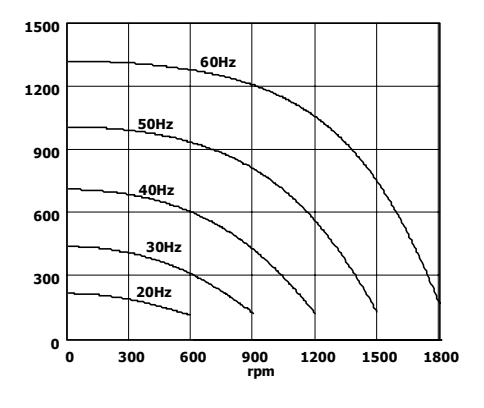

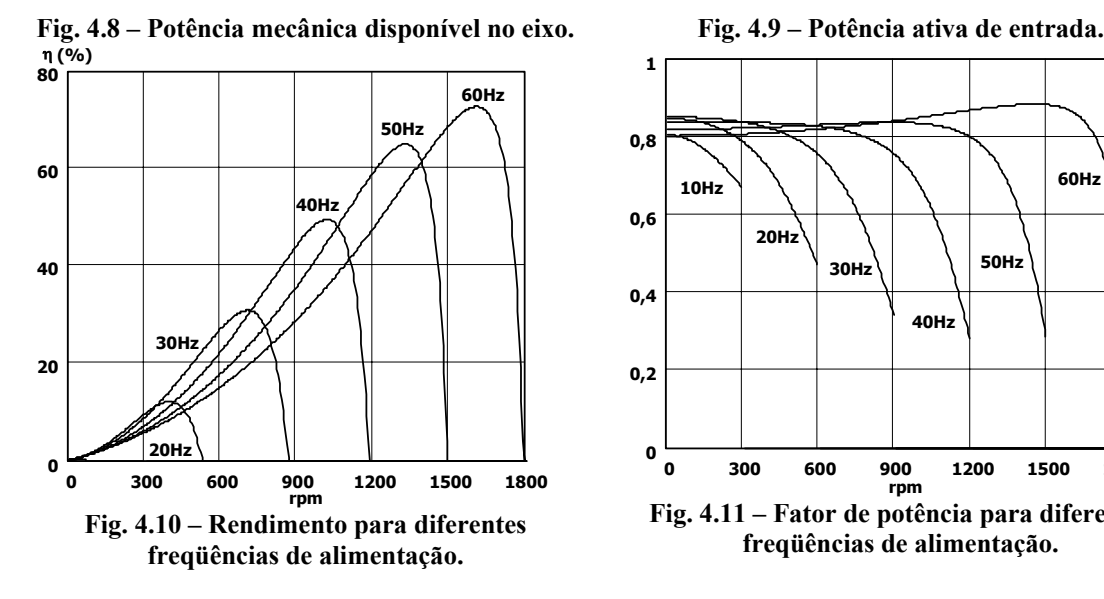

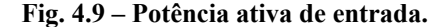

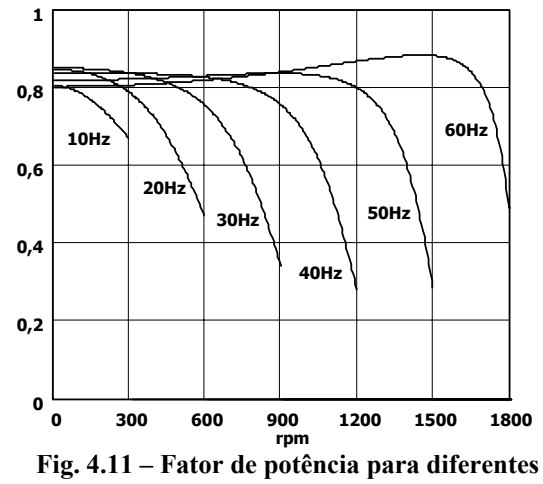

**freqüências de alimentação.** 

Também são obtidas as curvas de rendimento (Fig. 4.10) e fator de potência da máquina (Fig. 4.11). Por último, acrescentam-se os gráficos que exprimem potência mecânica (Fig. 4.8) e de entrada (Fig. 4.9).

### **4.3 Principais conversores monofásicos utilizados para acionar o motor PSC**

A estrutura mais simples é composta por um retificador e um inversor, ambos em ponte completa (Fig. 4.12). O retificador é não controlado, e não permite a regeneração de energia para a rede requerendo um filtro LC para melhorar o fator de potência.

Contudo, é possível obter qualquer valor de tensão instantânea entre zero e a tensão média do barramento CC, tanto no sentido positivo quanto negativo. Formas de ondas periódicas podem ser obtidas controlando-se a evolução média das tensões dos braços, de modo que a tensão diferencial aplicada sobre o motor apresente a forma de onda desejada, desde que o período destas seja muito maior que o período de comutação entre os interruptores. Existem diversos modos de se obter a tensão desejada em acordo com os diferentes tipos de modulação.

Uma derivação deste circuito consiste na utilização de um retificador tipo meia ponte com um divisor capacitivo ou retificador dobrador de tensão e um inversor em ponte completa (Fig. 4.13).

A presença do divisor capacitivo faz com que o volume de capacitores aumente (são dois capacitores com o dobro da capacitância). Uma desvantagem ocorre porque, como a tensão do barramento CC dobra em relação ao primeiro conversor, os interruptores devem suportar o dobro da tensão quando bloqueados, e uma vantagem é que se retira dois elementos (diodos) de perda do circuito.

O uso de um filtro passivo na entrada para melhorar o fator de potência da estrutura iria elevar, ainda mais a tensão de saída. Como se utiliza um inversor tipo ponte completa, pode-se controlar facilmente a tensão de saída, do mesmo modo que no caso anterior.

Uma forma de se reduzir o problema da tensão elevada no barramento CC é utilizar um inversor meia-ponte ao invés de ponte completa (Fig. 4.14). Contudo esta topologia é desfavorável, devido ao desbalanço de tensão nos capacitores, principalmente em baixas freqüências e por apresentar baixo fator de potência e regulação pobre. Somente deve ser usada com um controle da tensão no ponto central do divisor capacitivo. A vantagem é que se utiliza somente quatro

interruptores, porém os esforços de tensão são maiores em relação à estrutura anterior. Esta também apresenta ondulação de tensão nos capacitores maior que o caso anterior, o que aumenta a ondulação de torque e o conteúdo harmônico da corrente de carga.

Todas as soluções discutidas até o momento utilizam um estágio retificador não controlado. Isto leva ao problema do fator de potência que exige a colocação de um filtro passivo na entrada do retificador, como discutido. Outro ponto é que estas estruturas não permitem a regeneração de energia do motor para a rede. Por isso foram sugeridas soluções que utilizam estágios retificadores controlados. A Fig. 4.15 apresenta um retificador bidirecional tipo meiaponte (dobrador de tensão) com um inversor de onda completa. A presença do retificador bidirecional permite a regeneração de energia do motor para a rede. A versão com inversor meiaponte também pode ser utilizada (Fig. 4.16). Esta estrutura permite alto fator de potência por meio do controle adequado dos interruptores do retificador (J.T. Boys e A.W. Green, 1989).

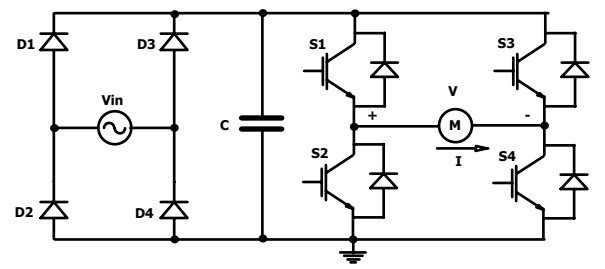

**Fig. 4.12 – Retificador e inversor monofásico em ponte completa.** 

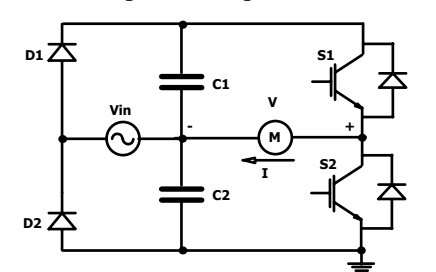

**Fig. 4.14 – Retificador meia-ponte e inversor monofásico meia-ponte.** 

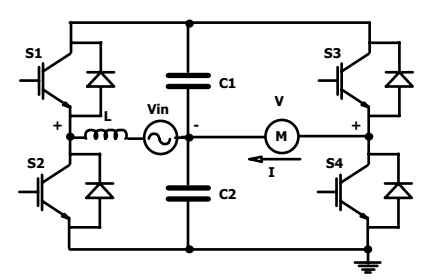

**Fig. 4.16 – Retificador controlado meia-ponte e inversor monofásico meia-ponte.** 

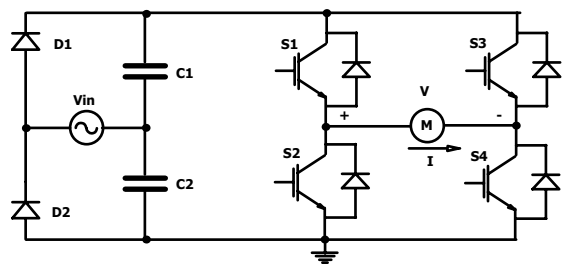

**Fig. 4.13 – Retificador meia-ponte e inversor monofásico em ponte completa.** 

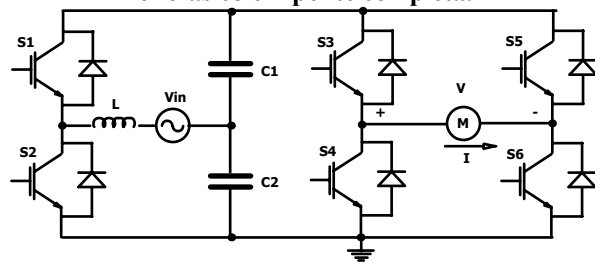

**Fig. 4.15 – Retificador controlado meia-ponte e inversor monofásico em ponte completa.** 

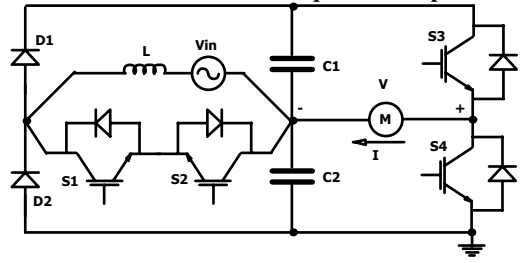

**Fig. 4.17 – Retificador controlado com alto fator de potência e inversor monofásico meia-ponte.** 

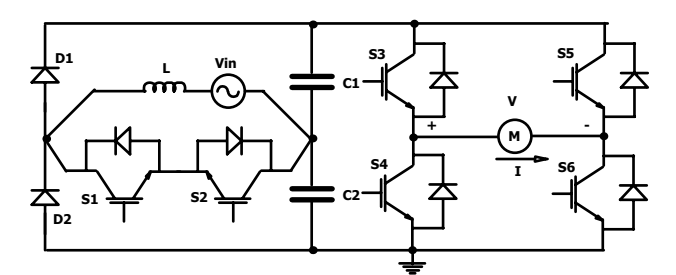

**Fig. 4.18 – Retificador controlado com alto fator de potência e inversor monofásico em ponte completa.** 

Outro retificador controlado é apresentado na Fig. 4.17. A vantagem é que aqui não há problema de curto de braço. A corrente de entrada apresentará o mesmo formato da tensão de entrada, o que confere alto fator de potência. A mesma estrutura pode ser usada para o inversor em ponte completa (Fig. 4.18). A desvantagem destas soluções está no fato de se necessitar de malhas de controle, o que implica em sensores para monitorar as variáveis de interesse, bem como controladores, o que aumenta a complexidade. Outro problema é a regeneração de energia, que não é possível nestas estruturas, e que influenciaria na dinâmica do conversor de entrada, devendo ser observada no projeto.

A estrutura adotada neste projeto para análise do motor com freqüência variável é o retificador e inversor em ponte completa (Fig. 4.12). Isto porque:

- Não há necessidade de malhas de controle (projeto mais simples);
- Utiliza-se MOSFETs, que possuem uma resistência de condução proporcional a tensão de dreno porque ainda não existem IGBTs para a faixa de corrente necessária;
- As estruturas com dobrador de tensão possuem um maior volume de capacitores para o mesmo valor médio de tensão de saída e;
- A desvantagem é a necessidade de um filtro na entrada para melhorar o fator de potência.

A partir deste ponto é estudada a topologia escolhida em conjunto com o motor PSC.

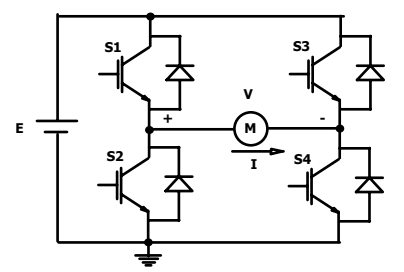

**Fig. 4.19 –Inversor monofásico em ponte completa.** 

### **4.4 Análise do inversor de tensão em ponte completa acionando o motor PSC**

São definidos dois vetores, cada qual associado a um dos braços do inversor. Estes vetores indicam o valor da tensão no ponto central do braço (Fig. 4.12). Logo, quando um vetor está em "zero", a tensão no ponto central do braço é nula, e quando em "um", esta é a própria tensão do barramento. Como estes vetores somente assumem duas possibilidades e há somente dois braços, conclui-se que a tensão diferencial instantânea entre estes pode assumir três valores, ou seja, a tensão do braço um menos a tensão do braço dois, em qualquer instante, pode somente ser: 0, E e –E . Caso se utilize a técnica de modulação por largura de pulso (PWM), pode-se controlar a evolução média da tensão diferencial ao longo do período de comutação, reproduzindo qualquer forma de onda periódica, desde que com freqüência muito menor à freqüência de comutação. Existem diferentes técnicas de modulação que são aplicadas a este inversor: unipolar, bipolar, pulso único, delta, etc (A. Perin, 1998; R. Erickson, 2002; T. Lipo e D.G. Holmes, 2003).

Para determinar qual modulação utilizar, define-se critérios de desempenho: conteúdo harmônico da corrente, espectro harmônico, máximo índice de modulação, harmônicas de torque, perdas por comutação, freqüência de comutação, desempenho dinâmico, etc (B. Bose, 1996). As modulações mais comuns, nesse caso, são a unipolar e a bipolar. A unipolar se diferencia em relação a bipolar por:

- Apresentar somente um sentido para a tensão (por isso o termo unipolar) dentro de um período de comutação;
- Possuir o dobro da freqüência de comutação para a freqüência da tensão diferencial, consequentemente o espectro harmônico está mais afastado da fundamental do que o caso bipolar;
- Apresentar menor conteúdo harmônico. Isto pode ser observado ao se analisar o valor eficaz total da tensão diferencial, que sempre é a tensão de barramento no caso bipolar, e no caso unipolar esta é menor que a tensão de barramento (devido aos períodos em que a tensão é nula). Considerando-se a mesma tensão fundamental para os dois casos, e utilizando a definição de TDH, isto pode ser provado.

Para reduzir as perdas por comutação, e procurando um melhor regime térmico, optou-se por utilizar a modulação unipolar modificada (H. Kragh, 2001). A diferença é que a freqüência de saída é igual à freqüência de comutação. Porém como o motor apresenta uma grande indutância

equivalente isto não representa um problema. Em conversores a elevação de freqüência tem como objetivo redução de volume dos filtros e como é utilizada a indutância do motor não há necessidade de se trabalhar com freqüências elevadas. As principais formas de onda do comando são apresentadas na Fig. 4.20.

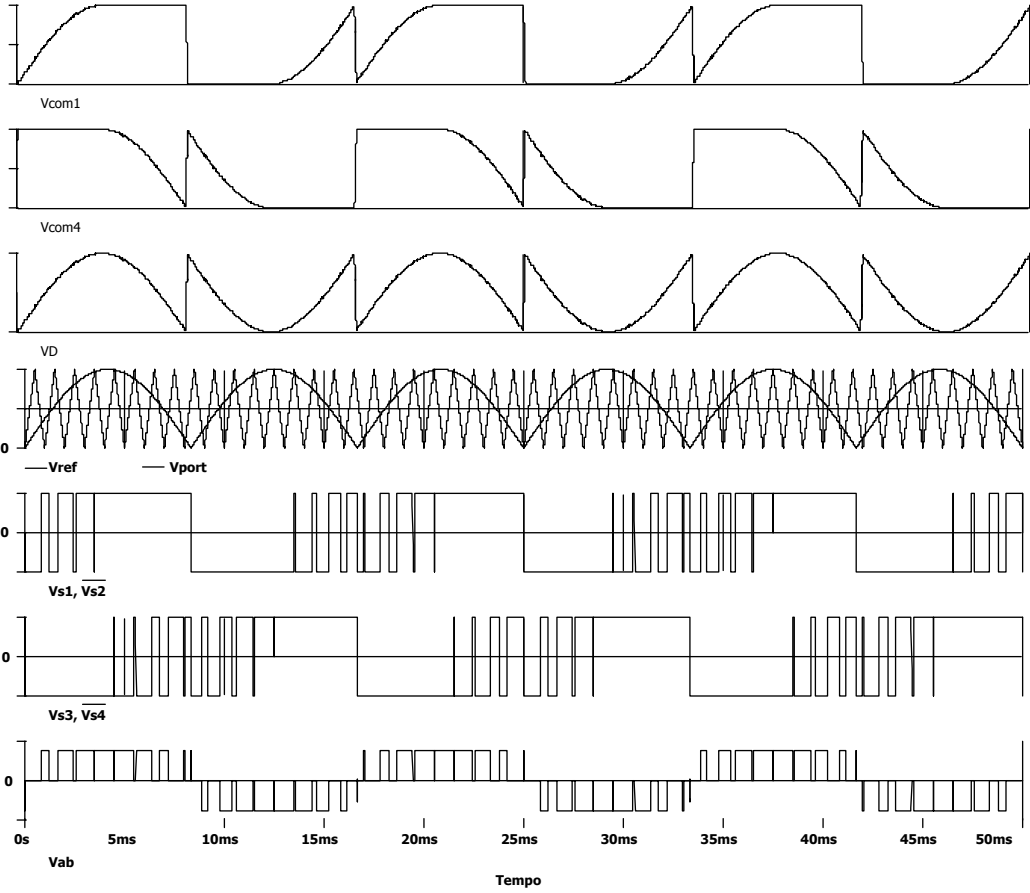

**Fig. 4.20 – Sinais de comando na modulação unipolar modificada.** 

#### **4.4.1 Etapas de operação**

O estágio retificador é considerado como uma fonte CC. Os sinais de comando da modulação unipolar modificada são apresentados na Fig. 4.20. Somente um braço está comutando em alta freqüência a cada instante, conquanto o outro comuta com a freqüência do sinal modulante, para cada braço apresenta-se somente o sinal de comando do interruptor superior, para o inferior o comando será o valor complementar. Isto diminui as perdas por comutação. Do mesmo modo para uma melhor distribuição das perdas de condução cada interruptor do braço conduz durante um quarto do período do sinal de referência. Também é apresentada a tensão diferencial entre os braços do inversor, que apresenta as características da modulação unipolar, com exceção da freqüência de saída que neste caso não é o dobro. Para a análise das etapas de operação é necessário considerar o sentido da corrente e da tensão diferencial. Como se trata de um conversor conhecido não é feito uma análise das etapas de operação.

#### **4.4.2 Esforços de corrente no inversor**

Os esforços de corrente nos interruptores do inversor são em função do ângulo entre corrente e tensão diferencial e do índice de modulação; o tipo de modulação também influencia, mas aqui se considera somente a modulação unipolar modificada. Para o cálculo dos esforços desconsidera-se o intervalo de tempo morto. A corrente de pico na fundamental na carga é dada pela expressão (4.15) (M é a relação entre a amplitude da função de modulação sobre a amplitude da portadora):

$$
I_{\rm CP} = \frac{\sqrt{2}V_{\rm ef}}{\sqrt{R^2 + {\omega_r}^2 L^2}} M = I_p M \qquad \phi = \tan^{-1}\left(\frac{\omega_r L}{R}\right) \qquad (4.14)
$$

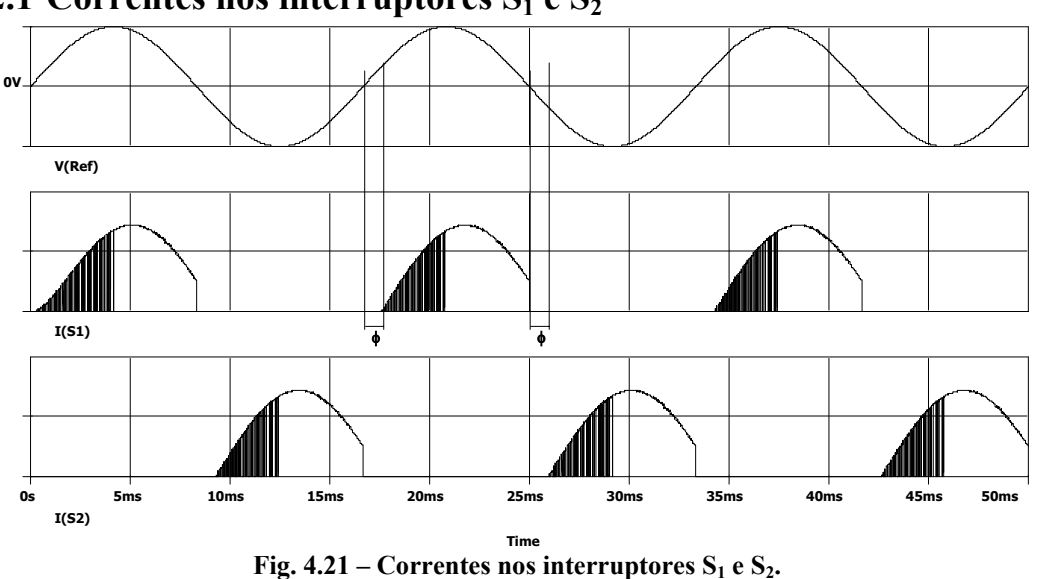

**4.4.2.1 Correntes nos interruptores**  $S_1$  **e**  $S_2$ 

A Fig. 4.21 apresenta as correntes nos interruptores  $S_1$  e  $S_2$  e como visto são iguais. É utilizado o mesmo procedimento adotado no Capítulo II para o cômputo das correntes eficazes e médias dos interruptores. Deste modo, o valor médio da corrente é:

$$
I_{medS1,2} = \frac{1}{4\pi} M I_p \left( \left( 2 + M \left( \pi - 2\phi \right) \right) \cos(\phi) - 2 + 4 \text{sen}(\phi) \right) \tag{4.15}
$$

Da mesma forma o valor eficaz é:

$$
I_{e/51,2} = \frac{MI_p}{6} \sqrt{\frac{3}{\pi} \left( 3\phi + 8M \cos(\phi) + (9 - 8M) \cos(\phi) \sin(\phi) \right)}
$$
(4.16)

As correntes normalizadas, em função de *Ip*, por sua vez são:

$$
\overline{I_{medS1,2}} = \frac{I_{medS1,2}}{I_p} = \frac{1}{4\pi} M \left( \left( 2 + M \left( \pi - 2\phi \right) \right) \cos \left( \phi \right) - 2 + 4 \operatorname{sen} \left( \phi \right) \right) \tag{4.17}
$$

$$
\overline{I_{\text{e/S1},2}} = \frac{I_{\text{e/S1},2}}{I_p} = \frac{M}{6} \sqrt{\frac{3}{\pi} (3\phi + 8M\cos(\phi) + (9 - 8M)\cos(\phi)\sin(\phi))}
$$
(4.18)

Assim, pode-se traçar as correntes eficaz (Fig. 4.22) e média (Fig. 4.23) normalizadas em função da razão cíclica e do ângulo de deslocamento da fundamental. Observa-se que o máximo valor normalizado ocorre para  $M = 1$  e  $\phi = 45^{\circ}$ .

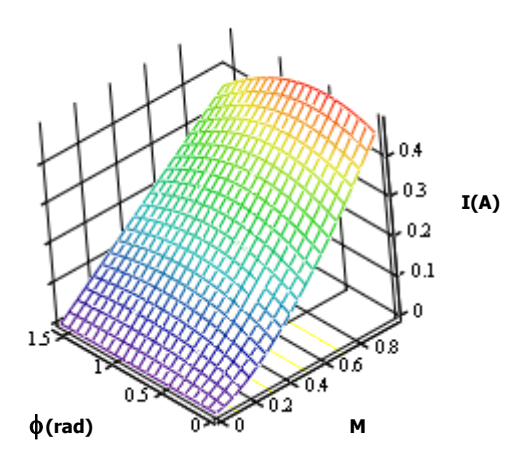

**Fig. 4.22 – Corrente eficaz normalizada nos**  interruptores  $S_1$  e  $S_2$ .

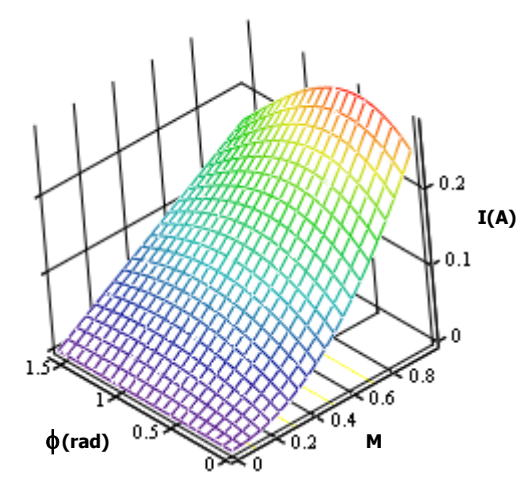

**Fig. 4.23 – Corrente média normalizada nos**  interruptores  $S_1$  e  $S_2$ .

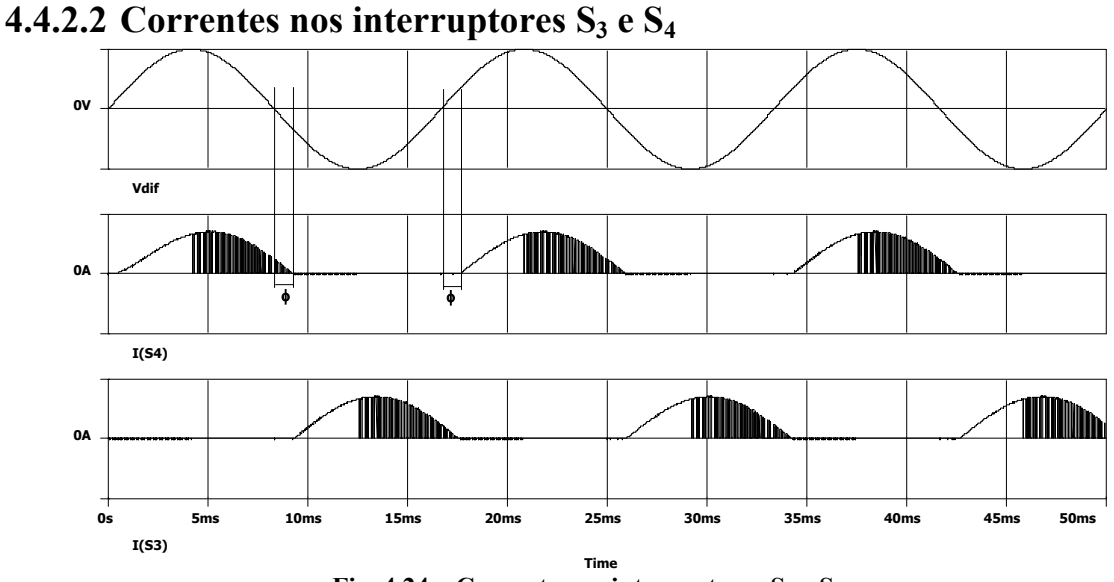

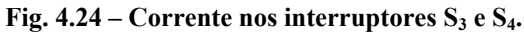

A Fig. 4.24 apresenta as correntes nos interruptores  $S_3$  e  $S_4$  e como visto são iguais. Deste modo, o valor médio da corrente é:

$$
I_{\text{medS3,4}} = \frac{1}{8\pi} M I_p \left( \left( -4 + M \left( \pi - 2\phi \right) \right) \cos(\phi) + 8 + 4 \left( M - 1 \right) \sin(\phi) \right) \tag{4.19}
$$

O valor eficaz é:

$$
I_{e/53,4} = \frac{MI_p}{24} \sqrt{\frac{6}{\pi} \left( \frac{-48 \text{sen}(\phi) \cos(\phi) + 12\pi + M(16 + 9\pi) +}{+M \cos(\phi)(-32 + 16\cos(\phi))} \right)}
$$
(4.20)

As correntes normalizadas, em função de *Ip*, por sua vez são:

$$
\overline{I_{medS3,4}} = \frac{I_{medS3,4}}{I_p} = \frac{1}{8\pi} M \left( \left( -4 + M \left( \pi - 2\phi \right) \right) \cos(\phi) + 8 + 4 \left( M - 1 \right) \sin(\phi) \right) \quad (4.21)
$$

$$
\overline{I_{\text{e53,4}}} = \frac{I_{\text{e53,4}}}{I_p} = \frac{M}{24} \sqrt{\frac{6}{\pi} \left( \frac{-48 \text{sen}(\phi) \cos(\phi) + 12\pi + M(16 + 9\pi) +}{+M \cos(\phi)(-32 + 16\cos(\phi))} \right)}
$$
(4.22)

Assim, pode-se traçar as correntes eficaz (Fig. 4.25) e média (Fig. 4.26) normalizadas em função da razão cíclica e do ângulo de deslocamento da fundamental. Observa-se que o máximo valor normalizado ocorre para  $M = 1 e \phi = 90^{\circ}$ .

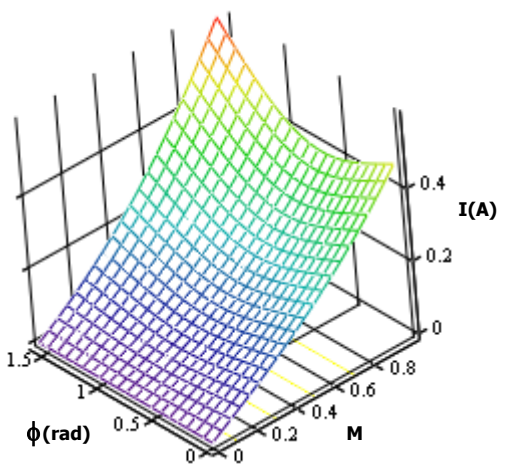

**Fig. 4.25 – Corrente eficaz normalizada nos**  interruptores S<sub>3</sub> e S<sub>4</sub>.

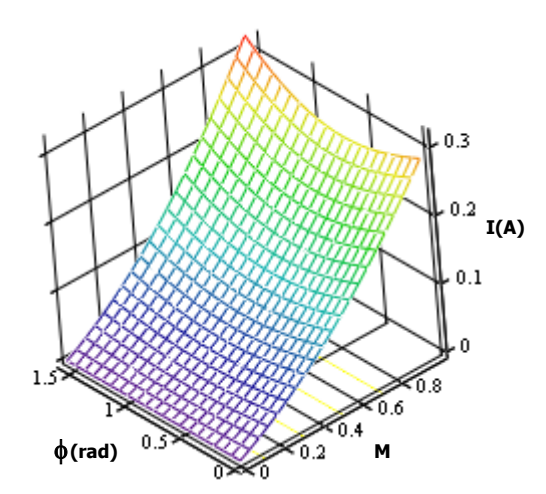

**Fig. 4.26 – Corrente média normalizada nos interruptores**  $S_3$  e  $S_4$ .

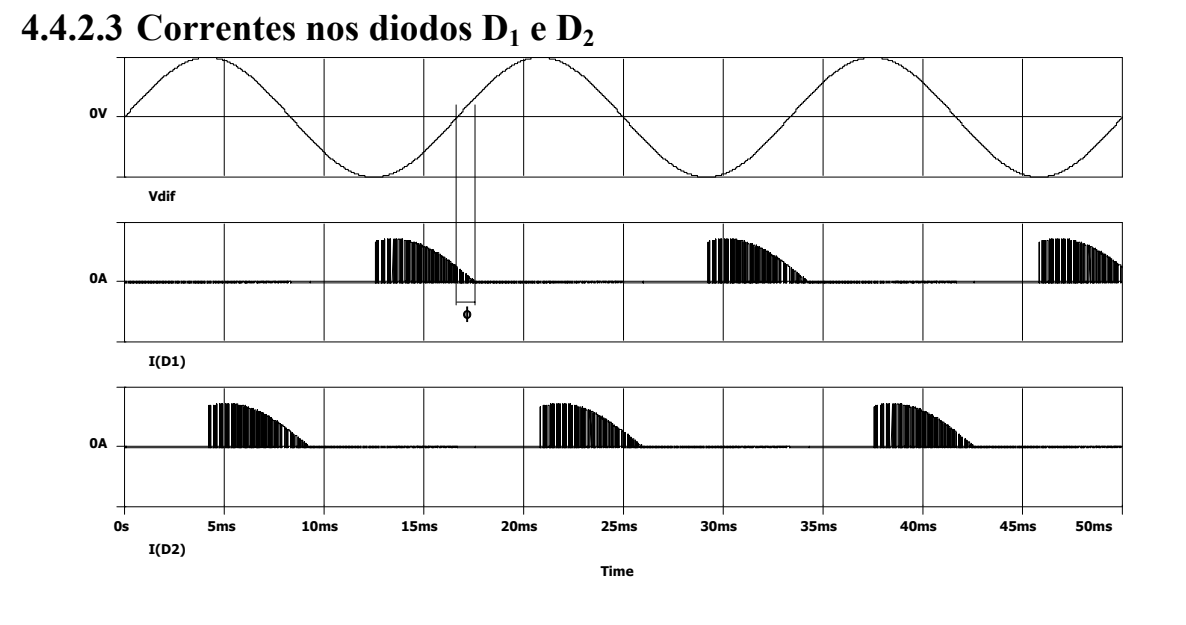

A Fig. 4.27 apresenta as correntes em  $D_1$  e  $D_2$  e como visto são iguais. Deste modo, o valor médio da corrente é:

$$
I_{\text{medD1},2} = \frac{1}{8\pi} M I_p \left( \left( 4 - M \left( \pi + 2\phi \right) \right) \cos \left( \phi \right) + 4 \text{sen} \left( \phi \right) \right) \tag{4.23}
$$

Do mesmo modo o valor eficaz é:

$$
I_{e/D1,2} = \frac{MI_p}{12} \sqrt{\frac{6}{\pi} \left( \text{sen}(\phi) \cos(\phi) (12 - 8M) + 3\pi - 8M \cos(\phi) \right)}
$$
(4.24)

As correntes normalizadas, em função de *Ip*, por sua vez são:

$$
\overline{I_{\text{medD1},2}} = \frac{I_{\text{medD1},2}}{I_p} = \frac{1}{8\pi} M \left( \left( 4 - M \left( \pi + 2\phi \right) \right) \cos \left( \phi \right) + 4 \text{sen} \left( \phi \right) \right) \tag{4.25}
$$

$$
\overline{I_{e/D1,2}} = \frac{I_{e/D1,2}}{I_p} = \frac{M}{12} \sqrt{\frac{6}{\pi} \left( \text{sen}(\phi) \cos(\phi) (12 - 8M) + 3\pi - 8M \cos(\phi) \right)}
$$
(4.26)

Assim, pode-se traçar as correntes eficaz (Fig. 4.29) e média (Fig. 4.28) normalizadas em função da razão cíclica e do ângulo de deslocamento da fundamental. Observa-se que o máximo valor normalizado ocorre para  $M = 1 e \phi = 90^\circ$ .

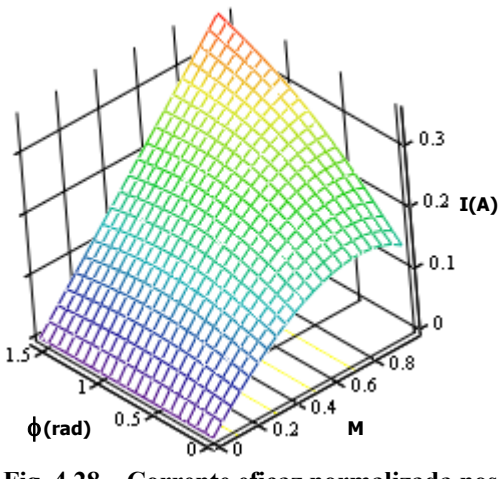

**Fig. 4.28 – Corrente eficaz normalizada nos interruptores**  $D_1$  e  $D_2$ .

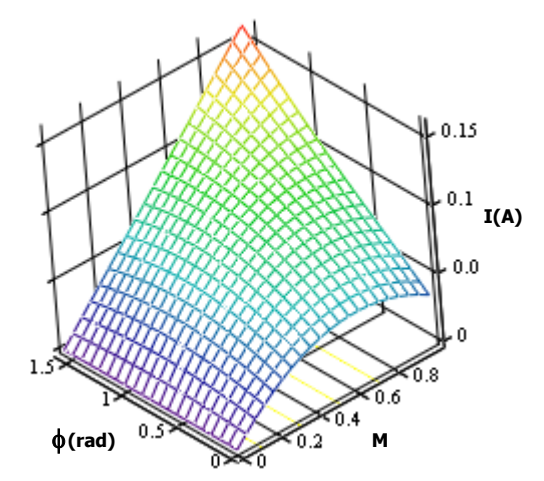

**Fig. 4.29 – Corrente média normalizada nos interruptores**  $D_1$  e  $D_2$ .

#### **4.4.2.4 Correntes nos diodos D3 e D4**

A Fig. 4.30 apresenta as correntes nos diodos D3 e D4 e como visto são iguais. O valor médio da corrente é:

$$
I_{\text{medD3,4}} = \frac{1}{8\pi} M I_p \left( \left( -4 - M \left( \pi - 2\phi \right) \right) \cos(\phi) + 8 - 4 \sin(\phi) \right) \tag{4.27}
$$

Do mesmo modo o valor eficaz é:

$$
I_{e/D3,4} = \frac{MI_p}{12} \sqrt{\frac{6}{\pi} \left( \text{sen}(\phi) \cos(\phi) (8M - 12) + 3\pi - 8M \cos(\phi) \right)}
$$
(4.28)

As correntes normalizadas, em função de *Ip*, por sua vez são:

$$
\overline{I_{medD3,4}} = \frac{I_{medD3,4}}{I_p} = \frac{1}{8\pi} M \left( \left( -4 - M \left( \pi - 2\phi \right) \right) \cos(\phi) + 8 - 4 \sin(\phi) \right) \tag{4.29}
$$

$$
\overline{I_{e/D3,4}} = \frac{I_{e/D3,4}}{I_p} = \frac{M}{12} \sqrt{\frac{6}{\pi} \left( \text{sen}(\phi) \cos(\phi) (8M - 12) + 3\pi - 8M \cos(\phi) \right)}
$$
(4.30)

Assim, pode-se traçar as correntes eficaz (Fig. 4.32) e média (Fig. 4.31) normalizadas em função da razão cíclica e do ângulo de deslocamento da fundamental. Observa-se que o máximo valor normalizado ocorre para  $M = 1 e \phi = 90^\circ$ .

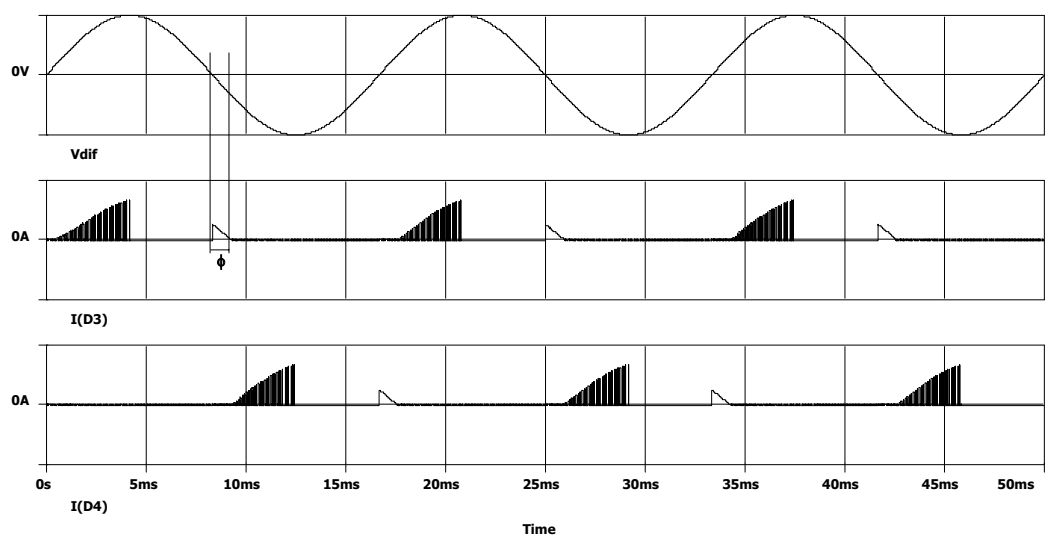

**Fig. 4.30 – Corrente nos interruptores D3 e D4.** 

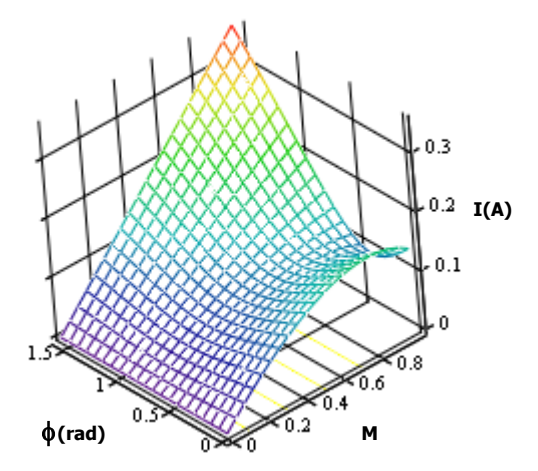

**Fig. 4.31 – Corrente eficaz normalizada nos**  interruptores  $D_3$  e  $D_4$ .

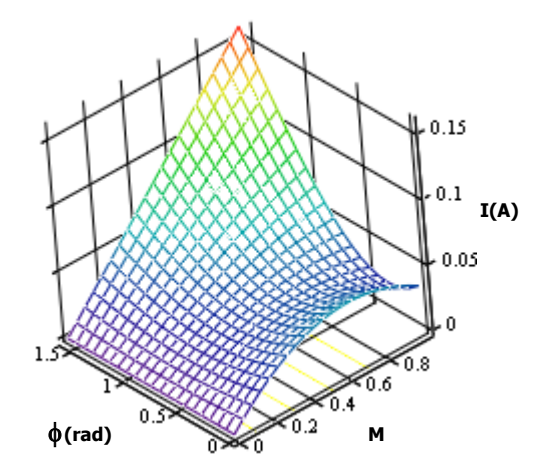

**Fig. 4.32 – Corrente média normalizada nos**  interruptores  $D_3$  e  $D_4$ .

### **4.5 Projeto e simulação do protótipo**

O projeto do inversor é apresentado no anexo B. São apresentados, neste item, os resultados de simulação. O motor PSC é o mesmo utilizado no segundo protótipo do Capítulo III.

#### **4.5.1 Resultados de simulação**

São apresentadas as formas de onda do conversor proposto acionando um motor PSC em regime permanente. Estas são obtidas por meio de simulação. As características do motor são: quatro pólos, tensão nominal de 220V (60Hz) e potência mecânica de 350W. A carga possui característica de torque quadrático (ventiladores).

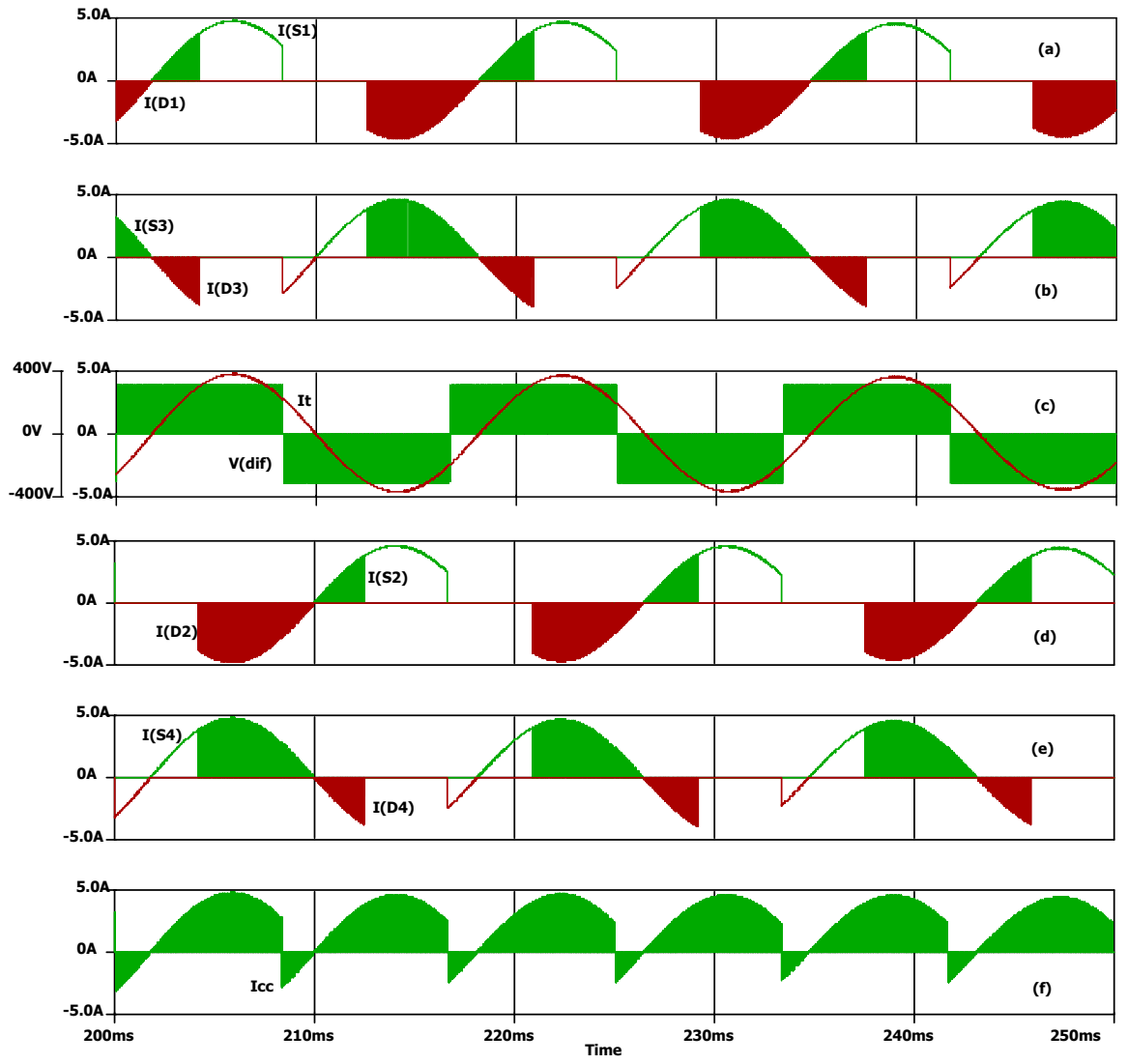

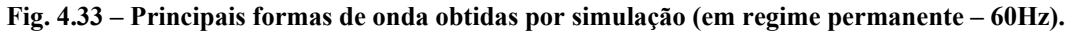

São efetuadas simulações em duas situações distintas. Na Fig. 4.33 tem-se as principais formas de onda no inversor, na freqüência nominal de operação (60Hz). Observam-se as correntes nos interruptores dos braços (tanto o diodo, Fig. 4.33-a, b e d, quanto o IGBT, Fig. 4.33- a, b e d), a corrente e a tensão de carga (Fig. 4.33-c) bem como a corrente do barramento CC (Fig. 4.33-e). Todas as variáveis monitoradas se encontram em regime permanente. As formas de onda estão em conformidade com a análise teórica desenvolvida durante este capítulo.

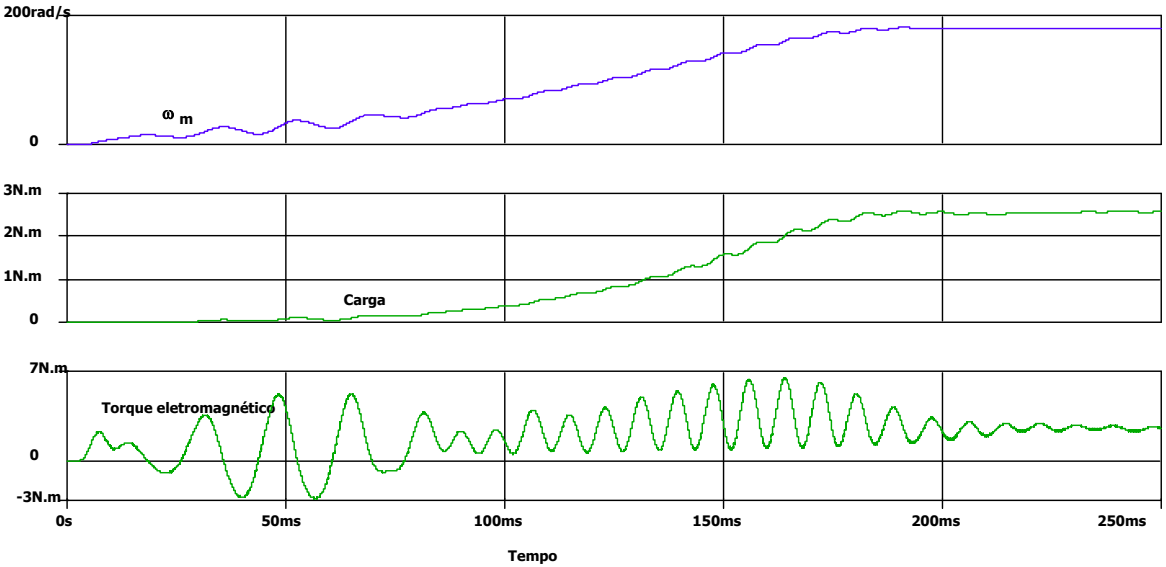

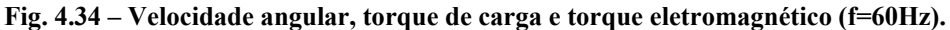

As principais características do motor são apresentadas na Fig. 4.34. A velocidade de revolução se estabeleceu em aproximadamente 1700rpm, com um torque de carga de 2,6N.m. Na Fig. 4.35 apresentam-se as mesmas características, somente que para uma freqüência de alimentação de 20Hz (utilizando a lei V/f). Observa-se que o torque médio da carga caiu para 0,3N.m. Contudo, a ondulação de torque eletromagnético aumentou consideravelmente.

A Fig. 4.36 apresenta as principais formas de onda para o inversor com freqüência de 20Hz, utilizando a lei V/f. Nessa, as etapas não se alteram, embora as grandezas elétricas sim.

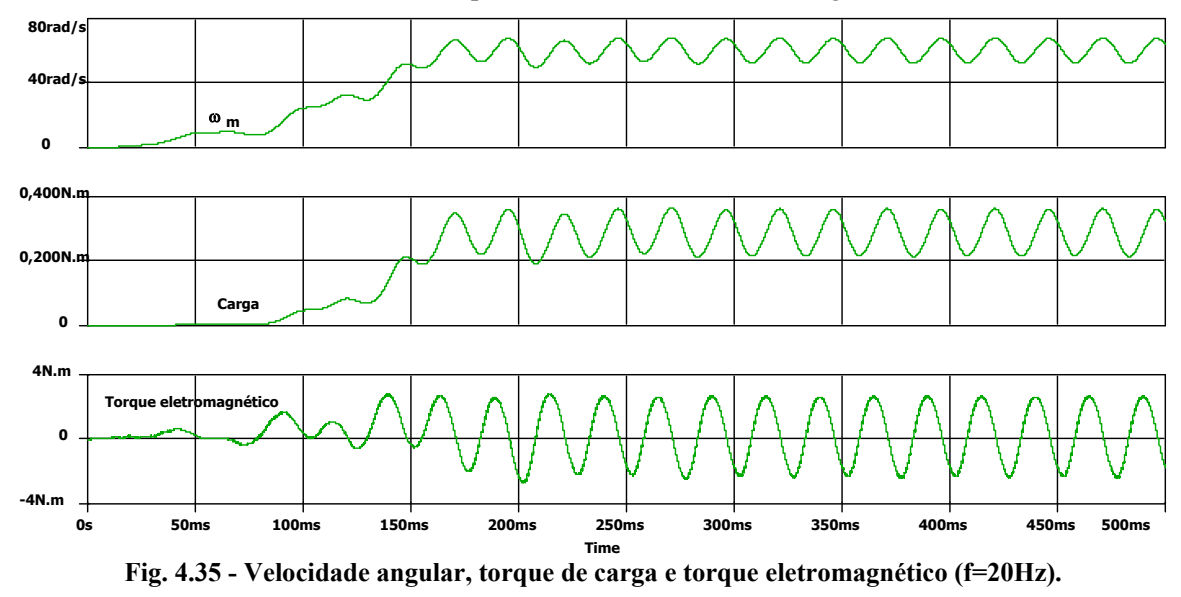

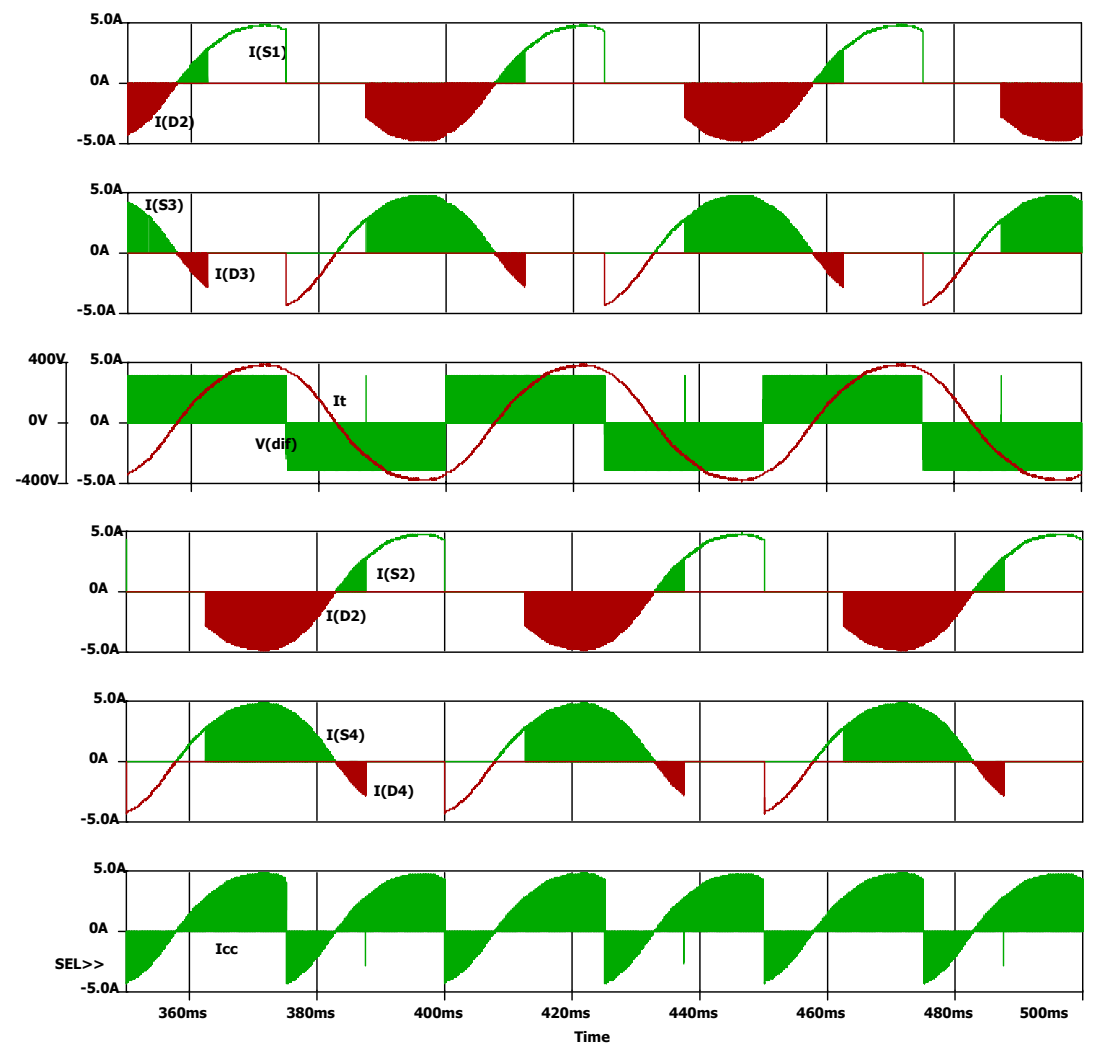

**Fig. 4.36 - Correntes nos interruptores do inversor em ponte completa, no barramento CC, no motor (em regime permanente – 20Hz) e tensão diferencial na carga.** 

### **4.6 Resultados experimentais do protótipo**

Desenvolveu-se um protótipo para motores até 350W (Fig. 4.37). Foram efetuados diversos ensaios em bancada. Dois motores PSC foram utilizados para teste. O primeiro possuía as seguintes características: 220V, 90W de potência mecânica, velocidade nominal de 1610rpm (IV pólos) e corrente nominal de 0,9A em 60Hz. O motor empregado durante os ensaios na bancada de torque possuía as seguintes características: 220V, 350W de potência mecânica, velocidade nominal de 1670rpm (IV pólos) e corrente nominal de 2,5A em 60Hz.

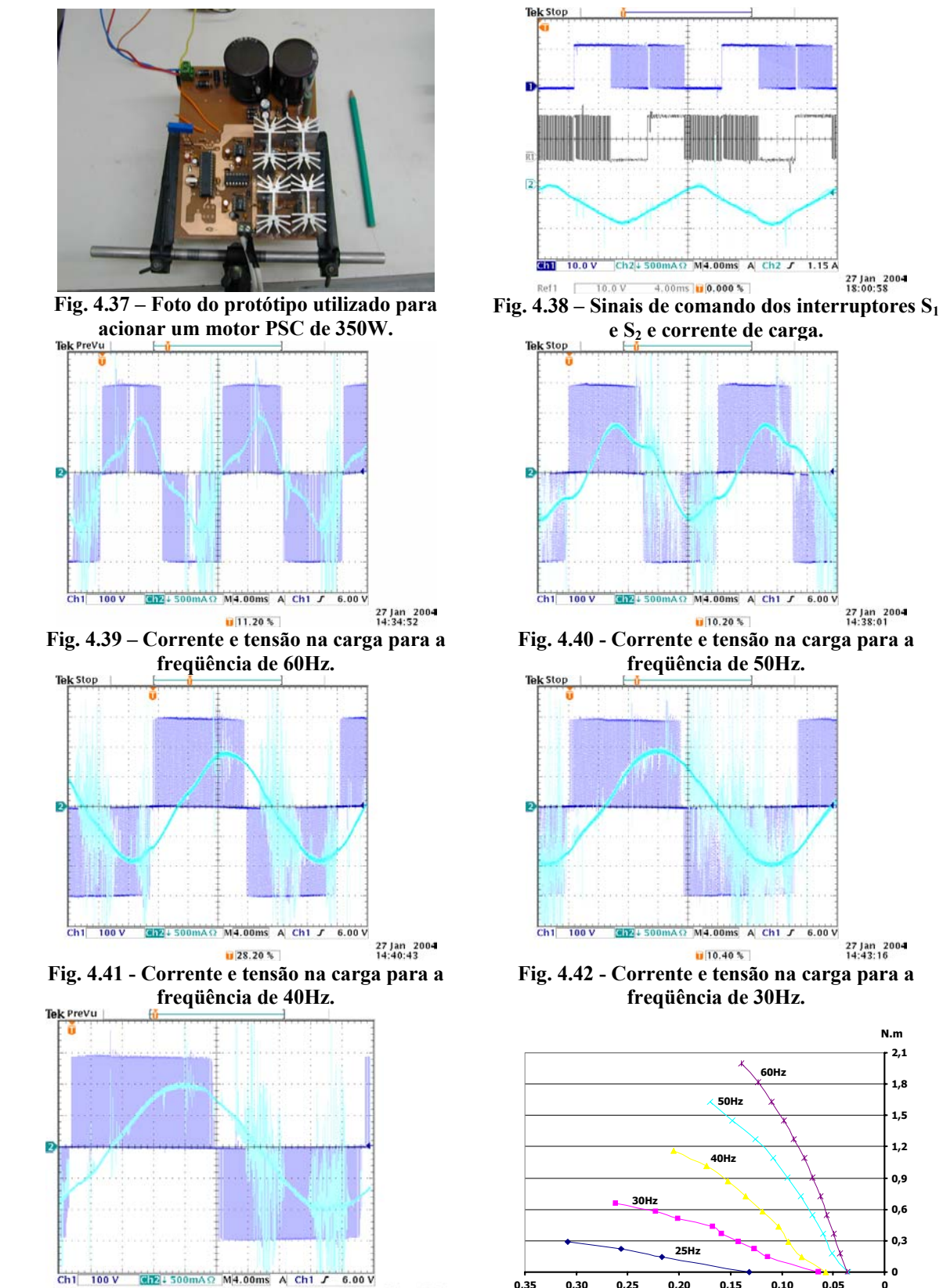

27 Jan 2004<br>14:46:39 **Fig. 4.43 - Corrente e tensão na carga para a freqüência de 25Hz.** 

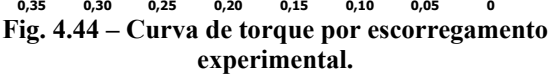

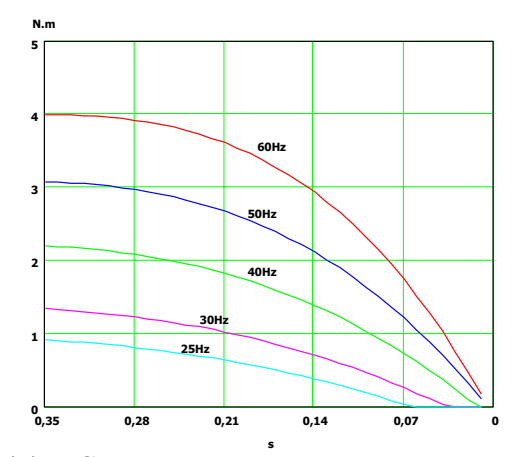

**Fig. 4.45 – Curva de torque por escorregamento teórica.** 

A Fig. 4.38 apresenta os sinais de comando gerados pelo microcontrolador e aplicados aos circuitos de comando dos MOSFETs. Também é apresentada a corrente do motor (nestas curvas o motor utilizado foi o de 350W). A modulação utilizada é a unipolar modificada por amostragem, ou seja, a razão cíclica dos braços se atualiza em intervalos regulares. Dependendo da freqüência de atualização da razão cíclica, pode-se alterar o conteúdo harmônico, bem como o valor eficaz da fundamental.

Entre a Fig. 4.39 e Fig. 4.43 apresentam-se a corrente e tensão do motor para as freqüências de 60Hz, 50Hz, 40Hz, 30Hz e 25Hz respectivamente. O conteúdo harmônico na freqüência da tensão de alimentação é devido à não linearidade do motor.

Utilizando uma bancada de medição de torque, foram levantadas as curvas de torque para o motor alimentado pelo inversor (Fig. 4.44). Esta bancada não apresenta exatidão nos resultados podendo apenas fornecer uma noção relativa do comportamento do torque eletromagnético. Na Fig. 4.45 apresenta-se o resultado teórico esperado. No resultado teórico não foram descontadas as perdas. Mesmo assim, as curvas de torque apresentam a tendência esperada embora nada pode ser concluído a respeito dos valores absolutos.

Comparando os resultados experimentais e os obtidos por simulação, conclui-se que o modelo empregado não modela corretamente o motor. Para efetuar a simulação foi desconsiderado o efeito de saturação que, no entanto, se apresenta na máquina. Por conta desta simplificação os resultados não estão muito próximos no que concerne às características do motor. Contudo quando se observa as variáveis do conversor os resultados são coerentes como pode ser notado pelos resultados apresentados.

#### **4.7 Conclusões**

Os estudos teóricos demonstram que para a aplicação em questão, ventiladores, pode-se

utilizar uma lei tensão/freqüência similar a utilizada no caso de motores de indução trifásicos.

Utilizou-se um inversor tipo ponte completa com modulação unipolar modificada. Esta modulação permite diminuir pela metade, a freqüência de comutação dos braços do inversor. Porém, a freqüência de saída do inversor cai à metade quando comparada com a modulação unipolar. Devido à característica da curva de torque da carga e à faixa de variação desejada, podese utilizar o motor PSC sem maiores problemas.

# CAPÍTULO VI

## **OPERAÇÃO NA REGIÃO DE SOBREMODULAÇÃO DO INVERSOR DE TRÊS BRAÇOS PARA ACIONAMENTOS À VELOCIDADE VARIÁVEL DA MÁQUINA DE INDUÇÃO BIFÁSICA**

#### **6.1 Introdução**

No capítulo anterior aborda-se somente as técnicas de modulação vetorial respeitando a restrição de se trabalhar na região linear e como conseqüência, insere-se uma limitação ao conversor. O fato de restringir a operação na região linear, faz com que a amplitude máxima da tensão de saída, normalizada com relação ao valor médio da tensão de barramento, seja  $1/\sqrt{2}$ pu.

Considerando que o barramento CC seja obtido por meio de um retificador não controlado, de onda completa, a máxima tensão média de saída é  $\sqrt{2}V$ in<sub>ef</sub>. Deste modo, a máxima tensão de saída, eficaz, por fase do acionamento é:

$$
Vout_{ef} = \frac{\sqrt{2}}{2} Vin_{ef} \approx 0,707 Vin_{ef}
$$
\n(6.1)

Portanto, não se aproveita toda a tensão disponível na rede para fazer o acionamento do motor. Ainda, levando em conta o fato de que se deseja utilizar um motor com a tensão nominal igual à da rede de alimentação, observa-se que, não é possível extrair dele o máximo torque disponível para uma faixa de freqüências abaixo do valor nominal. Esta perda de torque é prejudicial à dinâmica do sistema e, além disto, em caso de uma carga quadrática, esta perda é problemática caso não seja considerada no dimensionamento do motor. Por exemplo, imaginando o caso em que se necessite um motor com potência *x*, pode se optar por um motor com menor tensão de alimentação e com isso, aumenta-se as perdas do motor e do conversor, devido ao aumento das correntes. Caso se escolha um motor com tensão nominal igual à rede, a potência de saída do motor diminui e por conseqüência o torque. Se isto não for considerado o motor pode operar com um escorregamento maior que o desejado e consequentemente maiores perdas. Para contornar esta situação, o inversor pode operar na região não linear.

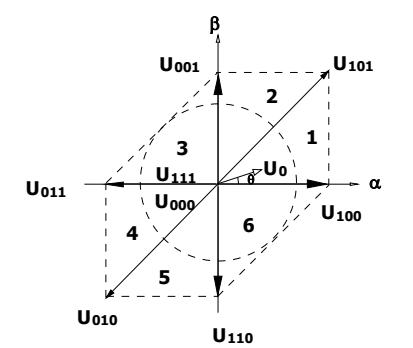

**Fig. 6.1– Os vetores básicos dos padrões de comutação.** 

Observando o plano que delimita os vetores de tensão possíveis do inversor trifásico (Fig. 6.1), trabalhando para gerar tensões bifásicas, chega-se à conclusão de que se pode elevar o valor eficaz da fundamental de dois modos distintos.

O primeiro modo possível de ser considerado seria a operação na região de sobremodulação, ou região não linear, utilizando uma técnica desenvolvida para motores de indução trifásicos simétricos. Esta técnica permite uma transição da operação com modulação por largura de pulso para a operação com modulação de pulso único do inversor. A região de operação não-linear é definida pela área compreendida entre o hexágono não regular e a circunferência circunscrita dentro deste. É assim definida porque a relação entre o vetor de referência de entrada e o vetor de tensão de saída é não-linear. Basicamente, altera-se o vetor de referência no momento em que sua trajetória sai do hexágono de forma que a nova trajetória siga sobre os lados do hexágono. Assim, a trajetória deixa de ser circular em determinados momentos e passa a ser o próprio lado do hexágono.

O segundo modo é permitir que a trajetória do vetor de referência seja elíptica. Trata-se de uma nova técnica desenvolvida no transcorrer do desenvolvimento deste trabalho. Ao invés de alimentar o motor com duas tensões senoidais defasadas de noventa graus, permite-se que o ângulo entre estas diminua. Para tanto, é estabelecido um novo domínio, onde a tensão na fase *b* é mantida constante e igual ao valor limite da máxima tensão de pico instantânea na região linear. Define-se, assim, o lado menor da elipse, enquanto para a fase a, o lado maior, é permitido aumentar seu valor até o instante em que a elipse seja tangente em algum ponto aos lados do hexágono.

Neste capítulo é demonstrado que com estas técnicas é possível aumentar a tensão eficaz de saída. Deve-se lembrar que ambas as técnicas, embora aumentem o torque médio, fazem com que surja um torque oscilante sobreposto, entrementes tenham explicações diferentes quanto à origem. Neste capítulo uma análise sobre cada técnica é feita.

#### **6.2 Operação do conversor como inversor de onda quadrada**

É interessante estudar a operação do inversor com modulação de pulso único (inversor de onda quadrada), pois como é visto adiante, ocorre uma transição da modulação por largura de pulso para essa modulação.

As formas de onda da tensão de saída, na operação como inversor de onda quadrada, podem ser obtidas observando a Fig. 6.1. Imagina-se que o vetor de referência esteja girando formando uma trajetória circular. Não se utilizam os estados nulos do inversor. A modulação de pulso único se caracteriza pelo vetor de saída assumir, somente, estados discretos. Estes estados são determinados pelos vetores ativos do inversor. Deste modo, toma-se o vetor mais próximo ao vetor de referência para compor a tensão de saída. Ou seja, de -45° à 22,5° utiliza-se o estado 100, de 22,5<sup>o</sup> à 67,5<sup>o</sup> o estado 101, de 67,5<sup>o</sup> à 135<sup>o</sup> o estado 001, de 135<sup>o</sup> à -157,5<sup>o</sup> o estado 011, de -157,5<sup>o</sup>  $\hat{a}$  -112,5° o estado 010 e de -112.5° à -45° o estado 110 (observar Fig. 6.1 e Tabela 1).

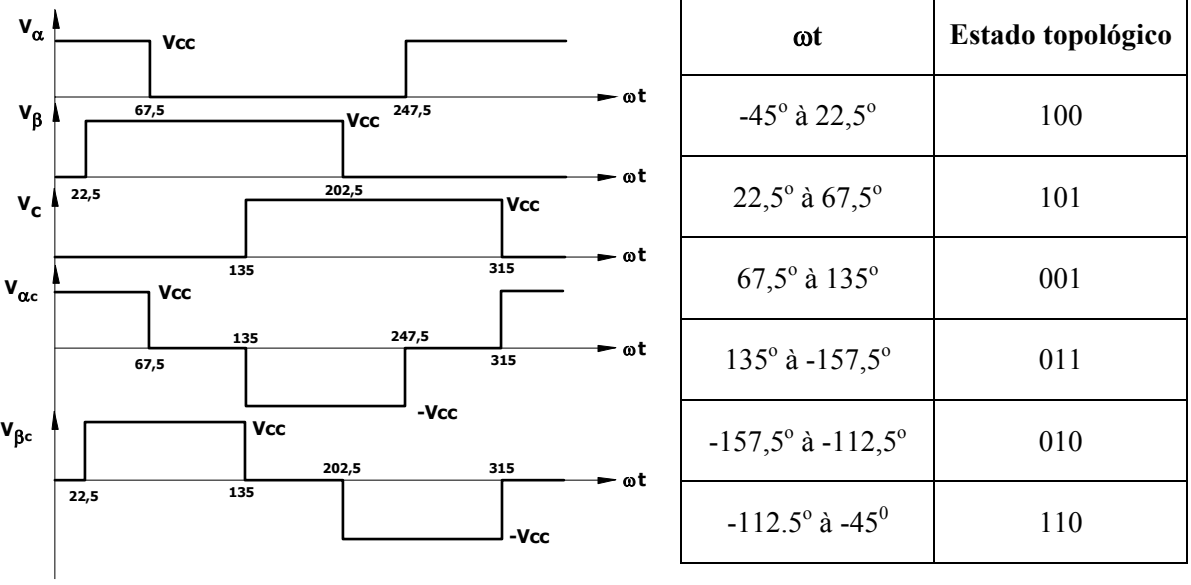

**Fig. 6.2 – Formas de onda do inversor bifásico de onda quadrada.** 

**Tabela 1 – Estados topológicos em função do ângulo do vetor de referência.** 

Assim procedendo, pode-se determinar as tensões de cada braço do inversor bem como a tensão diferencial (Fig. 6.2). Das tensões diferenciais, deve-se obter a tensão eficaz da fundamental e o conteúdo harmônico. Para tanto, é efetuada a análise de Fourier da tensão diferencial. Pelo teorema do deslocamento, pode-se afirmar que o conteúdo harmônico é o mesmo para as duas tensões diferenciais, mudando apenas a fase dos componentes, assim o uso da forma de onda da Fig. 6.3 somente altera a fase. Também vê-se que o valor médio é nulo.

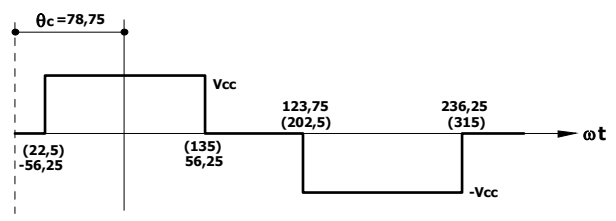

**Fig. 6.3 – Forma de onda para a análise de Fourier.** 

A forma de onda não possui componentes harmônicos senoidais e de ordem par. Os valores das amplitudes para os termos cossenoidais são dados por:

$$
a_k = \frac{2V_{cc}}{k\pi} \left( \text{sen}\left(0,982k\right) + \text{sen}\left(2,16k\right) \right) \tag{6.2}
$$

A equação acima dá o valor da amplitude das harmônicas em função de sua ordem. A expressão de Fourier completa é:

$$
v_{ac}(t) = \frac{2V_{cc}}{\pi} \sum_{k=1}^{\infty} \frac{\text{sen}(0,982k) + \text{sen}(2,16k)}{k} \cos(k\omega t - 12,25)
$$
(6.3)

$$
v_{\beta c}(t) = \frac{2V_{cc}}{\pi} \sum_{k=1}^{\infty} \frac{\text{sen}(0,982k) + \text{sen}(2,16k)}{k} \cos(k\omega t - 78,75)
$$
(6.4)

Para k=1, o valor da amplitude da fundamental é:

$$
v_{\alpha 1} = v_{\beta 1} = \frac{2V_{cc}}{\pi} \left( \text{sen}\left(0,982\right) + \text{sen}\left(2,16\right) \right) = 1,059V_{cc} \tag{6.5}
$$

Deste modo, o valor eficaz da fundamental é:

$$
Vout_{ef} = 1,059Vin_{ef} \approx Vin_{ef}
$$
 (6.6)

Contudo, embora o valor eficaz da fundamental tenha aumentado a presença dos harmônicos de baixa freqüência criam um demérito para esta modulação (Fig. 6.4), à medida que aumentam a ondulação de torque e as perdas da máquina.

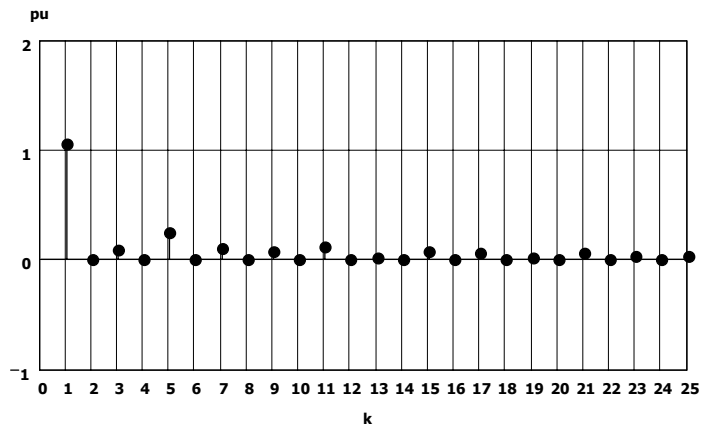

**Fig. 6.4 – Comportamento da amplitude das harmônicas (normalizadas em função do valor médio da tensão de barramento) em função da ordem da harmônica.** 

A definição da TDH é:

$$
TDH = \sqrt{\frac{\sum_{k=2}^{\infty} V_{efk}^{2}}{V_{efl}^{2}}}
$$
\n(6.7)

Neste caso, a TDH é de 0,334.

Um conceito importante é o índice de modulação (M). O índice de modulação é definido como a relação da tensão fundamental obtida na saída do inversor na modulação utilizada pela tensão fundamental no inversor bifásico obtida na operação com onda quadrada (B. Bose, 2002):

$$
M = \frac{V_{ef1}}{V_{efqua}}\tag{6.8}
$$

Isto porque a máxima tensão eficaz possível na fundamental é obtida pelo inversor de onda quadrada, e este índice indica o quanto se aproveita da tensão que o inversor pode disponibilizar na saída. Neste caso, como a tensão eficaz do inversor operando com onda quadrada é idêntica à rede de alimentação, a definição para o índice de modulação no Capítulo IV, na região linear, é válida. Porém, utiliza-se daqui por diante a definição acima para evitar erros de interpretação.

#### **6.3 Técnica de sobremodulação clássica**

A primeira técnica observada é a de operação na região de sobremodulação na sua forma clássica, ou seja, procura-se utilizar as definições feitas para o inversor trifásico (J. Holtz, 1992). Assim, faz-se a análise da modulação na região não linear, que pode estender o valor eficaz da fundamental da tensão de saída. Salienta-se que até o presente momento não foram encontrados registros da extensão desta técnica para o presente caso, constituindo esta análise uma contribuição desta tese.

#### **6.3.1 Regiões de operação na região de sobremodulação**

Pela Fig. 6.1 pode ser observado que quando o vetor possui uma amplitude maior que a circunferência, este não fica completamente compreendido dentro do hexágono. Ou seja, a soma dos tempos associados aos vetores básicos resultam em um valor superior ao período de comutação, o que é impossível de implementar. Porém, existem regiões em que a trajetória pode ser reproduzida na saída do inversor.

A técnica de sobremodulação modifica o vetor de referência em ângulo e amplitude, para poder aproveitar a região não linear de sobremodulação. Deste modo, o vetor de referência original, abaixo definido:

$$
\underline{U}_0^* = U_0 e^{j\alpha} \tag{6.9}
$$

é modificado para:

$$
\underline{U}_p^* = U_p e^{j\alpha_p} \tag{6.10}
$$

Logo, o vetor de referência é modificado por um conjunto de funções, ou seja, sua trajetória é alterada para ficar contida dentro do hexágono para depois ser levado ao modulador PWM. Divide-se a sobremodulação em três regiões, em acordo com o sinal de referência modificado:

- *Modulação convencional* Sinal de referência senoidal convencional, ou seja,  $U_0$ <sup>\*</sup>=  $U_p$ <sup>\*</sup> e α=α<sub>p.</sub>
- *Modo I de sobremodulação* Sinal de referência distorcido contínuo, ou seja,  $U_0^*$ ≠  $U_p^*$  e α=α<sub>p.</sub>
- *Modo II de sobremodulação* Sinal de referência distorcido descontínuo, ou seja,  $U_0^*$ ≠  $U_p^*$  e α≠α<sub>p.</sub>

Pela Fig. 6.1 vê-se que, o inversor trifásico operando como bifásico faz com que o hexágono tenha seus ângulos internos modificados. Deste modo, os quadrantes I e III possuem uma área maior que os quadrantes II e IV. Assim, conclui-se que diferente do caso trifásico o vetor de referência nos quadrantes II e IV entra na região de operação não-linear enquanto permanece na região linear nos quadrantes I e III. Logo define-se o funcionamento, baseado nas regiões de operação. Daqui por diante o estudo prossegue em acordo com as etapas de transição da modulação PWM para a modulação de pulso único.

#### **6.3.1.1 Modo Convencional**

Em todos os quadrantes é aplicada ao modulador PWM a referência convencional. Todos os estudos efetuados no Capítulo V são pertinentes a esta forma de operação.

#### **6.3.1.2 Modo I de operação**

Quando o vetor de referência atinge o índice de modulação de 1/√2pu para os quadrantes II e IV, este é modificado, enquanto para os quadrantes I e III não sofre alteração. Assim, estuda-se

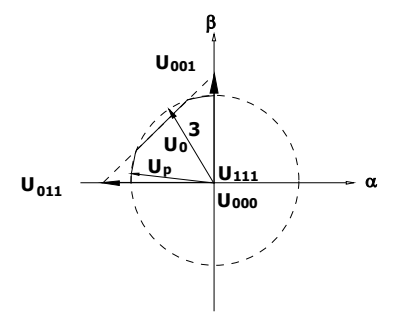

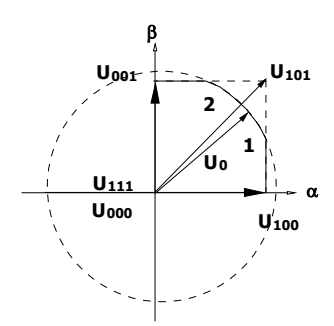

a operação nos quadrantes II e IV, no modo I de operação.

**Fig. 6.5– Representação no segundo quadrante de operação. Fig. 6.6– Representação no primeiro quadrante de operação.** 

Analisa-se o segundo quadrante, sendo válidos os resultados para o quarto quadrante.

O círculo tracejado é a trajetória da referência desejada (Fig. 6.5). A linha sólida é a trajetória da referência modificada. Observa-se que o vetor é modificado somente em amplitude, devido às restrições físicas do inversor, preservando seu ângulo. Nota-se, ainda, que em determinadas regiões o inversor opera na região linear e deste modo o cômputo dos tempos associados aos vetores não sofre alteração do método empregado anteriormente. Contudo, quando a trajetória sai do hexágono, estas equações deixam de ser válidas. Neste momento, o inversor utiliza somente os dois estados adjacentes, sem utilizar os vetores nulos, consecutivamente. Deste modo, a tensão de saída média evolui sobre a trajetória formada pelo lado do hexágono. Logo, deve-se determinar os tempos associados aos vetores adjacentes nesta condição:

$$
t_1 = T_s \frac{\cos(\theta - 90)}{\sin(\theta) - \cos(\theta)}
$$
(6.11)

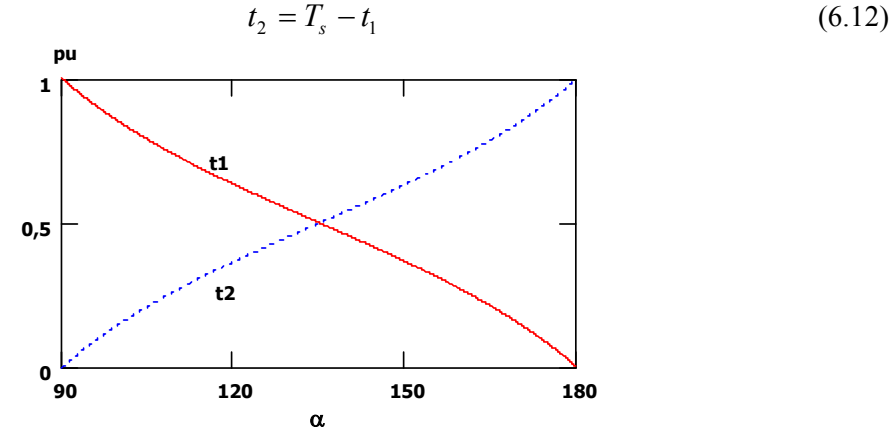

**Fig. 6.7 – Tempos associados aos vetores parametrizados em função do ângulo do vetor de referência.** 

No quarto quadrante as expressões são válidas, porém  $(6.11)$  é usada para o cálculo de t<sub>2</sub> ao invés de t<sub>1</sub>. A Fig. 6.7 apresenta os tempos parametrizados para os vetores em função do ângulo do vetor de referência. Simplifica-se a equação (6.11), para facilitar a implementação:

$$
t_1 = T_s \left( 1 - \frac{2\left(\theta - \frac{\pi}{2}\right)}{\pi} \right) \tag{6.13}
$$

O período de comutação, Ts, deve ser corrigido para permitir que o número de comutações seja constante (agora não se utiliza os vetores nulos).

Assim, conforme o vetor de referência aumenta sua amplitude, maior é o tempo em que o vetor modificado mantém sua trajetória sobre o lado do hexágono. Quando a trajetória do vetor de referência modificado segue todo o lado do hexágono, dentro do quadrante, este modo de operação termina, ou seja, encontra-se a máxima tensão de saída nesta configuração.

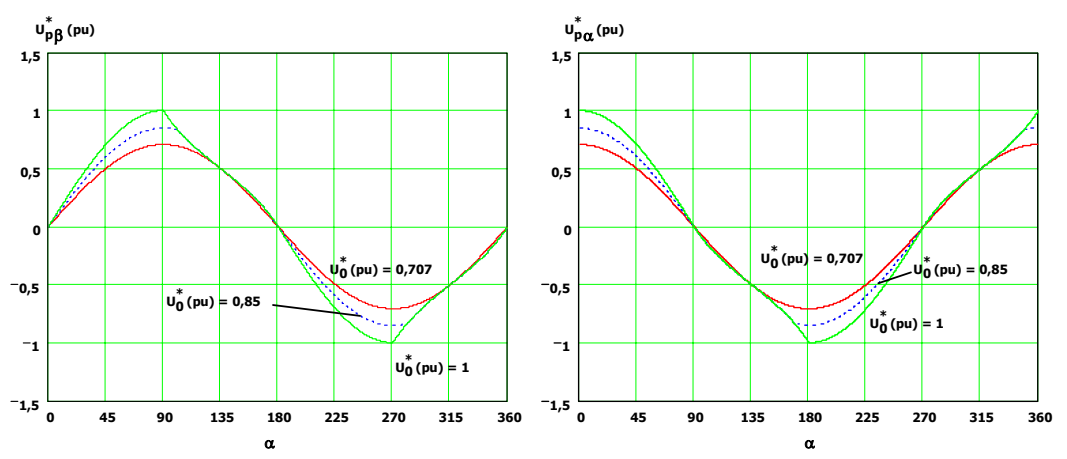

**Fig. 6.8 – Tensão de referência (**α **e** β**) modificada no modo I de sobremodulação para os quadrantes II e IV para diferentes amplitudes do vetor de referências original.** 

As tensões de referência modificadas para diferentes valores de tensão de referência (ambas são parametrizadas) são apresentadas nas Fig. 6.8, bem como a trajetória do vetor modificado (Fig. 6.9). A tensão fundamental da referência modificada em função da amplitude do vetor de referência é mostrada na Fig. 6.10. Com este método consegue-se aumentar a tensão eficaz disponível de 0,707pu para aproximadamente 0,91pu. Observa-se que a distorção aumenta de forma praticamente linear, e é proporcional à amplitude do sinal de referência sendo máxima e igual à 10% em 0,91pu da tensão fundamental.

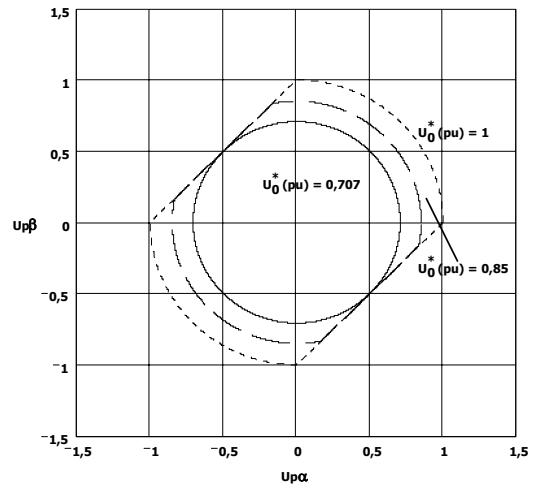

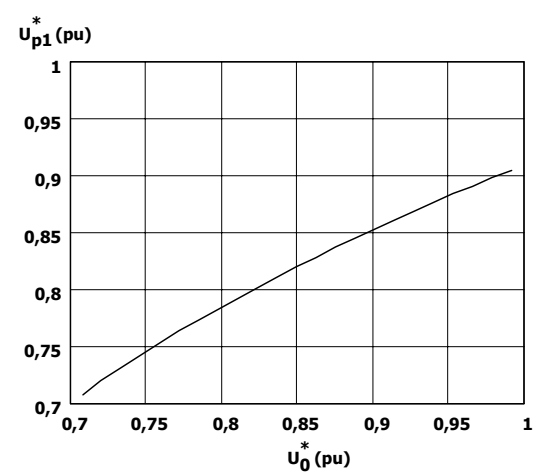

**Fig. 6.9 – Trajetória do vetor de referência modificado para diferentes amplitudes do vetor de referência original.** 

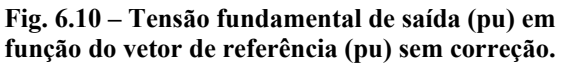

Quando o vetor de referência possui uma amplitude de 1pu, a amplitude deste passa a ser modificada nos quadrantes I e III, enquanto nos quadrantes II e IV a trajetória do vetor de referência é alterada para seguir sobre o lado do hexágono. Deste modo, pode-se dizer que o inversor inicia o modo I de operação na região de sobremodulação nos quadrantes I e III.

Aqui há uma extensão do que ocorre nos quadrantes II e IV para os quadrantes I e III, sendo válidas as considerações feitas naquele momento. Quando a trajetória do vetor de referência sai para fora dos limites do hexágono, o vetor de referência é modificado para que a tensão de saída média evolua sobre a trajetória formada pelos lados do hexágono. Uma diferença ocorre, pois aqui encontram-se dois setores no quadrante.

Também deve-se determinar os tempos associados aos vetores adjacentes nesta condição, para o primeiro setor:

$$
t_1 = T_s \left( 1 - \tan \left( \theta \right) \right) \tag{6.14}
$$

$$
t_2 = T_s - t_1 \tag{6.15}
$$

Para o segundo setor:

$$
t_1 = T_s \left( 1 - \frac{1}{\tan(\theta)} \right) \tag{6.16}
$$

$$
t_2 = T_s - t_1 \tag{6.17}
$$

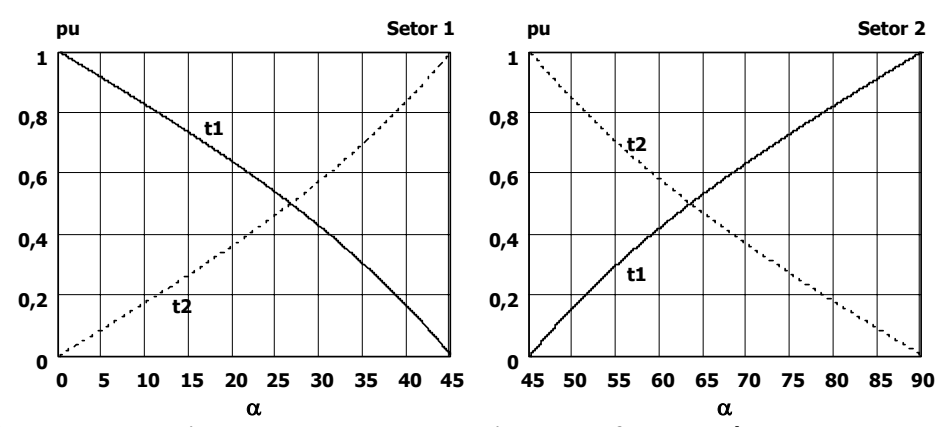

**Fig. 6.11 – Tempos associados aos vetores parametrizados em função do ângulo do vetor de referência.** 

A Fig. 6.11 apresenta os tempos parametrizados para os vetores em função do ângulo do vetor de referência para o quadrante I, setores um e dois. No terceiro quadrante as funções são idênticas, sendo o quarto setor igual ao primeiro e o quinto idêntico ao segundo. Como no caso anterior, pode-se utilizar uma função mais simples de ser implementada numericamente:

$$
t_1 = T_s \left( 1 - \frac{2\theta}{\pi} \right) \tag{6.18}
$$

Assim, conforme o vetor de referência aumenta sua amplitude, maior é o tempo em que o vetor modificado mantém sua trajetória sobre o lado do hexágono. Quando a trajetória do vetor de referência modificado segue todo o lado do hexágono, dentro do quadrante, este modo de operação termina, ou seja, encontra-se a máxima tensão de saída nesta configuração.

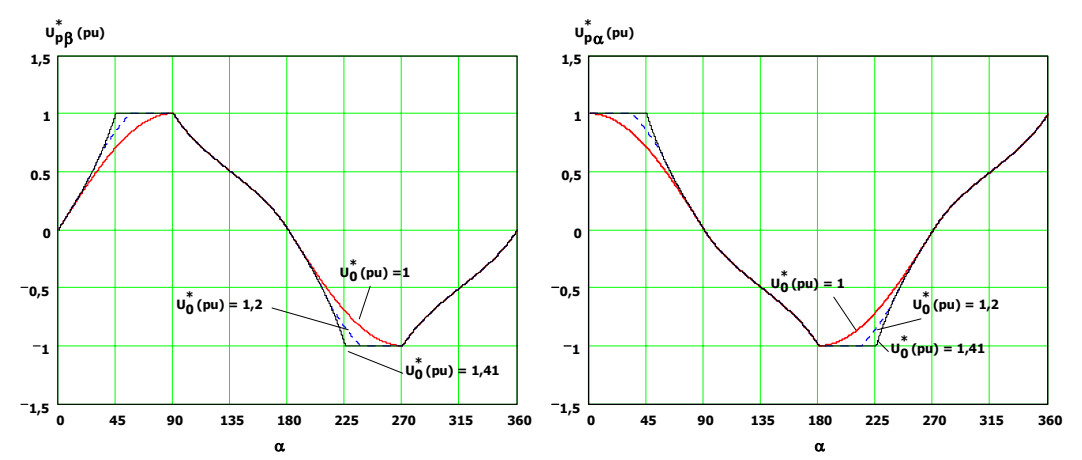

**Fig. 6.12 – Tensão de referência (**α **e** β**) modificada no modo I de sobremodulação para diferentes amplitudes do vetor de referências original.** 

As tensões de referência modificadas para diferentes valores de tensão de referência (ambas são parametrizadas) são apresentadas nas Fig. 6.12, bem como a trajetória do vetor modificado (Fig. 6.9).

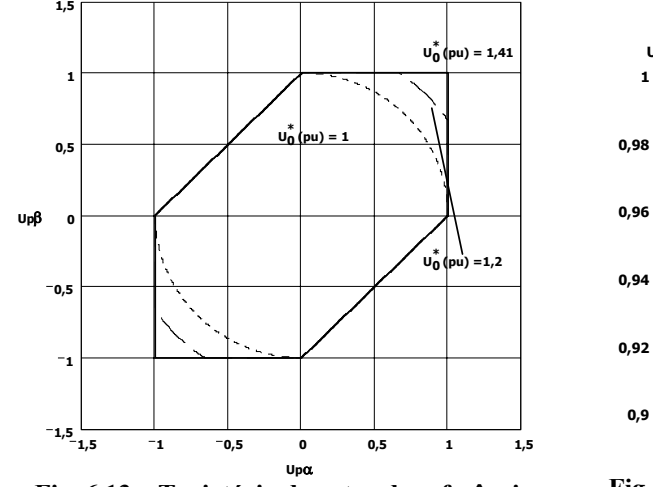

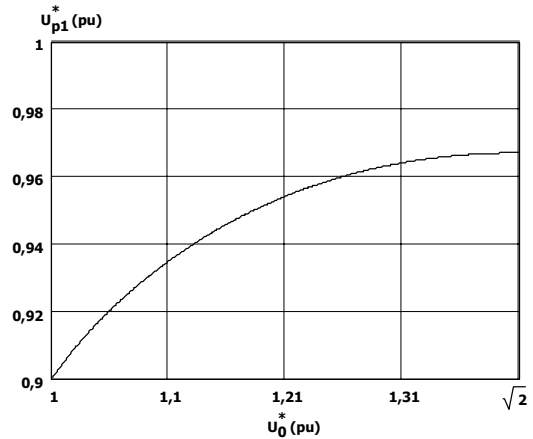

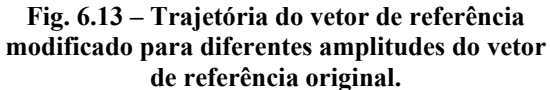

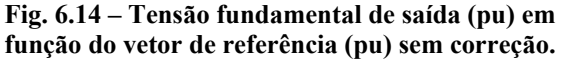

A tensão fundamental da referência modificada em função da amplitude do vetor de referência é mostrada na Fig. 6.13. Nesta faixa de valores para o vetor de referência, a tensão de saída eficaz, na fundamental, excursiona de 0,9pu até 0,967pu.

#### **6.3.1.3 Modo II de operação**

O modo I de operação se caracteriza pela modificação da amplitude do vetor de referência, enquanto o modo II pela modificação do ângulo e da amplitude. Assim, no modo II de operação é efetuado a transição da trajetória do vetor de referência, que é uma circunferência, para uma trajetória discreta, ou seja, o vetor modificado passa a ter uma trajetória por passos e não mais contínua, sendo os passos os próprios vértices do hexágono. Quando o vetor de referência atinge √2pu, há uma transição do modo I para o modo II de operação. Neste ponto (√2pu), a trajetória do vetor de referência segue sobre os lados do hexágono. O que se faz é manter o vetor de referência modificado por um determinado período, definido pelo ângulo  $\alpha_h$ , sobre os vértices, sendo o restante do tempo permitido que o vetor de referência modificado, siga sua trajetória sobre os lados do hexágono. Ou seja, durante o intervalo de tempo definido pelo ângulo  $\alpha_h$ , o vetor de tensão de saída aplicado é o vetor discreto. No restante do período a tensão de saída é definida pela comutação dos vetores adjacentes do setor em que se encontra a referência, de tal modo que o vetor resultante siga a trajetória definida pelo hexágono. Com esta técnica, o inversor apresenta uma transição suave do modo de operação por modulação de largura de pulso para modulação de pulso único.

Lembra-se que o máximo valor para  $\alpha_p$  é metade do ângulo entre os dois vetores adjacentes deste setor, e que se aplica o vetor ativo mais próximo ao vetor de referência. Como o

hexágono não é regular, define-se um ângulo  $\alpha_h$  para os setores II e IV. Neste caso seu valor é  $2 \alpha_h$ . Assim, a amplitude do vetor de referência modificado é definida pelos lados do hexágono enquanto o ângulo do vetor de referência modificado é:

$$
\begin{cases}\n\alpha_p = 0 & 0 \le \alpha \le \alpha_h \\
\alpha_p = \frac{\alpha - \alpha_h}{\frac{\pi}{8} - \alpha_h} \frac{\pi}{8} & \alpha_h \le \alpha \le \frac{\pi}{4} - \alpha_h\n\end{cases}
$$
 Para os setores 1, 2, 4 e 5  
\n
$$
\begin{cases}\n\alpha_p = \frac{\pi}{4} & \frac{\pi}{4} - \alpha_h \le \alpha \le \frac{\pi}{4} \\
\alpha_p = 0 & 0 \le \alpha \le 2\alpha_h \\
\alpha_p = \frac{\alpha - \alpha_h}{\frac{\pi}{4} - \alpha_h} \frac{\pi}{4} & 2\alpha_h \le \alpha \le \frac{\pi}{2} - 2\alpha_h\n\end{cases}
$$
 Para os setores 3 e 6..  
\n
$$
\begin{cases}\n\alpha_p = \frac{\alpha - \alpha_h}{\frac{\pi}{4} - \alpha_h} \frac{\pi}{4} & \frac{\pi}{2} - 2\alpha_h \le \alpha \le \frac{\pi}{2}\n\end{cases}
$$
 Para os setores 3 e 6..

A Fig. 6.15 apresenta as tensões de referência modificada para diferentes ângulos  $\alpha_p$ . Quando o ângulo se iguala de π/8, o inversor opera com modulação de pulso único. A Fig. 6.16 apresenta a trajetória do vetor de referência. Observa-se a existência de segmentos de retas, que indicam o funcionamento no modo I de operação, na região não-linear. Lembrando que o vetor de tensão de saída assume somente estados discretos, na operação como inversor de onda quadrada, por isto a representação de pontos na descrição da trajetória. A denominação descontínua advém justamente do fato de que a trajetória não é contínua.

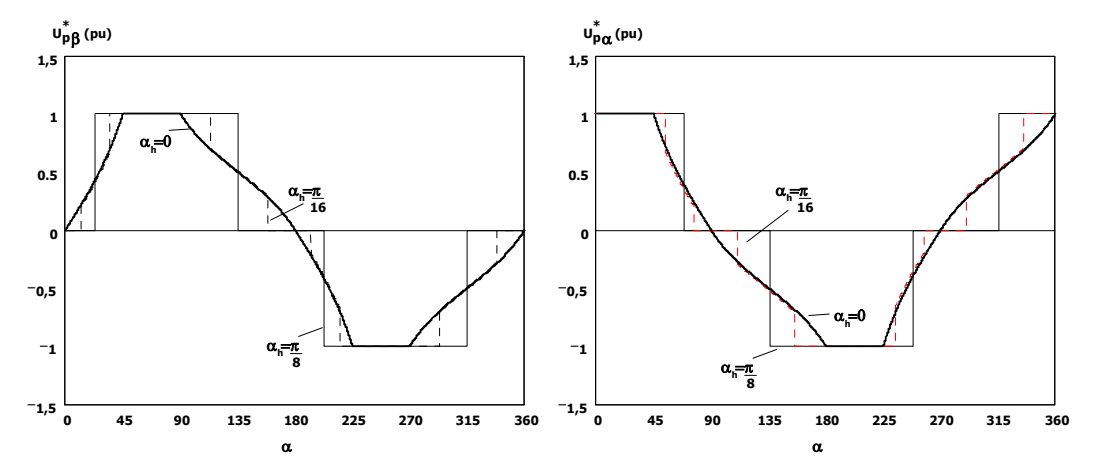

**Fig. 6.15 – Tensão de referência (**α **e** β**) modificada no modo II de sobremodulação para diferentes ângulos** α**h.** 

 $\sqrt{ }$ 

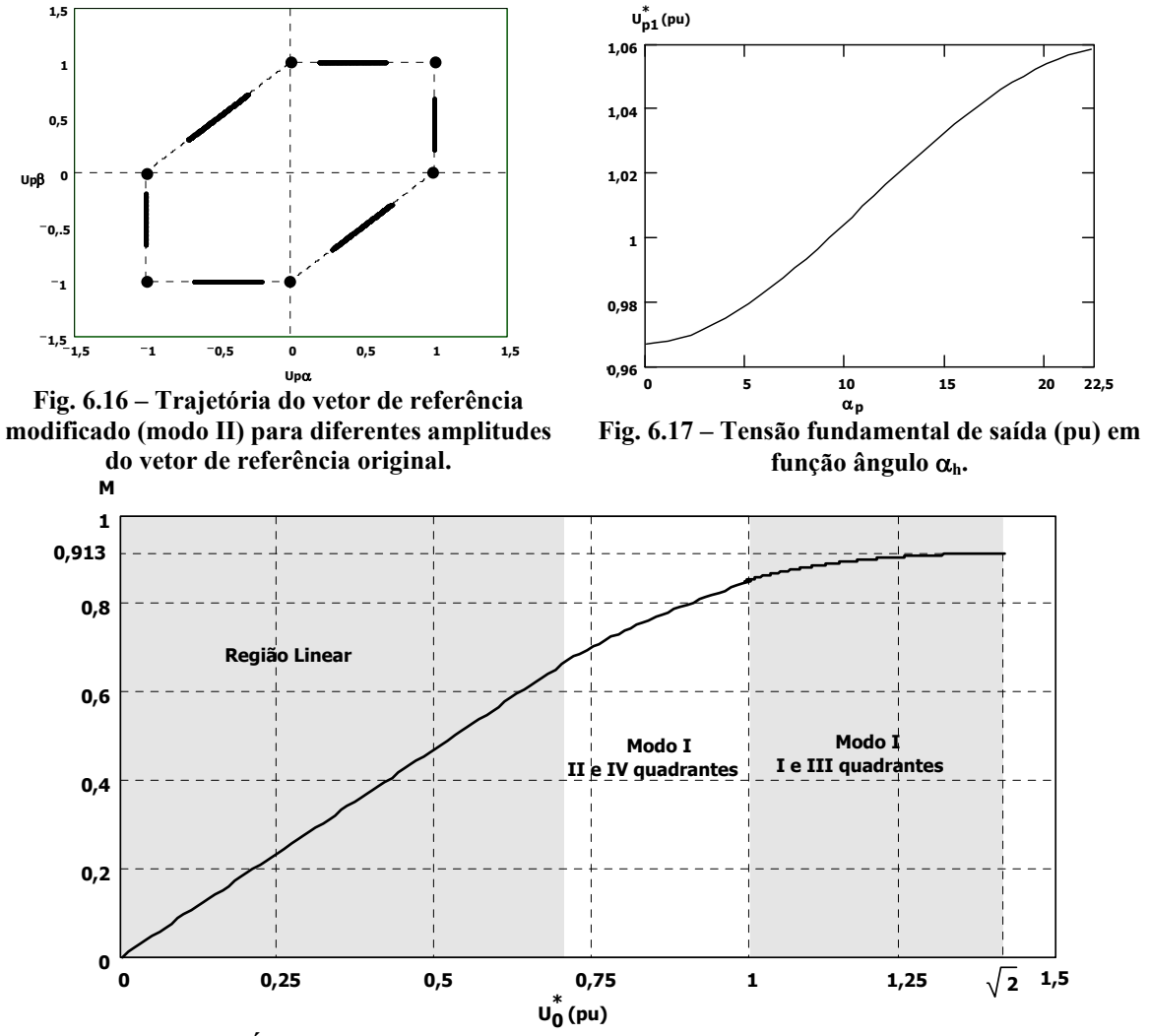

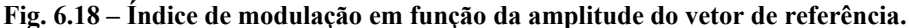

A tensão fundamental em função do ângulo  $\alpha_h$  varia de 0,967pu até 1,059pu, que é o valor obtido para a operação do inversor com modulação de pulso único. Utilizando o conceito para o índice de modulação definido pela expressão (6.8), obtém-se o comportamento do índice de modulação em função da amplitude do vetor de referência (Fig. 6.18). No modo II, contudo, a amplitude do vetor de referência permanece constante e o que se modifica é o ângulo  $\alpha_h$ , que determina o tempo em que o vetor de saída permanece sobre o vértice adjacente mais próximo do vetor de referência. Deste modo, apresenta-se o comportamento do ângulo  $\alpha_h$ , necessário, em função do índice de modulação desejado.
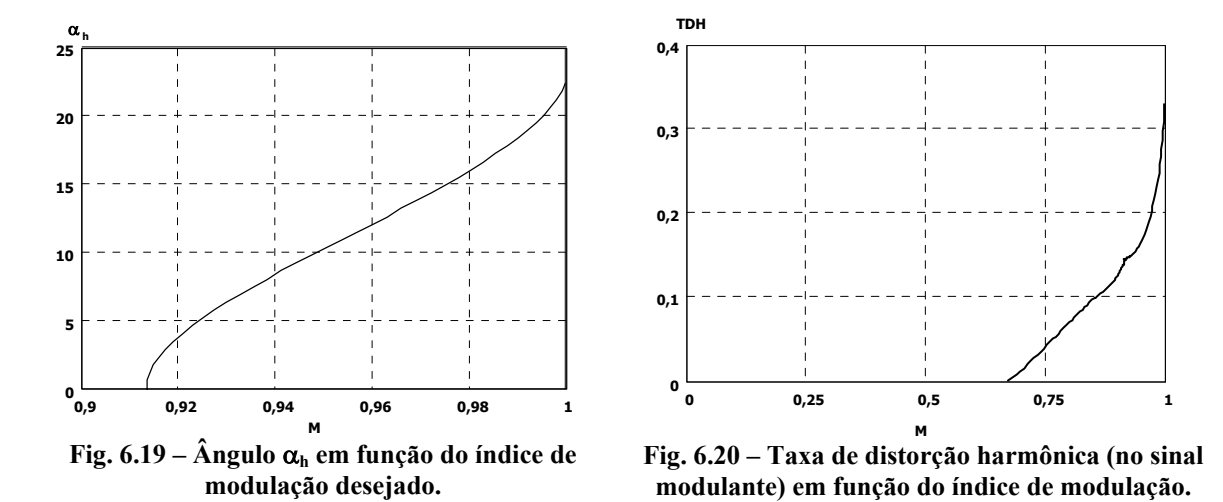

Assim, operando na região de sobremodulação, é possível obter uma excursão de 0 à 1,059pu do valor eficaz na fundamental. Um ponto importante é que nesta região de operação o sinal de referência é distorcido, ou seja, possui componentes harmônicos e uma TDH em função do índice de modulação desejado (Fig. 6.20). Como conseqüência, durante o processo de modulação surgem na tensão de saída componentes harmônicos múltiplos da fundamental. Outras freqüências podem ocorrer, resultantes do batimento dos harmônicos de baixa freqüência com os harmônicos de alta freqüência.

#### **6.3.2 Resultados de simulação**

Para simular o funcionamento do motor operando na região de sobremodulação utiliza-se a modulação vetorial contínua simétrica. A freqüência de comutação adotada é de 5kHz. São apresentados somente os resultados para 60Hz, por ser o ponto de operação nominal. O motor utilizado é idêntico ao do Capítulo V.

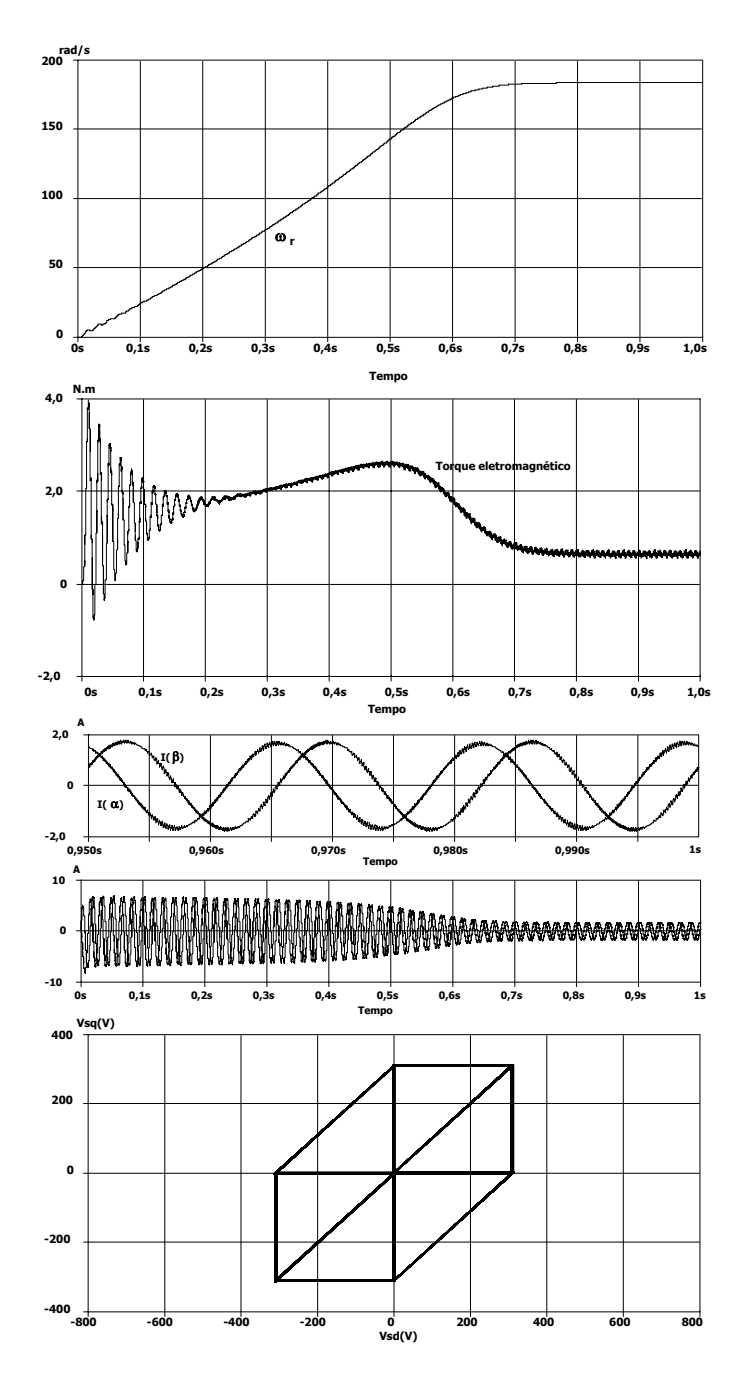

**Fig. 6.21 – Principais características do motor quando alimentado por um inversor bifásico com modulação vetorial contínua simétrica e índice de modulação de 0,668 (em 60Hz).** 

Para se efetuar as simulações muda-se apenas a referência que se aplica ao modulador vetorial. A Fig. 6.21 apresenta os resultados obtidos para o conversor operando na região linear de operação com índice de modulação de 0,668. Nesta situação o motor não opera com tensão nominal e portanto, a dinâmica fica prejudicada. Contudo a ondulação de torque é baixa.

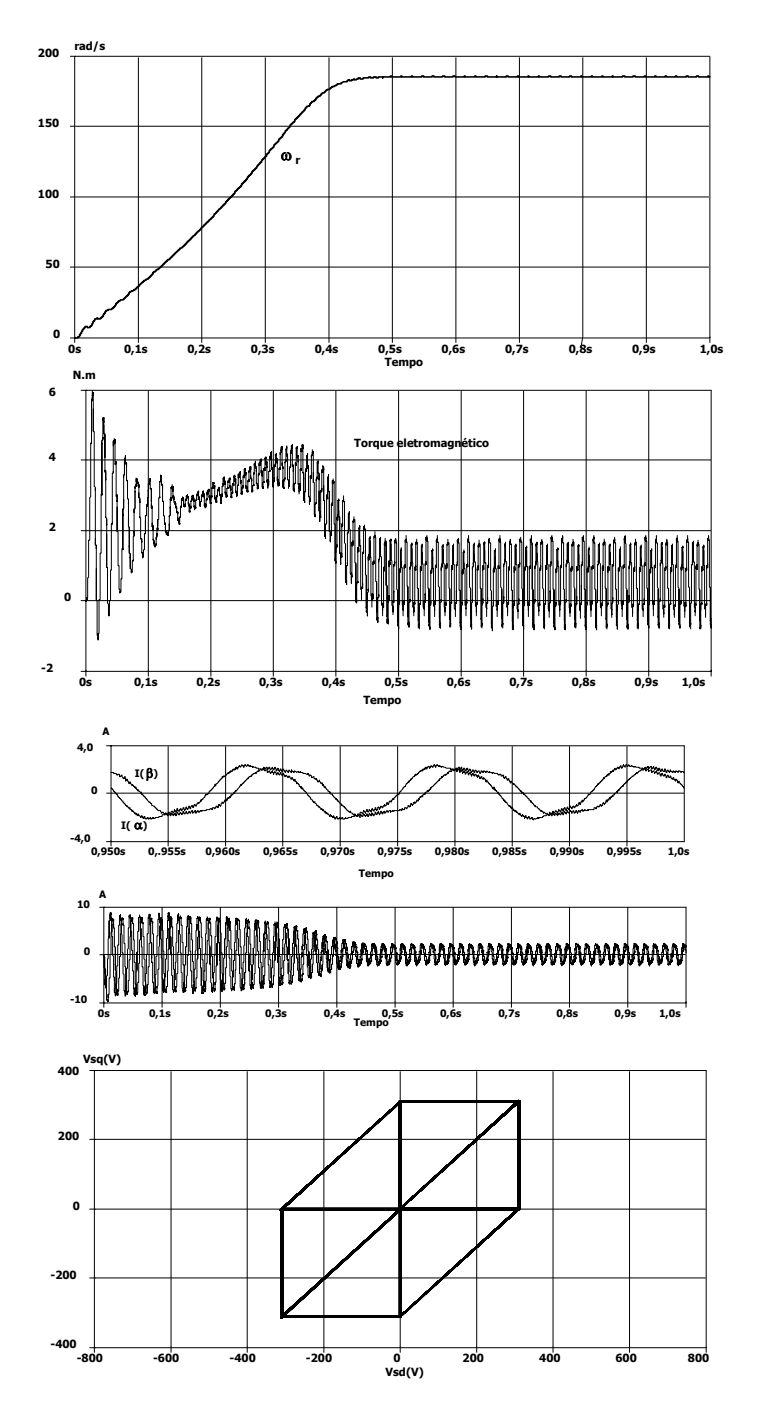

**Fig. 6.22 – Principais características do motor quando alimentado por um inversor bifásico com modulação vetorial contínua simétrica e índice de modulação de 0,86 (em 60Hz).** 

A Fig. 6.22 apresenta as características do motor, na região de sobremodulação com modo de operação I nos quadrantes II e IV. Neste caso o índice de modulação é 0,86. Com o aumento do índice de modulação a dinâmica do sistema melhora. Porém, a ondulação de torque aumenta devido a inserção de harmônicos de baixa freqüência.

A Fig. 6.23 apresenta os resultados obtidos na região de sobremodulação modo I,

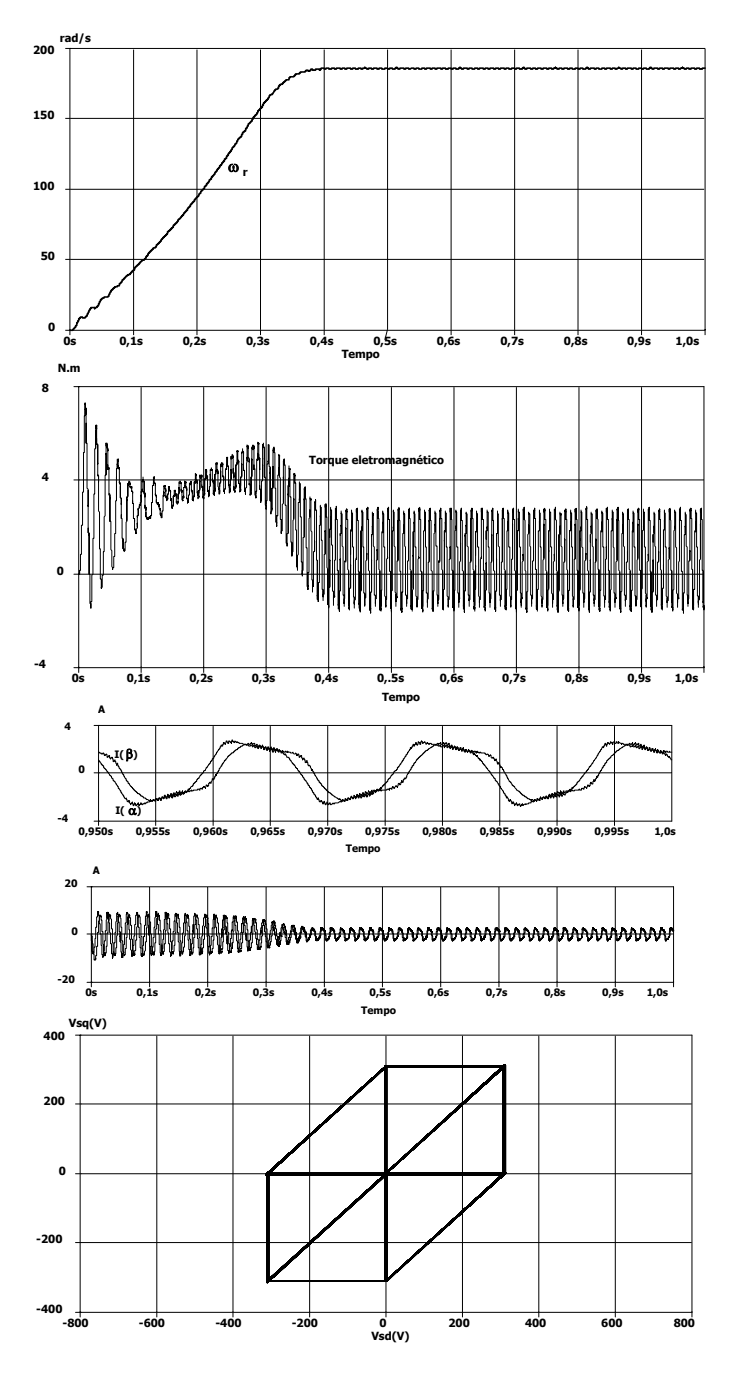

operando nos quatro quadrantes. Melhora-se a dinâmica, porém aumentando a ondulação de torque da máquina.

**Fig. 6.23 – Principais características do motor quando alimentado por um inversor bifásico com modulação vetorial contínua simétrica e índice de modulação de 0,913 (em 60Hz).** 

Na Fig. 6.24 observa-se o conversor operando com índice de modulação unitário, ou seja, como inversor com modulação de pulso único. Neste caso, se obtém a melhor dinâmica, porém com a maior ondulação de torque.

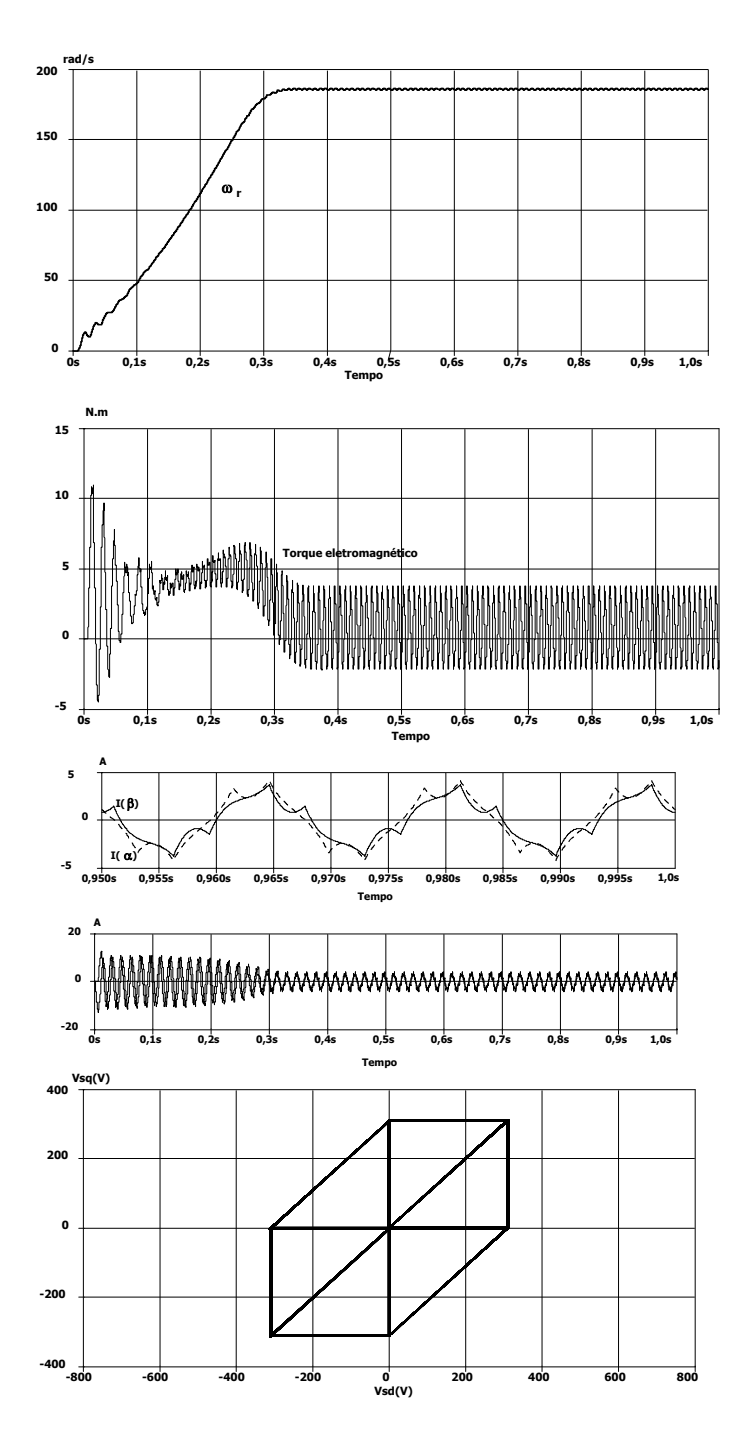

**Fig. 6.24 – Principais características do motor quando alimentado por um inversor bifásico com modulação vetorial contínua simétrica e índice de modulação de 1 (em 60Hz).** 

A Fig. 6.25 apresenta a evolução da tensão média diferencial na fase alfa. É possível observar o limite entre o modo um e dois de operação na região de sobremodulação (quando o índice de modulação é igual a 0,913), bem como o limite entre a região linear e de sobremodulação

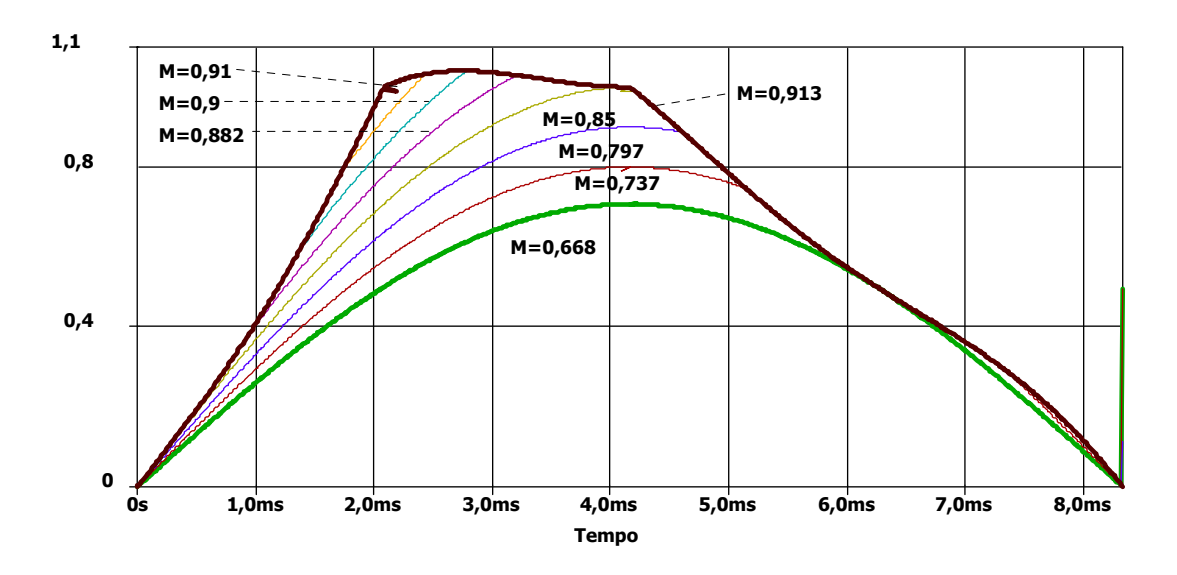

(índice de modulação igual a 0,668).

**Fig. 6.25 – Evolução média da tensão diferencial (normalizada em função da tensão do barramento) para diferentes valores de índice de modulação.** 

### **6.4 Técnica da trajetória elíptica**

Para entender como funciona esta técnica, observa-se a Fig. 6.26(a), onde estão representados os vetores básicos, bem como a região linear e não linear de operação. Pode-se observar que a região de operação linear, restringida pela circunferência, não aproveita toda a região que delimita o vetor de saída. No método anterior, para contornar esta condição, permite-se distorcer as senóides de referência de modo que a fundamental das tensões de saída aumentem em módulo.

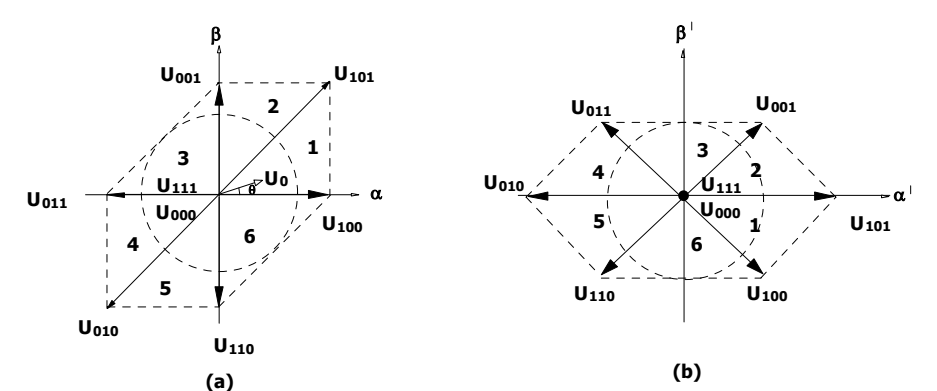

**Fig. 6.26– Os vetores básicos dos padrões de comutação (a). Vetores básicos com eixo de referências com rotação de 45 graus.** 

Nesta técnica, ao invés de distorcer as senóides, altera-se a defasagem entre estas. Com isto é possível estender a amplitude destas sem inserir conteúdo harmônico. Contudo, isto acaba

gerando ondulação de torque, característica esta que também está presente na técnica precedente, e também uma diminuição no torque médio disponível na máquina. Atenta-se ao fato de que as perdas diminuem, pois não há circulação de harmônicas múltiplas da freqüência do sinal de referência.

Ao se alterar a fase entre as duas senóides, a trajetória do vetor de referência passa a ser elíptica, permitindo deste modo aproveitar melhor a tensão disponível na saída do inversor. A partir de agora faz-se um estudo para definir os limites para esta técnica.

O estudo da elipse é importante, pois é a partir desta que se define os limites de operação do inversor de tensão de três braços. A elipse é uma seção cônica e, também, uma figura de Lissajous (neste caso considera-se mesma freqüência angular, porém com fases diferentes). O ponto inicial para a análise desta técnica consiste na própria definição de elipse que é uma curva em que todos os pontos do conjunto satisfazem a condição de que a soma das distâncias,  $r_1$  e  $r_2$ , entre um ponto sobre a trajetória e dois pontos fixos,  $F_1$  e  $F_2$ , separados por uma distância de 2c é uma constante positiva e igual a 2a (D.Hilbert e S. Cohn-Vossen, 1999) (Fig. 6.27). Isto é:

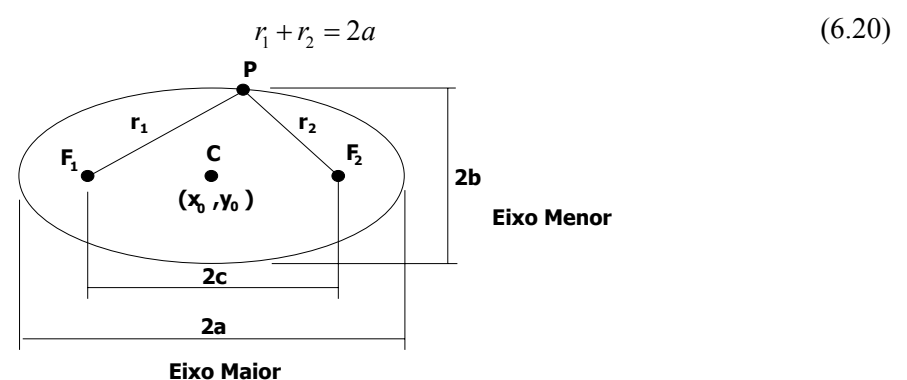

**Fig. 6.27– Figura utilizada para descrever a elipse.** 

Para facilitar a análise matemática, faz-se uma mudança no domínio por meio de uma transformação que rotaciona os eixos α e β por 45 graus (Fig. 6.26(b)) de tal modo que o eixo maior da elipse fique paralelo à abscissa. Neste novo domínio, torna-se mais claro observar que o comprimento do eixo menor é limitado pelo diâmetro da circunferência que define a região linear. Resta definir qual o comprimento máximo para o eixo maior, para o qual este permaneça contido no hexágono regular. O hexágono possui dois lados com valor normalizado igual a √2 e quatro lados iguais a 1/√2.

O primeiro passo consiste em determinar o módulo do vetor que segue uma trajetória sobre os lados do hexágono. Para tanto, este é dividido em quatro partes iguais (Fig. 6.28) e definindo-se a trajetória para o primeiro quarto, automaticamente define-se a trajetória para os demais utilizando-se a simetria existente entre estes.

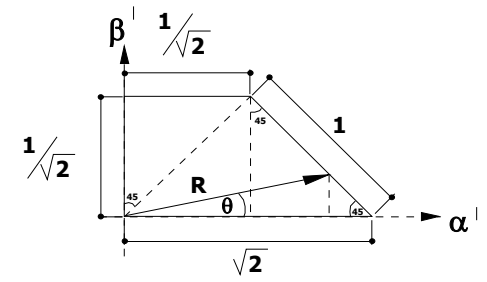

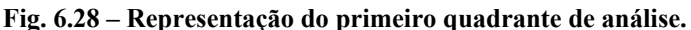

Por meio de relações trigonométricas pode-se determinar o valor da amplitude do vetor (R) em função do ângulo que este forma com a abscissa (θ):

$$
R(\theta) = \begin{cases} \frac{\sqrt{2}}{\cos(\theta) + \sin(\theta)} & 0 \le \theta < \frac{\pi}{4} \\ \frac{1}{\sqrt{2(1-\cos^{2}(\theta))}} & \frac{\pi}{4} \le \theta < \frac{3\pi}{4} \\ \frac{\sqrt{2}}{\sin(\theta) - \cos(\theta)} & \frac{3\pi}{4} \le \theta < \pi \\ \frac{1}{\cos(\theta) + \sin(\theta)} & \frac{\pi}{4} \le \theta < \frac{5\pi}{4} \\ \frac{1}{\sqrt{2(1-\cos^{2}(\theta))}} & \frac{5\pi}{4} \le \theta < \frac{7\pi}{4} \end{cases}
$$
(6.21)  
1,5  
1,25  
1,5  
1,25  
1,25  
1,26  
1,5  
1,27  
1,5  
1,28  
1,29  
1,30  
1,31  
1,32  
1,33  
1,34  
1,35  
1,36  
1,37  
1,38  
1,39  
1,31  
1,30  
1,31  
1,32  
1,33  
1,30  
1,31  
1,32  
1,33  
1,30  
1,35  
1,36  
1,30  
1,31  
1,32  
1,33  
1,30  
1,31  
1,30  
1,31  
1,32  
1,33  
1,34  
1,35  
1,36  
1,30  
1,31  
1,32  
1,33  
1,34  
1,35  
1,36  
1,37  
1,39  
1,31  
1,30  
1,31  
1,32  
1,33  
1,34  
1,35  
1,36  
1,36  
1,37  
1,39  
1,31  
1,30  
1,31  
1,32  
1,33  
1,36  
1,30  
1,31  
1,32  
1,33  
1,36  
1,30  
1,31  
1,32  
1,33  
1,36  
1,30  
1,30  
1,31  
1,32  
1,33  
1,36  
1,30  
1,30  
1,3

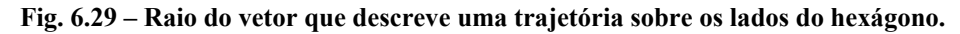

Por meio da equação (6.21) obtém-se a Fig. 6.29. Assim, define-se a máxima amplitude que pode ser obtida para o vetor de tensão de saída em função do ângulo do vetor de referência. Como o raio de uma circunferência é constante, seu valor independe do ângulo, o máximo raio que é possível para esta pode ser facilmente obtido do gráfico e como dito é de 1/√2. Este é o valor da amplitude que limita a operação na modulação vetorial convencional. Para valores maiores utilizase uma trajetória elíptica. Como na técnica de sobremodulação tradicional, altera-se o vetor de referência para obter uma trajetória elíptica. Em coordenadas polares o raio de uma elipse é determinado por:

$$
R_{\text{ellipse}}\left(\theta\right) = \sqrt{\frac{a^2 b^2}{a^2 \operatorname{sen}^2\left(\theta\right) + b^2 \cos^2\left(\theta\right)}}
$$
(6.22)

Como o eixo menor possui comprimento definido ( $2b = \sqrt{2}$ ), o raio da elipse é uma função do ângulo θ e do comprimento do eixo maior, 2a.

Na modulação proposta, a = b até o momento em que o vetor de referência atinja o valor de 1/√2, a partir de então, este continua a aumentar até atingir seu limite máximo, ou seja, até o momento em que a trajetória elíptica tangencie algum ponto da trajetória limite dada pelos lados do hexágono.

Pode-se afirmar que durante o intervalo fechado  $\left[\frac{\pi}{4}, \frac{3\pi}{4}\right] \cup \left[\frac{5\pi}{4}, \frac{7\pi}{4}\right]$  $\left[\frac{\pi}{4}, \frac{3\pi}{4}\right] \cup \left[\frac{5\pi}{4}, \frac{7\pi}{4}\right]$ , o comprimento

do eixo maior pode variar de 0 à infinito. No limite (infinito) o raio da elipse segue a trajetória do hexágono, neste intervalo; e pode-se dizer que a elipse é uma reta sobre o eixo das abscissas. Devido à simetria, para se encontrar o valor limite do comprimento do eixo maior é suficiente analisar o intervalo  $\left[0, \frac{\pi}{4}\right]$ .

Definindo-se a variável ω, que é a relação entre o eixo maior e o eixo menor da elipse (ω=a/b), sendo seu valor mínimo igual a unidade e substituindo este na equação (6.22):

$$
R_{\text{ellipse}}\left(\theta,\omega\right) = \sqrt{\frac{\alpha^2 b^2}{\omega^2 \operatorname{sen}^2\left(\theta\right) + \cos^2\left(\theta\right)}}
$$
(6.23)

Subtraindo da equação (6.21) a equação (6.23)

$$
\Delta R(\theta, \omega) = \frac{\sqrt{2}}{\cos(\theta) + \sin(\theta)} - \sqrt{\frac{\omega^2 b^2}{\omega^2 \sin^2(\theta) + \cos^2(\theta)}}
$$
(6.24)

e definindo que o comprimento do eixo maior é uma constante positiva, pode-se afirmar que enquanto o resultado da diferença for positivo para qualquer valor do ângulo θ, a elipse encontra-se dentro da região delimitada pelo hexágono. No momento em que esta diferença se anula para um ângulo θ qualquer, pode-se afirmar que a elipse tangencia o hexágono neste ponto e portanto um incremento no comprimento do eixo maior fará com que a elipse saia para fora da região limitada pelo hexágono. Assim, igualando (6.24) a zero e isolando ω, obtém-se:

$$
\omega = \sqrt{\frac{2\cos^2(\theta)}{b^2(1+2\cos(\theta)\sin(\theta)) - 2\sin^2(\theta)}}
$$
(6.25)

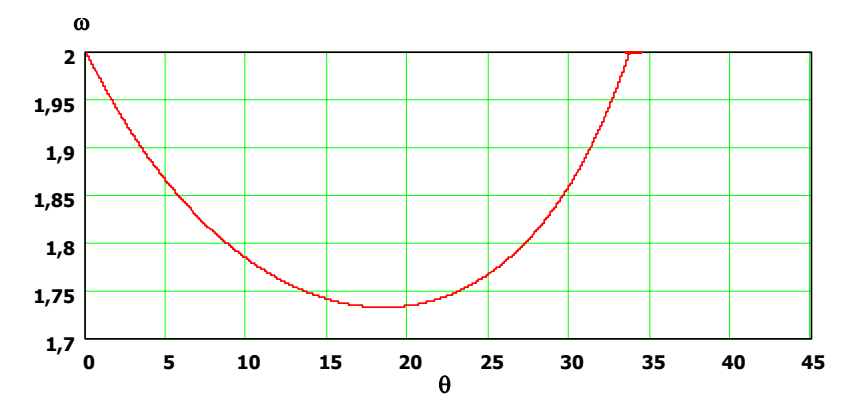

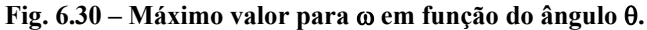

A Fig. 6.30 apresenta o máximo valor possível para ω em função do ângulo θ sem que a elipse saia fora da região limitada pelo hexágono considerando que o eixo menor é constante e igual a 1/√2. Como pode ser notado o máximo valor para ω é √3. Substituindo este valor na expressão (6.23) é possível encontrar a Fig. 6.31, onde pode ser concluído que a elipse fica circunscrita ao hexágono para qualquer θ (Fig. 6.32).

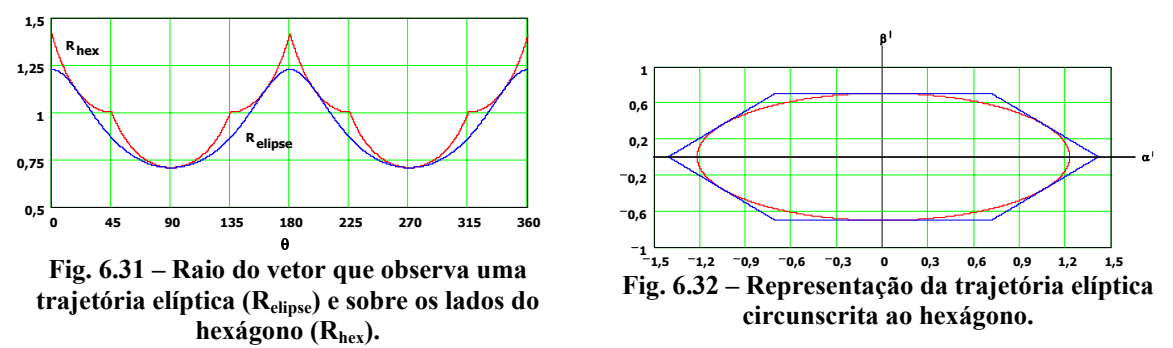

Um ponto interessante é que até o presente instante da análise, observa-se que a assimetria encontra-se nas amplitudes nos eixos α e β no domínio modificado. No início é efetuada uma rotação nos eixos coordenados para facilitar a análise e com este artifício a diferença de fase foi substituída por esta assimetria. Neste momento, aplica-se uma anti-transformada que remapeia as variáveis no domínio original. A anti-transformada é definida por:

$$
\begin{bmatrix} \alpha \\ \beta \end{bmatrix} = \begin{bmatrix} \text{sen}(\phi) & -\text{cos}(\phi) \\ \text{cos}(\phi) & \text{sen}(\phi) \end{bmatrix} \begin{bmatrix} \alpha' \\ \beta' \end{bmatrix}
$$
 (6.26)

Aplicando a anti-transformada na representação cartesiana da elipse encontram-se as novas funções:

$$
\alpha(\theta) = -b\sqrt{\omega^2 + \cos^2(\phi)(1-\omega^2)} \operatorname{sen}(\theta - \tan^{-1}(\omega \tan(\phi)))) \tag{6.27}
$$

$$
\beta(\theta) = b\sqrt{1 + \cos^2(\phi)(\omega^2 - 1)}\cos\left(\theta - \tan^{-1}\left(\frac{1}{\omega}\tan(\phi)\right)\right)
$$
(6.28)

Substituindo o valor de φ (45 graus) e escrevendo o cosseno na forma de seno:

$$
\alpha(\theta) = b \sqrt{\frac{1}{2} (1 + \omega^2)} \operatorname{sen}(-\theta + \tan^{-1}(\omega))
$$
 (6.29)

$$
\beta(\theta) = b\sqrt{\frac{1}{2}(1+\omega^2)}\operatorname{sen}\left(-\theta + \tan^{-1}\left(\frac{1}{\omega}\right) + \frac{\pi}{2}\right)
$$
(6.30)

Pelas funções (6.29) e (6.30), conclui-se que os módulos das senóides são iguais enquanto os ângulos não. Sejam os dois extremos para ω, 1 e infinito. Para o primeiro caso o módulo é igual a b e as duas senóides estão com uma defasagem de 90 graus entre si. Para o segundo caso a amplitude é infinita e a defasagem entre as duas senóides desaparece. Contudo, o sistema não permite que o módulo seja infinito. Lembra-se que o máximo valor de ω, fisicamente realizável é √3.

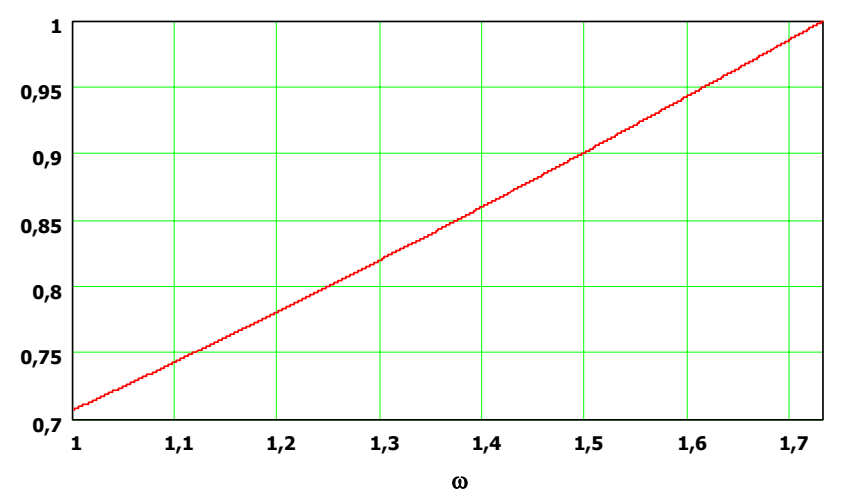

**Fig. 6.33 – Valor da ampitude da tensão de saída (normalizada) em função de** ω**.** 

A Fig. 6.33 apresenta o comportamento da amplitude da tensão de saída normalizada para os limites da operação com trajetória elíptica. Do mesmo modo é dado a diferença nos ângulos em função da relação ω na Fig. 6.34. Conforme pode ser observado a defasagem pode ser aproximada pela equação da reta.

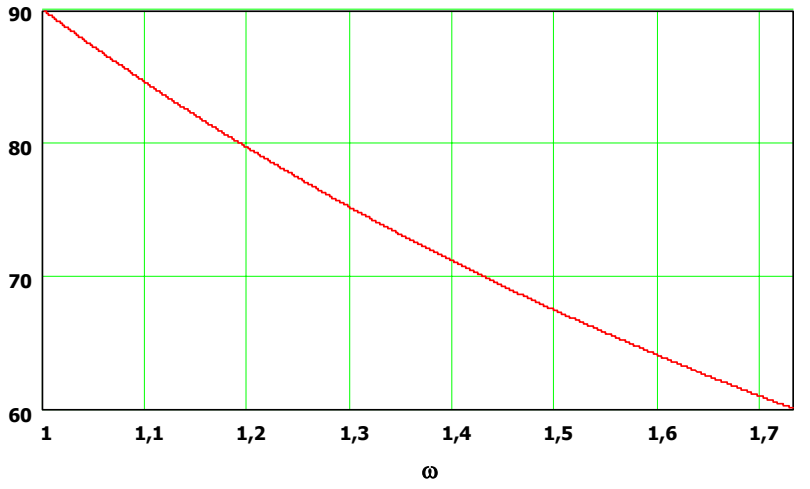

**Fig. 6.34 - Valor da defasagem entre as senóides de saída em função de** ω**.** 

Resta determinar a função que na região de operação não convencional determine a defasagem em função da amplitude de saída desejada. Pelos dois gráficos anteriores, pode-se facilmente notar que tanto a defasagem quanto o módulo podem ser aproximados por retas em função de ω. Assim, a partir da equação da reta obtida a partir da Fig. 6.33 é possível isolar ω:

$$
\omega(V_{REF}) = 2.5V_{REF} - 0.767\tag{6.31}
$$

Substituindo na equação da reta obtida a partir da Fig. 6.34:

$$
\gamma(V_{REF}) = \frac{\pi}{2} - 0,715\left(\omega(V_{REF}) - 1\right) = 2,8342 - 1,7875V_{REF}
$$
\n(6.32)

A expressão acima indica a defasagem necessária entre as duas senóides de saída em função da amplitude de tensão desejada (este valor está em radianos). Como pode ser notado, é muito simples de ser implementada tanto de forma analógica quanto digital. A Fig. 6.35 apresenta graficamente o comportamento desta defasagem.

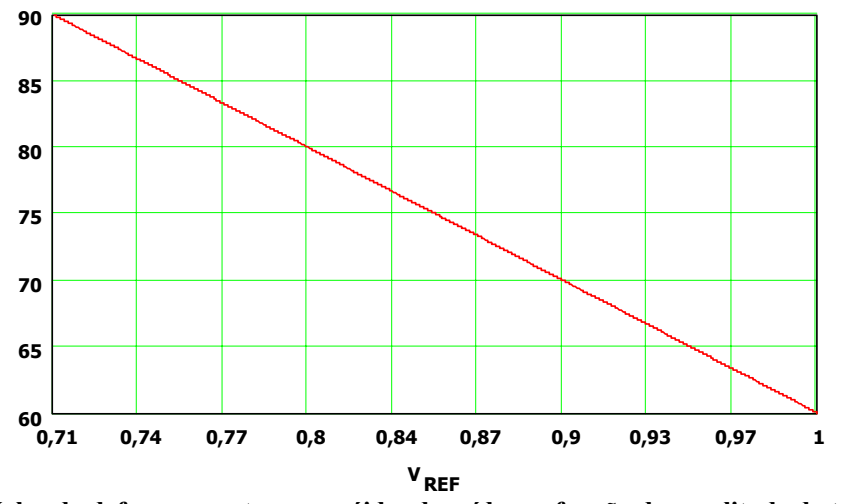

**Fig. 6.35 - Valor da defasagem entre as senóides de saída em função da amplitude da tensão de saída desejada.** 

Por fim, determina-se o índice de modulação desta modulação usando a definição já estabelecida. Assim:

$$
M(V_{REF}) = \frac{V_{REF} \cdot Vin_{ef}}{1,059 \cdot Vin_{ef}} = \frac{V_{REF}}{1,059}
$$
 (6.33)

Lembremos que  $V_{REF}$  é um valor normalizado e que varia de 0 à 1. O máximo índice de modulação possível com esta técnica é 0,944 (excetuando as quedas de tensão que o conversor impõe). Este valor, na técnica clássica, somente pode ser obtido por meio da operação no modo II com um ângulo de 10 graus aproximadamente. Para aumentar, ainda mais, o índice de modulação é possível estender a metodologia clássica e obter um índice de modulação unitário no modo II de operação.

A Fig. 6.36 apresenta o comportamento do torque eletromagnético médio do motor

bifásico em condições nominais para a defasagem de 90 graus e a defasagem de 60 graus. Observase que a perda de torque médio não é significativa, principalmente para baixos escorregamentos. Já a amplitude da ondulação de torque é máxima para um escorregamento nulo, e para o caso em que a defasagem é de 60 graus (tensão nominal). A medida que o escorregamento aumenta ou a defasagem se aproxima de 90 graus, a amplitude da ondulação de torque diminui. Os dados do motor utilizados para se encontrar estas curvas são os mesmos dados no capítulo anterior.

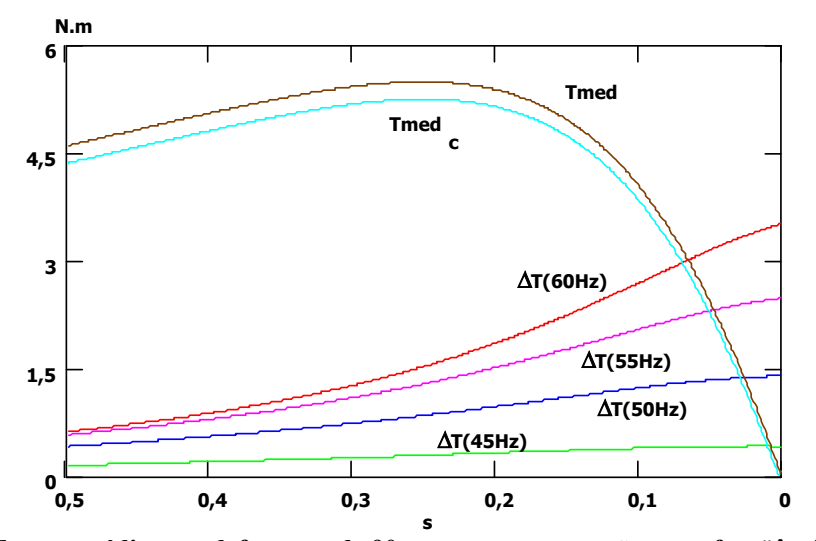

**Fig. 6.36 – Torque médio com defasagem de 90 graus entre as tensões e na freqüência e amplitude**  nominais (Tmed). Torque médio com defasagem de 60 graus entre as tensões (Tmed<sub>c</sub>) com freqüência e **amplitude nominais. Amplitude da ondulação de torque para diferentes freqüências utilizando uma lei tensão freqüência tradicional (**∆**T(f)).** 

É interessante notar o que acontece com as correntes do estator, tanto em fase quanto em módulo, quando a defasagem nas tensões não se mantém em 90 graus. A defasagem é determinada pela função (6.32). Para efeitos de comparação utiliza-se um sistema de duas tensões senoidais de mesma amplitude, porém sempre mantendo a defasagem constante e igual a 90 graus. Emprega-se uma lei tensão freqüência simples onde a inclinação é determinada pelo ponto nominal.

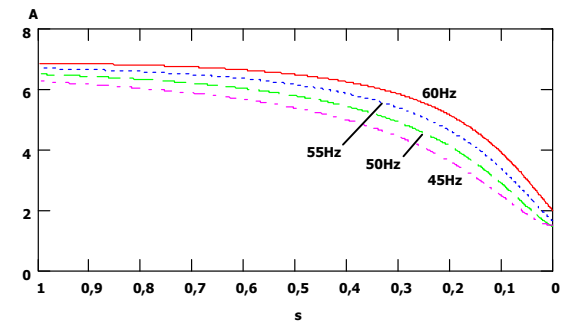

**Fig. 6.37 – Módulo da corrente na fase a do estator em função do escorregamento operando na técnica proposta.** 

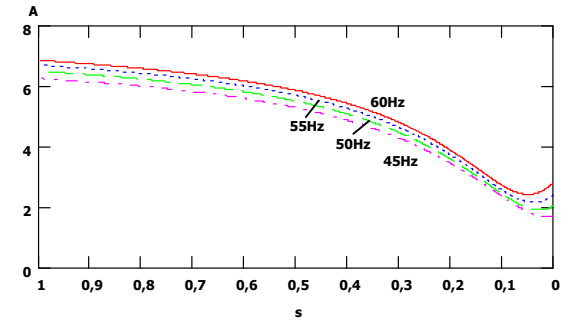

**Fig. 6.38 – Módulo da corrente na fase b do estator em função do escorregamento operando na técnica proposta.** 

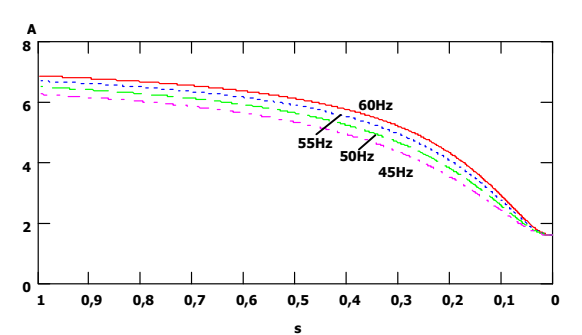

**Fig. 6.39 – Módulo da corrente nas fases a e b do estator em função do escorregamento operando na técnica proposta.** 

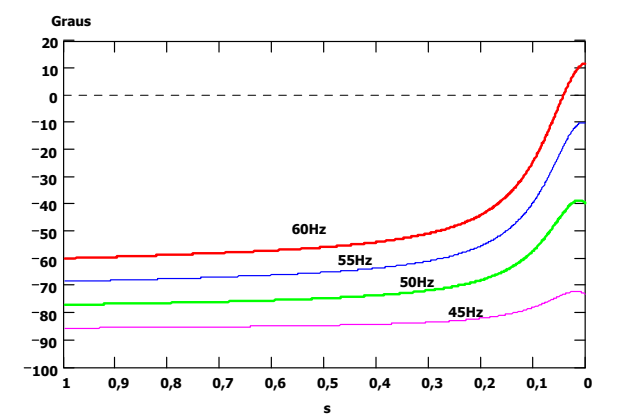

**Fig. 6.40 – Defasagem entre as correntes do estator em função do escorregamento operando na técnica proposta.** 

A primeira conclusão é que as amplitudes das correntes nas fases a e b não são iguais durante a operação na região de sobremodulação, devido a presença da componente de seqüência negativa (Fig. 6.37 e Fig. 6.38). No caso de tensões com defasagem constante e igual a 90 graus, isto não acontece (Fig. 6.39). Outro detalhe importante é que a diferença de fase entre as fases a e b diminui a medida que o escorregamento diminui, sendo máximo quando o escorregamento é máximo (Fig. 6.40). Interessante notar que no caso de 60Hz, onde o índice de modulação é máximo, houve uma inversão de fase nas correntes do estator implicando que para um determinado escorregamento seja possível defasagem nula entre as correntes de estator. Salienta-se ainda que, para o sistema em que as tensões mantém a defasagem de noventa graus, a diferença de fase é constante e igual a noventa graus, independente do índice de modulação utilizado.

#### **6.4.1 Resultados de simulação**

Como na técnica precedente, utiliza-se a modulação vetorial contínua simétrica, com freqüência de comutação de 5kHz e freqüência de alimentação do motor de 60Hz. Procura-se apresentar curvas com índice de modulação idênticos aos resultados obtidos no primeiro método, lembrando que aqui o máximo índice de modulação possível é 0,944.

Deve-se lembrar que tanto a técnica sob análise neste momento quanto a anterior modificam a referência para poder trabalhar na região de sobremodulação, diferindo no modo como isto é efetuado e também nos resultados.

Quando o índice de modulação é 0,668, tem-se os mesmos resultados encontrados no caso anterior (Fig. 6.21), isto porque em ambas as técnicas o inversor opera com modulação vetorial convencional.

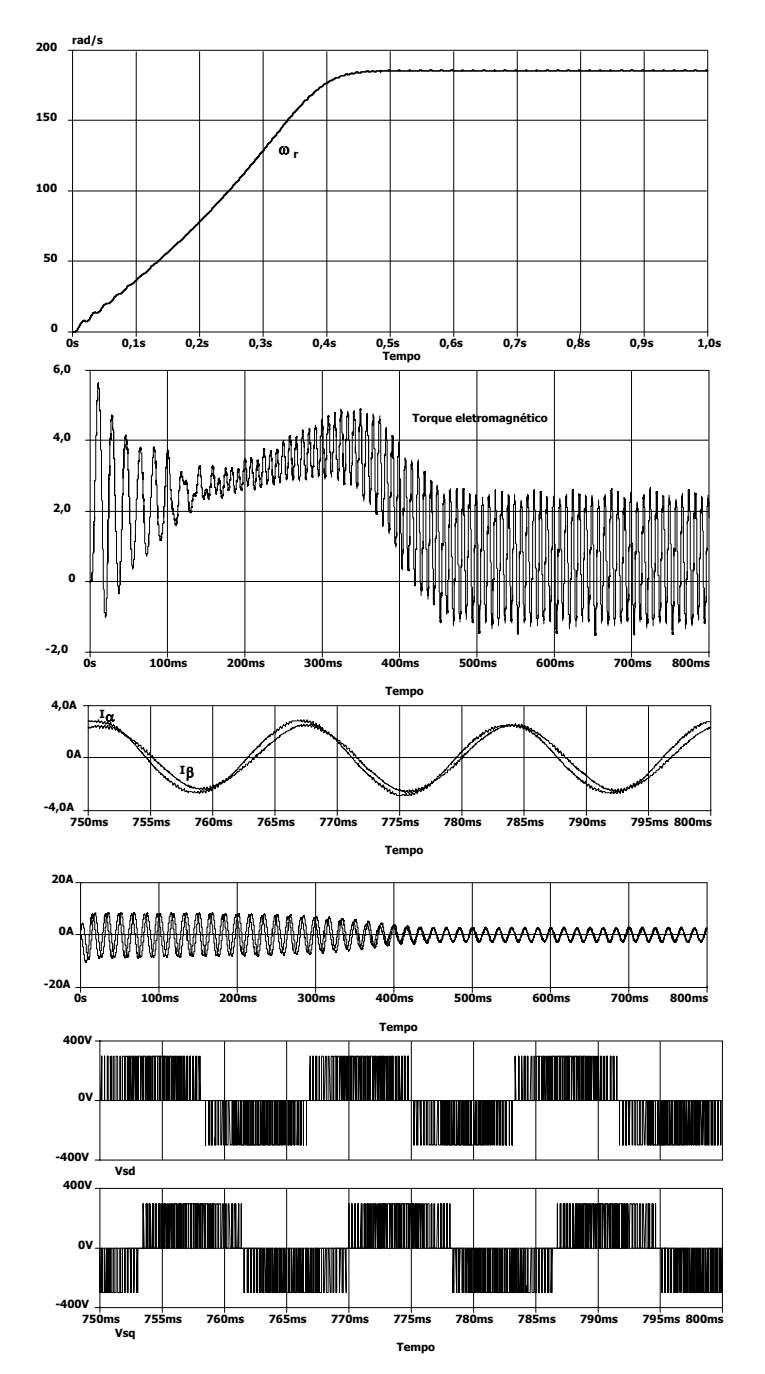

**Fig. 6.41 – Principais características do motor quando alimentado por um inversor bifásico com modulação vetorial contínua simétrica e índice de modulação de 0,86 (em 60Hz).** 

A Fig. 6.41 apresenta as características do motor na região de sobremodulação, com a técnica proposta e com índice de modulação de 0,86. Com o aumento do índice de modulação a dinâmica do sistema melhora. Porém, a ondulação de torque aumenta devido à presença da componente de seqüência negativa. As correntes de estator, como previsto, estão com uma pequena defasagem entre si.

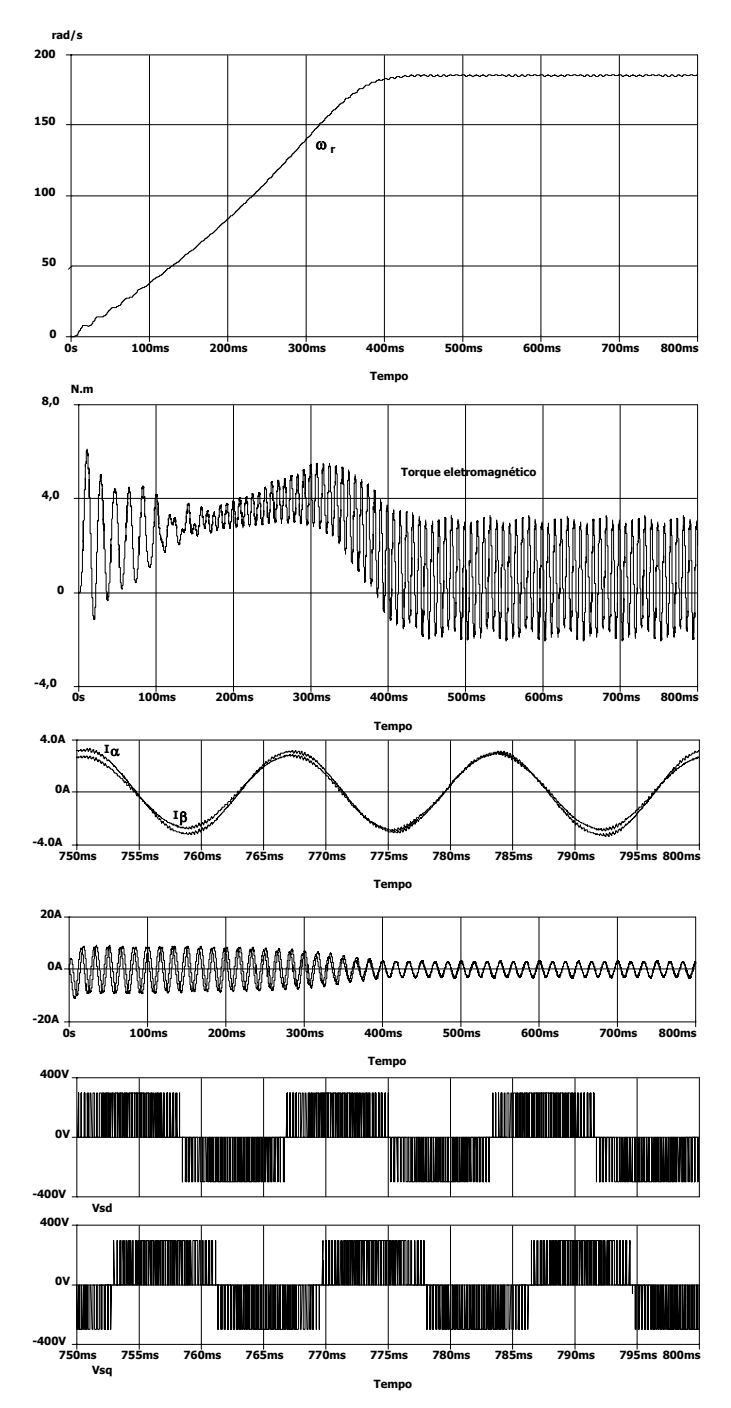

**Fig. 6.42 – Principais características do motor quando alimentado por um inversor bifásico com modulação vetorial contínua simétrica e índice de modulação de 0,913 (em 60Hz).** 

A Fig. 6.42 apresenta o comportamento das principais características do motor alimentado pelo inversor de três braços, com índice de modulação de 0,913 e freqüência de 60Hz. Como se observa, a resposta dinâmica melhora, porém, como a defasagem entre as tensões diminuem, aumenta-se as componentes de seqüência negativa das correntes de estator e consequentemente a ondulação de torque.

A Fig. 6.43 mostra os resultados obtidos com índice de modulação de 0,944. Estes dados são apresentados para ilustrar o comportamento de algumas características no máximo índice de modulação possível, na forma como esta técnica está sendo implementada.

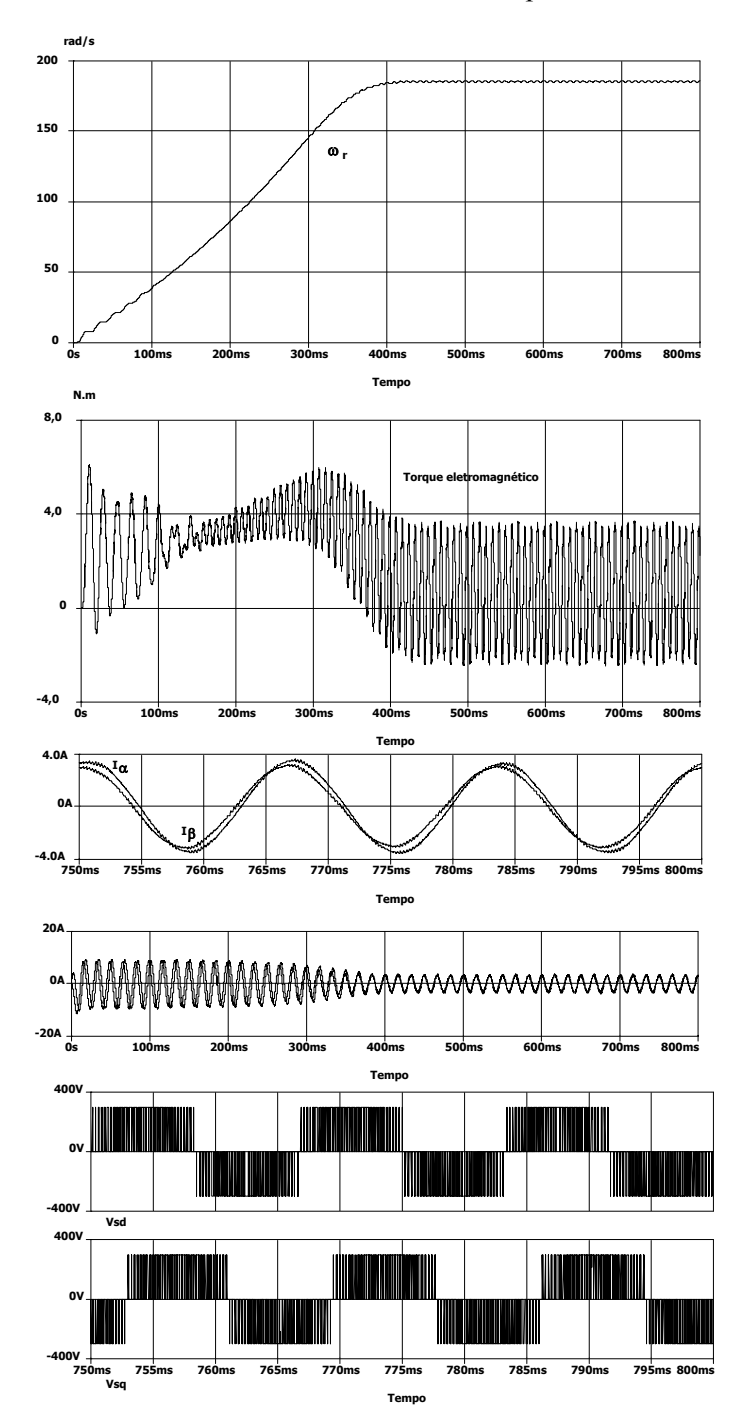

**Fig. 6.43 – Principais características do motor quando alimentado por um inversor bifásico com modulação vetorial contínua simétrica e índice de modulação de 0,944 (em 60Hz).** 

#### **6.5 Comparação entre as duas técnicas apresentadas**

As duas técnicas são utilizadas para aumentar a tensão disponível na saída do inversor. Para tanto, utilizam a região de operação não linear do conversor, compreendida entre a circunferência circunscrita no hexágono e os lados deste.

Basicamente, ambas modificam o vetor de referência de modo que a trajetória (locus) deste se altere a fim de aumentar a tensão fundamental de saída. A forma como o vetor é alterado é que diferencia os dois métodos. As características do motor são afetadas de forma diferente em cada método, contudo, são conseqüências e não causas ou conceitos da modulação aplicada.

Para fins de comparação, utiliza-se a modulação vetorial contínua operando na região de sobremodulação empregando a técnica clássica no modo I, doravante denominada primeira técnica, e a técnica da trajetória elíptica, daqui por diante segunda técnica. Embora esteja-se utilizando o termo clássico, é importante salientar que esta técnica é adaptada para o inversor bifásico de três braços pelo autor.

O primeiro aspecto a comparar diz respeito à facilidade de implementação. A segunda técnica é mais favorável neste quesito, pois altera-se somente a defasagem entre as tensões de referência e pode-se afirmar que a relação que controla esta defasagem é simples de se implementar. No caso da primeira técnica, é necessário controlar o quadrante em que se encontra o vetor de referência e aplicar uma função que sature sua amplitude em um valor máximo, sendo esta uma função dependente do ângulo. Outro ponto importante é que o índice de modulação é uma função do vetor de referência desejada, sendo esta mais complexa na técnica um do que na técnica dois. Deste modo, fica claro que sob aspectos de implementação a técnica dois seria a preferida.

Outro ponto interessante é que a segunda técnica não insere harmônicos na tensão de referência modificada, diferente da técnica um. Isto implica que as correntes do motor possuem um conteúdo harmônico menor na freqüência angular do vetor de referência.

A segunda técnica leva o motor a operar de forma desequilibrada inserindo componentes de seqüência negativa que fazem aumentar as perdas do motor em relação à operação normal. Do mesmo modo, as perdas na primeira técnica aumentam devido à inserção de harmônicos múltiplos da freqüência angular do vetor de referência.

Contudo, em ambas as modulações, há perda de torque médio e aumento da amplitude da ondulação de torque quando se entra na região de sobremodulação. Do mesmo modo, as correntes de estator alteram sua diferença de fase sendo possível deslocamento nulo e até mesmo uma inversão de fase.

A análise do espectro em freqüência utilizando transformada rápida de Fourier, para os casos extremos das duas técnicas, revela um comportamento semelhante para ambas. Tem-se que a componente harmônica de seqüência negativa de ordem dois (com relação a freqüência de alimentação) se sobressai no espectro em freqüência do torque eletromagnético. A primeira opção possui mais componentes ao longo do espectro, mas que não possuem tanta importância quanto a de segunda ordem.

De certa forma, na técnica dois isto era esperado, pois sabe-se que a ondulação de torque em operação desbalanceada gera harmônicos de ordem dois no torque. Assim, não existem vantagens claras de um método sobre outro em termos de comportamento do torque em regime permanente.

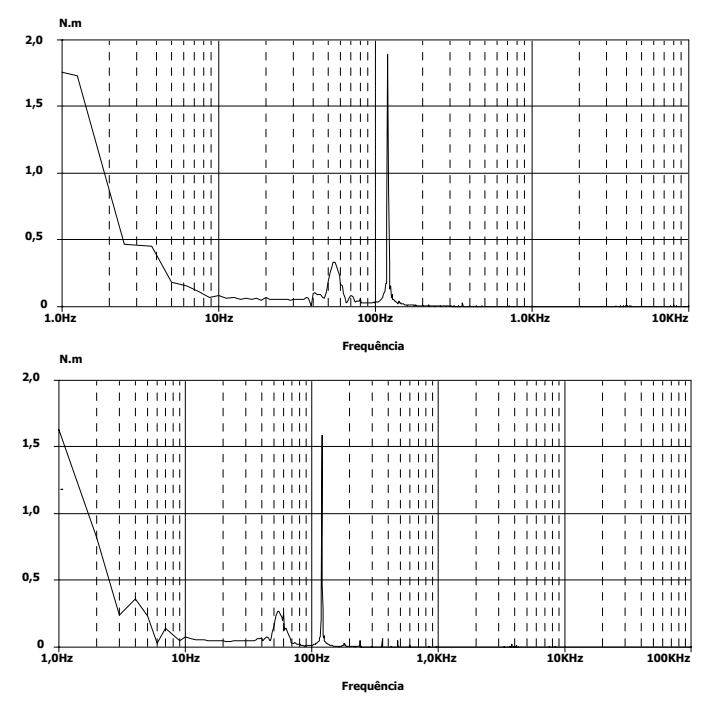

**Fig. 6.44 – Transformada discreta de Fourier para a segunda técnica (M=0,944) e para a primeira técnica (M=0,913).** 

A seguir são apresentadas as formas de onda da tensão de saída obtidas de um inversor de três braços operando na região de sobremodulação utilizando a técnica elíptica. As tensões foram filtradas e foram traçadas por meio da opção XY do osciloscópio. A tensão do barramento CC era de 30V. Estas formas de onda são apenas para ilustrar o método.

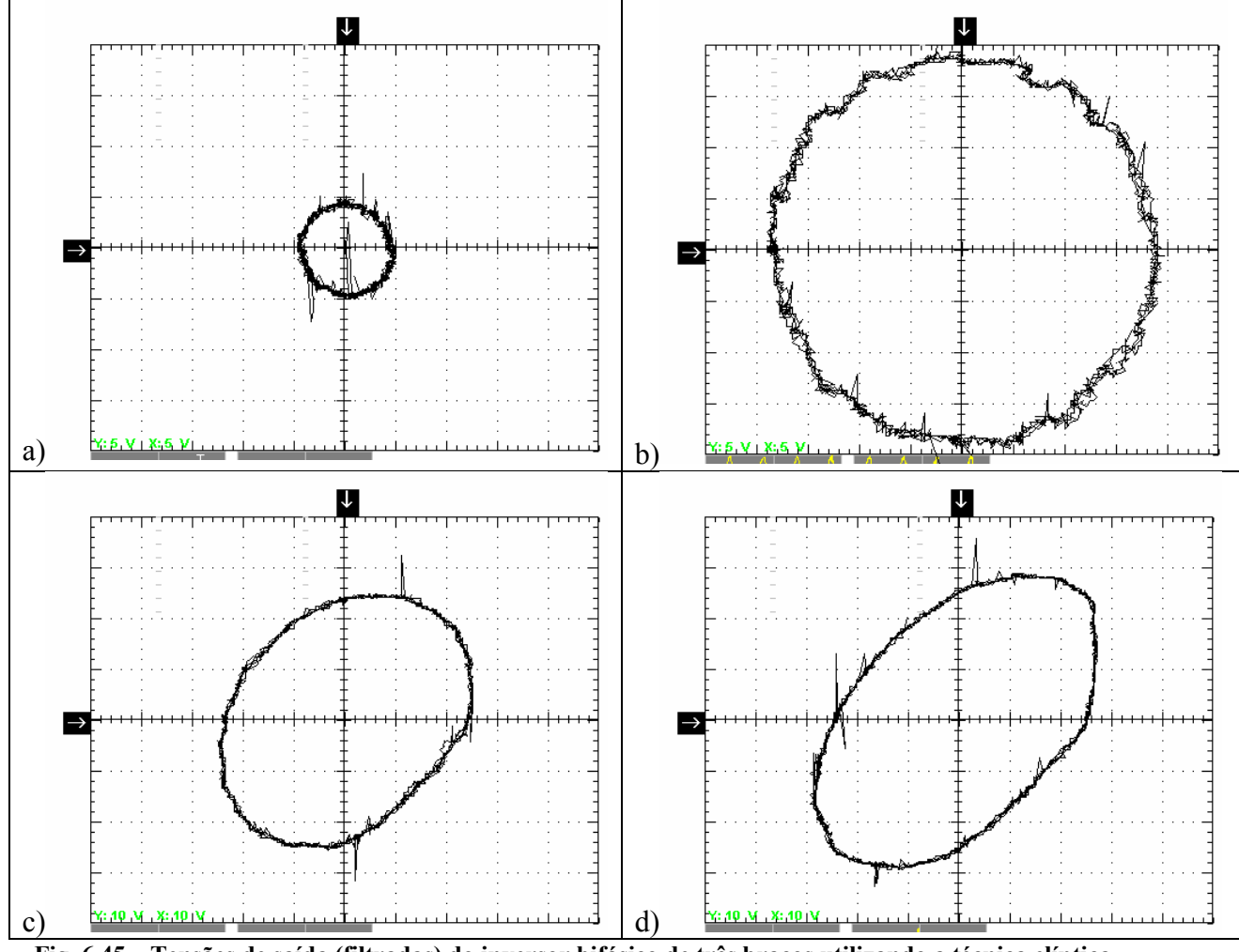

**Fig. 6.45 – Tensões de saída (filtradas) do inversor bifásico de três braços utilizando a técnica elíptica para quatro índices de modulação distintos a) M=0,16; b) M=0,64; c) M=0,8; d) M=0,94.** 

## **6.6 Conclusões**

Devido ao hexágono do plano vetorial da tensão de saída do inversor ser diferente do caso trifásico sem neutro, modificações são feitas na técnica aplicada na opção definida como clássico. Uma nova técnica é proposta, onde as principais vantagens são a redução da complexidade de implementação e dos harmônicos múltiplos da freqüência do vetor de referência.

Observa-se que com o auxílio das técnicas de sobremodulação é possível estender o índice de modulação. A escolha de qual técnica utilizar vai do entendimento do projetista do que seja mais adequado, embora os estudos indiquem que a segunda técnica seja a mais conveniente.

A principal vantagem da técnica um é que esta permite uma transição suave da modulação por largura de pulso por vetores de espaço para a modulação de pulso único. Esta

característica pode ser agregada a técnica dois, contudo, com aumento da complexidade do comando.

As técnicas de sobremodulação são importantes à medida que estas permitem aproveitar melhor o barramento CC. De fato, pode-se utilizar um motor com tensão nominal igual à da rede.

Isto é importante em cargas com característica de torque quadrático, pois à medida que se aumenta a freqüência, o torque aumenta com o quadrado e se o motor for de tensão nominal igual à da rede e o conversor operar somente na região linear, haverá perda de torque. Isto acarretaria em aumento do escorregamento, e consequentemente piora no rendimento da máquina, ou até sobreaquecimento e posterior queima da mesma.

A operação na região de sobremodulação, por sua vez faz com que surja ondulação de torque e também representa uma pequena perda no valor médio do torque. As correntes de estator, na fundamental, em ambos os casos, não mantém uma defasagem constante e igual a 90 graus entre si. Em determinadas condições esta diferença se anula.

## **Considerações finais**

Foi efetuado um estudo sobre acionamentos à velocidade variável para o motor PSC acionando ventiladores. O motor PSC foi encarado como um caso particular da máquina bifásica. Com esta proposição divide-se o acionamento da máquina em duas formas possíveis. A primeira considera a máquina sendo alimentada por uma única fonte de tensão (monofásica) e a segunda seria por duas fontes de tensão (bifásica).

Foi utilizado a teoria dos eixos de referência para modelar a máquina. Contudo o modelo empregado usou uma consideração que na maioria das máquinas não se averiguou devido à saturação destas. Contudo o modelo foi adequado ao propósito desta tese.

É comprovado ser possível utilizar o método de variação de escorregamento satisfazendo critérios de alto fator de potência e velocidade variável. Como a carga diminui seu torque com o quadrado da velocidade, as correntes de estator permanecem constantes.

As topologias empregadas para o método de escorregamento foram classificadas em três famílias: abaixador CA direto (*buck* bidirecional), abaixador CA-CC-CA bidirecional (utiliza um barramento CC) e abaixador CA-CC-CA unidirecional.

Todos estes conversores apresentam a vantagem de que o espectro harmônico da tensão de saída se concentra em bandas situadas em freqüências múltiplas da freqüência de comutação. Deste modo, supondo uma freqüência de comutação suficientemente elevada, qualquer valor de indutância atenua bastante as correntes resultantes dos harmônicos da tensão de saída e restando, basicamente, somente a componente fundamental. Outra vantagem é que a tensão na fundamental é uma função linear da razão cíclica do conversor. Cada uma das três famílias possui desvantagens e ainda restrições oriundas do comportamento da carga e da corrente de entrada. Observando estes pontos, com certeza a estrutura que pior atende estes requisitos são os conversores CA-CC-CA unidirecionais. A impossibilidade de regenerar energia impede que a corrente de entrada seja linear. Isto dificulta o projeto do filtro de entrada. Por sua vez a corrente de saída também fica deformada se não for aplicada uma correção à razão cíclica. As outras duas famílias apresentam características semelhantes.

Deste modo, há duas estruturas de maior potencial. A primeira é o conversor abaixador CA bidirecional com a modulação proposta nesta tese. A segunda é o conversor CA-CC-CA bidirecional de três braços. Para gerar os comandos dos interruptores, ambas necessitam o conhecimento da polaridade da tensão de entrada, porém os pulsos de comando são mais simples

de serem gerados na segunda estrutura. As perdas por comutação são similares nos dois casos e ambas apresentam três níveis de tensão na carga, o que diminui a TDH da tensão de saída. O projeto do filtro de entrada é semelhante para as duas estruturas e a nova metodologia elaborada durante esta tese se aplica a ambas. O fator determinante para a escolha do conversor CA-CC-CA foi a maior simplicidade nos circuitos de comando.

Dois conversores foram implementados para analisar o seu funcionamento em conjunto com o motor PSC. Todos os conversores montados apresentaram um funcionamento coerente com o esperado.

É comprovado que para a carga acionada é possível utilizar uma lei tensão/freqüência tradicional quando se utiliza um inversor de tensão para acionar o motor PSC.

Por fim, as duas melhores soluções (eletrônicas) são: o conversor abaixador (daqui por diante opção 1) e o inversor de freqüência PWM senoidal (opção 2). Ambos apresentaram baixa distorção harmônica na corrente e no torque (apresentam-se componentes apenas na freqüência de comutação), o rendimento na faixa de velocidade estipulada apresenta comportamento semelhante dentre as propostas (eletrônicas) abordadas e variação de velocidade contínua o que permite um melhor aproveitamento para o controle. Sobre o fator de potência de entrada, pode ser dito, que a opção 1 leva vantagem, pois a degeneração deste se dá devido a característica pulsada da corrente de entrada, que pode ser facilmente controlada por meio de um filtro. No entanto para a opção 2 isto não se sucede, pois há um aumento na complexidade dos cálculos necessários ao projeto do filtro de entrada.

A THD da corrente drenada pelo motor nas duas opções mostra-se semelhante. Outro ponto importante é o próprio controle em malha aberta, porque a opção dois apresenta-se mais complicada devido a lei tensão/freqüência que deve ser respeitada aumentando a complexidade do circuito de comando.

Como a carga possui característica de torque quadrático o rendimento do motor cai rapidamente com a redução de velocidade, mesmo no método de variação da velocidade síncrona. Este método, contudo, permite modificar a lei tensão/frequência utilizada de modo a buscar um escorregamento que otimize o rendimento. No caso do acionamento utilizando um conversor abaixador isto não é possível. Entretanto, desconsiderando esta possibilidade os resultados são similares.

Outro ponto importante é a ondulação de torque, no caso do motor PSC o capacitor é projetado para operar em um ponto nominal onde procura-se minimizá-lo. Fora de seu ponto nominal, esta tende a ser maior, sendo necessário um novo capacitor para cada escorregamento (isto desprezando os harmônicos). A amplitude da ondulação de torque é uma função do escorregamento, bem como da frequência de alimentação. Deste modo, os dois métodos de variação de velocidade utilizados alteram esta característica do motor PSC.

O primeiro método faz com que a ondulação de torque varie de forma proporcional com o quadrado da tensão de alimentação. Assim, ao aumentar o escorregamento reduzindo a tensão, de certa forma, acaba-se reduzindo a taxa de crescimento da ondulação de torque, embora a relação entre amplitude do torque pulsado pelo torque médio se reduza (Fig.46). No segundo método, além do aumento na ondulação de torque devido a alteração do escorregamento, tem-se o fato que a mudança na frequência de alimentação altera a ondulação. Neste caso, a amplitude da ondulação foi consideravelmente maior (Fig. 47).

Deste modo, para esta aplicação pode-se utilizar o método de variação de escorregamento em detrimento ao de variação de velocidade síncrona, dadas as condições expostas anteriormente. Salienta-se que em faixas maiores de variação e características de torque de carga diferentes estas conclusões podem não ser validados.

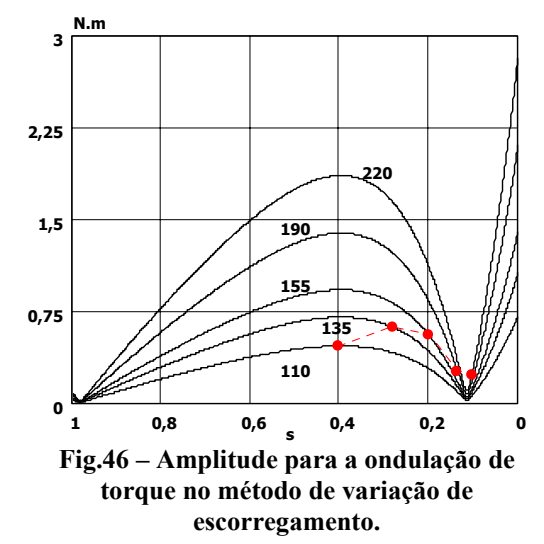

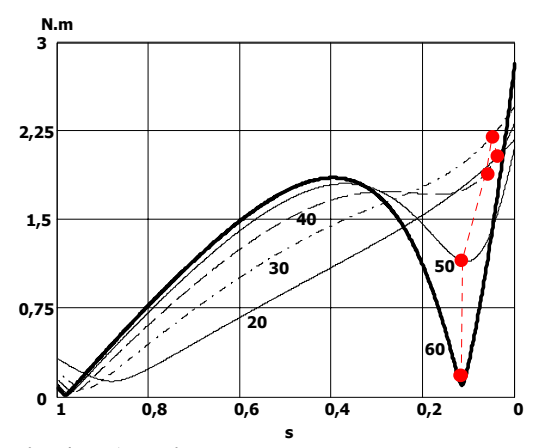

**Fig. 47 - Amplitude para a ondulação de torque no método de variação da velocidade síncrona.** 

O problema no acionamento de um motor PSC a partir de um inversor de tensão monofásico é que os enrolamentos do motor não são idênticos, o que leva à necessidade de se alimentar com tensões diferentes as duas fases. Esta assimetria se deve à inserção do capacitor, que forma um circuito ressonante com a indutância do motor e, consequentemente, eleva a tensão do enrolamento auxiliar.

A assimetria do motor e a presença do capacitor não tornaram atraente o uso de freqüência variável àquela solução. Isto porque aumentava a ondulação de torque e também contribuía para a diminuição do torque médio, especialmente em baixas freqüências. Outro fator visto neste capítulo, é que a tensão disponível não é bem aproveitada pelo motor PSC no caso de utilizá-lo em um inversor bifásico.

Deste modo, ao invés de projetar o inversor bifásico para alimentar o motor PSC sem capacitor preferiu-se utilizar um motor bifásico. A vantagem é que o motor passa a ser alimentado por tensões balanceadas e, assim, podendo aproveitar melhor a tensão disponível no barramento CC (imaginando um retificador não controlado em ponte completa convencional) e ainda não haveria ondulação de torque (excetuando aquele devido à distorção harmônica na corrente). A vantagem de se utilizar o motor bifásico é sua semelhança com o motor monofásico e, portanto não alteraria muito o processo de manufatura destas máquinas.

Com o motor operando com duas fontes de tensão concluiu-se que a assimetria não faz sentido. Preferiu-se então trabalhar com uma máquina simétrica e utilizar, somente, o método por variação da velocidade síncrona. O inversor adotado foi o inversor de tensão bifásico de três braços com modulação vetorial. Diversas simulações e ensaios foram efetuados. Embora se tenha conseguido um bom funcionamento com esta estrutura, a região linear de operação era limitada e por conta disto a partir de 40Hz a máquina começava a operar com fluxo abaixo do valor nominal, perdendo desta forma torque. Como se trata de uma carga com torque quadrático isto resulta em um problema, pois a perda no torque poderia fazer o motor trabalhar com escorregamentos maiores do que o desejado e consequentemente com perdas maiores e até instabilidade.

Outras topologias foram consideradas, mas acredita-se que esta seja a mais viável. Diversas modulações foram analisadas e optou-se pela modulação vetorial por ser mais flexível. Esta maleabilidade advém do fato de poder se distribuir livremente o tempo do vetor nulo sobre o período de comutação obtendo.

Devido ao hexágono ser não regular, estratégias de modulação vetoriais descontínuas possuem como características uma distribuição desigual do número de comutações. Como o braço comum do inversor está submetido aos maiores esforços de corrente, estipula-se como objetivo o menor número de comutações possíveis para este braço. Isto porque as perdas por comutação são proporcionais ao número de comutações e amplitude da corrente. Usando uma linha de simetria que forma quarenta e cinco graus com o eixo de referência dividindo o hexágono em dois semiplanos; usa-se em um a modulação descontinua vetorial mínima e noutro a máxima. Pode-se ainda imaginar uma alteração do ângulo da linha de simetria em acordo com o ângulo da freqüência fundamental da corrente para tentar minimizar perdas, mas não foi testado.

O principal problema da estrutura apresentada é a subutilização da tensão disponível no

barramento CC. Infelizmente o limite possível de operação na região linear é baixo (1/√2). Um melhor aproveitamento é possível se for aproveitada a operação na região não linear, mas isto implica em piorar o desempenho do motor.

Deste modo duas soluções eram possíveis; a primeira seria reduzir a tensão eficaz do motor, porém isto levaria a um "pior" aproveitamento do barramento CC e utilizar um motor com tensão de alimentação menor ou utilizar uma técnica de sobremodulação e aproveitar todo o barramento CC e usar um motor com tensão eficaz igual à da rede. Contudo, na última solução o motor operaria com ondulações de torque que produziriam perdas adicionais, além de aumento do ruído audível. Estas características são inadequadas às aplicações mais comuns.

Quando foi analisada a operação na região não linear, duas foram as técnicas analisadas. A primeira é uma extensão da técnica empregada nos inversores trifásicos de três braços. Neste caso foram feitas alterações para poder se adaptar a não regularidade do hexágono. Contudo esta técnica inseria distorções na amplitude e como o hexágono não regular pode ser visto como uma elipse uma nova técnica é proposta nesta tese. Denominou-se de técnica da trajetória elíptica. Ela consiste simplesmente na variação da defasagem das senóides de referência. Com isto não se geram harmônicos em torno da fundamental na corrente. O torque pulsado, no entanto, permanece porque a trajetória da fmm é igualmente elíptica. Esta característica acaba não sendo desejada em ventiladores, portanto a operação na região não linear não é aconselhada.

# CAPÍTULO V

# **ACIONAMENTOS DA MÁQUINA DE INDUÇÃO BIFÁSICA**

#### **5.1 Introdução**

Nos capítulos anteriores estudou-se o acionamento de máquinas monofásicas. Foram abordados dois métodos: variação de escorregamento e variação de velocidade síncrona. Um dos métodos para a variação de velocidade do motor monofásico é retirar o capacitor do enrolamento auxiliar e considerá-lo como uma máquina bifásica. Deste modo, o motor pode ser alimentado por um inversor bifásico. O problema é que os enrolamentos do motor não são idênticos, o que leva a necessidade de se alimentar com tensões diferentes as duas fases. Esta assimetria se deve a inserção do capacitor que forma um circuito ressonante com a indutância do motor e, consequentemente, eleva a tensão do enrolamento auxiliar.

Nesta forma de acionamento, o motor PSC passa a ser visto como uma máquina bifásica. Assim, ao invés de projetar o inversor bifásico para alimentar o motor PSC sem capacitor é melhor reprojetar o motor para que este se torne uma máquina bifásica simétrica. A vantagem é que o motor passa a ser alimentado por tensões balanceadas e, assim, permitindo um melhor aproveitamento da máquina.

Por exemplo, seja a máquina monofásica adotada nos capítulos anteriores. Esta possui uma relação de transformação de 1,66 e deste modo, a tensão do enrolamento auxiliar é 1,66 vezes maior do que a da enrolamento principal. Para baixas freqüências isto não é um problema e é até simples de se conseguir. Nos inversores utilizados para o acionamento bifásico a máxima tensão de pico na região linear para a fundamental é 1/√2pu (valor parametrizado em função da tensão de barramento). Com isto, para este motor, considerando a tensão de entrada de 220V, somente seria possível acioná-lo sem ondulação de torque até a freqüência de 25Hz (considerando a lei V/f tradicional). A partir desta, a ondulação de torque iria aumentar com a freqüência, pois não seria possível respeitar esta relação. Ou se respeitando esta relação, a máquina perderia torque. Se a máquina fosse simétrica, não haveria o problema de ondulação de torque. Embora ainda se perca torque a partir de 40Hz, técnicas de sobremodulação (isto é visto no capítulo VI) podem ser utilizadas para compensar a perda de torque (mesmo com a inserção de harmônicos de baixa freqüência).

A partir disto, o trabalho fica focado no acionamento de máquinas bifásicas, pois esta é uma evolução natural. Do mesmo modo que nos capítulos anteriores, o objetivo é o acionamento de um ventilador sem malhas de controle. Atenta-se que a máquina bifásica com acionamento eletrônico pode possuir um mercado mais amplo que este, podendo ser usado desde compressores (de condicionadores de ar, geladeiras, etc) a algumas máquinas ferramentas utilizadas em locais cuja alimentação se dá por meio de tensões monofásicas.

Neste caso, despreza-se o método de variação de tensão, por este variar a velocidade controlando o escorregamento e fazendo com que o rendimento da máquina seja prejudicado. São abordadas somente as estruturas que fazem a variação de velocidade por mudança da velocidade síncrona da máquina.

O motor bifásico foi obtido por meio de doação do fabricante WEG.

#### **5.2 Análise em regime permanente senoidal do motor bifásico**

Por meio do circuito elétrico equivalente (Fig. 5.1) obtém-se alguns dados importantes na análise da máquina correlacionada às variáveis de entrada (tensão, corrente e potência) e às de saída (velocidade e torque eletromagnético), em regime permanente. A fim de se obter o maior torque possível da máquina, procura-se manter o fluxo magnetizante constante e próximo ao seu valor nominal. A forma mais simples (e menos precisa) de se obter isto é utilizando a relação V/f constante. Como este trabalho não trata de um acionamento de alta precisão utiliza-se esta lei.

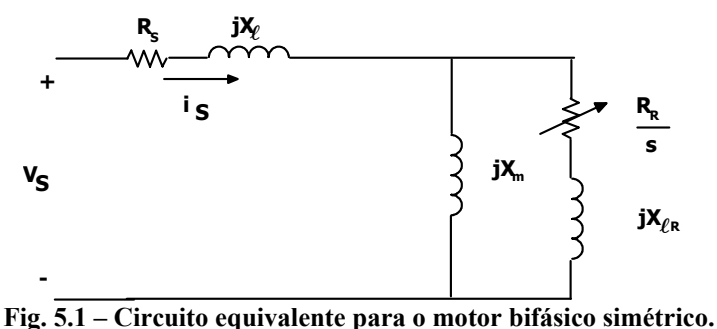

É analisado um motor elétrico bifásico de quatro pólos, de tensão nominal de 220V, 350W de potência mecânica, 1710rpm e corrente nominal de 2,15A. Os parâmetros do modelo elétrico equivalente são:

> $X_m = 123,46\Omega$   $R_r = 7,38\Omega$   $X_{\beta} = X_{\gamma} = 14,61\Omega$  $R_{se} = 9{,}92Ω$  f<sub>n</sub> = 60Hz V<sub>in</sub> = 220V

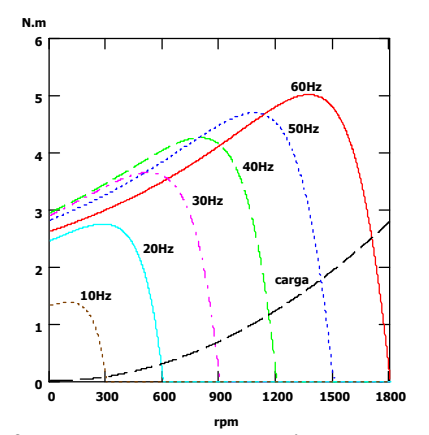

**Fig. 5.2 – Torque eletromagnético pela velocidade Fig. 5.3 – Torque eletromagnético máximo em função de revolução.** 

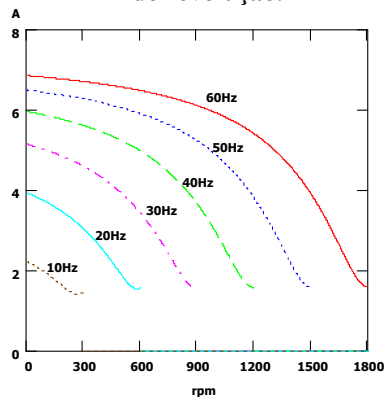

**Fig. 5.4 – Corrente total de estator pela velocidade de revolução.** 

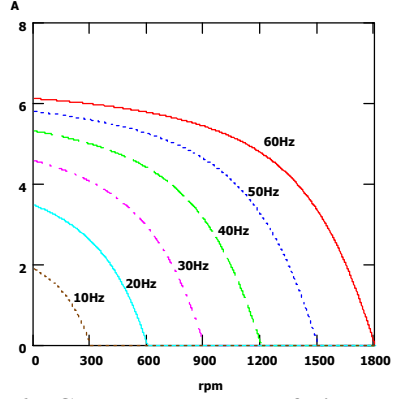

**Fig. 5.6 – Corrente do rotor referida ao estator pela velocidade de revolução.** 

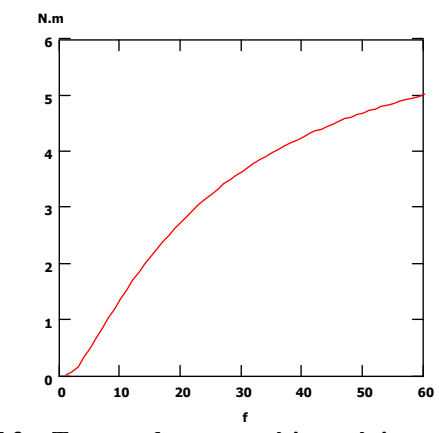

**da freqüência.** 

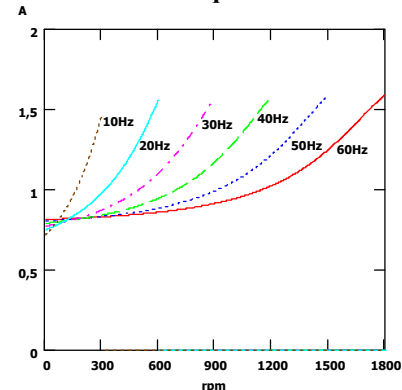

**Fig. 5.5 – Corrente de magnetização pela velocidade de revolução.** 

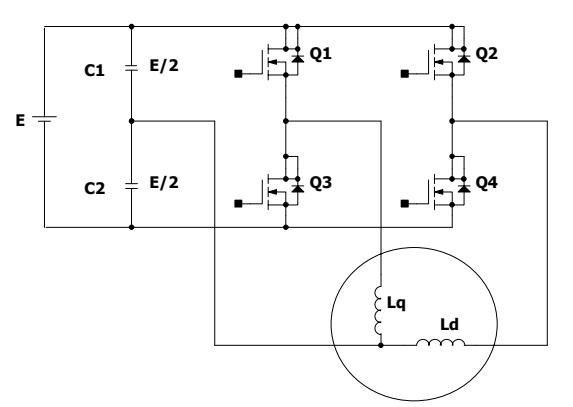

**Fig. 5.7 – Inversor de tensão bifásico H-bridge.** 

Utilizando-se as equações deduzidas no Capítulo I, são obtidas as curvas das principais características do motor. A Fig. 5.2 apresenta o comportamento do torque eletromagnético. A curva de torque não se preserva devido à resistência estatórica, bem como o torque máximo disponível no eixo do motor (Fig. 5.3). Ilustra-se, ainda, o comportamento da corrente de estator em função da velocidade de revolução para diferentes freqüências de alimentação obedecendo à lei V/f (Fig. 5.4). Também são mostradas as correntes do ramo de magnetização (Fig. 5.5) e do rotor referida ao estator (Fig. 5.6).

Observa-se na interseção das curvas de torque do motor e da carga que o escorregamento não se mantém. Isto faz com que o rendimento da máquina caia com a diminuição de velocidade. Uma forma de melhorar este fator seria modificar a lei tensão freqüência utilizada de forma a otimizar o rendimento.

Devido à simetria da máquina, não há ondulação de torque presente. A única ondulação possível seria devido ao efeito de componentes harmônicos na corrente. Na região de operação linear de modulação, mesmo com as não idealidades do inversor, é possível operar com baixa ondulação. Contudo, a ondulação aumenta à medida que a freqüência diminui.

# **5.3 Principais estruturas utilizadas para o acionamento da máquina bifásica**

O inversor de tensão do tipo H-bridge (Fig. 5.7) é utilizado para o acionamento do motor de indução bifásico. Consiste de um braço formado por um divisor capacitivo que gera a tensão de neutro aplicada ao motor, enquanto as tensões de fase são geradas por dois braços, por meio de modulação por largura de pulso (PWM). Apresenta como desvantagens:

- *Subutilização da tensão de barramento* o valor de pico máximo da forma de onda é 0,5pu em relação à tensão de barramento.
- *Dois níveis de tensão na carga* na carga somente é possível dois níveis de tensão o que aumenta o conteúdo harmônico.
- *Desbalanço de tensão nos capacitores* as tensões nos capacitores tendem a não serem iguais, especialmente em baixas freqüências, o que faz com que a tensão nominal do capacitor deva ser igual ao valor máximo do barramento, levando a um aumento do volume.

A principal vantagem desta estrutura é a utilização de somente dois circuitos meia ponte para geração das tensões de alimentação necessárias, o que diminui a quantidade de circuitos auxiliares, tais como circuitos de comando, e interruptores.

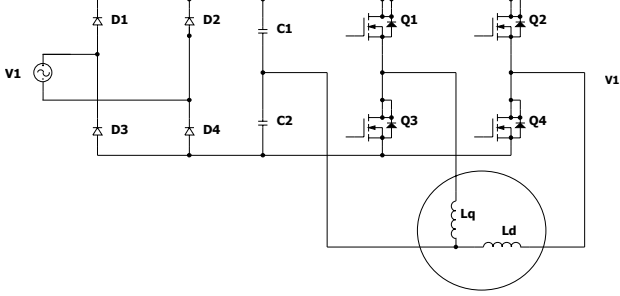

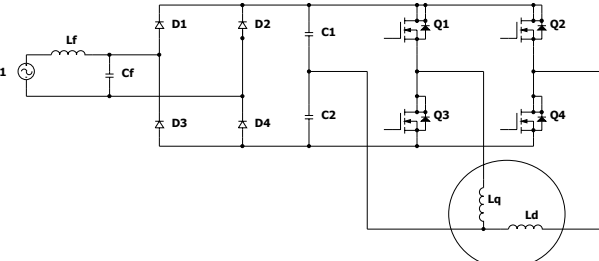

**Fig. 5.8 – Inversor de tensão bifásico H-bridge com retificador passivo.** 

**Fig. 5.9 – Inversor de tensão bifásico H-bridge com filtro passivo na entrada.** 

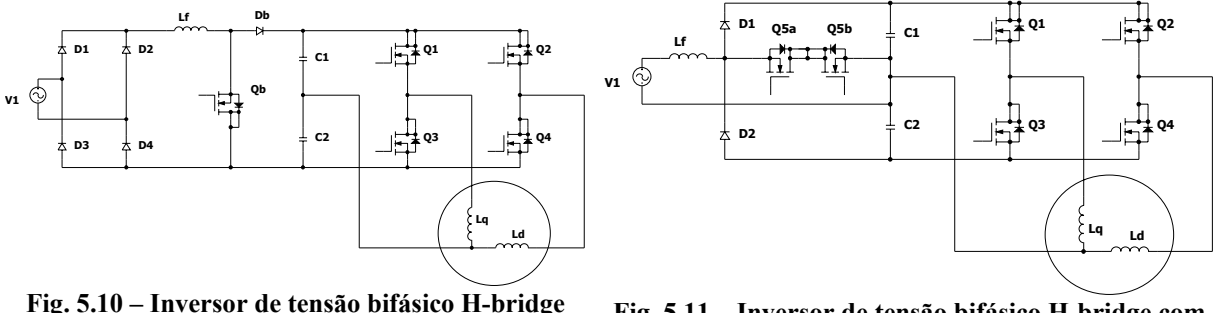

**com retificador ativo de alto FP.** 

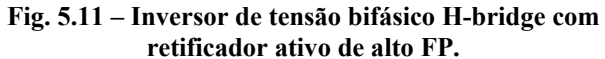

São apresentadas algumas topologias para o estágio de entrada, ou seja, o conversor CA-CC. A primeira alternativa é um estágio retificador em ponte completa (Fig. 5.8). Esta apresenta o inconveniente de um alto conteúdo harmônico na corrente de entrada e a tensão de saída não regulada. A Fig. 5.9 mostra a mesma solução, porém com a inserção de um filtro passivo. A vantagem é que o conteúdo harmônico reduz, porém a tensão de saída do barramento CC sofre um aumento em acordo com os parâmetros do filtro LC. A desvantagem é que o filtro é projetado para um ponto nominal de operação, sendo seu desempenho afetado pela variação de carga. A solução apresentada na Fig. 5.10 utiliza um retificador ativo para obter alto fator de potência. Como vantagens pode-se afirmar que, mesmo com grande variação da tensão de entrada, a corrente apresenta baixo conteúdo harmônico e a tensão de barramento total mantém-se regulada. Como desvantagem pode-se observar a inserção de duas malhas de controle, além de um interruptor ativo e outro passivo. Ainda persiste o problema do desbalanço de tensão nesta estrutura. A Fig. 5.11 apresenta um retificador ativo que permite o controle de desbalanço das tensões dos capacitores. Afora as desvantagens do retificador anterior, acrescenta-se ainda o fato de que agora, além da soma das tensões nos capacitores, também a diferença destas deve ser monitorada, a fim de se efetuar o controle do desbalanço de tensão.

Outra solução é utilizar o inversor de tensão bifásico de três braços alimentando o motor bifásico (Fig. 5.12). Agora, o ponto neutro é obtido por meio de um dos braços do inversor (este braço comuta com razão cíclica constante e igual a 0,5). Do mesmo modo que no primeiro inversor analisado, as tensões de fase são geradas por dois braços usando modulação por largura de pulso.

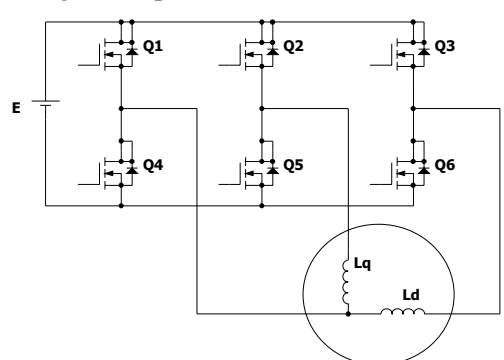

**Fig. 5.12 – Inversor de tensão bifásico de três braços alimentando uma máquina bifásica.** 

Sua principal desvantagem é o aumento do número de interruptores. Como o braço que gera a tensão de neutro é comandado, o número de interruptores aumenta e com eles a complexidade do circuito e as perdas por comutação e condução do inversor.

Suas principais vantagens são:

- Não há o problema do desbalanço de tensão nos capacitores (elimina-se o divisor capacitivo).
- São possíveis três níveis de tensão na carga, possibilitando um menor conteúdo harmônico na carga.
- A tensão máxima disponível para a carga é *1/*√*2*pu da tensão de barramento (na região linear de modulação), pois é possível utilizar tensões alternadas de modo comum ou modulação vetorial. Isso permite que o motor opere com tensões mais elevadas do que em relação ao inversor anterior.

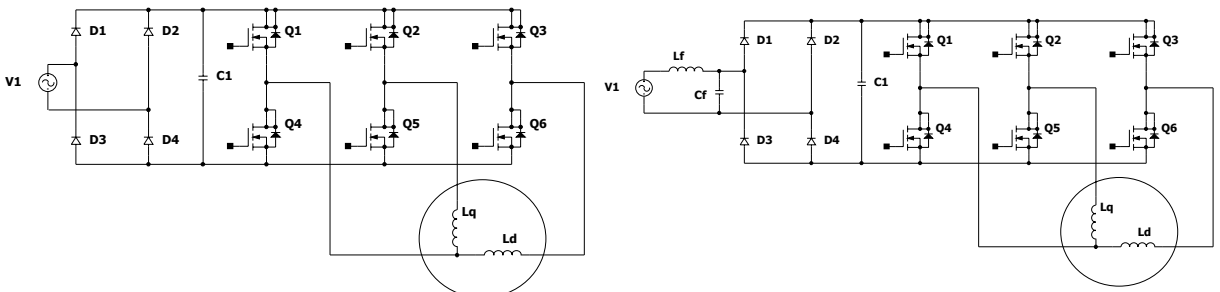

**Fig. 5.13 – Inversor de tensão bifásico de três braços alimentando uma máquina bifásica com retificador passivo na entrada.** 

**Fig. 5.14 – Inversor de tensão bifásico de três braços alimentando uma máquina bifásica com filtro passivo na entrada do retificador.** 

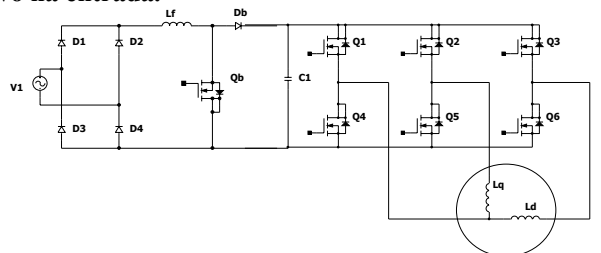

#### **Fig. 5.15 – Inversor de tensão bifásico de três braços alimentando uma máquina bifásica com retificador ativo de alto FP.**

Do mesmo modo que nos conversores anteriores, algumas topologias para o estágio de entrada, ou seja, o conversor CA-CC, são apresentadas. Estas soluções já foram discutidas no caso do inversor H-Bridge e não são comentadas novamente.

A fim de se estabelecer qual a melhor estrutura para uma determinada aplicação, é necessário observar o desempenho das estruturas em diferentes aspectos. Cada qual possui seus méritos e deméritos. A escolha de qual estrutura usar depende das especificações definidas. Porém, o uso de acionamentos a velocidade variável leva a um aumento do custo, o que torna necessário que este acréscimo seja o menor possível, especialmente quando se trata de acionamentos de baixa potência. Também são importantes fatores como, tamanho, robustez, expectativa de vida útil, etc.

Assim, a definição da melhor estrutura depende de critérios técnicos e econômicos. No presente caso, trabalha-se com o inversor bifásico de três braços. Esta decisão se justifica porque não é necessário o uso do divisor capacitivo. Isto porque o volume de capacitores dobraria e a tensão dos capacitores deveria ser a do barramento CC; o que levaria o conversor a ter um volume maior (além do elevado custo e baixa confiabilidade dos capacitores).

### **5.4 Inversor bifásico de três braços**

Neste item são estudados alguns pontos fundamentais do inversor para que se possa usálo para acionar o motor de indução bifásico simétrico.

#### **5.4.1 Etapas de funcionamento do inversor de três braços**

Basicamente tem-se oito estados topológicos (Fig. 5.16 à Fig. 5.24). A análise das etapas de operação deve ser efetuada dividindo-se em seis setores as tensões de referência do inversor (Fig. 5.20).

As etapas de funcionamento do inversor, dependem do tipo de modulação empregada. Por exemplo, observando a modulação vetorial contínua simétrica nota-se que a seqüência de comutação dentro de um período de comutação é *U0-U1-U2-U7-U2-U1-U0*. Deste modo, fica simples identificar as etapas de operação por setor utilizando os estados topológicos.

Seja o primeiro setor; a primeira etapa corresponde ao estado topológico 000, a segunda etapa é o estado topológico 100, a terceira etapa é o estado topológico 101, a quarta etapa é o estado topológico 111, a quinta etapa é o estado topológico 101, a sexta etapa é o estado topológico 100 e por fim, a última etapa é o estado topológico 000. Assim o conversor sempre apresenta etapas de operação que recaem em um dos estados topológicos, de acordo com o setor e o tipo de modulação empregada. O que se observa é que os estados topológicos são os mesmos, independente da saída do inversor (bifásico ou trifásico). O que define as etapas de operação é a modulação empregada, tanto no caso trifásico quanto no caso bifásico.

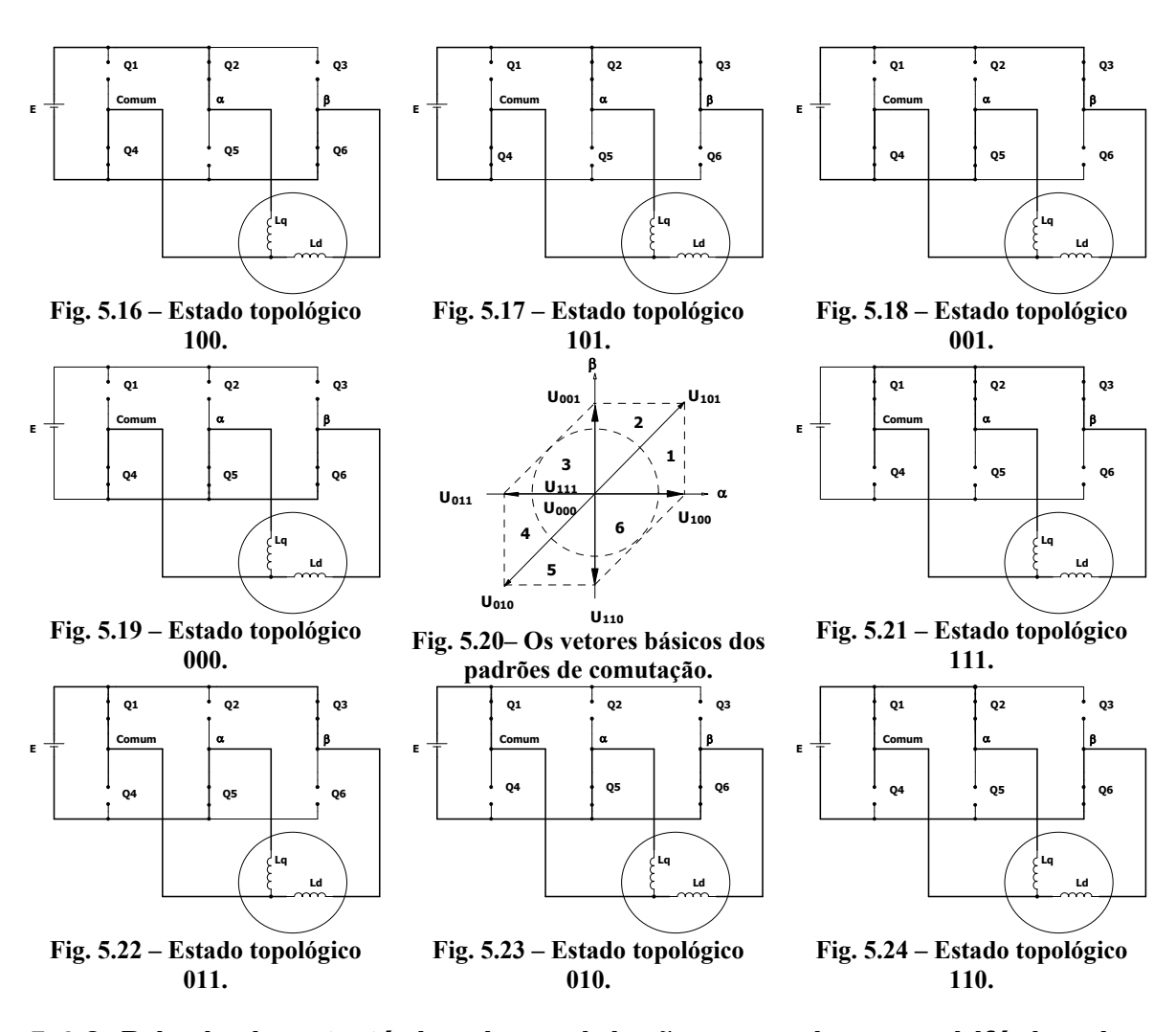

### **5.4.2 Principais estratégias de modulação para o inversor bifásico de três braços**

São observadas diferentes estratégias de modulação que podem ser empregadas nos inversores apresentados. Neste trabalho utiliza-se os esquemas de modulação por largura de pulso: a modulação por largura de pulso baseada em portadora (ou oscilação subharmônica) e modulação por largura de pulso por vetores de espaço (B. Bose, 1996). Não são abordadas todas as possibilidades, somente aquelas que se julgam mais interessantes no momento.

A primeira estratégia abordada consiste em utilizar a modulação de pulso único (A. Perin, 1998) em dois braços. No braço comum utiliza-se modulação de largura de pulso em alta freqüência, com uma razão cíclica de 50%, a fim de obter a tensão de neutro para o motor. Deste modo, diminui-se a perda por comutação em dois braços. Com esta técnica há um aumento no conteúdo harmônico na carga quando comparada aos outros métodos. Entretanto, para algumas das aplicações isto é aceitável. Uma desvantagem é a necessidade de um controle dos sinais de comando para se controlar a razão tensão/freqüência.

Uma alternativa para simplificar o controle é o uso da modulação delta (P.D. Ziogas,

1981). É uma modulação simples que permite obter uma operação com tensão/freqüência constante sem a necessidade de circuitos auxiliares. Exibe uma transição suave da operação no modo PWM para a operação de pulso único. Neste caso, mantém-se o braço comum com uma PWM com razão cíclica constante e igual a 0,5. Nos outros dois braços utiliza-se a modulação delta. Os dois sinais de referência são duas senóides defasadas de noventa graus entre si.

Uma alteração na modulação delta é a utilização de uma referência retangular (B.N. Chaudhari, 1992). Isto simplifica o circuito, já que este formato de onda é mais simples de ser obtido por circuitos eletrônicos. Como nos casos anteriores é mais interessante em potências mais baixas.

Outra estratégia seria utilizar modulação por largura de pulso com portadora com sinal modulante senoidal, para dois dos braços, enquanto o braço comum permanece com modulação por largura de pulso com razão cíclica igual a 50%. Assim, as funções de modulação são:

$$
v_1 = M\cos(\omega t) + \frac{V_{DC}}{2}
$$
 (5.1)

$$
v_2 = \frac{V_{DC}}{2} \tag{5.2}
$$

$$
v_3 = -A \operatorname{sen}\left(\omega t\right) + \frac{V_{DC}}{2} \tag{5.3}
$$

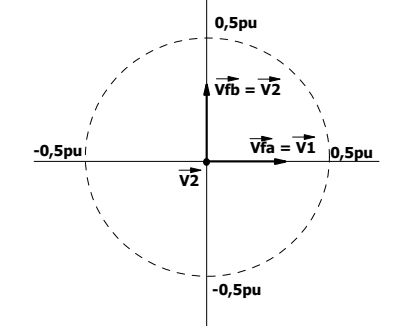

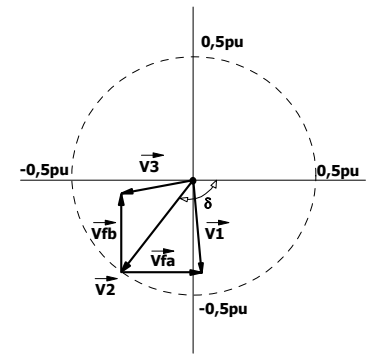

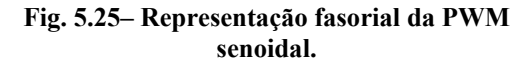

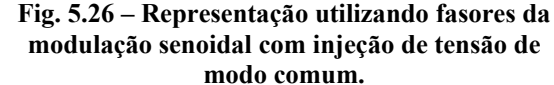

Como conseqüência as tensões diferenciais são:

$$
v_{fa} = v_1 - v_2 = M \cos(\omega t) + \frac{V_{DC}}{2} - \frac{V_{DC}}{2} = M \cos(\omega t)
$$
  

$$
v_{fb} = v_3 - v_2 = -A \sin(\omega t) + \frac{V_{DC}}{2} - \frac{V_{DC}}{2} = -A \sin(\omega t)
$$
 (5.4)

A desvantagem é que a máxima tensão possível, para este caso, é 0,5pu (a tensão de barramento é o valor de referência). Outro modo de se observar esta modulação é por meio de fasores (Fig. 5.25). Observa-se que estes encontram-se centrados no ponto comum ou neutro. Notase que a máxima amplitude possível é 0,5pu. A fim de se evitar este problema pode-se incluir mais um termo aos sinais moduladores. Adiciona-se uma tensão alternada de modo comum defasada de δ radianos em relação à fase *a* e cuja amplitude é 0,5pu (D.G. Holmes e A. Kotsopoulos, 1993). Essa técnica visa aumentar a tensão disponível para as fases, aumentando a região linear da modulação senoidal. Assim, os sinais moduladores passam a ser:

$$
v_1 = V_{fa} \cos(\omega t) + 0,5 \cos(\omega t + \delta) + \frac{V_{DC}}{2}
$$
  
\n
$$
v_2 = 0,5 \cos(\omega t + \delta) + \frac{V_{DC}}{2}
$$
  
\n
$$
v_3 = -V_{fb} \sin(\omega t) + 0,5 \cos(\omega t + \delta) + \frac{V_{DC}}{2}
$$
\n(5.5)

A representação fasorial é dada na Fig. 5.26. Os fasores são centrados na tensão comum. Observa-se que as tensões de fase são uma composição de dois fasores. O máximo valor de δ que garante que a fase *a* esteja noventa graus defasado em relação à fase *b*, ou seja, que os fasores estejam em quadratura é:

$$
\delta = -135^{\circ} \tag{5.6}
$$

Assim, para este ângulo, as tensões de fase máximas (em que ambas estão em quadratura) são iguais a 1/√2pu. No caso das máquinas assimétricas, é necessário encontrar o máximo valor para as tensões *Vfb* e *Vfa*, em que se respeita a relação de transformação. Logo:

$$
V_{\text{fa max}} = \sqrt{0.5 + 0.5 \cos(2 \tan^{-1}(\alpha))}
$$
 (5.7)

$$
V_{f_{\beta \max}} = \sqrt{0.5 - 0.5 \cos(2 \tan^{-1}(\alpha))}
$$
 (5.8)

A Fig. 5.27 apresenta as máximas tensões de saída possíveis para as fases a e b, mantendo-as em quadratura, para diferentes relações de transformação.

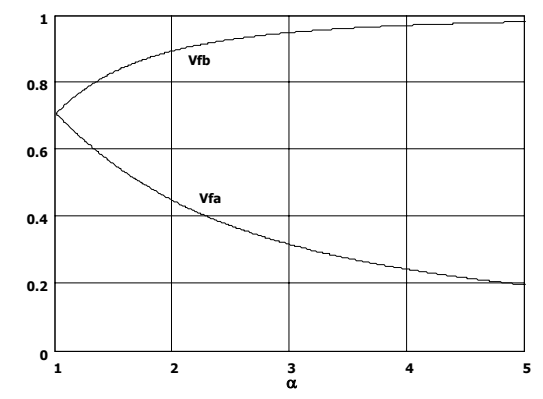

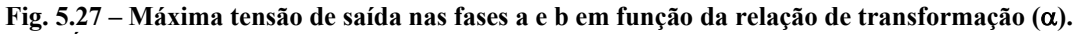

É possível uma estratégia de modulação que amplia a região linear de funcionamento do conversor sem o uso de tensões de modo comum (E.R. Benedict e T. Lipo, 2000). Utiliza-se apenas funções de modulação cossenoidais de mesma amplitude porém com fases diferentes. As fases *a* e *b* possuem ângulos de 0 e 180 graus respectivamente. A fase *c* possui ângulo de noventa graus. A amplitude máxima possível na região linear é idêntica ao método de injeção de tensão de modo
comum. Sua vantagem reside no fato de que as tensões de saída do inversor bifásico de três braços são iguais.

Por último, apresenta-se a modulação vetorial que se caracteriza por não possuir portadora. Do mesmo modo que a modulação senoidal com tensão de modo comum aumenta a região linear, possibilitando que a tensão de pico da fundamental chegue a  $1/\sqrt{2}$ pu (valor normalizado em função da tensão média de barramento). Esta modulação, porém, permite estratégias para minimizar perdas de comutação.

Observando o circuito da Fig. 5.12, pode-se determinar o valor das tensões dos pontos centrais dos braços. Neste ponto, são denominadas as tensões dos braços α, β e N (neutro) com relação ao negativo do barramento CC. Por análise, observa-se que a tensão no ponto central pode ser somente a tensão de barramento ou zero. Se a tensão no ponto central for E, utiliza-se 1 (um) para indicá-la, e caso seja nula, utiliza-se 0 (zero). Deste modo, como há três braços, o número total de combinações possíveis é  $2^3 = 8$ . Entrementes, se está interessado na tensão diferencial aplicada sobre a carga e assim, observa-se a tensão  $V_{\alpha N}$  e  $V_{\beta N}$ . A partir disto, monta-se a tabela abaixo:

| $\underline{B_\alpha}$ | $\mathbf{B}_{\text{N}}$ | $B_{\beta}$ | $V_{\underline{\alpha N}}$ | $V_{\underline{\beta N}}$ |
|------------------------|-------------------------|-------------|----------------------------|---------------------------|
| $\boldsymbol{0}$       | $\overline{0}$          |             | 0                          |                           |
| $\overline{0}$         | 0                       |             | 0                          |                           |
| $\boldsymbol{0}$       |                         |             | - 1                        |                           |
| $\overline{0}$         |                         |             |                            |                           |
|                        | $\Omega$                |             |                            | ſ                         |
|                        | $\Omega$                |             |                            |                           |
|                        |                         |             | 0                          |                           |
|                        |                         |             |                            |                           |

**Tabela 1 – Padrões de comutação e tensões de saída do inversor.** 

Cada padrão de comutação define um vetor de tensão no plano cartesiano (variáveis DQ ou αβ, já que considera-se o referencial no estator). Deste modo, observa-se a existência de dois vetores nulos, ou seja, com os quais as tensões nas fases são nulas. Os outros seis padrões resultam nos vértices possíveis para os vetores de tensão na carga, ou seja, são as tensões instantâneas aplicadas na carga. Como é um inversor bifásico, cada fase representa um dos eixos e assim sendo, a projeção no plano cartesiano trata de uma soma vetorial dos vetores  $V_{\alpha N}$  e  $V_{\beta N}$ , defasados de noventa graus entre si. Diferente do caso trifásico (sem neutro também é possível uma representação no plano, pois uma fase é linearmente dependente), estes padrões não formam um hexágono regular.

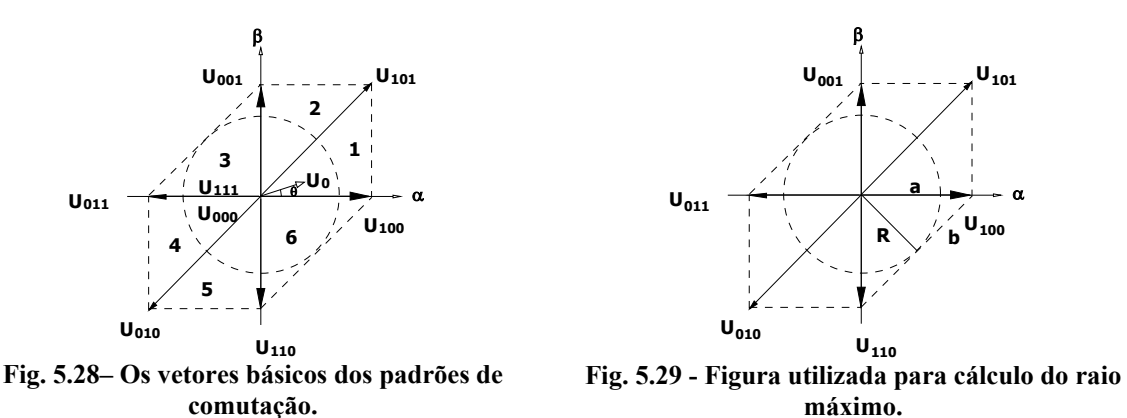

Pela Fig. 5.28 fica claro que a amplitude do vetor de referência (*U0)* deve estar limitada pela envoltória formada pelos vetores padrões (hexágono). Contudo, deve-se determinar a região de operação linear do conversor. A região linear é aquela em que o vetor de referência pode ser reproduzido na saída sem distorções.

Assim, define-se *U0* como sendo um vetor que gira com freqüência angular constante, e cuja trajetória forma uma circunferência (ocorre porque se deseja duas senóides defasadas de noventa graus entre si). A amplitude do vetor de referência acaba sendo o raio desta circunferência. A região linear fica, então, definida pelo raio máximo da circunferência, descrita pela trajetória deste vetor, que esteja circunscrita no hexágono formado pelos padrões de comutação.

Pela Fig. 5.29 pode-se determinar o máximo valor do raio para a trajetória do vetor na região linear de operação, que é 1/√2pu. Este, também, é o máximo valor para o vetor de referência na região linear de operação (observa-se que se trata de um valor relativo).

Pode-se dizer que a modulação vetorial combina os diferentes padrões de comutação, a fim de se obter na saída do conversor o vetor de referência desejado. Isto é feito igualando o valor médio dos vetores instantâneos, dentro de um período de comutação, ao valor do vetor de referência, num processo igual a modulação senoidal.

Existem muitas combinações possíveis que satisfazem esta condição, porém somente se trabalha com as possibilidades que levam a um menor número de comutações possíveis. Pode ser visto que ligando-se os vértices do hexágono, formam-se seis triângulos retângulos. Estes definem seis regiões de operação ou seis setores. Observa-se, ainda, que os catetos adjacentes e as hipotenusas constituem os vetores básicos e que estes são adjacentes a qualquer vetor de referência dentro do setor. Nota-se que a mudança de um vetor para outro, dentro de um mesmo setor, envolve somente uma comutação, ou seja, somente um dos braços comuta. Agora, se forem analisados vetores de setores diferentes isto não se preserva.

Assim, procura-se construir o vetor de referência utilizando-se somente os vetores adjacentes dos setores. Estabelece-se, ainda, que os vetores adjacentes de cada setor são denominados de *U2* e de *U1*. Define-se que esta denominação se preserva na mudança de setor. Deste modo, ao se definir como *U1* o vetor formado pela combinação 100, o próximo vetor (em qualquer sentido) será  $U_2$  e assim, consecutivamente, os vetores se alternam até completar a denominação dos padrões de comutação (Fig. 5.30). Do mesmo modo, o tempo que é despendido no vetor  $U_2$  é denominado de  $T_2$  e  $T_1$  é o tempo associado a  $U_1$ .

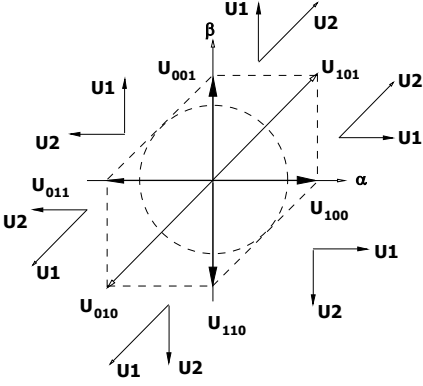

**Fig. 5.30– Seqüência de comutação para cada setor.** 

Logo, dado um vetor de referência que está localizado em um setor formado por *U1* e *U2* (que são dois vetores básicos adjacentes), pode-se estabelecer a equação que estabelece a relação entre os tempos e vetores:

$$
T_{\scriptscriptstyle PWM} \cdot \overrightarrow{U_0} = T_1 \cdot \overrightarrow{U_1} + T_2 \cdot \overrightarrow{U_2}
$$
\n(5.9)

A expressão mostra que o produto tensão por tempo deve ser igual, isto é, que o produto do vetor de referência pelo período de comutação deve ser igual a soma do produto dos vetores com os tempos associados a estes. Assim, controla-se a evolução média dentro do período.

Como pode ser observado na Fig. 5.29, nem sempre a soma dos tempos  $T_1$  e  $T_2$  é igual a unidade. Assim, é necessário despender o restante do período em um vetor nulo, ou seja, que não altere a soma dada pela equação (5.9). Logo, como a soma dos tempos ( $T_1$  e  $T_2$ ) é menor que o período de comutação, para se manter a tensão de saída constante, utiliza-se os vetores nulos no restante do período. Então se define:

$$
T_0 = T_{\text{PWM}} - T_1 - T_2 \tag{5.10}
$$

Deste modo, calculando os tempos pode-se gerar os sinais de comutação. Há muitos padrões de comutação para se implementar a modulação vetorial. Uma possível seqüência de comandos é  $U_{000} - U_1 - U_2 - U_{111} - U_2 - U_1 - U_{000}$ , e significa que as saídas comutam seqüencialmente de  $U_{000}$  para  $U_1$ ,  $U_2$ ,  $U_{111}$ ,  $U_2$ ,  $U_1$  e retornam novamente para  $U_{000}$  em cada período, onde *U1* e *U2* são os vetores básicos que formam o setor no qual o vetor de referência se encontra. Pode-se dizer que da distribuição do tempo  $T_0$ , ao longo do período de comutação entre os vetores nulos, surgem as diferentes modulações vetoriais.

Estabelecendo a notação para os vetores básicos:

$$
\overrightarrow{U_1} = V_1 e^{j\theta_1}
$$
\n
$$
\overrightarrow{U_2} = V_2 e^{j\theta_2}
$$
\n(5.11)

A partir da Fig. 5.30, pode-se definir  $V_1$ ,  $V_2$ ,  $\theta_1$  e  $\theta_2$  para cada setor. Utiliza-se o sentido anti-horário para definir os ângulos. Assim:

| <b>Setor</b> | $\mathbf{U}_1$ | $\mathbf{U}_2$ | $\mathbf{V_{1}}$ | $\mathbf{V_{2}}$ | $\theta_1$ | $\pmb{\theta}_2$ |
|--------------|----------------|----------------|------------------|------------------|------------|------------------|
|              | $\rm{U_{100}}$ | $\rm{U}_{101}$ |                  | $\sqrt{2}$       | $\theta$   | 45               |
| 2            | $\rm{U}_{001}$ | $\rm{U}_{101}$ |                  | $\sqrt{2}$       | 90         | 45               |
| 3            | $\rm{U}_{001}$ | $\rm{U}_{011}$ |                  |                  | 90         | 180              |
| 4            | $\rm{U_{010}}$ | $\rm{U}_{011}$ | $\sqrt{2}$       |                  | 225        | 180              |
| 5            | $\rm{U_{010}}$ | $\rm{U_{110}}$ | $\sqrt{2}$       |                  | 225        | 270              |
| 6            | $J_{100}$      | 110            |                  |                  |            | 270              |

Tabela 2 – Definições para os vetores U<sub>1</sub> e U<sub>2</sub>.

Supondo que  $U_0 = Ve^{i\theta}$  e substituindo (5.11) em (5.9), separando a parte real da imaginária, escrevendo sob a forma matricial e isolando  $T_1$  e  $T_2$ :

$$
\begin{bmatrix} T_1 \\ T_2 \end{bmatrix} = T_{\text{PWM}} \begin{bmatrix} V_1 \cos(\theta_1) & V_2 \cos(\theta_2) \\ V_1 \sin(\theta_1) & V_2 \sin(\theta_2) \end{bmatrix}^{-1} \begin{bmatrix} V \cos(\theta) \\ V \sin(\theta) \end{bmatrix}
$$
(5.12)

logo:

$$
\frac{T_1}{T_{PWM}} = \frac{V}{V_1} \cdot \frac{\text{sen}(\theta_2 - \theta)}{\text{sen}(\theta_2 - \theta_1)}
$$
(5.13)

$$
\frac{T_2}{T_{p_{WM}}} = \frac{V}{V_2} \cdot \frac{\text{sen}(\theta - \theta_1)}{\text{sen}(\theta_2 - \theta_1)}
$$
(5.14)

*T0* por sua vez é dado por (5.10). *V1, V2,* <sup>θ</sup>*<sup>1</sup>* e <sup>θ</sup>*<sup>2</sup>* são definidos em função do setor de operação. As expressões (5.10), (5.13) e (5.14) são apresentadas graficamente na Fig. 5.31 para uma amplitude do vetor de referência de 1/√2pu e para uma trajetória completa do vetor de referência. Independente da modulação vetorial utilizada, estes tempos sempre são constantes, e somente mudam se for alterada a amplitude da tensão de referência.

É interessante observar que esta modulação apresenta um grau de liberdade: a distribuição do tempo *T0* nos dois vetores nulos. Este grau é o que dá origem aos diferentes tipos de modulação. Em inversores trifásicos utiliza-se a distribuição do tempo nulo, entre os vetores nulos, dentro do período de comutação para denominar o tipo de modulação vetorial empregada. Para isto define-se *T01* para o vetor nulo 000, e *T02* para o vetor nulo 111. Utiliza-se uma variável para a classificação das diferentes modulações, dada pela expressão abaixo (A. Hava et al,1997):

$$
\mu = \frac{T_{01}}{T_{01} + T_{02}}\tag{5.15}
$$

Quando µ assume valores entre zero e a unidade tem-se a modulação contínua. Quando em determinados setores  $\mu$  assume os valores extremos (0 ou 1), tem-se a modulação descontínua.

A modulação descontínua apresenta a vantagem de diminuir o número de comutações dentro de um período do sinal de referência, porque um dos braços sempre está conectado ao positivo ou ao terra do barramento CC.

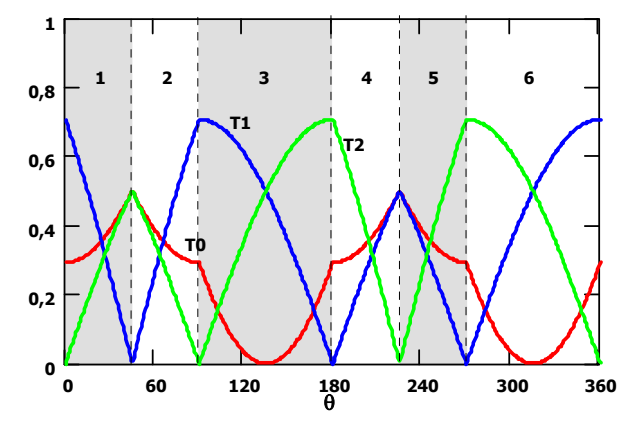

**Fig. 5.31 – Os tempos (parametrizados) associados aos vetores básicos em função do ângulo** θ **do vetor de referência.** 

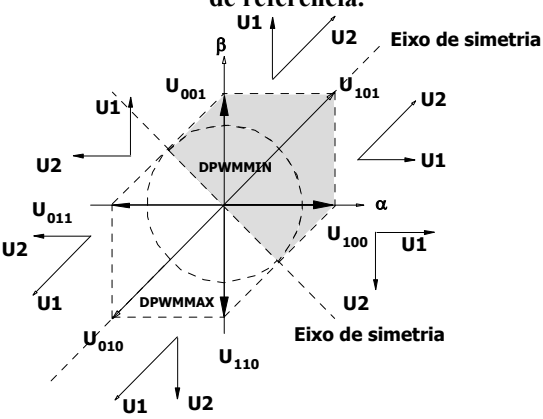

**Fig. 5.32 – Seqüência de comutação para cada setor na modulação vetorial descontínua híbrida.**  Deste modo, quando  $T_{0I} = T_{02}$ ,  $\mu = 0.5$ , tem-se a modulação vetorial contínua. Do mesmo modo, quando *T01 = T0* e *T02 = 0*, µ = *1*, tem-se a modulação vetorial descontínua mínima

(DPWMMIN). Por sua vez quando  $T_{01} = 0$  e  $T_{02} = T_0$ ,  $\mu = 0$ , tem-se a modulação vetorial descontínua máxima (DPWMMAX).

A modulação descontínua se caracteriza pelo fato de um dos braços não estar comutando. No caso trifásico cada braço fica durante 120 graus sem comutar. No caso bifásico, o braço comum fica 90 graus sem comutar, enquanto os outros dois braços ficam 135 graus. Deste modo, além do desequilíbrio térmico causado pela má distribuição de corrente entre os interruptores, soma-se o efeito de uma freqüência de comutação diferente do braço comum em relação aos demais braços. Acrescenta-se o fato de que o braço comum conduz mais corrente, e lembra-se que as perdas de comutação são proporcionais a corrente e a freqüência.

Para eliminar estes problemas é desenvolvida uma nova modulação vetorial descontínua. Define-se eixos de simetria (deslocados de 45 graus em relação aos eixos do plano DQ) que dividem o hexágono em duas partes iguais, sendo que em uma parte utiliza-se DPWMMIN e noutra a DPWMMAX, ou seja, durante 180 graus  $\mu = 1$ , e nos outros 180 graus  $\mu = 0$ . Denomina-se esta de modulação vetorial descontínua híbrida (ver Fig. 5.32).

Com esta nova estratégia o braço comum fica sem comutar durante 180 graus enquanto os demais braços noventa graus, isto é interessante, pois o braço comum é o de maior corrente. Da mesma forma, o desequilíbrio entre os interruptores do braço desvanece.

Para melhor compreender isto é importante utilizar o conceito de razão cíclica, que serve para determinar os esforços de corrente nos interruptores do inversor. Para se calcular a razão cíclica dos braços parte-se da Fig. 5.30. A razão cíclica para um braço é dada pela soma dos produtos dos estados do braço analisado, e pelo tempo associado ao vetor dentro de cada setor. Assim pela definição:

$$
D_{bra\varphi} = \frac{1}{T_{\text{PWM}}} \Big( T_{01} U_{\text{brace}} \Big) + T_1 U_{\text{brace}} \Big) + T_2 U_{\text{brace}} \Big) + T_{02} U_{\text{brace}} \Big) \tag{5.16}
$$

onde:

U<sub>braço x</sub> = é o estado do braço analisado (braço: α, β e comum).

Imaginando que a sequência padrão seja utilizada, ou seja,  $U_0-U_1-U_2-U_7-U_2-U_1-U_0$  ( $T_{01}$  = *T02 = 0,5T0*). Deste modo, pode-se determinar as razões cíclicas para cada setor utilizando a expressão (5.16). Assim, para o setor 1 os vetores básicos são:  $U_0 = 000$ ,  $U_1 = 100$ ,  $U_2 = 101$  e  $U_7 =$ 111, logo:

$$
D_{\alpha} = \frac{1}{T_{\text{PWM}}} \left( 0, 5T_0 \, 0 + T_1 \, 1 + T_2 \, 1 + 0, 5T_0 \, 1 \right) = \frac{T_0 + 2 \left( T_1 + T_2 \right)}{2 T_{\text{PWM}}} \tag{5.17}
$$

$$
D_{comm} = \frac{1}{T_{PWM}} (0, 5T_0 0 + T_1 0 + T_2 0 + 0, 5T_0 1) = \frac{T_0}{2T_{PWM}}
$$
(5.18)

$$
D_{\beta} = \frac{1}{T_{p_{WM}}} (T_{01}0 + T_10 + T_21 + 0.5T_01) = \frac{T_2 + 0.5T_0}{T_{p_{WM}}} = \frac{2T_2 + T_0}{2T_{p_{WM}}}
$$
(5.19)

Procede-se para todos os setores encontrando a Tabela 3. O mesmo procedimento pode ser adotado para as demais modulações para encontrar a razão cíclica efetiva por braço.

A Fig. 5.33 mostra as razões cíclicas dos braços do inversor bifásico, para a modulação vetorial contínua. Do mesmo modo, são ilustradas as modulações vetorial descontínua mínima (Fig. 5.34), máxima (Fig. 5.35) e híbrida (Fig. 5.36). Como pode ser observado, as modulações descontínuas permitem o menor número de comutações e a modulação híbrida permite que o braço de maior corrente tenha o menor número de comutações dentro de um período completo do vetor de referência.

É interessante notar que as razões cíclicas tendem a 0,5 na modulação vetorial contínua com a diminuição do índice de modulação; a zero na modulação vetorial descontínua máxima; a um na modulação vetorial descontínua mínima, e no caso da modulação vetorial descontínua híbrida tende a um na metade do período de referência e a zero na outra metade. Deste modo, na modulação vetorial contínua mesmo que o índice de modulação seja nulo os braços comutarão no período de comutação, enquanto nas outras modulações não haverá comutação. A Tabela 4 apresenta o comportamento das razões cíclicas dos braços para as modulações vetoriais abordadas. Para se chegar a estas, utiliza-se as equações (5.16), (5.13), (5.14) e (5.10).

| <b>Setor</b>   | $D_{\alpha}$                  | $D_{\text{comm}}$             | $D_{\underline{\beta}}$       |  |
|----------------|-------------------------------|-------------------------------|-------------------------------|--|
| $\mathbf{1}$   | $T_0 + 2(T_1 + T_2)$          | $T_{0}$                       | $2T_2 + T_0$                  |  |
|                | $2T_{\scriptscriptstyle PWM}$ | $2T_{\scriptscriptstyle PWM}$ | $2T_{\scriptscriptstyle PWM}$ |  |
| $\overline{2}$ | $2T_2 + T_0$                  | $T_{0}$                       | $T_0 + 2(T_1 + T_2)$          |  |
|                | $2T_{\scriptscriptstyle PWM}$ | $2T_{\scriptscriptstyle PWM}$ | $2T_{\scriptscriptstyle PWM}$ |  |
| 3              | $T_{0}$                       | $2T_2 + T_0$                  | $T_0 + 2(T_1 + T_2)$          |  |
|                | $2T_{PWM}$                    | $2T_{\scriptscriptstyle PWM}$ | $2T_{\scriptscriptstyle PWM}$ |  |
| $\overline{4}$ | $T_{0}$                       | $T_0 + 2(T_1 + T_2)$          | $2T_2 + T_0$                  |  |
|                | $2T_{\scriptscriptstyle PWM}$ | $2T_{\scriptscriptstyle PWM}$ | $2T_{\scriptscriptstyle PWM}$ |  |
| 5              | $2T_2 + T_0$                  | $T_0 + 2(T_1 + T_2)$          | $T_{0}$                       |  |
|                | $2T_\textit{PWM}$             | $2T_{\scriptscriptstyle PWM}$ | $2T_{\scriptscriptstyle PWM}$ |  |
| 6              | $T_0 + 2(T_1 + T_2)$          | $2T_2 + T_0$                  | $T_{0}$                       |  |
|                | $2T_{\scriptscriptstyle PWM}$ | $2T_{\scriptscriptstyle PWM}$ | $2T_{PWM}$                    |  |

**Tabela 3 – Razões cíclicas dos braços para cada setor em função dos tempos associados aos vetores.** 

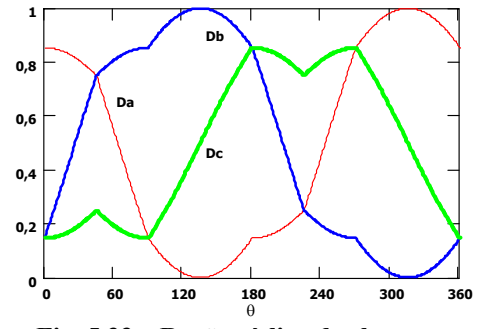

**Fig. 5.33 – Razão cíclica dos braços na modulação vetorial padrão (CSVPWM).** 

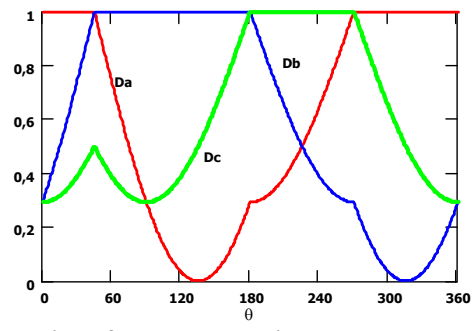

**Fig. 5.35 – Razão cíclica dos braços na modulação vetorial descontínua máxima (DPWMMAX).** 

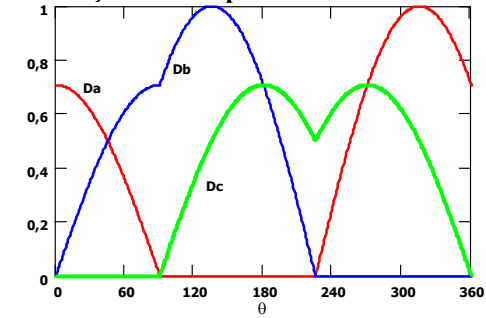

**Fig. 5.34 – Razão cíclica dos braços na modulação vetorial descontínua mínima (DPWMMIN).** 

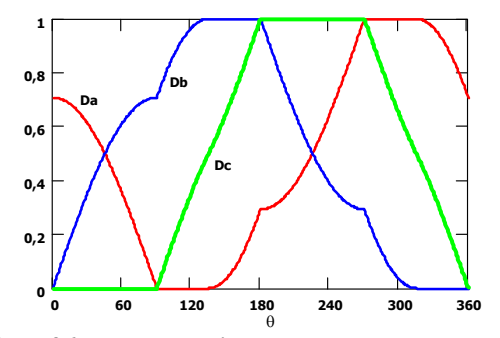

**Fig. 5.36 – Razão cíclica dos braços na modulação vetorial descontínua híbrida.** 

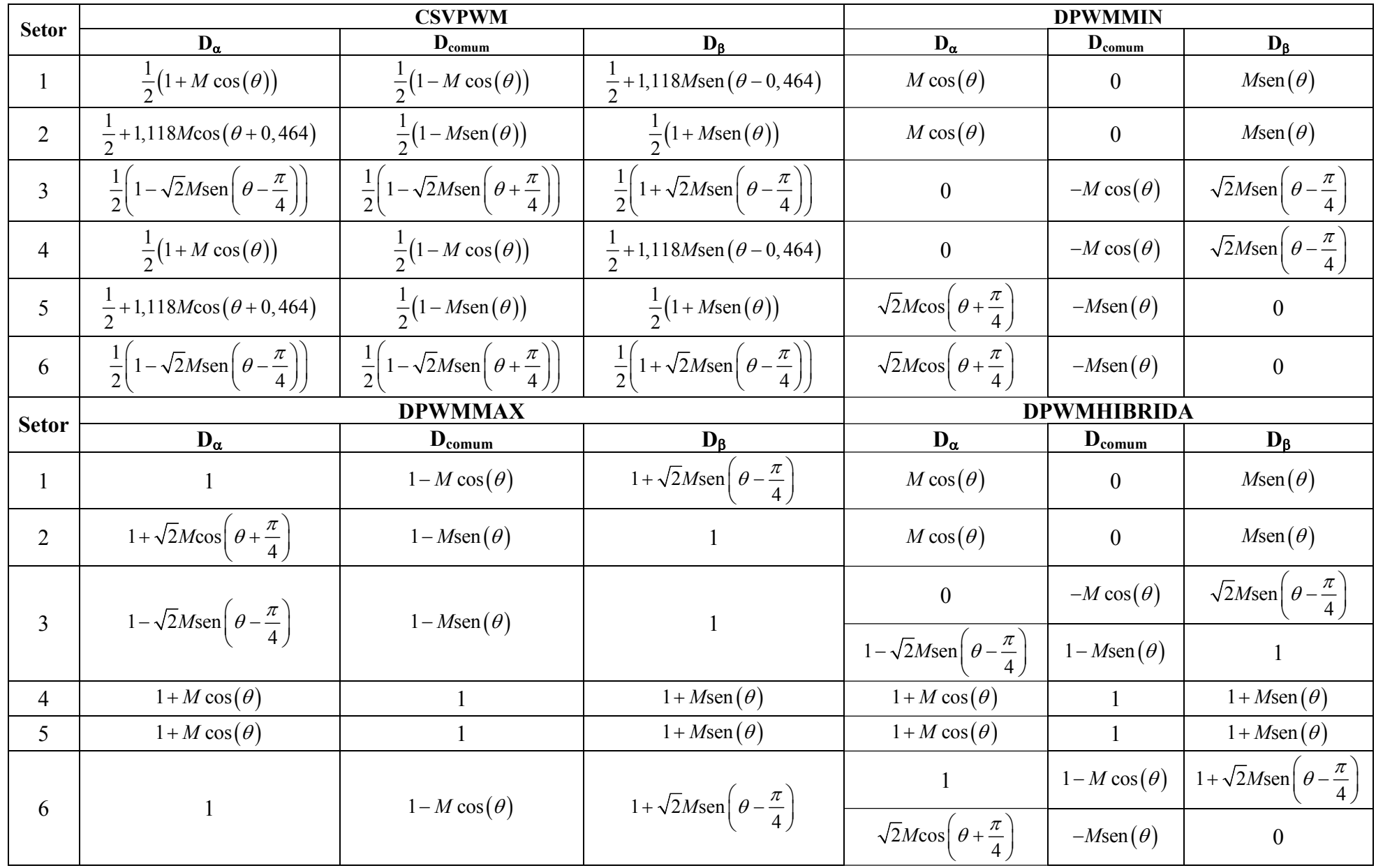

**Tabela 4 – Razões cíclicas dos braços do inversor para cada setor de operação.**

Um fato deve ser observado neste ponto. A possibilidade de utilizar todas estas modulações de forma simétrica (Fig. 5.37) e assimétrica (Fig. 5.38). Na modulação simétrica existe simetria com relação à metade do período de comutação, enquanto na assimétrica isto não acontece. Pode ser feito uma correlação às modulações por largura de pulso obtido por onda triangular e dente de serra. O comportamento das razões cíclicas é independente da simetria. Outras modulações são possíveis, mas não são abordadas aqui.

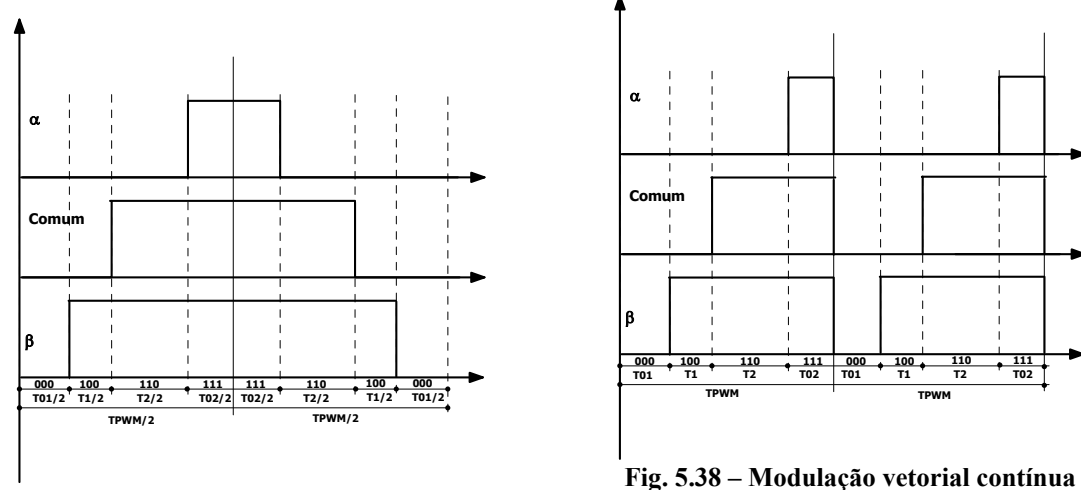

**Fig. 5.37 – Modulação vetorial contínua simétrica.** 

**assimétrica.** 

## **5.5 Resultados de simulação**

Neste item são apresentados os resultados de simulação do inversor trifásico acionando um motor bifásico simétrico. Procura-se apresentar as principais características do motor para cada uma das modulações analisadas durante este capítulo.

Da Fig. 5.39 à Fig. 5.42 são apresentados os resultados para o motor bifásico alimentado por inversor trifásico com modulações vetoriais contínua, descontínua mínima, descontínua máxima e descontínua híbrida respectivamente. Todas estas são modulações vetoriais simétricas (no sentido definido neste capítulo). Em cada uma das figuras mostra-se o comportamento do torque eletromagnético, velocidade angular, correntes de estator e tensões de estator no plano DQ para aceleração livre, ou seja, sem carga no eixo. Os dados utilizados para simular o motor são os seguintes:

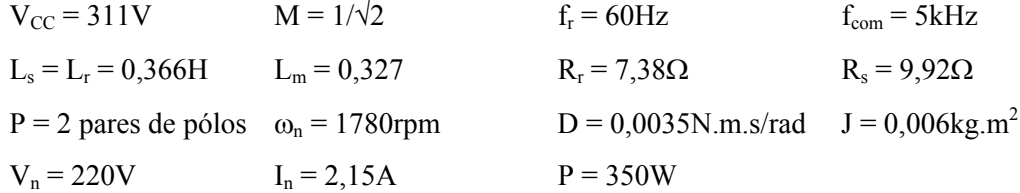

Trata-se de uma máquina de 4 pólos, tensão nominal de 220V/60Hz, corrente nominal de

2,15A e potência de 350W. O modelo é apresentado no anexo A, bem como a metodologia utilizada para se determinar os parâmetros.

A freqüência de comutação adotada foi de 5kHz, pois esta é a utilizada no protótipo implementado. São apresentados somente os resultados de 60Hz, por ser o ponto de operação nominal.

Como o máximo índice de modulação, na região linear é 1/√2, o motor opera nestas simulações com menor torque eletromagnético disponível do que se fosse ligado diretamente à rede. Isto ocorre em freqüências acima de 40Hz.

Para freqüências abaixo de 40Hz é possível respeitar a lei V/f, porém devido à resistência de estator ocorrerá perda de torque. Usualmente aumenta-se o valor eficaz do termo fundamental para tentar compensar esta perda.

Embora nem todos os problemas encontrados na prática, estejam representados nas simulações, pode-se observar ondulação do torque devido à presença do conteúdo harmônico nas correntes. Uma forma de diminuir isto seria aumentar a freqüência; contudo, por limitações do protótipo implementado, prefere-se trabalhar com o valor estabelecido.

A representação das tensões de estator no plano DQ permitem a visualização dos vetores de tensão instantâneos, utilizados para construir as tensões de saída do inversor que alimentam o motor de indução bifásico.

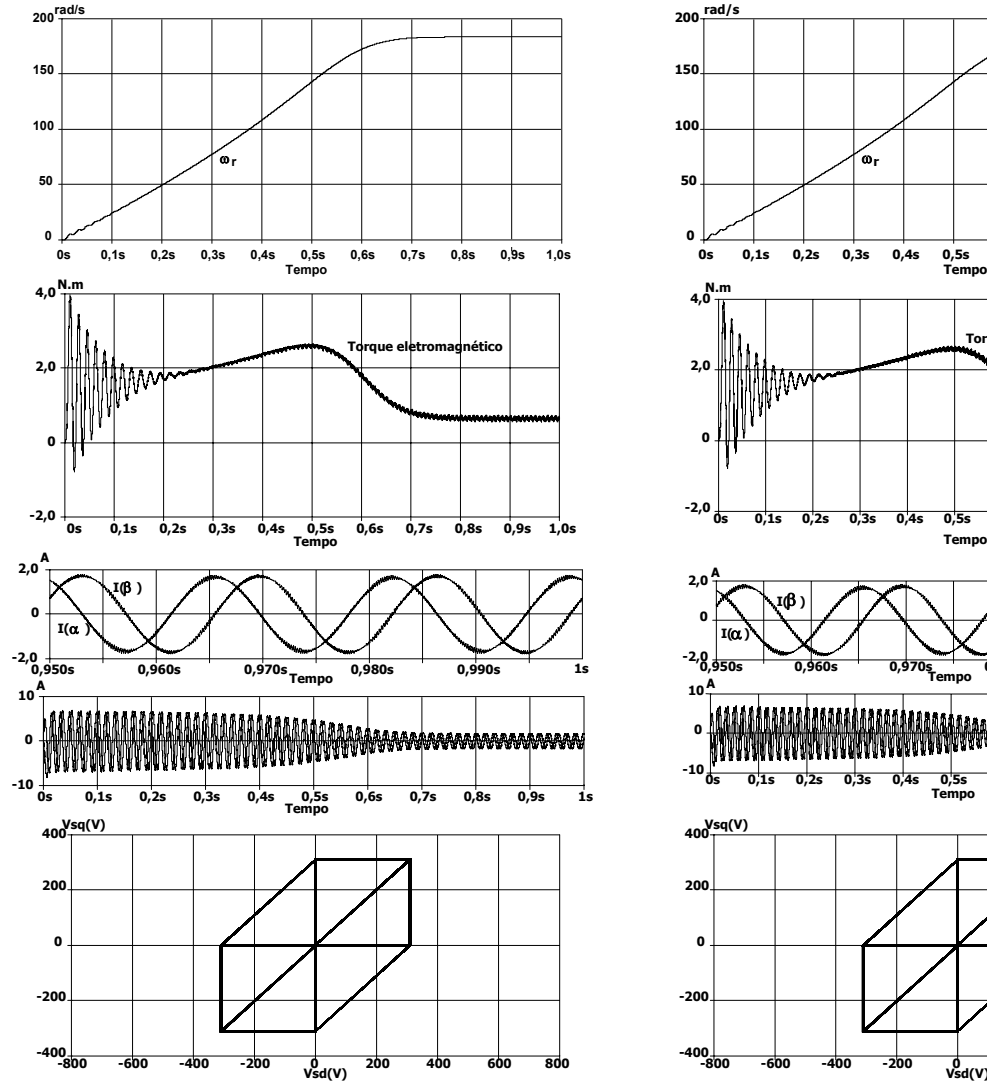

**Fig. 5.39 – Principais características do motor quando alimentado por um inversor bifásico com modulação vetorial contínua simétrica.** 

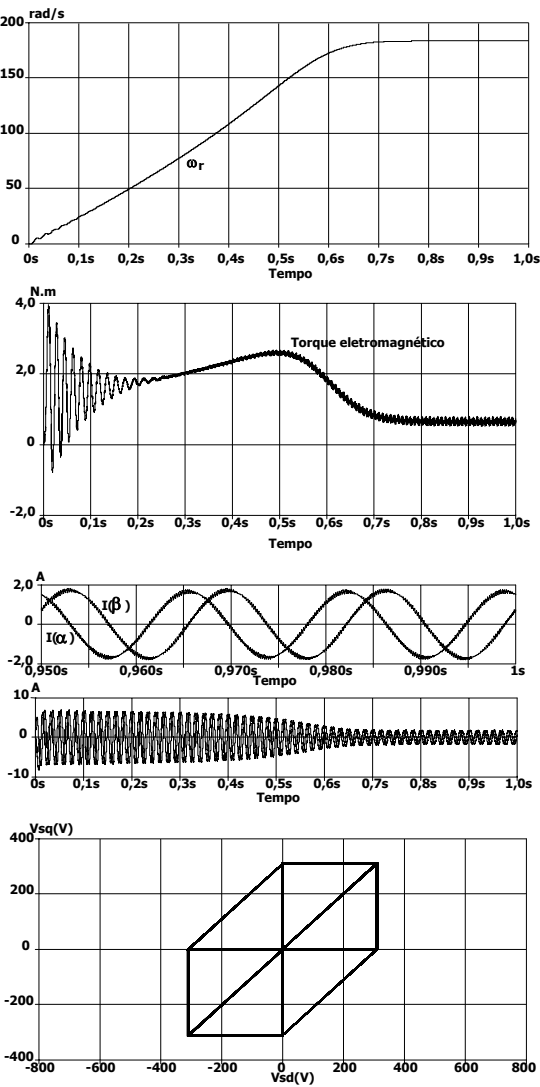

**Fig. 5.40 – Principais características do motor quando alimentado por um inversor bifásico com modulação vetorial descontínua mínima simétrica.** 

A Fig. 5.39 apresenta os resultados obtido para o motor bifásico sendo alimentado pelo inversor de três braços na freqüência nominal e com índice de modulação de 1/√2 e carga nominal com modulação vetorial contínua simétrica. A Fig. 5.40 mostra os mesmos resultados porém emprega-se a modulação vetorial descontínua mínima simétrica. Nota-se que a ondulação de torque é maior para este caso. A Fig. 5.41 ilustra os dados de simulação para a modulação vetorial descontínua máxima simétrica com resultados semelhantes a modulação anterior. A Fig. 5.42 dá os resultados para a modulação vetorial descontínua híbrida simétrica. Todas possuíam o mesmo índice de modulação e freqüência de comutação.

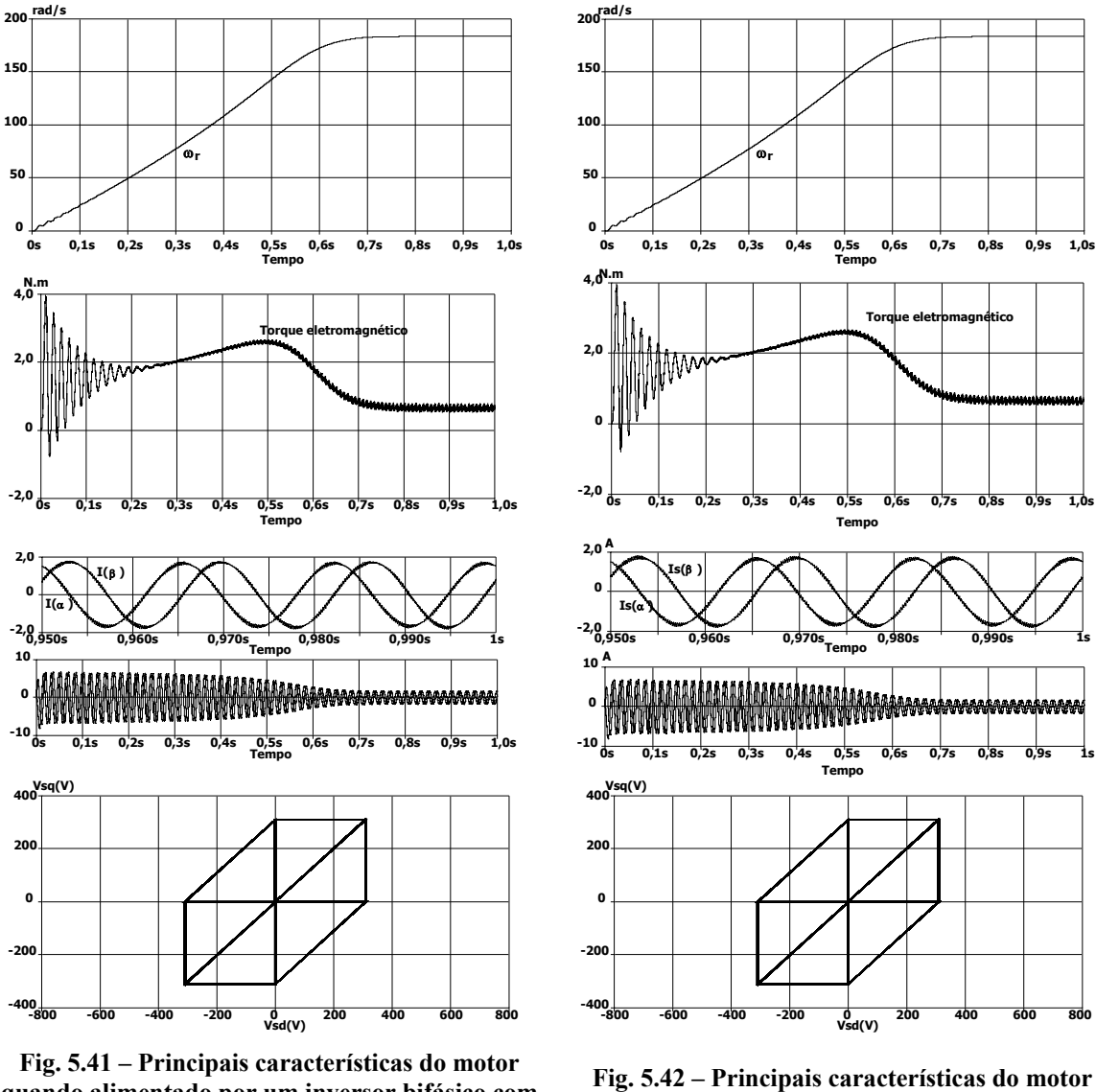

**quando alimentado por um inversor bifásico com modulação vetorial descontínua máxima simétrica.** 

**quando alimentado por um inversor bifásico com modulação vetorial descontínua híbrida simétrica.** 

Os resultados obtidos com a modulação assimétrica são comparáveis aos obtidos pela simétrica e portanto não são apresentados.

## **5.6 Resultados experimentais do protótipo**

Um protótipo foi desenvolvido para acionar máquinas bifásicas simétricas (foto na Fig. 5.56). Foram efetuados diversos ensaios em bancada, os quais são discutidos e apresentados neste item. O projeto do conversor encontra-se no anexo C. O motor utilizado para os ensaios possui as seguintes características: 220V, 350W de potência mecânica, 4 pólos e corrente nominal de 2,2A em 60Hz.

Da Fig. 5.43 à Fig. 5.50 apresentam-se as correntes de estator, tanto no tempo como no plano DQ com o motor a vazio (com passos de 10Hz). Observa-se que, para baixas freqüências, ocorre uma maior deformação da trajetória das correntes. Isto se deve à forma como foi implementada a modulação. Como o índice de modulação para baixas freqüências diminui, os tempos associados aos vetores não nulos são baixos aproximando-se, em grandeza, ao tempo de atraso da rotina do programa. Deste modo, uma limitação ocorre para tempos pequenos estipulando um limite inferior para os tempos. Isso acaba provocando deformações na corrente. Outro ponto importante é que a própria máquina satura com correntes próximas à nominal.

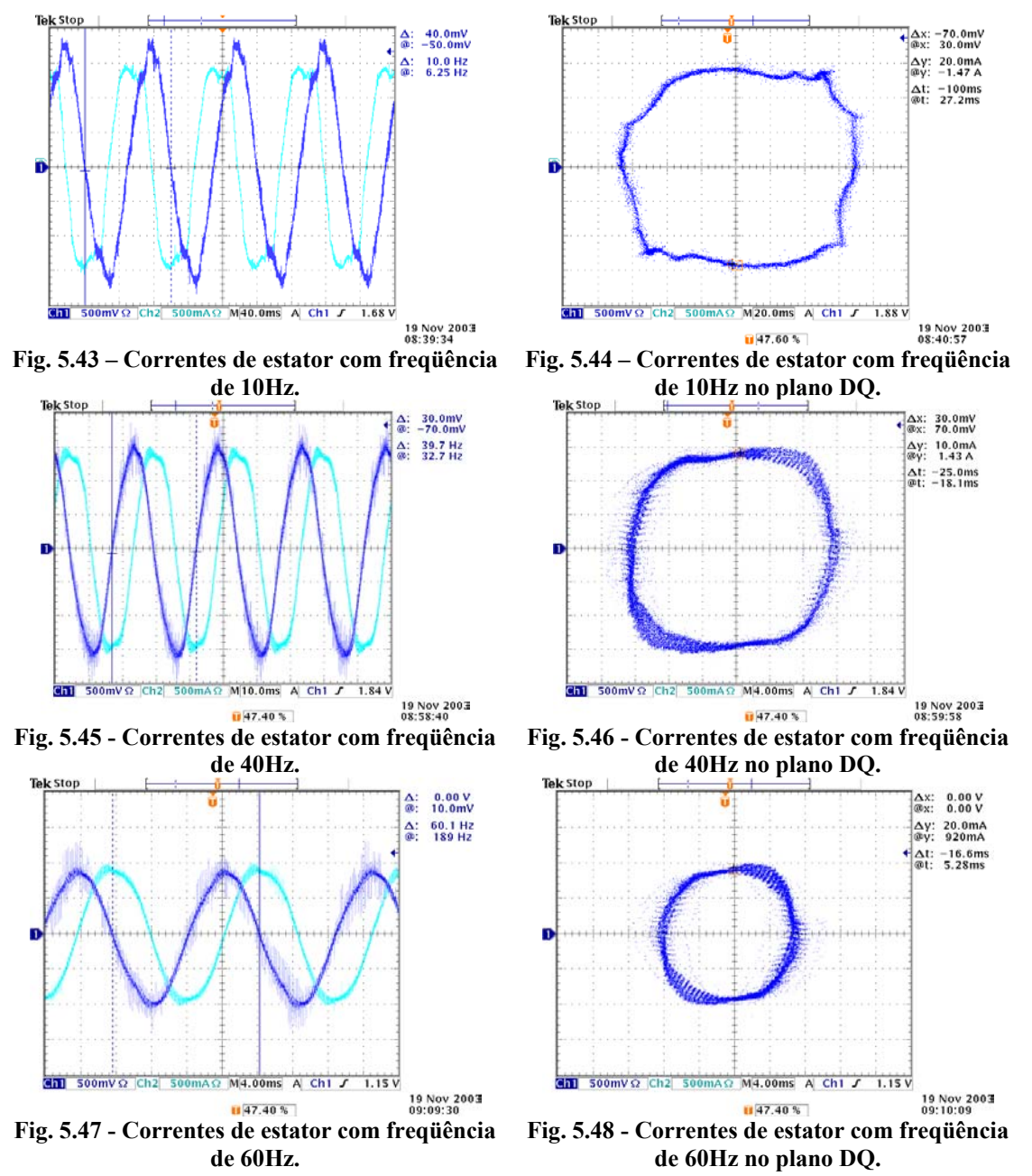

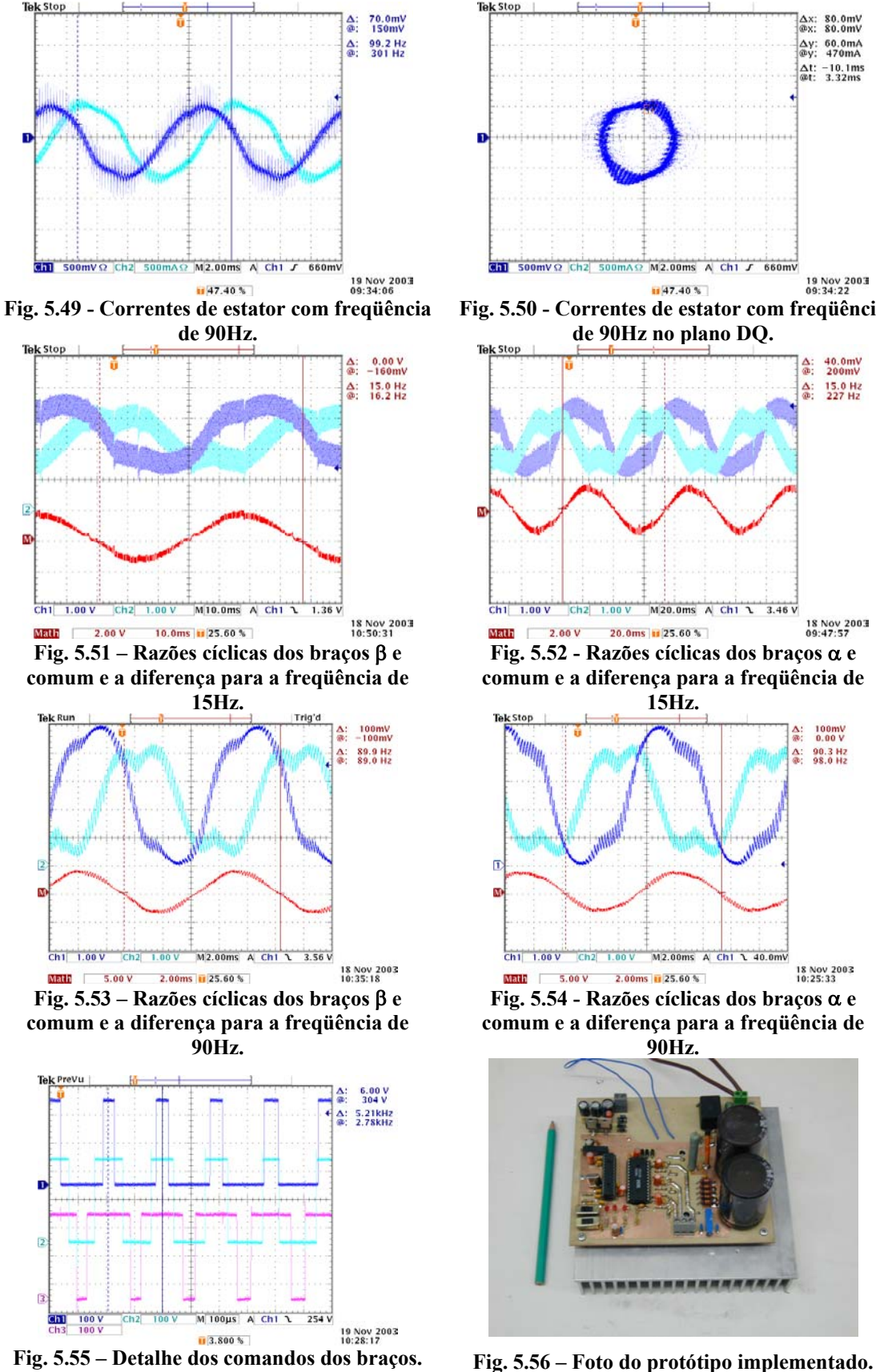

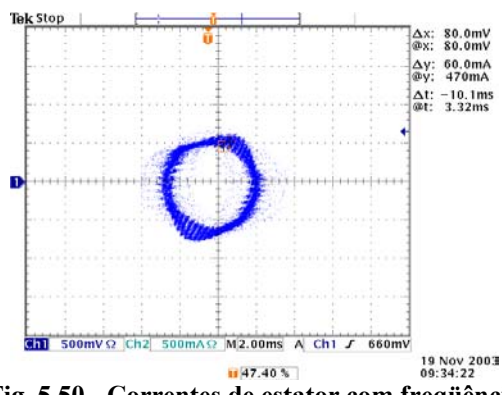

**Fig. 5.50 - Correntes de estator com freqüência de 90Hz no plano DQ.**

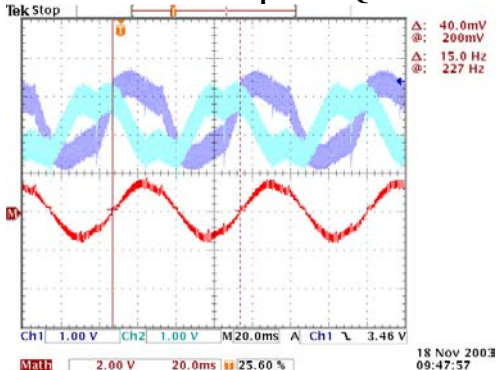

**ERIF** 2.00 v 20.0ms **Fig. 5.52** - Razões cíclicas dos braços α e **Fig.** 5.52 - Razões cíclicas dos braços α e **comum e a diferença para a freqüência de** 

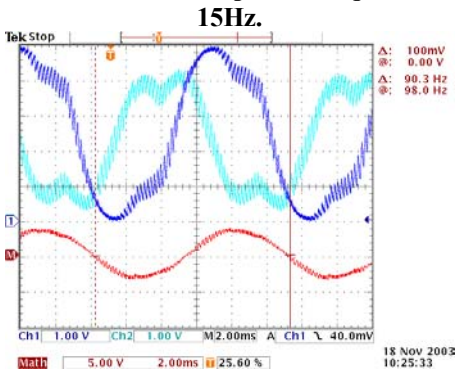

**Fig. 5.54 - Razões cíclicas dos braços** α **e comum e a diferença para a freqüência de 90Hz.**

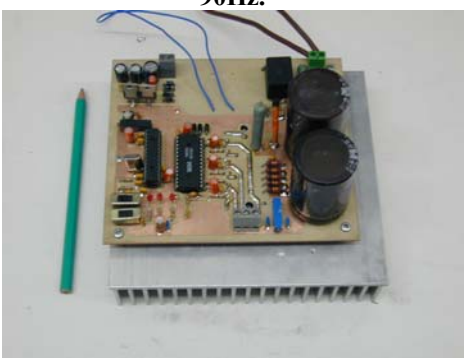

Estes resultados são obtidos utilizando-se a modulação vetorial contínua simétrica, que pode ser observada na Fig. 5.55. A freqüência de comutação é de 5kHz. Para apresentar o comportamento das razões cíclicas de braço (Fig. 5.51 à Fig. 5.54), utilizou-se um filtro passabaixa. Com este artifício. Pode-se monitorar seu comportamento que está conforme o esperado. Para estes ensaios foi utilizada a lei V/f tradicional.

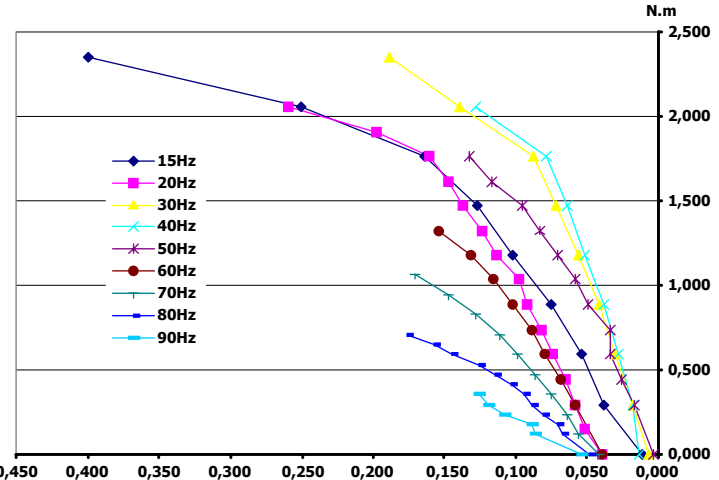

**0,450 0,400 0,350 0,300 0,250 0,200 0,150 0,100 0,050 0,000 Fig. 5.57 – Curvas de torque mecânico por escorregamento experimentais para diferentes freqüências de alimentação.** 

As curvas de torque eletromagnético foram obtidas por meio de uma bancada de torque com freio eletromagnético. Media-se a força peso por meio de dinamômetros e sabendo o valor do braço calculava-se o torque. Os resultados são apresentados na Fig. 5.57. Comparando com os resultados teóricos (Fig. 5.58) observa-se que são coerentes (lembrar que nos resultados teóricos não são excluídas as perdas).

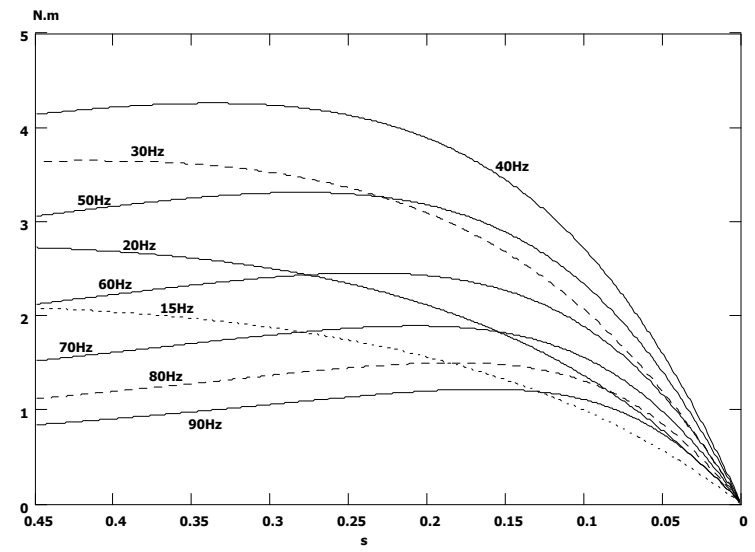

**Fig. 5.58 - Curvas de torque mecânico por escorregamento teóricas para diferentes freqüências de alimentação.** 

Outras modulações vetoriais foram testadas com resultados semelhantes. Foram, também, efetuados testes de rendimento do inversor para uma carga RL. A resistência foi controlada de modo a variar a potência ativa e, por conseqüência, a aparente. O ângulo de carga não foi mantido constante durante os ensaios, porém as mesmas condições de carga foram aplicadas às diferentes modulações vetoriais.

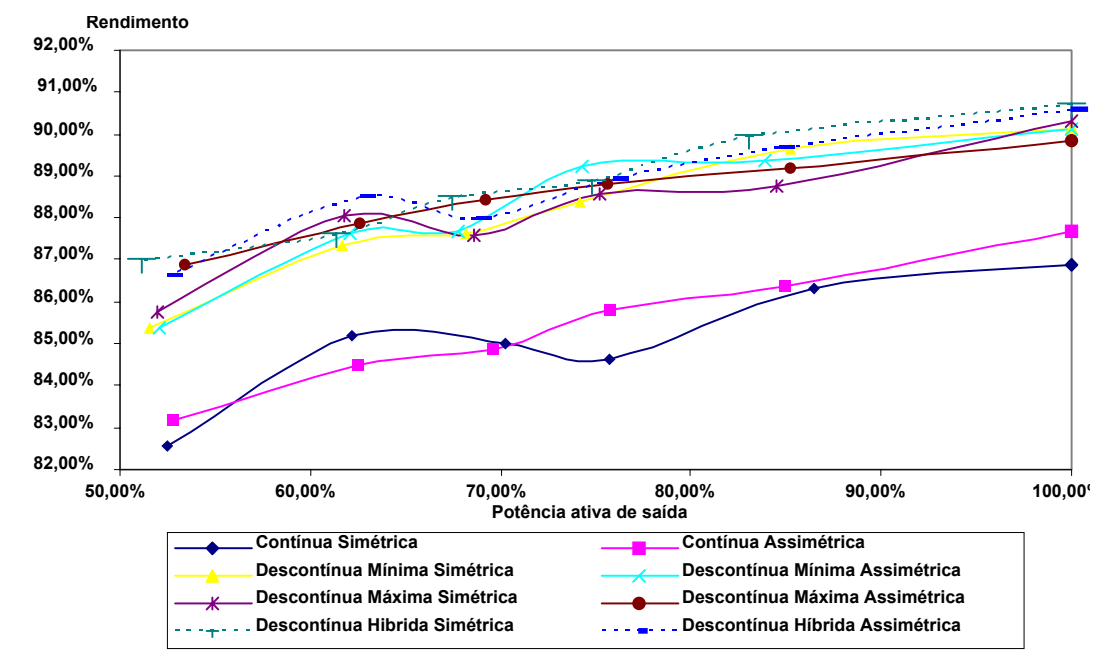

**Fig. 5.59 – Rendimento obtido, experimentalmente, para o inversor com uma carga bifásica (tipo RL) pela variação da potência de saída (normalizada em função do valor nominal – 36W por fase) na freqüência de 10Hz.** 

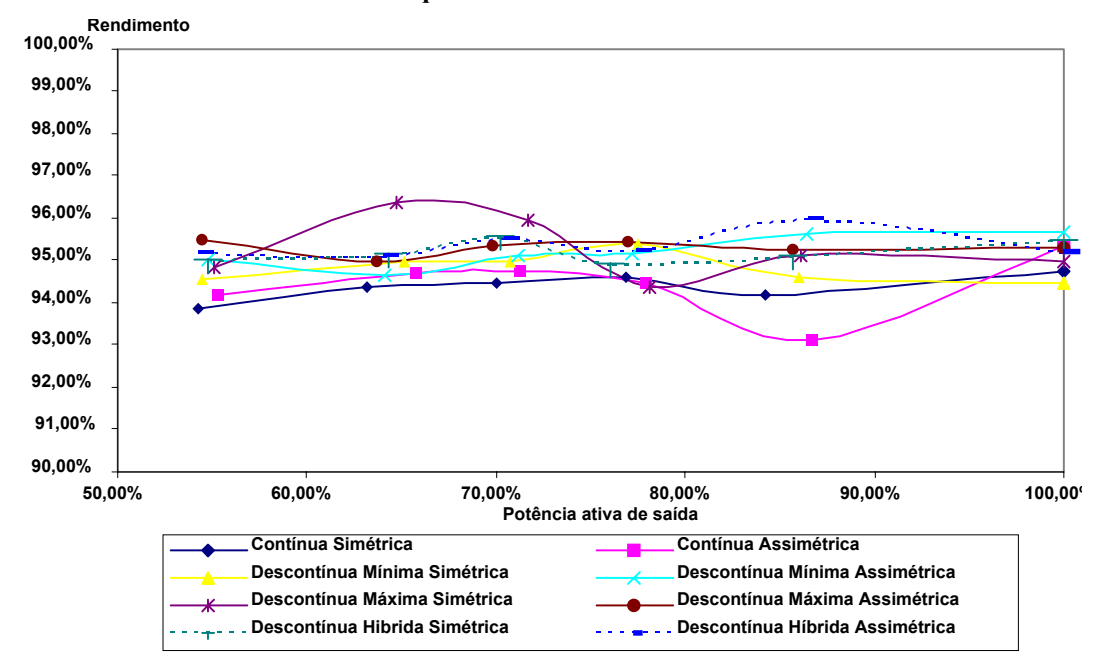

#### **Fig. 5.60 – Rendimento obtido, experimentalmente, para o inversor com uma carga bifásica (tipo RL) pela variação da potência de saída (normalizada em função do valor nominal – 170W por fase) na freqüência de 30Hz.**

Como esperado, devido à baixa freqüência de comutação os resultados obtidos são muito

próximos, exceto para baixas freqüências (menores que 20Hz), entre as diferentes modulações (Fig. 5.59, Fig. 5.60 e Fig. 5.61). Em baixas freqüências, a modulação vetorial contínua apresenta maiores perdas (Fig. 5.59). Para uma mesma modulação, o rendimento decai com o índice de modulação conforme esperado.

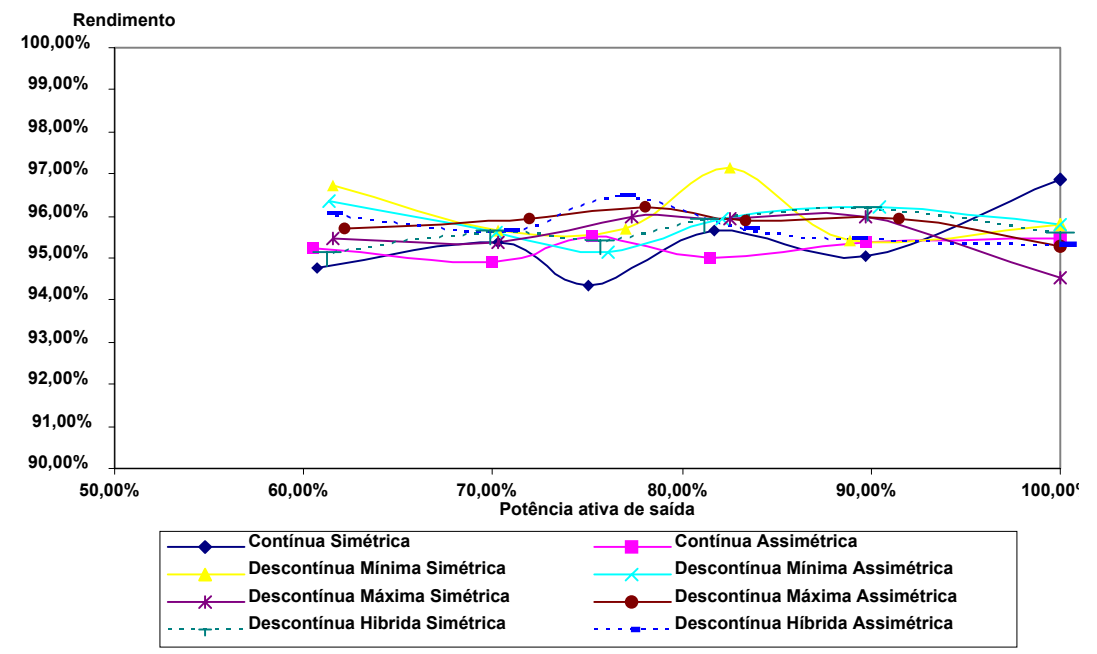

**Fig. 5.61 – Rendimento obtido, experimentalmente, para o inversor com uma carga bifásica (tipo RL) pela variação da potência de saída (normalizada em função do valor nominal – 250W por fase) na freqüência de 60Hz.** 

## **5.7 Conclusões**

A análise do motor bifásico torna-se idêntica ao caso de motores polifásicos. Contudo, devido à carga utilizada o rendimento da estrutura decai, isto porque o escorregamento diminui. Entrementes, pode-se utilizar uma lei tensão/freqüência alterada para otimizar o rendimento, porém isto atenderá casos particulares, ou seja, cada máquina segue uma lei específica.

Todas as modulações, abordadas neste trabalho, foram implementadas e ensaios de rendimento foram efetuados por meio de uma carga indutiva de 250W por fase. Como observado e esperado, as modulações descontínuas obtiveram melhor desempenho. No próximo capítulo aborda-se a operação do inversor na região não-linear.

170 CAPÍTULO V

# **ANEXO C**

# **Projeto do inversor bifásico de três braços**

Sejam os parâmetros da máquina em estudo:

$$
Xm = 123,46Ω
$$
\n
$$
Rr = 7,38Ω
$$
\n
$$
X0s = X0r = 14,61Ω
$$
\n
$$
Rse = 9,92Ω
$$
\n
$$
In = 2,1A
$$
\n
$$
fn = 60Hz
$$
\n
$$
Vin = 220V
$$
\n
$$
IVpólos
$$
\n
$$
Pmec = 350W
$$
\n
$$
snom = 0,05
$$

#### **a. Perdas nos interruptores e dimensionamento do circuito de comando (driver)**

#### **a.1 São dados do projeto:**

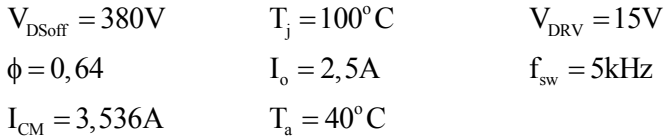

onde:

 $V_{DSoff}$  = a tensão dreno-source quando o componente está bloqueado.

 $T_i$  = temperatura de junção no ponto de operação.

 $V<sub>DRV</sub>$  = amplitude do pulso de comando do driver.

 $φ = ângulo de carga.$ 

 $I<sub>o</sub>$  = valor eficaz da fundamental (nominal)

## **a.2 Do datasheet do componente são encontrados os seguintes dados:**

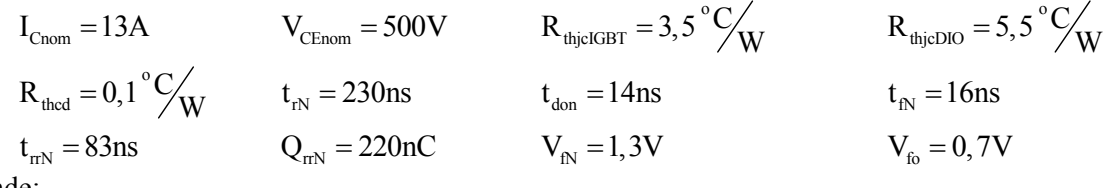

onde:

 $I_{\text{Cnom}}$  = corrente máxima do IGBT (100<sup>o</sup>C).

V<sub>CEnom</sub> = Tensão coletor emissor nominal.

Rthjc = resistência térmica entre junção e cápsula.

 $R_{\text{thcd}}$  = resistência térmica entre cápsula e dissipador.

 $t_{rN}$  = tempo de subida nominal durante a entrada em condução.

 $t_{don}$  = tempo de retardo nominal durante a entrada em condução.

 $t_{fN}$  = tempo de descida nominal durante o bloqueio.

 $t_{rrN}$  = tempo de recuperação reversa nominal do diodo.

 $Q_{\text{mN}}$  = carga de recuperação reversa nominal do diodo.

 $V_{fN}$  = queda de tensão direta do diodo na corrente nominal.

 $V_{\text{fo}}$  = tensão de limiar do diodo.

## **a.3. Perdas no IGBT**

## **a.3.1. Perdas de condução no IGBT**

As perdas de condução no IGBT são dadas pela equação (C.1)

$$
P_{conIGBT} = \left(\frac{1}{8} + \frac{M}{3 \cdot \pi}\right) \cdot \frac{V_{cen} - V_{ceo}}{I_{cn}} \cdot I_{cm}^2 + \left(\frac{1}{2 \cdot \pi} + \frac{M}{8} \cdot \cos(\phi)\right) \cdot V_{ceo} \cdot I_{cm} = 0,93W \quad (C.1)
$$

#### **a.3.2. Perdas de comutação no IGBT**

As perdas na entrada em condução e no bloqueio do IGBT podem ser calculadas através das equações (C.2) e (C.3), respectivamente.

$$
P_{onIGBT} = \frac{1}{8} \cdot V_{cc} \cdot t_m \cdot \frac{I_{cm}^2}{I_{cn}} \cdot f_s
$$
\n
$$
+ \frac{2}{3} \cdot V_{cc} \cdot \left[ \left( 0, 28 + \frac{0,38}{\pi} \cdot \frac{I_{cm}}{I_{cn}} + 0, 015 \cdot \left( \frac{I_{cm}}{I_{cn}} \right)^2 \right) \cdot Q_{rm} + \left( \frac{0,8}{\pi} + 0, 05 \cdot \frac{I_{cm}}{I_{cn}} \right) \cdot I_{cm} \cdot t_m \right] \cdot f_s = 0,625W
$$
\n
$$
P_{offIGBT} = V_{cc} \cdot I_{cm} \cdot t_{fn} \cdot f_s \cdot \left( \frac{1}{3 \cdot \pi} + \frac{1}{24} \cdot \frac{I_{cm}}{I_{cn}} \right) = 0,594W
$$
\n(C.3)

#### **a.3.3. Perda total em um IGBT**

A perda total em um IGBT pode ser calculada somando-se as perdas de condução e de comutação obtém-se

$$
P_{\text{totIGBT}} = 2,15W\tag{C.4}
$$

## **a.4. Perdas no diodo**

#### **a.4.1. Perdas de condução no diodo**

A equação (C.5) determina as perdas de condução no diodo.

$$
P_{\text{conD}} = \left(\frac{1}{8} - \frac{M}{3 \cdot \pi}\right) \cdot \frac{V_{\text{fn}} - V_{\text{fo}}}{I_{\text{cn}}} \cdot I_{\text{cm}}^2 + \left(\frac{1}{2 \cdot \pi} - \frac{M}{8} \cdot \cos(\phi)\right) \cdot V_{\text{fo}} \cdot I_{\text{cm}} = 0,272W \tag{C.5}
$$

## **a.4.2. Perdas de Comutação no diodo**

As perdas no bloqueio do diodo podem ser calculadas através da equação (C.6).

$$
P_{comb} = \frac{1}{3} \cdot V_{cc} \cdot \left[ \left( 0, 28 + \frac{0.38}{\pi} \cdot \frac{I_{cm}}{I_{fn}} + 0, 015 \cdot \left( \frac{I_{cm}}{I_{fn}} \right)^2 \right) \cdot Q_{rrn} + \left( \frac{0.8}{\pi} + 0, 05 \cdot \frac{I_{cm}}{I_{fn}} \right) \cdot I_{cm} \cdot t_{rrn} \right] \cdot f_s = 0,29W \tag{C.6}
$$

#### **a.4.3. Perda total em um diodo**

A perda total em um diodo pode ser calculada somando-se as perdas de condução e de comutação, ou seja, as equações (C.5) e (C.6)

$$
P_{\text{totD}} = 0,562W\tag{C.7}
$$

#### **a.4.4. Perda total nos semicondutores do inversor**

A perda total nos semicondutores do inversor é dada por (C.8).

$$
P_{total} = 6\left(P_{totD} + P_{totIGBT}\right) = 16,267W\tag{C.8}
$$

### **a.5. Cálculo Térmico**

$$
T_{\text{cm}} = 90^{\circ} \text{C} \qquad T_{\text{jm}} = 125^{\circ} \text{C} \qquad T_{\text{a}} = 40^{\circ} \text{C} \qquad T_{\text{c}} = 80^{\circ} \text{C}
$$
  

$$
T_{\text{j}} = 100^{\circ} \text{C}
$$

onde:

 $T_{\text{Cm}}$  = temperatura de cápsula máxima.

T<sub>im</sub> = temperatura de junção máxima.

 $T_a$  = temperatura ambiente.

 $T_c$  = temperatura da cápsula.

 $T_i$  = temperatura da junção.

#### **a.5.1. Cálculo da temperatura de cápsula de cada componente**

$$
T_{cIGBT} = T_j - R_{thj cIGBT} P_{totIGBT} = 92,5^{\circ} C \tag{C.9}
$$

$$
T_{cD} = T_j - R_{thj cDIO} P_{totD} = 97^{\circ} C \tag{C.10}
$$

## **a.5.2. Cálculo da temperatura do dissipador:**

Considerando como  $T_{cm}$ o menor valor obtido no passo anterior:

$$
T_d = T_{cm} - R_{thcd} P_{total} = 90,8^{\circ} C
$$
 (C.11)

**a.5.3. Cálculo da resistência térmica do dissipador:** 

3,126 *<sup>o</sup> d a thda total T T R C P W* <sup>−</sup> = = (C.12)

O dissipador escolhido possui uma resistência térmica de 1,3°C/W. **a.5.4. Cálculo das temperaturas de cápsula e junção com o dissipador escolhido:** 

$$
T_d = T_a + R_{\text{thda}} P_{\text{total}} = 62^{\circ} C \tag{C.13}
$$

$$
T_{cm} = T_d + R_{thcd} P_{total} = 63^\circ C \tag{C.14}
$$

$$
T_{jIGBT} = T_{cm} + R_{thjclGBT} P_{totIGBT} = 71^{\circ} C \tag{C.15}
$$

$$
T_{jD} = T_{cm} + R_{thj cDIO} P_{totD} = 66^{\circ} C \tag{C.16}
$$

#### **a.6. Projeto do driver:**

Para comandar os IGBT´s foi escolhido o *driver* IR2130. Este é um componente próprio para inversores trifásicos. Ele gera os seis sinais de comando dos três braços, com referências diferentes de até 600V, tempo morto de 50ns, evita curto-circuito de braço e ainda apresenta um sistema de proteção de sobrecorrente que bloqueia os seus sinais de saída.

### **a.6.1. Projeto do circuito de bootstrap**

Sejam os seguintes dados retirados do datasheet:

 $i_{\text{qbs}} = 100 \text{nA}$   $i_{\text{obs}} = 8,5 \mu \text{A}$   $Q_{\text{ls}} = 5 \text{nC}$   $V_{\text{f}} = 1,25 \text{V}$   $V_{\text{min}} = 12 \text{V}$  (C.17)  $i<sub>abs</sub>$  = corrente quiescente para o circuito superior do driver.

 $i_{\text{cbs}}$  = corrente de fuga do capacitor de bootstrap.

 $Q_{ls}$  = carga requerida por ciclo.

 $V_f$  = queda de tensão direta do diodo bootstrap.

 $V_{\text{min}}$  = tensão mínima do driver.

#### **a.6.2. Projeto do capacitor de bootstrap**

Deste modo, o capacitor de bootstrap para o circuito inversor é:

$$
C_{\text{boot}} = 30 \frac{2Q_{\text{g}} + \frac{i_{\text{qbs}} + i_{\text{cbs}}}{f_{\text{sw}}} + Q_{\text{ls}}}{V_{\text{DRV}} - V_{\text{f}} - \left(2\sqrt{2}rd_{\text{son}}I_{\text{o}}\right) - V_{\text{mib}}} = 3.9 \mu F
$$
(C.18)

O capacitor de bootstrap para o circuito retificador é:

$$
C_{\text{boot}} = 30 \frac{2Q_{\text{g}} + \frac{i_{\text{qbs}} + i_{\text{cbs}}}{f_{\text{r}}} + Q_{\text{ls}}}{V_{\text{DRV}} - V_{\text{r}} - \left(2\sqrt{2}rd_{\text{son}}I_{\text{o}}\right) - V_{\text{mib}}} = 8,2\mu\text{F}
$$
(C.19)

É usado o capacitor de 10uF/25V.

#### **a.6.3. Projeto do diodo de bootstrap**

O diodo de bootstrap tem que suportar a seguinte tensão reversa:

$$
V_{\text{RRM}} = 400V \tag{C.20}
$$

O tempo de recuperação reversa deve ser menor que este valor:

$$
t_{\text{rrmax}} = 100 \text{ns} \tag{C.21}
$$

A corrente de condução é:

$$
I_{f1} = f_r \left( 2Q_g + \frac{i_{\text{qbs}} + i_{\text{obs}}}{f_r} + Q_{\text{ls}} \right) = 165 \mu A
$$
 (C.22)

$$
I_{f1} = f_s \left( 2Q_g + \frac{i_{\text{qbs}} + i_{\text{obs}}}{f_s} + Q_{\text{ls}} \right) = 2,7 \text{mA}
$$
 (C.23)

O diodo deve, também, suportar uma corrente direta de 3mA. O escolhido foi o MUR160. **a.6.4. Proteção de sobrecorrente** 

O *driver* IR2130 possui uma entrada que pode ser ajustada para trabalhar como proteção de corrente. Nesta entrada, quando o nível de tensão for maior que sua referência, o *driver* bloqueia os sinais de comando dos interruptores. Para gerar um nível de tensão proporcional à corrente do circuito de potência foi usado um resistor shunt de 0,4Ω/10W em série com o barramento CC. Este sinal é ajustado por um trimpot.

## **b. Projeto do retificador**

Será utilizado o método simplificado [Barbi, 2001]. Sejam os dados:

CA CA min CA max Cmin out V 220V V 187V V 253V fr 60Hz V 235V 0,7 P 550W = = == = η= = (C.24)

## **b.1. Dimensionamento do capacitor de filtragem**

$$
C = \frac{P_{out}}{\eta fr \left( \left( \sqrt{2} V_{C A_{min}} - 2 V_{D} \right)^{2} - V_{C_{min}}^{2} \right)} = 870 \mu F
$$
 (C.25)

Foi adotado dois capacitores de 470µF/400V em paralelo (C=940µF).

## **b.2. Corrente eficaz do capacitor**

$$
I_{\text{Cef}} = \sqrt{\left(\frac{P_{\text{OUT}}}{\eta V_{\text{Cmin}}}\right)^{2} + \left(2\text{frC}\left(\sqrt{2}V_{\text{CAmin}} - 2V_{\text{D}} - V_{\text{Cmin}}\right)\sqrt{\left(\frac{\pi}{\cos^{-1}\left(\frac{V_{\text{Cmin}}}{\sqrt{2}V_{\text{CAmin}} - 2V_{\text{D}}}\right)} - 1\right)^{2}}}\right)} = 7,36A\text{ (C.26)}
$$

#### **b.3. Corrente eficaz nos diodos**

$$
I_{\text{Def}} = \text{fr}C(\sqrt{2}V_{\text{CAmin}} - 2V_{\text{D}} - V_{\text{Cmin}}) \sqrt{\frac{2\pi}{\cos^{-1}(\frac{V_{\text{Cmin}}}{\sqrt{2}V_{\text{CAmin}} - 2V_{\text{D}})}}} = 5,2A
$$
 (C.27)

## **b.4. Corrente média nos diodos**

$$
I_{\text{Dmed}} = \frac{2P_{\text{out}}}{V_{\text{C,min}}} = 2,7A
$$
 (C.28)

#### **b.5. Corrente de pico nos diodos**

$$
I_{Dp} = \frac{2\pi \text{fr}C(\sqrt{2}V_{\text{CAmin}} - 2V_{D} - V_{\text{C,min}})}{\cos^{-1}(\frac{V_{\text{C,min}}}{\sqrt{2}V_{\text{CAmin}} - 2V_{D}})} = 20A
$$
 (C.29)

## **b.6. Tensão reversa máxima nos diodos**

$$
I_{\text{Dp}} = \sqrt{2}V_{\text{CAmax}} = 358V\tag{C.30}
$$

O diodo escolhido foi 1N5404.

#### **c. Microcontrolador**

Foi usado um microcontrolador para fazer a modulação (SVPWM), variar a freqüência e amplitude da saída do inversor, fazer a inversão de rotação do motor, ligar/desligar o sistema e supervisionar a proteção de corrente. Para fazer estas funções foi escolhido o microcontrolador PIC 18F252 da Microchip que oferece os seguintes recursos:

- Instrução de multiplicação, com 16 bits, necessária para gerar a modulação SVPWM;
- Conversor Analógico Digital (AD) de 10 bits, usado no controle da tensão e freqüência;
- Possibilidade de trabalhar com clock interno de 40MHz, o que permite ter um passo de cálculo de 100ns, essencial para fazer a modulação SVPWM;
- Grande capacidade de memória (8kbytes);
- Três temporizadores de 16 bits e um de 8 bits;
- Prioridade de interrupção, possibilitando o controle adequado da freqüência.

O programa foi desenvolvido em linguagem Assembler, compatível com o microcontrolador 18F252 da Microchip. A seguir são apresentados alguns comentários importantes e o fluxograma do programa.

#### **c.1. Cálculo dos tempos dos vetores básicos**

No cálculo dos tempos  $T_0$ ,  $T_1$  e  $T_2$  da modulação SVPWM, o ciclo completo do diagrama fasorial foi dividido em 50 pontos discretos. Determinando os valores de θ para cada ponto e verificando o setor correspondente, pode-se definir que:

$$
\begin{bmatrix} T_{x1} \\ T_{x2} \end{bmatrix} = T_{\text{PWM}} \cdot \frac{1}{V_1 \cdot V_2 \cdot \text{sen}(\theta_2 - \theta_1)} \begin{bmatrix} V_2 \cdot \text{sen}(\theta_2) & -V_2 \cdot \text{cos}(\theta_2) \\ -V_1 \cdot \text{sen}(\theta_1) & V_1 \cdot \text{cos}(\theta_1) \end{bmatrix} \begin{bmatrix} \cos(\theta) \\ \sin(\theta) \end{bmatrix} \tag{C.31}
$$

Como os valores de  $T<sub>X</sub>$  são constantes para qualquer valor de tensão e frequência, foram feitas duas tabelas com os 50 valores: uma para  $T_{X1}$  e outra para  $T_{X2}$ . Assim, a cada passo do vetor referência no diagrama fasorial o programa lê nas tabelas os valores de  $T_x$  e multiplica por V, obtendo os valores de  $T_1$  e  $T_2$ :

$$
\begin{bmatrix} T_1 \\ T_2 \end{bmatrix} = V \begin{bmatrix} T_{X1} \\ T_{X2} \end{bmatrix}
$$
 (C.32)

#### **c.2. Cálculo dos tempos dos vetores básicos**

O programa utiliza três temporizadores:

- *Temporizador zero,* que controla a freqüência: Cada "estouro" deste temporizador determina um passo do vetor de referência em que novos valores de  $T_0, T_1$  e  $T_2$  são calculados. Cada 50 "estouros" do temporizador zero correspondem a um período das fases. Assim, o controle da freqüência é feito controlando o tempo de cada "estouro" deste temporizador. Como é indesejável a oscilação de freqüência na tensão fundamental, este temporizador aciona uma interrupção de alta prioridade no programa, que controla o tempo de "estouro".
- *Temporizador um*, que controla o acionamento dos IGBT´s: A cada "estouro", este temporizador aciona uma interrupção de baixa prioridade, que coloca um novo vetor básico  $(U_{000}, U_1, U_2, U_{111})$  na saída do PIC, carregando o temporizador com seu respectivo tempo  $(T_0, T_1, T_2, T_0)$ .
- *Temporizador três*, que controla o aumento/diminuição progressivo da tensão e da freqüência: Tem o objetivo de garantir uma variação lenta destas variáveis, fazendo uma "rampa" digital de subida/descida da freqüência, a qual controla a atualização do valor lido do AD a cada 52ms.

#### **c.3. Variação da lei tensão/freqüência**

Com o intuito de se manter o fluxo magnético constante no motor, aplicou-se uma lei tensão frequência. Sabe-se que a estrutura permite obter, no máximo  $155,5V_{\text{ef}}$ , quando se considera a região linear. Esse valor corresponde a freqüência de 41Hz. Assim, o inversor obedecerá seguirá a inclinação estipulada por 155,5V/41Hz. Após isso, a tensão é mantida constante conquanto a

freqüência é aumentada, provocando uma diminuição do fluxo da máquina. O controle do valor da tensão e da freqüência é feito através de um sinal de referência analógico, que é lido pelo conversor analógico digital (AD) do microcontrolador, utilizando os oito bits mais significativos.

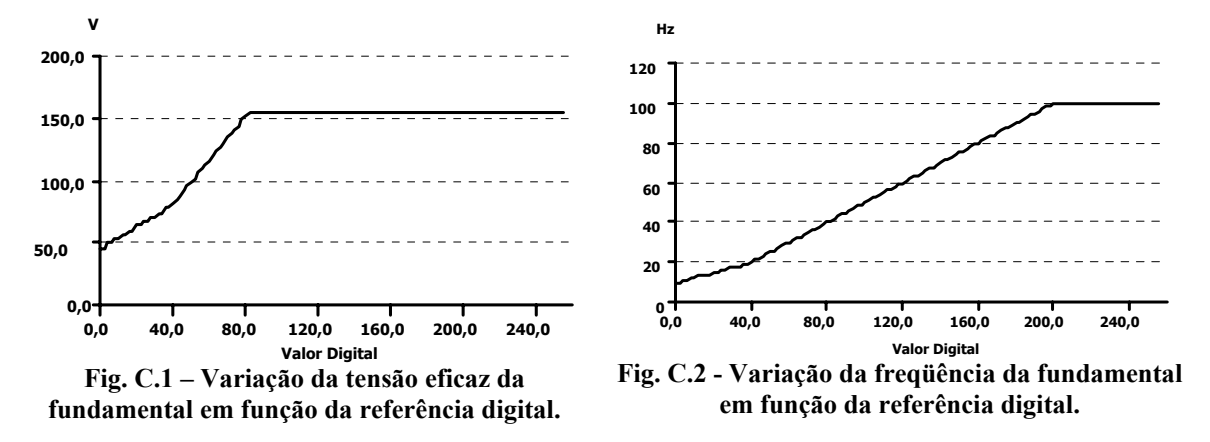

Inicialmente, deduziu-se equações em que, tendo-se o valor do AD, calculava-se os valores de freqüência e tensão. Em busca de um melhor funcionamento, optou-se em fazer duas tabelas com 100 posições cada. Assim, o valor do AD é comparando com o valor do ponteiro das tabelas, as quais possuem os valores adequados para carregar o temporizador zero (controle da freqüência) e os valores de tensão. A leitura dessas tabelas é controlada pelo temporizador três, que permite que a leitura seja feita por passos a cada 5,24ms, ou seja, não há "pulos" nas tabelas. O ponteiro vai incrementando/decrementando até seu valor ser igual ao valor do AD. Assim, o tempo para mudar do valor mínimo até o máximo dessas variaveis, que representam 100 posições nas tabelas, corresponde a 5,24s. Pode-se definir a variação da tensão e da freqüência do motor pela leitura do AD, como mostram as Fig. C.1 e Fig. C.2.

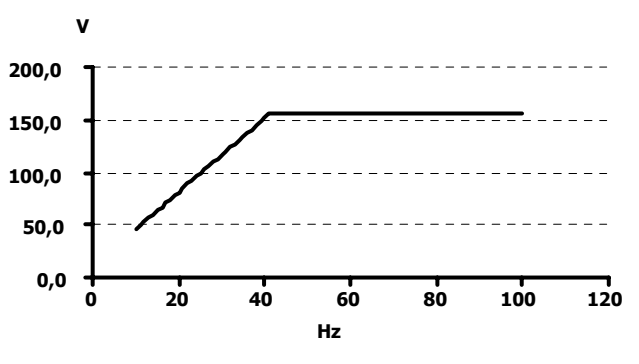

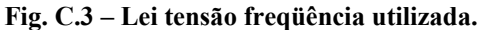

Considera-se a variação de frequência de 10 à 100Hz e a de tensão, de 46 à 155,5V<sub>ef</sub>. Além disso, a variação do AD está entre 0 e 255 unidades por ser uma palavra de 8 bits. Observa-se uma inclinação menor nas retas com leituras de 0 a 40 do AD. Isto se deve ao fato de que nesta faixa é necessária uma variação de 2 unidades no AD para que haja uma mudança de freqüência e

de tensão. Isto foi feito para diminuir o problema com ruídos nas leituras do AD nestes pontos. Analisando-se as Fig. C.1 e Fig. C.2, define-se o comportamento da tensão e da freqüência, conforme é mostrado na Fig. C.3.

## **c.3. Leitura do A/D**

Para diminuir a interferência dos ruídos foi feita uma média de 32 medidas do AD por ciclo da senóide. É o resultado desta média que é usado no cálculo da tensão e da freqüência.

### **c.4. Fluxograma dos programas**

O fluxograma foi dividido em três partes. A primeira representando o programa principal, a segunda, as sub-rotinas e a terceira, as interrupções.

### **c.4.1. Fluxograma do programa principal**

O fluxograma do programa principal é apresentado na Fig. C.4.

O programa principal executa os seguintes passos:

- Ao ligar o PIC, define todas as variáveis que são utilizadas;
- Verifica o botão liga/desliga. Se estiver na posição desligado, chama a subrotina Desligado, onde fica até que o botão ligar seja acionado. Se estiver ligado, continua a rotina.
- Verifica se houve a interrupção de alta prioridade (temporizador zero), que controla a freqüência. Sempre que ocorrer essa interrupção, uma variável de controle é habilitada, o que permite executar as seguintes instruções: o programa calcula os valores de  $T_0$ ,  $T_1$  e  $T_2$ . Verifica se houve mudança de setor e faz a média do AD. Verifica se o ciclo da senóide foi completado (leu toda a tabela  $T_{X1}$  e  $T_{X2}$ ) e desabilita a variável de controle de ocorrência de interrupção de alta prioridade. Se não houver interrupção, o programa pula esta parte.

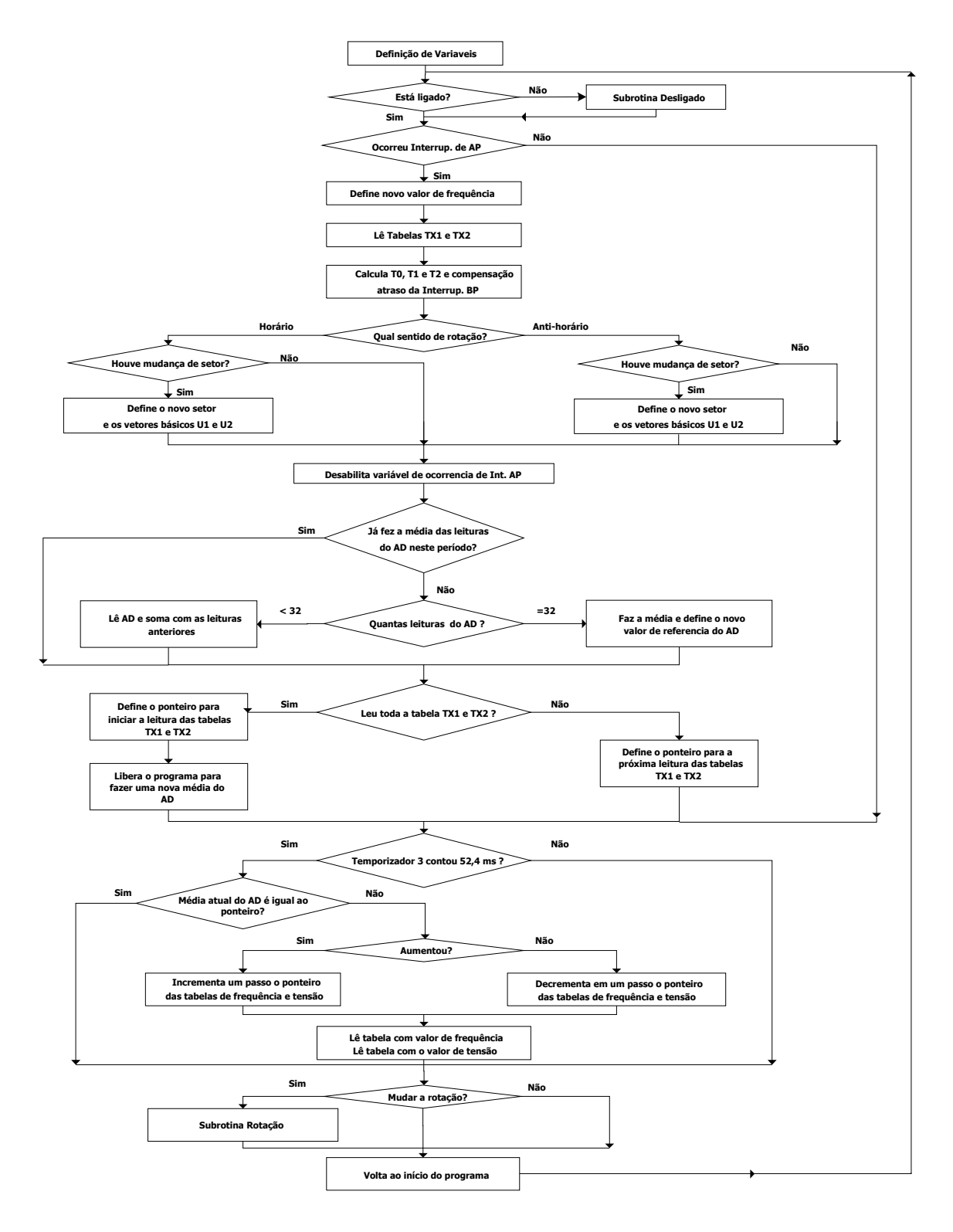

**Fig. C.4 – Fluxograma do programa principal.** 

• Verifica se o temporizador três terminou de contar. Este temporizador é o que faz a rampa digital para o aumento/diminuição da freqüência e da tensão, atualizando o valor da média do AD nos cálculos de freqüência e tensão a cada

52,4ms. No caso de haver estourado o tempo do temporizador, o programa verifica a média da leitura do AD em relação ao valor do ponteiro das tabelas de freqüência e tensão. Caso os valores sejam diferentes, o programa incrementa/decrementa o ponteiro em um passo, que corresponde a uma posição nas tabelas. Isso vai acontecendo até que o valor da média atual do AD seja igual ao valor do ponteiro. Se a leitura do AD atual for igual ao valor do ponteiro, o programa sai dessa rotina. No caso de não haver "estourado" o tempo do temporizador, o programa pula estas instruções.

• Verifica se houve mudança de rotação durante esta varredura do programa. Em caso negativo, volta para o início (passo 2). Em caso positivo, entra na subrotina Rotação, inverte a rotação do motor e volta para o programa principal, no passo 2.

## **c.4.2. Fluxograma das subrotinas**

Existem três subrotinas no programa (Fig. C.5):

- *Subrotina Desligar:* Quando chamada pelo programa principal, coloca o vetor nulo nas seis saídas do PIC, que controlam os interruptores do inversor trifásico, abrindo todas as chaves. Em seguida fica monitorando a entrada do botão liga/desliga até que este seja colocado na posição "ligado", voltando ao programa principal.
- *Subrotina Rotação*: Ao ser chamada pelo programa, esta subrotina desabilita as interrupções, coloca o vetor nulo nas seis saídas do PIC abrindo todos os interruptores, muda a rotação do motor (que consiste em ler as tabelas de  $T_{X1}$  e  $T_{X2}$  ao contrário), espera 10s para evitar sobrecorrente, habilita novamente as interrupções e volta ao programa principal.
- *Subrotina Desarme:* Ao haver um problema de sobrecorrente, o próprio *driver* gera os sinais para abrir os interruptores do inversor. Para evitar que o circuito volte a funcionar, o programa percebendo o sinal de sobrecorrente chama a subrotina Desarme, que coloca o vetor nulo na saída do PIC e pára o programa. Para sair dessa situação, é necessário resetar o PIC.

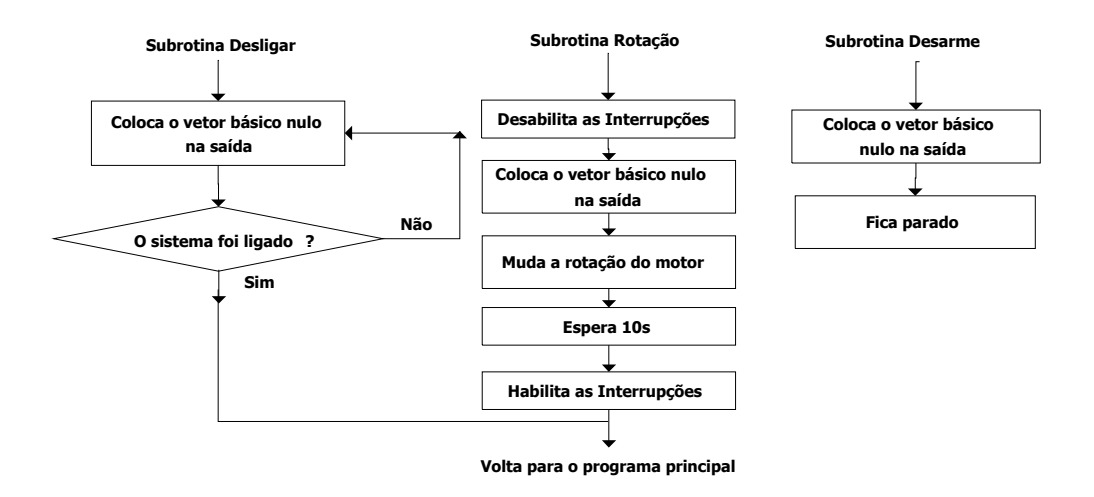

**Fig. C.5 – Fluxograma das subrotinas.** 

## **c.4.3. Fluxograma das interrupções**

O programa possui duas interrupções: a interrupção do temporizador zero, de alta prioridade, e a interrupção do temporizador um de baixa prioridade.

- *Interrupção de Alta Prioridade (AP):* Toda vez que o temporizador zero terminar de contar, essa interrupção é chamada. Ela simplesmente carrega o novo valor do temporizador zero, que foi calculado após a última interrupção de AP, habilita a variável que controla a execução dos cálculos no programa principal após a ocorrência desta interrupção e retorna ao ponto em que estava na rotina principal. O objetivo do programa é perder o mínimo de tempo nessa rotina, evitando atrasos no controle da freqüência.
- *Interrupção de Baixa Prioridade (BP):* Essa interrupção é acionada com o fim da contagem do temporizador um. Este temporizador é carregado com o tempo  $(T_0, T_1$  ou  $T_2)$  do vetor básico  $(U_0, U_1$  ou  $U_2)$  que está na saída do PIC. A cada acionamento dessa interrupção, o programa verifica se houve sobrecorrente. Em caso positivo, o programa pula para a subrotina Desarme. Em caso negativo, verifica qual foi o último vetor básico aplicado e aplica o próximo vetor da seqüência na saída do PIC, carregando o temporizador um com o respectivo tempo deste vetor. Retornando ao ponto em que estava no programa principal. Esta interrupção leva em torno de 21 (vinte e um) ciclos de clock do PIC, pelo fato de verificar se houve sobrecorrente e qual foi o último vetor da seqüência aplicado. Esse tempo, quando possível, deve ser compensado. O

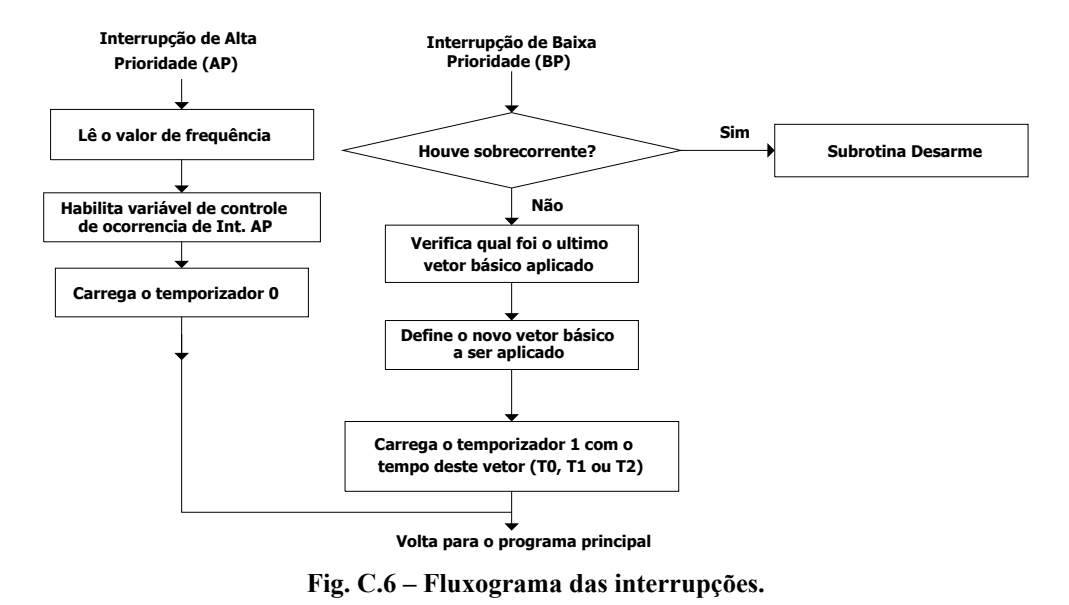

problema é que alguns tempos de  $T_0$ ,  $T_1$  e  $T_2$  são menores que os 21 (vinte e um) ciclos de clock, gerando problemas na modulação.

A seguir é apresentado o esquema elétrico do projeto do inversor. Para evitar um pico indesejável de corrente nos diodos ao se ligar o circuito, foi colocado um resistor em série com o retificador, o qual é curto-circuitado após alguns ciclos da rede.

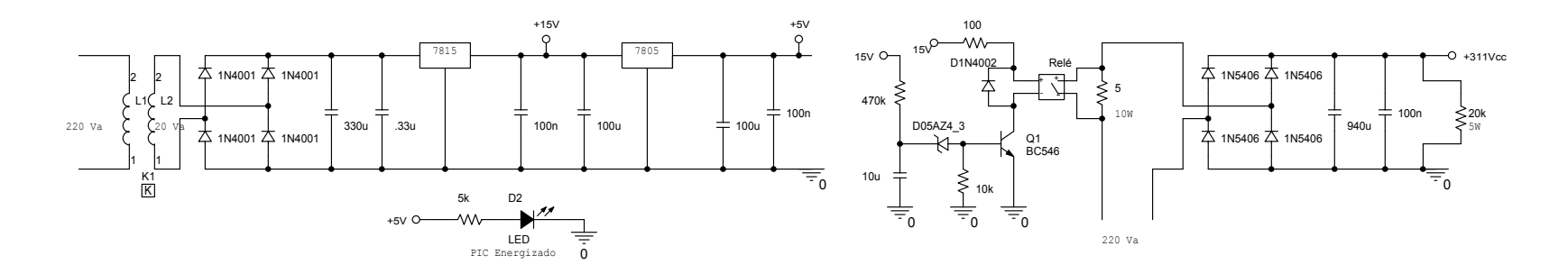

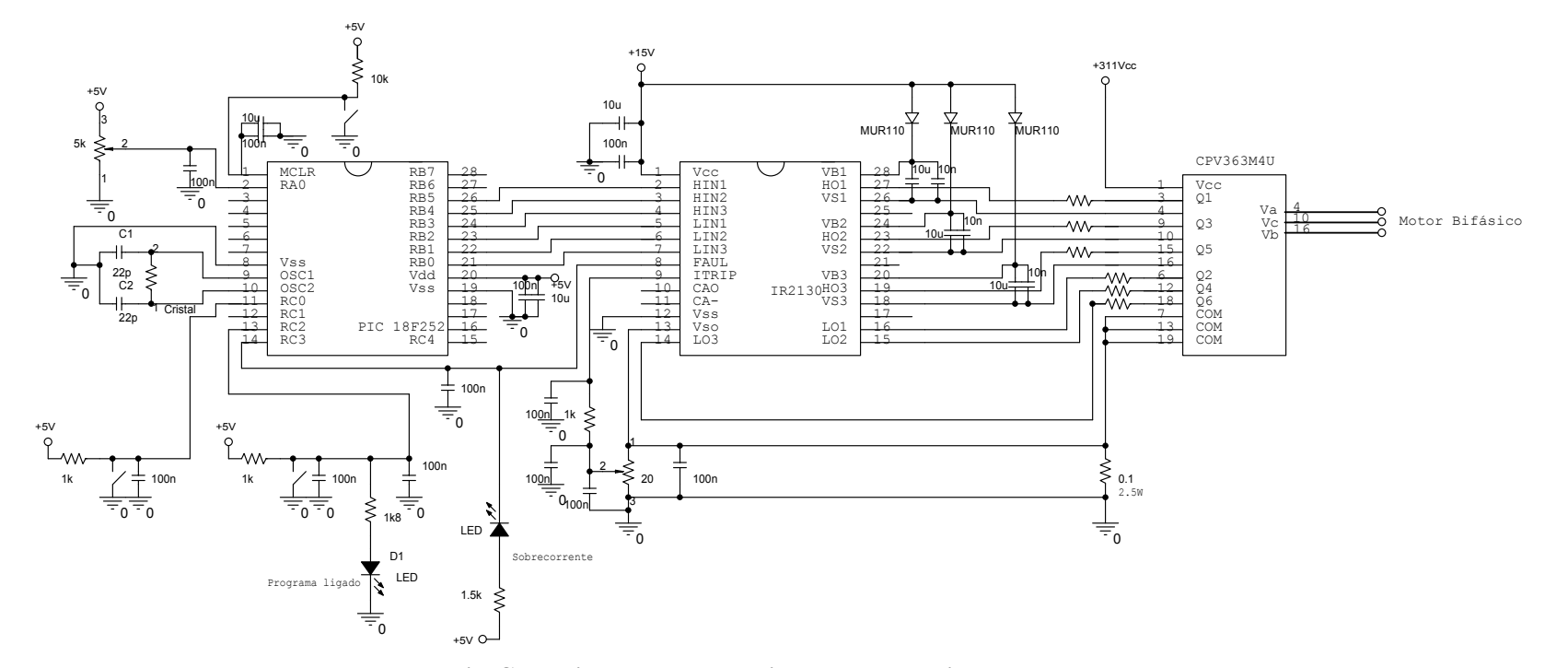

**Fig. C.7 – Diagrama esquemático do conversor implementado.** 

# **ANEXO B**

# **Projeto do inversor monofásico**

Sejam os parâmetros da máquina em estudo:

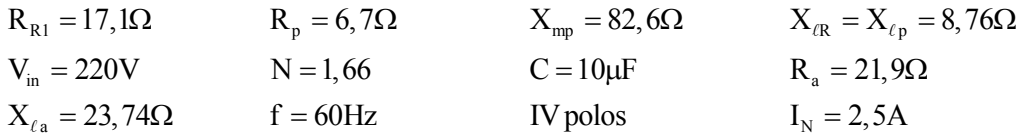

## **a. Determinação da resistência e da indutância equivalentes**

A partir destes pode-se determinar os valores da resistência equivalente e da indutância equivalente para o ponto de operação nominal. Pode-se utilizar as expressões desenvolvidas no capítulo II. Deste modo para o ponto de operação nominal:

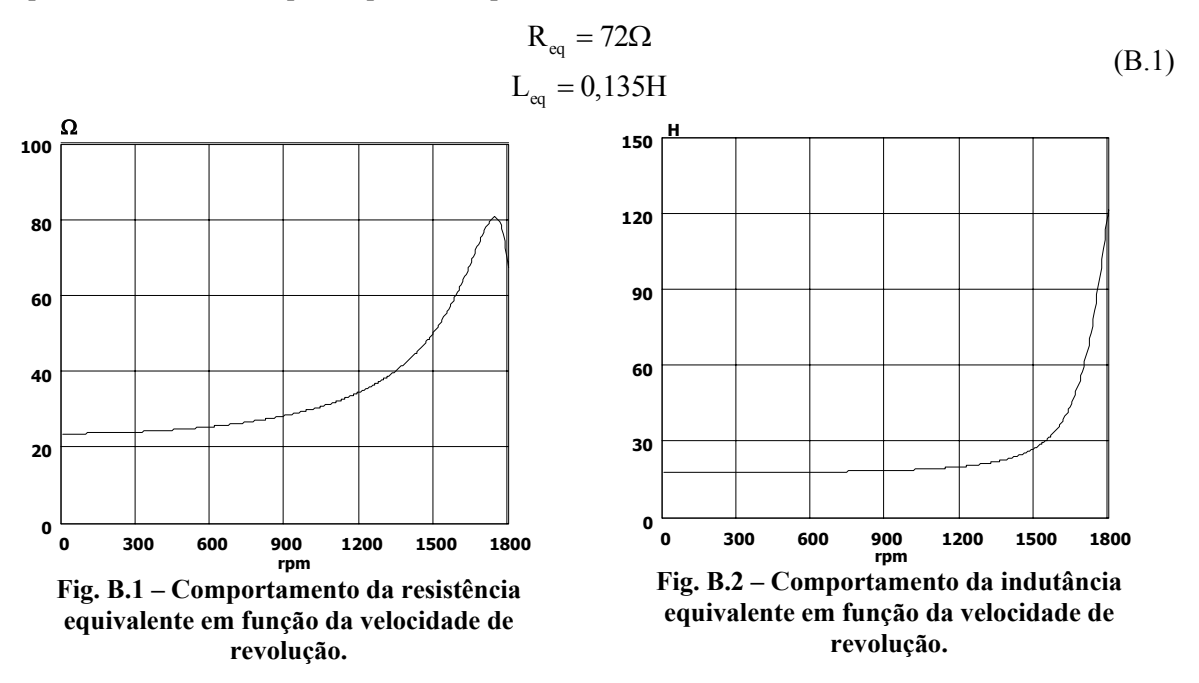

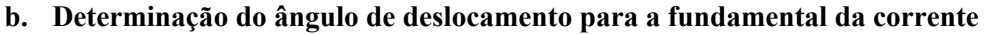

$$
\phi = \tan^{-1} \left( \frac{2\pi f_r L_{\text{eq}}}{R_{\text{eq}}} \right) = 35^{\circ}
$$
 (B.2)

## **c. Dimensionamento dos esforços de corrente nos interruptores<sup>1</sup>**

Se for observado os gráficos das correntes normalizadas observa-se que a maior corrente eficaz normalizada é próxima de meio, ou seja, como se utilizará o mesmo interruptor para todos os braços deve-se escolher tal que ele suporte metade da corrente eficaz de carga. Do mesmo modo

 <sup>1</sup> Os cálculos foram efetuados considerando a razão cíclica como sendo unitária.

ele deve suportar uma corrente média de 0,3 vezes a corrente eficaz de carga A seguir serão calculados os esforços para os interruptores na condição nominal.

c.1 – Interruptores  $S_1$  e  $S_2$ 

$$
I_{medS1,2} = \frac{1}{4\pi} M I_p \left( \left( 2 + M \left( \pi - 2\phi \right) \right) \cos(\phi) - 2 + 4 \sin(\phi) \right) = 0,983A \tag{B.3}
$$

$$
I_{\text{e/S1},2} = \frac{MI_p}{6} \sqrt{\frac{3}{\pi} \left( 3\phi + 8M \cos(\phi) + (9 - 8M) \cos(\phi) \sin(\phi) \right)} = 1,709A \quad (B.4)
$$

 $c.2$  – Interruptores  $D_1$  e  $D_2$ 

$$
I_{\text{medD1,2}} = \frac{1}{8\pi} M I_p \left( \left( 4 - M \left( \pi + 2\phi \right) \right) \cos(\phi) + 4 \text{sen}(\phi) \right) = 0,281A \tag{B.5}
$$

$$
I_{e/D1,2} = \frac{MI_p}{12} \sqrt{\frac{6}{\pi} \left( \text{sen}(\phi) \cos(\phi) (12 - 8M) + 3\pi - 8M \cos(\phi) \right)} = 0,888A \quad (B.6)
$$

 $c.3$  – Interruptores  $S_3$  e  $S_4$ 

$$
I_{\text{medS3,4}} = \frac{1}{8\pi} M I_p \left( \left( -4 + M \left( \pi - 2\phi \right) \right) \cos(\phi) + 8 + 4 \left( M - 1 \right) \sin(\phi) \right) = 0,883 \text{ A} \quad \text{(B.7)}
$$

$$
I_{e^{0.63,4}} = \frac{MI_p}{24} \sqrt{\frac{6}{\pi}} \left( \frac{-48 \text{sen}(\phi) \cos(\phi) + 12\pi + M(16 + 9\pi) + 4}{+M \cos(\phi)(-32 + 16\cos(\phi))} \right) = 1,346A \tag{B.8}
$$

**c.4 – Interruptores D3 e D4**

$$
I_{\text{medD3,4}} = \frac{1}{8\pi} M I_p \left( \left( -4 - M \left( \pi - 2\phi \right) \right) \cos(\phi) + 8 - 4 \sin(\phi) \right) = 0,121A \tag{B.9}
$$

$$
I_{e/23,4} = \frac{MI_p}{12} \sqrt{\frac{6}{\pi} \left( \text{sen}(\phi) \cos(\phi) (8M - 12) + 3\pi - 8M \cos(\phi) \right)} = 0,408A \quad (B.10)
$$

## **d. Perdas nos interruptores e dimensionamento do circuito de comando (driver)**

Foi escolhido o MOSFET IRF840 para ser utilizado nos interruptores. A partir de agora será efetuado o cômputo das perdas por comutação e condução destes. Será considerado que os interruptores conduzem a metade da máxima corrente eficaz da fundamental da corrente de carga. O projeto será o mesmo utilizado no capítulo anterior, lembrando apenas que as perdas de comutação e de recuperação reversa terão a metade do valor.

#### **d.1 Perdas do transistor MOSFET**

#### **d.1.1 Perdas por condução**

$$
P_{\text{cond}} = 2Rd_{\text{son}}I_{o}^{2} = 2,7W
$$
 (B.11)

**d.1.2 Perdas por comutação (no braço do inversor)** 

$$
P_{on} = \frac{\sqrt{2V_{DSoff}I_o(t_{fv} + t_{ri})}}{4}f_{sw} = 5mW
$$
 (B.12)

$$
P_{\text{off}} = \frac{\sqrt{2}V_{\text{DSoff}}I_{\text{o}}(t_{\text{fi}} + t_{\text{iv}})}{4}f_{\text{sw}} = 0.175W
$$
 (B.13)

onde:

Pon = perdas na entrada em condução.

 $P_{off}$  = perdas no bloqueio.

#### **d.1.3 Perdas por recuperação reversa (no braço do inversor)**

$$
P_{\rm rec} = \frac{\sqrt{2}V_{\rm DSoff}I_{\rm o}t_{\rm tr}}{3}f_{\rm sw} = 1W
$$
 (B.14)

**d.1.3 Perdas totais no MOSFET** 

$$
P_{MOS} = P_{cond} + P_{on} + P_{off} + P_{rec} = 3,87W
$$
 (B.15)

#### **d.2 Perdas do diodo em paralelo com o MOSFET**

#### **d.2.1 Perdas por condução**

$$
P_{DIO} = V_{fN}I_o = 1,5W
$$
 (B.16)

#### **d.2.2 Perdas por comutação (no braço do inversor)**

As perdas por comutação podem ser desprezadas.

### **d.3 Dimensionamento dos dissipadores**

Devido a potência dissipada serão usados dissipadores individuais. A resistência térmica entre cápsula e ambiente deve ser de:

$$
R_{\text{thha}} = \frac{T_{\text{j}} - (P_{\text{MOS}} + P_{\text{DIO}}) (R_{\text{thjc}} + R_{\text{thch}}) - T_{\text{a}}}{P_{\text{MOS}} + P_{\text{DIO}}} = 11,54 \text{ °C} / \text{W}
$$
(B.17)

Adotou-se o dissipador SK-104 cuja resistência térmica é 11,5°C/W.

## **d.4 Projeto do retificador**

Será utilizado o método simplificado [Barbi, 2001]. Sejam os dados:

CA CA min CA max Cmin out V 220V V 187V V 253V fr 60Hz V 235V 0,7 P 550W = = == = η= = (B.18)

## **d.4.1 Dimensionamento do capacitor de filtragem**

$$
C = \frac{P_{out}}{\eta fr \left( \left( \sqrt{2} V_{C A_{min}} - 2 V_{D} \right)^{2} - V_{C_{min}}^{2} \right)} = 870 \mu F
$$
 (B.19)

Foi adotado dois capacitores de 470µF/400V em paralelo (C=940µF).

#### **d.4.2 Corrente eficaz do capacitor**

$$
I_{\rm{Cef}} = \sqrt{\left(\frac{P_{\rm{OUT}}}{\eta V_{\rm{C}}_{\rm{min}}}\right)^2 + \left(2 \text{frC} \left(\sqrt{2} V_{\rm{C}}_{\rm{A}}_{\rm{min}} - 2 V_{\rm{D}} - V_{\rm{C}}_{\rm{min}}\right)} \sqrt{\left(\frac{\pi}{\cos^{-1} \left(\frac{V_{\rm{C}}_{\rm{min}}}{\sqrt{2} V_{\rm{C}}_{\rm{A}}_{\rm{min}} - 2 V_{\rm{D}}}\right)} - 1\right)}\right)^2} = 7,36 \text{A} \,(\text{B}.20)
$$

## **d.4.3 Corrente eficaz nos diodos**

$$
I_{\text{Def}} = \text{fr}C(\sqrt{2}V_{\text{CAmin}} - 2V_{\text{D}} - V_{\text{Cmin}}) \sqrt{\frac{2\pi}{\cos^{-1}(\frac{V_{\text{Cmin}}}{\sqrt{2}V_{\text{CAmin}} - 2V_{\text{D}})}}} = 5,2A
$$
 (B.21)

## **d.4.4 Corrente média nos diodos**

$$
I_{Dmed} = \frac{2P_{out}}{V_{Cmin}} = 2,7A
$$
 (B.22)

#### **d.4.5 Corrente de pico nos diodos**

$$
I_{Dp} = \frac{2\pi \text{fr}C(\sqrt{2}V_{\text{CAmin}} - 2V_{D} - V_{\text{C,min}})}{\cos^{-1}(\frac{V_{\text{C,min}}}{\sqrt{2}V_{\text{CAmin}} - 2V_{D}})} = 20A
$$
 (B.23)

#### **d.4.6 Tensão reversa máxima nos diodos**

$$
I_{Dp} = \sqrt{2}V_{CAmax} = 358V
$$
 (B.24)

O diodo escolhido foi 1N5404.

A Fig. B.3 apresenta o diagrama esquemático do protótipo implementado. A geração dos sinais de comando para os MOSFETS é efetuada utilizando-se um microcontrolador. O projeto dos drivers não são apresentados, bem como da fonte auxiliar, por já serem abordados no anexo A.
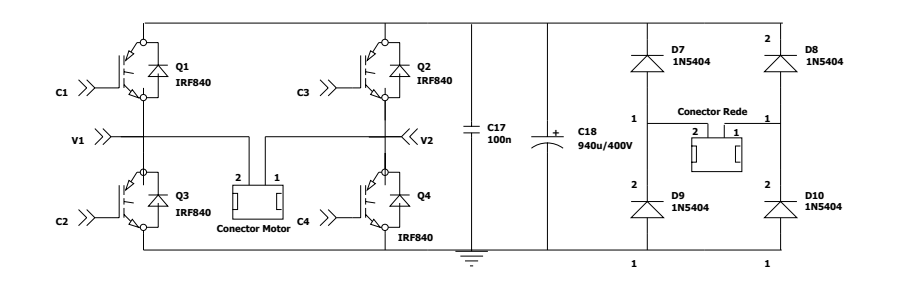

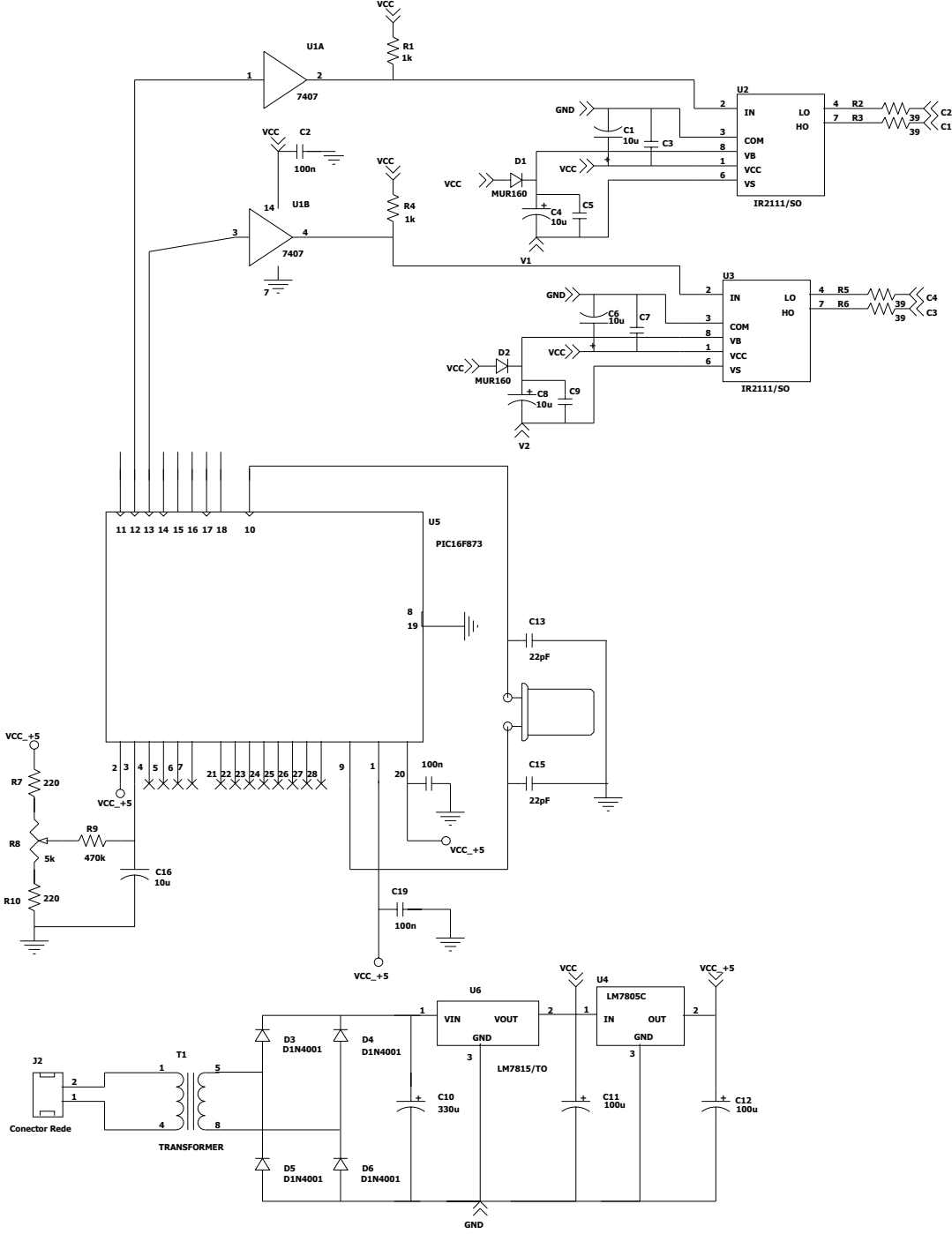

**Fig. B.3 – Diagrama esquemático do protótipo implementado.** 

ANEXO B

# **ANEXO A**

# **Projeto do conversor abaixador com barramento CC**

Sejam os parâmetros da máquina em estudo:

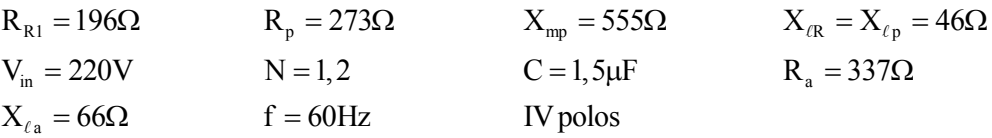

### **a. Determinação da resistência e da indutância equivalentes**

A partir destes parâmetros, pode-se determinar os valores da resistência equivalente e da indutância equivalente para o ponto de operação nominal. Utilizando as expressões 3.84 e 3.85, determina-se o comportamento da indutância e da resistência equivalentes em função do escorregamento. O valor a ser considerado é aquele encontrado para o ponto nominal ( $D = 1$ ).

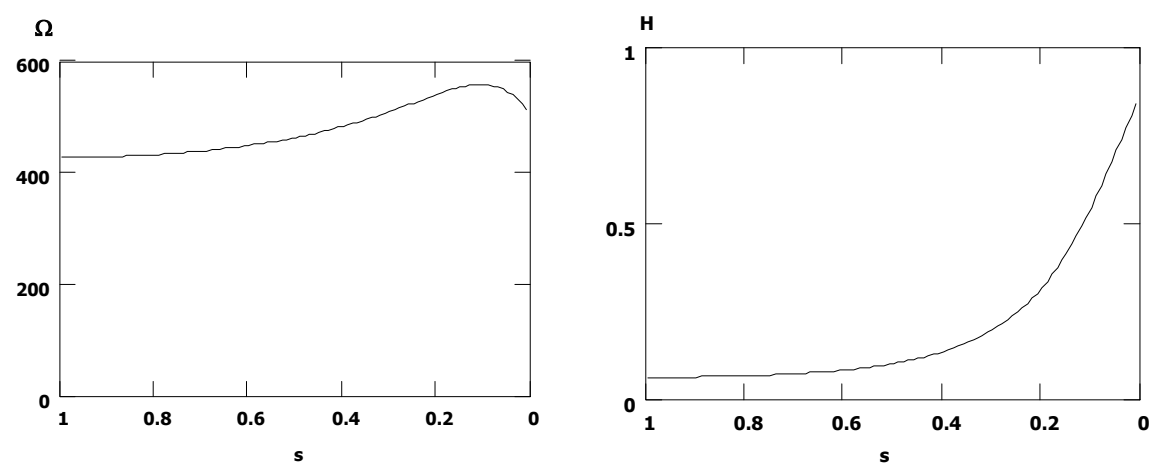

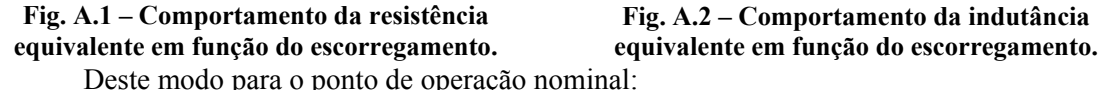

$$
R_{eq} = 516\Omega
$$
  
\n
$$
L_{eq} = 0,216\Omega
$$
 (A.1)

## **b. Determinação do ângulo de deslocamento para a fundamental da corrente**

$$
\phi = \tan^{-1} \left( \frac{2\pi f_r L_{\text{eq}}}{R_{\text{eq}}} \right) = 9^{\circ}
$$
 (A.2)

Observa-se que, neste caso, praticamente não há defasagem entre tensão e corrente.

### **c. Dimensionamento dos esforços de corrente nos interruptores<sup>1</sup>**

Se forem observados os gráficos das correntes normalizadas conclui-se que a maior corrente eficaz normalizada é próxima de um, ou seja, como se utilizará o mesmo interruptor para

 <sup>1</sup> Os cálculos foram efetuados considerando a razão cíclica como sendo unitária.

todos os braços deve-se escolher tal que, suporte toda a corrente eficaz da carga dividida pela raiz quadrada de dois. Do mesmo modo deve suportar uma corrente média de 0,6 vezes a corrente eficaz de carga. A seguir são calculados os esforços para os interruptores na condição nominal.

# c.1 – Interruptores Q<sub>1</sub> e Q<sub>2</sub>

$$
I_{\text{medQ1,2}} = \frac{V_{\text{in}}}{\sqrt{2(R_{\text{eq}}^{2} + (2\pi f_{\text{r}}L_{\text{eq}})^{2})}} \frac{D^{2}(1 - \cos\phi)}{\pi} = 1, 2\text{mA}
$$
(A.3)

$$
I_{\text{efQ1,2}} = \frac{V_{\text{in}}}{\sqrt{2(R_{\text{eq}}^{2} + (2\pi f_{\text{r}}L_{\text{eq}})^{2})}} D_{\sqrt{\frac{D}{\pi}}} \left(\phi - \frac{\text{sen}(2\phi)}{2}\right) = 8,5 \text{mA}
$$
 (A.4)

# c.2 – Interruptores D<sub>1</sub> e D<sub>2</sub>

$$
I_{\text{medD1,2}} = \frac{V_{\text{in}}}{\sqrt{2(R_{\text{eq}}^{2} + (2\pi f_{\text{r}}L_{\text{eq}})^{2})}} \frac{D^{2}(1+\cos\phi)}{\pi} = 0,19A
$$
 (A.5)

$$
I_{\text{efD1},2} = \frac{V_{\text{in}}}{\sqrt{2\left(R_{\text{eq}}^{2} + \left(2\pi f_{\text{r}}L_{\text{eq}}\right)^{2}\right)}} D\sqrt{\frac{D}{\pi}\left(\pi - \phi + \frac{\text{sen}(2\phi)}{2}\right)} = 0,3A
$$
 (A.6)

# **c.3 – Interruptores Q3 e Q4**

$$
I_{\text{medQ3,4}} = \frac{V_{\text{in}}}{\sqrt{2(R_{\text{eq}}^{2} + (2\pi f_{\text{r}} L_{\text{eq}})^{2})}} \frac{(1 - D)D(1 + \cos \phi)}{\pi} = 0A
$$
 (A.7)

$$
I_{\text{efQ3,4}} = \frac{V_{\text{in}}}{\sqrt{2\left(R_{\text{eq}}^{2} + \left(2\pi f_{\text{r}}L_{\text{eq}}\right)^{2}\right)}}D\sqrt{\frac{1-D}{\pi}\left(\pi - \phi + \frac{\text{sen}\left(2\phi\right)}{2}\right)} = 0A\tag{A.8}
$$

## **c.4 – Interruptores D3 e D4**

$$
I_{\text{medD3,4}} = \frac{V_{\text{in}}}{\sqrt{2(R_{\text{eq}}^{2} + (2\pi f_{r}L_{\text{eq}})^{2})}} \frac{D(1-D)(1-\cos\phi)}{\pi} = 0A
$$
 (A.9)

$$
I_{\text{effD3,4}} = \frac{V_{\text{in}}}{\sqrt{2\left(R_{\text{eq}}^{2} + \left(2\pi f_{\text{r}}L_{\text{eq}}\right)^{2}\right)}} D \sqrt{\frac{1 - D}{\pi} \left(\phi - \frac{\text{sen}\left(2\phi\right)}{2}\right)} = 0 A \tag{A.10}
$$

# c.3 – Interruptores Q<sub>5</sub> e Q<sub>6</sub>

$$
I_{medQ5,6} = \frac{V_{in}}{\sqrt{2(R_{eq}^{2} + (2\pi f_{r}L_{eq})^{2})}} \frac{D(1 - (1 - 2D)\cos\phi)}{\pi} = 0,19A
$$
 (A.11)

$$
I_{\text{efQ5,6}} = \frac{V_{\text{in}}}{\sqrt{2\left(R_{\text{eq}}^{2} + \left(2\pi f_{\text{r}}L_{\text{eq}}\right)^{2}\right)}}D\sqrt{D + \left(1 - 2D\right)\left(\frac{\phi}{\pi} + \frac{\text{sen}\left(2\phi\right)}{2\pi}\right)} = 0,28A
$$
 (A.12)

 $c.4$  – Interruptores  $D_5 e D_6$ 

$$
I_{\text{medD5,6}} = \frac{V_{\text{in}}}{\sqrt{2(R_{\text{eq}}^2 + (2\pi f_{\text{r}}L_{\text{eq}})^2)}}
$$

$$
\frac{D(1 + (1 - 2D)\cos\phi)}{\pi} = 1, \text{Im}A
$$
(A.13)

$$
I_{\text{eD5,6}} = \frac{V_{\text{in}}}{\sqrt{2(R_{\text{eq}}^{2} + (2\pi f_{\text{r}}L_{\text{eq}})^{2})}} D_{\text{v}} \sqrt{\frac{2D - 1}{\pi} \left(\phi + \frac{\text{sen}(2\phi)}{2}\right) + 1 - D} = 0,09A
$$
 (A.14)

# **d. Perdas nos interruptores e dimensionamento do circuito de comando (driver)**

Foi escolhido o MOSFET IRF840 para ser utilizado nos interruptores. A partir de agora é efetuado o cômputo das perdas por comutação e condução destes. Somente são calculadas as perdas por comutação para os interruptores do estágio inversor, pois o retificador comuta na freqüência da rede. Também é considerado que os interruptores conduzem a máxima corrente eficaz da fundamental da corrente de carga.

### **d.1 São dados do projeto:**

$$
V_{DSoff} = 380V
$$
  
\n
$$
\Phi = 0.157
$$
  
\n
$$
T_{\text{J}} = 100^{\circ} \text{C}
$$
  
\n
$$
V_{DRV} = 15V
$$
  
\n
$$
T_{\text{amb}} = 40^{\circ} \text{C}
$$
  
\n
$$
T_{\text{J}} = 40^{\circ} \text{C}
$$
  
\n
$$
T_{\text{J}} = 40^{\circ} \text{C}
$$

onde:

 $V_{DSoff}$  = a tensão dreno-source quando o componente está bloqueado.

 $T_i$  = temperatura de junção no ponto de operação.

 $V<sub>DRV</sub>$  = amplitude do pulso de comando do driver.

 $φ = ângulo de carga.$ 

 $I<sub>o</sub>$  = valor eficaz da fundamental (nominal)

### **d.2 Do datasheet do componente são encontrados os seguintes dados:**

 $t_{\text{rN}} = 23$ ns  $t_{\text{don}} = 14$ ns  $rd_{\text{son}}(25^{\circ}C) = 0,85\Omega$   $t_{\text{rN}} = 20$ ns  $t_{\text{rN}} = 460$ ns o oo  $R_{\text{thine}} = 5.1$ A  $V_{\text{DSnom}} = 500$ V  $R_{\text{thje}} = 1 \degree \frac{\text{C}}{\text{W}}$   $R_{\text{thja}} = 62 \degree \frac{\text{C}}{\text{W}}$   $R_{\text{thjh}} = 0.5 \degree \frac{\text{C}}{\text{W}}$  $Q_{\text{inN}} = 4,2\mu C \quad V_{\text{in}} = 1,2V \quad V_{\text{fo}} = 0,5V \quad C_{\text{oss}} = 310pF \quad C_{\text{rss}} = 120pF$  $C_{\text{iss}} = 1,3 \mu F$   $V_{\text{DSesp}} = 25 V$ onde:

 $I_{\text{Dom}}$  = corrente máxima do MOSFET (100°C).

 $V_{DSnom}$  = Tensão dreno source nominal.

 $R<sub>thic</sub>$  = resistência térmica entre junção e cápsula.

 $R<sub>thia</sub>$  = resistência térmica entre junção e ambiente.

 $R_{thch}$  = resistência térmica entre cápsula e dissipador.

 $t_{rN}$  = tempo de subida nominal durante a entrada em condução.

 $t_{don}$  = tempo de retardo nominal durante a entrada em condução.

 $\text{rd}_{\text{son}}$  = resistência de condução do MOSFET a 25<sup>o</sup>C.

 $t_{fN}$  = tempo de descida nominal durante o bloqueio.

 $t_{rrN}$  = tempo de recuperação reversa nominal do diodo.

 $Q_{\text{trN}}$  = carga de recuperação reversa nominal do diodo.

 $V_{fN}$  = queda de tensão direta do diodo na corrente nominal.

 $V_{\text{fo}}$  = tensão de limiar do diodo.

 $C_{\text{oss}}$  = capacitância de saída.

Crss = capacitância de transferência reversa.

 $C_{iss}$  = capacitância de entrada.

 $V_{DSesp}$  = tensão para o qual são especificados os valores de capacitância.

#### **d.3 Cálculo das capacitâncias do MOSFET para a tensão de trabalho**

$$
C_{\text{rsave}} = 2C_{\text{rs}} \sqrt{\frac{V_{\text{DSesp}}}{V_{\text{DSoft}}}} = 61,6pF
$$
 (A.15)

$$
C_{\text{ossave}} = 2C_{\text{os}} \sqrt{\frac{V_{\text{DSSep}}}{V_{\text{DSoft}}}} = 159 \text{pF}
$$
 (A.16)

A partir destas, pode-se determinar as capacitâncias do MOSFET:

$$
C_{GD} = C_{\text{rssave}} = 61,6pF \tag{A.17}
$$

$$
C_{DS} = C_{\text{ossave}} - C_{\text{rsave}} = 97,5pF \tag{A.18}
$$

$$
C_{GS} = C_{iss} - C_{rss} = 1, 2nF^2
$$
 (A.19)

onde:

 $C<sub>GD</sub>$  = capacitância entre gate-dreno.

 $C_{GS}$  = capacitância entre gate-source.

 $C_{DS}$  = capacitância entre dreno-source.

### **d.4 Carga total de gate**

A carga que deve ser transferida ao gate pode ser calculada usando a curva típica (Fig. A.3) que expressa a carga total.

<sup>&</sup>lt;sup>2</sup> Adiciona-se que o fato de C<sub>gs</sub> ser calculado com os valores originais é devido a esta ser invariante a tensão aplicada.

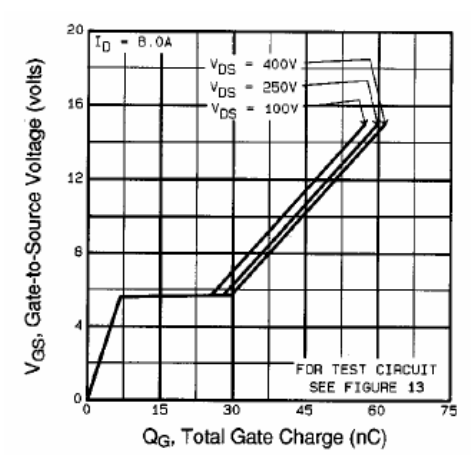

**Fig. A.3 – Carga total de gate do MOSFET em função da tensão de gate source.**

A partir da tensão aplicada entre os terminais de gate e source, traça-se uma reta paralela ao eixo de carga do gate até encontrar a curva de tensão dreno-source correspondente. Caso o valor não esteja presente pode-se interpolar. Após faz-se a leitura no eixo horizontal da carga de gate. Pelos dados deste projeto o valor da carga total é:

$$
Q_g = 62nC \tag{A.20}
$$

## **d.5 Tensão de limiar de gatilho e tensão de platô de Miller**

Muitas das características de comutação do MOSFET são influenciadas pela tensão de limiar de gatilho ( $V_{TH}$ ) e pela tensão de platô de Miller ( $V_{GSmiller}$ ). Um método preciso para se obter a tensão de limiar e a tensão de platô é usar as curvas de transferência típicas das folhas de dados (Fig. A.4). Da curva (em 150°C), toma-se dois pontos e anota-se as correntes de dreno e tensão de gate correspondentes. Pode-se estipular a corrente de dreno e ler a tensão VGS correspondente, pois está em uma escala linear. Assim:

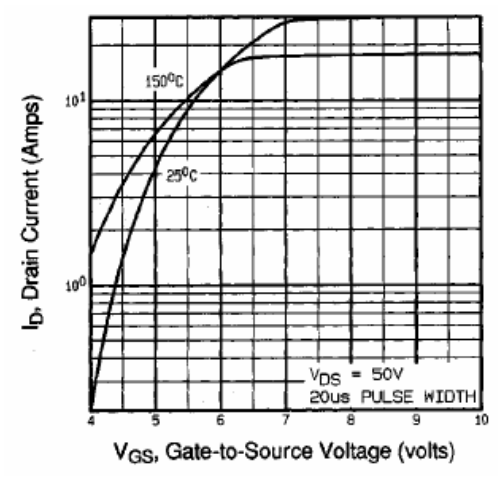

**Fig. A.4 – Corrente de dreno em função da tensão de gate-source.** 

$$
I_{D1} = 2A \t V_{GS1} = 4,14V
$$
  
\n
$$
I_{D2} = 10A \t V_{GS2} = 5,93V
$$
 (A.21)

A partir destes valores, pode-se estimar as tensões de platô e de limiar:

$$
V_{TH} = \frac{V_{GS1}\sqrt{I_{D2}} - V_{GS2}\sqrt{I_{D1}}}{\sqrt{I_{D2}} - \sqrt{I_{D1}}} = 2,7V
$$
 (A.22)

$$
K = \frac{I_{\text{DI}}}{(V_{\text{GSI}} - V_{\text{TH}})^2} = 0.958
$$
 (A.23)

$$
V_{\text{GSmiller}} = V_{\text{TH}} + \sqrt{\frac{I_{\text{D}}}{K}} = 5V
$$
 (A.24)

Estes valores correspondem a temperatura de 150°C. e devem ser corrigidos para o valor da temperatura de junção adotada:

$$
V_{ADJ} = (T_j - 150) \cdot -0,007 = 0,35V
$$
 (A.25)

$$
V_{THa} = V_{TH} + V_{ADJ} = 3,05V
$$
 (A.26)

$$
V_{\text{GSmillera}} = V_{\text{GSmiller}} + V_{\text{ADJ}} = 5,35V \tag{A.27}
$$

#### **d.5 Resistência interna de gate**

A resistência interna de gate  $(R_{gi})$  não é obtida dos datasheets porém pode ser medida por meio de uma ponte de impedâncias. Deve-se curto-circuitar os terminais de dreno e source. O analisador de impedância deve ser configurado para a opção R-C-L a fim de se medir a resistência  $R_{gi}$ , além da capacitância de entrada (C<sub>gi</sub>) e a indutância parasita (L<sub>gi</sub>). Para este caso:

$$
R_{gl} = 1,6\Omega \t L_{gi} = 13nH \t C_{gi} = 5,9pF \t (A.28)
$$

## **d.6 Resistência de gate-source e resistência de gate**

Os MOSFET são susceptíveis a disparos intempestivos devido as derivadas de tensão induzidas quando a tensão V<sub>DS</sub> cresce rapidamente; isto é causado por uma corrente que flui pelo capacitor de gate-dreno do componente gerando uma tensão positiva de gate-source. Quando esta tensão excede a tensão de limiar do componente, o MOSFET inicia o processo de condução. A fim de evitar este disparo um resistor em paralelo com os terminais gate-source é utilizado. Para se efetuar o dimensionamento antes deve-se determinar o valor da resistência de gate. Estipula-se o tempo de descida que se deseja:

$$
t_f = 100ns \tag{A.29}
$$

$$
R_g = \frac{t_f}{2.2C_{\text{iss}}} = 35\Omega
$$
 (A.30)

Adota-se o valor comercial de trinta e nove ohms. Considerando que o circuito de comando possui impedância de saída muito baixa, pode-se determinar o limite natural para a derivada de tensão entre gate source:

$$
\frac{dV_{GS}}{dt}_{limit} = \frac{V_{THa}}{(R_{GI} + R_g)C_{GD}} = 1,22 \, \text{kV/}
$$
\n(A.31)

Utiliza-se um resistor entre gate-source do MOSFET para garantir que durante o processo de energização não ocorra um disparo intempestivo. Quando a tensão  $V_{DS}$  cresce, o capacitor  $C_{GD}$  é carregado e a corrente proporcional a derivada de tensão circula por R<sub>GS</sub>. Assegura-se que o MOSFET permaneça bloqueado desde que esta queda permaneça abaixo do  $V<sub>THa</sub>$ . Assim, estipulando um limite para a derivada de tensão:

$$
\frac{dV_{DS}}{dt}_{limit} = 0.2 \frac{V}{\mu s} \tag{A.32}
$$

A capacitância entre gate-dreno para uma tensão dreno source nula é:

$$
C_{GD0} = 1, 2nF \tag{A.33}
$$

Assim:

$$
R_{GSmax} = \frac{V_{THa}}{C_{GD0} \frac{dV_{DS}}{dt_{limit}}} = 12700\Omega
$$
 (A.34)

### **d.6 Tempos de comutação**

A carga armazenada na capacitância entre gate e dreno é:

$$
Q_{GD} = 32nC \tag{A.35}
$$

A carga armazenada na capacitância entre gate e source é:

$$
Q_{GS} = 9,3nC \tag{A.36}
$$

A carga armazenada na capacitância de gate na tensão de limiar é:

$$
Q_{GTH} = Q_{GS} \frac{V_{THa}}{V_{GSmillera}} = 5,3nC
$$
 (A.37)

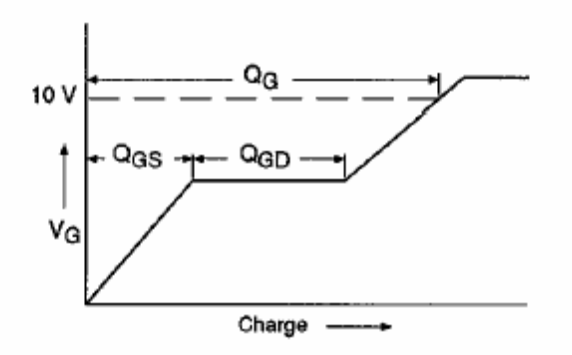

**Fig. A.5 – Forma de onda básica da carga de gate.** 

A carga armazenada no gate:

$$
Q_G = 62nC \t\t (A.38)
$$

O tempo de descida da tensão é:

$$
t_{f_v} = \frac{Q_{GD}R_g}{V_{DSoff} - V_{DRV}} = 3,4 \text{ns}
$$
 (A.39)

O tempo de subida da corrente é:

$$
t_{\rm ri} = \frac{Q_{\rm GS} - Q_{\rm GTH}}{V_{\rm DRV} - V_{\rm THa}} R_{\rm g} \ln \left( \frac{V_{\rm DSoft} - V_{\rm THa}}{V_{\rm DSoft} - V_{\rm DRV}} \right) = 0,42 \,\text{ns}
$$
\n(A.40)

O tempo de descida da corrente é:

# **Referências Bibliográficas**

- A. Fitzgerald, C. Kingsley and A. Kusko, Máquinas Elétricas, Editora McGraw-Hill do Brasil, São Paulo, SP, 1975, p. 623.
- A. Hirota, S. Nagai and M. Nakaoka, "Performance evaluations of delta-sigma modulated voltage source inverter," Proceedings of the International Conference on Power Electronics and Drive Systems, Vol. 2, July, 1999, pp. 951-959.
- A. Katsuki, H. Iwata and T. Matsui, "Distortion-free regulated ac power supply using variable capacitance device," Proceedings of the Power Conversion Conference, Vol. 1, Aug. 1997, pp. 347-354.
- A. Martignoni, Transformadores, editor consultor Robert F. Lambert ; Editora Globo, São Paulo, SP, 1969. p. 307.
- A. Perin, "Modulação PWM". Florianópolis: Apostila Interna, 1998. 65p.
- A. Tozune, "Design method for L- and T-connected tapped-winding capacitor motors," IEE Proceedings, Vol. 136, Pt. B, No 1, Jan. 1989, pp 11-18.
- A. Trzynadlowski, "An overview of modern PWM techniques for three-phase, voltage-controled, voltage-source, voltage inverters," Proceedings on International Symposium on Industrial Electronics, Jun., 1996, pp. 25-39.
- A. Veltman, P.P. Van den Bosch and R.J.A. Gorter, "On-line optimal switching patterns for 2 level and 3-level inverters using the fish method," Power Electronics Specialist Conference, June, 1993, pp. 1061-1067.
- A.M. Hava and T.A. Lipo, "Simple analytical and graphical tools for carrier based PWM methods". Transactions on Power Electronics, Vol. 14, No. 1, Jan., 1999, pp. 49-61.
- A.M. Trzynadlowski, S. Legowski and R.L. Kirlin, "Random Pulse Witdh modulation technique for voltage-controlled power inverters". Conference Record of the Industry Applications Society, 1987, pp. 863-868.
- A.P. Finazzi, Motor Monofásico de Indução a Capacitor sob Freqüência Variável, dissertação de mestrado, Universidade Federal de Santa Catarina, Departamento de Engenharia Elétrica, Florianópolis, SC, 1983, p. 140.
- B. Bose, Power Electronics and Variable Frequency Drives, IEEE Press, Piscataway, NJ, 1996, p. 822.
- B.-D. Min and B.-H. Kwon, "Novel PWM line conditioner with fast output voltage control". Proceedings of the Electric Power Applications, Vol. 145, No. 2, March, 1998-b, pp. 85-91.
- B.-H. Kwon, B.-D. Min and J.-H.Kim, "Novel commutation technique of AC-AC converters," Proceedings of the Electric Power Applications, Vol. 145, No. 4, July, 1998-a, pp. 295-300.
- B.-H. Kwon, B.-D. Min and J.-H.Kim, "Novel topologies of AC choppers," Proceedings of the Electric Power Applications, Vol. 143, No. 4, July, 1996, pp. 323-330.
- B.N. Chaudhari, S.S. Wekhande, S.S. Dhamse and S. Dhambhare, "A low cost high-performance SPWM inverter," Proceedings of the Power Electronics and Drive Systems, Vol. 2, July, 1999, pp. 1033-1036.
- C. Van der Merwe and F.S. Van der Merwe, "A study of methods to measure the parameters of single-phase induction motors," Transactions on Energy Conversion, Vol. 10, No. 2, June, 1995, pp. 248-253.
- C.A. Petry, J.C. Fagundes and I. Barbi, "AC-AC Indirect Converter for Application as Line Conditioner," Sétimo Congresso Brasileiro de Eletrônica de Potência, Sep., 2003, Fortaleza, CE, Brasil.
- C.G. Veinott, Theory and Designo of Small Induction Motors, McGraw Hill, New York, 1959.
- C.V. Jones, The Unified Theory of Electrical Machines", Butterworths, Belfast, 1967, p. 542.
- Cui Yuanhai, F. Blaabjerg and G. Andersen, "An asymmetrical space vector method for single phase induction motor," Proceedings of the International Symposium on Industrial Electronics (ISIE), Vol. 4, July, 2002, pp. 1276-1278.
- D. Casadei G. Serra and A. Tani, "Analytical investigation of torque and flux ripple in DTC schemes for induction motors," International Conference on Industrial Electonics, Control and Instrumentation (IECON), Nov., 1997, pp. 552-556.
- D. Hilbert and S. Cohn-Vosse, Geometry and the Imagination, American Mathematical Society, New York, 1999, p. 357.
- D.C. Martins, Contribuição ao Estudo do Motor de Indução Trifásico Alimentado por Gradador, dissertação de mestrado, Universidade Federal de Santa Catarina, Departamento de Engenharia Elétrica, Florianópolis, SC, 1981, p. 140.
- D.G. Holmes and A. Kotsopoulos, "Variable speed control of single and two phase induction motors using a three phase voltage inverter," Conference Record of the Industry Applications Society, Vol. 1, Oct., 1993, pp. 613-620.
- D.G. Holmes and T.A. Lipo, Pulse Witdh Modulation for Power Converters, Wiley-IEEE Press; 2nd edition, Piscataway, NJ, 2003, p. 725.
- D.M. Divan, "A new topology for single phase UPS systems," Conference Record of the Industry Applications Society, Vol. 1, Oct., 1989, pp. 931-936.
- E.R. Benedict and T.A. Lipo, "Improved PWM modulation for a permanent split capacitor motor," Conference Record of the Industry Applications Society, Vol. 3, Oct., 2000, pp. 2004- 2010.
- E.R. Collins Jr. and R.E. Ashley III, "Operating characteristics of single phase capacitor motors driven from variable frequency supplies," Conference Record of the Industry Applications Society, Vol. 1, Oct., 1991, pp. 52-57.
- E.R. Collins Jr., "Torque and slip behavior of single-phase induction motors driven from variable frequency supplies," Conference Record of the Industry Applications Society, Vol. 1, Oct., 1990, pp. 61-67.
- E.R. Collins Jr., H.B. Putten and W.E. Sayle II, "Single-phase induction motor adjustable speed drive: direct phase angle control of the auxiliary winding supply," Conference Record of the Industry Applications Society, Vol. 1, Oct., 1988, pp. 246-252.
- E.R. Collins Jr., P.B. Boyd and A.O. Smith, "Voltage, frequency and phase difference angle control of PWM inverters fed two-phase induction motors," Conference Record of the Industry Applications Society, Vol. 1, Oct., 1993, pp. 390-397.
- F. Blaabjerg and J.K. Pedersen, "An ideal PWM-VSI inverter using only one current sensor in the DC-link," Proceedings on International Conference on Power Electronics and Variable-Speed Drives, Oct., 1994, pp. 458-464.
- F. Blaabjerg, F. Lungeanu, K. Skaug and A. Aupke, "Comparison of variable speed drives for single-phase induction motors," Proceedings of Power Conversion Conference, Vol. 3, April, 2002, pp. 1328-1333.
- F. França, "Ventiladores: Conceitos Gerais, Classificação, Curvas Características e as 'Leis dos Ventiladores'," Notas de aula, http://www.fem.unicamp.br/~em712/sisflu09.doc (último acesso 09/09/2002).
- H. Kragh, "On the control of a dc link high frequency ac voltage regulator," Power Electronics Specialists Conference (PESC), IEEE 32nd Annual,Vol. 2, Jun. 2001 pp. 1122-1128.
- I. Barbi, Eletrônica de Potência, Edição do Autor, 4ª edição, Florianópolis, SC, 2000, p. 408.
- I. Barbi, Projeto de Fontes Chaveadas, Edição do Autor, Florianópolis, SC, 2001, p. 334.
- I. Barbi, Teoria Fundamental do Motor de Indução, Editora da UFSC, Florianópolis, SC, 1985, 237p.
- IEC 61000-3-2. "Eletromagnetic compativility (EMC) Part 3-2: Limits for harmonic current emissions (equipment input current  $\leq$  16A por fase)". Geneva. Commission Electrotechnique Internationale, 2000.
- J. Do-Hyun and W. Jong-Soo, "Voltage, frequency and phase difference angle control of PWM inverters fed two-phase induction motors," Transactions on Power Eletronics, Vol. 9, No. 4, July, 1994, pp. 377-383.
- J. Do-Hyun and Y. Duck-Yong, "Space-vector PWM technique for two-phase inverter fed twophase induction motors," Transactions on Industry Applications, Vol. 39, Mar/April, 2003, pp. 542-549.
- J. Donlon, J. Achhammer, H. Iwamoto and M. Iwasaki, "Power modules for appliance motor control," Industry Applications Magazine, Vol. 8, No. 4, July/Aug., 2002, pp. 26-34.
- J. Faiz, M. Ojaghi and A. Keyhani, "PSPICE simulation of single-phase induction motors," Transactions on Energy Conversion, Vol. 14, No. 1, Mar. 1999, pp. 86-92.
- J. Holtz, W. Lotzkat and A. Khambadkone, "On continuous control of PWM inverters in the overmodulation range with transition to six-step mode," Annual Conference on Industrial Electronic Society (IECON), Vol. 29, No. 4, Nov., 1992, pp. 307-312.
- J.A. Lambert, Motor Monofásico de Indução Alimentado em Corrente, sob Freqüência Variável, dissertação de mestrado, Universidade Federal de Santa Catarina, Departamento de Engenharia Elétrica, Florianópolis, SC, 1983, p. 186.
- J.T. Boys and A.W.Green, "Current-forcesingle-phase reversible rectifier". IEE PROCEDINGS, Vol. 136, Pt. B No. 5, September, 1989, pp. 205-211.
- J.W. Finch, D.J. Atkinson and P.P. Acarnley, "Scalar to vector: general principles of modern induction motor control," Fourth International Conference on Power Eletronics and Variable-Speed Drives, Jul., 1990, pp. 364-369.
- K. Krane, R. Resnick and D. Halliday, Física, Vol. III, Editora LTC, Rio de Janeiro, RJ, 2004, p. 378.
- K. Sundareswaran, "An improved energy-saving scheme for capacitor-run induction motor," Transactions on Industrial Electronics, Vol. 48, No. 1, Dec. 1992, pp. 761-767.
- K.D. Rodrigues, Controle de Velocidade do Motor Monofásico de Indução Alimentado sob Freqüência Variável, dissertação de mestrado, Universidade Federal de Santa Catarina, Departamento de Engenharia Elétrica, Florianópolis, SC, 1982, p. 140.
- K.J. Lee, H.G. Kim, D.k. Lee, T.W. Chun and E.C. Nho, "High performance drive of singlephase induction motor," Proceedings on International Symposium on Industrial Electronics (ISIE), Vol. 2, June, 2001, pp. 983-988.
- L.C. Tomaselli, D.C. Martins and I. Barbi, "Study of the permanent split capacitor single phase induction motor driving for blower applications," Sétimo Congresso Brasileiro de Eletrônica de Potência, Sep., 2003, Fortaleza, CE, Brasil.
- L.C. Tomaselli, Telles Lazarin, D.C. Martins and I. Barbi, "Drive for a Symmetrical Two-Phase Induction Machine Using Vector Modulation," VI INDUSCON, Out., 2004, Joinville, SC, Brasil.
- M.A. Jabbar, A.M. Khambadkone, Y. Zhang, "DSP based space vector PWM drive for constant power operation of two phase induction motors," Conference of the Industrial Electronics Society, Vol. 2, Dec., 2001, pp. 1166-1171.
- M.B.R. Corrêa, C.B. Jacobina, A.M.N. Lima and E.R.C. da Silva, "A three-leg voltage source inverter for two-phase AC motor drive systems," Transactions on Power Electronics, Vol. 17, No. 4, July, 2002, pp. 517-523.
- M.B.R. Corrêa, C.B. Jacobina, A.M.N. Lima and E.R.C. da Silva, "Field oriented control of a single-phase induction motor drive," Power Electronics Specialists Conference (PESC), Vol. 2, May, 1998, pp. 990-996.
- M.B.R. Corrêa, C.B. Jacobina, A.M.N. Lima and E.R.C. da Silva, "Single-phase induction motor drives systems," Applied Power Electronics Conference and Exposition (APEC), Vol. 1, Mar., 1999, pp. 403-409.
- P.C. Krause, O. Wasynczuk and S.D. Sudhoff, Analysis of Electric Machinery, Wiley-IEEE Press; 2nd edition, Piscataway, NJ, 2002, p. 632.
- P.D. Ziogas, "The delta modulation technique ins static PWM inverters," Transactions on Industry Applications, vol. IA-17, no. 2, 1981, pp. 118-125.
- R. Venkata, Transient Analysis of Single-Phase Induction Motors, Asia Publishing House, New York, 1964, p. 148.
- R.W. Erickson, Fundamentals of Power Eletronics, Chapman & Hall, New York, 1997, p. 775.
- R.W. Fei and J.D. Lloyd, "Design and test analysis of single-phase induction motors with 4-8 pole common winding," Transactions on Industry Applications, Vol. 31, No. 6, Nov/Dec. 1995, pp. 1437-1440.
- S.S. Wekhande, B.N. Chaudhari, S.V. Dhopte and R.K. Sharma, "A low cost inverter drive for 2 phase induction motor," Proceedings of the Power Electronics and Drive Systems, Vol. 1, July, 1999, pp. 428-431.
- V. Gourishankar, Conversion de Energia Electromecanica (Eletromechanical Energy Convertion), editor consultor Robert F. Lambert ; version espanola de: Guillermo Aguilar ; revision de Rafael Cristerna.- Mexico:Representaciones y Servicios de Ingenieria, 1975. p. 638.
- Y. Okuma, "PWM controlled ac power supply base on ac chopper technology and its applications". T. IEE Japan, Vol. 119-D, No. 3, 1999, pp. 412-418.

$$
t_{\rm fi} = \frac{Q_{\rm GS} - Q_{\rm GTH}}{V_{\rm DRV} - V_{\rm THa}} R_{\rm g} \ln \left( \frac{V_{\rm DRV}}{V_{\rm THa}} \right) = 2 \ln s \tag{A.41}
$$

O tempo de subida da tensão é:

$$
t_{f_v} = \frac{Q_{GD}}{V_{DRV}} R_g = 8,3 \text{ns}
$$
 (A.42)

## **d.6 Perdas do transistor MOSFET**

### **d.6.1 Perdas por condução**

$$
P_{\text{cond}} = 2Rd_{\text{son}}I_{o}^{2} = 0,3W
$$
 (A.43)

**d.6.2 Perdas por comutação (no braço do inversor)** 

$$
P_{on} = \frac{\sqrt{2V_{DSoff}I_o(t_{fv} + t_{ri})}}{4}f_{sw} = 4mW
$$
 (A.44)

$$
P_{\text{off}} = \frac{\sqrt{2V_{DS\text{off}}I_{o}(t_{\text{fi}} + t_{\text{rv}})}}{4}f_{\text{sw}} = 0,118W
$$
 (A.45)

onde:

Pon = perdas na entrada em condução.

 $P_{\text{off}}$  = perdas no bloqueio.

### **d.6.3 Perdas por recuperação reversa (no braço do inversor)**

$$
P_{rec} = \frac{\sqrt{2}V_{DSoff}I_o t_r}{3} f_{sw} = 0,694W
$$
 (A.46)

**d.6.4 Perdas totais no MOSFET** 

$$
P_{MOS} = P_{cond} + P_{on} + P_{off} + P_{rec} = \frac{\sqrt{2V_{DSoff}I_o t_r}}{3} f_{sw} = 1,117W
$$
 (A.47)

**d.7 Perdas do diodo em paralelo com o MOSFET** 

### **d.7.1 Perdas por condução**

$$
P_{DIO} = V_{fN}I_o = 0.5W
$$
 (A.48)

# **d.7.2 Perdas por comutação (no braço do inversor)**

As perdas por comutação podem ser desprezadas.

#### **d.8 Dimensionamento dos dissipadores**

Primeiramente se observa os transistores do inversor. Devido a potência dissipada são usados dissipadores individuais. A resistência térmica entre cápsula e ambiente deve ser de:

$$
R_{\text{thha}} = \frac{T_{\text{j}} - (P_{\text{MOS}} + P_{\text{DIO}}) (R_{\text{thjc}} + R_{\text{thch}}) - T_{\text{a}}}{P_{\text{MOS}} + P_{\text{DIO}}} = 32 \text{ °C} / \text{W}
$$
(A.49)

Adota-se o dissipador SK-104 cuja resistência térmica é 11,5°C/W.

Para os transistores do retificador é usado um dissipador por braço. Assim, a resistência térmica entre cápsula e ambiente deve ser de:

$$
R_{\text{thha}} = \frac{T_{\text{j}} - 2(P_{\text{CON}} + P_{\text{DIO}})(R_{\text{thjc}} + R_{\text{thch}}) - T_{\text{a}}}{2(P_{\text{CON}} + P_{\text{DIO}})} = 32 \text{ °C} / \text{W}
$$
 (A.50)

Adotou-se o dissipador SK-104 cuja resistência térmica é 11,5°C/W.

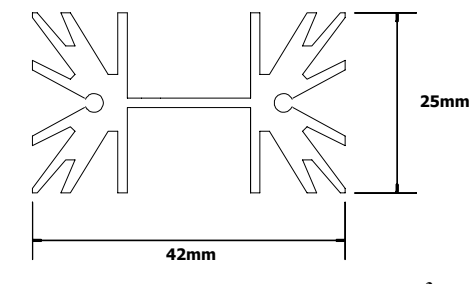

**Fig. A.6 – Dissipador SK-104.3**

# **d.9 Projeto do circuito de bootstrap**

É utilizado o driver IR2111 (International Rectifier). Sejam os seguintes dados retirados do datasheet:

$$
i_{\text{qbs}} = 100 \text{nA}
$$
  $i_{\text{obs}} = 8,5 \mu \text{A}$   $Q_{\text{ls}} = 5 \text{nC}$   $V_{\text{r}} = 1,25 \text{V}$   $V_{\text{min}} = 12 \text{V}$  (A.51)  
 $i_{\text{qbs}} = \text{corrente quiescente para o circuito superior do driver.}$ 

 $i_{\text{obs}}$  = corrente de fuga do capacitor de bootstrap.

 $Q_{ls}$  = carga requerida por ciclo.

 $V_f$  = queda de tensão direta do diodo bootstrap.

 $V_{\text{min}}$  = tensão mínima do driver.

### **d.9.1 Projeto do capacitor de bootstrap**

Deste modo, o capacitor de bootstrap para o circuito inversor é:

$$
C_{\text{boot}} = 30 \frac{2Q_{\text{g}} + \frac{i_{\text{qbs}} + i_{\text{cbs}}}{f_{\text{sw}}} + Q_{\text{ls}}}{V_{\text{DRV}} - V_{\text{f}} - (2\sqrt{2}rd_{\text{son}}I_{\text{o}}) - V_{\text{mib}}} = 3.9 \mu F
$$
(A.52)

O capacitor de bootstrap para o circuito retificador é:

$$
C_{\text{boot}} = 30 \frac{2Q_{\text{g}} + \frac{i_{\text{qbs}} + i_{\text{cbs}}}{f_{\text{r}}} + Q_{\text{ls}}}{V_{\text{DRV}} - V_{\text{f}} - (2\sqrt{2}rd_{\text{son}}I_{\text{o}}) - V_{\text{mib}}} = 8,2\mu\text{F}
$$
(A.53)

É usado o capacitor de 10uF/25V.

### **d.9.2 Projeto do diodo de bootstrap**

O diodo de bootstrap tem que suportar a seguinte tensão reversa:

$$
V_{\text{RRM}} = 400V \tag{A.54}
$$

O tempo de recuperação reversa deve ser menor que este valor:

$$
t_{\text{max}} = 100 \text{ns} \tag{A.55}
$$

 <sup>3</sup> Figura cedida por Antônio Pacheco.

A corrente de condução é:

$$
I_{f1} = f_r \left( 2Q_g + \frac{i_{\text{qbs}} + i_{\text{obs}}}{f_r} + Q_{\text{ls}} \right) = 165 \mu A \tag{A.56}
$$

$$
I_{f1} = f_s \left( 2Q_g + \frac{i_{qbs} + i_{obs}}{f_s} + Q_{ls} \right) = 2,7mA
$$
 (A.57)

O diodo deve, também, suportar uma corrente direta de 3mA. O escolhido foi o MUR160.

## **e. Projeto do filtro de entrada**

## **e.1 Determinação dos valores do filtro**

Primeiro se determina a indutância do filtro:

$$
L_{\rm f} = \frac{200\omega_{\rm r}^2 L_0 - L_0 \omega_{\rm s}^2 + \sqrt{L_0^2 \omega_{\rm s}^4 + (400\omega_{\rm s}^2 - 40000\omega_{\rm r}^2) R_0^2}}{2\omega_{\rm s}^2 D^2} = 7,7 \text{mH} \qquad (A.58)
$$

O capacitor do filtro é:

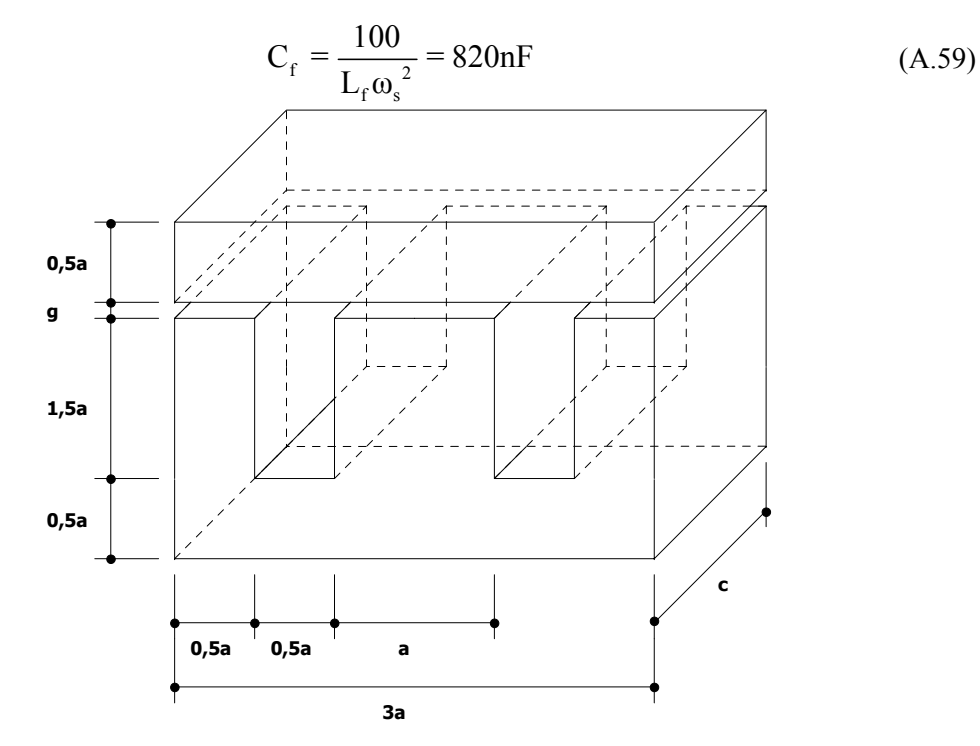

**Fig. A.7 – Núcleo do indutor do filtro de entrada.** 

## **e.1 Projeto do indutor de entrada**

É utilizado um indutor de baixa freqüência. Sejam as seguintes variáveis:

$$
\mu_0 = 4\pi 10^{-7} \, \frac{\text{H}}{\text{m}} \qquad \qquad \text{B} = 1 \, \text{T} \qquad \qquad \text{K}_s = 0.95 \qquad \text{a} = 1, 6 \, \text{cm}
$$
\n
$$
\mu_{fs} = 7, 69210^{-3} \, \text{H} \qquad \qquad \text{c} = 1, 6 \, \text{cm} \qquad \qquad \text{g} = 0, 9 \, \text{mm}
$$
\n(A.60)

onde:

 $\mu_0$  = permeabilidade no vácuo.

B = densidade de fluxo máxima do material (1T para chapas de ferro silício).

 $K_s$  = fator de empacotamento.

a = comprimento da perna central.

c = largura do núcleo.

g = altura do entreferro.

#### **e.1.1 Cálculo da relutância**

A área do entreferro é (Fig. A.7):

$$
S_g = 2acK_s = 4,86cm^2 \tag{A.61}
$$

A relutância do entreferro é:

$$
\mathfrak{R}_{g} = \frac{2g}{\mu_{0} S_{g}} = 2,945 \cdot 10^{6} \frac{1}{H}
$$
 (A.62)

Comprimento do caminho magnético [Martignoni, 1991]:

$$
l_n = 5, 6a = 8, 96cm
$$
 (A.63)

A área da secção reta da perna central do núcleo é (Fig. A.7):

$$
S_n = acK_s = 4,86cm^2 \tag{A.64}
$$

A relutância do entreferro é:

$$
\mathfrak{R}_{n} = \frac{1_{n}}{\mu_{fs} S_{n}} = 4,79 \cdot 10^{4} \frac{1}{H}
$$
 (A.65)

A relutância total é:

$$
\mathfrak{R}_{\mathfrak{t}} = \mathfrak{R}_{\mathfrak{g}} + \mathfrak{R}_{\mathfrak{n}} = 2,99 \cdot 10^6 \frac{1}{H}
$$
 (A.66)

### **e.1.2 Cálculo do número de espiras**

$$
N = \sqrt{\mathcal{R}_t L_f} = 152 \tag{A.67}
$$

# **e.1.3 Dimensionamento do condutor**

 $\acute{E}$  adotada uma densidade de corrente de 400A/cm<sup>2</sup>:

$$
S_{\rm cu} = \frac{I_{\rm o}}{J} = 8,84 \cdot 10^4 \,\rm cm^2 \tag{A.68}
$$

Foi adotado o fio 27AWG.

### **e.1.4 Possibilidade de execução**

A área da janela é:

$$
A_w = 0,75a^2 = 1,92cm^2
$$
 (A.69)

A área de um único condutor é:

$$
S_{cu} = 0,001344 \text{cm}^2 \tag{A.70}
$$

A possibilidade de execução é:

$$
Pos = \frac{A_w}{NS_{cu}} = 9,4
$$
 (A.71)

O indutor pode ser construído, pois a relação é maior que três.

Deste modo foram dimensionados todos os elementos do estágio de potência. Devido a baixa potência da máquina o transitório de partida não é severo e assim não há necessidade de um circuito de partida. O esquema completo do circuito de comando é dado na Fig. A.9 e do estágio de potência é apresentado na Fig. A.8.

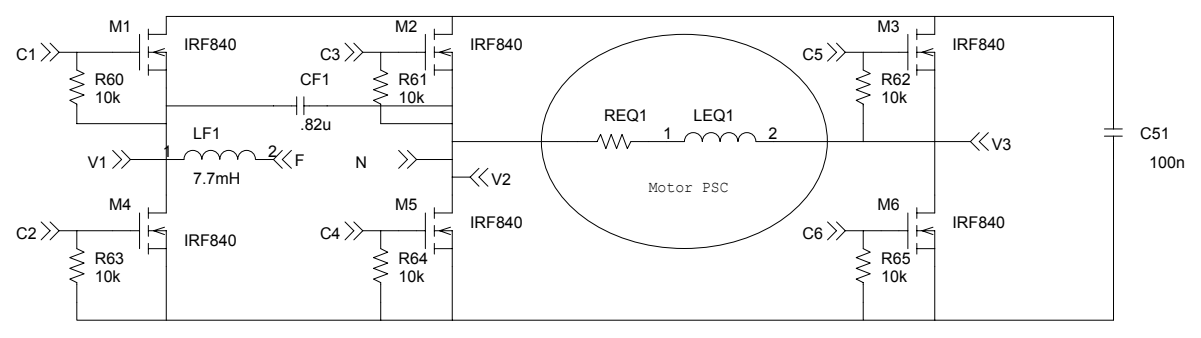

**Fig. A.8 – Diagrama do estágio de potência.**

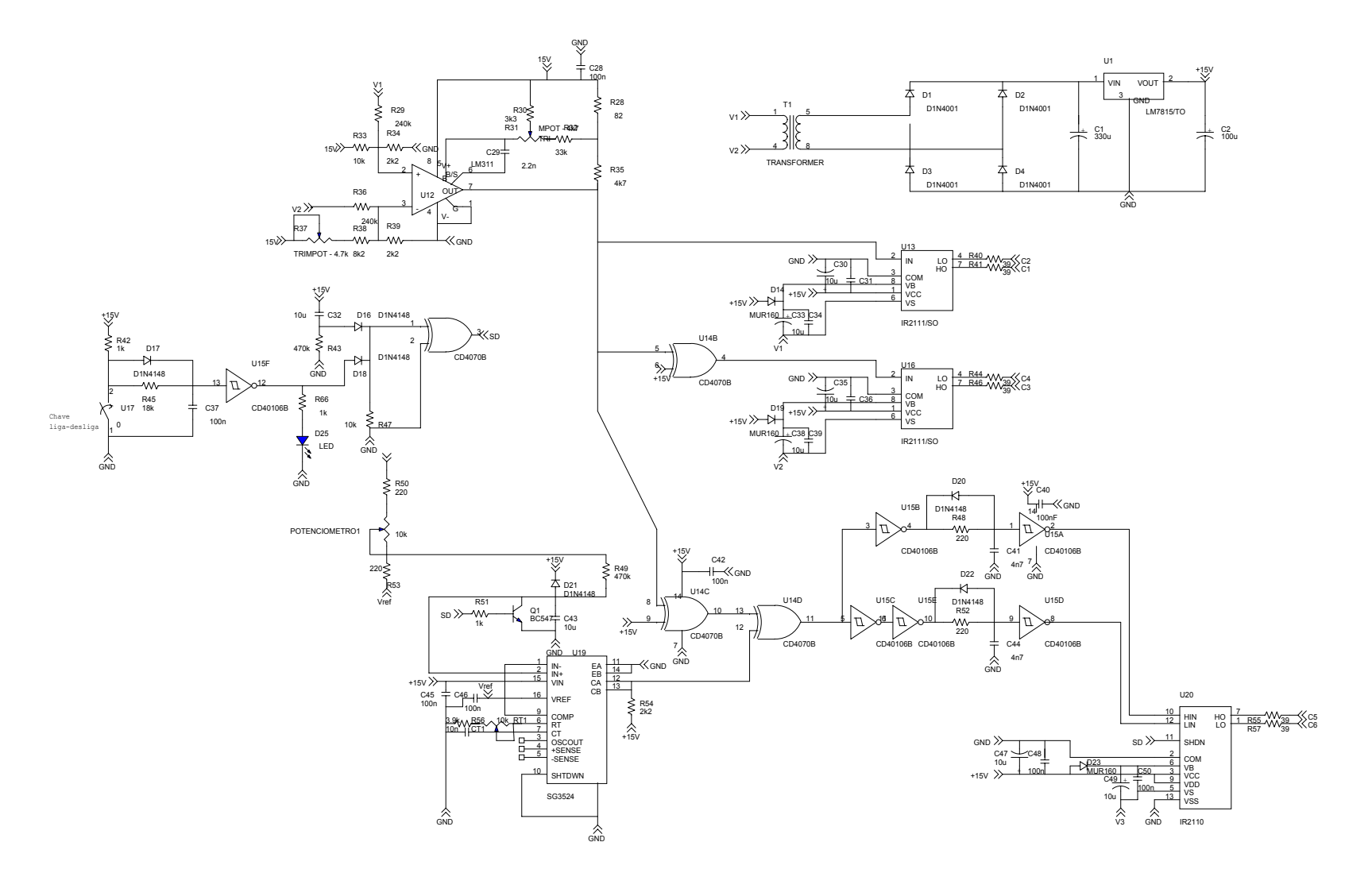

**Fig. A.9 – Circuito de comando do conversor**